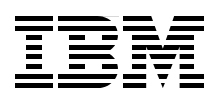

# **IBM zEnterprise EC12 Technical Guide**

**Describes the zEnterprise System and related features and functions**

**Addresses hardware and software capabilities**

**Explains virtualizing and managing your infrastructure**

> **Ivan Dobos Wolfgang Fries Parwez Hamid Octavian Lascu Gerard Laumay Swee Seng Ng Fernando Nogal**

 **Frank Packheiser Vicente Ranieri Jr Karan Singh André Spahni Esra Ufacik Hans Wijngaard Zhaoxu Zhang**

**Redbooks** 

**[ibm.com](http://www.redbooks.ibm.com/ )**[/redbooks](http://www.redbooks.ibm.com/)

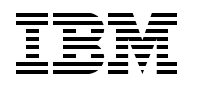

International Technical Support Organization

# **IBM zEnterprise EC12 Technical Guide**

February 2013

**Note:** Before using this information and the product it supports, read the information in ["Notices" on](#page-14-0)  [page xiii](#page-14-0).

#### **First Edition (February 2013)**

This edition applies to the IBM zEnterprise EC12 and the IBM zEnterprise BladeCenter Extension Model 003.

**Note:** This book is based on a pre-GA version of a product and might not apply when the product becomes generally available. Consult the product documentation or follow-on versions of this book for more current information.

#### **© Copyright International Business Machines Corporation 2013. All rights reserved.**

Note to U.S. Government Users Restricted Rights -- Use, duplication or disclosure restricted by GSA ADP Schedule Contract with IBM Corp.

# **Contents**

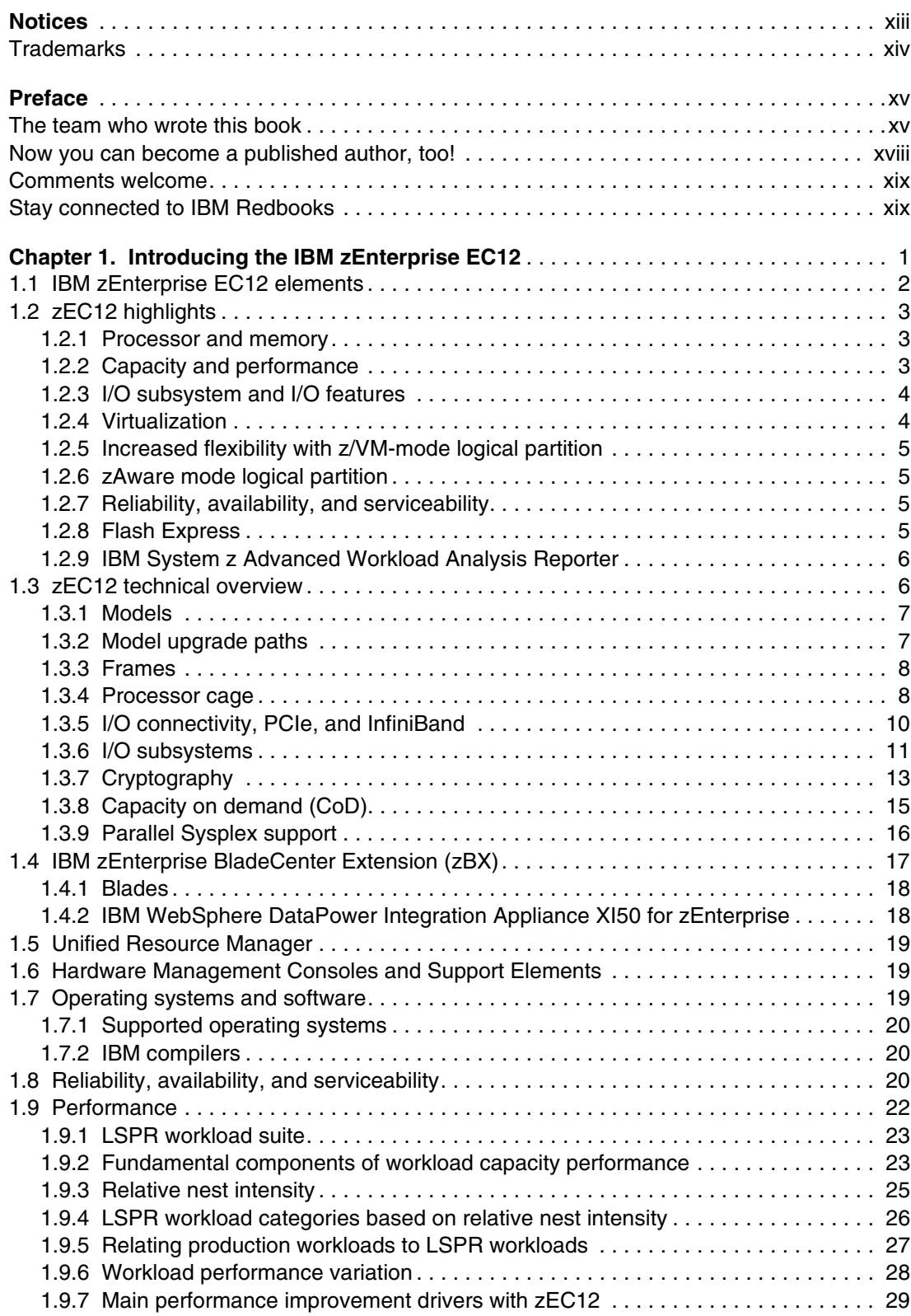

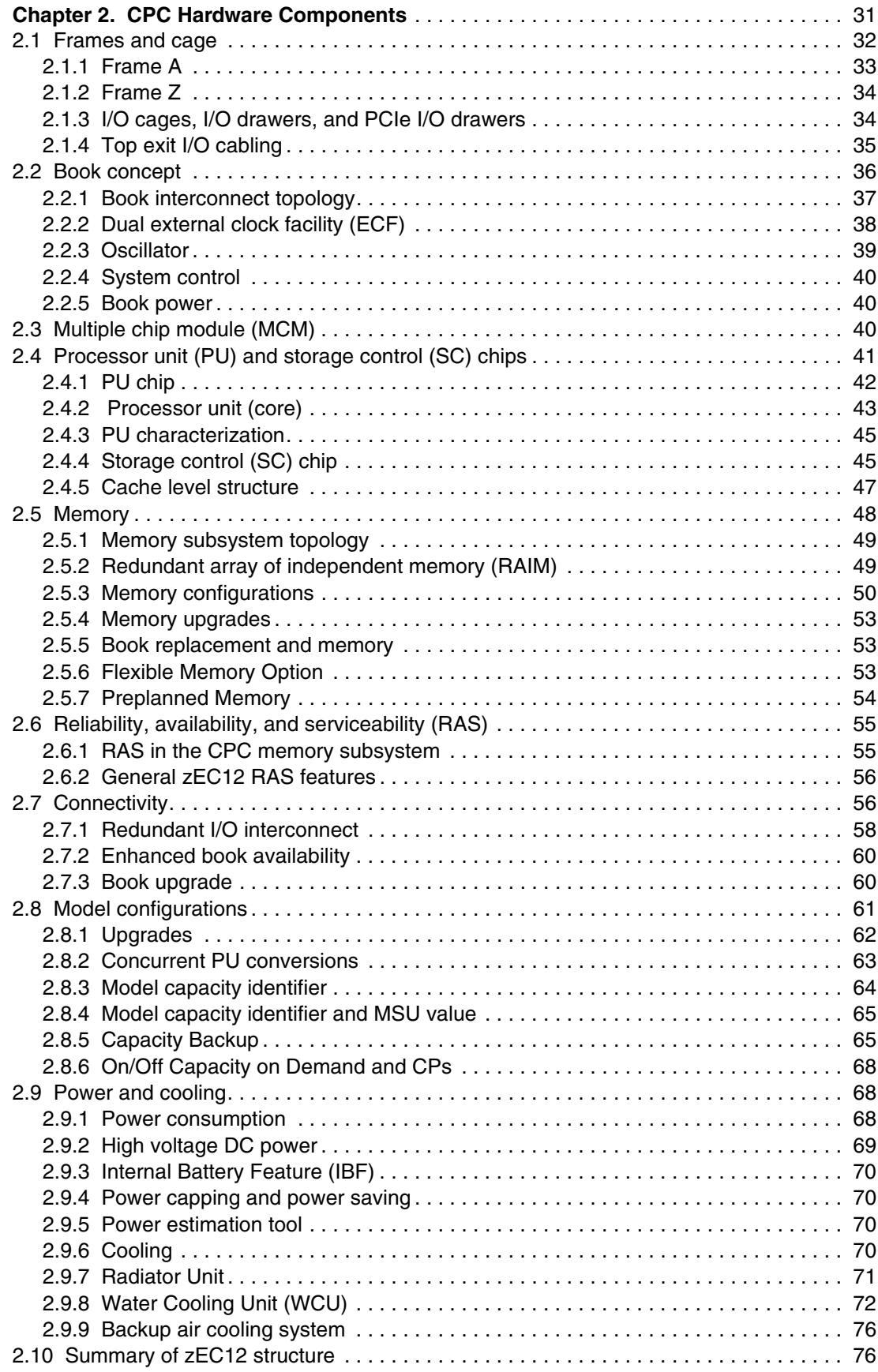

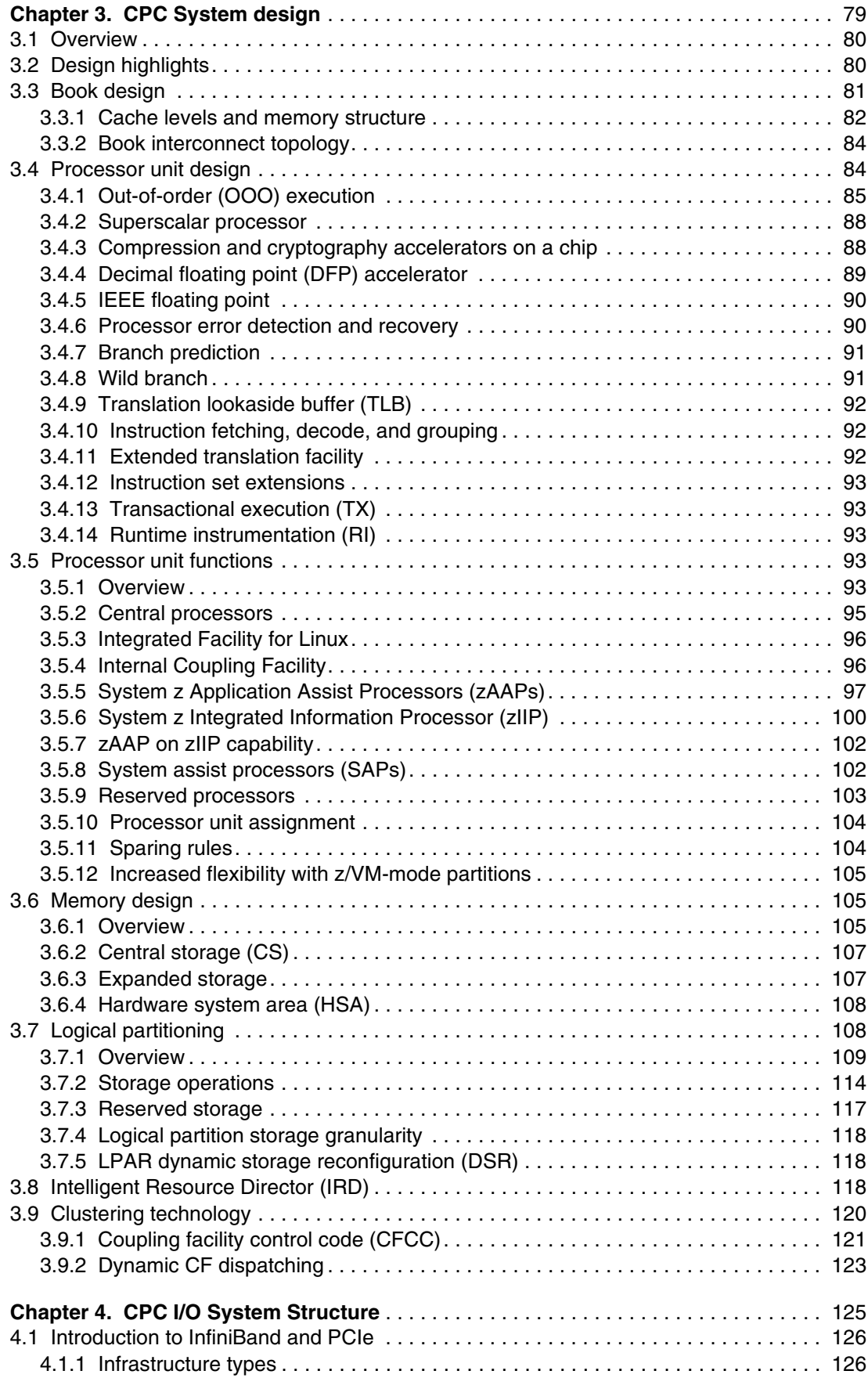

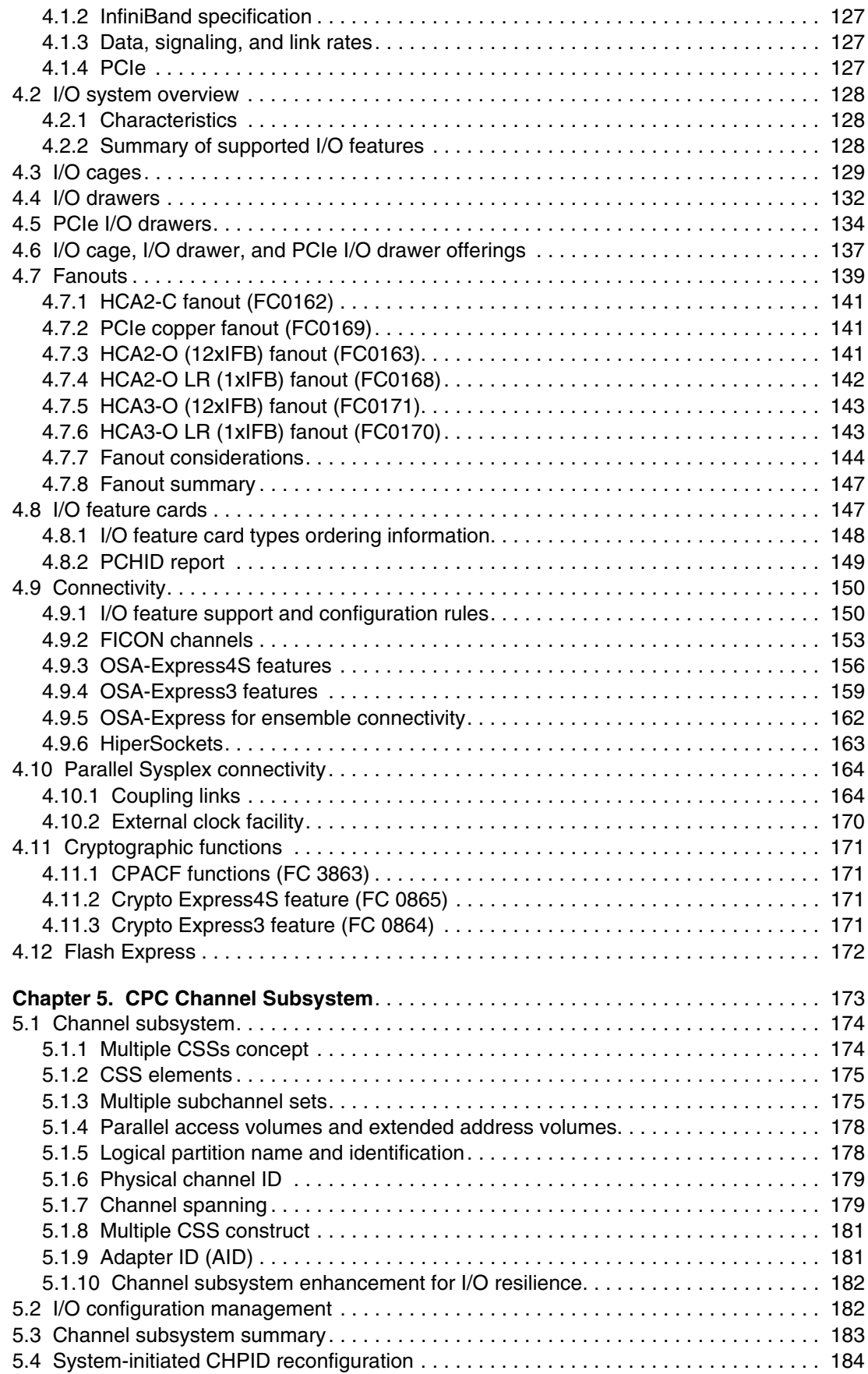

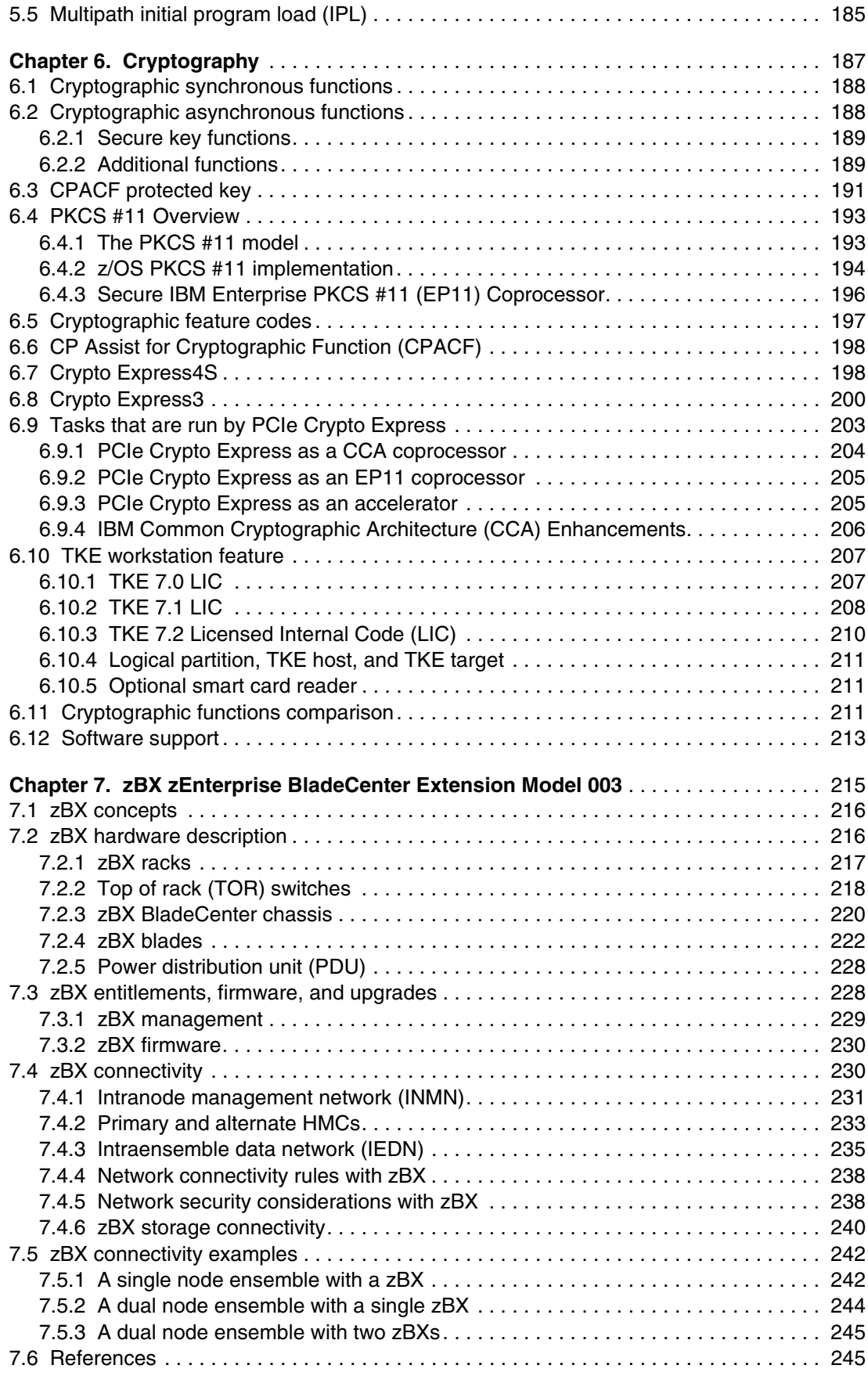

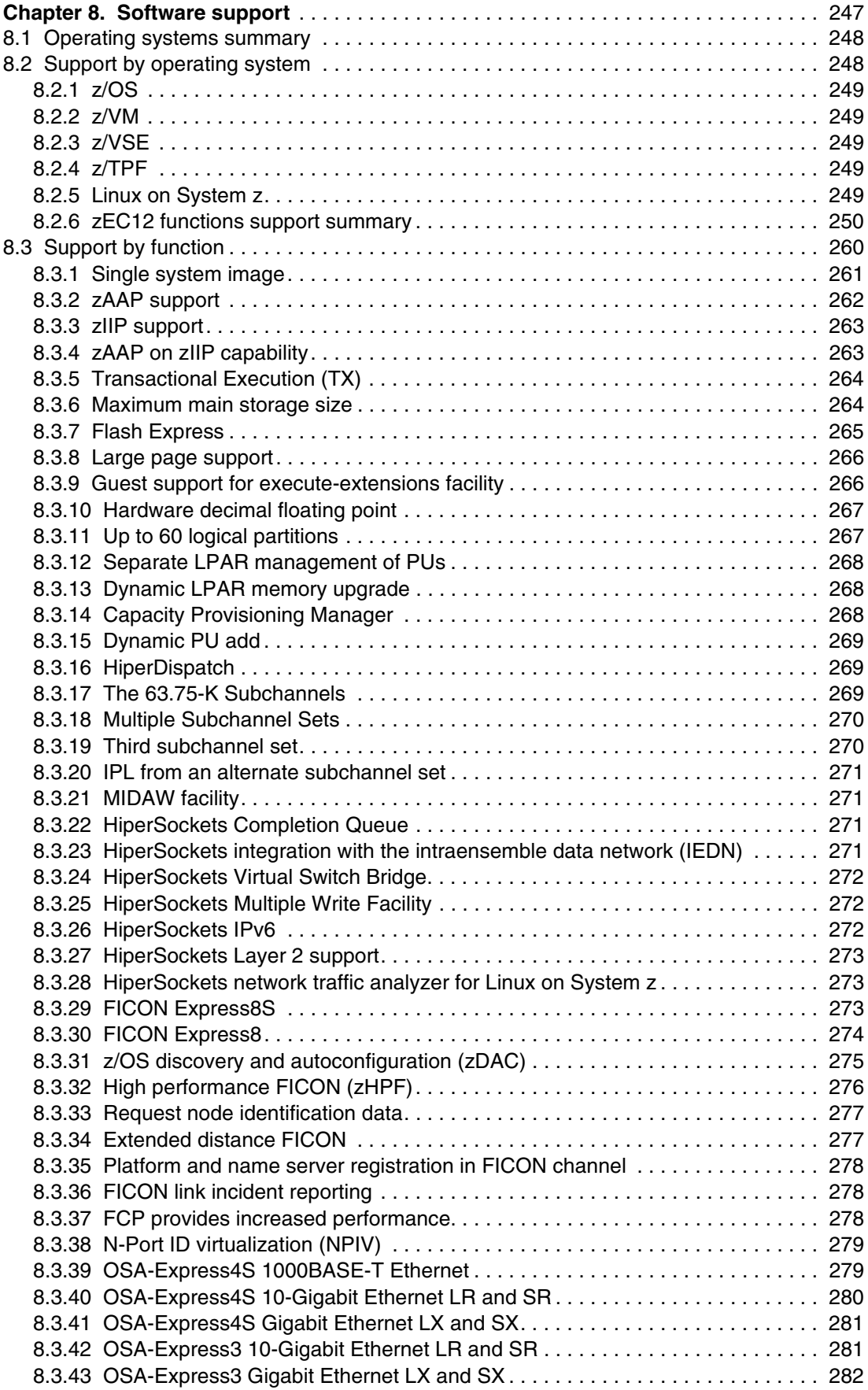

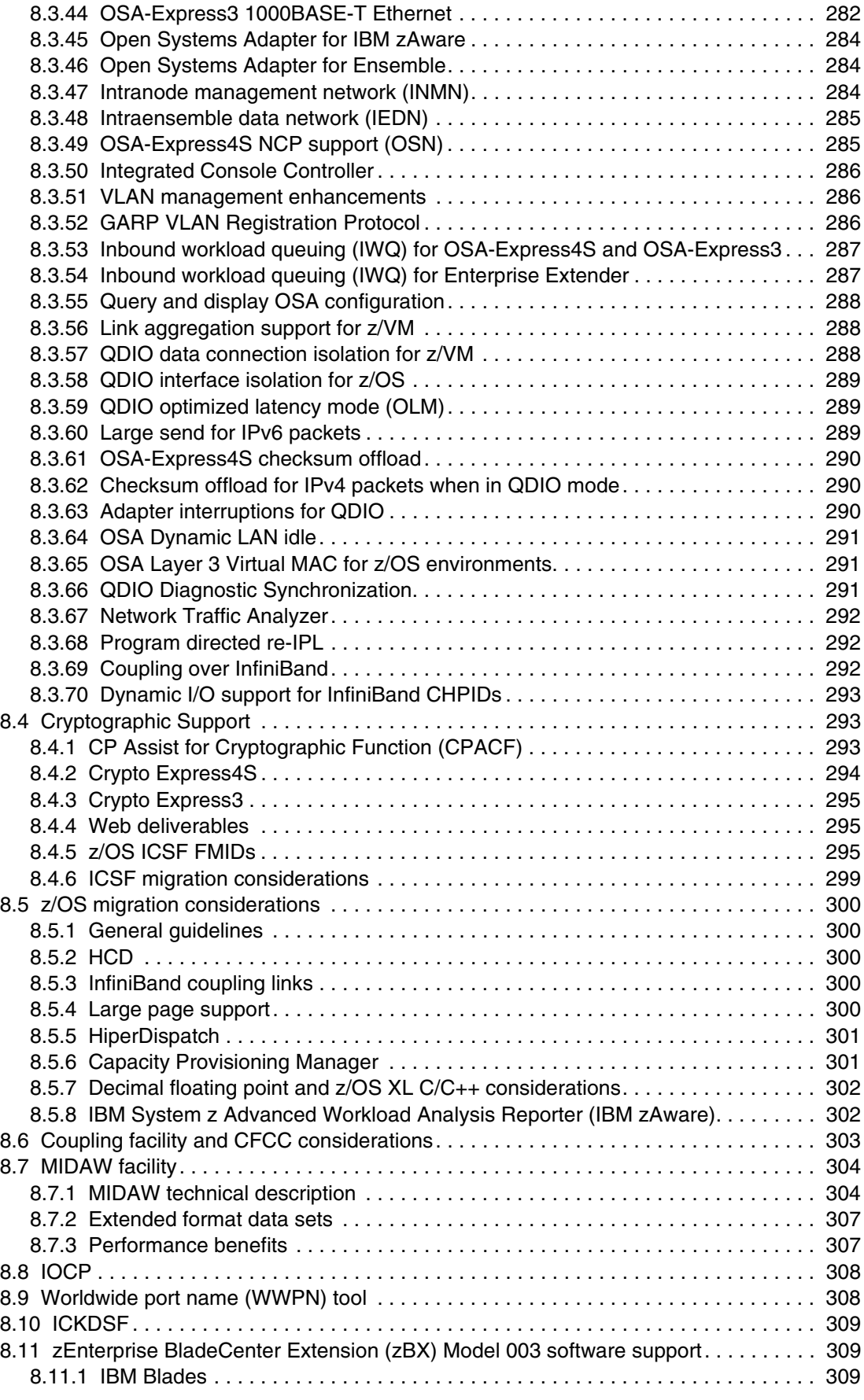

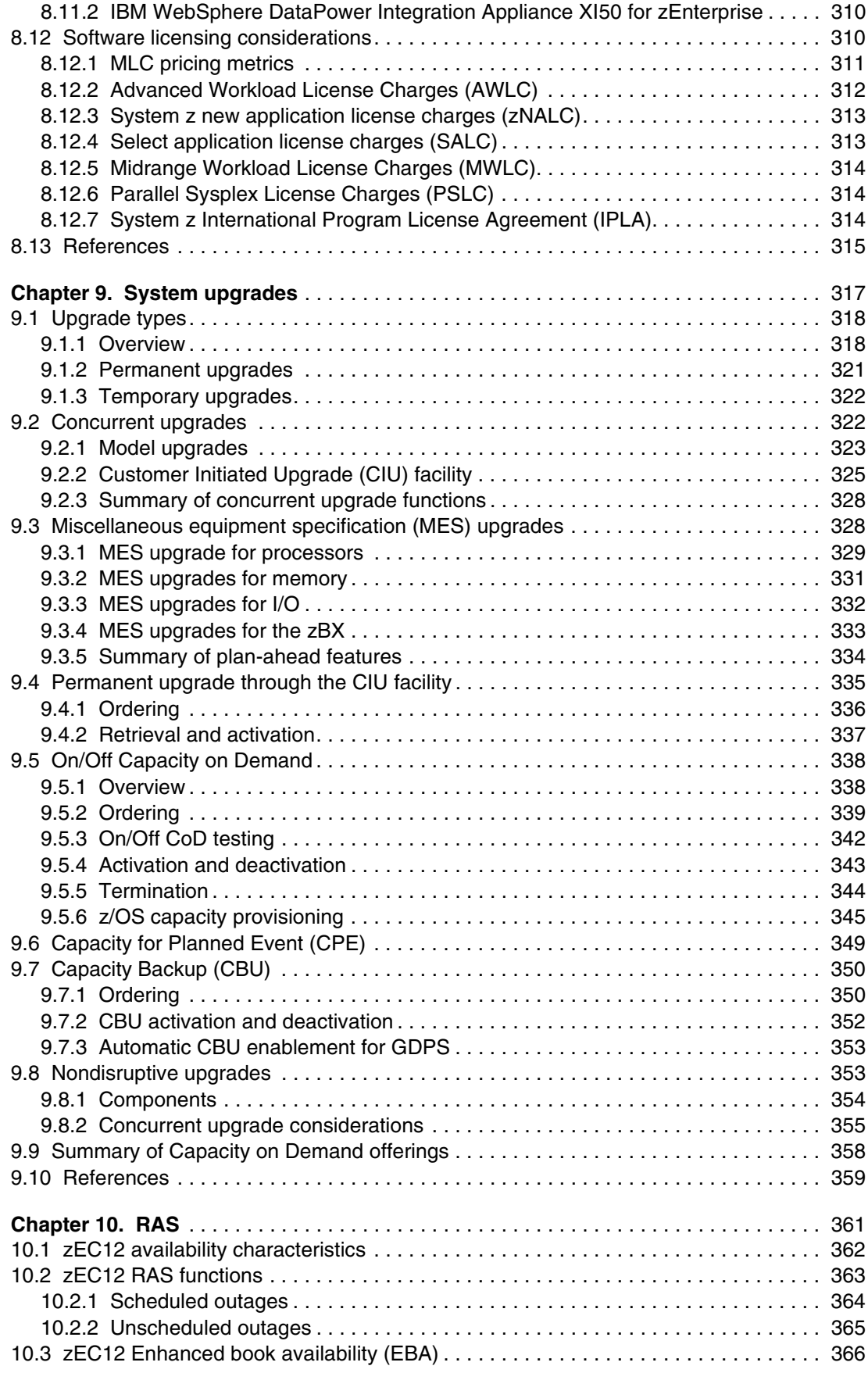

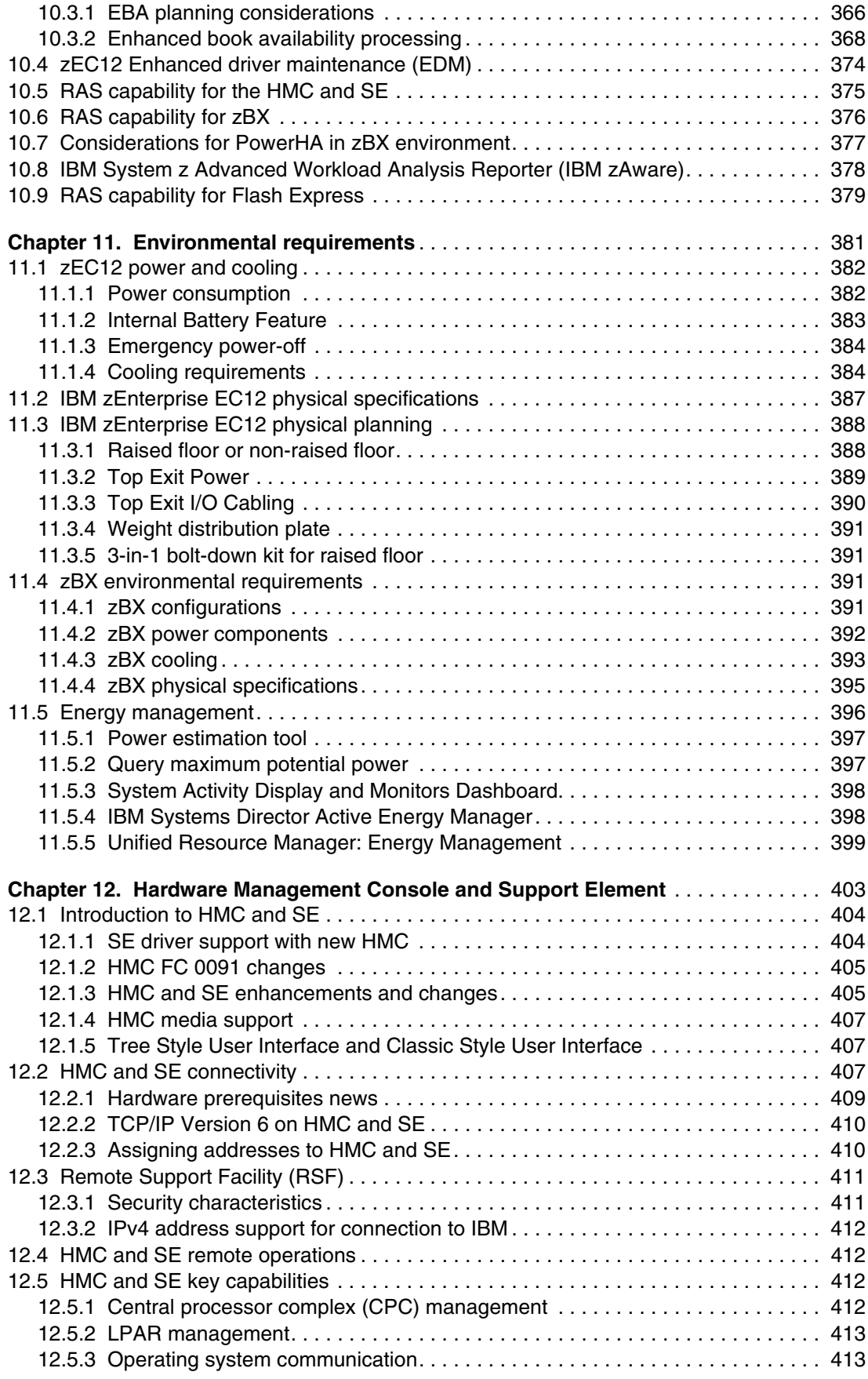

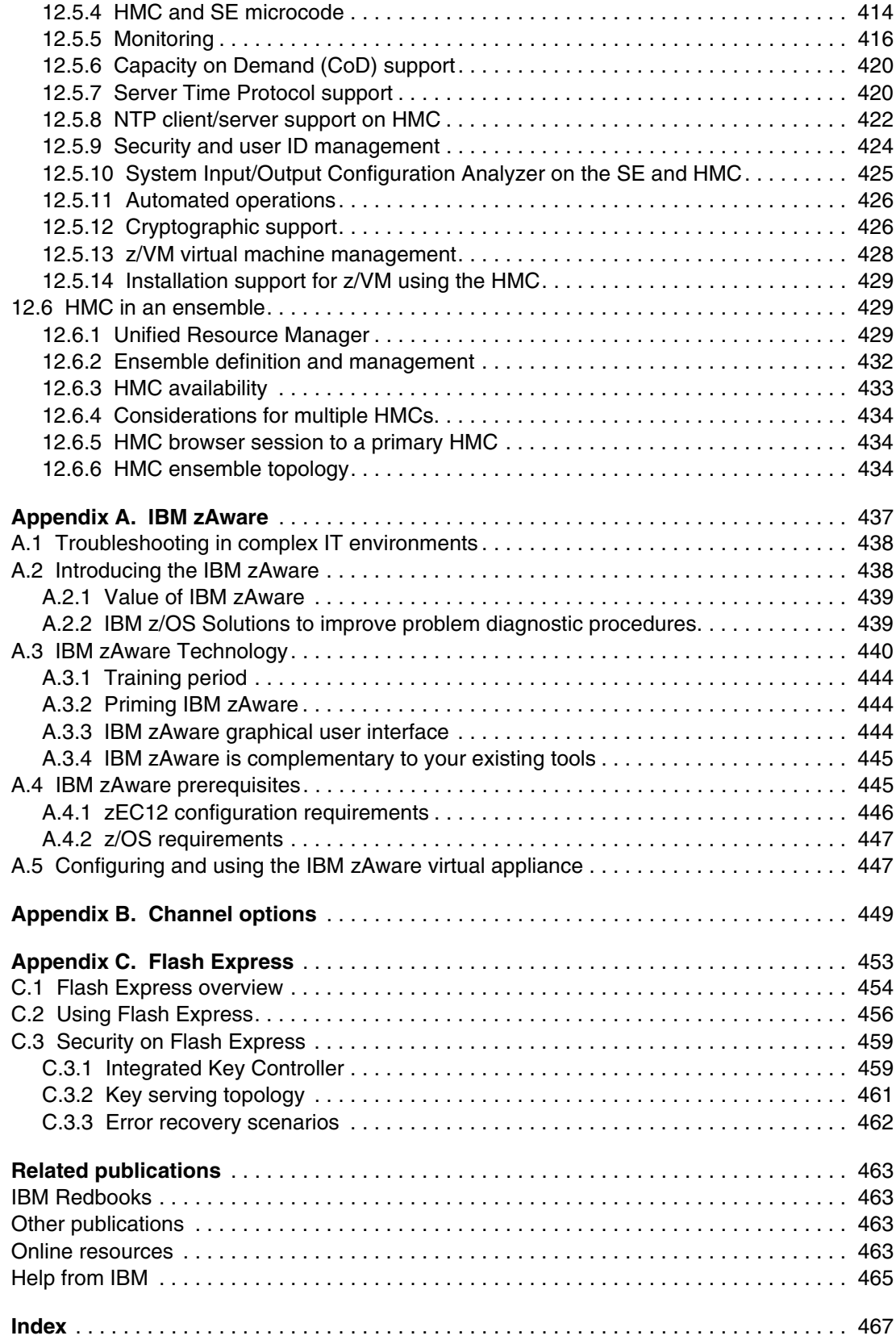

# <span id="page-14-1"></span><span id="page-14-0"></span>**Notices**

This information was developed for products and services offered in the U.S.A.

IBM may not offer the products, services, or features discussed in this document in other countries. Consult your local IBM representative for information on the products and services currently available in your area. Any reference to an IBM product, program, or service is not intended to state or imply that only that IBM product, program, or service may be used. Any functionally equivalent product, program, or service that does not infringe any IBM intellectual property right may be used instead. However, it is the user's responsibility to evaluate and verify the operation of any non-IBM product, program, or service.

IBM may have patents or pending patent applications covering subject matter described in this document. The furnishing of this document does not grant you any license to these patents. You can send license inquiries, in writing, to:

*IBM Director of Licensing, IBM Corporation, North Castle Drive, Armonk, NY 10504-1785 U.S.A.*

IBM's statements regarding its plans, directions, and intent are subject to change or withdrawal without notice at IBM's sole discretion. Information regarding potential future products is intended to outline our general product direction and it should not be relied on in making a purchasing decision. The information mentioned regarding potential future products is not a commitment, promise, or legal obligation to deliver any material, code, or functionality.

**The following paragraph does not apply to the United Kingdom or any other country where such provisions are inconsistent with local law:** INTERNATIONAL BUSINESS MACHINES CORPORATION PROVIDES THIS PUBLICATION "AS IS" WITHOUT WARRANTY OF ANY KIND, EITHER EXPRESS OR IMPLIED, INCLUDING, BUT NOT LIMITED TO, THE IMPLIED WARRANTIES OF NON-INFRINGEMENT, MERCHANTABILITY OR FITNESS FOR A PARTICULAR PURPOSE. Some states do not allow disclaimer of express or implied warranties in certain transactions, therefore, this statement may not apply to you.

This information could include technical inaccuracies or typographical errors. Changes are periodically made to the information herein; these changes will be incorporated in new editions of the publication. IBM may make improvements and/or changes in the product(s) and/or the program(s) described in this publication at any time without notice.

Any references in this information to non-IBM websites are provided for convenience only and do not in any manner serve as an endorsement of those websites. The materials at those websites are not part of the materials for this IBM product and use of those websites is at your own risk.

IBM may use or distribute any of the information you supply in any way it believes appropriate without incurring any obligation to you.

Any performance data contained herein was determined in a controlled environment. Therefore, the results obtained in other operating environments may vary significantly. Some measurements may have been made on development-level systems and there is no guarantee that these measurements will be the same on generally available systems. Furthermore, some measurements may have been estimated through extrapolation. Actual results may vary. Users of this document should verify the applicable data for their specific environment.

Information concerning non-IBM products was obtained from the suppliers of those products, their published announcements or other publicly available sources. IBM has not tested those products and cannot confirm the accuracy of performance, compatibility or any other claims related to non-IBM products. Questions on the capabilities of non-IBM products should be addressed to the suppliers of those products.

This information contains examples of data and reports used in daily business operations. To illustrate them as completely as possible, the examples include the names of individuals, companies, brands, and products. All of these names are fictitious and any similarity to the names and addresses used by an actual business enterprise is entirely coincidental.

#### COPYRIGHT LICENSE:

This information contains sample application programs in source language, which illustrate programming techniques on various operating platforms. You may copy, modify, and distribute these sample programs in any form without payment to IBM, for the purposes of developing, using, marketing or distributing application programs conforming to the application programming interface for the operating platform for which the sample programs are written. These examples have not been thoroughly tested under all conditions. IBM, therefore, cannot guarantee or imply reliability, serviceability, or function of these programs.

# <span id="page-15-0"></span>**Trademarks**

IBM, the IBM logo, and ibm.com are trademarks or registered trademarks of International Business Machines Corporation in the United States, other countries, or both. These and other IBM trademarked terms are marked on their first occurrence in this information with the appropriate symbol (® or ™), indicating US registered or common law trademarks owned by IBM at the time this information was published. Such trademarks may also be registered or common law trademarks in other countries. A current list of IBM trademarks is available on the Web at <http://www.ibm.com/legal/copytrade.shtml>

The following terms are trademarks of the International Business Machines Corporation in the United States, other countries, or both:

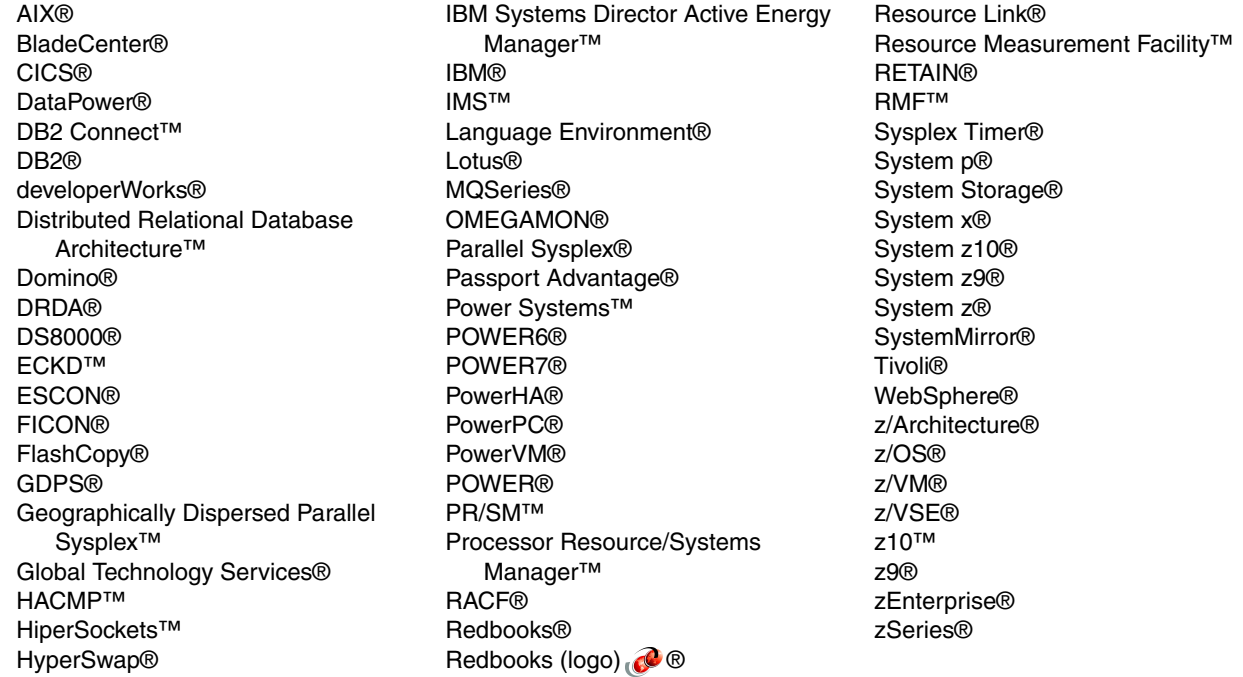

The following terms are trademarks of other companies:

Intel, Intel logo, Intel Inside logo, and Intel Centrino logo are trademarks or registered trademarks of Intel Corporation or its subsidiaries in the United States and other countries.

Linux is a trademark of Linus Torvalds in the United States, other countries, or both.

Microsoft, Windows, and the Windows logo are trademarks of Microsoft Corporation in the United States, other countries, or both.

Java, and all Java-based trademarks and logos are trademarks or registered trademarks of Oracle and/or its affiliates.

UNIX is a registered trademark of The Open Group in the United States and other countries.

Other company, product, or service names may be trademarks or service marks of others.

# <span id="page-16-0"></span>**Preface**

The popularity of the Internet and the affordability of IT hardware and software have resulted in an explosion of applications, architectures, and platforms. Workloads have changed. Many applications, including mission-critical ones, are deployed on various platforms, and the IBM System z® design has adapted to this change. It takes into account a wide range of factors, including compatibility and investment protection, to match the IT requirements of an enterprise.

This IBM® Redbooks® publication addresses the new IBM zEnterprise System. This system consists of the IBM zEnterprise EC12 (zEC12), an updated IBM zEnterprise® Unified Resource Manager, and the IBM zEnterprise BladeCenter® Extension (zBX) Model 003.

The zEC12 is designed with improved scalability, performance, security, resiliency, availability, and virtualization. The superscalar design allows the zEC12 to deliver a record level of capacity over the prior System z servers. It is powered by 120 of the world's most powerful microprocessors. These microprocessors run at 5.5 GHz and are capable of running more than 75,000 millions of instructions per second (MIPS). The zEC12 Model HA1 is estimated to provide up to 50% more total system capacity than the z196 Model M80.

The zBX Model 003 infrastructure works with the zEC12 to enhance System z virtualization and management. It does so through an integrated hardware platform that spans mainframe, IBM POWER7®, and IBM System x® technologies. Through the Unified Resource Manager, the zEnterprise System is managed as a single pool of resources, integrating system and workload management across the environment.

This book provides information about the zEnterprise System and its functions, features, and associated software support. Greater detail is offered in areas relevant to technical planning. It is intended for systems engineers, consultants, planners, and anyone who wants to understand the zEnterprise System functions and plan for their usage. It is not intended as an introduction to mainframes. Readers are expected to be generally familiar with existing IBM System z technology and terminology.

## <span id="page-16-1"></span>**The team who wrote this book**

This book was produced by a team of specialists from around the world working at the International Technical Support Organization, Poughkeepsie Center.

**Ivan Dobos** is a Project Leader at International Technical Support Organization, Poughkeepsie Center.

**Wolfgang Fries** is a Senior Consultant in the System z HW Support Center in Germany. He spent several years at the European Support Center in Montpellier, France, providing international support for System z servers. Wolfgang has 35 years of experience in supporting large System z customers. His areas of expertise include System z servers and connectivity.

**Parwez Hamid** is an Executive IT Consultant with the IBM Server and Technology Group. Over the past 38 years he has worked in various IT roles within IBM. Since 1988 he has worked with many IBM mainframe customers, mainly introducing new technology. Currently, he provides pre-sales technical support for the IBM System z product portfolio and is the lead System z technical specialist for the UK and Ireland. Parwez has co-authored a number of ITSO Redbooks publications and prepares technical material for the worldwide announcement of System z servers. He is the technical lead for the IBM System z zChampions team in IBM Europe. This team is made up of key IBM System z client-facing technical professionals from the Server and Software groups. Parwez works closely with System z product development in Poughkeepsie, and provides input and feedback for future product plans. Parwez is a Technical Staff member of the IBM UK Technical Council, which is composed of senior technical specialists that represent all IBM Client, Consulting, Services, and Product groups. Parwez teaches and presents at numerous IBM user group and internal conferences.

**Octavian Lascu** is a Project Leader at International Technical Support Organization, Poughkeepsie Center who specializes in Large Systems hardware and High Performance Clustering infrastructure.

**Gerard Laumay** is a System z IT Specialist in the IBM Products and Solutions Support Centre (PSSC) in Montpellier, France. He is part of the System z New Technology Introduction (NTI) team that manages the System z Early Support Programs (ESP) in Europe IOT. He has more than 26 years of experience in the large systems field as a consultant with IBM customers. His areas of expertise include IBM System z hardware, operating systems (z/OS®, IBM z/VM®, and Linux for System z), IBM middleware, new workloads, and solutions on System z platform. A member of the zChampion worldwide technical community, he teaches at numerous IBM external and internal conferences. Gerard participates in international projects, and has co-authored several IBM Redbooks publications.

**Swee Seng Ng** is a senior IT specialist who works as a Technical Sales Support for IBM Singapore.

**Fernando Nogal** is an IBM Certified Consulting IT Specialist working as an STG Technical Consultant for the Spain, Portugal, Greece, and Israel IMT. He specializes in advanced infrastructures and architectures. In his 30+ years with IBM, he has held various technical positions, mainly providing support for mainframe clients. Previously, he was on assignment to the Europe Middle East and Africa (EMEA) System z Technical Support group, working full-time on complex solutions for e-business. His job includes presenting and consulting in architectures and infrastructures, and providing strategic guidance to System z clients about the establishment and enablement of advanced technologies on System z, including the z/OS, z/VM, and Linux environments. He is a zChampion and a member of the System z Business Leaders Council. An accomplished writer, he has authored and co-authored over 28 IBM Redbooks publications and several technical papers. Other activities include serving as a University Ambassador. He travels extensively on direct client engagements, and as a speaker at IBM and client events and trade shows.

**Frank Packheiser** is a Senior zIT Specialist at the Field Technical Sales Support office in Germany. He has 20 years of experience in zEnterprise, System z, IBM zSeries®, and predecessor mainframe servers. He has worked for 10 years for the IBM education center in Germany, developing and providing professional training. He also provides professional services to System z and mainframe clients. In 2008 and 2009, he supported clients in Middle East / North Africa (MENA) as a zIT Architect. Besides co-authoring several Redbooks publications since 1999, he has been an ITSO guest speaker on ITSO workshops for the last two years.

**Vicente Ranieri Jr.** is an Executive IT Specialist at STG Advanced Technical Skills (ATS) team that supports System z in Latin America. He has more than 30 years of experience working for IBM. Ranieri is a member of the zChampions team, a worldwide IBM team that creates System z technical roadmap and value proposition materials. Besides co-authoring several Redbooks publications, he has been an ITSO guest speaker since 2001, teaching the System z security update workshops worldwide. Vicente has also presented in several IBM internal and external conferences. His areas of expertise include System z security, IBM Parallel Sysplex®, System z hardware, and z/OS. Vicente Ranieri is certified as a Distinguished IT Specialist by the Open group. Vicente is a member of the Technology Leadership Council – Brazil (TLC-BR) and the IBM Academy of Technology.

**Karan Singh** is a Project Leader at International Technical Support Organization, Global Content Services, Poughkeepsie Center.

**André Spahni** is a Senior System Service Representative working for IBM Global Technology Services® in Switzerland. He has 10 years of experience working with and supporting System z customers. André has been working for the Technical Support Competence Center (TSCC) Hardware FE System z for Switzerland, Germany, and Austria since 2008. His areas of expertise include System z hardware, Parallel Sysplex, and connectivity.

**Esra Ufacik** is a System z Client Technical Specialist in Systems and Technology Group. She holds a B.Sc. degree in Electronics and Telecommunication Engineering from Istanbul Technical University. Her IT career started with a Turkish bank as a z/OS systems programmer. Her responsibilities included maintaining a parallel sysplex environment with IBM DB2® data sharing; planning and running hardware migrations; installing new operating system releases, middleware releases, and system software maintenance; and generating performance reports for capacity planning. Esra joined IBM in 2007 as a Software Support Specialist in Integrated Technology Services, where she works with mainframe customers. Acting as their account advocate, Esra was assigned to a Software Support Team Leader position in ITS and was involved in several projects. Since 2010, she has been with STG. Her role covers pre-sales technical consultancy, conducting System z competitive assessment studies, presenting the value of System z to various audiences, and assuring technical feasibility of proposed solutions. Esra is also a guest lecturer for "System z and large scale computing" classes, which are given to undergraduate Computer Engineering students within the scope of Academic Initiative.

**Hans Wijngaard** is a Client Technical Specialist who has been with IBM for over 26 years. He started as a hardware Customer Engineer, but mostly worked as a z/OS systems programmer at IBM client sites. For more than 20 years he gained a broad experience in z/OS performance and tuning. Other experience includes installing, migrating, implementing, and customizing both IBM- and non-IBM software. For the past four years, Hans has worked in the System z hardware area as a Client Technical Specialist. He currently supports IBM Sales Representatives, IBM Business Partners, and clients in various System z business engagements.

**Zhaoxu Zhang** is a Senior System Service Representative at the IBM Global Technology Services in Beijing, China. He joined IBM in 1998 to support and maintain System z products for clients throughout China. Zhaoxu has been working in the Technical Support Group (TSG) providing second-level support to System z clients since 2006. His areas of expertise include System z hardware, Parallel Sysplex, and IBM FICON® connectivity.

Thanks to the following people for their contributions to this project (in no particular order):

Debbie Beatrice James Caffrey Ellen Carbarnes Edward Chencinski Doris Conti Kathleen Fadden Darelle Gent

Susan Greenlee Christian Jacobi Paul Jones Amy Lander Kenneth Kerr Georgette Kurdt Patrick Rausch Peter Relson Robert (Bob) Rogers Donald M. Smith James Sweeny Elpida Tzortzatos Doug Zobre IBM Poughkeepsie

Leslie Geer Romney White IBM Endicott

Jim Coon IBM Rochester

Marcel Mitran IBM Canada

Jia Lei Ma IBM China

Juergen Kuhn Horst Sinram IBM Germany

Ella Buslovich ITSO Poughkeepsie Center

Ernest A. Keenan ITSO Austin Center

This project was coordinated by Bill White, ITSO Global Content Services System z Portfolio Manager, Poughkeepsie Center.

### <span id="page-19-0"></span>**Now you can become a published author, too!**

Here's an opportunity to spotlight your skills, grow your career, and become a published author—all at the same time! Join an ITSO residency project and help write a book in your area of expertise, while honing your experience using leading-edge technologies. Your efforts will help to increase product acceptance and customer satisfaction, as you expand your network of technical contacts and relationships. Residencies run from two to six weeks in length, and you can participate either in person or as a remote resident working from your home base.

Find out more about the residency program, browse the residency index, and apply online at:

**[ibm.com](http://www.redbooks.ibm.com/residencies.html)**[/redbooks/residencies.html](http://www.redbooks.ibm.com/residencies.html)

## <span id="page-20-0"></span>**Comments welcome**

Your comments are important to us!

We want our books to be as helpful as possible. Send us your comments about this book or other IBM Redbooks publications in one of the following ways:

- Use the online **Contact us** review Redbooks form found at:

**[ibm.com](http://www.redbooks.ibm.com/)**[/redbooks](http://www.redbooks.ibm.com/)

- Send your comments in an email to:

[redbooks@us.ibm.com](http://www.redbooks.ibm.com/contacts.html)

- Mail your comments to:

IBM Corporation, International Technical Support Organization Dept. HYTD Mail Station P099 2455 South Road Poughkeepsie, NY 12601-5400

## <span id="page-20-1"></span>**Stay connected to IBM Redbooks**

- ► Find us on Facebook: <http://www.facebook.com/IBMRedbooks>
- **Follow us on Twitter:** [http://twitter.com/ibmredbooks](http://twitter.com/ibmredbooks
)
- **Example 1** Look for us on LinkedIn:

<http://www.linkedin.com/groups?home=&gid=2130806>

► Explore new Redbooks publications, residencies, and workshops with the IBM Redbooks weekly newsletter:

[https://www.redbooks.ibm.com/Redbooks.nsf/subscribe?OpenForm](https://www.redbooks.ibm.com/Redbooks.nsf/subscribe?OpenForm
)

- Stay current on recent Redbooks publications with RSS Feeds: <http://www.redbooks.ibm.com/rss.html>

**1**

# <span id="page-22-0"></span>**Chapter 1. Introducing the IBM zEnterprise EC12**

The IBM zEnterprise EC12 (zEC12) builds on the strengths of its predecessor, the IBM zEnterprise 196. It is designed to help overcome problems in today's IT infrastructures and provide a foundation for the future. The zEC12 continues the evolution of integrated hybrid systems, introducing the zEnterprise BladeCenter Extension (zBX) Model 003, and an updated zEnterprise Unified Resource Manager.

The zEC12 has a redesigned zEnterprise chip. It is the first six-core chip in mainframe history, and operates at an industry leading, high frequency 5.5 GHz. The zEC12 is a scalable symmetric multiprocessor (SMP) that can be configured with up to 101 processors that run concurrent production tasks with up to 3 TB of memory.

The zEC12 introduces several PCIe I/O features, such as exploitation of Storage Class Memory through the Flash Express feature. It also introduces technologies such as the IBM System z Advanced Workload Analysis Reporter (IBM zAware). This appliance has cutting edge pattern recognition analytics that use *heuristic techniques*, and represents the next generation of system health monitoring.

The zEC12 goes beyond previous designs while continuing to enhance the traditional mainframe qualities, delivering unprecedented performance and capacity growth. The zEC12 has a well-balanced general-purpose design that allows it to be equally at ease with compute-intensive and I/O-intensive workloads.

This chapter includes the following sections:

- [IBM zEnterprise EC12 elements](#page-23-0)
- ► [zEC12 highlights](#page-24-0)
- ► [zEC12 technical overview](#page-27-1)
- ► [IBM zEnterprise BladeCenter Extension \(zBX\)](#page-38-0)
- [Unified Resource Manager](#page-40-0)
- [Hardware Management Consoles and Support Elements](#page-40-1)
- -[Operating systems and software](#page-40-2)
- -[Reliability, availability, and serviceability](#page-41-2)
- -[Performance](#page-43-0)

# <span id="page-23-0"></span>**1.1 IBM zEnterprise EC12 elements**

zEC12 continues the integration with heterogeneous platforms, which are based on IBM BladeCenter technology. The zEC12 introduces the IBM zEnterprise BladeCenter Extension (zBX) Model 003. Similar to its predecessor, the zBX Model 002, the zBX Model 003 houses up to 112 general-purpose POWER7 and System x blades, and specialized solutions such as the IBM WebSphere® DataPower® XI50 for zEnterprise.

The other key element is the zEnterprise Unified Resource Manager firmware, which has updated hypervisor firmware. The zEC12, when managed by the Unified Resource Manager, constitutes a *node* in an *ensemble*, with or without a zBX attached.

An ensemble is a collection of up to eight highly virtualized heterogeneous zEC12 or zEnterprise nodes. It has dedicated networks for system management and data transfer across the virtualized system images. The ensemble is managed as a single logical entity by the Unified Resource Manager functions, where diverse workloads can be deployed.

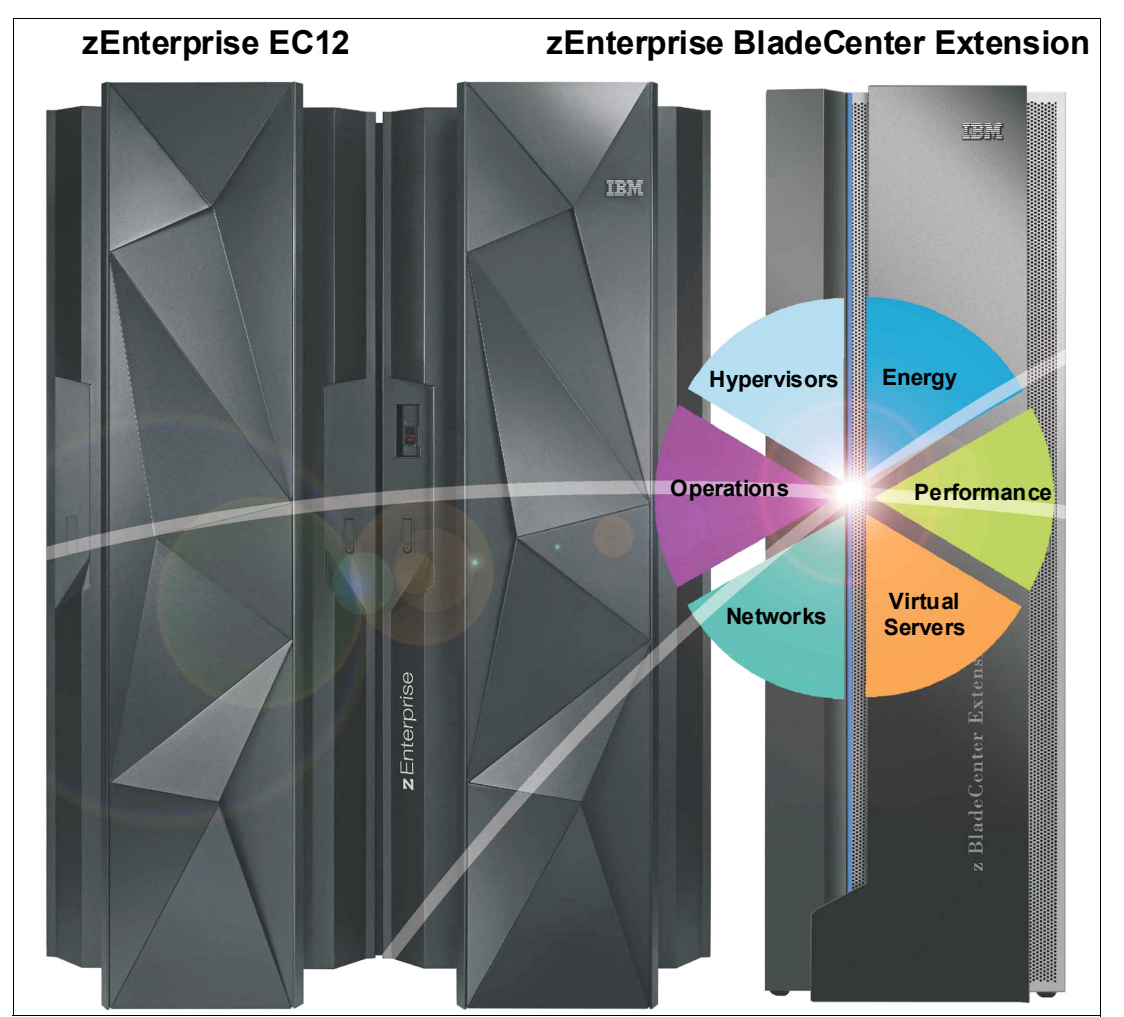

[Figure 1-1](#page-23-1) shows the elements of the IBM zEnterprise EC12.

<span id="page-23-1"></span>*Figure 1-1 Elements of the zEC12 ensemble node*

Workloads continue to change. Multitier application architectures and their deployment on heterogeneous infrastructures are common today. But what is uncommon is the infrastructure setup that is needed to provide the high qualities of service that are required by mission critical applications

Creating and maintaining these high-level qualities of service while using a large collection of distributed components takes a great amount of knowledge and effort. It implies acquiring and installing extra equipment and software to ensure availability, security, monitoring, and managing. Additional manpower is required to configure, administer, troubleshoot, and tune such a complex set of separate and diverse environments. Because of platform functional differences, the resulting infrastructure is not uniform regarding those qualities of service and serviceability.

The zEC12 directly addresses those infrastructure problems. The zEC12 design can simultaneously support many diverse workloads while also providing the highest qualities of service.

The IBM holistic approach to System z design includes hardware, software, and procedures. It takes into account a wide range of factors, including compatibility and investment protection, thus ensuring a tighter fit with the IT requirements of the entire enterprise.

# <span id="page-24-0"></span>**1.2 zEC12 highlights**

This section reviews some of the most important features and function of zEC12:

- **[Processor and memory](#page-24-1)**
- [Capacity and performance](#page-24-2)
- ► [I/O subsystem and I/O features](#page-25-0)
- [Virtualization](#page-25-1)
- [Increased flexibility with z/VM-mode logical partition](#page-26-0)
- **EXEC** [zAware mode logical partition](#page-26-1)
- [Reliability, availability, and serviceability](#page-26-2)
- [Flash Express](#page-26-3)
- ► [IBM System z Advanced Workload Analysis Reporter](#page-27-0)

#### <span id="page-24-1"></span>**1.2.1 Processor and memory**

IBM continues its technology leadership with the zEC12. The zEC12 is built by using the IBM modular multi-book design that supports one to four books per central processor complex (CPC). Each book contains a multiple chip module (MCM), which hosts the redesigned CMOS 13S<sup>1</sup> processor units, storage control chips, and connectors for I/O. The superscalar processor has enhanced out-of-order instruction execution, redesigned caches, and an expanded instruction set that includes a Transactional Execution facility, for better performance.

Depending on the model, the zEC12 can support from a minimum of 32 GB to a maximum of 3040 GB of usable memory, with up to 768 GB per book. In addition, a fixed amount of 32 GB is reserved for the hardware system area (HSA) and is not part of customer-purchased memory. Memory is implemented as a redundant array of independent memory (RAIM). To use the RAIM function, up to 960 GB are installed per book, for a system total of 3840 GB.

#### <span id="page-24-2"></span>**1.2.2 Capacity and performance**

The zEC12 provides increased capacity over its predecessor, the z196 system. This capacity is achieved both by increasing the performance of the individual processor units and by

 $\frac{1}{1}$  CMOS 13S is a 32-nanometer CMOS logic fabrication process.

increasing the number of processor units (PUs) per system. The increased performance and the total system capacity available, along with possible energy savings, allow you to consolidate diverse applications on a single platform, with real financial savings. The introduction of new technologies and features help to ensure that the zEC12 is an innovative, security-rich platform. It is designed to maximize resource exploitation and utilization, and with the ability to integrate applications and data across the enterprise IT infrastructure.

zEC12 has five model offerings that range from one to 101 configurable PUs. The first four models (H20, H43, H66, and H89) have 27 PUs per book, and the high capacity model (the HA1) has four 30 PU books. Model HA1 is estimated to provide up to 50% more total system capacity than the z196 Model M80 with the same memory and power requirements. This comparison is based on the Large Systems Performance Reference (LSPR) mixed workload analysis.

The zEC12 expands the subcapacity settings offer with three subcapacity levels for the first 20 processors. This configuration gives a total of 161 distinct capacity settings in the system, and provides a range of over 1:320 in processing power. The zEC12 delivers scalability and granularity to meet the needs of medium-sized enterprises, while also satisfying the requirements of large enterprises that have demanding, mission-critical transaction and data processing requirements. The zEC12 continues to offer all the specialty engines available on previous System z systems.

#### <span id="page-25-0"></span>**1.2.3 I/O subsystem and I/O features**

The zEC12 supports a PCIe I/O and InfiniBand infrastructure. PCIe features are installed in PCIe I/O drawers. When you upgrade from a z196 or IBM z10™ EC, up to two I/O drawers that were introduced with the IBM z10 BC, and one traditional I/O cage are also supported.

There are up to 48 high-performance fanouts for data communications between the server and the peripheral environment. The multiple channel subsystem (CSS) architecture allows up to four CSSs, each with 256 channels.

For I/O constraint relief, three subchannel sets are available per CSS, allowing access to a larger number of logical volumes. For improved device connectivity for parallel access volumes (PAVs), PPRC secondaries, and IBM FlashCopy® devices, this third subchannel set allows you to extend the amount of addressable external storage. The zEC12 allows to IPL from subchannel set 1 (SS1) or subchannel set 2 (SS2), in addition to subchannel set 0.

In addition, the system I/O buses take advantage of the PCIe technology and of InfiniBand technology, which is also used in coupling links.

#### <span id="page-25-1"></span>**1.2.4 Virtualization**

IBM Processor Resource/Systems Manager™ (PR/SM™) manages all the installed and enabled resources (processors and memory) as a single large SMP system. It enables the configuration and operation of up to 60 logical partitions, which have processors, memory, and I/O resources that are assigned from the installed books.

zEC12 provides improvements to the PR/SM HiperDispatch function. HiperDispatch provides work alignment to logical processors, and alignment of logical processors to physical processors. This alignment optimizes cache utilization, minimizes inter-book communication, and optimizes z/OS work dispatching, with the result of increasing throughput.

zEC12 provides for the definition of up to 32 IBM HiperSockets™. HiperSockets provide for memory communication across logical partitions without the need of any I/O adapters, and

have VLAN capability. HiperSockets have been extended to bridge to an ensemble internode data network.

#### <span id="page-26-0"></span>**1.2.5 Increased flexibility with z/VM-mode logical partition**

The zEC12 provides for the definition of a z/VM-mode logical partition (LPAR) containing a mix of processor types. These types include CPs and specialty processors such as IFLs, zIIPs, zAAPs, and ICFs.

z/VM V5R4 and later support this capability, which increases flexibility and simplifies system management. In a single LPAR, z/VM can run these tasks:

- ► Manage guests that use Linux on System z on IFLs, IBM z/VSE®, z/TPF, and z/OS on CPs,
- ► Run designated z/OS workloads, such as parts of IBM DB2 DRDA® processing and XML, on zIIPs
- -Provide an economical Java execution environment under z/OS on zAAPs

#### <span id="page-26-1"></span>**1.2.6 zAware mode logical partition**

The zEC12 introduces the zAware mode logical partition. This special partition is defined for the sole purpose of running the zAware code. It is a licensing requirement. Either CPs or IFLs can be configured to the partition. The partition can be used exclusively by the IBM System z Advanced Workload Analysis Reporter (IBM zAware) offering.

#### <span id="page-26-2"></span>**1.2.7 Reliability, availability, and serviceability**

System reliability, availability, and serviceability (RAS) are areas of continuous IBM focus. The objective is to reduce, or eliminate if possible, all sources of planned and unplanned outages, with the objective of keeping the system running. It is a design objective to provide higher availability with a focus on reducing outages. With a properly configured zEC12, further reduction of outages can be attained through improved nondisruptive replace, repair, and upgrade functions for memory, books, and I/O adapters. In addition, you have extended nondisruptive capability to download Licensed Internal Code (LIC) updates.

Enhancements include removing pre-planning requirements with the fixed 32-GB HSA. You no longer must worry about using your purchased memory when you define your I/O configurations with reserved capacity or new I/O features. Maximums can be configured and IPLed so that later insertion can be dynamic, and not require a power-on reset of the server.

This approach provides many high-availability and nondisruptive operations capabilities that differentiate it in the marketplace. The ability to cluster multiple systems in a Parallel Sysplex takes the commercial strengths of the z/OS platform to higher levels of system management, competitive price/performance, scalable growth, and continuous availability.

#### <span id="page-26-3"></span>**1.2.8 Flash Express**

Flash Express is an innovative optional feature that is introduced with the zEC12. It is intended to provide performance improvements and better availability for critical business workloads that cannot afford any hits to service levels. Flash Express is easy to configure, requires no special skills, and provides rapid time to value.

Flash Express implements storage-class memory (SCM) in a PCIe card form factor. Each Flash Express card implements internal NAND Flash solid-state drive (SSD), and has a capacity of 1.4 TB of usable storage. Cards are installed in pairs, which provides mirrored data to ensure a high level of availability and redundancy. A maximum of four pairs of cards can be installed on a zEC12, for a maximum capacity of 5.6 TB of storage.

The Flash Express feature is designed to allow each logical partition to be configured with its own SCM address space. It is used for paging. With Flash Express, 1-MB pages are pageable.

Hardware encryption is included to improve data security. Data security is ensured through a unique key that is stored on the Support Element (SE) hard disk drive. It is mirrored for redundancy. Data on the Flash Express feature is protected with this key, and is only usable on the system with the key that encrypted it. The Secure Key Store is implemented by using a smart card that is installed in the Support Element. The smart card (one pair, so you have one for each SE) contains the following items:

- A unique key that is personalized for each system
- A small cryptographic engine that can run a limited set of security functions within the smart card

Flash Express is supported by z/OS 1.13 (at minimum) for handling z/OS paging activity and SVC memory dumps. Additional functions of Flash Express are expected to be introduced later, including 2-GB page support and dynamic reconfiguration for Flash Express.

#### <span id="page-27-0"></span>**1.2.9 IBM System z Advanced Workload Analysis Reporter**

IBM System z Advanced Workload Analysis Reporter (IBM zAware) is a feature that was introduced with the zEC12 that embodies the next generation of system monitoring. IBM zAware is designed to offer a near real-time, continuous learning, diagnostics, and monitoring capability. This function helps pinpoint and resolve potential problems quickly enough to minimize their effects on your business.

The ability to tolerate service disruptions is diminishing. In a continuously available environment, any disruption can have grave consequences. This negative effect is especially true when the disruption lasts days or even hours. But increased system complexity makes it more probable that errors occur, and those errors are also increasingly complex. Some incidents' early symptoms go undetected for long periods of time and can grow to large problems. Systems often experience "soft failures" (sick but not dead) which are much more difficult or unusual to detect.

IBM zAware is designed to help in those circumstances. For more information, see [Appendix A, "IBM zAware" on page 437.](#page-458-1)

## <span id="page-27-1"></span>**1.3 zEC12 technical overview**

This section briefly reviews the major elements of zEC12:

- ► [Models](#page-28-0)
- ► [Model upgrade paths](#page-28-1)
- [Frames](#page-29-0)
- [Processor cage](#page-29-1)
- ► [I/O connectivity, PCIe, and InfiniBand](#page-31-0)
- ► [I/O subsystems](#page-32-0)
- [Cryptography](#page-34-0)
- ► [Capacity on demand \(CoD\)](#page-36-0)
- **Farallel Sysplex support**

#### <span id="page-28-0"></span>**1.3.1 Models**

The zEC12 has a machine type of 2827. Five models are offered: H20, H43, H66, H89, and HA1. The model name indicates the maximum number of PUs available for purchase (with"A1" standing for 101). A PU is the generic term for the IBM z/Architecture® processor on the MCM that can be characterized as any of the following items:

- ► Central processor (CP).
- ► Internal Coupling Facility (ICF) to be used by the Coupling Facility Control Code (CFCC).
- **F** Integrated Facility for Linux (IFL)
- Additional system assist processor (SAP) to be used by the channel subsystem.
- ► System z Application Assist Processor (zAAP). One CP must be installed with or before the installation of any zAAPs.
- ► System z Integrated Information Processor (zIIP). One CP must be installed with or before installation of any zIIPs.

In the five-model structure, at least one CP, ICF, or IFL must be purchased or activated for each model. PUs can be purchased in single PU increments and are orderable by feature code. The total number of PUs purchased cannot exceed the total number available for that model. The number of installed zAAPs cannot exceed the number of installed CPs. The number of installed zIIPs cannot exceed the number of installed CPs.

The multi-book system design provides an opportunity to concurrently increase the capacity of the system in these ways:

- ► Add capacity by concurrently activating more CPs, IFLs, ICFs, zAAPs, or zIIPs on an existing book.
- ► Add a book concurrently and activate more CPs, IFLs, ICFs, zAAPs, or zIIPs.
- ► Add a book to provide more memory, or one or more adapters to support a greater number of I/O features.

#### <span id="page-28-1"></span>**1.3.2 Model upgrade paths**

Any zEC12 can be upgraded to another zEC12 hardware model. Upgrading from models H20, H43, H66, and H89 to HA1 is disruptive (that is, the system is unavailable during the upgrade). Any z196 or z10 EC model can be upgraded to any zEC12 model. [Figure 1-2 on](#page-29-2)  [page 8](#page-29-2) presents a diagram of the upgrade path.

**Restriction:** An air-cooled zEC12 cannot be converted to a water-cooled zEC12, and vice versa.

#### **z196 Upgrade to zEC12**

When a z196 is upgraded to a zEC12, the driver level must be at least 93. If a zBX is involved, it must be at Bundle 27 or higher. When you upgrade a z196 that controls a zBX Model 002 to a zEC12, the zBX is upgraded to a Model 003. That upgrade is disruptive.

#### **Not offered**

The following processes are not supported:

- **Downgrades within the zEC12 models**
- ► Upgrade from a z114 with zBX to zEC12
- ► Removal of a zBX without a controlling system
- ► Upgrades from IBM System z9® or earlier systems
- ► zBX Model 002 attachment to zEC12

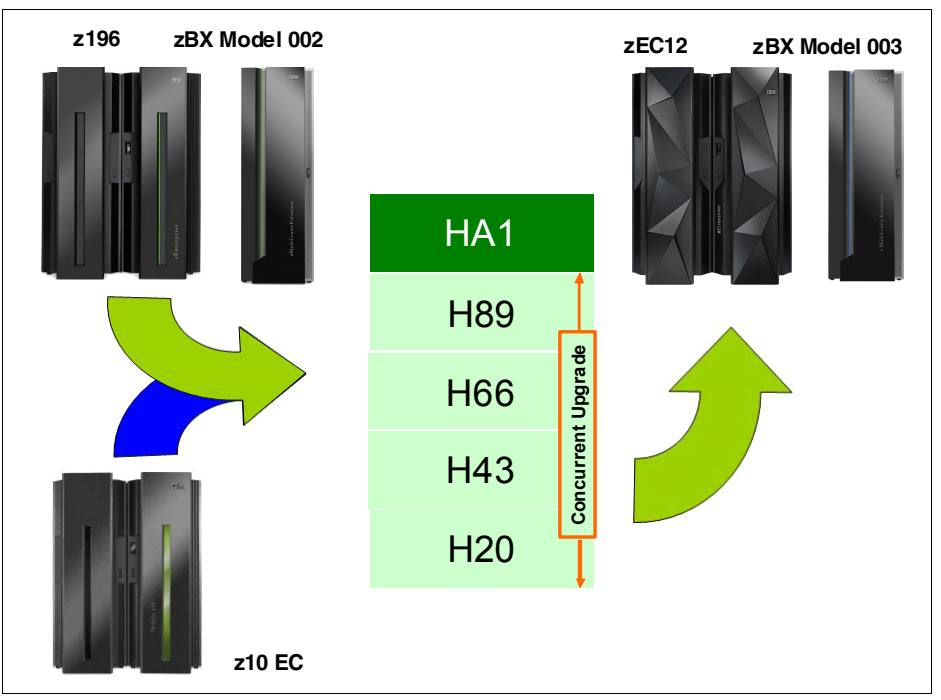

<span id="page-29-2"></span>*Figure 1-2 zEC12 upgrades*

#### <span id="page-29-0"></span>**1.3.3 Frames**

The zEC12 has two frames, which are bolted together and are known as the A frame and the Z frame. The frames contain CPC components that include:

- The processor cage, with up to four books
- ► PCIe I/O drawers, I/O drawers, and I/O cage
- **Power supplies**
- An optional Internal Battery Feature (IBF)
- ► Cooling units for either air or water cooling
- Support elements

#### <span id="page-29-1"></span>**1.3.4 Processor cage**

The processor cage houses up to four processor books. Each book houses an MCM, memory, and I/O interconnects.

#### **MCM technology**

The zEC12 is built on a proven superscalar microprocessor architecture of its predecessor, and provides several enhancements over the z196. Each book has one MCM. The MCM has six PU chips and two SC chips. The PU chip has six cores, with four, five, or six active cores, which can be characterized as CPs, IFLs, ICFs, zIIPs, zAAPs, or SAPs. Two MCM sizes are offered: 27 and 30 cores.

The MCM provides a significant increase in system scalability and an additional opportunity for server consolidation. All books are interconnected with high-speed internal communication links, in a full star topology through the L4 cache. This configuration allows the system to be operated and controlled by the PR/SM facility as a memory- and cache-coherent SMP.

The PU configuration is made up of two spare PUs per CPC and a variable number of SAPs. The SAPs scale with the number of books that are installed in the server. For example, you might have three SAPs with one book installed, and up to 16 when four books are installed. In addition, one PU is reserved and is not available for customer use. The remaining PUs can be characterized as CPs, IFL processors, zAAPs, zIIPs, ICF processors, or more SAPs.

The zEC12 offers a water cooling option for increased system and data center energy efficiency. In a a water-cooled system, the MCM is cooled by a cold plate that is connected to the internal water cooling loop. In an air-cooled system, radiator units (RU) exchange the heat from internal water loop with air, and air backup. Both cooling options are fully redundant.

#### **Processor features**

The processor chip has a six-core design, with either four, five, or six active cores, and operates at 5.5 GHz. Depending on the MCM version (27 PU or 30 PU), from 27 to 120 PUs are available on one to four books.

Each core on the PU chip includes a dedicated coprocessor for data compression and cryptographic functions, such as the Central Processor Assist for Cryptographic Function (CPACF). This configuration is an improvement over z196, where two cores shared a coprocessor. Hardware data compression can play a significant role in improving performance and saving costs over doing compression in software. Having standard clear key cryptographic coprocessors that are integrated with the processor provides high-speed cryptography for protecting data.

Each core has its own hardware decimal floating point unit that is designed according to a standardized, open algorithm. Much of today's commercial computing is decimal floating point, so on-core hardware decimal floating point meets the requirements of business and user applications, and provides improved performance, precision, and function.

In the unlikely case of a permanent core failure, each core can be individually replaced by one of the available spares. Core sparing is transparent to the operating system and applications.

#### *Transactional Execution facility*

The z/Architecture has been expanded with the Transactional Execution facility. This set of instructions allows defining groups of instructions that are run atomically. That is, either all the results are committed or none are. The facility provides for faster and more scalable multi-threaded execution, and is known in the academia as *hardware transactional memory*.

#### *Out-of-order execution*

The zEC12 has a superscalar microprocessor with out-of-order (OOO) execution to achieve faster throughput. With OOO, instructions might not run in the original program order, although results are presented in the original order. For instance, OOO allows a few instructions to complete while another instruction is waiting. Up to three instructions can be decoded per system cycle, and up to seven instructions can be in execution.

#### **Concurrent processor unit conversions**

The zEC12 supports concurrent conversion between various PU types, providing flexibility to meet changing business environments. CPs, IFLs, zAAPs, zIIPs, ICFs, and optional SAPs can be converted to CPs, IFLs, zAAPs, zIIPs, ICFs, and optional SAPs.

#### **Memory subsystem and topology**

zEC12 uses the buffered DIMM design that was developed for the z196. For this purpose, IBM has developed a chip that controls communication with the PU, and drives address and control from DIMM to DIMM. The DIMM capacities are 4, 16, and 32 GB.

Memory topology provides the following benefits:

- RAIM for protection at the DRAM, DIMM, and memory channel level
- ► A maximum of 3.0 TB of user configurable memory with a maximum of 3840 GB of physical memory (with a maximum of 1 TB configurable to a single logical partition)
- ► One memory port for each PU chip, and up to three independent memory ports per book
- Increased bandwidth between memory and I/O
- Asymmetrical memory size and DRAM technology across books
- ► Large memory pages (1 MB and 2 GB)
- Key storage
- Storage protection key array that is kept in physical memory
- ► Storage protection (memory) key is also kept in every L2 and L3 cache directory entry
- -The large (32 GB) fixed-size HSA eliminates having to plan for HSA

#### **PCIe fanout hot-plug**

The PCIe fanout provides the path for data between memory and the PCIe I/O cards through the PCIe 8GBps bus. The PCIe fanout is hot-pluggable. In an outage, a redundant I/O interconnect allows a PCIe fanout to be concurrently repaired without loss of access to its associated I/O domains. Up to eight PCIe fanouts are available per book.

#### **Host channel adapter fanout hot-plug**

The host channel adapter fanout provides the path for data between memory and the I/O cards through InfiniBand (IFB) cables. The HCA fanout is hot-pluggable. In an outage, a redundant I/O interconnect allows an HCA fanout to be concurrently repaired without loss of access to its associated I/O cards. Up to eight HCA fanouts are available per book.

#### <span id="page-31-0"></span>**1.3.5 I/O connectivity, PCIe, and InfiniBand**

The zEC12 offers various improved features and uses technologies such as PCIe, InfiniBand, and Ethernet. This section briefly reviews the most relevant I/O capabilities.

The zEC12 takes advantage of PCIe Generation 2 to implement the following features:

- ► An I/O bus that implements the PCIe infrastructure. This is a preferred infrastructure and can be used alongside InfiniBand.
- ► PCIe fanouts that provide 8 GBps connections to the PCIe I/O features.

The zEC12 takes advantage of InfiniBand to implement the following features:

- ► An I/O bus that includes the InfiniBand infrastructure. This configuration replaces the self-timed interconnect bus that was found in System z systems before z9.
- ► Parallel Sysplex coupling links using IFB: 12x InfiniBand coupling links for local connections and 1x InfiniBand coupling links for extended distance connections between any two zEnterprise CPCs and z10 CPCs. The 12x IB link has a bandwidth of 6 GBps.
- ► Host Channel Adapters for InfiniBand (HCA3) can deliver up to 40% faster coupling link service times than HCA2.

#### <span id="page-32-0"></span>**1.3.6 I/O subsystems**

The zEC12 I/O subsystem is similar to the one on z196 and includes a PCIe infrastructure. The I/O subsystem is supported by both a PCIe bus and an I/O bus similar to that of z196. It includes the InfiniBand infrastructure, which replaced the self-timed interconnect that was found in previous System z systems. This infrastructure is designed to reduce processor usage and latency, and provide increased throughput. The I/O expansion network uses the InfiniBand Link Layer (IB-2, Double Data Rate).

zEC12 also offers three I/O infrastructure elements for holding the I/O features' cards: PCIe I/O drawers, for PCIe cards; and I/O drawers and I/O cages, for non-PCIe cards.

#### **PCIe I/O drawer**

The PCIe I/O drawer, together with the PCIe I/O features, offers improved granularity and capacity over previous I/O infrastructures. It can be concurrently added and removed in the field, easing planning. Two PCIe I/O drawers occupy the same space as an I/O cage, yet each offers 32 I/O card slots, a 14% increase in capacity. Only PCIe cards (features) are supported, in any combination. Up to five PCIe I/O drawers per CPC are supported.

#### **I/O drawer**

On the zEC12, I/O drawers are only supported when carried forward on upgrades from z196 or z10. The zEC12 can have up to two I/O drawers in the Z frame. I/O drawers can accommodate up to eight I/O features in any combination. Based on the number of I/O features that are carried forward, the configurator determines the number of required I/O drawers.

#### **I/O cage**

On the zEC12, a maximum of one I/O cage is supported and is only available on upgrades from z196 or z10 to zEC12. The I/O cage is housed in the A frame. The I/O cage can accommodate up to 28 I/O features in any combination. Based on the number of I/O features that are carried forward, the configurator determines the required number of I/O drawers and I/O cages.

#### **I/O features**

The zEC12 supports the following PCIe features, which can be installed only in the PCIe I/O drawers:

- ► FICON Express8S SX and 10 KM LX (Fibre Channel connection)
- ► OSA-Express4S 10 GbE LR and SR, GbE LX and SX, and 1000BASE-T
- ► Crypto Express4S
- Flash Express

When carried forward on an upgrade, the zEC12 also supports up to one I/O cage and up to two I/O drawers on which the following I/O features can be installed:

- ► FICON Express8
- ► FICON Express4 10 KM LX and SX (four port cards only)
- ► OSA-Express3 10 GbE LR and SR
- ► OSA-Express3 GbE LX and SX
- ► OSA-Express3 1000BASE-T
- ► Crypto Express3
- ► ISC-3 coupling links (peer-mode only)

In addition, InfiniBand coupling links, which attach directly to the processor books, are supported.

#### **FICON channels**

Up to 160 features with up to 320 FICON Express8S channels are supported. The FICON Express8S features support a link data rate of 2, 4, or 8 Gbps.

Up to 44 features with up to 176 FICON Express8 or FICON Express4 channels are supported:

- ► The FICON Express8 features support a link data rate of 2, 4, or 8 Gbps.
- -The FICON Express4 features support a link data rate of 1, 2, or 4 Gbps.

The zEC12 FICON features support the following protocols:

- ► FICON (FC) and High Performance FICON for System z (zHPF). zHPF offers improved access to data, of special importance to OLTP applications.
- ► Channel-to-channel (CTC)
- ► Fibre Channel Protocol (FCP).

FICON also offers the following capabilities:

- ► Modified Indirect Data Address Word (MIDAW) facility: Provides more capacity over native FICON channels for programs that process data sets that use striping and compression, such as DB2, VSAM, PDSE, HFS, and zFS. It does so by reducing channel, director, and control unit processor usage.
- Enhanced problem determination, analysis, and manageability of the storage area network (SAN) by providing registration information to the fabric name server for both FICON and FCP.

#### **Open Systems Adapter**

The zEC12 allows any mix of the supported Open Systems Adapter (OSA) Ethernet features. It can have up to 48 OSA-Express4S features with a maximum of 96 ports, and up to 24 OSA Express3 features with a maximum of 96 ports. OSA Express3 features are plugged into an I/O drawer or I/O cage, and OSA Express4S features are plugged into the PCIe I/O drawer.

The maximum number of combined OSA Express3 and OSA Expres4S features cannot exceed 48.

#### *OSM and OSX CHPID types*

The zEC12 provides OSA-Express4S and OSA-Express3 CHPID types OSM and OSX for zBX connections:

- ► OSA-Express for Unified Resource Manager (OSM): Connectivity to the intranode management network (INMN). Connects the zEC12 to the zBX through the bulk power hubs (BPHs) for use of the Unified Resource Manager functions in the Hardware Management Console (HMC). Uses OSA-Express3 1000BASE-T or OSA Express4S 1000BASE-T Ethernet exclusively.
- ► OSA-Express for zBX (OSX): Connectivity to the intraensemble data network (IEDN). Provides a data connection from the zEC12 to the zBX by using the OSA-Express4S 10 GbE or OSA-Express3 10 GbE feature.

#### *OSA-Express4S and OSA-Express3 feature highlights*

The zEC12 supports five OSA-Express4S and five OSA-Express3 features. OSA-Express4S and OSA-Express3 features provide the important benefits for TCP/IP traffic, namely reduced latency and improved throughput for standard and jumbo frames

Performance enhancements are the result of the data router function present in all OSA-Express4S and OSA-Express3 features. What previously was performed in firmware, the OSA-Express4S and OSA-Express3 perform in hardware. Additional logic in the IBM ASIC handles packet construction, inspection, and routing, allowing packets to flow between host memory and the LAN at line speed without firmware intervention.

With the data router, the *store and forward* technique in direct memory access (DMA) is no longer used. The data router enables a direct host memory-to-LAN flow. This configuration avoids a *hop*, and is designed to reduce latency and to increase throughput for standard frames (1492 byte) and jumbo frames (8992 byte).

For more information about the OSA features, see [4.9, "Connectivity" on page 150](#page-171-2).

#### **HiperSockets**

The HiperSockets function is also known as Internal Queued Direct Input/Output (internal QDIO or iQDIO). It is an integrated function of the zEC12 that provides users with attachments to up to 32 high-speed virtual LANs with minimal system and network processor usage.

HiperSockets can be customized to accommodate varying traffic sizes. Because HiperSockets does not use an external network, it can free up system and network resources, eliminating attachment costs while improving availability and performance.

For communications between logical partitions in the same zEC12 server, HiperSockets eliminates the need to use I/O subsystem features and to traverse an external network. Connection to HiperSockets offers significant value in server consolidation by connecting many virtual servers. It can be used instead of certain coupling link configurations in a Parallel Sysplex.

#### <span id="page-34-0"></span>**1.3.7 Cryptography**

Integrated cryptographic features provide leading cryptographic performance and functionality. RAS support is unmatched in the industry, and the cryptographic solution has received the highest standardized security certification (FIPS 140-2 Level  $4^2$ ). The crypto cards were enhanced with more capabilities to dynamically add or move crypto coprocessors to logical partitions without pre-planning.

The zEC12 implements the PKCS #11, one of the industry-accepted standards called public key cryptographic standards (PKCS) provided by RSA Laboratories of RSA Security Inc. It also implements the IBM Common Cryptographic Architecture (CCA) in its cryptographic features.

#### **CP Assist for Cryptographic Function**

The CP Assist for Cryptographic Functions (CPACF) offers the full complement of the Advanced Encryption Standard (AES) algorithm and Secure Hash Algorithm (SHA) along with the Data Encryption Standard (DES) algorithm. Support for CPACF is available through a group of instructions that are known as the Message-Security Assist (MSA). z/OS Integrated Cryptographic Service Facility (ICSF) callable services, and in-kernel crypto APIs and libica<sup>3</sup> cryptographic functions library running on Linux on System z also start CPACF functions. ICSF is a base element of z/OS. It uses the available cryptographic functions, CPACF, or PCIe cryptographic features to balance the workload and help address the bandwidth requirements of your applications.

CPACF must be explicitly enabled by using a no-charge enablement feature (FC 3863), except for the SHAs, which are shipped enabled with each server.

<sup>&</sup>lt;sup>2</sup> Federal Information Processing Standards (FIPS)140-2 Security Requirements for Cryptographic Modules 3 PKCS #11 implementation for Linux

Chapter 1. Introducing the IBM zEnterprise EC12 **13**

The enhancements to CPACF are exclusive to the zEnterprise CPCs, and are supported by z/OS, z/VM, z/VSE, z/TPF, and Linux on System z.

#### **Configurable Crypto Express4S feature**

The Crypto Express4S represents the newest generation of cryptographic feature that is designed to complement the cryptographic capabilities of the CPACF. It is an optional feature exclusive to zEC12. The Crypto Express4S feature has been designed to provide port granularity for increased flexibility with one PCIe adapter per feature. For availability reasons, a minimum of two features are required.

The Crypto Express4S is a state-of-the-art, tamper-sensing, and tamper-responding programmable cryptographic feature that provides a secure cryptographic environment. Each adapter contains a tamper-resistant hardware security module (HSM). The HSM can be configured as a Secure IBM CCA coprocessor, as a Secure IBM Enterprise PKCS #11 (EP11) coprocessor, or as an accelerator:

- ► Secure IBM CCA coprocessor is for secure key encrypted transactions that use CCA callable services (default).
- ► Secure IBM Enterprise PKCS #11 (EP11) coprocessor implements an industry standardized set of services that adhere to the PKCS #11 specification v2.20 and more recent amendments.

This new cryptographic coprocessor mode introduced the PKCS #11 secure key function.

- Accelerator for public key and private key cryptographic operations is used with Secure Sockets Layer / Transport Layer Security (SSL/TLS) acceleration.

Federal Information Processing Standards (FIPS) 140-2 certification is supported only when Crypto Express4S is configured as a CCA or an EP11 coprocessor

#### **Configurable Crypto Express3 feature**

The Crypto Express3 is an optional feature available only in a carry forward basis in zEC12. Each feature has two PCIe adapters. Each adapter can be configured as a secure coprocessor or as an accelerator:

- ► Crypto Express3 Coprocessor is for secure key encrypted transactions (default).
- ► Crypto Express3 Accelerator is for Secure Sockets Layer/Transport Layer Security (SSL/TLS) acceleration.

#### **Common Cryptographic Architecture (CCA) enhancements**

The following functions have been added to Crypto Express4S cryptographic feature and to the Crypto Express3 cryptographic feature when they run on zEC12 through ICSF FMID HCR77A0:

- ► Secure Cipher Text Translate
- Improved wrapping key strength for security and standards compliance
- ► DUKPT for derivation of message authentication code (MAC) and encryption keys
- Compliance with new Random Number Generator standards
- -EMV enhancements for applications that support American Express cards

#### **TKE workstation and support for smart card readers**

The Trusted Key Entry (TKE) workstation and the TKE 7.2 Licensed Internal Code (LIC) are optional features on the zEC12. The TKE workstation offers a security-rich solution for basic local and remote key management. It provides to authorized personnel a method for key
identification, exchange, separation, update, backup, and a secure hardware-based key loading for operational and master keys. TKE also provides a secure management of host cryptographic module and host capabilities. TKE 7.2 LIC includes the following functions:

- ► Support for Crypto Express4S defined as a CCA coprocessor
- ► Support for Crypto Express4S defined as an Enterprise PKCS #11 (EP11) coprocessor
- Support for new DES operational keys
- ► Support for a new AES CIPHER key attribute
- Allow creation of corresponding keys
- Support for the new smart card part 74Y0551
- Support for 4 smart card readers
- ► Support for stronger key wrapping standards
- Elliptic Curve Cryptography (ECC) master key support
- Grouping of domains across one or more host cryptographic coprocessors
- ► Stronger cryptography encryption for TKE inbound/outbound authentication
- ► Support for TKE workstation audit records to be sent to a System z host and saved on the host as z/OS System Management Facilities (SMF) records
- Support for decimalization tables for each domain on a host cryptographic adapter, which is used in computing PINs
- ► Support for AES importer, AES exporter KEK, and cipher operational keys
- ► Ability for TKE smart card on a TKE workstation with 7.2 code to hold up to 50 key parts
- ► Support to display the privileged access mode ID and the TKE local cryptographic adapter ID on the TKE console
- ► Requirement for the TKE local cryptographic adapter profile to have access to each TKE application
- Ability to generate multiple key parts of the same type at one time

Support for an optional smart card reader attached to the TKE workstation allows the use of smart cards that contain an embedded microprocessor and associated memory for data storage. Access to and the use of confidential data on the smart cards is protected by a user-defined personal identification number (PIN).

When Crypto Express4S is configured as a Secure IBM Enterprise PKCS #11 (EP11) coprocessor, the TKE workstation is required to manage the Crypto Express4S feature. If the smart card reader feature is installed in the TKE workstation, the new smart card part 74Y0551 is required for EP11 mode.

### **1.3.8 Capacity on demand (CoD)**

On-demand enhancements enable customers to have more flexibility in managing and administering their temporary capacity requirements. The zEC12 supports the same architectural approach for temporary offerings as z196. Within the zEC12, one or more flexible configuration definitions can be available to solve multiple temporary situations and multiple capacity configurations can be active simultaneously.

Up to 200 staged records can be created for many scenarios. Up to eight of these records can be installed on the server at a time. The activation of the records can be done manually, or the z/OS Capacity Provisioning Manager can automatically start them when Workload Manager

(WLM) policy thresholds are reached. Tokens are available that can be purchased for On/Off CoD either before or after execution.

### **1.3.9 Parallel Sysplex support**

Support for Parallel Sysplex includes the Coupling Facility Control Code and coupling links.

### **Coupling links support**

Coupling connectivity in support of Parallel Sysplex environments is provided in zEC12 by the following features:

- Internal Coupling Channels (ICs) operating at memory speed.
- InterSystem Channel-3<sup>4</sup> (ISC-3) operating at 2 Gbps. This feature supports an unrepeated link data rate of 2 Gbps over 9 µm single mode fiber optic cabling with an LC Duplex connector.
- ► 12x InfiniBand coupling links offering up to 6 GBps of bandwidth between zEC12, z196, z114, and z10 systems, for a distance of up to 150 m (492 feet). With the introduction of InfiniBand coupling links (HCA3-O 12xIFB), improved service times can be obtained.
- ► 1x InfiniBand up to 5 Gbps connection bandwidth between zEC12, z196, z114, and z10 systems, for a distance of up to 10 km (6.2 miles). The HCA3-O LR (1xIFB) type has twice the number of links per fanout card as compared to type HCA2-O LR (1xIFB).

All coupling link types can be used to carry Server Time Protocol (STP) messages. The zEC12 does not support ICB4 connectivity.

**Removal of ISC-3 support on System z:** The IBM zEnterprise EC12 is planned to be the last high-end System z server to offer support of the InterSystem Channel-3 (ISC-3) for Parallel Sysplex environments at extended distances. ISC-3 will not be supported on future high-end System z servers as carry forward on an upgrade. Previously the IBM zEnterprise 196 (z196) and IBM zEnterprise 114 (z114) servers were announced to be the last to offer ordering of ISC-3. Enterprises should continue upgrading from ISC-3 features (#0217, #0218, #0219), to 12x InfiniBand (#0171 - HCA3-O fanout) or 1x InfiniBand (#0170 - HCA3-O LR fanout) coupling links.

### **Coupling Facility Control Code Level 18**

Coupling Facility Control Code (CFCC) Level 18 is available for the zEC12, with the following enhancements:

- **Performance enhancements** 
	- Dynamic structure size alter improvement
	- DB2 GBP cache bypass
	- Cache structure management
- ► Coupling channel reporting improvement, enabling IBM RMF™ to differentiate between various IFB link types, and detect if a CIB link is running in a degraded state
- Serviceability enhancements:
	- Additional structure control info in CF dumps
	- Enhanced CFCC tracing support
	- Enhanced Triggers for CF nondisruptive dumping.

<sup>4</sup> Only available on zEC12 when carried forward during an upgrade

CF storage requirements might increase when you move from CF Level 17 (or below) to CF Level 18. Use the CF Sizer Tool, which can be obtained at:

<http://www.ibm.com/systems/z/cfsizer/>

#### **Server Time Protocol facility**

Server Time Protocol (STP) is a server-wide facility that is implemented in the Licensed Internal Code of System z systems and coupling facilities. STP presents a single view of time to PR/SM, and provides the capability for multiple servers and coupling facilities to maintain time synchronization with each other. Any System z systems or CFs can be enabled for STP by installing the STP feature. Each server and CF that you want to be configured in a Coordinated Timing Network (CTN) must be STP-enabled.

The STP feature is the supported method for maintaining time synchronization between System z systems and coupling facilities. The STP design uses the CTN concept, which is a collection of servers and coupling facilities that are time-synchronized to a time value called *coordinated server time*.

Network Time Protocol (NTP) client support is available to the STP code on the zEC12, z196, z114, z10, and z9. With this function, the zEC12, z196, z114, z10, and z9 can be configured to use an NTP server as an external time source (ETS).

This implementation answers the need for a single time source across the heterogeneous platforms in the enterprise. An NTP server becomes the single time source for the zEC12, z196, z114, z10, and z9, as well as other servers that have NTP clients such as UNIX and NT. NTP can only be used as ETS for an STP-only CTN where no server can have an active connection to an IBM Sysplex Timer®.

The time accuracy of an STP-only CTN can be further improved by adding an NTP server with the pulse per second (PPS) output signal as the ETS device. This type of ETS is available from various vendors that offer network timing solutions.

Improved security can be obtained by providing NTP server support on the HMC for the Support Element (SE). The HMC is normally attached to the private dedicated LAN for System z maintenance and support. For zEC12, authentication support is added to the HMC's NTP communication with NTP time servers.

A zEC12 cannot be connected to a Sysplex Timer. Generally, change to an STP-only CTN for existing environments. You can have a zEC12 as a Stratum 2 or Stratum 3 server in a Mixed CTN if at least two System z10s are attached to the Sysplex Timer operating as Stratum 1 servers.

# **1.4 IBM zEnterprise BladeCenter Extension (zBX)**

The IBM zEnterprise BladeCenter Extension (zBX) is the infrastructure for extending the System z qualities of service and management capabilities across a set of heterogeneous compute elements in an ensemble.

**Statement of Direction:** The IBM zEnterprise EC12 will be the last server to support connections to an STP Mixed CTN, including the Sysplex Timer (9037). After zEC12, servers that require time synchronization, such as to support a base or Parallel Sysplex, will require Server Time Protocol (STP). In addition, all servers in that network must be configured in STP-only mode.

The zBX is available as an optional system to work along with the zEC12 server and consists of the following components:

- -Up to four IBM 42U Enterprise racks.
- ► Up to eight BladeCenter chassis with up to 14 blades, each with up to two chassis per rack.
- $\blacktriangleright$  Up to 112<sup>5</sup> blades.
- ► INMN top of rack (TOR) switches. The INMN provides connectivity between the zEC12 Support Elements and the zBX, for management purposes.
- $\blacktriangleright$  IEDN TOR switches. The IEDN is used for data paths between the zEC12 and the zBX, and the other ensemble members, and also for customer data access.
- ► 8-Gbps Fibre Channel switch modules for connectivity to a SAN.
- ► Advanced management modules (AMMs) for monitoring and management functions for all the components in the BladeCenter.
- ► Power Distribution Units (PDUs) and cooling fans.
- Optional acoustic rear door or optional rear door heat exchanger.

The zBX is configured with redundant hardware infrastructure to provide qualities of service similar to those of System z, such as the capability for concurrent upgrades and repairs.

### **1.4.1 Blades**

There are two types of blades that can be installed and operated in the IBM zEnterprise BladeCenter Extension (zBX):

- Optimizer Blades:
	- IBM WebSphere DataPower Integration Appliance XI50 for zEnterprise blades.
- IBM Blades:
	- A selected subset of IBM POWER7 blades
	- A selected subset of IBM BladeCenter HX5 blades

These blades have been thoroughly tested to ensure compatibility and manageability in the IBM zEnterprise System environment:

- ► IBM POWER7 blades that are virtualized by PowerVM® Enterprise Edition, and the virtual servers run the IBM AIX® operating system.
- ► IBM BladeCenter HX5 blades that are virtualized by using an integrated hypervisor for System x and the virtual servers run Linux on System x (Red Hat Enterprise Linux - RHEL and SUSE Linux Enterprise Server - SLES) operating systems.

Enablement for the blades is specified with an entitlement feature code to be configured on the zEC12s.

### **1.4.2 IBM WebSphere DataPower Integration Appliance XI50 for zEnterprise**

The IBM WebSphere DataPower Integration Appliance XI50 for zEnterprise (DataPower XI50z) is a multifunctional appliance that can help provide multiple levels of XML optimization. This configuration streamlines and secures valuable service-oriented architecture (SOA) applications. It also provides drop-in integration for heterogeneous environments by enabling core enterprise service bus (ESB) function, including routing, bridging, transformation, and

<sup>5</sup> The maximum number of blades varies according to the blade type and blade function.

event handling. It can help to simplify, govern, and enhance the network security for XML and web services.

When the DataPower XI50z is installed in the zBX, the Unified Resource Manager provides integrated management for the appliance. This configuration simplifies control and operations that include change management, energy monitoring, problem detection, problem reporting, and dispatching of an IBM System z Service Representative as needed.

# **1.5 Unified Resource Manager**

The zEnterprise Unified Resource Manager is the integrated management fabric that runs on the HMC and SE. The Unified Resource Manager consists of six management areas as shown in [Figure 1-1 on page 2:](#page-23-0)

- 1. Operational controls (Operations): Includes extensive operational controls for various management functions.
- 2. Virtual server lifecycle management (Virtual servers): Enables directed and dynamic virtual server provisioning across hypervisors from a single point of control.
- 3. Hypervisor management (Hypervisors): Enables the management of hypervisors and support for application deployment.
- 4. Energy management (Energy): Provides energy monitoring and management capabilities that can be used to better understand the power and cooling demands of the zEnterprise System.
- 5. Network management (Networks): Creates and manages virtual networks, including access control, that allow virtual servers to be connected together.
- 6. Workload Awareness and platform performance management (Performance): Management of processor resource across virtual servers that are hosted in the same hypervisor instance to achieve workload performance policy objectives.

The Unified Resource Manager provides energy monitoring and management, goal-oriented policy management, increased security, virtual networking, and storage configuration management for the physical and logical resources of an ensemble.

# **1.6 Hardware Management Consoles and Support Elements**

The Hardware Management Consoles (HMCs) and Support Elements (SEs) are appliances that together provide hardware platform management for ensemble nodes. The HMC is used to manage, monitor, and operate one or more zEnterprise CPCs and their associated logical partitions and zBXs. The HMC<sup>6</sup> has a global (ensemble) management scope, whereas the SE has (local) node management responsibility. When tasks are performed on the HMC, the commands are sent to one or more SEs, which then issue commands to their zEnterprise CPCs and zBXs. To promote high availability, an ensemble configuration requires a pair of HMCs in primary and alternate roles.

# **1.7 Operating systems and software**

The zEC12 is supported by a large set of software, including ISV applications. This section lists only the supported operating systems. Exploitation of various features might require the latest releases. For more information, see [Chapter 8, "Software support" on page 247.](#page-268-0)

<sup>6</sup> From Version 2.11. For more information, see [12.6, "HMC in an ensemble" on page 429](#page-450-0).

### **1.7.1 Supported operating systems**

Using some features might require the latest releases. The following are the supported operating systems for zEC12:

- ► z/OS Version 1 Release 12 or later
- ► z/OS Version 1 Release 11 with the IBM Lifecycle Extension with PTFs
- $\blacktriangleright$  z/OS Version 1 Release 10 with the IBM Lifecycle Extension with PTFs<sup>7</sup>
- ► z/VM Version 5 Release 4 or later
- ► z/VSE Version 4 Release 3 or later
- ► z/TPF Version 1 Release 1
- ► Linux on System z distributions:
	- SUSE Linux: SLES 10 and SLES 11
	- Red Hat: RHEL 5 and RHEL 6

Operating system support for the IBM blades on the zBX includes:

- ► For the POWER7 blades, AIX Version 5 Release 3 or later, with PowerVM Enterprise Edition
	- Linux on System x (64-bit only):
		- Red Hat RHEL 5.5, 5.6, 5.7, 6.0, and 6.1
		- SUSE SLES 10 (SP4), 11 SP1
	- Windows Server 2008 R2 and Windows Server 2008 SP2 (Datacenter Edition preferred), 64-bit only

With support for IBM WebSphere software, full support for SOA, web services, Java Platform, Enterprise Edition, Linux, and Open Standards, the zEC12 is intended to be a platform of choice for integration of a new generation of applications.

### **1.7.2 IBM compilers**

The latest versions of the compilers are required to use the new and enhanced instructions that are introduced with each system.

Enterprise COBOL, Enterprise PL/I, and XL C/C++ are leading-edge, z/OS-based compilers that maximize middleware by providing access to IBM DB2, CICS®, and IMS™ systems. They allow integration with web services, XML, and Java. Such interoperability enables you to capitalize on existing IT investments while smoothly incorporating new, web-based applications into your infrastructure.

z/OS XL C/C++ helps you to create and maintain critical business applications that are written in C or C++ to maximize application performance and improve developer productivity. z/OS XL C/C++ can transform C or C++ source code to fully use System z hardware, including the zEC12. It does so through hardware-tailored optimizations, built-in functions, performance-tuned libraries, and language constructs that simplify system programming and boost application runtime performance.

# **1.8 Reliability, availability, and serviceability**

The zEC12 system RAS strategy is a building-block approach developed to meet stringent continuous reliable operation requirements. Those building blocks are error prevention, error

<sup>7</sup> The z/OS V1 Release 10 requires IBM Lifecycle Extension.

detection, recovery, problem determination, service structure, change management, and measurement and analysis.

The initial focus is on preventing failures from occurring in the first place. This is accomplished by using *Hi-Rel* (highest reliability) components; using screening, sorting, burn-in, and run-in; and by taking advantage of technology integration. For Licensed Internal Code and hardware design, failures are eliminated through rigorous design rules; design walk-through; peer reviews; element, subsystem, and system simulation; and extensive engineering and manufacturing testing.

The RAS strategy is focused on a recovery design that is necessary to mask errors and make them transparent to customer operations. An extensive hardware recovery design has been implemented to detect and correct memory array faults. In cases where total transparency cannot be achieved, you can restart the server with the maximum capacity possible.

The zEC12 has the following RAS improvements, among others:

- Improved error detection for the L3 / L4 memory cache
- $\blacktriangleright$  IBM System z Advanced Workload Analysis Reporter to detect abnormal behavior of z/OS
- ► OSA firmware changes to increase concurrent MCL capability
- ► Digital Temperature Sensor (DTS) and On Chip Temperature Sensor on the processor unit (PU) chips

Examples of reduced effect of planned and unplanned system outages include:

- Enhanced book availability
- ► Hot pluggable PCIe I/O drawers and I/O drawers
- Redundant I/O interconnect
- -Concurrent PCIe fanout and Host Channel Adapter (HCA-O, HCA-C) fanout card hot-plug
- -Enhanced driver maintenance

For more information, see [Chapter 10, "RAS" on page 361](#page-382-0).

# **1.9 Performance**

The zEC12 Model HA1 is designed to offer approximately 1.5 times more capacity than the z196 Model M80 system. Uniprocessor performance has also increased significantly. A zEC12 Model 701 offers, on average, performance improvements of about 1.25 times over the z196 Model 701. [Figure 1-3](#page-43-0) shows the estimated capacity ratios for zEC12, z196, z10 EC, and z9 EC. Notice that LSPR numbers given for z9 EC, z10 EC, and z196 systems were obtained with the z/OS 1.11 operating system. They were obtained with z/OS 1.13 for the zEC12 system.

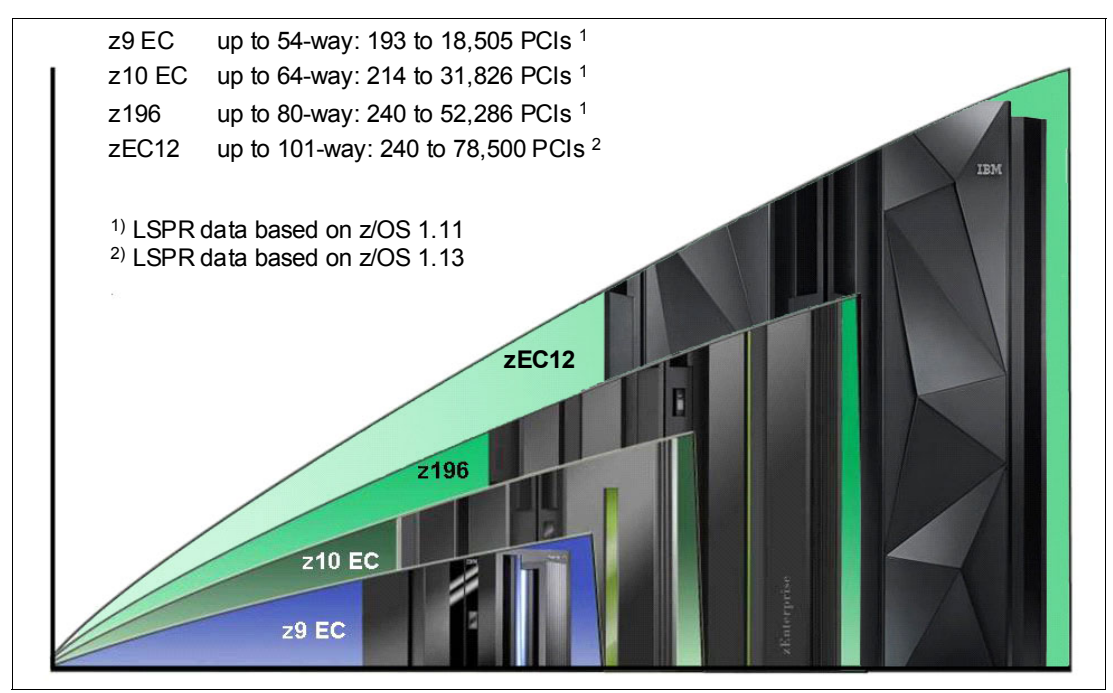

<span id="page-43-0"></span>*Figure 1-3 zEC12 to z196, z10 EC, and z9 EC performance comparison*

On average, the zEC12 can deliver up to 50% more performance in a 101-way configuration than an IBM System z196 80-way. However, variations on the observed performance increase are dependent on the workload type.

Consult the Large Systems Performance Reference (LSPR) when you consider performance on the zEC12. The range of performance ratings across the individual LSPR workloads is likely to have a large spread. More performance variation of individual logical partitions exists because of fluctuating resource requirements of other partitions can be more pronounced with the increased numbers of partitions and more PUs available. For more information, see [1.9.6, "Workload performance variation" on page 28](#page-49-0).

For detailed performance information, see the LSPR website at:

<https://www-304.ibm.com/servers/resourcelink/lib03060.nsf/pages/lsprindex>

The MSU ratings are available from the following website:

<http://www-03.ibm.com/systems/z/resources/swprice/reference/exhibits/>

### **1.9.1 LSPR workload suite**

Historically, LSPR capacity tables, including pure workloads and mixes, have been identified with application names or a *software* characteristic. Examples are CICS, IMS, OLTP-T8, CB-L $^{9}$ , LoIO-mix<sup>10</sup>, and TI-mix<sup>11</sup>. However, capacity performance is more closely associated with how a workload uses and interacts with a particular processor *hardware* design. With the CPU Measurement Facility (CPU MF) data that were introduced on the z10, you can gain insight into the interaction of workload and *hardware design* in production workloads. CPU MF data helps LSPR to adjust workload capacity curves based on the underlying hardware sensitivities, in particular, the processor access to caches and memory. This is known as *nest activity intensity*. Using these data, the LSPR introduces three new workload capacity categories that replace all prior primitives and mixes.

The LSPR contains the internal throughput rate ratios (ITRRs) for the zEC12 and the previous generation processor families. These ratios are based upon measurements and projections that use standard IBM benchmarks in a controlled environment. The actual throughput that any user experiences can vary depending on the amount of multiprogramming in the user's job stream, the I/O configuration, and the workload processed. Therefore, no assurance can be given that an individual user can achieve throughput improvements equivalent to the performance ratios stated.

### **1.9.2 Fundamental components of workload capacity performance**

Workload capacity performance is sensitive to three major factors:

- **EXEC** [Instruction path length](#page-44-0)
- **EXEC** [Instruction complexity](#page-45-0)
- [Memory hierarchy and memory nest](#page-45-1)

### <span id="page-44-0"></span>**Instruction path length**

A transaction or job runs a set of instructions to complete its task. These instructions are composed of various paths through the operating system, subsystems, and application. The total count of instructions that are run across these software components is referred to as the transaction or job path length. The path length varies for each transaction or job depending on the complexity of the tasks that must be run. For a particular transaction or job, the application path length tends to stay the same presuming that the transaction or job is asked to run the same task each time.

However, the path length that is associated with the operating system or subsystem might vary based on a number of factors, including:

- ► Competition with other tasks in the system for shared resources. As the total number of tasks grows, more instructions are needed to manage the resources.
- ► The n-way (number of logical processors) of the image or LPAR. As the number of logical processors grows, more instructions are needed to manage resources that are serialized by latches and locks.

 $8$  Traditional online transaction processing workload (formerly known as IMS)

<sup>9</sup> Commercial batch with long-running jobs

<sup>10</sup> Low I/O Content Mix Workload

<sup>&</sup>lt;sup>11</sup> Transaction Intensive Mix Workload

### <span id="page-45-0"></span>**Instruction complexity**

The type of instructions and the sequence in which they are run interacts with the design of a microprocessor to affect the *instruction complexity*. There are many design alternatives that affect this component:

- -Cycle time (GHz)
- -Instruction architecture
- -Pipeline
- -Superscalar
- -Out-of-order execution
- -Branch prediction

As workloads are moved between microprocessors with various designs, performance often varies. However, when on a processor, this component tends to be similar across all models of that processor.

### <span id="page-45-1"></span>**Memory hierarchy and memory nest**

The memory hierarchy of a processor generally refers to the caches, data buses, and memory arrays that stage the instructions and data that must be run on the microprocessor to complete a transaction or job.

There are many design choices that affect this component:

- -Cache size
- -Latencies (sensitive to distance from the microprocessor)
- - Number of levels, MESI (management) protocol, controllers, switches, number and bandwidth of data buses, and others.

Certain caches are *private* to the microprocessor core, which means that only that microprocessor core can access them. Other caches are shared by multiple microprocessor cores. The term *memory nest* for a System z processor refers to the shared caches and memory along with the data buses that interconnect them.

[Figure 1-4](#page-45-2) shows a memory nest in a zEC12 2-book system.

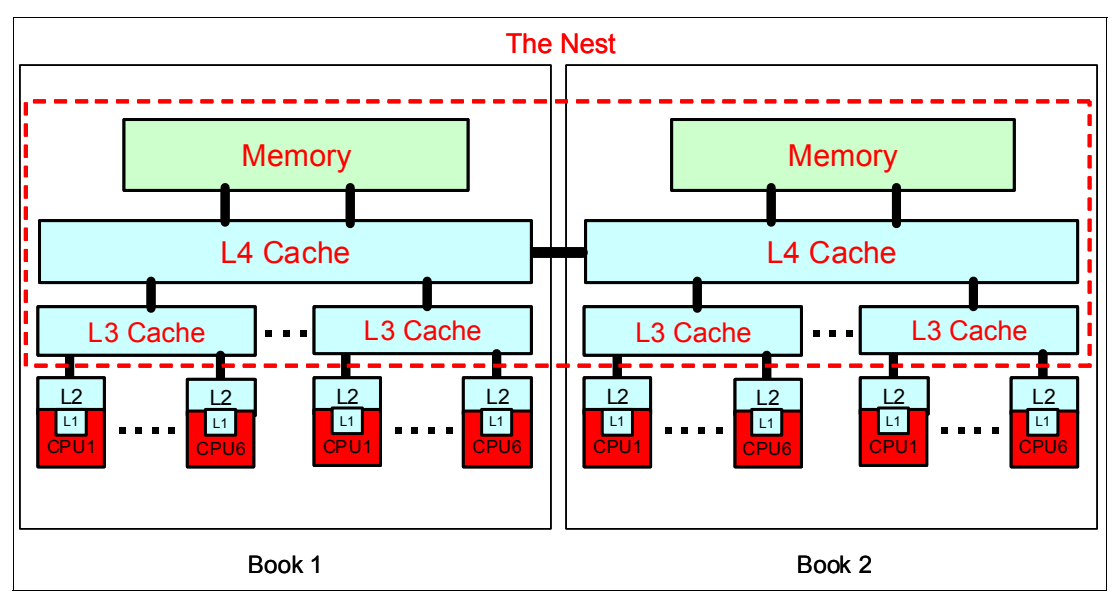

<span id="page-45-2"></span>*Figure 1-4 Memory hierarchy on the zEC12 2-book system*

Workload capacity performance is sensitive to how deep into the memory hierarchy the processor must go to retrieve the workload instructions and data for execution. Best performance occurs when the instructions and data are found in the caches nearest the processor. In this configuration, little time is spent waiting before execution. If instructions and data must be retrieved from farther out in the hierarchy, the processor spends more time waiting for their arrival.

As workloads are moved between processors with various memory hierarchy designs, performance varies because the average time to retrieve instructions and data from within the memory hierarchy varies. Additionally, when on a processor, this component continues to vary significantly. This variation is because the location of a workload's instructions and data within the memory hierarchy is affected by many factors including, but not limited to, these:

- **Locality of reference**
- ► I/O rate
- Competition from other applications and LPARs

### **1.9.3 Relative nest intensity**

The most performance sensitive area of the memory hierarchy is the activity to the memory nest. This is the distribution of activity to the shared caches and memory. The Relative Nest Intensity (RNI) indicates the level of activity to this part of the memory hierarchy. Using data from CPU MF, the RNI of the workload running in an LPAR can be calculated. The higher the RNI, the deeper into the memory hierarchy the processor must go to retrieve the instructions and data for that workload.

Many factors influence the performance of a workload. However, usually what these factors are influencing is the RNI of the workload. The interaction of all these factors results in a net RNI for the workload, which in turn directly relates to the performance of the workload.

Note that these are tendencies, not absolutes. For example, a workload might have a low I/O rate, intensive processor use, and a high locality of reference, which all suggest a low RNI. But it might be competing with many other applications within the same LPAR and many other LPARs on the processor, which tend to create a higher RNI. It is the net effect of the interaction of all these factors that determines the RNI.

The traditional factors that have been used to categorize workloads in the past are listed along with their RNI tendency in [Figure 1-5](#page-46-0)

| Low                  | <b>Relative Nest Intensity</b>       | High                 |  |
|----------------------|--------------------------------------|----------------------|--|
| <b>Batch</b>         | <b>Application Type</b>              | <b>Transactional</b> |  |
| Low                  | <b>IO Rate</b>                       | <b>High</b>          |  |
| <b>Single</b>        | <b>Application Mix</b>               | <b>Many</b>          |  |
| <b>Intensive</b>     | <b>CPU Usage</b>                     | Light                |  |
| Low                  | <b>Dispatch Rate</b>                 | <b>High</b>          |  |
| <b>High locality</b> | Data Reference Pattern               | <b>Diverse</b>       |  |
| <b>Simple</b>        | <b>LPAR Configuration</b>            | <b>Complex</b>       |  |
| <b>Extensive</b>     | <b>Software Configuration Tuning</b> | Limited              |  |

<span id="page-46-0"></span>*Figure 1-5 The traditional factors that have been used to categorize workloads.*

You can do little to affect most of these factors. An application type is whatever is necessary to do the job. Data reference pattern and processor usage tend to be inherent to the nature of the application. LPAR configuration and application mix are mostly a function of what must be supported on a system. I/O rate can be influenced somewhat through buffer pool tuning.

However, one factor that can be affected, *software configuration tuning*, is often overlooked but can have a direct effect on RNI. This refers to the number of address spaces (such as CICS AORs or batch initiators) that are needed to support a workload. This factor has always existed but its sensitivity is higher with the current high frequency microprocessors. Spreading the same workload over a larger number of address spaces than necessary can raise a workload's RNI. This increase occurs because the working set of instructions and data from each address space increases the competition for the processor caches.

Tuning to reduce the number of simultaneously active address spaces to the correct number needed to support a workload can reduce RNI and improve performance. In the LSPR, the number of address spaces for each processor type and Nway configuration is tuned to be consistent with what is needed to support the workload. Thus, the LSPR workload capacity ratios reflect a presumed level of software configuration tuning. Retuning the software configuration of a production workload as it moves to a bigger or faster processor might be needed to achieve the published LSPR ratios.

### <span id="page-47-0"></span>**1.9.4 LSPR workload categories based on relative nest intensity**

A workload's relative nest intensity is the most influential factor in determining workload performance. Other more traditional factors such as application type or I/O rate have RNI tendencies. However, it is the net RNI of the workload that is the underlying factor in determining the workload's capacity performance. The LSPR now runs various combinations of former workload primitives such as CICS, DB2, IMS, OSAM, VSAM, WebSphere, COBOL, and utilities to produce capacity curves that span the typical range of RNI.

Three new workload categories are represented in the LSPR tables:

- ► LOW (relative nest intensity): A workload category that represents light use of the memory hierarchy. This category is similar to past high scaling primitives.
- ► AVERAGE (relative nest intensity): A workload category that represents average use of the memory hierarchy. This category is similar to the past LoIO-mix workload, and is expected to represent most production workloads.
- ► HIGH (relative nest intensity): A workload category that represents heavy use of the memory hierarchy. This category is similar to the past TI-mix workload.

These categories are based on the relative nest intensity. The RNI is influenced by many variables such as application type, I/O rate, application mix, processor usage, data reference patterns, LPAR configuration, and software configuration running. CPU MF data can be collected by z/OS System Measurement Facility on SMF 113 records. On zEC12, the number of extended counters is increased to 183. The structure of the SMF records does not change.

### **1.9.5 Relating production workloads to LSPR workloads**

Historically, there have been a number of techniques that are used to match production workloads to LSPR workloads, including:

- ► Application name (a customer running CICS can use the CICS LSPR workload)
- ► Application type (create a mix of the LSPR online and batch workloads)
- ► I/O rate (the low I/O rates used a mix of low I/O rate LSPR workloads)

The previous LSPR workload suite was made up of the following workloads:

- -Traditional online transaction processing workload OLTP-T (formerly known as IMS)
- ► Web-enabled online transaction processing workload OLTP-W (also known as Web/CICS/DB2)
- ► A heavy Java-based online stock trading application WASDB (previously referred to as Trade2-EJB)
- ► Batch processing, represented by the CB-L (commercial batch with long-running jobs or CBW2)
- -A new ODE-B Java batch workload, replacing the CB-J workload

The traditional Commercial Batch Short Job Steps (CB-S) workload (formerly CB84) was dropped. You can see the traditional factors that have been used to categorize workloads in [Figure 1-5 on page 25](#page-46-0).

The previous LSPR provided performance ratios for individual workloads and for the default mixed workload. This default workload was composed of equal amounts of four of the previous workloads (OLTP-T, OLTP-W, WASDB, and CB-L). Guidance in converting the previous LSPR categories to the new ones is given in [Figure 1-6.](#page-48-0) The IBM zPCR tool<sup>12</sup> has been changed to support the new z/OS workload categories.

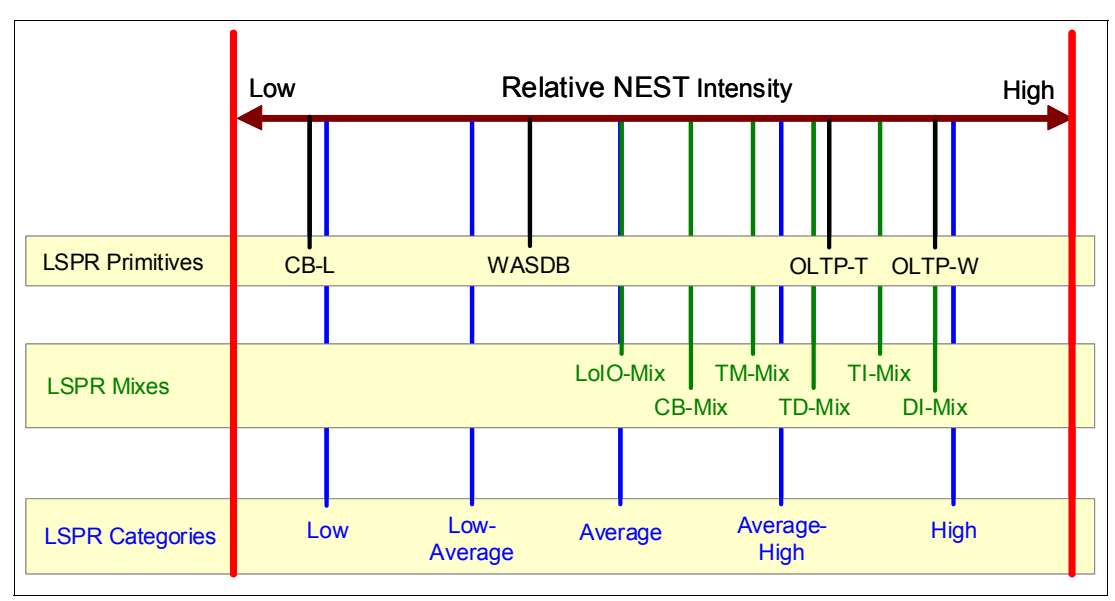

<span id="page-48-0"></span>*Figure 1-6 New z/OS workload categories defined*

<sup>&</sup>lt;sup>12</sup> The IBM Processor Capacity Reference tool reflects the latest IBM LSPR measurements. It is available for no extra fee at <http://www-03.ibm.com/support/techdocs/atsmastr.nsf/WebIndex/PRS1381>.

However, as addressed in [1.9.4, "LSPR workload categories based on relative nest intensity"](#page-47-0), the underlying performance sensitive factor is how a workload interacts with the processor hardware. These past techniques were approximating the hardware characteristics that were not available through software performance reporting tools.

Beginning with the z10 processor, the hardware characteristics can now be measured by using CPU MF (SMF 113) counters data. To reflect the memory hierarchy changes in the new zEC12 system, the number of counters has been increased to 183. You can now match a production workload to an LSPR workload category through these hardware characteristics. For more information about RNI, see [1.9.4, "LSPR workload categories based on relative nest](#page-47-0)  [intensity".](#page-47-0)

The AVERAGE RNI LSPR workload is intended to match most customer workloads. When no other data is available, use it for a capacity analysis.

DASD I/O rate has been used for many years to separate workloads into two categories: Those whose DASD I/O per MSU (adjusted) is <30 (or DASD I/O per PCI <5), and those higher than these values. Most production workloads fell into the "low I/O" category, and a LoIO-mix workload was used to represent them. Using the same I/O test, these workloads now use the AVERAGE RNI LSPR workload. Workloads with higher I/O rates can use the HIGH RNI workload or the AVG-HIGH RNI workload that is included with zPCR. Low-Average and Average-High categories allow better granularity for workload characterization.

For z10 and newer processors, the CPU MF data can be used to provide an additional hint as to workload selection. When available, this data allows the RNI for a production workload to be calculated. Using the RNI and another factor from CPU MF, the L1MP (percentage of data and instruction references that miss the L1 cache), a workload can be classified as LOW, AVERAGE, or HIGH RNI. This classification and resulting hint is automated in the zPCR tool. It is best to use zPCR for capacity sizing.

The LSPR workloads that are updated for EC12 are considered to reasonably reflect current and growth workloads of the customer. The set contains three generic workload categories that are based on z/OS 1.13 supporting up to 101 processors in a single image.

### <span id="page-49-0"></span>**1.9.6 Workload performance variation**

Because of the nature of the zEC12 multi-book system and resource management across those books, performance variability from application to application is expected. This variation is similar to that seen on the z9 EC, z10 EC, and z196. This variability can be observed in certain ways. The range of performance ratings across the individual workloads is likely to have a spread, but not as large as with the z10 EC.

The memory and cache designs affect various workloads in a number of ways. All workloads are improved, with cache-intensive loads benefiting the most. When comparing moving from z9 EC to z10 EC with moving from z10 EC to z196 or from z196 to zEC12, the relative benefits per workload will vary. Those workloads that benefited more than the average when moving from z9 EC to z10 EC will benefit less than the average when moving from z10 EC to z196. Nevertheless, the workload variability for moving from z196 to zEC12 is expected to be less than the last few upgrades.

The effect of this variability is increased deviations of workloads from single-number metric-based factors such as MIPS, MSUs, and CPU time charge back algorithms.

Experience demonstrates that System z servers can be run at up to 100% utilization levels, sustained. However, most clients prefer to leave a bit of white space and run at 90% or slightly under. For any capacity comparison exercise, using a single metric such as MIPS or MSU is

not a valid method. Therefore, when you do capacity planning, use zPCR and involve IBM technical support.

### **1.9.7 Main performance improvement drivers with zEC12**

The zEC12 is designed to deliver new levels of performance and capacity for large-scale consolidation and growth. The following attributes and design points of the zEC12 contribute to overall performance and throughput improvements as compared to the z196.

The z/Architecture implementation has the following enhancements:

- ► Transactional Execution (TX) designed for z/OS, Java, DB2, and other exploiters
- - Runtime Instrumentation (RI) provides dynamic and self-tuning online recompilation capability for Java workloads
- ► Enhanced DAT-2 for supporting 2-GB pages for DB2 buffer pools, Java heap size, and other large structures
- Software directives implementation to improve hardware performance
- -Decimal format conversions for COBOL programs

The zEC12 microprocessor design has the following enhancements:

- -Six processor cores per chip
- ► Enhanced Out Of Order (OOO) execution design
- -Improved pipeline balance
- -Enhanced branch prediction latency and instruction fetch throughput
- -Improvements in execution bandwidth and throughput
- - New design for Level 2 private cache with separation of cache structures for instructions and L2 operands
- -Reduced access latency for most Level 1 cache misses
- **EXEC** Level 2 cache with shorter latency
- -Third level on-chip shared cache is doubled
- -Fourth level book-shared cache is doubled
- -Hardware and software prefetcher handling improvements
- -Increased execution/completion throughput
- -Improved fetch and store conflict scheme
- -Enhance branch prediction structure and sequential instruction fetching
- Millicode performance improvements
- -Optimized floating-point performance
- Faster engine for fixed-point division
- New second-level branch prediction array
- ► One cryptographic/compression co-processor per core
- ► Cryptography support of UTF8<>UTF16 conversions
- ► Higher clock frequency at 5.5 GHz
- ► IBM CMOS 13S 32nm SOI technology with IBM eDRAM technology.

The zEC12 design has the following enhancements:

- ► Increased total number of PUs available on the system, from 96 to 120, and number of characterizable cores, from 80 to 101
- -Hardware System Area increased from 16 GB to 32 GB
- -Increased default number of SAP processors per book
- - New CFCC code available for improved performance
	- Elapsed time improvements when dynamically altering the size of a cache structure
	- DB2 conditional write to a group buffer pool (GBP)
	- Performance improvements for coupling facility cache structures to avoid flooding the coupling facility cache with changed data, and avoid excessive delays and backlogs for cast-out processing
	- Performance throughput enhancements for parallel cache castout processing by extending the number of RCC cursors beyond 512
	- CF Storage class and castout class contention avoidance by breaking up individual storage class and castout class queues to reduce storage class and castout class latch contention

The following new features are available on the zEC12:

- Crypto Express4S performance enhancements
- ► Flash Express PCIe cards to handle paging workload spikes and improve performance

# **2**

# **CPC Hardware Components**

This chapter introduces IBM zEnterprise EC12 (zEC12) hardware components along with significant features and functions with their characteristics and options. The objective is to explain the zEC12 hardware building blocks and how these components interconnect from a physical point of view. This information is useful for planning purposes, and can help in defining configurations that fit your requirements.

This chapter includes the following sections:

- [Frames and cage](#page-53-0)
- ► [Book concept](#page-57-0)
- ► [Multiple chip module \(MCM\)](#page-61-0)
- -[Processor unit \(PU\) and storage control \(SC\) chips](#page-62-0)
- -[Memory](#page-69-0)
- [Reliability, availability, and serviceability \(RAS\)](#page-76-0)
- ► [Connectivity](#page-77-0)
- [Model configurations](#page-82-0)
- ► [Power and cooling](#page-89-0)
- [Summary of zEC12 structure](#page-97-0)

# <span id="page-53-0"></span>**2.1 Frames and cage**

System z frames are enclosures that are built to Electronic Industries Association (EIA) standards. The zEC12 has two 42U EIA frames, which are shown in [Figure 2-1](#page-53-1). The two frames, A and Z, are bolted together and have positions for one processor cage and a combination of PCIe I/O drawers, I/O drawers, and one I/O cage.

All books, including the distributed converter assemblies (DCAs) on the books and the cooling components, are in the processor cage in the A frame. [Figure 2-1](#page-53-1) shows the front view of frame A (with four books installed) and frame Z of an air cooled zEC12.

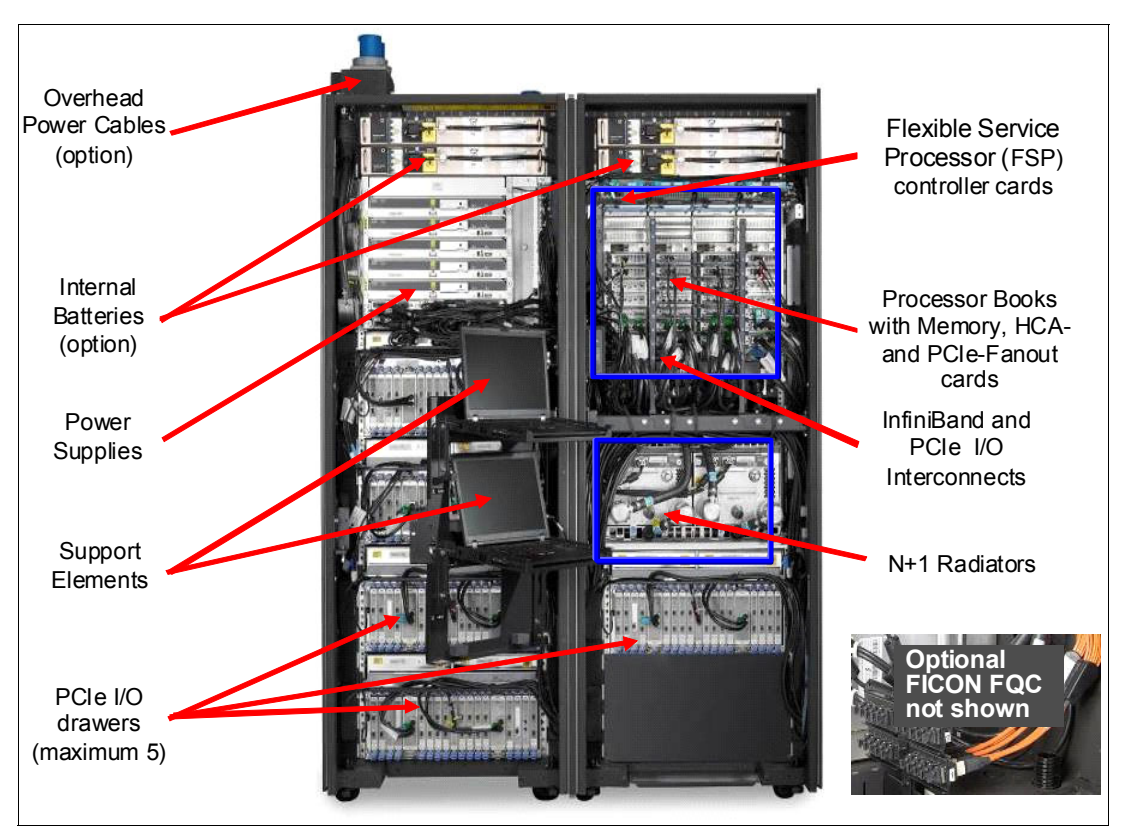

<span id="page-53-1"></span>*Figure 2-1 CPC cage, I/O drawers, and I/O cage locations for air-cooled system, front view*

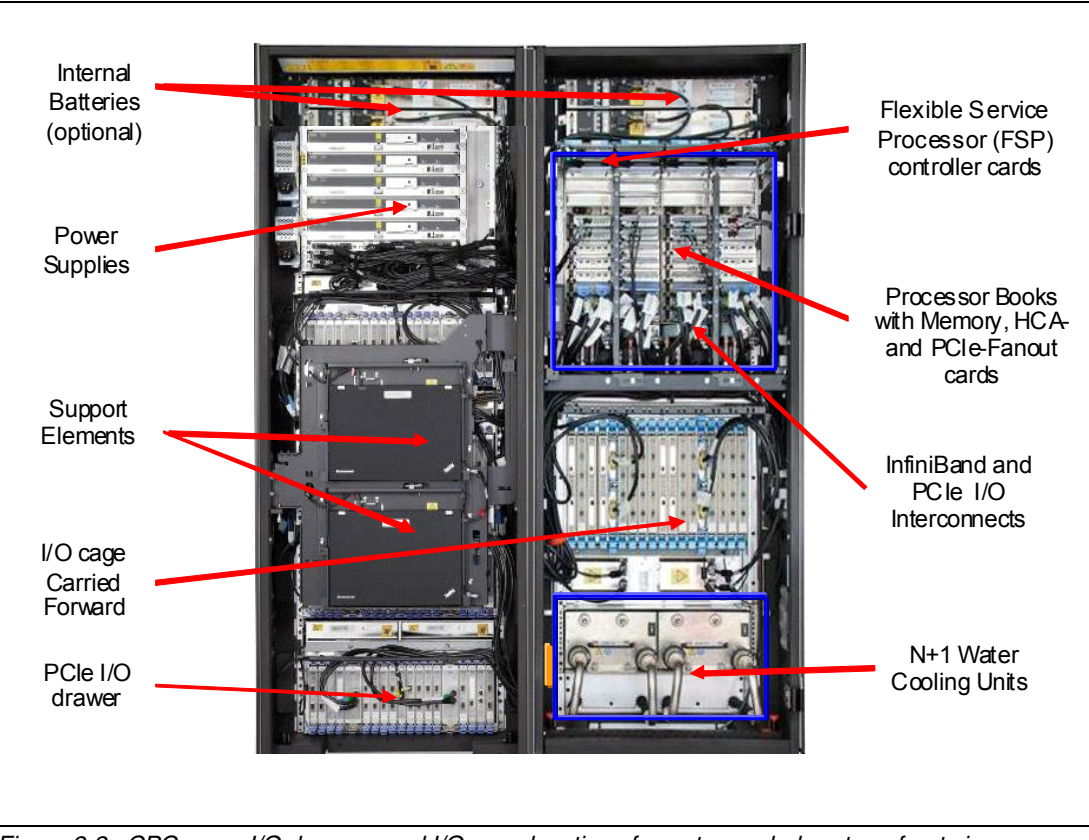

[Figure 2-2](#page-54-0) shows the front view of a water-cooled zEC12.

<span id="page-54-0"></span>*Figure 2-2 CPC cage, I/O drawers, and I/O cage locations for water-cooled system, front view*

### **2.1.1 Frame A**

As shown in [Figure 2-1 on page 32](#page-53-1) and [Figure 2-2](#page-54-0), frame A has these main components:

- Two optional Internal Battery Features (IBFs), which provide the function of a local uninterrupted power source. The IBF further enhances the robustness of the power design, increasing power line disturbance immunity. It provides battery power to preserve processor data in a loss of power on all connected AC or DC feeds from the utility provider.

The IBF provides battery power to preserve full system function despite the loss of power at all system power cords. It allows continuous operation through intermittent losses, brownouts, and power source switching. It can also provide time for an orderly shutdown during a longer outage. The IBF provides up to 10 minutes of full power, depending on the I/O configuration. The batteries are installed in pairs. Two to six battery units can be installed. The number is based on the zEC12 model and configuration.

- - Two, fully redundant radiator units that contain water pumps to feeding the internal closed water loops for MCM cooling, heat exchanger, manifold assembly, and blowers. This configuration provides cooling for the MCMs.
- **EXED 15 Instead of the radiator units, the customer can specify two Water Conditioning Units** (WCUs) connected to a chilled water supply. When the WCUs option is used for cooling the books, an additional exhaust air heat exchanger is installed in the rear of the frame.
- ► Processor cage, which contains up to four books, which are connected to the internal water cooling system.
- ► Depending on the configuration, the following I/O assembly can be used. Any combination of up to two drawer or the I/O cage is possible:
	- Up to two PCI/e I/O drawer for installation of new form factor cards for FICON8S, OSA-Express4S, Crypto Express4S, and Flash Express. The PCIe I/O drawer is used for new installation or can be carried forward from z196 MES. It is equipped with a maximum of 32 features.
	- One I/O drawer that contains up to eight I/O cards of any type of FICON Express8, FICON Express4, OSA- Express3, ISC-3, and Crypto Express3 features. The I/O drawer itself and all the current installed features can be carried forward with an MES only from a z10 or a z196.
	- One I/O cage, which can house 28 I/O card slots for installation of FICON Express8, FICON Express4, OSA- Express3, ISC-3, and Crypto Express3 features. One I/O cage is supported. The I/O cage itself and all the current installed features can carry forward with an MES only from a z10 or a z196.
- ► Air moving devices (AMDs), which provide N+1 redundant cooling for the fanouts, memory, and DCAs.

### **2.1.2 Frame Z**

As shown in [Figure 2-1 on page 32,](#page-53-1) frame Z has these main components:

- ► Two optional IBFs.
- ► Bulk Power Assemblies (BPAs). The number of BPAs vary depending on the configuration of the zEC12. For more information about the required number of BPAs, see [2.9.1, "Power](#page-89-1)  [consumption" on page 68.](#page-89-1)
- ► The Support Element (SE) tray, which is in front of I/O drawer slots, contains the two SEs.
- ► Up to four drawers, which can be all PCIe I/O drawer or a combination of up to two I/O drawers and a PCIe drawer. The I/O cage is not supported in Frame Z.
- When the WCUs option is used for cooling the books, an additional exhaust air heat exchanger is installed in the rear of the frame.
- ► An optional overhead power cable feature (shown in [Figure 2-1 on page 32\)](#page-53-1) and an optional top exit I/O cabling feature. When this feature is ordered, it is present in both frame A and frame Z.

### **2.1.3 I/O cages, I/O drawers, and PCIe I/O drawers**

Each book has up to eight dual port fanouts to support two types of I/O infrastructures for data transfer:

- ► PCIe I/O infrastructure with bandwidth of 8 GBps
- ► InfiniBand I/O infrastructure with bandwidth of 6 GBps

PCIe I/O infrastructure uses the PCIe fanout to connect to PCIe I/O drawer that can contain the following feature cards:

- ► FICON Express8S channels (two port cards).
- **DSA-Express channels:** 
	- OSA-Express4S 10 Gb Ethernet (one port card, LR or SR, one CHPID)
	- OSA-Express4S Gb Ethernet (two port cards, LX or SX, one CHPID)
	- OSA-Express4S 1000BASE-T Ethernet (two port cards, one CHPID)
- ► Crypto Express4S. Each Crypto Express4S feature holds one PCI Express cryptographic adapter.
- ► Flash Express. Each Flash Express feature occupies two I/O slots, but does not have a CHPID type. Logical partitions in all channel subsystems (CSSs) have access to the features.

InfiniBand I/O infrastructure uses the HCA2-C fanout to connect to I/O drawers or I/O cages. The drawers and cages can contain various channel, Coupling Link, OSA-Express, and Cryptographic feature cards:

- ► FICON channels (FICON or FCP modes)
	- FICON Express4 channels (four port cards)
	- FICON Express8 channels (four port cards)
- ► ISC-3 links (up to four coupling links, two links per daughter card). Two daughter cards (ISC-D) plug into one mother card (ISC-M).
- ► OSA-Express channels:
	- OSA-Express3 10 Gb Ethernet (two port cards, LR or SR, two CHPIDs)
	- OSA-Express3 Gb Ethernet (four port cards, LX and SX, two CHPIDs)
	- OSA-Express3 1000BASE-T Ethernet (four port cards, two CHPIDs)
	- OSA-Express2 Gb Ethernet (two port cards, SX, LX, two CHPIDs)
	- OSA-Express2 1000BASE-T Ethernet (two port cards, two CHPIDs)
- ► Crypto Express3 feature (FC 0864) has two PCI Express adapters per feature. A PCI Express adapter can be configured as a cryptographic coprocessor for secure key operations, or as an accelerator for clear key operations.

InfiniBand coupling to a coupling facility is achieved directly from the HCA2-O (12xIFB) fanout and HCA3-O (12xIFB) fanout to the coupling facility. The coupling has a bandwidth of 6 GBps.

The HCA2-O LR (1xIFB) fanout and HCA3-O LR (1xIFB) fanout support long-distance coupling links for up to 10 km or 100 km when extended by using System z qualified DWDM<sup>1</sup> equipment. Supported bandwidths are 5 Gbps and 2.5 Gbps, depending on the DWDM equipment used.

### **2.1.4 Top exit I/O cabling**

On zEC12, you can order the infrastructure to support top exit for fiber optic cables (IBM ESCON®, FICON, OSA, 12x InfiniBand, 1x InfiniBand, and ISC-3), and copper cables for the 1000BASE-T Ethernet features.

Top exit I/O cabling is designed to provide you with an additional option. Instead of all your cables exiting under the CPC or under the raised floor, you can select the option that best meets the requirements of your data center.

Top exit I/O cabling can also help to increase the air flow. This option is offered on new build and MES orders.

<sup>&</sup>lt;sup>1</sup> Dense Wave Division Multiplexing

# <span id="page-57-0"></span>**2.2 Book concept**

The central processor complex (CPC) uses a packaging design for its processors that is based on books. A book contains a multiple chip module (MCM), memory, and connectors to I/O drawers, or an I/O cage and to other CPCs. Books are in the processor cage in frame A. The zEC12 has from one to four books installed. A book and its components are shown in [Figure 2-3](#page-57-1).

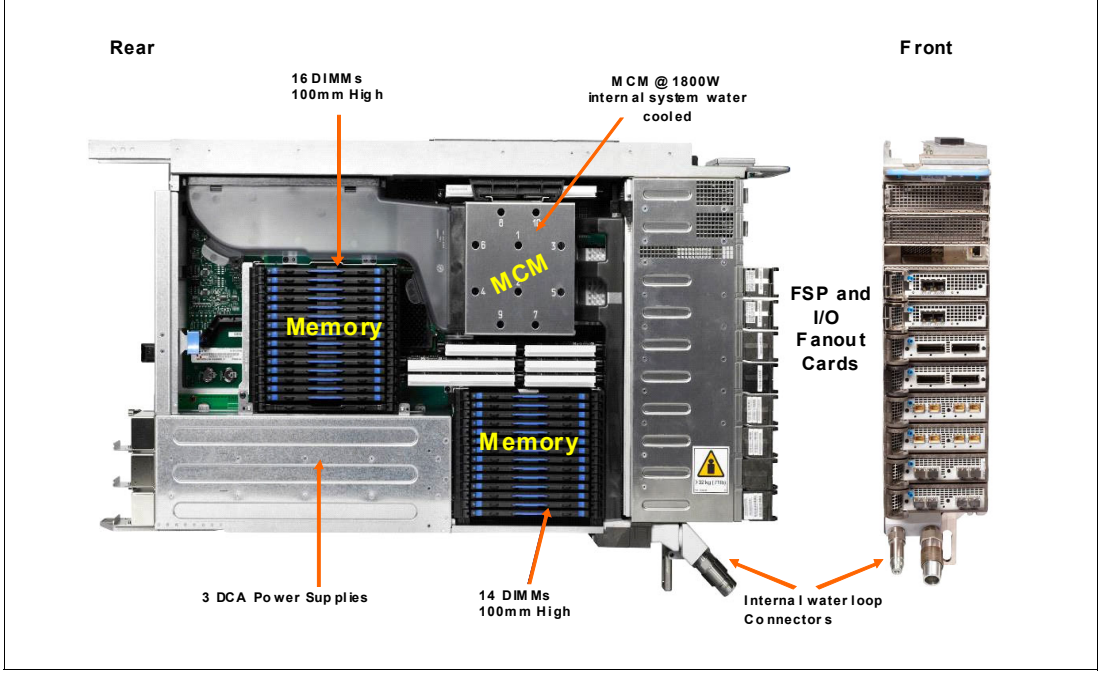

<span id="page-57-1"></span>*Figure 2-3 Book structure and components*

Each book contains the following components:

- ► One MCM with six hex-core microprocessor chips, having either 27 or 30 processor units (PUs), depending on the model, and two storage control chips with 384 MB of Level 4 cache.
- - Memory DIMMs plugged into 30 available slots, providing from 60 GB to 960 GB of physical memory.
- ► A combination of up to eight (host channel adapter (HCA) or PCIe) fanout cards. HCA2-Copper connections are for 6 GBps links to the I/O cage or I/O drawers in the CPC. PCIe fanouts are used for 8 GBps links to the PCIe I/O drawers, and the HCA-Optical fanouts connect to external CPCs (coupling links).
- - Three DCAs that provide power to the book. Loss of a DCA leaves enough book power to satisfy the book's power requirements (n+1 redundancy). The DCAs can be concurrently maintained.
- -Two flexible service processor (FSP) cards for system control.

[Figure 2-4](#page-58-0) shows the book logical structure, showing its component connections, including the PUs on MCM.

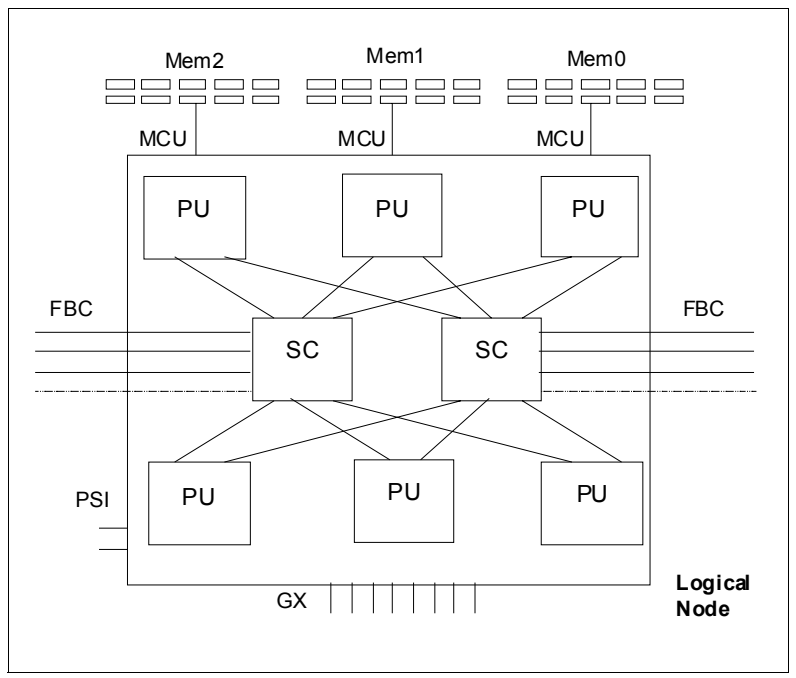

<span id="page-58-0"></span>*Figure 2-4 Book logical structure*

Memory is connected to MCM through three memory control units (MCUs). GX0 to GX7 are the I/O buses interfaces to HCAs. They have full store buffering, a maximum of 10 GBps per bus direction, and support for InfiniBand and PCIe.

Processor support interfaces (PSIs) are used to communicate with FSP cards for system control.

Fabric book connectivity (FBC) provides the point-to-point connectivity between books.

### **2.2.1 Book interconnect topology**

[Figure 2-5](#page-58-1) shows the point-to-point topology for book communication. Each book communicates directly to all other books in the CPC.

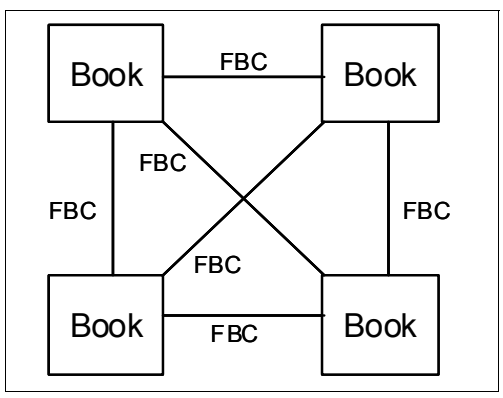

<span id="page-58-1"></span>*Figure 2-5 Book-to-book communication*

Up to four books can be in the processor cage. Books slide into a mid-plane card that supports up to four books and is in the top of Frame A. The mid-plane card is also the location of two oscillator cards.

The books should be positioned as follows:

- In a one-book model, the first book slides in the second slot from the left (processor cage slot location LG06).
- ► In a two-book model, the second book slides in the rightmost slot (processor cage slot location LG15).
- ► In a three-book model, the third book slides in the third slot from the left (processor cage slot location LG10).
- ► In a four-book model, the fourth book slides into the leftmost slot (processor cage slot location LG01).

[Table 2-1](#page-59-0) indicates the order of book installation and position in the processor cage.

| <b>Book</b>           | Book0<br>Book1 |       | Book <sub>2</sub> | Book3  |  |
|-----------------------|----------------|-------|-------------------|--------|--|
| Installation order    | Fourth         | First | Third             | Second |  |
| Position in cage (LG) | 01             | 06    | 10                | 15     |  |

<span id="page-59-0"></span>*Table 2-1 Book installation order and position in the processor cage*

Book installation is concurrent, except for the upgrade to the model HA1. Concurrent book replacement requires a minimum of two books.

**Consideration:** The processor cage slot locations are important in the physical channel ID (PCHID) report, resulting from the IBM configurator tool. Locations 01, 06, 10, and 15 are used to indicate whether book features such as fanouts and AID assignments relate to the first, second, third, or fourth book in the processor cage.

### **2.2.2 Dual external clock facility (ECF)**

Two external clock facility (ECF) cards are already installed and shipped with the CPC. They provide a dual-path interface for pulse per second (PPS). This redundancy allows continued operation even if a single ECF card fails.

This redundant design also allows concurrent maintenance. The two connectors that connect to the PPS output of an NTP server are located above the books. They are connected on the mid-plane to which the books are connected.

The support element provides a Simple Network Time Protocol (SNTP) client. When Server Time Protocol (STP) is used, the time of an STP-only Coordinated Timing Network (CTN) can be synchronized with the time provided by a Network Time Protocol (NTP) server. This configuration allows a heterogeneous platform environment to have the same time source.

The accuracy of an STP-only CTN is improved by adding an NTP server with the PPS output signal as the external time source (ETS) device. NTP server devices with PPS output are available from several vendors that offer network timing solutions. A cable connection from the PPS port on the ECF card to the PPS output of the NTP server is required when the zEC12 is using STP and configured in an STP-only CTN using NTP with pulse per second as the external time source.

STP tracks the highly stable and accurate PPS signal from the NTP server and maintains an accuracy of 10 µs to the ETS, as measured at the PPS input of the IBM zEnterprise EC12.

If STP uses an NTP server without PPS, a time accuracy of 100 ms to the ETS is maintained.

[Figure 2-6](#page-60-0) shows the location of the two ECF cards on the CPC, which is above Book 0 and Book 3.

| <b>ECF</b> | <b>OSC</b>  | <b>OSC</b>  | <b>ECF</b>  |
|------------|-------------|-------------|-------------|
| Book 0     | Book 1      | Book 2      | Book 3      |
| $L$ G01    | <b>LG06</b> | <b>LG10</b> | <b>LG15</b> |

<span id="page-60-0"></span>*Figure 2-6 ECF and OSC cards*

**Tip:** STP is available as FC 1021. It is implemented in the Licensed Internal Code (LIC), and allows multiple servers to maintain time synchronization with each other and synchronization to an ETS. For more information, see the following publications:

- *Server Time Protocol Planning Guide*, SG24-7280
- *Server Time Protocol Implementation Guide*, SG24-7281
- $\blacktriangleright$ *Server Time Protocol Recovery Guide,* SG24-7380

### **2.2.3 Oscillator**

The zEC12 has two oscillator cards (OSC): A primary and a backup. Although not part of the book design, they are found above the books, and are connected to the same mid-plane to which the books are connected. If the primary fails, the secondary detects the failure, takes over transparently, and continues to provide the clock signal to the CPC.

[Figure 2-6](#page-60-0) shows the location of the two OSC cards on the CPC, which is above Book 1 and Book 2 locations.

### **2.2.4 System control**

Various system elements use FSPs. An FSP is based on the IBM Power PC microprocessor technology. It connects to an internal Ethernet LAN to communicate with the SEs and provides a subsystem interface (SSI) for controlling components. [Figure 2-7](#page-61-1) is a conceptual overview of the system control design.

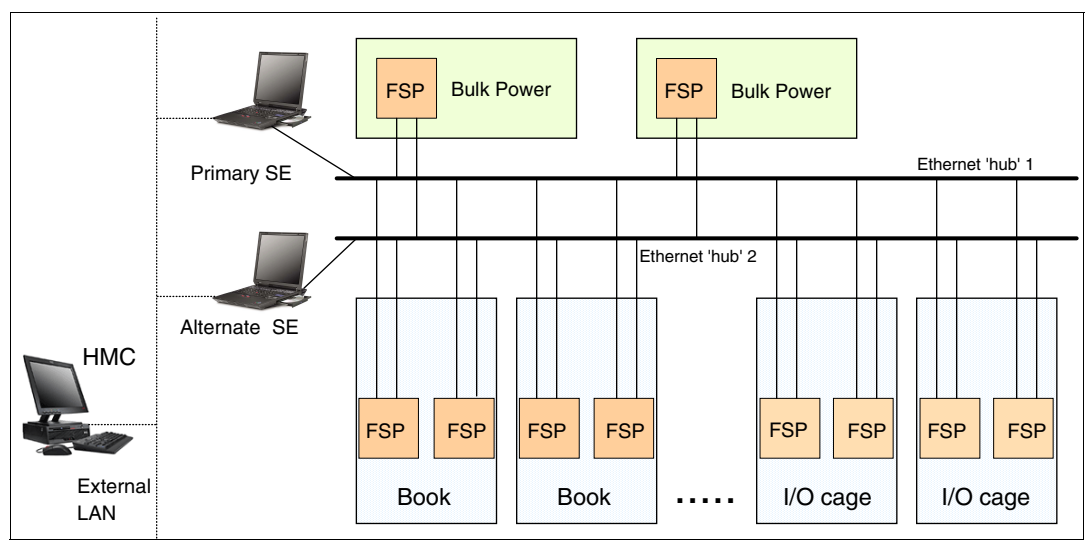

<span id="page-61-1"></span>*Figure 2-7 Conceptual overview of system control elements*

A typical FSP operation is to control a power supply. An SE sends a command to the FSP to start the power supply. The FSP (using SSI connections) cycles the various components of the power supply, monitors the success of each step and the resulting voltages, and reports this status to the SE.

Most system elements are duplexed (n+1), and each element has an FSP. Two internal Ethernet LANs and two SEs, for redundancy, and crossover capability between the LANs are available so that both SEs can operate on both LANs.

The SEs, in turn, are connected to one or two (external) LANs (Ethernet only), and the Hardware Management Consoles (HMCs) are connected to these external LANs. One or more HMCs can be used, but two (a primary and an alternate) are mandatory with an ensemble. Additional HMCs can operate a zEC12 when it is not a member of an ensemble. For more information, see [12.6, "HMC in an ensemble" on page 429.](#page-450-0)

### **2.2.5 Book power**

Each book gets its power from three DCAs in the book. The DCAs provide the required power for the book in an n+1 design. Loss of one DCA leaves enough book power to satisfy its power requirements. The DCAs can be concurrently maintained, and are accessed from the rear of the frame.

# <span id="page-61-0"></span>**2.3 Multiple chip module (MCM)**

MCM is a 103-layer glass ceramic substrate (size is 96 x 96 mm) containing eight chip sites and 7356 land grid array (LGA) connections. There are six PU chips and two storage control (SC) chips. [Figure 2-8](#page-62-1) illustrates the chip locations. The total number of transistors on all chips on the MCM is more than 20,000,000.

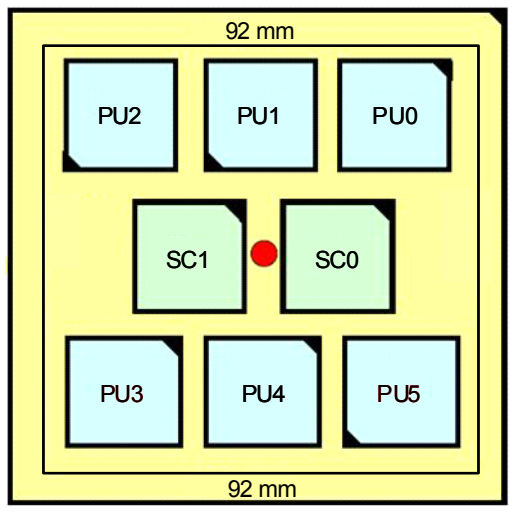

<span id="page-62-1"></span>*Figure 2-8 zEC12 multi-chip module* 

The MCM plugs into a card that is part of the book packaging. The book itself is plugged into the mid-plane system board to provide interconnectivity between the books. This configuration allows a multibook system to be displayed as a symmetric multiprocessor (SMP) system.

# <span id="page-62-0"></span>**2.4 Processor unit (PU) and storage control (SC) chips**

Both PU and SC chips on the MCM use CMOS 13S chip technology. CMOS 13S is state-of-the-art microprocessor technology that is based on 15-layer copper interconnections and Silicon-On-Insulator (SOI) technologies. The chip lithography line width is 0.032 µm (32 nm). On the MCM, four serial electrically erasable programmable ROM (SEEPROM) chips are rewritable memory chips with these characteristics:

- ► Hold data without power
- -Use the same technology
- -Used for retaining product data for the MCM and engineering information

Two of them are active, and the other two are used for redundancy.

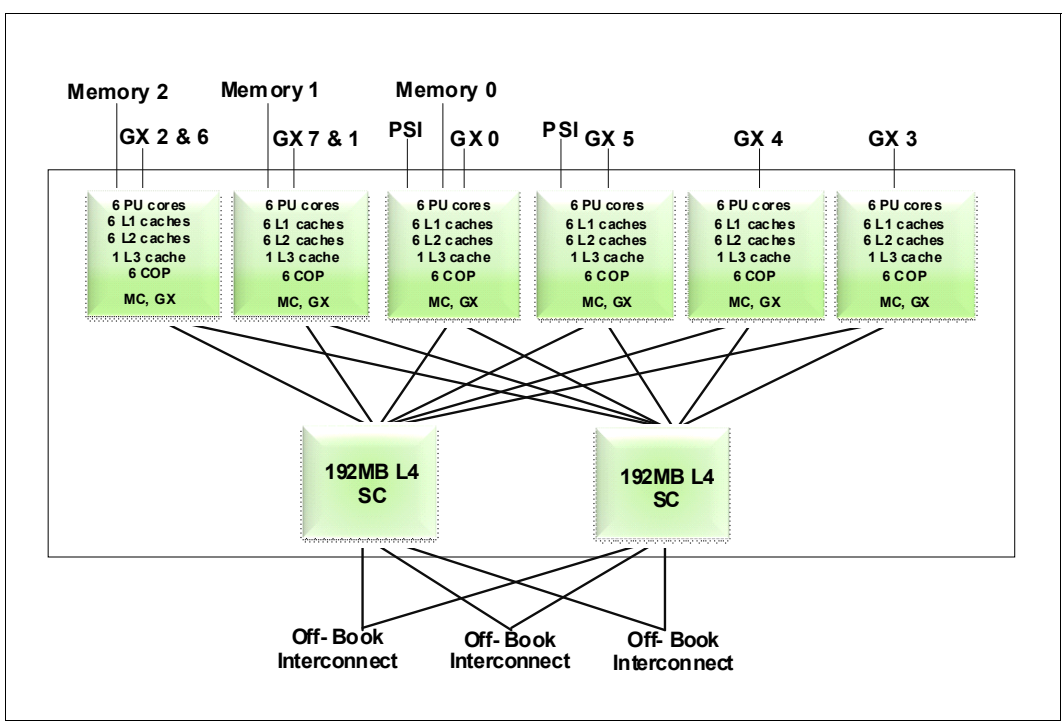

[Figure 2-9](#page-63-0) is the MCM structure diagram, showing the PUs and SCs, and their connections.

<span id="page-63-0"></span>*Figure 2-9 PU MCM structure*

### **2.4.1 PU chip**

The zEC12 PU chip is an evolution of the z196 core design. It uses CMOS 13S technology, out-of-order instruction processing, higher clock frequency, and redesigned and larger caches. Compute intensive workloads can achieve more performance improvements through compiler enhancements, and larger caches can improve system performance on many production workloads.

Each PU chip has up to six cores that run at 5.5 GHz, which means the cycle time is slightly shorter than 0.18 ns. There are six PU chips on each MCM. The PU chips come in three versions: Four, five, and six active cores. For models H20, H43, H66, and H89, the processor units in the MCM in each book are implemented with 27 active cores per MCM. This configuration means that model H20 has 27, model H43 has 54, model H66 has 81, and model H89 has 108 active cores.

Model HA1 has six 30 active cores per MCM. This configuration means that there are 120 active cores on model HA1.

A schematic representation of the PU chip is shown in [Figure 2-10](#page-64-0).

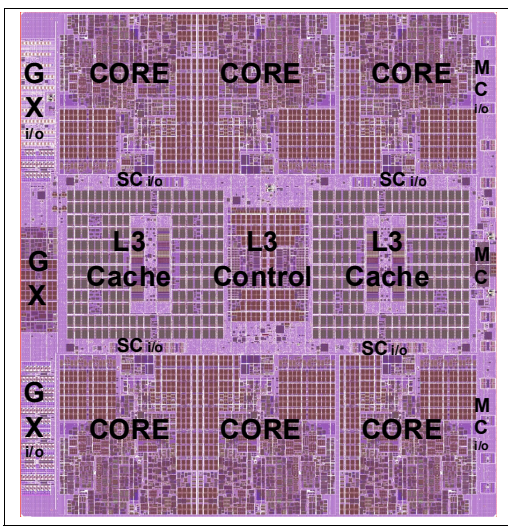

*Figure 2-10 PU chip diagram*

<span id="page-64-0"></span>Each PU chip has 2,750,000 transistors. Each one of the six cores has its own L1 cache with 64 KB for instructions and 96 KB for data. Next to each core is its private L2 cache, with 1 MB for instructions and 1 MB for data.

There is one L3 cache, with 48 MB. This 48 MB L3 cache is a store-in shared cache across all cores in the PU chip. It has 192 x 512 Kb eDRAM macros, dual address-sliced and dual store pipe support, an integrated on-chip coherency manager, cache, and cross-bar switch. The L3 directory filters queries from local L4. Both L3 slices can deliver up to 160 GBps bandwidth to each core simultaneously. The L3 cache interconnects the six cores, GX I/O buses, and memory controllers (MCs) with storage control (SC) chips.

The memory controller (MC) function controls access to memory. The GX I/O bus controls the interface to the HCAs accessing the I/O. The chip controls traffic between the cores, memory, I/O, and the L4 cache on the SC chips.

There are also one dedicated co-processors (CoP) for data compression and encryption functions for each core. The compression unit is integrated with the CP assist for cryptographic function (CPACF), benefiting from combining (or sharing) the use of buffers and interfaces. The assist provides high-performance hardware encrypting and decrypting support for clear key operations. For more information, see [3.4.3, "Compression and](#page-109-0)  [cryptography accelerators on a chip" on page 88.](#page-109-0)

### **2.4.2 Processor unit (core)**

Each processor unit, or core, is a superscalar, out of order processor that has six execution units:

- -Two fixed point (integer)
- -Two load/store
- -One binary floating point
- -One decimal floating point

Up to three instructions can be decoded per cycle, and up to seven instructions/operations can be initiated to run per clock cycle (<0.18 ns). The instructions execution can occur out of program order, and memory address generation and memory accesses can also occur out of program order. Each core has special circuitry to make execution and memory accesses be displayed in order to software. Not all instructions are directly run by the hardware. This is the case for several complex instructions. Some are run by millicode, and some are broken into multiple operations that are then run by the hardware.

The following functional areas are on each core, as shown in [Figure 2-11 on page 45](#page-66-0):

- Instruction sequence unit (ISU): This unit enables the out-of-order (OOO) pipeline. It tracks register names, OOO instruction dependency, and handling of instruction resource dispatch.

This unit is also central to performance measurement through a function called instrumentation.

- - Instruction fetching unit (IFU) (prediction): These units contain the instruction cache, branch prediction logic, instruction fetching controls, and buffers. Its relative size is the result of the elaborate branch prediction design. For more information, see [3.4.2,](#page-109-1)  ["Superscalar processor" on page 88.](#page-109-1)
- ► Instruction decode unit (IDU): The IDU is fed from the IFU buffers, and is responsible for parsing and decoding of all z/Architecture operation codes.
- ► Load-store unit (LSU): The LSU contains the data cache. It is responsible for handling all types of operand accesses of all lengths, modes, and formats as defined in the z/Architecture.
- ► Translation unit (XU): The XU has a large translation lookaside buffer (TLB) and the Dynamic Address Translation (DAT) function that handles the dynamic translation of logical to physical addresses.
- Fixed-point unit (FXU): The FXU handles fixed-point arithmetic.
- Binary floating-point unit (BFU): The BFU handles all binary and hexadecimal floating-point and fixed-point multiplication and division operations.
- ► Decimal unit (DU): The DU runs both floating-point and fixed-point decimal operations.
- - Recovery unit (RU): The RU keeps a copy of the complete state of the system that includes all registers, collects hardware fault signals, and manages the hardware recovery actions.
- ► Dedicated Co-Processor (COP): The dedicated coprocessor is responsible for data compression and encryption functions for each core.

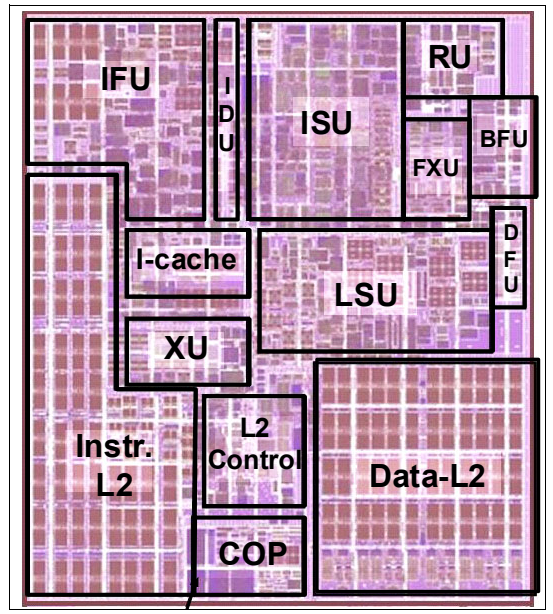

<span id="page-66-0"></span>*Figure 2-11 Core layout*

### **2.4.3 PU characterization**

In each MCM, some PUs can be characterized for customer use. The characterized PUs can be used for general purpose to run supported operating systems such as z/OS, z/VM, and Linux on System z. They can also be specialized to run specific workloads such as Java, XML services, IPSec, and some DB2 workloads, or functions such as Coupling Facility Control Code. For more information about PU characterization, see [3.5, "Processor unit functions" on](#page-114-0)  [page 93.](#page-114-0)

The maximum number of characterized PUs depends on the zEC12 model. Some PUs are characterized by the system as standard system assist processors (SAPs) to run the I/O processing. By default, there are at least two spare PUs per system that are used to assume the function of a failed PU. The remaining installed PUs can be characterized for customer use. A zEC12 model nomenclature includes a number that represents this maximum number of PUs that can be characterized for customer use, as shown in [Table 2-2](#page-66-1).

| <b>Model</b>    | <b>Books</b> | <b>Installed PUs</b> | <b>Standard SAPs</b><br><b>Min Spare PUs</b> |   | <b>Max characterized PUs</b> |  |  |
|-----------------|--------------|----------------------|----------------------------------------------|---|------------------------------|--|--|
| H <sub>20</sub> |              | $27(1 \times 27)$    | 4                                            | 2 | 20                           |  |  |
| H43             | 2            | 54 (2 x 27)          | 8                                            | 2 | 43                           |  |  |
| H66             | 3            | 81 (3 x 27)          | 12                                           | 2 | 66                           |  |  |
| H89             | 4            | 108 (4 x 27)         | 16                                           | 2 | 89                           |  |  |
| HA <sub>1</sub> | 4            | 120 (4 x 30)         | 16                                           | 2 | 101                          |  |  |

<span id="page-66-1"></span>*Table 2-2 Number of PUs per zEC12 model*

### **2.4.4 Storage control (SC) chip**

The SC chip uses the same CMOS 13S 32nm SOI technology, with 15 layers of metal. It measures 28.4 x 23.9 mm, has 3,300,000 transistors and 2,100,000 cells for eDRAM. Each MCM has two SC chips. The L4 cache on each SC chip has 192 MB, resulting in 384 MB of L4 cache that is shared per book.

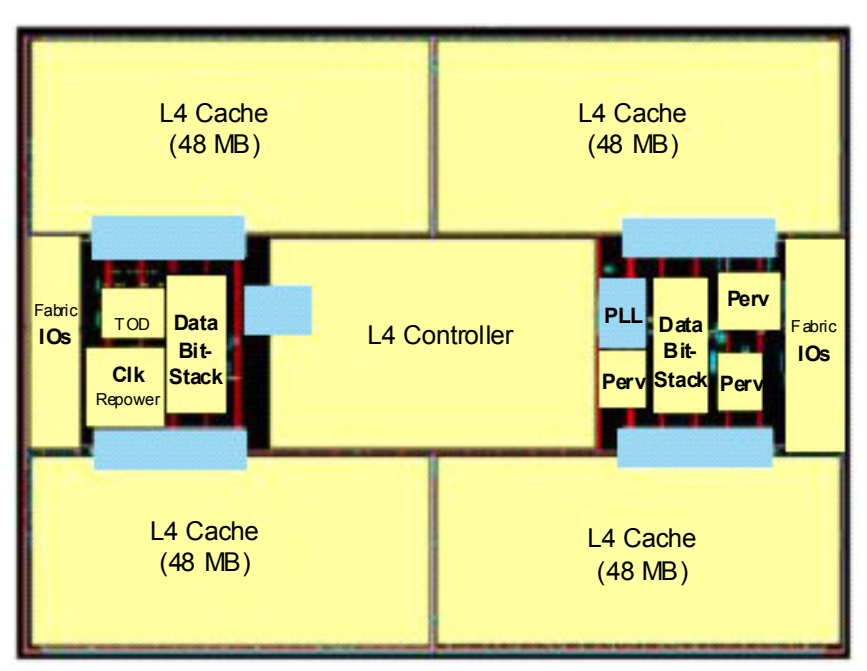

[Figure 2-12](#page-67-0) shows a schematic representation of the SC chip.

<span id="page-67-0"></span>*Figure 2-12 SC chip diagram*

Most of the SC chip space is taken by the L4 controller and the 192 MB L4 cache. The cache consists of four 48 MB quadrants with 256 (1.5 Mb) eDRAM macros per quadrant. The L4 cache is logically organized as 16 address sliced banks, with 24-way set associatively. The L4 cache controller is a single pipeline with multiple individual controllers, sufficient to handle 125 simultaneous cache transactions per chip.

The L3 caches on PU chips communicate with the L4 caches through the attached SC chip by using uni-directional busses. L3 is divided into two logical slices. Each slice is 24 MB, and consists of two 12 MB banks. L3 is 12-way set associative, each bank has 4K sets, and the cache line size is 256B.

The bus/clock ratio (2:1) between the L4 cache and the PU is controlled by the storage controller on the SC chip.

The SC chip also acts as an L4 cache cross-point switch for L4-to-L4 traffic to up to three remote books by three bidirectional data buses. The integrated SMP fabric transport and system coherency manager use the L4 directory to filter snoop traffic from remote books. This process uses an enhanced synchronous fabric protocol for improved latency and cache management. There are two clock domains, and the clock function is distributed between both SC chips.

### **2.4.5 Cache level structure**

The zEC12 implements a four level cache structure, as shown in [Figure 2-13.](#page-68-0)

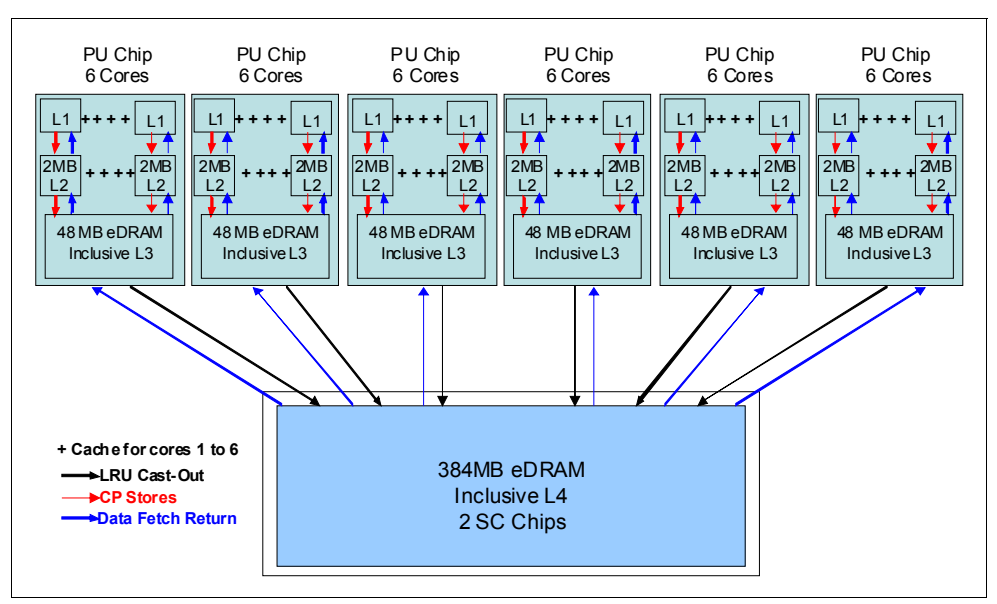

<span id="page-68-0"></span>*Figure 2-13 Cache levels structure*

Each core has its own 160-KB cache Level 1 (L1), split into 96 KB for data (D-cache) and 64 KB for instructions (I-cache). The L1 cache is designed as a store-through cache, meaning that altered data is also stored to the next level of memory.

The next level is the private cache Level 2 (L2) on each core. This cache has 2 MB, split into 1 MB D-cache and 1 MB I-cache, and also designed as a store-through cache.

The cache Level 3 (L3) is also on the PUs chip. It is shared by the six cores, has 48 MB, and is designed as a store-in cache.

Cache levels L2 and L3 are implemented on the PU chip to reduce the latency between the processor and the large shared cache L4, which is on the two SC chips. Each SC chip has 192 MB, resulting in 384 MB of L4 cache, which is shared by all PUs on the MCM. The L4 cache uses a store-in design.

# <span id="page-69-0"></span>**2.5 Memory**

Maximum physical memory size is directly related to the number of books in the system. Each book can contain up to 960 GB of physical memory, for a total of 3840 GB (3.75 TB) of installed memory per system.

AzEC12 has more memory installed than ordered. Part of the physical installed memory is used to implement the redundant array of independent memory (RAIM) design. This configuration results in up to 768 GB of available memory per book and up to 3072 GB (3 TB) per system.

[Table 2-3](#page-69-1) shows the maximum and minimum memory sizes you can order for each zEC12 model.

| <b>Model</b>    | Number of books | <b>Customer memory (GB)</b> |
|-----------------|-----------------|-----------------------------|
| H <sub>20</sub> |                 | $32 - 704$                  |
| H43             | 2               | $32 - 1392$                 |
| H66             | 3               | $32 - 2272$                 |
| H89             | 4               | $32 - 3040$                 |
| HA <sub>1</sub> | 4               | $32 - 3040$                 |

<span id="page-69-1"></span>*Table 2-3 zEC12 memory sizes*

The minimum physical installed memory is 80 GB per book. The minimum initial amount of memory that can be ordered is 32 GB for all zEC12 models. The maximum customer memory size is based on the physical installed memory minus RAIM, and minus HSA memory, which has a fixed amount of 32 GB.

[Table 2-4](#page-69-2) shows the memory granularity that is based on the installed customer memory.

| <b>Granularity (GB)</b> | <b>Customer memory (GB)</b> |
|-------------------------|-----------------------------|
| 32                      | $32 - 256$                  |
| 64                      | $320 - 512$                 |
| 96                      | $608 - 896$                 |
| 112                     | 1008                        |
| 128                     | 1136 - 1520                 |
| 256                     | 1776 - 3056                 |

<span id="page-69-2"></span>*Table 2-4 Memory granularity*

With the zEC12, the memory granularity varies from 32 GB (for customer memory sizes from 32 to 256 GB) up to 256 GB (for CPCs having from 1776 GB to 3056 GB of customer memory).

### **2.5.1 Memory subsystem topology**

The zEC12 memory subsystem uses high speed, differential ended communications memory channels to link a host memory to the main memory storage devices.

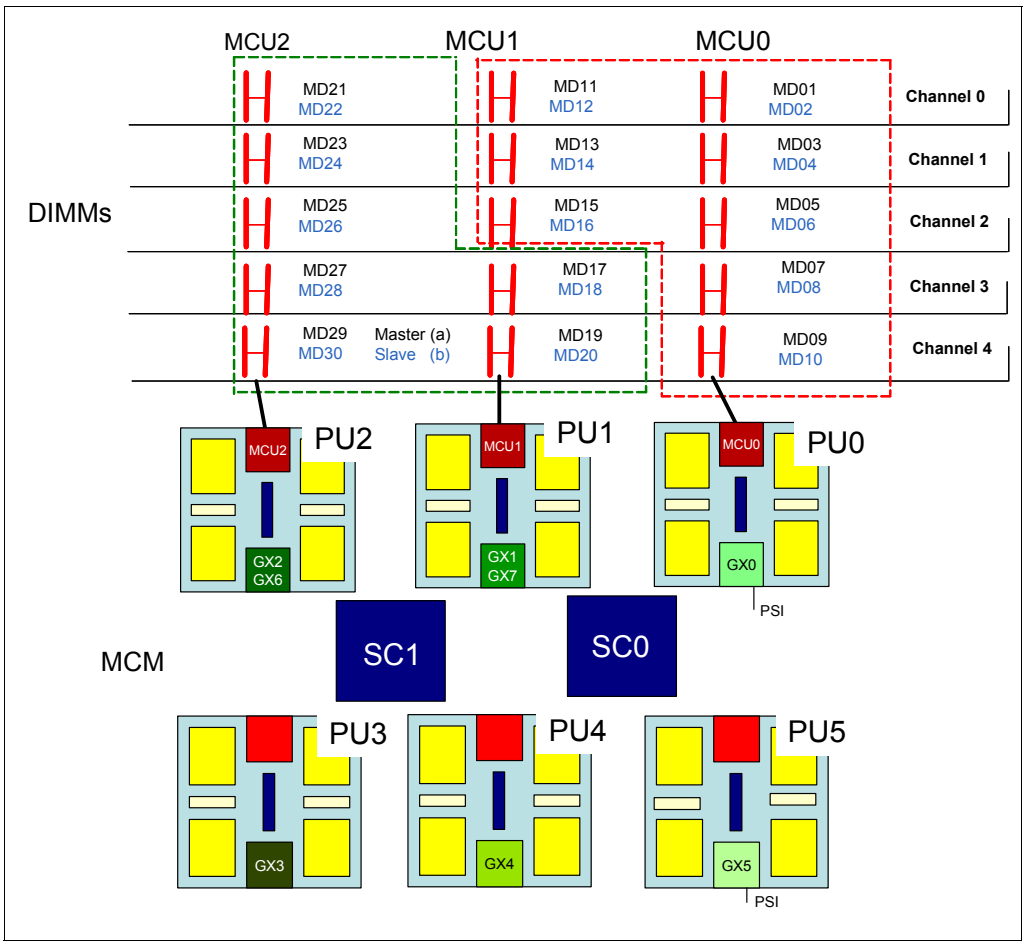

[Figure 2-14](#page-70-0) shows an overview of the book memory topology of a zEC12.

<span id="page-70-0"></span>*Figure 2-14 Book memory topology*

Each book has from 10 to 30 dual in-line memory modules (DIMMs). DIMMs are connected to the MCM through three MCUs on PU0, PU1, and PU2. Each MCU uses five channels, one of them for RAIM implementation, in a  $4 + 1$  (parity) design. Each channel has one or two chained DIMMs, so a single MCU can have five or ten DIMMs. Each DIMM has 4, 16, or 32 GB. You cannot mix DIMM sizes in a book.

### **2.5.2 Redundant array of independent memory (RAIM)**

For a fully fault-tolerant N+1 design, the zEC12 use the RAIM technology. The RAIM design detects and recovers from DRAM, socket, memory channel, or DIMM failures.

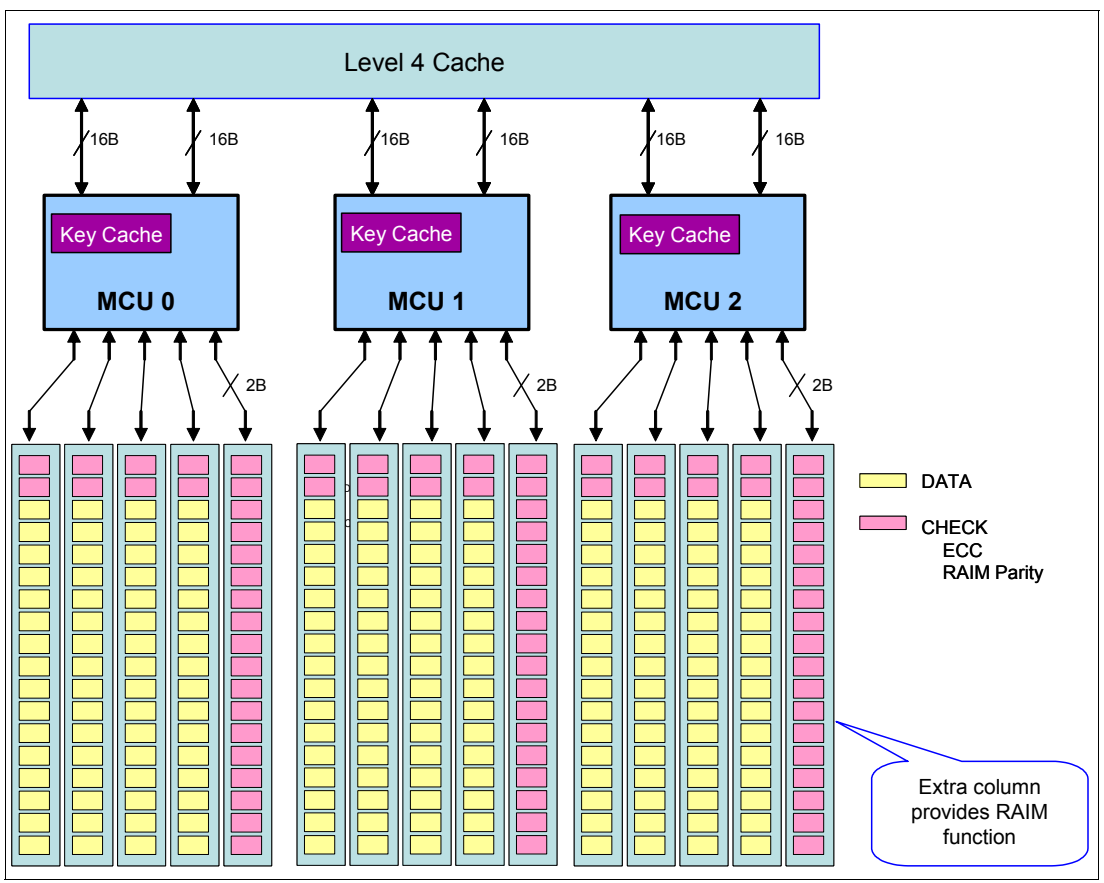

The RAIM design requires the addition of one memory channel that is dedicated for RAS, as shown in [Figure 2-15](#page-71-0).

<span id="page-71-0"></span>*Figure 2-15 RAIM DIMMs*

The parity of the four "data" DIMMs are stored in the DIMMs attached to the fifth memory channel. Any failure in a memory component can be detected and corrected dynamically. This design takes the RAS of the memory subsystem to another level, making it essentially a fully fault tolerant "N+1" design.

### **2.5.3 Memory configurations**

Memory sizes in each book do not have to be similar. Different books can contain different amounts of memory. [Table 2-5](#page-71-1) shows the physically installed memory on each book for all zEC12 models.

| <b>Memory</b> | <b>Model H20</b> | Model H43    |        | <b>Model H66</b> |        |        | Model H89 and Model HA1 |        |        |        |
|---------------|------------------|--------------|--------|------------------|--------|--------|-------------------------|--------|--------|--------|
| (GB)          | Book 1           | <b>Book1</b> | Book 3 | Book 1           | Book 2 | Book 3 | Book 0                  | Book 1 | Book 2 | Book 3 |
| 32            | 80 <sup>a</sup>  | 40           | 40     | 40               | 40     | 40     | 40                      | 40     | 40     | 40     |
| 64            | 100              | 60           | 40     | 40               | 40     | 40     | 40                      | 40     | 40     | 40     |
| 96            | 160              | 80           | 60     | 60               | 40     | 40     | 40                      | 40     | 40     | 40     |
| 128           | 240              | 100          | 80     | 60               | 60     | 60     | 60                      | 40     | 40     | 40     |

<span id="page-71-1"></span>*Table 2-5 Physically installed memory*
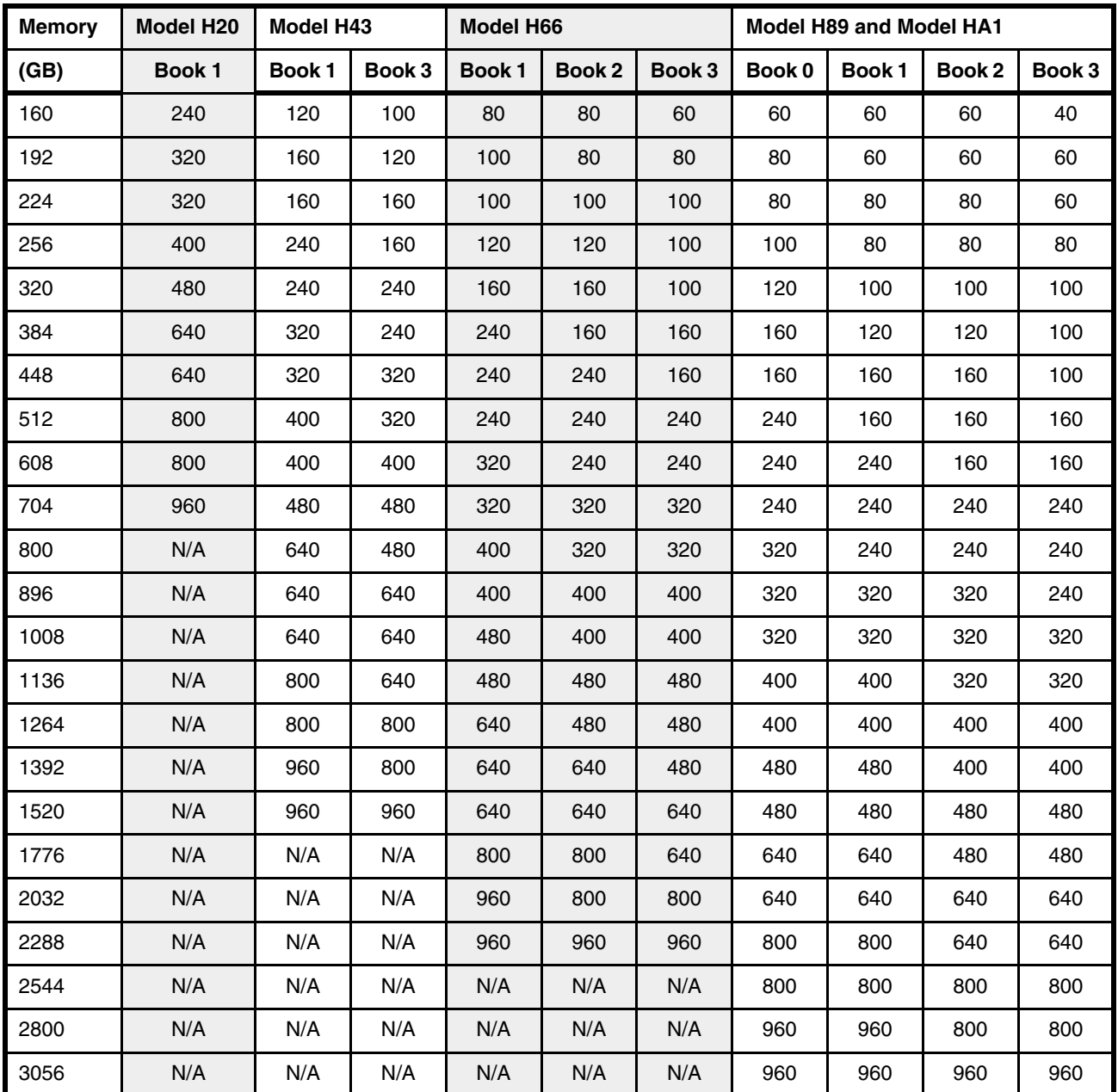

a. 80 GB for a one book system. However, if System is ordered with more than one book, 40 GB is installed.

Physically, memory is organized as follows:

- ► A book always contains a minimum of 10 DIMMs of 4 GB each (40 GB).
- ► A book has more memory that is installed than enabled. The amount of memory that can be enabled by the customer is the total physically installed memory minus the RAIM amount and minus the 32 GB of HSA memory.
- A book can have available unused memory, which can be ordered as a memory upgrade.

[Figure 2-16](#page-73-0) illustrates how the physical installed memory is allocated on a zEC12, showing HSA memory, RAIM, customer memory, and the remaining available unused memory that can be enabled by LIC when required.

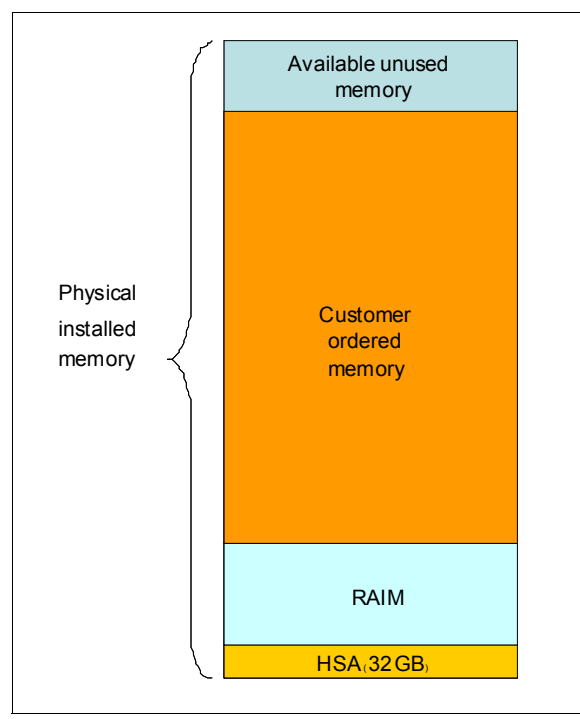

<span id="page-73-0"></span>*Figure 2-16 Memory allocation diagram*

As an example, a zEC12 model H43 (two books) ordered with 192 GB of memory would have memory sizes as follows:

- -Physical installed memory is 280 GB: 160 GB on book 1 and 120 GB on book 3.
- - Book 1 has 32 GB of HSA memory and up to 96 GB for customer memory. Book 2 has up to 96 GB for customer memory, resulting in 192 GB of available memory for the customer.
- ► Because the customer ordered 176 GB, provided the granularity rules are met, there are still 16 GB (192 - 176 GB) available to be used for future upgrades by LIC.

Memory upgrades are satisfied from already installed unused memory capacity until it is exhausted. When no more unused memory is available from the installed memory cards (DIMMs), one of the following additions must occur:

- -Memory cards must be upgraded to a higher capacity.
- -An additional book with more memory is necessary.
- -Memory cards (DIMMs) must be added.

A memory upgrade is concurrent when it requires no change of the physical memory cards. A memory card change is disruptive when no use is made of enhanced book availability. For more information, see [2.7.2, "Enhanced book availability" on page 60](#page-81-0).

When activated, a logical partition can use memory resources that are in any book. No matter where the memory is, a logical partition has access to that memory for up to a maximum of 1 TB. Despite the book structure, the zEC12 is still an SMP. For more information, see [3.7,](#page-129-0)  ["Logical partitioning" on page 108.](#page-129-0)

#### **2.5.4 Memory upgrades**

For a model upgrade that results in the addition of a book, the minimum memory increment is added to the system. The minimum physical memory size in book configuration is as follows:

- ► A 1-book system has 80 GB of physical memory.
- ► A 2-book system has 80 GB of physical memory for each book.
- ► 3-book and 4-book systems have 80 GB of physical memory in the first book and second book, and 40 GB of physical memory for the third book and forth book.

During a model upgrade, the addition of a book is a concurrent operation. The addition of the physical memory in the added book is also concurrent. If all or part of the additional memory is enabled for installation use, it becomes available to an active logical partition if the partition has reserved storage defined. For more information, see [3.7.3, "Reserved storage" on](#page-138-0)  [page 117](#page-138-0). Alternately, more memory can be used by an already-defined logical partition that is activated after the memory addition.

#### **2.5.5 Book replacement and memory**

With enhanced book availability as supported for zEC12, sufficient resources must be available to accommodate resources that are lost when a book is removed for upgrade or repair. For more information, see [2.7.2, "Enhanced book availability" on page 60](#page-81-0). Most of the time, removal of a book results in removal of active memory. With the flexible memory option, evacuating the affected memory and reallocating its use elsewhere in the system is possible. For more information, see [2.5.6, "Flexible Memory Option" on page 53](#page-74-0). This process requires more available memory to compensate for the memory that is lost with the removal of the book.

#### <span id="page-74-0"></span>**2.5.6 Flexible Memory Option**

With the Flexible Memory Option, more physical memory is supplied to support activation of the actual purchased memory entitlement in a single book failure. It is also available during an enhanced book availability action.

When you order memory, you can request additional flexible memory. The additional physical memory, if required, is calculated by the configurator and priced accordingly.

Flexible memory is available only on the H43, H66, H89, and HA1 models. [Table 2-6](#page-74-1) shows the flexible memory sizes available for the zEC12.

| Model           | <b>Standard memory (GB)</b> | <b>Flexible memory (GB)</b> |
|-----------------|-----------------------------|-----------------------------|
| H <sub>20</sub> | $32 - 704$                  | N/A                         |
| H43             | $32 - 1392$                 | $32 - 704$                  |
| H66             | $32 - 2272$                 | $32 - 1392$                 |
| H <sub>89</sub> | $32 - 3040$                 | $32 - 2272$                 |
| HA1             | $32 - 3040$                 | $32 - 2272$                 |

<span id="page-74-1"></span>*Table 2-6 zEC12 memory sizes*

[Table 2-7](#page-75-0) shows the memory granularity for the Flexible Memory Option.

| <b>Granularity</b><br>(GB) | <b>Flexible memory</b><br>(GB) |
|----------------------------|--------------------------------|
| 32                         | $32 - 256$                     |
| 64                         | $320 - 512$                    |
| 96                         | $608 - 896^a$                  |
| 112                        | 1008                           |
| 128                        | 1136 - 1520 <sup>b</sup>       |
| 256                        | 1776 - 2288                    |

<span id="page-75-0"></span>*Table 2-7 Flexible memory granularity*

a. The Model H43 limit is 704 GB.

b. The Model H66 limit is 1392 GB.

Flexible memory can be purchased, but cannot be used for normal everyday use. For that reason, a different purchase price for the flexible memory is offered to increase the overall availability of the system.

#### **2.5.7 Preplanned Memory**

Preplanned Memory helps you plan for nondisruptive permanent memory upgrades. It differs from the flexible memory option. The flexible memory option is meant to anticipate nondisruptive book replacement. The usage of flexible memory is therefore temporary, in contrast with plan-ahead memory.

When you are preparing for a future memory upgrade, memory can be pre-plugged, based on a target capacity. The pre-plugged memory can be made available through a LIC configuration code (LICCC) update. You can order this LICCC through these channels:

► The IBM Resource Link® (login is required):

<http://www.ibm.com/servers/resourcelink/>

- Your IBM representative

The installation and activation of any pre-planned memory requires the purchase of the required feature codes (FC) as shown in [Table 2-8](#page-75-1).

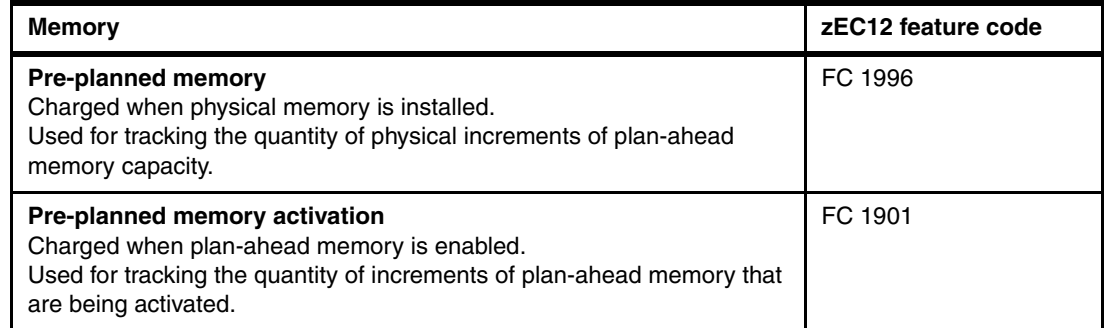

<span id="page-75-1"></span>*Table 2-8 Feature codes for plan-ahead memory*

The payment for plan-ahead memory is a two-phase process. One charge takes place when the plan-ahead memory is ordered, and another charge takes place when the prepaid

memory is activated for actual usage. For the exact terms and conditions, contact your IBM representative.

Installation of pre-planned memory is done by ordering FC 1996. The ordered amount of plan-ahead memory is charged at a reduced price compared to the normal price for memory. One FC 1996 is needed for each 16 GB of usable memory (20 GB RAIM).

Activation of installed pre-planned memory is achieved by ordering FC 1901, which causes the other portion of the previously contracted charge price to be invoiced. One FC 1901 is needed for each additional 16 GB to be activated.

**Remember:** Normal memory upgrades use up the plan-ahead memory first.

# **2.6 Reliability, availability, and serviceability (RAS)**

IBM System z continues to deliver enterprise class RAS with the IBM zEnterprise EC12. The main philosophy behind RAS is about preventing or masking outages. These outages can be planned or unplanned. Planned and unplanned outages can include the following situations (examples are not related to the RAS features of System z servers):

- A planned outage because of the addition of extra processor capacity
- A planned outage because of the addition of extra I/O cards
- An unplanned outage because of a failure of a power supply
- An unplanned outage because of a memory failure

These examples are highly unlikely on a zEC12 server. The System z hardware has decades of intense engineering, which have resulted in a robust and reliable platform. The hardware has many RAS features built in, as does the software. IBMs parallel sysplex architecture is a good example of this.

#### **2.6.1 RAS in the CPC memory subsystem**

Patented error correction technology in the memory subsystem provides the most robust error correction from IBM to date. Two full DRAM failures per rank can be spared and a third full DRAM failure corrected. DIMM level failures, including components such as the controller application-specific integrated circuit (ASIC), the power regulators, the clocks, and the system board can be corrected. Channel failures such as signal lines, control lines, and drivers/receivers on the MCM can be corrected. Up stream and down stream data signals can be spared by using two spare wires on both the upstream and downstream paths. One of these signals can be used to spare a clock signal line (one up stream and one down stream). The following improvements were also added by the zEC12:

- ► Improved error detection for L3/L4 eDRAM configuration latches
- Improved error detection for L3/L4 wordline failures
- Improved recovery for unresponsive memory DIMM ASIC
- Improved recovery of memory command words by changing code points
- ► Improved chip marking technology (marking a chip as defective)

Taken together, these improvements provide the most robust memory subsystem of all generations of System z server.

#### **2.6.2 General zEC12 RAS features**

The zEC12 has the following RAS features:

- $\blacktriangleright$  The zEC12 provides true N+1 (fully redundant) functionality for both radiator-cooled and water-cooled models. In the unlikely case of a failure of both components (both water pumps or both radiators), there is backup in the form of air-cooling.
- $\blacktriangleright$  The power supplies for the zEC12 are also based on the N+1 philosophy. A defective power supply will therefore not cause an unplanned outage of the system.
- ► The IBM zEnterprise System CPCs have improved chip packaging (encapsulated chip connectors) and use soft error rate (SER) hardened latches throughout the design.
- ► Fully fault protected N+2 voltage transformation module (VTM) power conversion. This redundancy protects processor from loss of voltage because of VTM failures. System z uses triple redundancy on the environmental sensors (humidity and altitude) for reliability.
- ► Improved zBX Fibre Channel link/path testing and diagnostic procedures
- ► Coupling Facility Control Code (CFCC) service enhancements:
	- Structure control information is included in CF dumps
	- Enhanced tracing support
	- Method to measure burst activity
	- Trigger nondisruptive dumping for other soft-failure cases beyond break-duplexing

IBM zEnterprise EC12 continues to deliver robust server designs through exciting new technologies, hardening both new- and classic redundancy.

For more information, see [Chapter 10, "RAS" on page 361](#page-382-0).

# **2.7 Connectivity**

Connections to I/O cages, I/O drawers, and Parallel Sysplex InfiniBand (PSIFB) coupling are driven from the HCA fanouts. These fanouts are located on the front of the book. Connections to PCIe I/O drawers are driven from the PCIe fanouts that are also located on the front of the books.

[Figure 2-17](#page-78-0) shows the location of the fanouts and connectors for a two-book system. ECF is the External Clock Facility card for the PPS connectivity. OSC is the oscillator card. FSP is the flexible service processor, and LG is the location code for logic card.

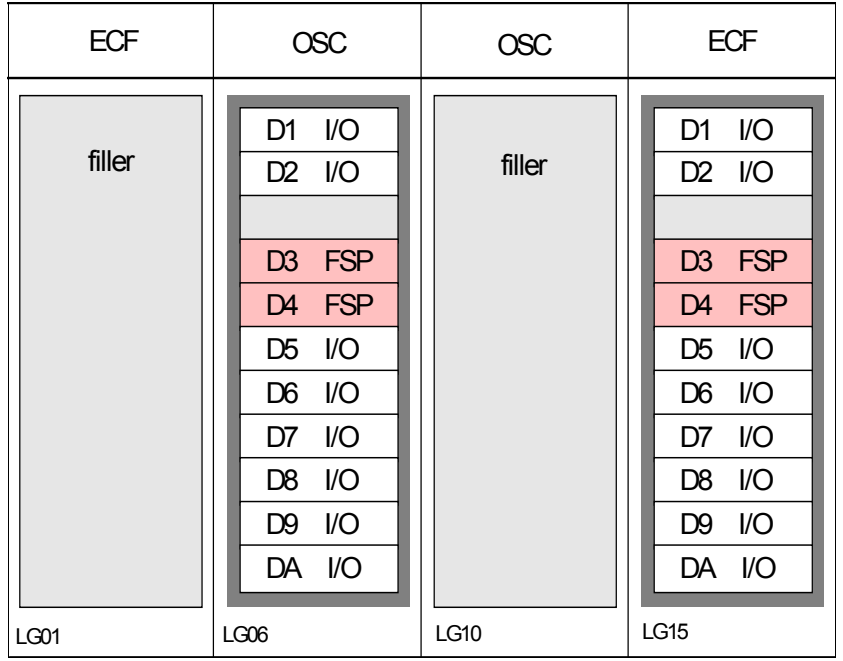

<span id="page-78-0"></span>*Figure 2-17 Location of the host channel adapter fanouts*

Each book has up to eight fanouts (numbered D1, D2, and D5 through DA).

A fanout can be repaired concurrently with the use of redundant I/O interconnect. For more information, see [2.7.1, "Redundant I/O interconnect" on page 58](#page-79-0).

These are the six types of fanouts:

- ► Host Channel Adapter2-C (HCA2-C): Copper connections for InfiniBand I/O interconnect to all FICON, OSA, and crypto cards in I/O cages and I/O drawers.
- ► PCIe fanout: Copper connections for PCIe I/O interconnect to all FICON, OSA, Crypto, and Flash Express in PCIe I/O drawers.
- ► Host Channel Adapter2-O (HCA2-O): Optical connections for 12x InfiniBand for coupling links (IFB). The HCA2-O (12xIFB) provides a point-to-point connection over a distance of up to 150 m by using OM3 fiber optic cables (50/125 µm). zEC12 to z196, z114, or IBM System z10® connections use 12-lane InfiniBand link at 6 GBps.
- - Host Channel Adapter2-O Long Reach (HCA2-O LR): Optical connections for 1x IFB that support IFB Long Reach (IFB LR) coupling links for distances of up to 10 km. Also support up to 100 km when repeated through a System z qualified DWDM. IFB LR coupling links operate at up to 5.0 Gbps between two CPCs, or automatically scale down to 2.5 Gbps depending on the capability of the attached equipment.
- ► Host Channel Adapter3-O (HCA3-O): Optical connections for 12x IFB or 12x IFB3 for coupling links. For more information, see ["12x IFB and 12x IFB3 protocols" on page 143](#page-164-0). The HCA3-O (12xIFB) provides a point-to-point connection over a distance of up to 150 m by using OM3 fiber optic cables (50/125 µm).

► Host Channel Adapter3-O Long Reach (HCA3-O LR): Optical connections for 1x InfiniBand and supports IFB Long Reach (IFB LR) coupling links for distances of up to 10 km. It can support up to 100 km when repeated through a System z qualified DWDM.

IFB LR coupling links operate at up to 5.0 Gbps between two CPCs, or automatically scale down to 2.5 Gbps depending on the capability of the attached equipment.

#### **Fanout positions:**

- ► On a model H20 and a model H43, all fanout positions can be populated.
- ► On a model H66, all fanout positions can be populated only on the first book. Positions D1 and D2 must remain free of fanouts on both the second and third books.
- $\blacktriangleright$ On models H89 and HA1, all D1 and D2 positions must remain free of any fanout.

When you are configuring for availability, balance the channels, coupling links, and OSAs across books. In a system that is configured for maximum availability, alternate paths maintain access to critical I/O devices, such as disks and networks.

Enhanced book availability (EBA) allows a single book in a multibook CPC to be concurrently removed and reinstalled for an upgrade or a repair. Removing a book means that the connectivity to the I/O devices connected to that book is lost. To prevent connectivity loss, the redundant I/O interconnect feature allows you to maintain connection to critical devices, except for Parallel Sysplex InfiniBand coupling, when a book is removed.

#### <span id="page-79-0"></span>**2.7.1 Redundant I/O interconnect**

Redundancy is provided for both InfiniBand I/O and for PCIe I/O interconnects.

#### **InfiniBand I/O connection**

Redundant I/O interconnect is accomplished by the facilities of the InfiniBand I/O connections to the InfiniBand Multiplexer (IFB-MP) card. Each IFB-MP card is connected to a jack in the InfiniBand fanout of a book. IFB-MP cards are half-high cards and are interconnected with cards called STI-A8 and STI-A4. This configuration allows redundant I/O interconnect in case the connection coming from a book ceases to function. This situation can happen when, for example, a book is removed.

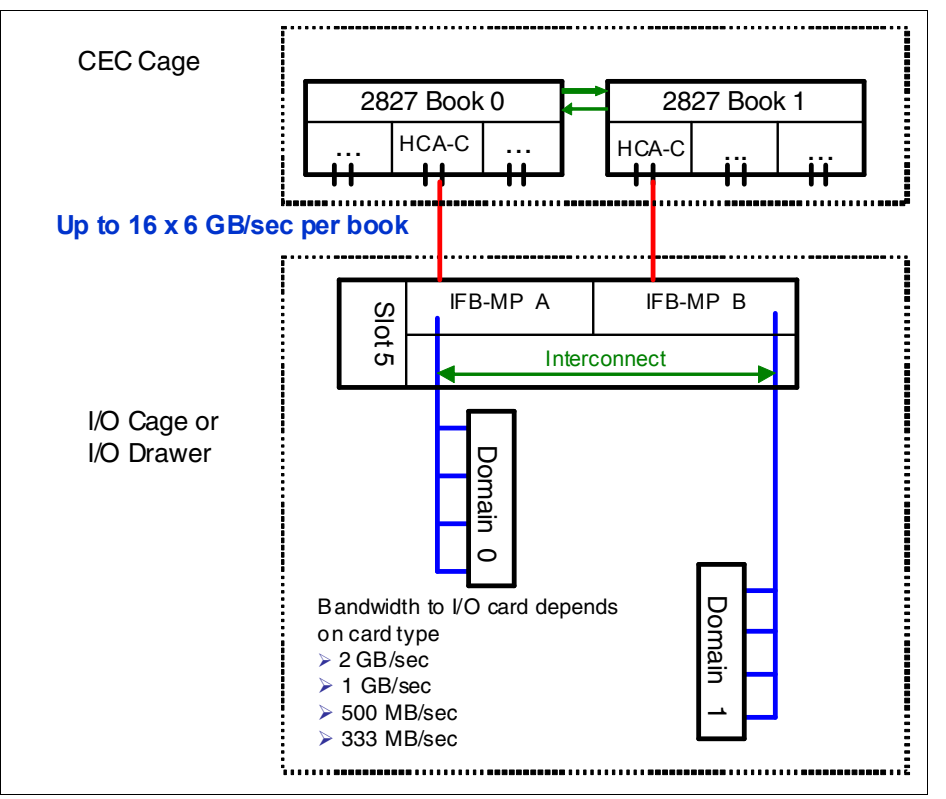

A conceptual view of how redundant I/O interconnect is accomplished is shown in [Figure 2-18.](#page-80-0)

<span id="page-80-0"></span>*Figure 2-18 Redundant I/O interconnect*

Normally, the HCA2-C fanout in the first book connects to the IFB-MP (A) card and services domain 0 in an I/O cage or I/O drawer. In the same fashion, the HCA2-C fanout of the second book connects to the IFB-MP (B) card and services domain 1 in an I/O cage or I/O drawer. If the second book is removed, or the connections from the second book to the cage or drawer are removed, connectivity to domain 1 is maintained. The I/O is guided to domain 1 through the interconnect between IFB-MP (A) and IFB-MP (B).

#### **PCIe I/O connection**

The PCIe I/O Drawer supports up to 32 I/O cards. They are organized in four hardware domains per drawer as shown in [Figure 2-19 on page 60.](#page-81-1)

Each domain is driven through a PCIe switch card. The two PCIe switch cards provide a backup path for each other through the passive connection in the PCIe I/O Drawer backplane. During a PCIe fanout or cable failure, all 16 I/O cards in the two domains can be driven through a single PCIe switch card.

To support Redundant I/O Interconnect (RII) between front to back domain pairs 0,1 and 2,3, the two interconnects to each pair must be driven from 2 different PCIe fanouts. Normally, each PCIe interconnect in a pair supports the eight I/O cards in its domain. In backup operation mode, one PCIe interconnect supports all 16 I/O cards in the domain pair.

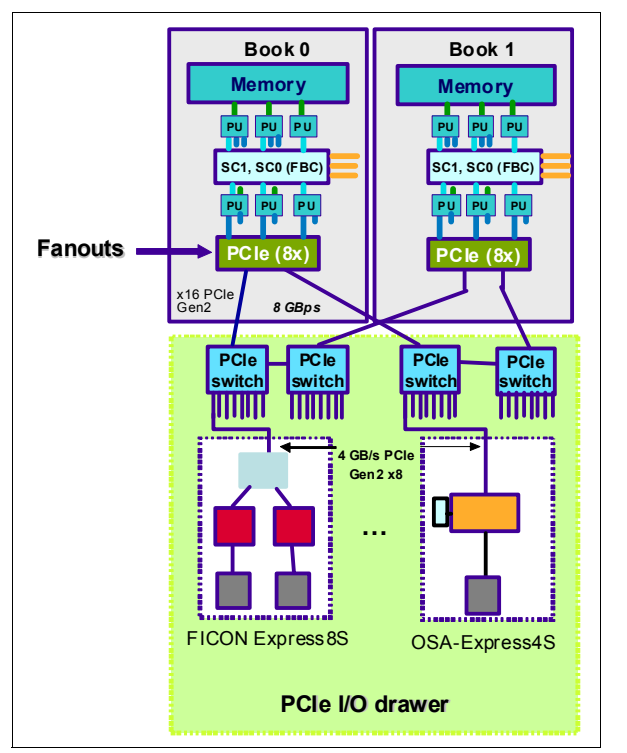

<span id="page-81-1"></span>*Figure 2-19 Redundant I/O interconnect for PCIe I/O drawer*

#### <span id="page-81-0"></span>**2.7.2 Enhanced book availability**

With enhanced book availability, the effect of book replacement is minimized. In a multiple book system, a single book can be concurrently removed and reinstalled for an upgrade or repair. Removing a book without affecting the workload requires sufficient resources in the remaining books.

Before you remove the book, the contents of the PUs and memory from the book to be removed must be relocated. More PUs must be available on the remaining books to replace the deactivated book. Also, sufficient redundant memory must be available if no degradation of applications is allowed. To ensure that the CPC configuration supports removal of a book with minimal effect to the workload, consider the flexible memory option. Any book can be replaced, including the first book that initially contains the HSA.

Removal of a book also removes the book connectivity to the I/O cages. The effect of the removal of the book on the system is limited by the use of redundant I/O interconnect. For more information, see [2.7.1, "Redundant I/O interconnect" on page 58.](#page-79-0) However, all PSIFB links on the removed book must be configured offline.

If the enhanced book availability and flexible memory options are *not* used when a book must be replaced, the memory in the failing book is also removed. This might be the case in an upgrade or a repair action. Until the removed book is replaced, a power-on reset of the system with the remaining books is supported.

#### **2.7.3 Book upgrade**

All fanouts that are used for I/O and HCA fanouts that are used for IFB are concurrently rebalanced as part of a book addition.

# **2.8 Model configurations**

When a zEC12 order is configured, PUs are characterized according to their intended usage. They can be ordered as any of the following items:

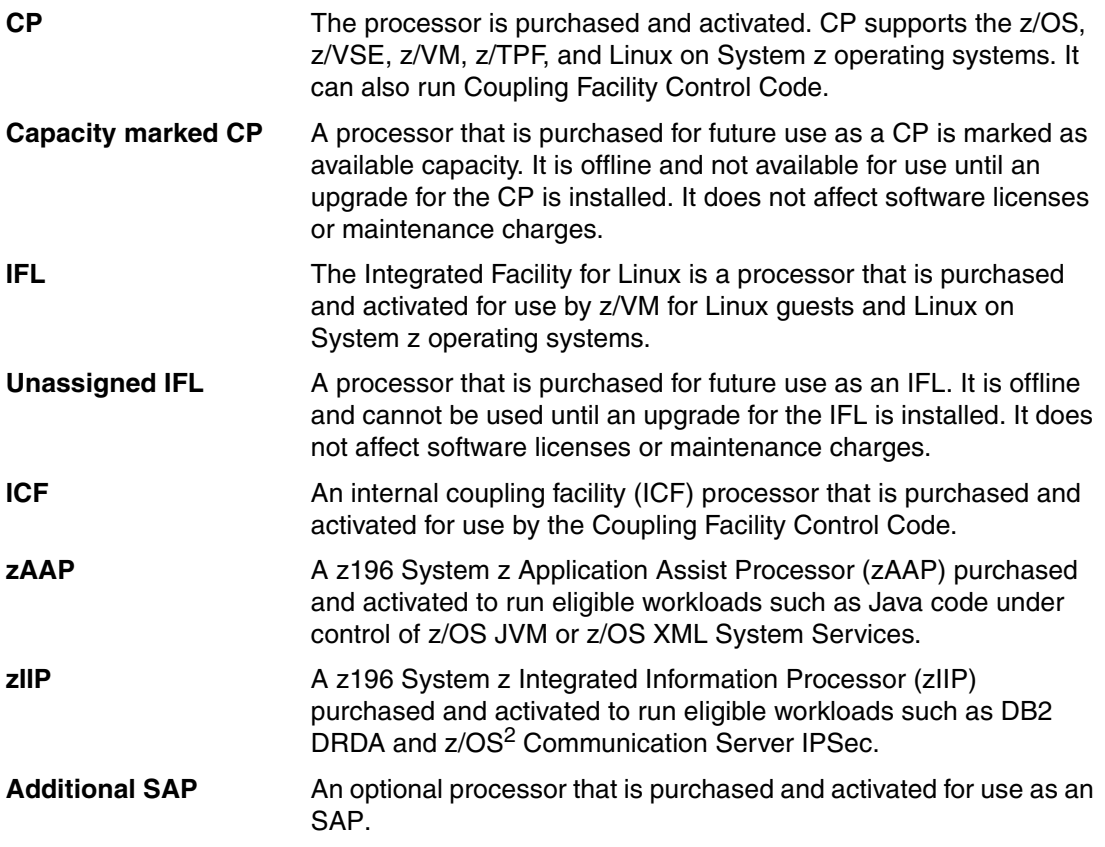

A minimum of one PU characterized as a CP, IFL, or ICF is required per system. The maximum number of CPs, IFLs, and ICFs is 101. The maximum number of zAAPs is 50, but requires an equal or greater number of characterized CPs. The maximum number of zIIPs is also 40, and requires an equal or greater number of characterized CPs. The sum of all zAAPs and zIIPs cannot be larger than two times the number of characterized CPs.

Not all PUs on a model are required to be characterized.

<sup>&</sup>lt;sup>2</sup> z/VM V5R4 and later support zAAP and zIIP processors for guest configurations.

The zEC12 model nomenclature is based on the number of PUs available for customer use in each configuration. The models are summarized in [Table 2-9.](#page-83-0)

| <b>Model</b>    | <b>Books</b>   | <b>PUs</b><br>per<br><b>MCM</b> | <b>CPs</b> | IFL <sub>s</sub> /<br>ulFL | <b>ICFs</b> | <b>zAAPs</b> | zIIPs    | Add.<br><b>SAPs</b> | Std.<br><b>SAPs</b> | reserved<br><b>Spares</b> |
|-----------------|----------------|---------------------------------|------------|----------------------------|-------------|--------------|----------|---------------------|---------------------|---------------------------|
| H <sub>20</sub> | 1              | 27                              | $0 - 20$   | $0 - 20$<br>$0 - 19$       | $0 - 20$    | $0 - 10$     | $0 - 10$ | $0 - 34$            | $\overline{4}$      | 2/<br>1                   |
| H43             | $\overline{2}$ | 54                              | $0 - 43$   | $0 - 43$<br>$0 - 42$       | $0 - 43$    | $0 - 21$     | $0 - 21$ | $0 - 8$             | 8                   | 2/<br>1                   |
| H66             | 3              | 81                              | $0 - 66$   | $0 - 66$<br>$0 - 65$       | $0 - 66$    | $0 - 33$     | $0 - 33$ | $0 - 12$            | 12                  | 2/                        |
| H89             | 4              | 108                             | $0 - 89$   | $0 - 89$<br>$0 - 88$       | $0 - 89$    | $0 - 44$     | $0 - 44$ | $0 - 16$            | 16                  | 2/<br>1                   |
| HA <sub>1</sub> | 4              | 120                             | $0 - 101$  | $0 - 101$<br>$0 - 100$     | $0 - 101$   | $0 - 44$     | $0 - 44$ | $0 - 16$            | 16                  | 2/<br>1                   |

<span id="page-83-0"></span>*Table 2-9 z196 configurations*

A capacity marker identifies the number of CPs that have been purchased. This number of purchased CPs is higher than or equal to the number of CPs actively used. The capacity marker marks the availability of purchased but unused capacity that is intended to be used as CPs in the future. They usually have this status for software-charging reasons. Unused CPs are not a factor when establishing the MSU value that is used for charging MLC software, or when charged on a per-processor basis.

#### **2.8.1 Upgrades**

Concurrent upgrades of CPs, IFLs, ICFs, zAAPs, zIIPs, or SAPs are available for the zEC12. However, concurrent PU upgrades require that more PUs are installed, but not activated.

Spare PUs are used to replace defective PUs. There are always two spare PUs on a zEC12. In the rare event of a PU failure, a spare PU is concurrently and transparently activated, and assigned the characteristics of the failing PU.

If an upgrade request cannot be accomplished within the configuration, a hardware upgrade is required. The upgrade enables the addition of one or more books to accommodate the wanted capacity. Additional books can be installed concurrently.

Although upgrades from one zEC12 model to another zEC12 model are concurrent, meaning that one or more books can be added, there is one exception. Upgrades from any zEC12 (model H20, H43, H66, H89) to a model HA1 is disruptive because this upgrade requires the replacement of all four books.

[Table 2-10](#page-84-0) shows the possible upgrades within the zEC12 configuration range.

| To 2827<br><b>From 2827</b> | Model H <sub>20</sub> | Model H43                | <b>Model H66</b> | <b>Model H89</b> | Model HA1 <sup>a</sup> |
|-----------------------------|-----------------------|--------------------------|------------------|------------------|------------------------|
| Model H <sub>20</sub>       | -                     | Yes                      | Yes              | Yes              | Yes                    |
| Model H43                   | -                     | $\overline{\phantom{0}}$ | Yes              | Yes              | Yes                    |
| Model H66                   | -                     | $\overline{\phantom{0}}$ |                  | Yes              | Yes                    |
| Model H89                   | -                     | -                        | -                | -                | Yes                    |

<span id="page-84-0"></span>*Table 2-10 zEC12 to zEC12 upgrade paths*

a. Disruptive upgrade

You can also upgrade a z10 EC or a z196 to a zEC12 and preserve the CPC serial number (S/N). The I/O cards can also be carried forward (with certain restrictions) to the zEC12.

**Attention:** Upgrades from System z10 and System z196 are always disruptive.

Upgrade paths from any z10 Enterprise Class to any zEC12 are supported as listed in [Table 2-11](#page-84-1).

<span id="page-84-1"></span>*Table 2-11 z10 EC to zEC12 upgrade paths*

| To 2827<br><b>From 2097</b> | Model H <sub>20</sub> | Model H43 | <b>Model H66</b> | <b>Model H89</b> | <b>Model HA1</b> |
|-----------------------------|-----------------------|-----------|------------------|------------------|------------------|
| Model E12                   | Yes                   | Yes       | Yes              | Yes              | Yes              |
| Model E26                   | Yes                   | Yes       | Yes              | Yes              | Yes              |
| Model E40                   | Yes                   | Yes       | Yes              | Yes              | Yes              |
| Model E56                   | Yes                   | Yes       | Yes              | Yes              | Yes              |
| Model E64                   | Yes                   | Yes       | Yes              | Yes              | Yes              |

Upgrades from any z196 to any zEC12 are supported as listed in [Table 2-12](#page-84-2).

<span id="page-84-2"></span>*Table 2-12 z196 to z2120 upgrade paths*

| To 2827<br><b>From 2817</b> | Model H <sub>20</sub> | Model H43 | <b>Model H66</b> | <b>Model H89</b> | <b>Model HA1</b> |
|-----------------------------|-----------------------|-----------|------------------|------------------|------------------|
| Model M15                   | Yes                   | Yes       | Yes              | Yes              | Yes              |
| Model M32                   | Yes                   | Yes       | Yes              | Yes              | Yes              |
| Model M49                   | Yes                   | Yes       | Yes              | Yes              | Yes              |
| Model M66                   | Yes                   | Yes       | Yes              | Yes              | Yes              |
| Model M80                   | Yes                   | Yes       | Yes              | Yes              | Yes              |

#### **2.8.2 Concurrent PU conversions**

Assigned CPs, assigned IFLs, and unassigned IFLs, ICFs, zAAPs, zIIPs, and SAPs can be converted to other assigned or unassigned feature codes.

Most conversions are not disruptive. In exceptional cases, the conversion can be disruptive, for example, when a model H20 with 20 CPs is converted to an all IFL system. In addition, a logical partition might be disrupted when PUs must be freed before they can be converted. Conversion information is summarized in [Table 2-13.](#page-85-0)

| To<br><b>From</b> | <b>CP</b> | <b>IFL</b> | <b>Unassigned</b><br>IFL. | <b>ICF</b> | <b>ZAAP</b> | zIIP                     | <b>SAP</b>               |
|-------------------|-----------|------------|---------------------------|------------|-------------|--------------------------|--------------------------|
| <b>CP</b>         | ٠         | Yes        | Yes                       | Yes        | Yes         | Yes                      | Yes                      |
| <b>IFL</b>        | Yes       | -          | Yes                       | Yes        | Yes         | Yes                      | Yes                      |
| Unassigned IFL    | Yes       | Yes        | $\overline{\phantom{a}}$  | Yes        | Yes         | Yes                      | Yes                      |
| <b>ICF</b>        | Yes       | Yes        | Yes                       | -          | Yes         | Yes                      | Yes                      |
| <b>zAAP</b>       | Yes       | Yes        | Yes                       | Yes        | ۰           | Yes                      | Yes                      |
| zIIP              | Yes       | Yes        | Yes                       | Yes        | Yes         | $\overline{\phantom{a}}$ | Yes                      |
| <b>SAP</b>        | Yes       | Yes        | Yes                       | Yes        | Yes         | Yes                      | $\overline{\phantom{a}}$ |

<span id="page-85-0"></span>*Table 2-13 Concurrent PU conversions*

#### **2.8.3 Model capacity identifier**

To recognize how many PUs are characterized as CPs, the store system information (STSI) instruction returns a model capacity identifier (MCI). The MCI determines the number and speed of characterized CPs. Characterization of a PU as an IFL, an ICF, a zAAP, or a zIIP is not reflected in the output of the STSI instruction. This is because characterization has no effect on software charging. For more information about STSI output, see ["Processor](#page-376-0)  [identification" on page 355](#page-376-0).

Four distinct model capacity identifier ranges are recognized (one for full capacity and three for granular capacity):

- ► For full-capacity engines, model capacity identifiers 701 to 7A1 are used. They express the 101 possible capacity settings from one to 101 characterized CPs.
- Three model capacity identifier ranges offer a unique level of granular capacity at the low end. They are available when no more than 20 CPs are characterized. These three subcapacity settings are applied to up to 20 CPs, which offer 60 more capacity settings. For more information, see "Granular capacity" on page 64.

#### **Granular capacity**

The zEC12 offers 60 capacity settings at the low end of the processor. Only 20 CPs can have granular capacity. When subcapacity settings are used, other PUs beyond 20 can be characterized only as specialty engines.

The three defined ranges of subcapacity settings have model capacity identifiers numbered from 401- 420, 501 - 520, and 601 - 620.

**Consideration:** Within a zEC12, all CPs have the same capacity identifier. Specialty engines (IFLs, zAAPs, zIIPs, ICFs) operate at full speed.

#### **List of model capacity identifiers**

[Table 2-14](#page-86-0) shows that regardless of the number of books, a configuration with one characterized CP is possible. For example, model HA1 might have only one PU characterized as a CP.

<span id="page-86-0"></span>*Table 2-14 Model capacity identifiers* 

| zEC <sub>12</sub>     | <b>Model capacity identifier</b>   |
|-----------------------|------------------------------------|
| Model H <sub>20</sub> | 701-720, 601-620, 501-520, 401-420 |
| Model H43             | 701-743, 601-620, 501-520, 401-420 |
| Model H66             | 701-766, 601-620, 501-520, 401-420 |
| Model H89             | 701-789, 601-620, 501-520, 401-420 |
| Model HA1             | 701-7A1, 601-620, 501-520, 401-420 |

**Attention:** On zEC12, model capacity identifier 400 is used for IFL or ICF only configurations.

#### **2.8.4 Model capacity identifier and MSU value**

All model capacity identifiers have a related millions of service units (MSU) value. The MSU values are used to determine the software license charge for MLC software. Tables with MSU values are available on the *Mainframe Exhibits for IBM Servers* website at:

<http://www-03.ibm.com/systems/z/resources/swprice/reference/exhibits/hardware.html>

#### **2.8.5 Capacity Backup**

Capacity Backup (CBU) delivers temporary backup capacity in addition to what an installation might have already available in numbers of assigned CPs, IFLs, ICFs, zAAPs, zIIPs, and optional SAPs. CBU has the following types:

- ► CBU for CP
- ► CBU for IFL
- ► CBU for ICF
- ► CBU for zAAP
- ► CBU for zIIP
- ► Optional SAPs

When CBU for CP is added within the same capacity setting range (indicated by the model capacity indicator) as the currently assigned PUs, the total number of active PUs (the sum of all assigned CPs, IFLs, ICFs, zAAPs, zIIPs, and optional SAPs) plus the number of CBUs cannot exceed the total number of PUs available in the system.

When CBU for CP capacity is acquired by switching from one capacity setting to another, no more CBUs can be requested than the total number of PUs available for that capacity setting.

#### **CBU and granular capacity**

When CBU for CP is ordered, it replaces lost capacity for disaster recovery. Specialty engines (ICFs, IFLs, zAAPs, and zIIPs) always run at full capacity, and also when running as CBU to replace lost capacity for disaster recovery.

When you order CBU, specify the maximum number of CPs, ICFs, IFLs, zAAPs, zIIPs, and SAPs to be activated for disaster recovery. If disaster strikes, you decide how many of each of the contracted CBUs of any type must be activated. The CBU rights are registered in one or more records in the CPC. Up to eight records can be active, which can contain a variety of CBU activation variations that apply to the installation.

You can test the CBU. The number of CBU test activations that you can run for no additional fee in each CBU record is now determined by the number of years that are purchased with the CBU record. For example, a three-year CBU record has three tests activations, whereas a one-year CBU record has one test activation. You can increase the number of tests up to a maximum of 15 for each CBU record. The real activation of CBU lasts up to 90 days with a grace period of two days to prevent sudden deactivation when the 90-day period expires. The contract duration can be set from one to five years.

The CBU record describes the following properties that are related to the CBU:

- Number of CP CBUs allowed to be activated
- Number of IFL CBUs allowed to be activated
- Number of ICF CBUs allowed to be activated
- Number of zAAP CBUs allowed to be activated
- ► Number of zIIP CBUs allowed to be activated
- Number of SAP CBUs allowed to be activated
- ► Number of additional CBU tests that are allowed for this CBU record
- Number of total CBU years ordered (duration of the contract)
- ► Expiration date of the CBU contract

The record content of the CBU configuration is documented in IBM configurator output, which is shown in [Example 2-1.](#page-87-0) In the example, one CBU record is made for a 5-year CBU contract without additional CBU tests for the activation of one CP CBU.

<span id="page-87-0"></span>*Example 2-1 Simple CBU record and related configuration features*

```
On Demand Capacity Selecions:
NEW00001 - CDU - CD(1) - Years(5) - Tests(5)Resulting feature numbers in configuration:
6817 Total CBU Years Ordered 5
6818 CBU Records Ordered 1
6820 Single CBU CP-Year 5
```
In [Example 2-2,](#page-87-1) a second CBU record is added to the configuration for two CP CBUs, two IFL CBUs, two zAAP CBUs, and two zIIP CBUs, with five more tests and a 5-year CBU contract. The result is now a total number of 10 years of CBU ordered: Five years in the first record and five years in the second record. The two CBU records are independent, and can be activated individually. Five more CBU tests have been requested. Because a total of five years are contracted for a total of three CP CBUs (two IFL CBUs, two zAAPs, and two zIIP CBUs), they are shown as 15, 10, 10, and 10 CBU years for their respective types.

<span id="page-87-1"></span>*Example 2-2 Second CBU record and resulting configuration features*

NEW00001 - CBU - Replenishment is required to reactivate Expiration(06/21/2017)  $NEW00002 - CDU - CD(2) - IFL(2) - ZAAP(2) - ZIIP(2)$ 

Total Tests(10) - Years(5)

Resulting cumulative feature numbers in configuration:

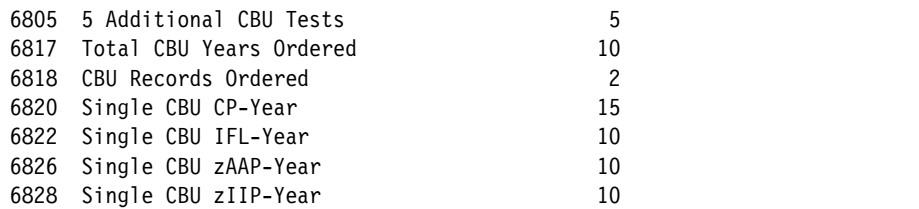

#### **CBU for CP rules**

Consider the following guidelines when you are planning for CBU for CP capacity:

► The total CBU CP capacity features are equal to the number of added CPs plus the number of permanent CPs that change the capacity level. For example, if 2 CBU CPs are added to the current model 503, and the capacity level does not change, the 503 becomes 505:

 $(503 + 2 = 505)$ 

If the capacity level changes to a 606, the number of additional CPs (3) are added to the 3 CPs of the 503, resulting in a total number of CBU CP capacity features of 6:

 $(3 + 3 = 6)$ 

- The CBU cannot decrease the number of CPs.
- The CBU cannot lower the capacity setting.

**Remember:** Activation of CBU for CPs, IFLs, ICFs, zAAPs, zIIPs, and SAPs can be activated together with On/Off Capacity on Demand temporary upgrades. Both facilities can be on a single system, and can be activated simultaneously.

#### **CBU for specialty engines**

Specialty engines (ICFs, IFLs, zAAPs, and zIIPs) run at full capacity for all capacity settings. This also applies to CBU for specialty engines. [Table 2-15](#page-88-0) shows the minimum and maximum (min-max) numbers of all types of CBUs that might be activated on each of the models. Remember that the CBU record can contain larger numbers of CBUs than can fit in the current model.

| <b>Model</b>          | Total<br><b>PUs</b><br>available | <b>CBU</b><br><b>CPs</b><br>min-max | <b>CBU</b><br><b>IFLs</b><br>min-max | <b>CBU</b><br><b>ICFs</b><br>min-max | <b>CBU</b><br><b>zAAPs</b><br>min-max | <b>CBU</b><br>zIIPs<br>min-max | <b>CBU</b><br><b>SAPs</b><br>min-max |
|-----------------------|----------------------------------|-------------------------------------|--------------------------------------|--------------------------------------|---------------------------------------|--------------------------------|--------------------------------------|
| Model H <sub>20</sub> | 20                               | $0 - 20$                            | $0 - 20$                             | $0 - 20$                             | $0 - 10$                              | $0 - 10$                       | $0 - 4$                              |
| Model H43             | 43                               | $0 - 43$                            | $0 - 43$                             | $0 - 43$                             | $0 - 21$                              | $0 - 21$                       | $0 - 8$                              |
| Model H66             | 66                               | $0 - 66$                            | $0 - 66$                             | $0 - 66$                             | $0 - 33$                              | $0 - 33$                       | $0 - 12$                             |
| Model H89             | 89                               | $0 - 89$                            | $0 - 89$                             | $0 - 89$                             | $0 - 44$                              | $0 - 44$                       | $0 - 16$                             |
| Model HA1             | 101                              | $0 - 101$                           | $0 - 101$                            | $0 - 101$                            | $0 - 50$                              | $0 - 50$                       | $0 - 16$                             |

<span id="page-88-0"></span>*Table 2-15 Capacity backup matrix*

Unassigned IFLs are ignored because they are considered spares, and are available for use as CBU. When an unassigned IFL is converted to an assigned IFL, or when more PUs are characterized as IFLs, the number of CBUs of any type that can be activated is decreased.

#### **2.8.6 On/Off Capacity on Demand and CPs**

On/Off Capacity on Demand (CoD) provides temporary capacity for all types of characterized PUs. Relative to granular capacity, On/Off CoD for CPs is treated similarly to the way CBU is handled.

#### **On/Off CoD and granular capacity**

When temporary capacity requested by On/Off CoD for CPs matches the model capacity identifier range of the permanent CP feature, the total number of active CP equals the sum of the number of permanent CPs plus the number of temporary CPs ordered. For example, when a model capacity identifier 504 has two CP5s added temporarily, it becomes a model capacity identifier 506.

When the addition of temporary capacity requested by On/Off CoD for CPs results in a cross-over from one capacity identifier range to another, the total number of CPs active when the temporary CPs are activated is equal to the number of temporary CPs ordered. For example, when a CPC with model capacity identifier 504 specifies six CP6 temporary CPs through On/Off CoD, the result is a CPC with model capacity identifier 606. A cross-over does not necessarily mean that the CP count for the additional temporary capacity will increase. The same 504 might temporarily be upgraded to a CPC with model capacity identifier 704. In this case, the number of CPs does not increase, but more temporary capacity is achieved.

#### **On/Off CoD guidelines**

When you request temporary capacity, consider the following guidelines

- Temporary capacity must be greater than permanent capacity.
- Temporary capacity cannot be more than double the purchased capacity.
- On/Off CoD cannot decrease the number of engines on the CPC.
- Adding more engines than are currently installed is not possible.

For more information about temporary capacity increases, see [Chapter 9, "System upgrades"](#page-338-0)  [on page 317](#page-338-0).

# **2.9 Power and cooling**

zEC12 power and cooling system is a continuation of z196 with the addition of some significant new developed technologies. The power service specifications of zEC12 are the same as z196. In zEC12, a new radiator unit was designed to replace the modular refrigeration unit (MRU) in z196. Water cooling system is still an option of zEC12. The new Top Exit Power feature is available for zEC12. Combined with Top Exit I/O Cabling feature, this feature gives you more options when you are planning your computer room cabling. About more information about zEC12 Top Exit features, see [11.3, "IBM zEnterprise EC12](#page-409-0)  [physical planning" on page 388.](#page-409-0)

#### **2.9.1 Power consumption**

The system operates with two redundant power feeds. Each power feed is either 1 or 2 power cords. The number of power cords that are required depends on system configuration (the number of BPR pairs installed). Power cords attach to either a 3 phase, 50/60 Hz, 200 - 480 V AC power source, or a 380 - 520 V DC power source. There is no effect on system operation with the total loss of one power feed.

A Balanced Power Plan Ahead feature is available for future growth, ensuing adequate and balanced power for all possible configurations. With this feature, system downtime for upgrading a server is eliminated by including the maximum power requirements in terms of Bulk Power Regulators (BPRs) and power cords to your installation.

For ancillary equipment such as the Hardware Management Console, its display, and its switch, more single phase outlets are required.

The power requirements depend on the cooling facility that is installed, and on the number of books and I/O units that are installed. For more information about the different requirements in relation to the number of installed I/O units, see [11.1.1, "Power consumption" on page 382](#page-403-0).

#### **2.9.2 High voltage DC power**

The High Voltage Direct Current power feature is an option for IBM zEnterprise EC12. It allows zEC12 to directly use the high voltage DC distribution as shown in [Figure 2-20](#page-90-0). A direct HV DC data center power design can improve data center energy efficiency by removing the need for a DC to AC inversion step.

The zEC12 bulk power supplies have been modified to support HV DC, so the only difference in the shipped HW to implement this option is the DC power cords. Because HV DC is a new technology, there are multiple proposed standards. The zEC12 supports both ground referenced and dual polarity HV DC supplies. such as +/-190 V, +/-260 V, and +380 V. Beyond the data center UPS and power distribution energy savings, a zEC12 run on HV DC power draws 1–3% less input power. HV DC does not change the number of power cords a system requires.

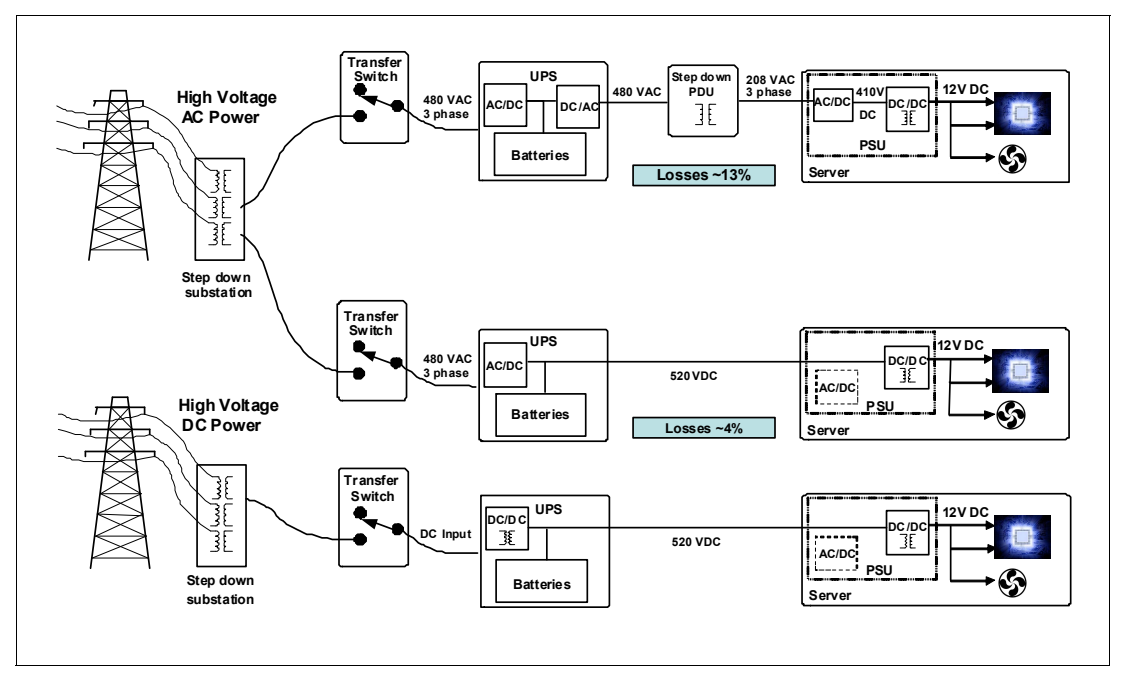

<span id="page-90-0"></span>*Figure 2-20 AC versus DC distribution*

#### **2.9.3 Internal Battery Feature (IBF)**

IBF is an optional feature on the zEC12 server. It is shown in [Figure 2-1 on page 32](#page-53-0) for air cooled models, and [Figure 2-2 on page 33](#page-54-0) for water-cooled models. The IBF provides a local uninterrupted power source.

The IBF further enhances the robustness of the power design, increasing power line disturbance immunity. It provides battery power to preserve processor data in a loss of power on all power feeds from the computer room. The IBF can hold power briefly during a brownout, or for orderly shutdown in a longer outage. The IBF provides up to 10 minutes of full power. For more information about the hold times, which depend on the I/O configuration, see [11.1.2, "Internal Battery Feature" on page 383](#page-404-0).

#### **2.9.4 Power capping and power saving**

zEC12 supports power capping, which provides limits the maximum power consumption and reduces cooling requirements (especially with zBX). To use power capping, the feature FC 0020, Automate Firmware Suite, is required. This feature is used to enable the Automate suite of functions that are associated with the zEnterprise Unified Resource Manager. The Automate suite includes representation of resources in a workload context, goal-oriented monitoring and management of resources, and energy management.

#### **2.9.5 Power estimation tool**

The power estimation tool for the zEC12 allows you to enter your precise server configuration to produce an *estimate* of power consumption. Log in to the Resource link with your user ID. Click **Planning**  $\rightarrow$  Tools  $\rightarrow$  Power Estimation Tools. Specify the quantity for the features that are installed in your system. This tool estimates the power consumption for the specified configuration. The tool does not verify that the specified configuration can be physically built.

**Tip:** The exact power consumption for your system will vary. The object of the tool is to estimate the power requirements to aid you in planning for your system installation. Actual power consumption after installation can be confirmed by using the HMC Monitors Dashboard task.

#### <span id="page-91-0"></span>**2.9.6 Cooling**

Water cooling technology is fully used in zEC12 MCM cooling. zEC12 still has both air-cooled and water-cooled models.

#### **Air-cooled models**

In zEC12, books, I/O drawers, and power enclosures are all cooled by forced air with blowers controlled by Move Device Assembly (MDA).

The MCMs in books are cooled by water that comes from a radiator unit. The radiator unit is a new cooling component in zEC12 that replaces the MRU that is used in z196. In addition, the evaporator was redesigned and replaced by MCM cold plate. Internal closed loop water takes heat away from MCM by circulating between radiator heat exchanger and cold plate that is mounted on the MCM. For more information, see [2.9.7, "Radiator Unit" on page 71.](#page-92-0)

Although the MCM is cooled by water, the heat is exhausted into the room from the radiator heat exchanger by forced air with blowers. At system level, it is still an air-cooled system.

#### **Water-cooled models**

zEC12 has an available water-cooled system. With water cooling unit (WCU) technology, zEC12 can transfer most of the heat that is generated to the building chilled water, effectively reducing heat output to room.

Unlike the radiator in air cooled models, a WCU has two water loops: An internal closed water loop and an external chilled water loop. The external water loop connects to customer supplied building chilled water. The internal water loop circulates between WCU heat exchanger and MCM code plate. The loop takes heat away from MCM and transfers it to external water loop in the WCU heat exchanger. For more information, see [2.9.8, "Water](#page-93-0)  [Cooling Unit \(WCU\)" on page 72.](#page-93-0)

In addition to the MCMs, the internal water loop also circulates through two heat exchangers that are in the path of the exhaust air in the rear of the frames. These heat exchangers remove approximately 60% to 65% of the residual heat from the I/O drawers, the air cooled logic in the books, and the power enclosures. Almost 2/3 of the total heat that is generated can be removed from the room by the chilled water.

Selection of air-cooled or water-cooled models is done when ordering, and the appropriate equipment is factory installed. MES from an air cooled model to a water-cooled model is not allowed, and vice versa.

#### <span id="page-92-0"></span>**2.9.7 Radiator Unit**

The Radiator Unit provides cooling to MCM with closed loop water. No connection to an external chilled water supply is required. For zEC12, the internal circulating water is conditioned water that is added to radiator unit during system installation with a specific Fill and Drain Tool (FC 3378). The Water and Drain Tool is shipped with the new zEC12.

As [Figure 2-21](#page-92-1) shows, water pumps, manifold assembly, radiator assembly (includes heat exchanger), and blowers are main components of zEC12 radiator unit.

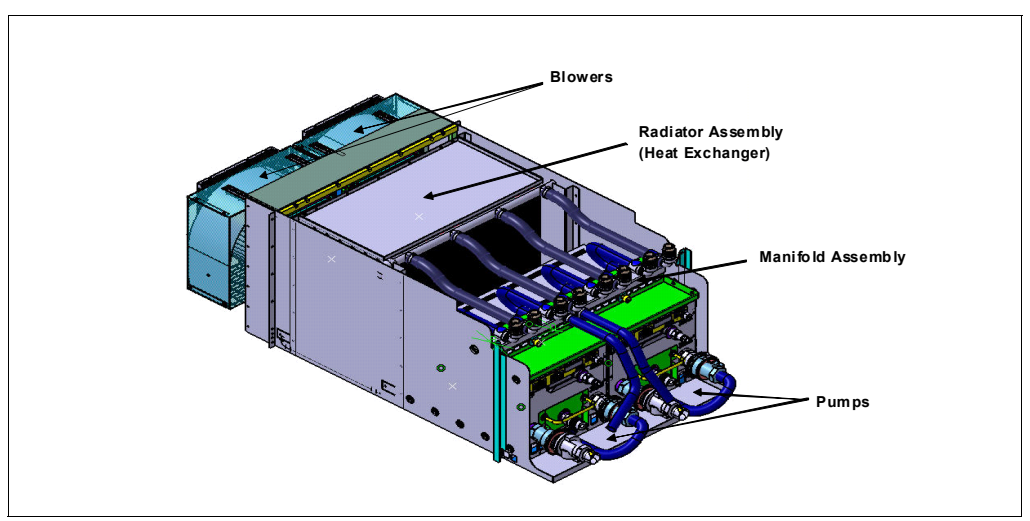

<span id="page-92-1"></span>*Figure 2-21 Radiator unit*

The radiator unit can connect to all four books and cool all MCMs simultaneously. The cooling capability is a redundant design, so a single working pump and blower can support the entire load. Replacement of pump or blower is fully redundant, and has no performance effect.

[Figure 2-22](#page-93-1) shows the closed water loop in radiator unit. The warm water exiting from the MCM code plates enters pumps through a common manifold. It is pumped through a heat exchanger where heat extracted by the air flowing across the heat exchanger fins. The cooled water is then recirculated back into the MCM cold plates.

The radiator air-cooling system is open loop, so there is no specific target temperature. This is only an estimated range that is based upon MCM power and ambient temperature. However, the radiator blowers are speed up in increments of air flow when the MCM temperature increases.

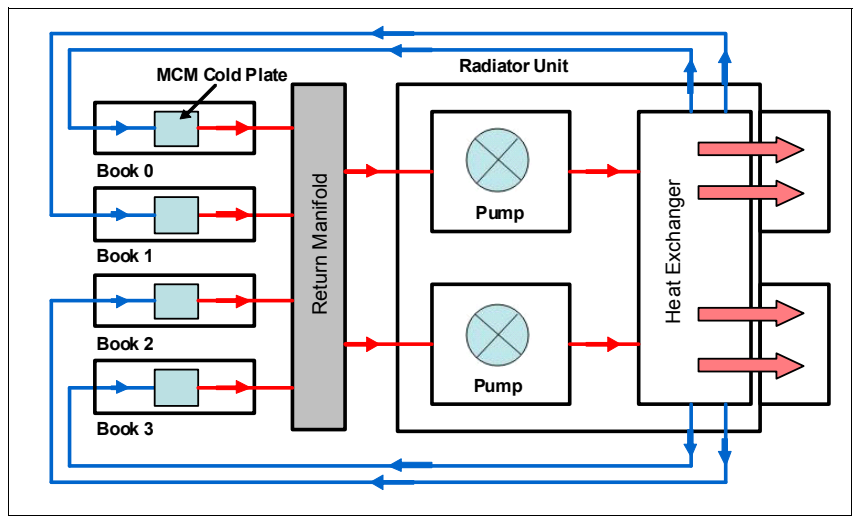

<span id="page-93-1"></span>*Figure 2-22 Radiator cooling system*

Like the MRU design in z196, the backup blowers are the redundant radiator unit in zEC12. If MCM temperature increases to the threshold limit, such as if the radiator unit fails or the environment temperature is too high, the backup blowers are turned on to strengthen MCM cooling. In this situation, the cycle steering mode is required. For more information about backup blower and cycle steering mode, see [2.9.9, "Backup air cooling system" on page 76](#page-97-0).

In zEC12, backup blowers are also provided primarily to allow concurrent replacement of the radiator (heat exchanger) or the return manifold. Currently, cycle steering mode might be required.

#### <span id="page-93-0"></span>**2.9.8 Water Cooling Unit (WCU)**

The zEC12 continues the ability to cool systems with building chilled water by employing the WCU technology. The MCM in the book is cooled by internal closed loop water that comes from the WCU. The internal closed loop water exchanges heat with building chilled water. The source of building chilled water is provided by the customer.

A simplified high-level diagram that illustrates the principle is shown in [Figure 2-23.](#page-94-0)

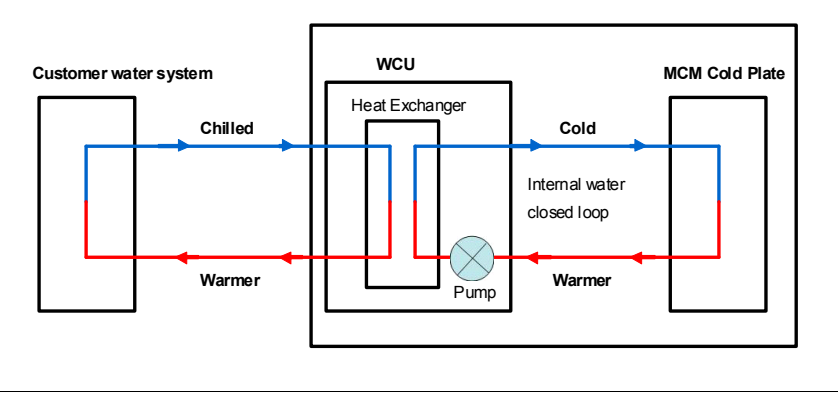

<span id="page-94-0"></span>*Figure 2-23 WCU water loop*

The water in the closed loop within the system exchanges heat with the continuous supply of building chilled water. The internal water loop contains approximately 23 l (6 gallons) of conditioned water. This water circulates between the MCM cold plate and a heat exchanger within the WCU. Here the system water comes in 'contact' with the customer supplied chilled water. Heat from the MCM transfers to the cold plate where it is in turn transferred to the circulating system water. The system water then loses its heat to the building chilled water within the WCU's heat exchanger. The MCM is efficiently cooled in this manner.

The zEC12 operates with two fully redundant WCUs. These water cooling units each have their own facility feed and return water connections. If water is interrupted to one of the units, the other unit picks up the entire load, and the server continues to operate without interruption. You must provide independent redundant water loops to the water cooling units to obtain this full redundancy.

In a total loss of building chilled water or both water cooling units fail, the backup blowers turn on to keep the server running, just like air-cooled models. Currently, cycle time degradation is required by this process. For more information, see [2.9.9, "Backup air cooling system" on](#page-97-0)  [page 76.](#page-97-0)

The internal circulating water in the water cooling unit is conditioned water. It is added to the two WCUs during system installation with a specific Fill and Drain Tool (FC 3378), just like the radiator unit. A Water and Drain Tool is shipped with the new zEC12.

#### **Exhaust Air Heat Exchanger**

In zEC12, all water-cooled models have two Exhaust Air Heat Exchanger units installed on the rear of the A&Z frames, as shown in [Figure 2-24](#page-95-0). These units remove heat from the internal system water loop and internal air exiting the server into the hot air exhaust aisle.

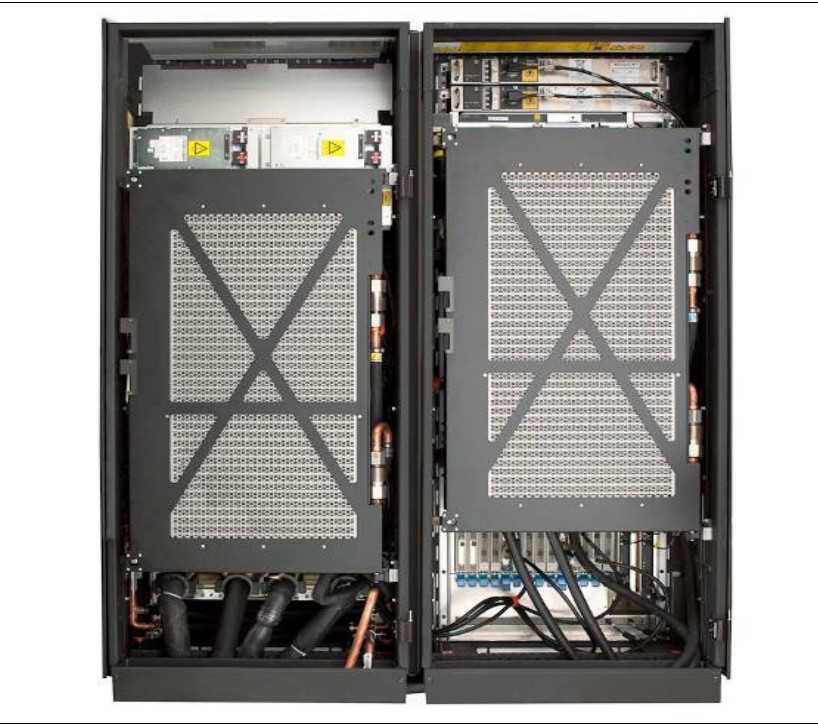

*Figure 2-24 Water-cooled model - rear view*

<span id="page-95-0"></span>In addition to the MCM cold plates, the internal water loop also circulates through these two heat exchangers. These exchangers are in the path of the exhaust air in the rear of the frames. These heat exchangers remove approximately 65% of the residual heat from the I/O drawers, the air cooled logic in the book, and the power enclosures. The goal is for 2/3 of the total heat that is generated to be removed from the room by the chilled water.

A diagram of the entire circulation system is shown in [Figure 2-25.](#page-96-0)

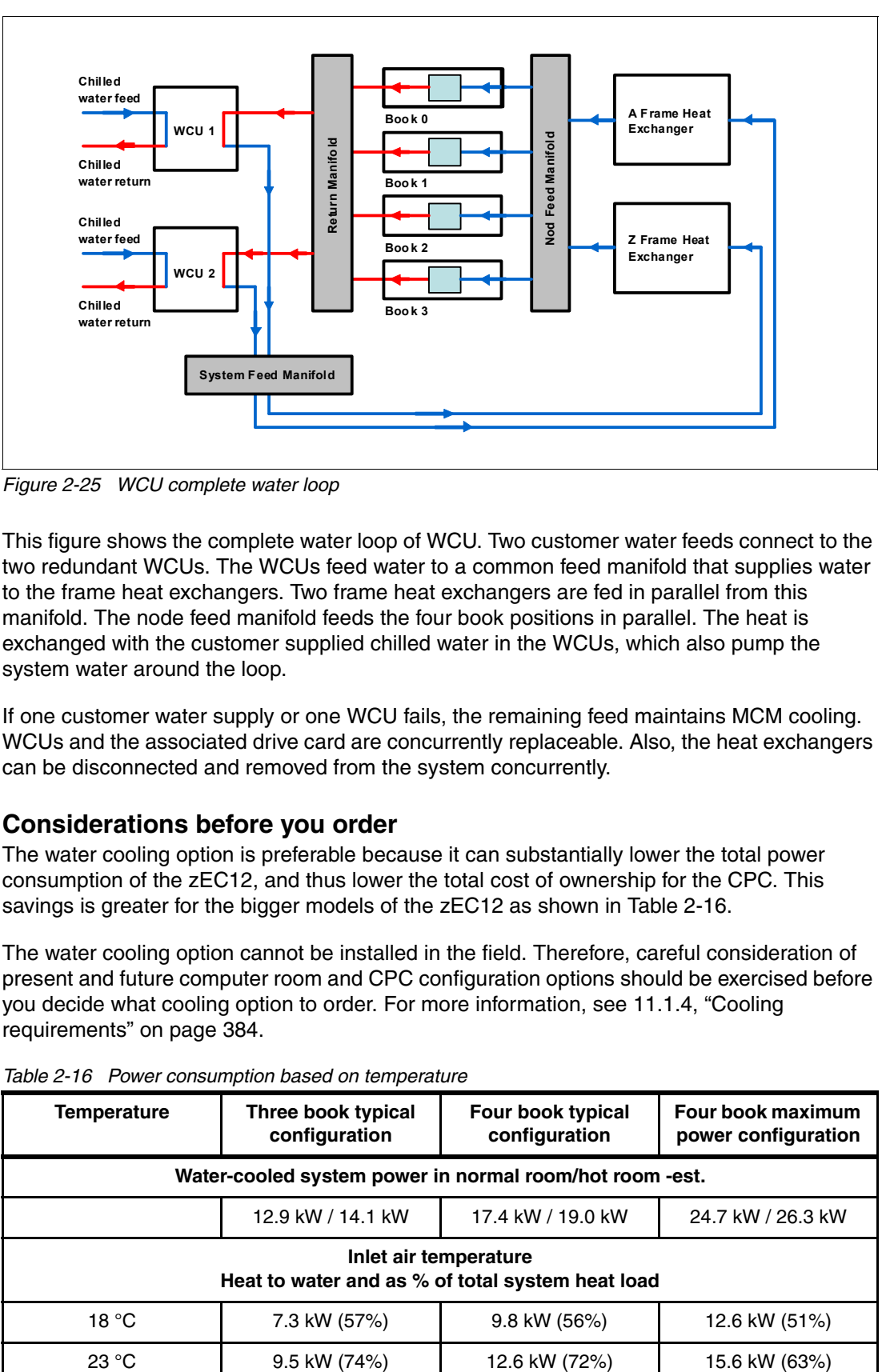

<span id="page-96-0"></span>*Figure 2-25 WCU complete water loop*

This figure shows the complete water loop of WCU. Two customer water feeds connect to the two redundant WCUs. The WCUs feed water to a common feed manifold that supplies water to the frame heat exchangers. Two frame heat exchangers are fed in parallel from this manifold. The node feed manifold feeds the four book positions in parallel. The heat is exchanged with the customer supplied chilled water in the WCUs, which also pump the system water around the loop.

If one customer water supply or one WCU fails, the remaining feed maintains MCM cooling. WCUs and the associated drive card are concurrently replaceable. Also, the heat exchangers can be disconnected and removed from the system concurrently.

#### **Considerations before you order**

The water cooling option is preferable because it can substantially lower the total power consumption of the zEC12, and thus lower the total cost of ownership for the CPC. This savings is greater for the bigger models of the zEC12 as shown in [Table 2-16](#page-96-1).

The water cooling option cannot be installed in the field. Therefore, careful consideration of present and future computer room and CPC configuration options should be exercised before you decide what cooling option to order. For more information, see [11.1.4, "Cooling](#page-405-0)  [requirements" on page 384.](#page-405-0)

| <b>Temperature</b>                                                        | Three book typical<br>configuration | Four book typical<br>configuration | Four book maximum<br>power configuration |  |  |  |  |  |
|---------------------------------------------------------------------------|-------------------------------------|------------------------------------|------------------------------------------|--|--|--|--|--|
| Water-cooled system power in normal room/hot room -est.                   |                                     |                                    |                                          |  |  |  |  |  |
|                                                                           | 12.9 kW / 14.1 kW                   |                                    | 24.7 kW / 26.3 kW                        |  |  |  |  |  |
| Inlet air temperature<br>Heat to water and as % of total system heat load |                                     |                                    |                                          |  |  |  |  |  |
| 18 °C                                                                     | 7.3 kW (57%)                        | 9.8 kW (56%)                       | 12.6 kW (51%)                            |  |  |  |  |  |
| 23 °C                                                                     | 9.5 kW (74%)                        | 12.6 kW (72%)                      | 15.6 kW (63%)                            |  |  |  |  |  |

<span id="page-96-1"></span>*Table 2-16 Power consumption based on temperature* 

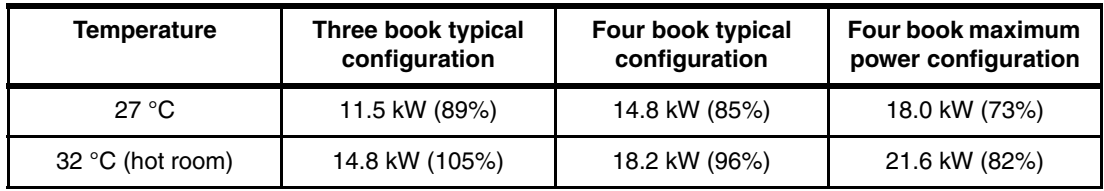

#### <span id="page-97-0"></span>**2.9.9 Backup air cooling system**

The zEC12 has a backup air cooling system that is designed to lower power consumption of MCM. It works on both air-cooled models and water-cooled models.

In zEC12, the radiator water cooling system of air cooled models or the WCU water cooling system of water-cooled models is the primary cooling source of MCM. If the water cooling system cannot provide enough cooling capacity to maintain MCM temperature within a normal range, two backup blowers are switched on to provide additional air cooling. At the same time, the oscillator card is set to a slower cycle time. This process slows the system down to allow the degraded cooling capacity to maintain the correct temperature range of the MCM. Running at a slower clock speed, the MCM produces less heat. The slowdown process is done in stages that are based on the temperature of the MCM.

# **2.10 Summary of zEC12 structure**

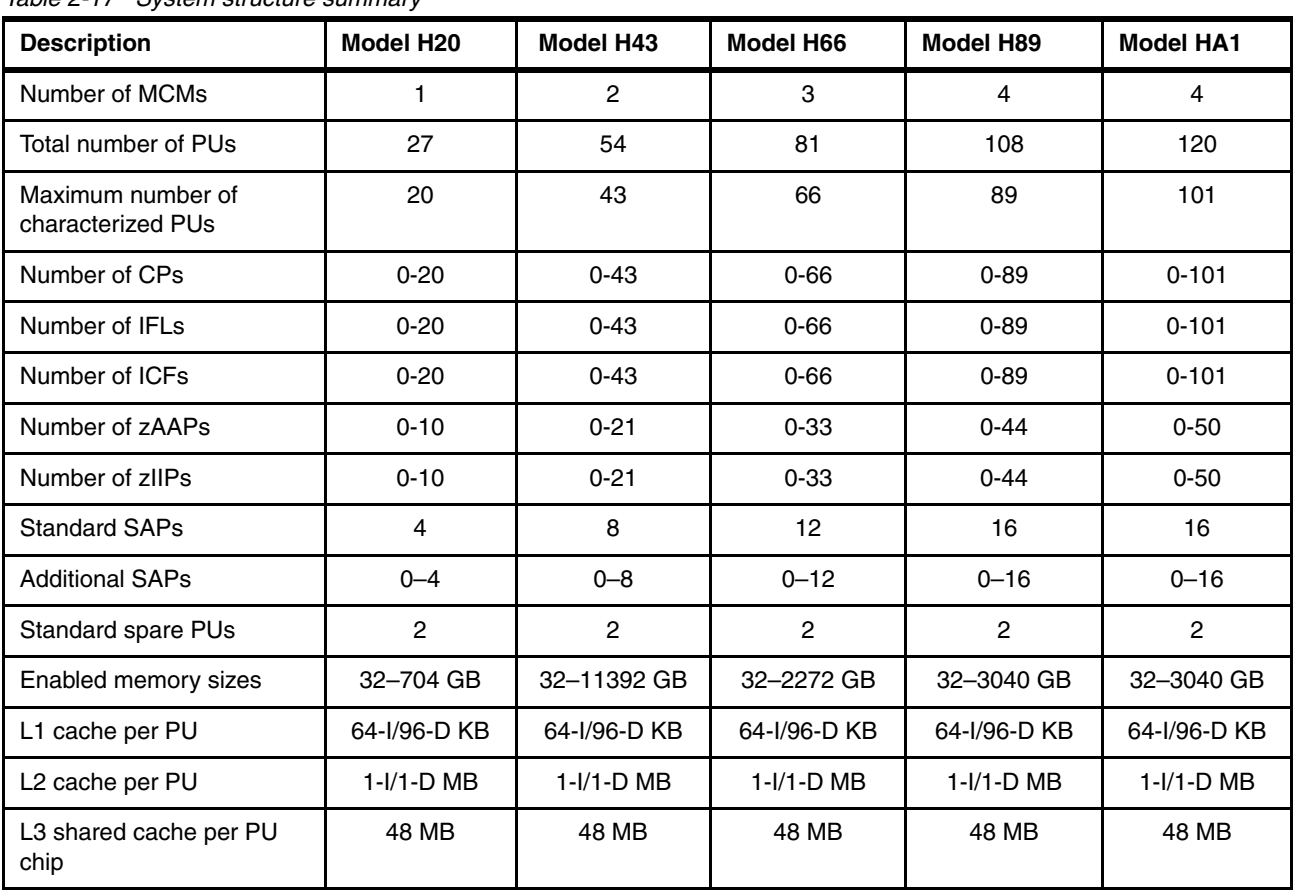

[Table 2-17](#page-97-1) summarizes all aspects of the zEC12 structure.

<span id="page-97-1"></span>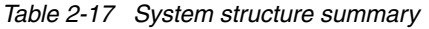

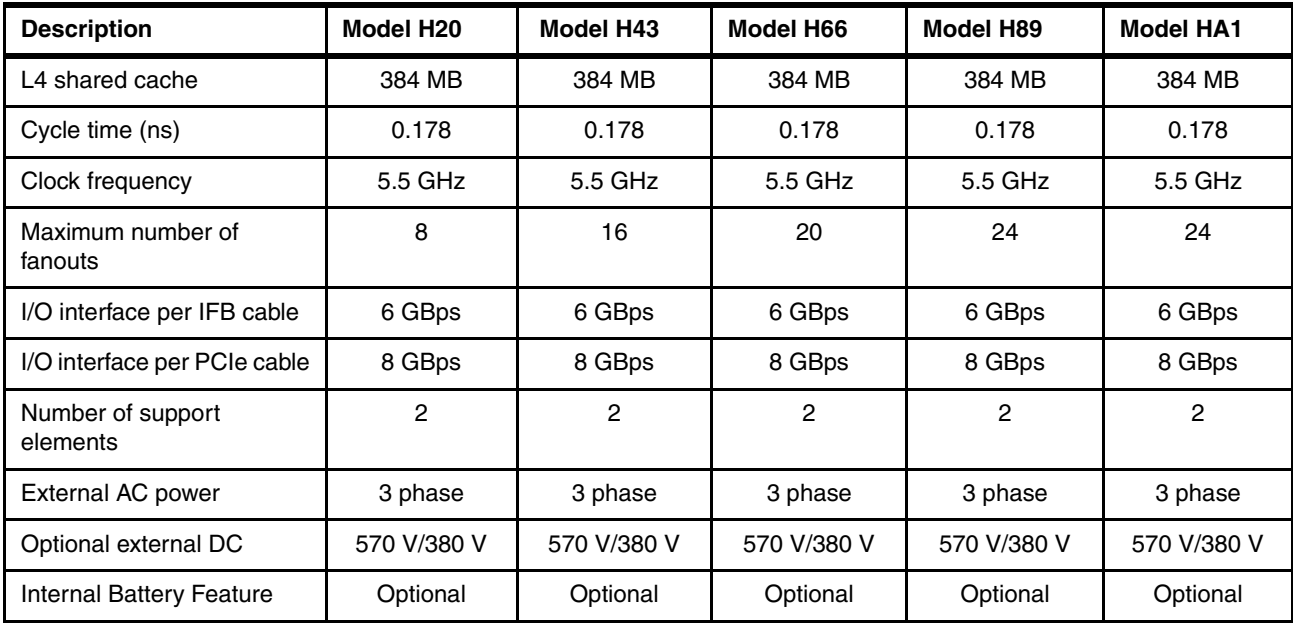

# **3**

# **CPC System design**

This chapter explains how the zEC12 processor unit is designed. This information can be used to understand the functions that make the zEC12 a system that suits a broad mix of workloads for large enterprises.

This chapter includes the following sections:

- -[Overview](#page-101-1)
- $\blacktriangleright$ [Design highlights](#page-101-0)
- ► [Book design](#page-102-0)
- **F** [Processor unit design](#page-105-0)
- ► [Processor unit functions](#page-114-0)
- ► [Memory design](#page-126-0)
- **[Logical partitioning](#page-129-1)**
- ► [Intelligent Resource Director \(IRD\)](#page-139-0)
- ► [Clustering technology](#page-141-0)

### <span id="page-101-1"></span>**3.1 Overview**

The design of the zEC12 symmetric multiprocessor (SMP) is the next step in an evolutionary trajectory that began with the introduction of CMOS technology back in 1994. Over time, the design has been adapted to the changing requirements dictated by the shift towards new types of applications that customers are dependent on.

The zEC12 offers high levels of serviceability, availability, reliability, resilience, and security. It fits in the IBM strategy in which mainframes play a central role in creating an intelligent, energy efficient, and integrated infrastructure. The zEC12 is designed so that everything around it, such as operating systems, middleware, storage, security, and network technologies that support open standards, help you achieve your business goals.

The modular book design aims to reduce, or in some cases even eliminate, planned and unplanned outages. the design does so by offering concurrent repair, replace, and upgrade functions for processors, memory, and I/O. For more information about the zEC12 RAS features see [Chapter 10, "RAS" on page 361.](#page-382-0)

The zEC12 has ultra-high frequency, large high speed buffers (caches) and memory, superscalar processor design, out-of-order core execution, and flexible configuration options. It is the next implementation to address the ever-changing IT environment.

# <span id="page-101-0"></span>**3.2 Design highlights**

The physical packaging of the zEC12 is comparable to the packaging used for z196 systems. Its modular book design addresses the ever-increasing costs that are related to building systems with ever-increasing capacities. The modular book design is flexible and expandable, offering unprecedented capacity to meet consolidation needs, and might contain even larger capacities in the future.

zEC12 continues the line of mainframe processors that are compatible with an earlier version. It introduces more complex instructions that are run by millicode, and more complex instructions that are broken down into multiple operations. It uses 24, 31, and 64-bit addressing modes, multiple arithmetic formats, and multiple address spaces for robust interprocess security.

The zEC12 system design has the following main objectives:

- Offer a *flexible infrastructure* to concurrently accommodate a wide range of operating systems and applications. These range from the traditional systems (for example z/OS and z/VM) to the world of Linux and cloud computing.
- Offer state-of-the-art *integration* capability for server consolidation by using virtualization capabilities, such as:
	- Logical partitioning, which allows 60 independent logical servers
	- z/VM, which can virtualize hundreds to thousands of servers as independently running virtual machines
	- HiperSockets, which implement virtual LANs between logical partitions within the system

This configuration allows for a logical and virtual server coexistence and maximizes system utilization and efficiency by sharing hardware resources.

- Offer *high performance* to achieve the outstanding response times required by new workload-type applications. This performance is achieved by high frequency, superscalar processor technology; improved out-of-order core execution; large high speed buffers (cache) and memory; architecture; and high-bandwidth channels. This configuration offers second-to-none data rate connectivity.
- Offer the *high capacity* and *scalability* that are required by the most demanding applications, both from single-system and clustered-systems points of view.
- Offer the capability of c*oncurrent upgrades* for processors, memory, and I/O connectivity, avoiding system outages in planned situations.
- Implement a system with *high availability* and *reliability.* These goals are achieved with the redundancy of critical elements and sparing components of a single system, and the clustering technology of the Parallel Sysplex environment.
- Have broad internal and external *connectivity* offerings, supporting open standards such as Gigabit Ethernet (GbE), and Fibre Channel Protocol (FCP).
- ► Provide leading cryptographic performance in which every PU has a dedicated CP Assist for Cryptographic Function (CPACF). Optional Crypto Express features with Cryptographic Coprocessors providing the highest standardized security certification<sup>1</sup>. Cryptographic Accelerators for Secure Sockets Layer Transport Layer Security (SSL/TLS) transactions can be added.
- Be *self-managing* and *self-optimizing*, adjusting itself when the workload changes to achieve the best system throughput. This process can be done through the Intelligent Resource Director or the Workload Manager functions, which are assisted by HiperDispatch.
- Have a *balanced system* design, providing large data rate bandwidths for high performance connectivity along with processor and system capacity.

The remaining sections describe the zEC12 system structure, showing a logical representation of the data flow from PUs, caches, memory cards, and various interconnect capabilities.

# <span id="page-102-0"></span>**3.3 Book design**

A zEC12 system can have up to four books in a fully connected topology, up to 101 processor units that can be characterized, and up to 3 TB of memory capacity. The topology is shown in [Figure 3-3 on page 84.](#page-105-1) Memory has up to 12 memory controllers, using 5-channel redundant array of independent memory (RAIM) protection, with DIMM bus cyclic redundancy check (CRC) error try again. The 4-level cache hierarchy is implemented with eDRAM (embedded) caches. Until recently, eDRAM was considered to be too slow for this use. However, a break-through in technology made by IBM has negated that. In addition, eDRAM offers higher density, less power utilization, fewer soft-errors, and better performance. Concurrent maintenance allows dynamic book add and repair.

The zEC12 uses 32 nm chip technology, with advanced low latency pipeline design, creating high speed yet power efficient circuit designs. The multiple chip module (MCM) has a dense packaging, allowing closed water loop cooling. The head exchange from the closed loop is either air cooled by a radiator unit or, optionally, water-cooled. The water cooling option is best because it can lower the total power consumption of the system. This benefit is particularly true for the larger configurations. For more information, see [2.9.6, "Cooling" on page 70.](#page-91-0)

<sup>&</sup>lt;sup>1</sup> Federal Information Processing Standards (FIPS)140-2 Security Requirements for Cryptographic Modules

#### **3.3.1 Cache levels and memory structure**

The zEC12 memory subsystem focuses on keeping data "closer" to the processor unit. With current processor configuration, all cache levels beginning from L2 have increased, and chip-level shared cache (L3) and book-level shared cache (L4) have doubled in size.

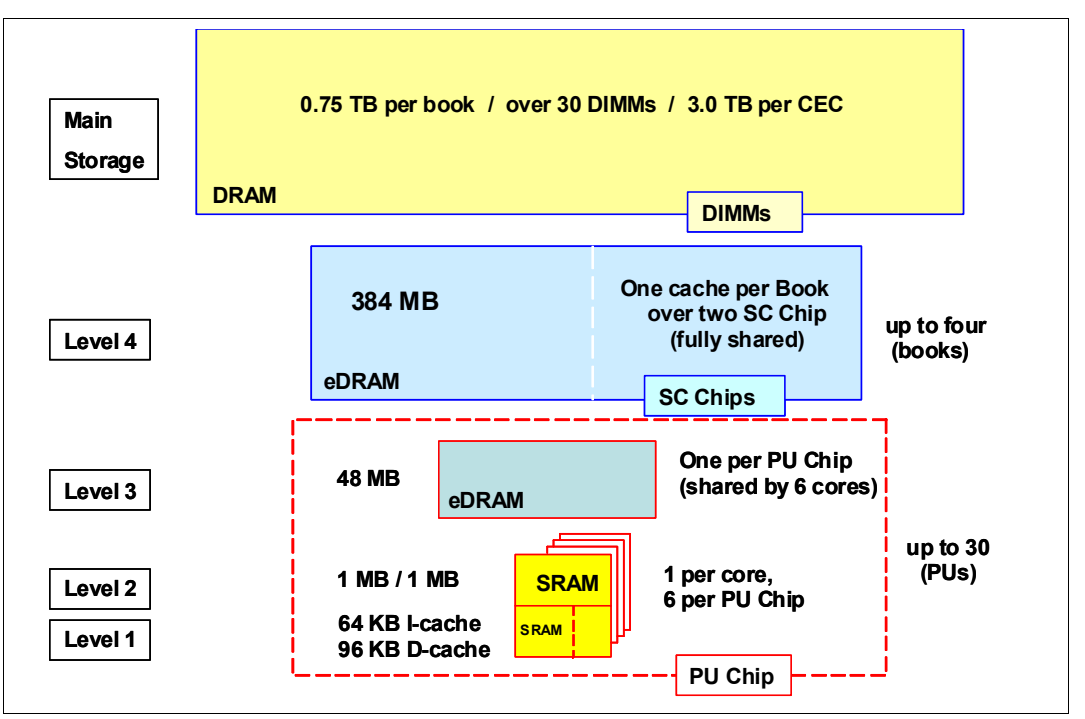

[Figure 3-1](#page-103-0) shows the zEC12 cache levels and memory hierarchy.

<span id="page-103-0"></span>*Figure 3-1 zEC12 cache levels and memory hierarchy*

The 4-level cache structure is implemented within the MCM. The first three levels (L1, L2, and L3) are on each PU chip, and the last level (L4) is on the SC chips:

- ► L1 and L2 caches use static random access memory (SRAM), and are private for each core.
- ► L3 cache uses embedded dynamic static random access memory (eDRAM) and is shared by all six cores within the PU chip. Each book has six L3 caches. A four-book system therefore has 24 of them, resulting in 1152 MB (48 x 24 MB) of this shared PU chip level cache.
- ► L4 cache also uses eDRAM, and is shared by all PU chips on the MCM. A four-book system has 1536 MB (4 x 384 MB) of shared L4 cache.
- ► Central storage has up to 0.75 TB per book, using up to 30 DIMMs. A four-book system can have up to 3 TB of central storage.

#### **Considerations**

Cache sizes are being limited by ever-diminishing cycle times because they must respond quickly without creating bottlenecks. Access to large caches costs more cycles. Instruction and data caches (L1) sizes must be limited because larger distances must be traveled to reach long cache lines. This L1 access time generally occurs in one cycle, avoiding increased latency.

Also, the distance to remote caches as seen from the microprocessor becomes a significant factor. An example is an L4 cache that is not on the microprocessor (and might not even be in the same book). Although the L4 cache is rather large, the reduced cycle time means that more cycles are needed to travel the same distance.

To avoid this potential latency, zEC12 uses two more cache levels (L2 and L3) within the PU chip, with denser packaging. This design reduces traffic to and from the shared L4 cache, which is on another chip (SC chip). Only when there is a cache miss in L1, L2, or L3 is the request sent to L4. L4 is the coherence manager, meaning that all memory fetches must be in the L4 cache before that data can be used by the processor.

Another approach is available for avoiding L4 cache access delays (latency). The L4 cache straddles up to four books. This configuration means that relatively large distances exist between the higher-level caches in the processors and the L4 cache content. To overcome the delays inherent to the book design and save cycles to access the *remote* L4 content, keep instructions and data as close to the processors as possible. You can do so by directing as much work of a given logical partition workload to the processors in the same book as the L4 cache. This configuration is achieved by having the PR/SM scheduler and the z/OS dispatcher work together. Have them keep as much work as possible within the boundaries of as few processors and L4 cache space (which is best within a book boundary) without affecting throughput and response times.

[Figure 3-2](#page-104-0) compares the cache structures of the zEC12 with the System z previous generation system, the z196.

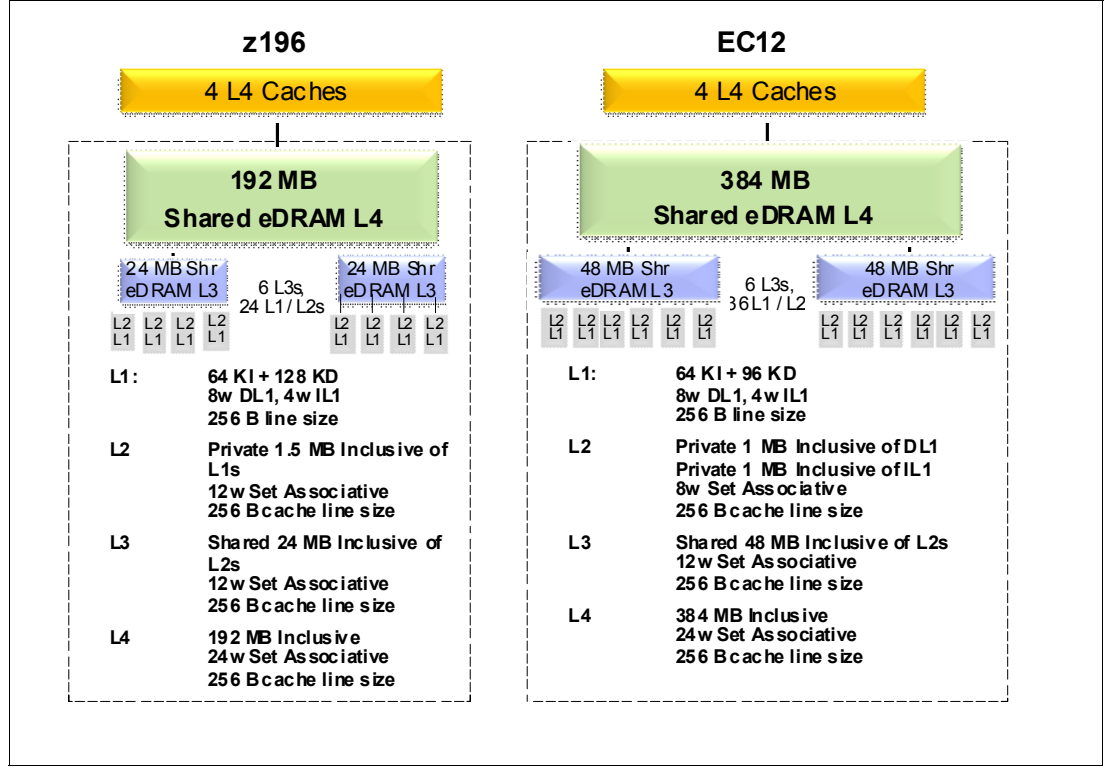

<span id="page-104-0"></span>*Figure 3-2 zEC12 and z196 cache levels comparison*

Compared to z196, the zEC12 cache design has much larger cache level sizes, except for the L1 private cache on each core. The access time of the private cache usually occurs in one cycle. The zEC12 cache level structure is focused on keeping more data closer to the processor unit. This design can improve system performance on many production workloads.

#### **HiperDispatch**

Preventing PR/SM and the dispatcher from scheduling and dispatching a workload on any processor available, and keeping the workload in as small a portion of the system as possible, contributes to overcoming latency in a high-frequency processor design such as the zEC12. The cooperation between z/OS and PR/SM has been bundled in a function called HiperDispatch. HiperDispatch exploits the zEC12 cache topology, with reduced cross-book "help", and better locality for multi-task address spaces. For more information about HiperDispatch, see [3.7, "Logical partitioning" on page 108](#page-129-1).

#### **3.3.2 Book interconnect topology**

Books are interconnected in a point-to-point connection topology, allowing every book to communicate with every other book. Data transfer never has to go through another book (cache) to address the requested data or control information.

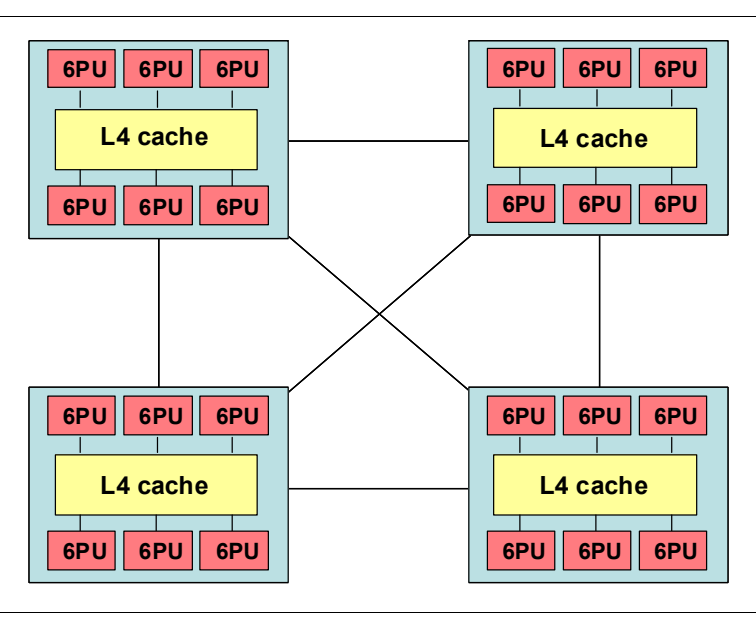

[Figure 3-3](#page-105-1) shows a simplified topology for a four-book system.

<span id="page-105-1"></span>*Figure 3-3 Point-to-point topology for book-to-book communication*

Inter-book communication takes place at the L4 cache level, which is implemented on Storage Controller (SC) cache chips in each MCM. The SC function regulates coherent book-to-book traffic.

# <span id="page-105-0"></span>**3.4 Processor unit design**

Current systems design is driven by processor cycle time, although improved cycle time does not automatically mean that the performance characteristics of the system improve. Processor cycle time is especially important for CPU-intensive applications. The System z10 EC introduced a dramatic PU cycle time improvement. Its succeeding generation, the z196, lowers it even further, reaching 0.192 nanoseconds (5.2 GHz). The zEC12 improves even this industry leading number to 0.178 ns (5.5 GHz).

Besides the cycle time, other processor design aspects, such as pipeline, execution order, branch prediction, and high speed buffers (caches), also greatly contribute to the performance of the system. The zEC12 processor unit core is a superscalar, out of order

processor. It has six execution units where, of the instruction which are not directly run by the hardware, some are run by millicode, and others are split into multiple operations.

zEC12 introduces architectural extensions with instructions designed to allow reduced processor quiesce effects, reduced cache misses, and reduced pipeline disruption. The zEC12 new architecture includes the following features:

- Improvements in branch prediction and handling
- Performance per watt improvements when compared to the z196 system
- Numerous improvements in the out-of-order (OOO) design
- Enhanced instruction dispatch and grouping efficiency
- Enhanced branch prediction structure and sequential instruction fetching
- Millicode improvements
- Transactional execution (TX) facility
- Runtime instrumentation (RI) facility
- ► Enhanced DAT-2 for 2-GB page support
- -Decimal floating point (DFP) improvements.

The zEC12 enhanced instruction set architecture (ISA) includes a set of instructions added to improve compiled code efficiency. These instructions optimize processor units to meet the demands of a wide variety of business workload types without compromising the performance characteristics of traditional workloads.

#### **3.4.1 Out-of-order (OOO) execution**

The z196 was the first System z to implement an OOO core. The zEC12 improves this technology by increasing the OOO resources, increasing the execution and completion throughput, and improving the instruction dispatch and grouping efficiency. OOO yields significant performance benefits for compute intensive applications. It does so by reordering instruction execution, allowing later (younger) instructions to be run ahead of a stalled instruction, and reordering storage accesses and parallel storage accesses. OOO maintains good performance growth for traditional applications. Out-of-order execution can improve performance in the following ways:

- Reordering instruction execution: Instructions stall in a pipeline because they are waiting for results from a previous instruction or the execution resource they require is busy. In an in-order core, this stalled instruction stalls all later instructions in the code stream. In an out-of-order core, later instructions are allowed to run ahead of the stalled instruction.
- Reordering storage accesses: Instructions that access storage can stall because they are waiting on results that are needed to compute storage address. In an in-order core, later instructions are stalled. In an out-of-order core, later storage-accessing instructions that can compute their storage address are allowed to run.
- Hiding storage access latency: Many instructions access data from storage. Storage accesses can miss the L1 and require 7 - 50 more cycles to retrieve the storage data. In an in-order core, later instructions in the code stream are stalled. In an out-of-order core, later instructions that are not dependent on this storage data are allowed to run.

The zEC12 is the second generation of OOO System z processor design with advanced micro-architectural innovations that provide these benefits:

► Maximization of ILP for a better CPI design by reviewing every part of the z196 design.

- $\blacktriangleright$  Maximization of performance per watt. Two cores are added, as compared to the z196 chip, at slightly higher chip power (~300 watts).
- -Enhancements of instruction dispatch and grouping efficiency.
- $\blacktriangleright$  Increased OOO resources (Global Completion Table entries, physical GPR entries, physical FPR entries).
- -Improved completion rate.
- -Reduced cache/TLB miss penalty.
- -Improved execution of D-Cache store and reload and new Fixed-point divide.
- -New OSC (load-hit-store conflict) avoidance scheme.
- -Enhanced branch prediction structure and sequential instruction fetching.

#### **Program results**

The OOO execution does not change any program results. Execution can occur out of (program) order, but all program dependencies are honored, ending up with same results of the in-order (program) execution.

This implementation requires special circuitry to make execution and memory accesses display in order to software. The logical diagram of a zEC12 core is shown in [Figure 3-4](#page-107-0).

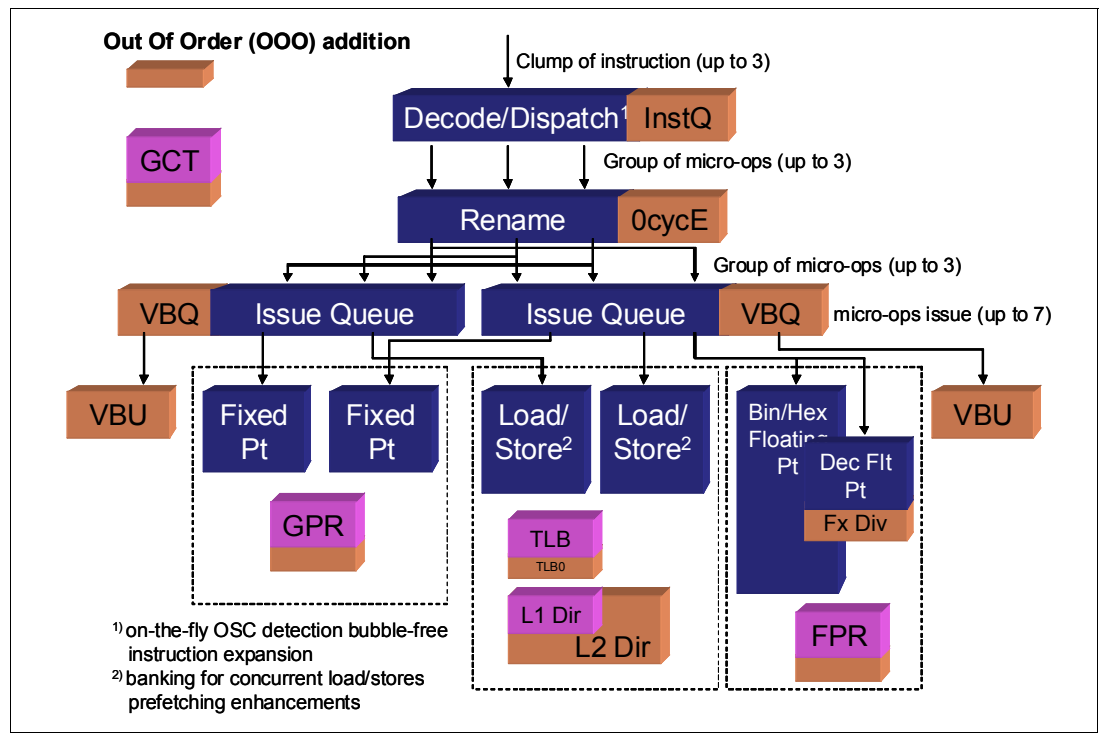

<span id="page-107-0"></span>*Figure 3-4 zEC12 PU core logical diagram*
Memory address generation and memory accesses can occur out of (program) order. This capability can provide a greater exploitation of the zEC12 superscalar core, and can improve system performance. [Figure 3-5](#page-108-0) shows how OOO core execution can reduce the execution time of a program.

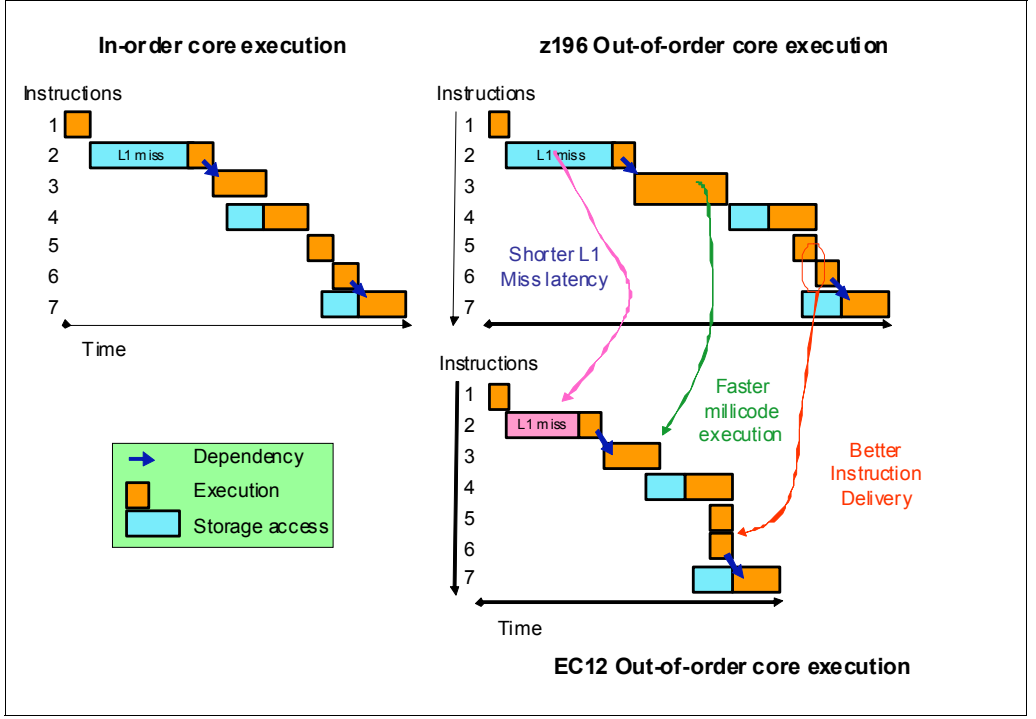

<span id="page-108-0"></span>*Figure 3-5 In-order and zEC12 out-of-order core execution improvements*

The left side of the example shows an in-order core execution. Instruction 2 has a large delay because of an L1 cache miss, and the next instructions wait until instruction 2 finishes. In the usual in-order execution, the next instruction waits until the previous one finishes. Using OOO core execution, which is shown on the right side of the example, instruction 4 can start its storage access and execution while instruction 2 is waiting for data. This situation occurs only if no dependencies exist between both instructions. When the L1 cache miss is solved, instruction 2 can also start its execution while instruction 4 is running. Instruction 5 might need the same storage data that are required by instruction 4. As soon as this data is on L1 cache, instruction 5 starts running at the same time. The zEC12 superscalar PU core can have up to seven instructions/operations in execution per cycle. Compared to the z196, the first IBM System  $z^{(8)}$  CPC that used the OOO technology, further enhancements to the execution cycle are integrated in the cores. These improvements result in a shorter execution time.

# **Example of branch prediction**

If the branch prediction logic of the microprocessor makes the wrong prediction, removing all instructions in the parallel pipelines might be necessary. The wrong branch prediction is more costly in a high-frequency processor design. Therefore, the branch prediction techniques that are used are important to prevent as many wrong branches as possible.

For this reason, various history-based branch prediction mechanisms are used, as shown on the in-order part of the zEC12 PU core logical diagram in [Figure 3-4 on page 86.](#page-107-0) The branch target buffer (BTB) runs ahead of instruction cache pre-fetches to prevent branch misses in an early stage. Furthermore, a branch history table (BHT) in combination with a pattern history table (PHT) and the use of tagged multi-target prediction technology branch prediction offer a high branch prediction success rate.

zEC12 microprocessor improves the branch prediction structure by increasing the size of the branch buffer (BTB2), which has a faster prediction throughput than BTB1 by using a fast reindexing table (FIT), and improving the sequential instruction stream delivery.

# **3.4.2 Superscalar processor**

A scalar processor is a processor that is based on a single-issue architecture, which means that only a single instruction is run at a time. A superscalar processor allows concurrent execution of instructions by adding more resources onto the microprocessor in multiple pipelines, each working on its own set of instructions to create parallelism.

A superscalar processor is based on a multi-issue architecture. However, when multiple instructions can be run during each cycle, the level of complexity is increased because an operation in one pipeline stage might depend on data in another pipeline stage. Therefore, a superscalar design demands careful consideration of which instruction sequences can successfully operate in a long pipeline environment.

On the zEC12, up to three instructions can be decoded per cycle and up to seven instructions or operations can be in execution per cycle. Execution can occur out of (program) order.

Many challenges exist in creating an efficient superscalar processor. The superscalar design of the PU has made significant strides in avoiding address generation interlock (AGI) situations. Instructions that require information from memory locations can suffer multi-cycle delays to get the needed memory content. Because high-frequency processors wait faster (spend processor cycles more quickly while idle), the cost of getting the information might become prohibitive.

# **3.4.3 Compression and cryptography accelerators on a chip**

This section describes the compression and cryptography features.

### **Coprocessor units**

There is one coprocessor (CoP) unit for compression and cryptography on each core in the chip. The compression engine uses static dictionary compression and expansion. The dictionary size is up to 64 KB, with 8 K entries, and has a local 16 KB cache for dictionary data. The cryptography engine is used for CPACF, which offers a set of symmetric cryptographic functions for high encrypting and decrypting performance of clear key operations.

[Figure 3-6](#page-110-0) shows the location of the coprocessor on the chip.

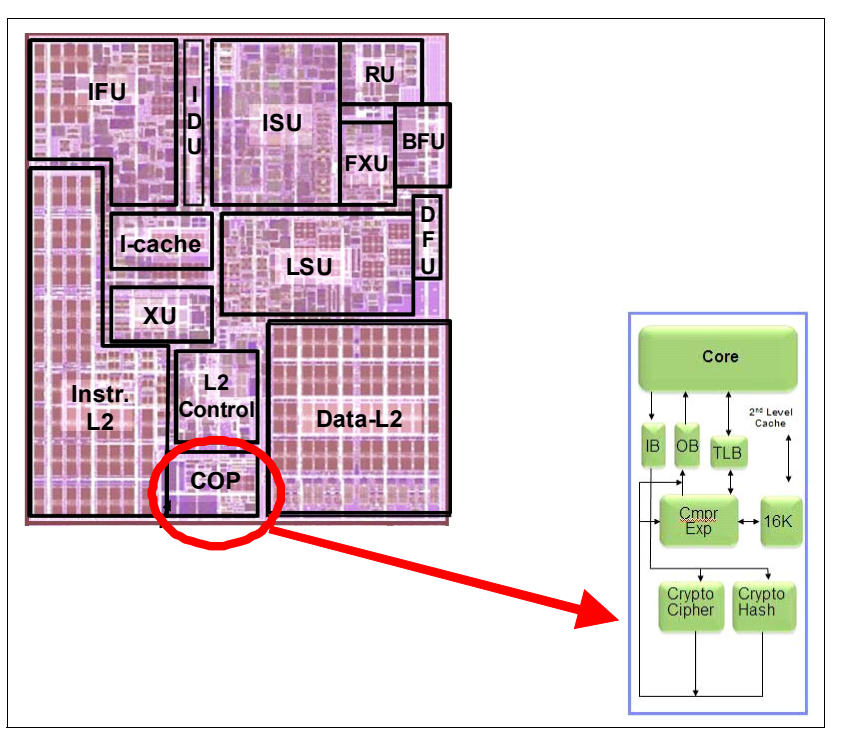

<span id="page-110-0"></span>*Figure 3-6 Compression and cryptography accelerators on a core in the chip*

# **CP assist for cryptographic function (CPACF)**

CPACF accelerates the encrypting and decrypting of SSL/TLS transactions, VPN-encrypted data transfers, and data-storing applications that do not require  $FIPS<sup>2</sup>$  140-2 level 4 security. The assist function uses a special instruction set for symmetrical clear key cryptographic encryption and decryption, as well as for hash operations. This group of instructions is known as the Message-Security Assist (MSA). For more information about these instructions, see *z/Architecture Principles of Operation,* SA22-7832.

For more information about cryptographic functions on zEC12, see [Chapter 6, "Cryptography"](#page-208-0)  [on page 187](#page-208-0).

# **3.4.4 Decimal floating point (DFP) accelerator**

The DFP accelerator function is present on each of the microprocessors (cores) on the quad-core chip. Its implementation meets business application requirements for better performance, precision, and function.

Base 10 arithmetic is used for most business and financial computation. Floating point computation that is used for work that is typically done in decimal arithmetic involves frequent necessary data conversions and approximation to represent decimal numbers. This has made floating point arithmetic complex and error-prone for programmers who use it for applications in which the data are typically decimal.

Hardware decimal-floating-point computational instructions provide the following features:

- -Data formats of 4, 8, and 16 bytes
- -An encoded decimal (base 10) representation for data

<sup>&</sup>lt;sup>2</sup> Federal Information Processing Standards (FIPS)140-2 Security Requirements for Cryptographic Modules

- **EXP** Instructions for running decimal floating point computations
- An instruction that runs data conversions to and from the decimal floating point representation

The DFP architecture on zEC12 has been improved to facilitate better performance on traditional zoned-decimal operations for Cobol programs. Additional instructions are provided to convert zoned-decimal data into DFP format in Floating Point Register (FPR) registers.

### **Benefits of the DFP accelerator**

The DFP accelerator offers the following benefits:

- Avoids rounding issues such as those that happen with binary-to-decimal conversions.
- ► Has better control over existing binary-coded decimal (BCD) operations.
- Follows the standardization of the dominant decimal data and decimal operations in commercial computing supporting industry standardization (EEE 745R) of decimal floating point operations. Instructions are added in support of the Draft Standard for Floating-Point Arithmetic, which is intended to supersede the ANSI/IEEE Std 754-1985.
- ► Cobol programs that use zoned-decimal operations can take advantage of this zEC12 introduced architecture.

#### **Software support**

Decimal floating point is supported in programming languages and products that include:

- ► Release 4 and later of the High Level Assembler
- ► C/C++ (requires z/OS 1.10 with program temporary fixes, PTFs, for full support)
- ► Enterprise PL/I Release 3.7 and Debug Tool Release 8.1
- Java Applications using the BigDecimal Class Library
- ► SQL support as of DB2 Version 9

### **3.4.5 IEEE floating point**

Binary and hexadecimal floating-point instructions are implemented in zEC12. They incorporate IEEE Standards into the system.

The key point is that Java and C/C++ applications tend to use IEEE Binary Floating Point operations more frequently than earlier applications. This means that the better the hardware implementation of this set of instructions, the better the performance of applications.

# **3.4.6 Processor error detection and recovery**

The PU uses a process called transient recovery as an error recovery mechanism. When an error is detected, the instruction unit tries the instruction again and attempts to recover the error. If the second attempt is not successful (that is, a permanent fault exists), a relocation

process is started that restores the full capacity by moving work to another PU. Relocation under hardware control is possible because the R-unit has the full architected state in its buffer. The principle is shown in [Figure 3-7.](#page-112-0)

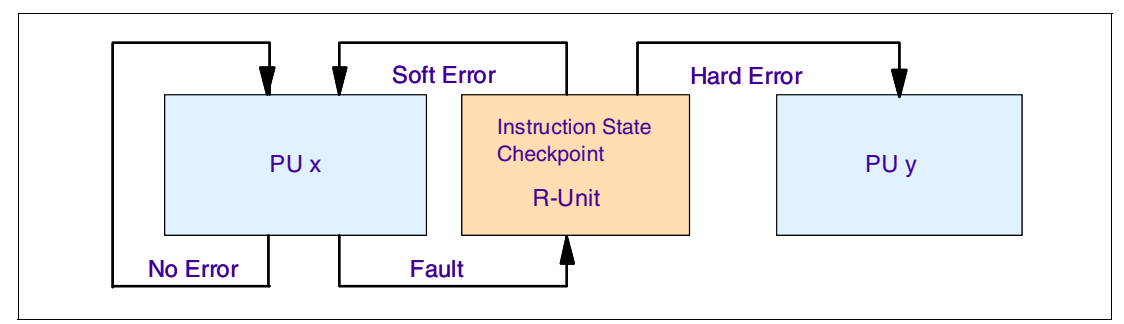

<span id="page-112-0"></span>*Figure 3-7 PU error detection and recovery* 

# **3.4.7 Branch prediction**

Because of the ultra high frequency of the PUs, the penalty for a wrongly predicted branch is high. Therefore, a multi-pronged strategy for branch prediction, based on gathered branch history combined with other prediction mechanisms, is implemented on each microprocessor.

The BHT implementation on processors provides a large performance improvement. Originally introduced on the IBM ES/9000 9021 in 1990, the BHT has been continuously improved.

The BHT offers significant branch performance benefits. The BHT allows each PU to take instruction branches based on a stored BHT, which improves processing times for calculation routines. Besides the BHT, the zEC12 uses various techniques to improve the prediction of the correct branch to be run. The following techniques are included:

- ► Branch history table (BHT)
- ► Branch target buffer (BTB)
- ► Pattern history table (PHT)
- ► BTB data compression

The success rate of branch prediction contributes significantly to the superscalar aspects of the zEC12. This is because the architecture rules prescribe that, for successful parallel execution of an instruction stream, the correctly predicted result of the branch is essential.

zEC12 architecture introduces the new instructions BPP/BPRL to allow software to preinstall future branch and its target into the BTB.

# **3.4.8 Wild branch**

When a bad pointer is used or when code overlays a data area that contains a pointer to code, a random branch is the result. This process causes a 0C1 or 0C4 abend. Random branches are hard to diagnose because clues about how the system got there are not evident.

With the wild branch hardware facility, the last address from which a successful branch instruction was run is kept. z/OS uses this information with debugging aids such as the SLIP command to determine where a wild branch came from. It might also collect data from that storage location. This approach decreases the many debugging steps necessary when you are looking for where the branch came from.

# **3.4.9 Translation lookaside buffer (TLB)**

The TLB in the instruction and data L1 caches use a secondary TLB to enhance performance. In addition, a translator unit is added to translate misses in the secondary TLB.

The size of the TLB is kept as small as possible because of its low access time requirements and hardware space limitations. Because memory sizes have recently increased significantly as a result of the introduction of 64-bit addressing, a smaller working set is represented by the TLB. To increase the working set representation in the TLB without enlarging the TLB, large page support is introduced and can be used when appropriate. For more information, see "Large page support" on page 106.

With the new enhanced DAT-2 (EDAT-2) improvements, zEC12 introduces architecture enhancements to allow 2 GB page frames support.

# **3.4.10 Instruction fetching, decode, and grouping**

The superscalar design of the microprocessor allows for the decoding of up to three instructions per cycle and the execution of up to seven instructions per cycle. Both execution and storage accesses for instruction and operand fetching can occur out of sequence.

#### **Instruction fetching**

Instruction fetching normally tries to get as far ahead of instruction decoding and execution as possible because of the relatively large instruction buffers available. In the microprocessor, smaller instruction buffers are used. The operation code is fetched from the I-cache and put in instruction buffers that hold prefetched data that is awaiting decoding.

#### **Instruction decoding**

The processor can decode up to three instructions per cycle. The result of the decoding process is queued and later used to form a group.

#### **Instruction grouping**

From the instruction queue, up to five instructions can be completed on every cycle. A complete description of the rules is beyond the scope of this book.

The compilers and JVMs are responsible for selecting instructions that best fit with the superscalar microprocessor. They abide by the rules to create code that best uses the superscalar implementation. All the System z compilers and the JVMs are constantly updated to benefit from new instructions and advances in microprocessor designs.

### **3.4.11 Extended translation facility**

Instructions have been added to the z/Architecture instruction set in support of the Extended Translation facility. They are used in data conversion operations for Unicode data, causing applications that are enabled for Unicode or globalization to be more efficient. These data-encoding formats are used in web services, grid, and on-demand environments where XML and SOAP technologies are used. The High Level Assembler supports the Extended Translation Facility instructions.

# **3.4.12 Instruction set extensions**

The processor supports many instructions to support functions, including these:

- Hexadecimal floating point instructions for various unnormalized multiply and multiply-add instructions.
- Immediate instructions, including various add, compare, OR, exclusive-OR, subtract, load, and insert formats. Use of these instructions improves performance.
- ► Load instructions for handling unsigned halfwords such as those used for Unicode.
- ► Cryptographic instructions, which are known as the MSA, offer the full complement of the AES, SHA-1, SHA-2, and DES algorithms. They also include functions for random number generation
- Extended Translate Facility-3 instructions, enhanced to conform with the current Unicode 4.0 standard.
- Assist instructions that help eliminate hypervisor processor usage.

# **3.4.13 Transactional execution (TX)**

This capability, know in the industry as hardware transactional memory, runs a group of instructions atomically. That is, either all their results are committed or none is. The execution is optimistic. The instructions are run, but previous state values are saved in a "transactional memory". If the transaction succeeds, the saved values are discarded. Otherwise, they are used to restore the original values.

The Transaction Execution facility provides instructions, including declaring the beginning and end of a transaction, and canceling the transaction. TX is expected to provide significant performance benefits and scalability by avoiding most locks. This benefit is especially important for heavily threaded applications, such as Java.

# **3.4.14 Runtime instrumentation (RI)**

Runtime instrumentation is a hardware facility that was introduced with the zEC12 for managed run times such as the Java Runtime Environment (JRE). RI allows dynamic optimization of code generation as it is being run. It requires fewer system resources than the current software only profiling, and provides information about hardware and program characteristics. It enhances JRE in making the right decision by providing real-time feedback on the execution.

# **3.5 Processor unit functions**

This section describes the processor unit (PU) functions.

# **3.5.1 Overview**

All PUs on a zEC12 are physically identical. When the system is initialized, PUs can be characterized to specific functions: CP, IFL, ICF, zAAP, zIIP, or SAP. The function that is assigned to a PU is set by the Licensed Internal Code (LIC). The LIC is loaded when the system is initialized (at power-on reset) and the PU is *characterized*. Only characterized PUs have a designated function. Non-characterized PUs are considered spares. At least one CP, IFL, or ICF must be ordered on a zEC12.

This design brings outstanding flexibility to the zEC12 because any PU can assume any available characterization. The design also plays an essential role in system availability because PU characterization can be done dynamically, with no system outage.

For more information about software level support on functions and features, see [Chapter 8,](#page-268-0)  ["Software support" on page 247.](#page-268-0)

### **Concurrent upgrades**

Except on a fully configured model, concurrent upgrades can be done by the LIC, which assigns a PU function to a previously non-characterized PU. Within the book boundary or boundary of multiple books, no hardware changes are required. The upgrade can be done concurrently through the following facilities:

- Customer Initiated Upgrade (CIU) facility for permanent upgrades
- ► On/Off Capacity on Demand (On/Off CoD) for temporary upgrades
- ► Capacity Backup (CBU) for temporary upgrades
- ► Capacity for Planned Event (CPE) for temporary upgrades.

If the MCMs in the installed books have no available remaining PUs, an upgrade results in a model upgrade and the installation of an additional book. However, there is a limit of four books. Book installation is nondisruptive, but can take more time than a simple LIC upgrade.

For more information about Capacity on Demand, see [Chapter 9, "System upgrades" on](#page-338-0)  [page 317](#page-338-0).

### **PU sparing**

In the rare event of a PU failure, the failed PU's characterization is dynamically and transparently reassigned to a spare PU. The zEC12 has two spare PUs. PUs not characterized on a CPC configuration can also be used as more spare PUs. For more information about PU sparing, see [3.5.11, "Sparing rules" on page 104](#page-125-0).

#### **PU pools**

PUs defined as CPs, IFLs, ICFs, zIIPs, and zAAPs are grouped in their own pools, from where they can be managed separately. This configuration significantly simplifies capacity planning and management for logical partitions. The separation also affects weight management because CP, zAAP, and zIIP weights can be managed separately. For more information, see "PU weighting" on page 95.

All assigned PUs are grouped in the PU pool. These PUs are dispatched to online logical PUs.

As an example, consider a zEC12 with 10 CPs, three zAAPs, two IFLs, two zIIPs, and one ICF. This system has a PU pool of 18 PUs, called the p*ool width*. Subdivision defines these pools:

- ► A CP pool of 10 CPs
- ► An ICF pool of one ICF
- ► An IFL pool of two IFLs
- A zAAP pool of three zAAPs
- ► A zIIP pool of two zIIPs.

PUs are placed in the pools in the following circumstances:

- When the system is power-on reset
- At the time of a concurrent upgrade
- ► As a result of an addition of PUs during a CBU
- ► Following a capacity on-demand upgrade, through On/Off CoD or CIU

PUs are removed from their pools when a concurrent downgrade takes place as the result of removal of a CBU. They are also removed through On/Off CoD and conversion of a PU. When a dedicated logical partition is activated, its PUs are taken from the correct pools. This is also is the case when a logical partition logically configures a PU on, if the width of the pool allows.

By having different pools, a weight distinction can be made between CPs, zAAPs, and zIIPs. On earlier systems, specialty engines such as zAAPs automatically received the weight of the initial CP.

For a logical partition, logical PUs are dispatched from the supporting pool only. The logical CPs are dispatched from the CP pool, logical zAAPs from the zAAP pool, logical zIIPs from the zIIP pool, logical IFLs from the IFL pool, and the logical ICFs from the ICF pool.

### **PU weighting**

Because zAAPs, zIIPs, IFLs, and ICFs have their own pools from where they are dispatched, they can be given their own weights. For more information about PU pools and processing weights, see the *zEnterprise System Processor Resource/Systems Manager Planning Guide*, SB10-7156.

# **3.5.2 Central processors**

A central processor (CP) is a PU that uses the full z/Architecture instruction set. It can run z/Architecture-based operating systems (z/OS, z/VM, TPF, z/TPF, z/VSE, Linux), the Coupling Facility Control Code (CFCC), and IBM zAware. Up to 101 PUs can be characterized as CPs, depending on the configuration.

The zEC12 can be initialized only in LPAR mode. CPs are defined as either dedicated or shared. Reserved CPs can be defined to a logical partition to allow for nondisruptive image upgrades. If the operating system in the logical partition supports the logical processor add function, reserved processors are no longer needed. Regardless of the installed model, a logical partition can have up to 101 logical CPs defined (the sum of active and reserved logical CPs). In practice, define no more CPs than the operating system supports. For example, z/OS LPAR supports a maximum of 99 logical CPs.

All PUs characterized as CPs within a configuration are grouped into the CP pool. The CP pool can be seen on the HMC workplace. Any z/Architecture operating systems, CFCCs, and IBM zAware can run on CPs that are assigned from the CP pool.

The zEC12 recognizes four distinct capacity settings for CPs. Full-capacity CPs are identified as CP7. In addition to full-capacity CPs, three subcapacity settings (CP6, CP5, and CP4), each for up to 20 CPs, are offered.

The four capacity settings appear in hardware descriptions:

- ► CP7 feature code 1908
- ► CP6 feature code 1907
- ► CP5 feature code 1906
- ► CP4 feature code 1905

Granular capacity adds 60 subcapacity settings to the 101 capacity settings that are available with full capacity CPs (CP7). Each of the 60 subcapacity settings applies only to up to 20 CPs, independently of the model installed.

Information about CPs in the remainder of this chapter applies to all CP capacity settings, unless indicated otherwise. For more information about granular capacity, see [2.8, "Model](#page-82-0)  [configurations" on page 61](#page-82-0).

# **3.5.3 Integrated Facility for Linux**

An Integrated Facility for Linux (IFL) is a PU that can be used to run Linux, Linux guests on z/VM operating systems, and IBM zAware. Up to 101 PUs can be characterized as IFLs, depending on the configuration. IFLs can be dedicated to a Linux, a z/VM, or a IBM zAware logical partition, or can be shared by multiple Linux guests, z/VM logical partitions, or IBM zAware running on the same zEC12. Only z/VM, Linux on System z Operating Systems, IBM zAware, and designated software products can run on IFLs. IFLs are orderable by feature code FC 1909.

### **IFL pool**

All PUs characterized as IFLs within a configuration are grouped into the IFL pool. The IFL pool can be seen on the HMC workplace.

IFLs do not change the model capacity identifier of the zEC12. Software product license charges based on the model capacity identifier are not affected by the addition of IFLs.

### **Unassigned IFLs**

An IFL that is purchased but not activated is registered as an unassigned IFL (FC 1914). When the system is later upgraded with an additional IFL, the system recognizes that an IFL was already purchased and is present.

# **3.5.4 Internal Coupling Facility**

An Internal Coupling Facility (ICF) is a PU used to run the CFCC for Parallel Sysplex environments. Within the capacity of the sum of all unassigned PUs in up to four books, up to 101 ICFs can be characterized, depending on the model. However, the maximum number of ICFs that can be defined on a coupling facility logical partition is limited to 16. ICFs are orderable by using feature code FC 1910.

ICFs exclusively run CFCC. ICFs do not change the model capacity identifier of the zEC12. Software product license charges based on the model capacity identifier are not affected by the addition of ICFs.

All ICFs within a configuration are grouped into the ICF pool. The ICF pool can be seen on the HMC workplace.

The ICFs can be used only by coupling facility logical partitions. ICFs are either dedicated or shared. ICFs can be dedicated to a CF logical partition, or shared by multiple CF logical partitions that run on the same system. However, having a logical partition with dedicated and shared ICFs at the same time is not possible.

### **Coupling Facility combinations**

A coupling facility image can have one of the following combinations defined in the image profile:

- ► Dedicated ICFs
- ► Shared ICFs
- ► Dedicated CPs
- ► Shared CPs

Shared ICFs add flexibility. However, running only with shared coupling facility PUs (either ICFs or CPs) is not a desirable production configuration. It is preferable for a production CF to operate by using dedicated ICFs.

In [Figure 3-8](#page-118-0), the CPC on the left has two environments defined (production and test), each having one z/OS and one coupling facility image. The coupling facility images share an ICF.

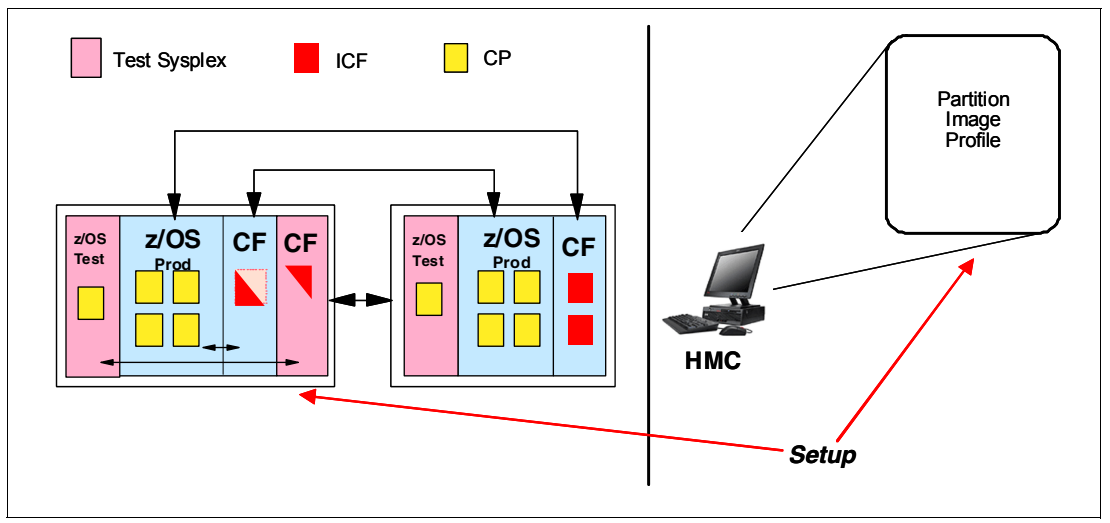

<span id="page-118-0"></span>*Figure 3-8 ICF options: Shared ICFs* 

The logical partition processing weights are used to define how much processor capacity each coupling facility image can have. The capped option can also be set for a test coupling facility image to protect the production environment.

Connections between these z/OS and coupling facility images can use internal coupling links (ICs) to avoid the use of real (external) coupling links, and get the best link bandwidth available.

#### **Dynamic coupling facility dispatching**

The dynamic coupling facility dispatching function has a dispatching algorithm that you can use to define a backup coupling facility in a logical partition on the system. When this logical partition is in backup mode, it uses few processor resources. When the backup CF becomes active, only the resources necessary to provide coupling are allocated.

### **3.5.5 System z Application Assist Processors (zAAPs)**

A zAAP reduces the standard processor (CP) capacity requirements for z/OS Java or XML system services applications, freeing up capacity for other workload requirements. zAAPs do not increase the MSU value of the processor, and therefore do not affect the IBM software license charges.

The zAAP is a PU that is used for running IBM designated z/OS workloads such as Java or z/OS XML System Services. IBM SDK for z/OS Java 2 Technology Edition, in cooperation with z/OS dispatcher, directs Java virtual machine (JVM) processing from CPs to zAAPs. Also, z/OS XML parsing that is performed in the TCB mode is eligible to be run on the zAAP processors.

zAAPs provide the following benefits:

- ► Potential cost savings.
- Simplification of infrastructure as a result of the collocation and integration of new applications with their associated database systems and transaction middleware (such as DB2, IMS, or CICS). Simplification can happen, for example, by introducing a uniform

security environment, reducing the number of TCP/IP programming stacks and system interconnect links.

- Prevention of processing latencies that would occur if Java application servers and their database servers were deployed on separate server platforms.

One CP must be installed with or before you install a zAAP. The number of zAAPs in a CPC cannot exceed the number of purchased CPs. Within the capacity of the sum of all unassigned PUs in up to four books, up to 50 zAAPs on a model HA1 can be characterized. [Table 3-1](#page-119-0) shows the allowed number of zAAPs for each model.

<span id="page-119-0"></span>*Table 3-1 Number of zAAPs per model*

| <b>Model</b> | H20 | H43                                     | H66    | H89   | HA1      |
|--------------|-----|-----------------------------------------|--------|-------|----------|
| <b>zAAPs</b> | 10  | - 04<br>$\overline{\phantom{0}}$<br>∠ ا | ) – 33 | $-44$ | $0 - 50$ |

The number of permanent zAAPs plus temporary zAAPs cannot exceed the number of purchased (permanent plus unassigned) CPs plus temporary CPs. Also, the number of temporary zAAPs cannot exceed the number of permanent zAAPs.

PUs characterized as zAAPs within a configuration are grouped into the zAAP pool. This configuration allows zAAPs to have their own processing weights, independent of the weight of parent CPs. The zAAP pool can be seen on the hardware console.

zAAPs are orderable by using feature code FC 1912. Up to one zAAP can be ordered for each CP or marked CP configured in the CPC.

#### **zAAPs and logical partition definitions**

zAAPs are either dedicated or shared, depending on whether they are part of a logical partition with dedicated or shared CPs. In a logical partition, you must have at least one CP to be able to define zAAPs for that partition. You can define as many zAAPs for a logical partition as are available in the system.

**Logical partition:** A zEC12 cannot have more zAAPs than CPs. However, in a logical partition, as many zAAPs as are available can be defined together with at least one CP.

#### **How zAAPs work**

zAAPs are designed for supporting designated z/OS workloads. The initial user was Java code execution. When Java code must be run (for example, under control of WebSphere), the z/OS JVM calls the function of the zAAP. The z/OS dispatcher then suspends the JVM task on the CP it is running on and dispatches it on an available zAAP. After the Java application code execution is finished, z/OS redispatches the JVM task on an available CP. After this process occurs, normal processing is resumed.

This process reduces the CP time that is needed to run Java WebSphere applications, freeing that capacity for other workloads.

[Figure 3-9](#page-120-0) shows the logical flow of Java code running on a zEC12 that has a zAAP available. When JVM starts execution of a Java program, it passes control to the z/OS dispatcher that verifies the availability of a zAAP.

Availability is treated as follows:

- If a zAAP is available (not busy), the dispatcher suspends the JVM task on the CP, and assigns the Java task to the zAAP. When the task returns control to the JVM, it passes control back to the dispatcher. The dispatcher then reassigns the JVM code execution to a CP.
- - If no zAAP is available (all busy), the z/OS dispatcher allows the Java task to run on a standard CP. This process depends on the option that is used in the OPT statement in the IEAOPTxx member of SYS1.PARMLIB.

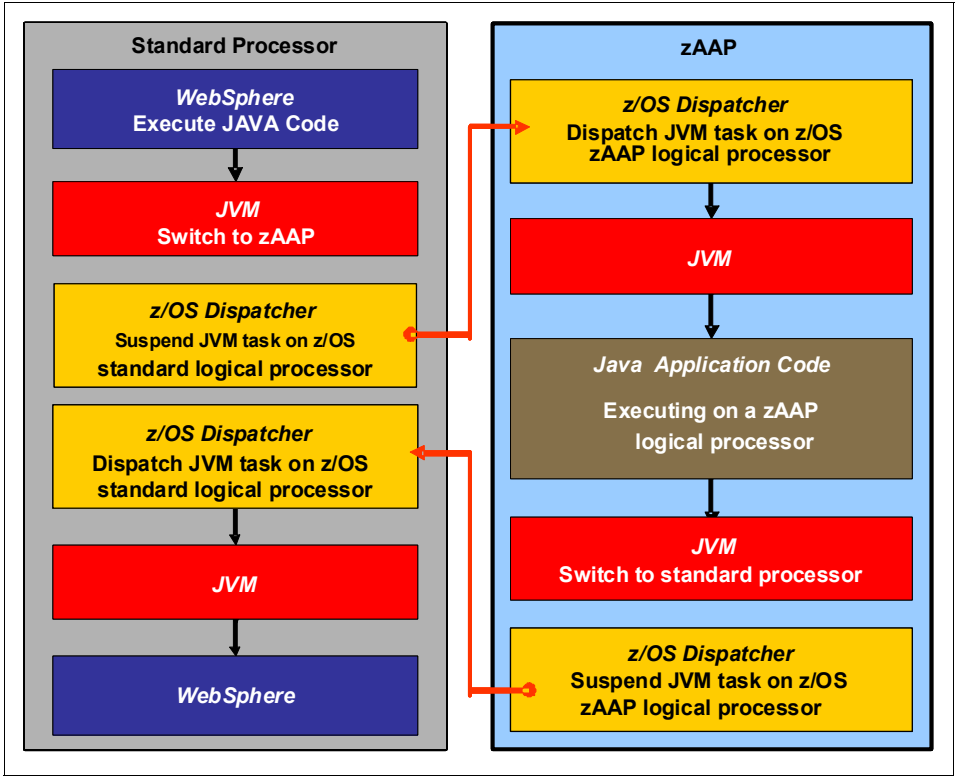

<span id="page-120-0"></span>*Figure 3-9 Logical flow of Java code execution on a zAAP*

A zAAP runs only IBM authorized code. This IBM authorized code includes the z/OS JVM in association with parts of system code, such as the z/OS dispatcher and supervisor services. A zAAP is not able to process I/O or clock comparator interruptions, and does not support operator controls such as IPL.

Java application code can either run on a CP or a zAAP. The installation can manage the use of CPs such that Java application code runs only on CPs, only on zAAPs, or on both.

Three execution options for Java code execution are available. These options are user specified in IEAOPTxx, and can be dynamically altered by the SET OPT command. The following options are currently supported for z/OS V1R10 and later releases:

- ► Option 1: Java dispatching by priority (IFAHONORPRIORITY=YES): This is the default option, and specifies that CPs must not automatically consider zAAP-eligible work for dispatching on them. The zAAP-eligible work is dispatched on the zAAP engines until Workload Manager (WLM) considers that the zAAPs are overcommitted. WLM then
	- Chapter 3. CPC System design **99**

requests help from the CPs. When help is requested, the CPs consider dispatching zAAP-eligible work on the CPs themselves based on the dispatching priority relative to other workloads. When the zAAP engines are no longer overcommitted, the CPs stop considering zAAP-eligible work for dispatch.

This option runs as much zAAP-eligible work on zAAPs as possible, and allows it to spill over onto the CPs only when the zAAPs are overcommitted.

► Option 2: Java dispatching by priority (IFAHONORPRIORITY=NO): zAAP-eligible work runs on zAAPs only while at least one zAAP engine is online. zAAP-eligible work is not normally dispatched on a CP, even if the zAAPs are overcommitted and CPs are unused. The exception to this is that zAAP-eligible work can sometimes run on a CP to resolve resource conflicts, and for other reasons.

Therefore, zAAP-eligible work does not affect the CP utilization that is used for reporting through SCRT, no matter how busy the zAAPs are.

► Option 3: Java discretionary crossover (IFACROSSOVER=YES or NO): As of z/OS V1R8 (and the IBM zIIP Support for z/OS V1R7 web deliverable), the IFACROSSOVER parameter is no longer honored.

If zAAPs are defined to the logical partition but are not online, the zAAP-eligible work units are processed by CPs in order of priority. The system ignores the IFAHONORPRIORITY parameter in this case and handles the work as though it had no eligibility to zAAPs.

# **3.5.6 System z Integrated Information Processor (zIIP)**

A zIIP enables eligible z/OS workloads to have a portion of the workload's enclave service request block (SRB) work directed to the zIIP. The zIIPs do not increase the MSU value of the processor, and therefore do not affect the IBM software license changes.

z/OS Communications Server and DB2 UDB for z/OS version 8 (and later) use the zIIP by indicating to z/OS which portions of the work are eligible to be routed to a zIIP.

The following DB2 UDB for z/OS V8 (and later) workloads are eligible to run in SRB mode:

- Query processing of network-connected applications that access the DB2 database over a TCP/IP connection by using IBM Distributed Relational Database Architecture™ (DRDA). DRDA enables relational data to be distributed among multiple systems. It is native to DB2 for z/OS, thus reducing the need for more gateway products that can affect performance and availability. The application uses the DRDA requestor or server to access a remote database. IBM DB2 Connect<sup>™</sup> is an example of a DRDA application requester.
- ► Star schema query processing, mostly used in business intelligence (BI) work. A star schema is a relational database schema for representing multidimensional data. It stores data in a central fact table and is surrounded by more dimension tables that hold information about each perspective of the data. A star schema query, for example, joins various dimensions of a star schema data set.
- ► DB2 utilities that are used for index maintenance, such as LOAD, REORG, and REBUILD. Indexes allow quick access to table rows, but over time, as data in large databases is manipulated, they become less efficient and must be maintained.

The zIIP runs portions of eligible database workloads, and so helps to free up computer capacity and lower software costs. Not all DB2 workloads are eligible for zIIP processing. DB2 UDB for z/OS V8 and later gives z/OS the information to direct portions of the work to the zIIP. The result is that in every user situation, different variables determine how much work is redirected to the zIIP.

On a zEC12, the following workloads can also benefit from zIIPs:

- ► z/OS Communications Server uses the zIIP for eligible Internet Protocol Security (IPSec) network encryption workloads. This configuration requires z/OS V1R10 or later releases. Portions of IPSec processing take advantage of the zIIPs, specifically end-to-end encryption with IPSec. The IPSec function moves a portion of the processing from the general-purpose processors to the zIIPs. In addition to running the encryption processing, the zIIP also handles cryptographic validation of message integrity and IPSec header processing.
- ► z/OS Global Mirror, formerly known as Extended Remote Copy (XRC), uses the zIIP as well. Most z/OS DFSMS system data mover (SDM) processing that is associated with zGM is eligible to run on the zIIP. This configuration requires z/OS V1R10 or later releases.
- ► The first IBM exploiter of z/OS XML system services is DB2 V9. Regarding DB2 V9 before the z/OS XML system services enhancement, z/OS XML system services non-validating parsing was partially directed to zIIPs when used as part of a distributed DB2 request through DRDA. This enhancement benefits DB2 V9 by making all z/OS XML system services non-validating parsing eligible to zIIPs. This configuration is possible when processing is used as part of any workload that is running in enclave SRB mode.
- ► z/OS Communications Server also allows the HiperSockets Multiple Write operation for outbound large messages (originating from z/OS) to be run by a zIIP. Application workloads that are based on XML, HTTP, SOAP, and Java, as well as traditional file transfer, can benefit.
- ► For business intelligence, IBM Scalable Architecture for Financial Reporting provides a high-volume, high performance reporting solution by running many diverse queries in z/OS batch. It can also be eligible for zIIP.

For more information, see the IBM zIIP website at:

<http://www-03.ibm.com/systems/z/hardware/features/ziip/about.html>

### **zIIP installation information**

One CP must be installed with or before any zIIP is installed. The number of zIIPs in a system cannot exceed the number of CPs and unassigned CPs in that system. Within the capacity of the sum of all unassigned PUs in up to four books, up to 50 zIIPs on a model HA1 can be characterized. [Table 3-2](#page-122-0) shows the allowed number of zIIPs for each model.

| <b>Model</b>    | H20              | H43    | H66      | H89   | HA1   |
|-----------------|------------------|--------|----------|-------|-------|
| l Maximum zIIPs | 10<br>$\Omega -$ | 0 – 21 | $0 - 33$ | $-44$ | $-50$ |

<span id="page-122-0"></span>*Table 3-2 Number of zIIPs per model*

zIIPs are orderable by using feature code FC 1913. Up to one zIIP can be ordered for each CP or marked CP configured in the system. If the installed books have no remaining unassigned PUs, the assignment of the next zIIP might require the installation of an additional book.

PUs characterized as zIIPs within a configuration are grouped into the zIIP pool. This configuration allows zIIPs to have their own processing weights, independent of the weight of parent CPs. The zIIP pool can be seen on the hardware console.

The number of permanent zIIPs plus temporary zIIPs cannot exceed the number of purchased CPs plus temporary CPs. Also, the number of temporary zIIPs cannot exceed the number of permanent zIIPs.

### **zIIPs and logical partition definitions**

zIIPs are either dedicated or shared depending on whether they are part of a logical partition with dedicated or shared CPs. In a logical partition, at least one CP must be defined before zIIPs for that partition can be defined. The number of zIIPs available in the system is the number of zIIPs that can be defined to a logical partition.

**Logical partition:** A system cannot have more zIIPs than CPs. However, in a logical partition, as many zIIPs as are available can be defined together with at least one CP.

# **3.5.7 zAAP on zIIP capability**

zAAPs and zIIPs support different types of workloads. However, there are installations that do not have enough eligible workloads to justify buying a zAAP or a zAAP and a zIIP. IBM is now making available combining zAAP and zIIP workloads on zIIP processors, if no zAAPs are installed on the system. This combination can provide the following benefits:

- The combined eligible workloads can make the zIIP acquisition more cost effective.
- - When zIIPs are already present, investment is maximized by running the Java and z/OS XML System Services-based workloads on existing zIIPs.

This capability does not eliminate the need to have one CP for every zIIP processor in the system. Support is provided by z/OS. For more information, see [8.3.2, "zAAP support" on](#page-283-0)  [page 262](#page-283-0).

When zAAPs are present, this capability is not available, as it is not intended as a replacement for zAAPs, nor as an overflow possibility for zAAPs. The zAAP on zIIP capability is available to z/OS when running as a guest of z/VM on systems with zAAPs installed, if no zAAPs are defined to the z/VM LPAR. This configuration allows, for instance, testing this capability to estimate usage before you commit to production. Do not convert zAAPs to zIIPs to take advantage of the zAAP to zIIP capability, for the following reasons:

- -Having both zAAPs and zIIPs maximizes the system potential for new workloads.
- ► zAAPs were announced on April 7, 2004. Having been available for so many years, there might be applications or middleware with zAAP-specific code dependencies. For example, the code might use the number of installed zAAP engines to optimize multithreading performance.

It is a good idea to plan and test before eliminating all zAAPs because there can be application code dependencies that might affect performance.

**Statement of Direction:** IBM zEnterprise EC12 is planned to be the last high-end System z server to offer support for zAAP specialty engine processors. IBM intends to continue support for running zAAP workloads on zIIP processors ("zAAP on zIIP"). This change is intended to help simplify capacity planning and performance management, while still supporting all the currently eligible workloads. In addition, IBM plans to provide a PTF for APAR OA38829 on z/OS V1.12 and V1.13 in September 2012. This PTF removes the restriction that prevents zAAP-eligible workloads from running on zIIP processors when a zAAP is installed on the server. This change is intended only to help facilitate migration and testing of zAAP workloads on zIIP processors.

# **3.5.8 System assist processors (SAPs)**

A SAP is a PU that runs the channel subsystem LIC to control I/O operations.

All SAPs run I/O operations for all logical partitions. All models have standard SAPs configured. The number of standard SAPs depends on the zEC12 model, as shown in [Table 3-3.](#page-124-0)

<span id="page-124-0"></span>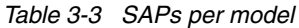

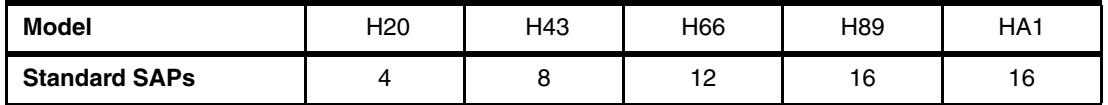

### **SAP configuration**

A standard SAP configuration provides a well-balanced system for most environments. However, there are application environments with high I/O rates (typically various TPF environments). In this case, more SAPs can be ordered. Assignment of more SAPs can increase the capability of the channel subsystem to run I/O operations. In zEC12 systems, the number of SAPs can be greater than the number of CPs.

# **Optional additional orderable SAPs**

An option available on all models is additional orderable SAPs (FC 1911). These additional SAPs increase the capacity of the channel subsystem to run I/O operations, usually suggested for Transaction Processing Facility (TPF) environments. The maximum number of optional additional orderable SAPs depends on the configuration and the number of available uncharacterized PUs. The number of SAPs are listed in [Table 3-4](#page-124-1).

<span id="page-124-1"></span>*Table 3-4 Optional SAPs per model*

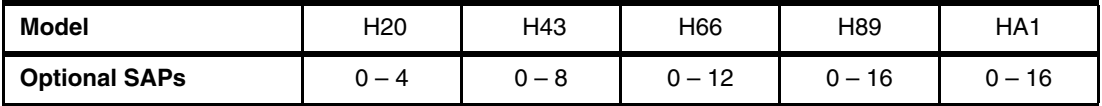

### **Optionally assignable SAPs**

Assigned CPs can be optionally reassigned as SAPs instead of CPs by using the reset profile on the Hardware Management Console (HMC). This reassignment increases the capacity of the channel subsystem to run I/O operations, usually for specific workloads or I/O-intensive testing environments.

If you intend to activate a modified system configuration with a modified SAP configuration, a reduction in the number of CPs available reduces the number of logical processors that can be activated. Activation of a logical partition can fail if the number of logical processors that you attempt to activate exceeds the number of CPs available. To avoid a logical partition activation failure, verify that the number of logical processors that are assigned to a logical partition does not exceed the number of CPs available.

# **3.5.9 Reserved processors**

Reserved processors are defined by the Processor Resource/Systems Manager (PR/SM) to allow for a nondisruptive capacity upgrade. Reserved processors are like spare logical processors, and can be shared or dedicated. Reserved CPs can be defined to a logical partition dynamically to allow for nondisruptive image upgrades.

Reserved processors can be dynamically configured online by an operating system that supports this function, if enough unassigned PUs are available to satisfy this request. The PR/SM rules that govern logical processor activation remain unchanged.

By using a reserved processors, you can define to a logical partition more logical processors than the number of available CPs, IFLs, ICFs, zAAPs, and zIIPs in the configuration. This process makes it possible to configure online, nondisruptively, more logical processors after additional CPs, IFLs, ICFs, zAAPs, and zIIPs are made available concurrently. They can be made available with one of the Capacity on Demand options.

The maximum number of reserved processors that can be defined to a logical partition depends on the number of logical processors that are already defined. The maximum number of logical processors plus reserved processors is 101.

Do not define more active and reserved processors than the operating system for the logical partition can support. For more information about logical processors and reserved processors and their definition, see [3.7, "Logical partitioning" on page 108](#page-129-0).

# <span id="page-125-1"></span>**3.5.10 Processor unit assignment**

Processor unit assignment of characterized PUs is done at power-on reset (POR) time, when the system is initialized. The initial assignment rules keep PUs of the same characterization type grouped as much as possible regarding PU chips and books boundaries to optimize shared cache usage.

The PU assignment is based on book plug ordering. This process defines the low-order and the high-order books, as follows:

- ► Book 0: Plug order 4 (when plugged, this is the low-order book)
- ► Book 1: Plug order 1 (when Book 0 is not plugged, this is the low-order book)
- ► Book 2: Plug order 3
- ► Book 3: Plug order 2

Assignment rules isolate the PUs as much as possible on different books and even on different PU chips. This configuration ensures that the operating systems do not use the same shared caches. For example, CPs, zAAPs, and zIIPs are all used by z/OS, and can benefit by using the same shared caches. However, IFLs are used by z/VM and Linux, and ICFs are used by CFCC. Therefore, for performance reasons the assignment rules prevent them from sharing L3 and L4 caches with z/OS processors.

This initial PU assignment that is done at POR can be dynamically rearranged by LPAR to improve system performance. For more information, see ["LPAR dynamic PU reassignment"](#page-135-0)  [on page 114](#page-135-0).

When an additional book is added concurrently after POR and new logical partitions are activated, or processor capacity for active partitions is dynamically expanded, the additional PU capacity can be assigned from the new book. Only after the next POR do the processor unit assignment rules consider the newly installed book.

# <span id="page-125-0"></span>**3.5.11 Sparing rules**

On a zEC12 system, two PUs are reserved as spares. The reserved spares are available to replace any two characterized PUs, whether they are CP, IFL, ICF, zAAP, zIIP, or SAP.

Systems with a failed PU for which no spare is available will *call home* for a replacement. A system with a failed PU that has been spared and requires an MCM to be replaced (referred to as a *pending repair*) can still be upgraded when sufficient PUs are available.

# **Transparent CP, IFL, ICF, zAAP, zIIP, and SAP sparing**

Depending on the model, sparing of CP, IFL, ICF, zAAP, zIIP, and SAP is transparent and does not require an operating system or operator intervention.

With transparent sparing, the status of the application that was running on the failed processor is preserved. The application continues processing on a newly assigned CP, IFL, ICF, zAAP, zIIP, or SAP (allocated to one of the spare PUs) without customer intervention.

### **Application preservation**

If no spare PU is available, application preservation (z/OS only) is started. The state of the failing processor is passed to another active processor used by the operating system. Through operating system recovery services, the task is resumed successfully (in most cases, without customer intervention).

### **Dynamic SAP sparing and reassignment**

Dynamic recovery is provided in case of failure of the SAP. If the SAP fails, and if a spare PU is available, the spare PU is dynamically assigned as a new SAP. If no spare PU is available, and more than one CP is characterized, a characterized CP is reassigned as an SAP. In either case, customer intervention is not required. This capability eliminates an unplanned outage and allows a service action to be deferred to a more convenient time.

# **3.5.12 Increased flexibility with z/VM-mode partitions**

zEC12 provides a capability for the definition of a z/VM-mode logical partition that contains a mix of processor types that includes CPs and specialty processors, such as IFLs, zIIPs, zAAPs, and ICFs.

z/VM V5R4 and later support this capability, which increases flexibility and simplifies systems management. In a single logical partition, z/VM can perform these tasks:

- ► Manage guests that use Linux on System z on IFLs, z/VSE, and z/OS on CPs.
- ► Run designated z/OS workloads, such as parts of DB2 DRDA processing and XML, on zIIPs.
- ► Provide an economical Java execution environment under z/OS on zAAPs.

If the only operating system to run under z/VM is Linux, define a Linux-only logical partition.

# **3.6 Memory design**

This section describes various considerations about the zEC12 memory design.

### **3.6.1 Overview**

The zEC12 memory design also provides flexibility and high availability, allowing upgrades:

► Concurrent memory upgrades (if the physically installed capacity is not yet reached): The zEC12 can have more physically installed memory than the initial available capacity. Memory upgrades within the physically installed capacity can be done concurrently by LIC, and no hardware changes are required. However, memory upgrades *cannot* be done through CBU or On/Off CoD.

► Concurrent memory upgrades (if the physically installed capacity is reached): Physical memory upgrades require a book to be removed and reinstalled after replacing the memory cards in the book. Except for a model H20, the combination of enhanced book availability and the flexible memory option allows you to concurrently add memory to the system. For more information, see [2.5.5, "Book replacement and memory" on page 53,](#page-74-0) and [2.5.6, "Flexible Memory Option" on page 53](#page-74-1).

When the total capacity installed has more usable memory than required for a configuration, the LIC configuration control (LICCC) determines how much memory is used from each card. The sum of the LICCC provided memory from each card is the amount available for use in the system.

#### **Memory allocation**

Memory assignment or allocation is done at POR when the system is initialized. PR/SM is responsible for the memory assignments.

PR/SM knows the amount of purchased memory and how it relates to the available physical memory in each of the installed books. PR/SM has control over all physical memory, and therefore is able to make physical memory available to the configuration when a book is nondisruptively added.

PR/SM also controls the reassignment of the content of a specific physical memory array in one book to a memory array in another book. This is the memory copy/reassign function, and is used to reallocate the memory content from the memory in a book to another memory location. It is used when enhanced book availability (EBA) is applied to concurrently remove and reinstall a book in case of an upgrade or repair action.

Because of the memory allocation algorithm, systems that undergo a number of miscellaneous equipment specification (MES) upgrades for memory can have various memory mixes in all books of the system. If, however unlikely, memory fails, it is technically feasible to power-on reset the system with the remaining memory resources. After power-on reset, the memory distribution across the books is now different, and so is the amount of available memory.

#### **Large page support**

By default, page frames are allocated with a 4 KB size. The zEC12 also supports large page sizes of 1 MB or 2 GB. The first z/OS release that supports 1 MB pages is z/OS V1R9. Linux on System z support for 1 MB pages is available in SUSE Linux Enterprise Server (SLES) 10 SP2 and Red Hat RHEL 5.2.

The TLB exists to reduce the amount of time that is required to translate a virtual address to a real address. This translation is done by dynamic address translation (DAT) when it must find the correct page for the correct address space. Each TLB entry represents one page. Like other buffers or caches, lines are discarded from the TLB on a least recently used (LRU) basis. The worst-case translation time occurs when there is a TLB miss and both the segment table (needed to find the page table) and the page table (needed to find the entry for the particular page in question) are not in cache. In this case, there are two complete real memory access delays plus the address translation delay. The duration of a processor cycle is much smaller than the duration of a memory cycle, so a TLB miss is relatively costly.

It is desirable to have addresses in the TLB. With 4 K pages, holding all the addresses for 1 MB of storage takes 256 TLB lines. When you are using 1 MB pages, it takes only 1 TLB line. Therefore, large page size exploiters have a much smaller TLB footprint.

Large pages allow the TLB to better represent a large working set and suffer fewer TLB misses by allowing a single TLB entry to cover more address translations.

Exploiters of large pages are better represented in the TLB and are expected to see performance improvement in both elapsed time and processor usage. These improvements are because DAT and memory operations are part of processor busy time even though the processor waits for memory operations to complete without processing anything else in the meantime.

To overcome the processor usage that is associated with creating a 1 MB page, a process must run for some time. It must maintain frequent memory access to keep the pertinent addresses in the TLB.

Very short-running work does not overcome the processor usage. Short processes with small working sets are expected to receive little or no improvement. Long-running work with high memory-access frequency is the best candidate to benefit from large pages.

Long-running work with low memory-access frequency is less likely to maintain its entries in the TLB. However, when it does run, a smaller number of address translations is required to resolve all the memory it needs. Therefore, a long-running process can benefit even without frequent memory access. Weigh the benefits of whether something in this category should use large pages as a result of the system-level costs of tying up real storage. There is a balance between the performance of a process using large pages, and the performance of the remaining work on the system.

On zEC12, 1 MB large pages become pageable if Flash Express is enabled. They are only available for 64-bit virtual private storage such as virtual memory located above 2 GB.

One would be inclined to think that increasing the TLB size is a feasible option to deal with TLB-miss situations. However, this process is not as straightforward as it seems. As the size of the TLB increases, so does the processor usage that is involved in managing the TLB's contents. Correct sizing of the TLB is subject to complex statistical modeling to find the optimal trade-off between size and performance.

### **3.6.2 Central storage (CS)**

CS consists of main storage, addressable by programs, and storage not directly addressable by programs. Non-addressable storage includes the hardware system area (HSA). Central storage provides these functions:

- Data storage and retrieval for PUs and I/O
- ► Communication with PUs and I/O
- ► Communication with and control of optional expanded storage
- **Error checking and correction**

Central storage can be accessed by all processors, but cannot be shared between logical partitions. Any system image (logical partition) must have a central storage size defined. This defined central storage is allocated exclusively to the logical partition during partition activation.

# **3.6.3 Expanded storage**

Expanded storage can optionally be defined on zEC12. Expanded storage is physically a section of processor storage. It is controlled by the operating system and transfers 4-KB pages to and from central storage.

### **Storage considerations**

Except for z/VM, z/Architecture operating systems do not use expanded storage. Because they operate in 64-bit addressing mode, they can have all the required storage capacity allocated as central storage. z/VM is an exception because, even when it operates in 64-bit mode, it can have guest virtual machines that are running in 31-bit addressing mode. The guest systems can use expanded storage. In addition, z/VM uses expanded storage for its own operations.

Defining expanded storage to a coupling facility image is not possible. However, any other image type can have expanded storage defined, even if that image runs a 64-bit operating system and does not use expanded storage.

The zEC12 runs only in LPAR mode. Storage is placed into a single storage pool that is called the LPAR single storage pool. This pool can be dynamically converted to expanded storage and back to central storage as needed when partitions are activated or de-activated.

### **LPAR single storage pool**

In LPAR mode, storage is not split into central storage and expanded storage at power-on reset. Rather, the storage is placed into a single central storage pool that is dynamically assigned to expanded storage and back to central storage, as needed.

On the HMC, the storage assignment tab of a reset profile shows the customer storage. Customer storage is the total installed storage minus the 32 GB of hardware system area. Logical partitions are still defined to have central storage and, optionally, expanded storage.

Activation of logical partitions and dynamic storage reconfiguration cause the storage to be assigned to the type needed (central or expanded). It does not require a power-on reset.

# **3.6.4 Hardware system area (HSA)**

The HSA is a non-addressable storage area that contains system LIC and configuration-dependent control blocks. On the zEC12, the HSA has a fixed size of 32 GB and is not part of the purchased memory that you order and install.

The fixed size of the HSA eliminates planning for future expansion of the HSA because HCD/IOCP always reserves space for the following items:

- ► Four channel subsystems (CSSs)
- ► Fifteen logical partitions in each CSS for a total of 60 logical partitions
- ► Subchannel set 0 with 63.75 K devices in each CSS
- ► Subchannel set 1 with 64-K devices in each CSS
- ► Subchannel set 2 with 64-K devices in each CSS

The HSA has sufficient reserved space to allow for dynamic I/O reconfiguration changes to the maximum capability of the processor.

# <span id="page-129-0"></span>**3.7 Logical partitioning**

This section addresses logical partitioning features.

# **3.7.1 Overview**

Logical partitioning (LPAR) is a function that is implemented by the Processor Resource/Systems Manager (PR/SM) on the zEC12. The zEC12 runs only in LPAR mode. Therefore, all system aspects are controlled by PR/SM functions.

PR/SM is aware of the book structure on the zEC12. Logical partitions, however, do not have this awareness. Logical partitions have resources that are allocated to them from various physical resources. From a systems standpoint, logical partitions have no control over these physical resources, but the PR/SM functions do.

PR/SM manages and optimizes allocation and the dispatching of work on the physical topology. Most physical topology that was previously handled by the operating systems is the responsibility of PR/SM.

As shown in [3.5.10, "Processor unit assignment" on page 104](#page-125-1), the initial PU assignment is done during POR by using rules to optimize cache usage. This is the "physical" step, where CPs, zIIPs, zAAPs, IFLs, ICFs, and SAPs are allocated on books.

When a logical partition is activated, PR/SM builds logical processors and allocates memory for the logical partition.

Memory allocation is spread across all books. This optimization is done by using a round robin algorithm with three increments per book, to match the number of memory controllers (MCs) per book. This memory allocation design is driven by performance results, also minimizing variability for most workloads.

Logical processors are dispatched by PR/SM on physical processors. The assignment topology that is used by PR/SM to dispatch logical on physical PUs is also based on cache usage optimization.

Book level assignments are more important because they optimize L4 cache usage. So logical processors from a given logical partition are packed into a book (or books) as much as possible.

Then, PR/SM optimizes chip assignments within the assigned book (or books) to maximize L3 cache efficiency. Logical processors from a logical partition are dispatched on physical processors on the same PU chip as much as possible. The number of processors per chip (six) matches the number of z/OS processor affinity queues used by HiperDispatch, achieving optimal cache usage within an affinity node.

PR/SM also tries to redispatch a logical processor on the same physical processor to optimize private cache (L1 and L2) usage.

#### **HiperDispatch**

PR/SM and z/OS work in tandem to more efficiently use processor resources. HiperDispatch is a function that combines the dispatcher actions and the knowledge that PR/SM has about the topology of the system.

Performance can be optimized by redispatching units of work to same processor group, keeping processes running near their cached instructions and data, and minimizing transfers of data ownership among processors/books.

The nested topology is returned to z/OS by the Store System Information (STSI) instruction. HiperDispatch uses the information to concentrate logical processors around shared caches (L3 at PU chip level, and L4 at book level), and dynamically optimizes assignment of logical processors and units of work.

z/OS dispatcher manages multiple queues, called affinity queues, with a target number of six processors per queue, which fits nicely onto a single PU chip. These queues are used to assign work to as few logical processors as are needed for a given logical partition workload. So, even if the logical partition is defined with many logical processors, HiperDispatch optimizes this number of processors nearest to the required capacity. The optimal number of processors to be used are kept within a book boundary where possible.

### **Logical partitions**

PR/SM enables the zEC12 to be initialized for a logically partitioned operation, supporting up to 60 logical partitions. Each logical partition can run its own operating system image in any image mode, independently from the other logical partitions.

A logical partition can be added, removed, activated, or deactivated at any time. Changing the number of logical partitions is not disruptive and does not require POR. Certain facilities might not be available to all operating systems because the facilities might have software co-requisites.

Each logical partition has the same resources as a real CPC:

- Processors: Called *logical processors*, they can be defined as CPs, IFLs, ICFs, zAAPs, or zIIPs. They can be dedicated to a logical partition or shared among logical partitions. When shared, a processor weight can be defined to provide the required level of processor resources to a logical partition. Also, the capping option can be turned on, which prevents a logical partition from acquiring more than its defined weight, limiting its processor consumption.

Logical partitions for z/OS can have CP, zAAP, and zIIP logical processors. All three logical processor types can be defined as either all dedicated or all shared. The zAAP and zIIP support is available in z/OS.

The weight and the number of online logical processors of a logical partition can be dynamically managed by the LPAR CPU Management function of the Intelligent Resource Director (IRD). These can be used to achieve the defined goals of this specific partition and of the overall system. The provisioning architecture of the zEC12, described in [Chapter 9, "System upgrades" on page 317](#page-338-0), adds another dimension to the dynamic management of logical partitions.

For z/OS Workload License Charges (WLC) pricing metric, and metrics that are based on it such as AWLC, a logical partition *defined capacity* can be set. This defined capacity enables the soft capping function. Workload charging introduces the capability to pay software license fees based on the processor utilization of the logical partition on which the product is running, rather than on the total capacity of the system:

– In support of WLC, the user can specify a defined capacity in millions of service units (MSUs) per hour. The defined capacity sets the capacity of an individual logical partition when soft capping is selected.

The defined capacity value is specified on the Options tab in the Customize Image Profiles window.

– WLM keeps a 4-hour rolling average of the processor usage of the logical partition. When the 4-hour average processor consumption exceeds the defined capacity limit, WLM dynamically activates LPAR capping (soft capping). When the rolling 4-hour average returns below the defined capacity, the soft cap is removed.

For more information about WLM, see *System Programmer's Guide to: Workload Manager*, SG24-6472. For a review of software licensing, see [8.12, "Software licensing](#page-331-0)  [considerations" on page 310](#page-331-0).

**Weight settings:** When defined capacity is used to define an uncapped logical partition's capacity, carefully consider the weight settings of that logical partition. If the weight is much smaller than the defined capacity, PR/SM uses a discontinuous cap pattern to achieve the defined capacity setting. This configuration means PR/SM alternates between capping the LPAR at the MSU value corresponding to the relative weight settings, and no capping at all. It is best to avoid this case, and try to establish a defined capacity that is equal or close to the relative weight.

- Memory: Memory, either central storage or expanded storage, must be dedicated to a logical partition. The defined storage must be available during the logical partition activation. Otherwise, the activation fails.

*Reserved* storage can be defined to a logical partition, enabling nondisruptive memory addition to and removal from a logical partition, by using the LPAR dynamic storage reconfiguration (z/OS and z/VM). For more information, see [3.7.5, "LPAR dynamic storage](#page-139-0)  [reconfiguration \(DSR\)" on page 118](#page-139-0).

- Channels: Channels can be shared between logical partitions by including the partition name in the partition list of a channel path identifier (CHPID). I/O configurations are defined by the input/output configuration program (IOCP) or the hardware configuration definition (HCD) with the CHPID mapping tool (CMT). The CMT is an optional tool that is used to map CHPIDs onto physical channel IDs (PCHIDs). PCHIDs represent the physical location of a port on a card in an I/O cage, I/O drawer, or PCIe I/O drawer.

IOCP is available on the z/OS, z/VM, and z/VSE operating systems, and as a stand-alone program on the hardware console. HCD is available on the z/OS and z/VM operating systems.

FICON channels can be managed by the Dynamic CHPID Management (DCM) function of the Intelligent Resource Director. DCM enables the system to respond to ever-changing channel requirements by moving channels from lesser-used control units to more heavily used control units, as needed.

### **Modes of operation**

[Table 3-5](#page-132-0) shows the nodes of operation, summarizing all available mode combinations, including their operating modes and processor types, operating systems, and addressing modes. Only the currently in-support versions of operating systems are considered.

| Image mode        | PU type          | <b>Operating system</b>                 | <b>Addressing mode</b> |
|-------------------|------------------|-----------------------------------------|------------------------|
| ESA/390           | CP and zAAP/zIIP | z/OS<br>$z$ /VM                         | 64-bit                 |
|                   | <b>CP</b>        | z/VSE and Linux on<br>System z (64-bit) | 64-bit                 |
|                   | <b>CP</b>        | Linux on System z (31-bit)              | 31-bit                 |
| ESA/390 TPF       | $CP$ only        | Z/TPF                                   | 64-bit                 |
| Coupling facility | ICF or CP        | <b>CFCC</b>                             | 64-bit                 |

<span id="page-132-0"></span>*Table 3-5 zEC12 modes of operation*

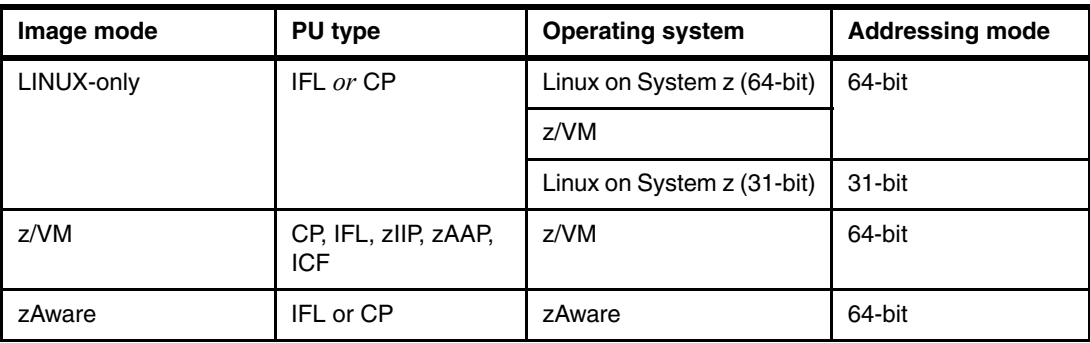

The 64-bit z/Architecture mode has no special operating mode because the architecture mode is not an attribute of the definable images operating mode. The 64-bit operating systems are IPLed in 31-bit mode and, optionally, can change to 64-bit mode during their initialization. The operating system is responsible for taking advantage of the addressing capabilities that are provided by the architectural mode.

For information about operating system support, see [Chapter 8, "Software support" on](#page-268-0)  [page 247](#page-268-0).

# **Logically partitioned mode**

The zEC12 runs only in LPAR mode. Each of the 60 logical partitions can be defined to operate in one of the following image modes:

- ► ESA/390 mode to run the following systems:
	- A z/Architecture operating system, on dedicated or shared CPs
	- An ESA/390 operating system, on dedicated or shared CPs
	- A Linux on System z operating system, on dedicated or shared CPs
	- z/OS, on any of the following processor units:
		- Dedicated or shared CPs
		- Dedicated CPs *and* dedicated zAAPs *or* zIIPs
		- Shared CPs *and* shared zAAPs *or* zIIPs

**Attention:** zAAPs and zIIPs can be defined to an ESA/390 mode or z/VM-mode image as shown in [Table 3-5 on page 111](#page-132-0). However, zAAPs and zIIPs are used only by z/OS. Other operating systems cannot use zAAPs or zIIPs even if they are defined to the logical partition. z/VM V5R4 and later provide support for real and virtual zAAPs and zIIPs to guest z/OS systems.

- ► ESA/390 TPF mode to run the z/TPF operating system, on dedicated or shared CPs
- - Coupling facility mode, by loading the CFCC code into the logical partition that is defined as:
	- Dedicated or shared CPs
	- Dedicated or shared ICFs
- Linux-only mode to run these systems:
	- A Linux on System z operating system, on either:
		- Dedicated or shared IFLs
		- Dedicated or shared CPs
	- A z/VM operating system, on either:
		- Dedicated or shared IFLs
		- Dedicated or shared CPs
- ► z/VM-mode to run z/VM on dedicated or shared CPs or IFLs, plus zAAPs, zIIPs, and ICFs.
- ► zAware mode to run by loading the zAware code into the logical partition that is defined as:
	- Dedicated or shared CPs
	- Dedicated or shared IFLs

[Table 3-6](#page-134-0) shows all LPAR modes, required characterized PUs, operating systems, and the PU characterizations that can be configured to a logical partition image. The available combinations of dedicated (DED) and shared (SHR) processors are also shown. For all combinations, a logical partition can also have reserved processors defined, allowing nondisruptive logical partition upgrades.

| <b>LPAR mode</b>     | PU type                             | <b>Operating systems</b>                                                           | <b>PUs usage</b>                                                                         |
|----------------------|-------------------------------------|------------------------------------------------------------------------------------|------------------------------------------------------------------------------------------|
| ESA/390              | <b>CPs</b>                          | z/Architecture operating systems<br>ESA/390 operating systems<br>Linux on System z | CPs DED or CPs SHR                                                                       |
|                      | CPs and<br>$7AAPs$ or<br>zllPs      | z/OS<br>z/VM (V5R4 and later for guest<br>exploitation)                            | CPs DED and zAAPs DED,<br>and (or) zIIPs DED or<br>CPs SHR and zAAPs SHR or<br>zIIPs SHR |
| ESA/390 TPF          | <b>CPs</b>                          | Z/TPF                                                                              | CPs DED or CPs SHR                                                                       |
| Coupling<br>facility | ICFs $or$<br>CP <sub>S</sub>        | <b>CFCC</b>                                                                        | ICFs DED or ICFs SHR, or<br>CPs DED or CPs SHR                                           |
| Linux only           | <b>IFLs</b> or $CPs$                | Linux on System z<br>z/VM                                                          | IFLs DED or IFLs SHR, or<br>CPs DED or CPs SHR                                           |
| z/VM                 | CPs, IFLs,<br>zAAPs.<br>zIIPs, ICFs | z/VM (V5R4 and later)                                                              | All PUs must be SHR or DED                                                               |
| zAware               | IFLs, or CPs                        | zAware                                                                             | IFLs DED or IFLs SHR, or<br>CPs DED or CPs SHR                                           |

<span id="page-134-0"></span>*Table 3-6 LPAR mode and PU usage*

### **Dynamically adding or deleting a logical partition name**

Dynamic add or delete of a logical partition name is the ability to add or delete logical partitions and their associated I/O resources to or from the configuration without a power-on reset.

The extra channel subsystem and multiple image facility (MIF) image ID pairs (CSSID/MIFID) can later be assigned to a logical partition for use (or later removed). This process can be done through dynamic I/O commands by using HCD. At the same time, required channels must be defined for the new logical partition.

**Partition profile:** Cryptographic coprocessors are not tied to partition numbers or MIF IDs. They are set up with Adjunct Processor (AP) numbers and domain indexes. These are assigned to a partition profile of a given name. The customer assigns these AP and domains to the partitions and continues to have the responsibility to clear them out when their profiles change.

### **Adding crypto feature to a logical partition**

You can plan the addition of a Crypto Express3 or Crypto Express4S features to a logical partition on the crypto page in the image profile. You can do so by defining the Cryptographic Candidate List, Cryptographic Online List and, Usage and Control Domain indexes before installation. By using the Change LPAR Cryptographic Controls task, you can add crypto adapters dynamically to a logical partition without an outage of the LPAR. Also, dynamic deletion or moving of these features does not require pre-planning. Support is provided in z/OS, z/VM, z/VSE, and Linux on System z.

### <span id="page-135-0"></span>**LPAR dynamic PU reassignment**

System configuration has been enhanced to optimize the PU-to-book assignment of physical processors dynamically. The initial assignment of customer usable physical processors to physical books can change dynamically to better suit the actual logical partition configurations that are in use. For more information, see [3.5.10, "Processor unit assignment" on page 104](#page-125-1). Swapping of specialty engines and general processors with each other, with spare PUs, or with both, can occur as the system attempts to compact logical partition configurations into physical configurations that span the least number of books.

LPAR dynamic PU reassignment can swap customer processors of different types between books. For example, reassignment can swap an IFL on book 1 with a CP on book 2. Swaps can also occur between PU chips within a book, and can include spare PUs. The goals are to further pack the logical partition on fewer books and also on fewer PU chips, which are based on the zEC12 book topology. The effect of this process is evident in dedicated and shared logical partitions that use HiperDispatch.

LPAR dynamic PU reassignment is transparent to operating systems.

#### **LPAR group capacity limit**

The group capacity limit feature allows the definition of a group of LPARs on a zEC12 system, and limits the combined capacity usage by those LPARs. This process allows the system to manage the group so that the group capacity limits in MSUs per hour are not exceeded. To take advantage of this feature, you must be running z/OS V1.10 or later in the all logical partitions in the group.

PR/SM and WLM work together to enforce the capacity that is defined for the group and the capacity that is optionally defined for each individual logical partition.

# **3.7.2 Storage operations**

In the zEC12, memory can be assigned as a combination of central storage and expanded storage, supporting up to 60 logical partitions. Expanded storage is only used by the z/VM operating system.

Before you activate a logical partition, central storage (and, optionally, expanded storage) must be defined to the logical partition. All installed storage can be configured as central storage. Each individual logical partition can be defined with a maximum of 1 TB of central storage.

Central storage can be dynamically assigned to expanded storage and back to central storage as needed without a POR. For more information, see "LPAR single storage pool" on page 108.

Memory *cannot* be shared between system images. It is possible to dynamically reallocate storage resources for z/Architecture logical partitions that run operating systems that support dynamic storage reconfiguration (DSR). This process is supported by z/OS, and z/VM V5R4 and later releases. z/VM in turn virtualizes this support to its guests. For more information, see [3.7.5, "LPAR dynamic storage reconfiguration \(DSR\)" on page 118.](#page-139-0)

Operating systems that run under z/VM can use the z/VM capability of implementing virtual memory to guest virtual machines. The z/VM dedicated real storage can be shared between guest operating systems.

[Table 3-7](#page-136-0) shows the zEC12 storage allocation and usage possibilities, depending on the image mode.

<span id="page-136-0"></span>*Table 3-7 Storage definition and usage possibilities*

| Image mode        | Architecture mode<br>(addressability) |                     | <b>Maximum central storage</b>  | <b>Expanded storage</b>        |                                               |
|-------------------|---------------------------------------|---------------------|---------------------------------|--------------------------------|-----------------------------------------------|
|                   |                                       | <b>Architecture</b> | zEC <sub>12</sub><br>definition | zEC <sub>12</sub><br>definable | <b>Operating</b><br>system usage <sup>a</sup> |
| ESA/390           | z/Architecture (64-bit)               | 16 EB               | 1 TB                            | Yes                            | Yes                                           |
|                   | ESA/390 (31-bit)                      | 2 GB                | 128 GB                          | Yes                            | Yes                                           |
| ESA/390 TPF       | ESA/390 (31-bit)                      | 2 GB                | 2 GB                            | Yes                            | <b>No</b>                                     |
| Coupling facility | CFCC (64-bit)                         | $1.5$ TB            | 1 TB                            | No                             | No.                                           |
| Linux only        | z/Architecture (64-bit)               | 16 EB               | 256 GB                          | Yes                            | Only by z/VM                                  |
|                   | ESA/390 (31-bit)                      | 2 GB                | 2 GB                            | Yes                            | Only by $z/VM$                                |
| Z/VM <sup>b</sup> | z/Architecture (64-bit)               | 16 EB               | 256 GB                          | Yes                            | <b>Yes</b>                                    |
| zAware            | zAware (64-bit)                       | 16 EB               | 1 TB                            | Yes                            | <b>No</b>                                     |

a. z/VM supports the use of expanded storage.

b. z/VM-mode is supported by z/VM V5R4 and later.

#### **ESA/390 mode**

In ESA/390 mode, storage addressing can be 31 or 64 bits, depending on the operating system architecture and the operating system configuration.

An ESA/390 mode image is always initiated in 31-bit addressing mode. During its initialization, a z/Architecture operating system can change it to 64-bit addressing mode and operate in the z/Architecture mode.

Certain z/Architecture operating systems, such as z/OS, *always* change the 31-bit addressing mode and operate in 64-bit mode. Other z/Architecture operating systems, such as z/VM, can be configured to change to 64-bit mode or to stay in 31-bit mode and operate in the ESA/390 architecture mode.

The following modes are provided:

► z/Architecture mode: In z/Architecture mode, storage addressing is 64-bit, allowing for virtual addresses up to 16 exabytes (16 EB). The 64-bit architecture theoretically allows a maximum of 16 EB to be used as central storage. However, the current central storage

limit for logical partitions is 1 TB of central storage. The operating system that runs in z/Architecture mode must be able to support the real storage. Currently, z/OS for example, supports up to 4 TB of real storage (z/OS V1R10 and later releases).

Expanded storage can also be configured to an image running an operating system in z/Architecture mode. However, only z/VM is able to use expanded storage. Any other operating system that runs in z/Architecture mode (such as a z/OS or a Linux on System z image) *does not* address the configured expanded storage. This expanded storage remains configured to this image and is *unused*.

- ESA/390 architecture mode: In ESA/390 architecture mode, storage addressing is 31-bit, allowing for virtual addresses up to 2 GB. A maximum of 2 GB can be used for central storage. Because the processor storage can be configured as central and expanded storage, memory above 2 GB can be configured as expanded storage. In addition, this mode allows the use of either 24-bit or 31-bit addressing, under program control.

Because an ESA/390 mode image can be defined with up to 128 GB of central storage, the central storage above 2 GB is *not* used. Instead, it remains configured to this image.

**Storage resources:** Either a z/Architecture mode or an ESA/390 architecture mode operating system can run in an ESA/390 image on a zEC12. Any ESA/390 image can be defined with more than 2 GB of central storage, and can have expanded storage. These options allow you to configure more storage resources than the operating system can address.

### **ESA/390 TPF mode**

In ESA/390 TPF mode, storage addressing follows the ESA/390 architecture mode. The z/TPF operating system runs in 64-bit addressing mode.

#### **Coupling Facility mode**

In Coupling Facility mode, storage addressing is 64-bit for a coupling facility image that runs at CFCC Level 12 or later. This configuration allows for an addressing range up to 16 EB. However, the current zEC12 definition limit for logical partitions is 1 TB of storage.

CFCC Level 18, which is available for the zEC12, introduces the several enhancements in the performance, reporting, and serviceability areas. For more information, see [3.9.1, "Coupling](#page-142-0)  [facility control code \(CFCC\)" on page 121](#page-142-0). Expanded storage cannot be defined for a coupling facility image. Only IBM CFCC can run in Coupling Facility mode.

#### **Linux-only mode**

In Linux-only mode, storage addressing can be 31-bit or 64-bit, depending on the operating system architecture and the operating system configuration, in the same way as in ESA/390 mode.

Only Linux and z/VM operating systems can run in Linux-only mode. Linux on System z 64-bit distributions (SUSE SLES 10 and later, Red Hat RHEL 5 and later) use 64-bit addressing and operate in z/Architecture mode. z/VM also uses 64-bit addressing and operates in z/Architecture mode.

#### **z/VM mode**

In z/VM mode, certain types of processor units can be defined within one LPAR. This increases flexibility and simplifies systems management by allowing z/VM to run the following tasks in the same z/VM LPAR:

- ► Manage guests to operate Linux on System z on IFLs
- ► Operate z/VSE and z/OS on CPs
- ► Offload z/OS system software processor usage, such as DB2 workloads on zIIPs
- ► Provide an economical Java execution environment under z/OS on zAAPs or on zIIPs

#### **zAware mode**

In IBM zAware mode, storage addressing is 64-bit for a IBM zAware image that runs IBM System z Advanced Workload Analysis Reporter firmware. This configuration allows for an addressing range up to 16 EB. However, the current zEC12 definition limit for logical partitions is 1 TB of storage.

IBM zAware feature, which is exclusive to zEC12, allows the following capabilities:

- ► Helps detect and diagnose unusual behavior of z/OS images in near real time.
- ► Reduces problem determination time and improves service availability beyond standard z/OS features.
- Provides an easy to use graphical user interface with quick drill-down capabilities to view analytical data about z/OS behavior.

For more information, see [Appendix A, "IBM zAware" on page 437.](#page-458-0) Only IBM zAware firmware can run in IBM zAware mode.

# **3.7.3 Reserved storage**

Reserved storage can optionally be defined to a logical partition, allowing a nondisruptive image memory upgrade for this partition. Reserved storage can be defined to both central and expanded storage, and to any image mode except coupling facility mode.

A logical partition must define an amount of central storage and, optionally (if not a coupling facility image), an amount of expanded storage. Both central and expanded storages can have two storage sizes defined:

- The initial value is the storage size that is allocated to the partition when it is activated.
- The reserved value is an additional storage capacity beyond its initial storage size that a logical partition can acquire dynamically. The reserved storage sizes that are defined to a logical partition do not have to be available when the partition is activated. They are simply predefined storage sizes to allow a storage increase, from a logical partition point of view.

Without the reserved storage definition, a logical partition storage upgrade is a disruptive process that requires the following actions:

- 1. Partition deactivation
- 2. An initial storage size definition change
- 3. Partition activation

The additional storage capacity to a logical partition upgrade can come from:

- Any unused available storage
- -Another partition that has released storage
- A memory upgrade

A concurrent logical partition storage upgrade uses DSR. z/OS uses the reconfigurable storage unit (RSU) definition to add or remove storage units in a nondisruptive way.

z/VM V5R4 and later releases support the dynamic addition of memory to a running logical partition by using reserved storage. It also virtualizes this support to its guests. Removal of storage from the guests or z/VM is disruptive.

SUSE Linux Enterprise Server (SLES) 11 supports both concurrent add and remove.

# **3.7.4 Logical partition storage granularity**

Granularity of central storage for a logical partition depends on the largest central storage amount that is defined for either initial or reserved central storage, as shown in [Table 3-8](#page-139-1).

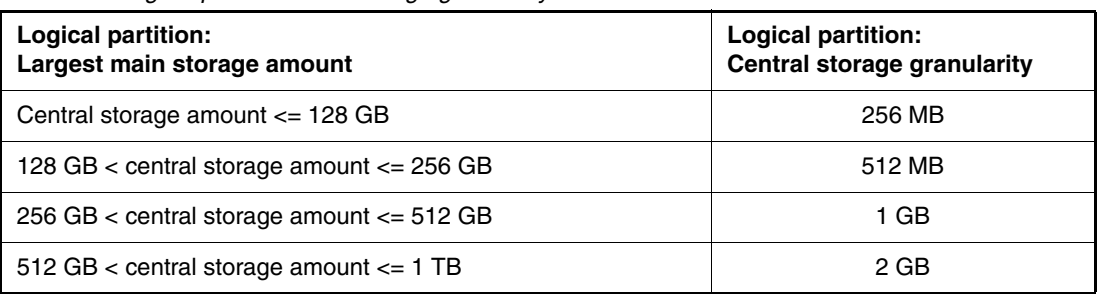

<span id="page-139-1"></span>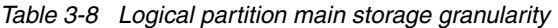

The granularity applies across all central storage that is defined, both initial and reserved. For example, for a logical partition with an initial storage amount of 30 GB and a reserved storage amount of 48 GB, the central storage granularity of both initial and reserved central storage is 256 MB.

Expanded storage granularity is fixed at 256 MB.

Logical partition storage granularity information is required for logical partition image setup and for z/OS RSU definition. Logical partitions are limited to a maximum size of 1 TB of central storage. For z/VM V5R4 and later, the limitation is 256 GB.

# <span id="page-139-0"></span>**3.7.5 LPAR dynamic storage reconfiguration (DSR)**

Dynamic storage reconfiguration on the zEC12 allows an operating system running on a logical partition to add (nondisruptively) its reserved storage amount to its configuration. This process can occur only if any unused storage exists. This unused storage can be obtained when another logical partition releases storage, or when a concurrent memory upgrade takes place.

With dynamic storage reconfiguration, the unused storage does not have to be continuous.

When an operating system running on a logical partition assigns a storage increment to its configuration, PR/SM determines whether any free storage increments are available. PR/SM then dynamically brings the storage online.

PR/SM dynamically takes offline a storage increment and makes it available to other partitions when an operating system running on a logical partition releases a storage increment.

# **3.8 Intelligent Resource Director (IRD)**

IRD is a zEC12 and System z capability that is used only by z/OS. IRD is a function that optimizes processor and channel resource utilization across logical partitions within a single System z system.

This feature extends the concept of goal-oriented resource management. It does so by allowing grouping system images that are resident on the same zEC12 or System z running in LPAR mode, and in the same Parallel Sysplex, into an *LPAR cluster*. This configuration allows Workload Manager to manage resources, both processor and I/O, not just in one single image, but across the entire cluster of system images.

[Figure 3-10](#page-140-0) shows an LPAR cluster. It contains three z/OS images, and one Linux image that is managed by the cluster. Note that included as part of the entire Parallel Sysplex is another z/OS image and a coupling facility image. In this example, the scope that IRD has control over is the defined LPAR cluster.

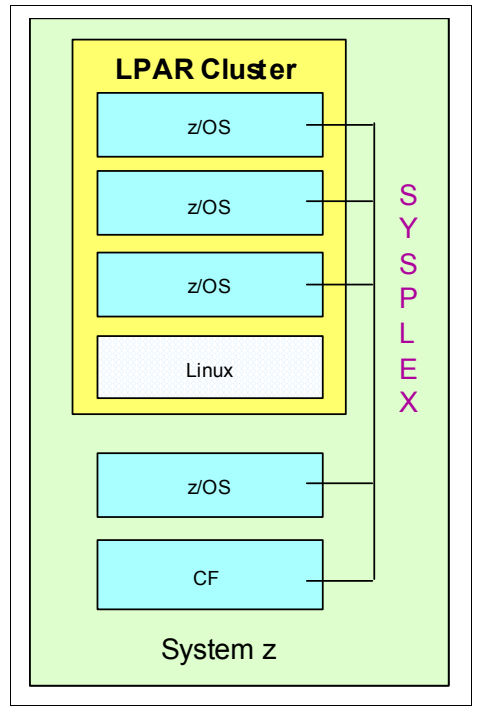

<span id="page-140-0"></span>*Figure 3-10 IRD LPAR cluster example*

- IRD processor management: WLM dynamically adjusts the number of logical processors within a logical partition and the processor weight based on the WLM policy. The ability to move the processor weights across an LPAR cluster provides processing power where it is most needed, based on WLM goal mode policy.

Processor management function is automatically deactivated when HiperDispatch is active. However, LPAR Weight Management function remains active with IRD with HiperDispatch. For more information about HiperDispatch, see [3.7, "Logical partitioning"](#page-129-0)  [on page 108.](#page-129-0)

HiperDispatch manages the number of logical CPs in use. It adjusts the number of logical processors within a logical partition to achieve the optimal balance between CP resources and the requirements of the workload.

HiperDispatch also adjusts the number of logical processors. The goal is to map the logical processor to as few physical processors as possible. This configuration uses the processor resources more efficiently by trying to stay within the local cache structure. Doing so makes efficient use of the advantages of the high-frequency microprocessors, and improves throughput and response times.

- ► Dynamic channel path management (DCM): DCM moves FICON channel bandwidth between disk control units to address current processing needs. The zEC12 supports DCM within a channel subsystem.
- ► Channel subsystem priority queuing: This function on the zEC12 and System z allows the priority queuing of I/O requests in the channel subsystem and the specification of relative priority among logical partitions. When running in goal mode, WLM sets the priority for a logical partition and coordinates this activity among clustered logical partitions.

For more information about implementing LPAR processor management under IRD, see *z/OS Intelligent Resource Director*, SG24-5952.

# **3.9 Clustering technology**

Parallel Sysplex continues to be the clustering technology that is used with zEC12. [Figure 3-11](#page-141-0) illustrates the components of a Parallel Sysplex as implemented within the System z architecture. The figure is intended only as an example. It shows one of many possible Parallel Sysplex configurations.

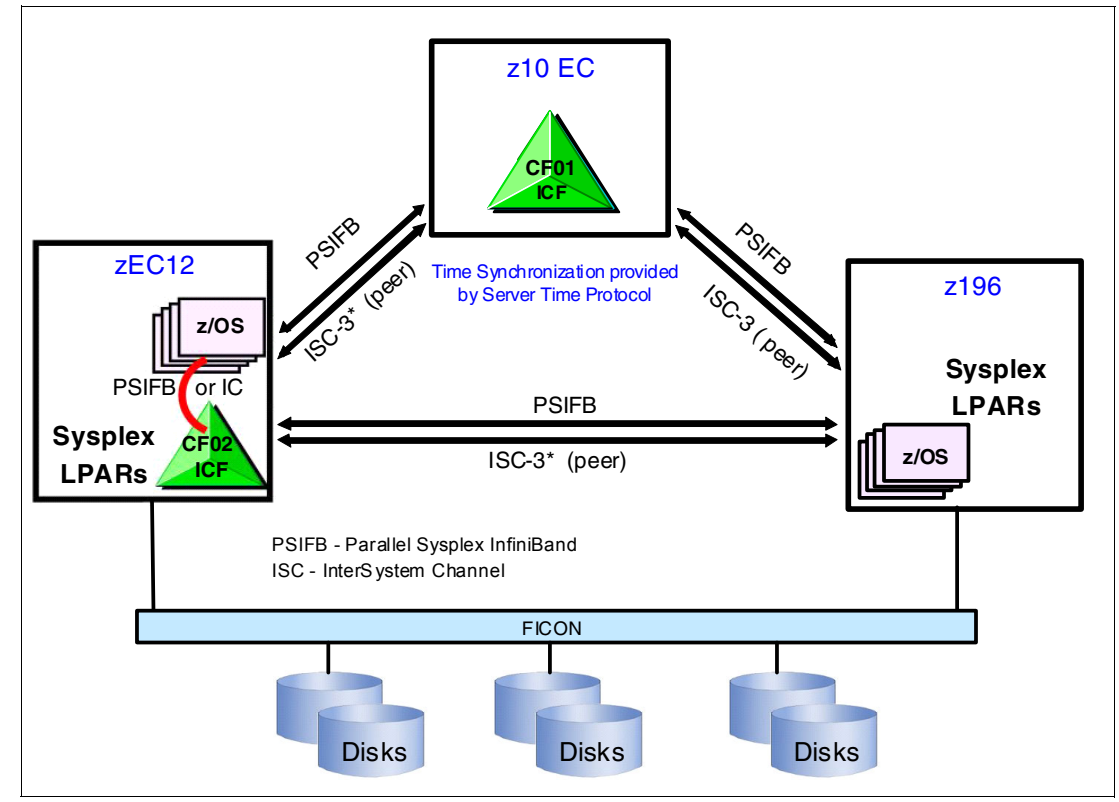

<span id="page-141-0"></span>*Figure 3-11 Sysplex hardware overview*

[Figure 3-11](#page-141-0) shows a zEC12 system that contains multiple z/OS sysplex partitions. It contains an internal coupling facility (CF02), a z10 EC system that contains a stand-alone CF (CF01), and a z196 that contains multiple z/OS sysplex partitions. STP over coupling links provides time synchronization to all systems. Appropriate CF link technology (1x IFB or 12x IFB) selection depends on the system configuration and how distant they are physically located. ISC-3 links can be carried forward to zEC12 only when they are upgraded from either z196 or z10 EC. The ICB-4 coupling link is not supported on both zEC12 and zEnterprise CPCs. For more information about link technologies, see [4.10.1, "Coupling links" on page 164](#page-185-0).

Parallel Sysplex technology is an enabling technology, allowing highly reliable, redundant, and robust System z technology to achieve near-continuous availability. A Parallel Sysplex comprises one or more (z/OS) operating system images that are coupled through one or more Coupling Facilities. The images can be combined together to form clusters. A properly configured Parallel Sysplex cluster maximizes availability in these ways:

- ► Continuous (application) availability: Changes can be introduced, such as software upgrades, one image at a time, while the remaining images continue to process work. For more information, see *Parallel Sysplex Application Considerations*, SG24-6523.
- ► High capacity: Scales can be from 2 to 32 images.
- Dynamic workload balancing: Because it is viewed as a single logical resource, work can be directed to any similar operating system image in a Parallel Sysplex cluster that has available capacity.
- Systems management: Architecture provides the infrastructure to satisfy customer requirements for continuous availability, and provides techniques for achieving simplified systems management consistent with this requirement.
- ► Resource sharing: A number of base (z/OS) components use the coupling facility shared storage. This configuration enables sharing of physical resources with significant improvements in cost, performance, and simplified systems management.
- Single system image: The collection of system images in the Parallel Sysplex is displayed as a single entity to the operator, the user, and the database administrator. A single system image ensures reduced complexity from both operational and definition perspectives.
- N-2 support: Multiple hardware generations (normally three) are supported in the same Parallel Sysplex. This configuration provides for a gradual evolution of the systems in the Sysplex, without having to change all of them simultaneously. Similarly, software support for multiple releases or versions is supported.

Through state-of-the-art cluster technology, the power of multiple images can be harnessed to work in concert on common workloads. The System z Parallel Sysplex cluster takes the commercial strengths of the platform to improved levels of system management, competitive price for performance, scalable growth, and continuous availability.

# <span id="page-142-0"></span>**3.9.1 Coupling facility control code (CFCC)**

CFCC Level 18 is available on the zEC12. CFCC Level 18 introduces several enhancements in the performance, reporting, and serviceability areas.

#### **Performance improvements**

CFCC Level 18 introduces these improvements in cache structure management:

- "Dynamic structure size alter" is enhanced to improve the performance of changing cache structure size.
- ► "DB2 global buffer pool (GBP) write-around (cache bypass)" supports a new conditional write to GBP command. DB2 can use this enhancement during batch update/insert processing to intelligently decide which entries should be written to the GBP cache, and which should be written around the cache to disk. Before this enhancement, overrunning cache structures with useless directory entries and changed data during batch update/insert jobs (for example, reorganizations) caused several issues. These issues included CF processor usage, thrashing the cache through LRU processing, and cast out processing backlogs and delays.
- ► "CF castout class contention avoidance" reduces latch contention with more granular class assignments.
- ► "CF storage class contention avoidance" improves response time by changing the latching from a suspend lock to a spin lock.

CF Engine performance is improved by more efficient use of shared-processor CF images with good service times, and latency reduction for asynchronous CF operations and asynchronous CF notifications.

# **Coupling channel reporting**

CFCC Level 18 provides more Coupling channel characteristics reporting to z/OS by allowing it to know about the underlying InfiniBand hardware. This change enables RMF to distinguish between CIB CHPID types (12x IFB, 12x IFB3, and 1x IFB), and detect if there is any degradation in performance on CIB channels. RMF uses the changed XES interface and obtains new channel path characteristics. The channel path has these new characteristics:

- ► Stored in a new channel path data section of SMF record 74 subtype 4
- - Added to the Subchannel Activity and CF To CF Activity sections of the RMF Postprocessor Coupling Facility Activity report
- ► Provided on the Subchannels Details panel of the RMF Monitor III Coupling Facility Systems report.

### **Serviceability enhancements**

Serviceability enhancements provide help for debugging in these areas:

- ► Additional structure control info in CF memory dumps: Before CFCC Level 18, only CF control structures were dumped and no structure-related controls were included. With CFCC Level 18, new structure control info is included in CF memory dumps, though data elements (customer data) are still not dumped.
- ► Enhanced CFCC tracing support: CFCC Level 18 has enhanced trace points, especially in areas like latching, suspend queue management/dispatching, duplexing protocols, and sublist notification.
- ► Enhanced Triggers for CF nondisruptive dumping for soft-failure cases beyond break-duplexing

The CFCC is implemented by using the active wait technique. This technique means that the CFCC is always running (processing or searching for service) and never enters a wait state. This also means that the CF Control Code uses all the processor capacity (cycles) available for the coupling facility logical partition. If the LPAR running the CFCC has only dedicated processors (CPs or ICFs), using all processor capacity (cycles) is not a problem. However, this configuration can be an issue if the LPAR that is running the CFCC also has shared processors. Therefore, enable dynamic dispatching on the CF LPAR.

[CF structure sizing changes are expected when going from CFCC Level 17 \(or earlier\) to](http://www.ibm.com/systems/z/cfsizer/)  CFCC Level 18. Review the CF LPAR size by using the CFSizer tool available at:

<http://www.ibm.com/systems/z/cfsizer/>
#### **3.9.2 Dynamic CF dispatching**

Dynamic CF dispatching provides the following function on a coupling facility:

- 1. If there is no work to do, CF enters a wait state (by time).
- 2. After an elapsed time, CF wakes up to see whether there is any new work to do (requests in the CF Receiver buffer).
- 3. If there is no work, CF sleeps again for a longer period.
- 4. If there is new work, CF enters the normal active wait until there is no more work. After all work is complete, the process starts again.

This function saves processor cycles and is an excellent option to be used by a production backup CF or a testing environment CF. This function is activated by the CFCC command DYNDISP ON.

The CPs can run z/OS operating system images and CF images. For software charging reasons, generally use only ICF processors to run coupling facility images.

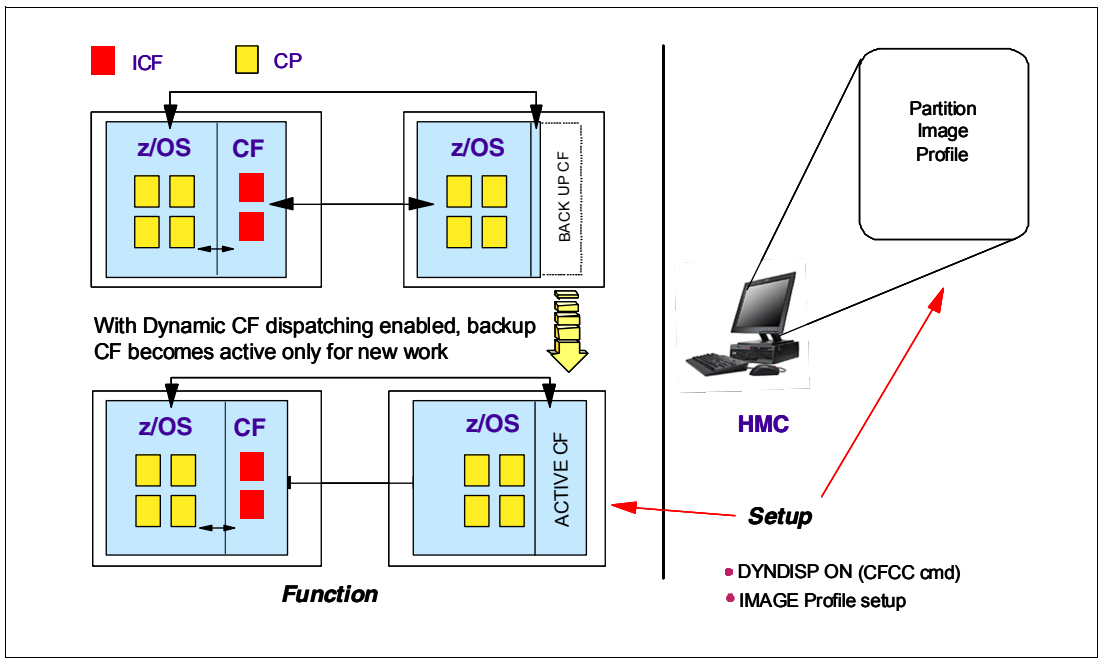

[Figure 3-12](#page-144-0) shows dynamic CF dispatching.

<span id="page-144-0"></span>*Figure 3-12 Dynamic CF dispatching (shared CPs or shared ICF PUs)*

For more information about CF configurations, see *Coupling Facility Configuration Options*, GF22-5042, which is also available on the Parallel Sysplex website at:

<http://www.ibm.com/systems/z/advantages/pso/index.html>

# **4**

# **CPC I/O System Structure**

This chapter describes the I/O system structure and connectivity options available on the IBM zEnterprise EC12 (zEC12).

This chapter includes the following sections:

- ► [Introduction to InfiniBand and PCIe](#page-147-0)
- ► [I/O system overview](#page-149-0)
- ► [I/O cages](#page-150-0)
- ► [I/O drawers](#page-153-0)
- ► [PCIe I/O drawers](#page-155-0)
- ► [I/O cage, I/O drawer, and PCIe I/O drawer offerings](#page-158-0)
- ► [Fanouts](#page-160-0)
- ► [I/O feature cards](#page-168-0)
- ► [Connectivity](#page-171-0)
- [Parallel Sysplex connectivity](#page-185-0)
- **EX [Cryptographic functions](#page-192-0)**
- [Flash Express](#page-193-0)

# <span id="page-147-0"></span>**4.1 Introduction to InfiniBand and PCIe**

This section describes the infrastructure and other considerations for InfiniBand and PCIe links.

#### **4.1.1 Infrastructure types**

The zEC12 supports two types of internal I/O infrastructure:

- InfiniBand-based infrastructure for I/O cages and I/O drawers
- ► PCIe-based infrastructure for PCIe I/O drawers (new form factor drawer and I/O features)

#### **InfiniBand I/O infrastructure**

The InfiniBand I/O infrastructure was first made available on System z10 and is supported on zEC12. It consists of these components:

- InfiniBand fanouts that support the current 6 GBps InfiniBand I/O interconnect
- - InfiniBand I/O card domain multiplexers with redundant I/O interconnect in these form factors:
	- The 14U, 28-slot, 7-domain I/O cage
	- The 5U, 8-slot, 2-domain IO drawer

#### **PCIe I/O infrastructure**

IBM extends the use of industry standards on the System z platform by offering a Peripheral Component Interconnect Express Generation 2 (PCIe Gen2) I/O infrastructure. The PCIe I/O infrastructure that is provided by the zEnterprise Central Processing Complexes (CPCs) improves I/O capability and flexibility, while allowing for the future integration of PCIe adapters and accelerators.

The zEC12 PCIe I/O infrastructure consists of the following components:

- ► PCIe fanouts that support 8 GBps I/O bus interconnection for processor book connectivity to the PCIe I/O drawers
- ► The 7U, 32-slot, 4-domain PCIe IO drawer for PCIe I/O features

The zEnterprise PCIe I/O infrastructure provides these benefits:

- - Bandwidth: Increased bandwidth from the processor book or drawer to the I/O domain in the PCIe I/O drawer through an 8 GBps bus.
- ► 14% more capacity: Two PCIe I/O drawers occupy the same space as one I/O cage. Up to 128 channels (64 PCIe I/O features) are supported versus the 112 channels (28 I/O features) offered with the I/O cage.
- ► Better granularity for the storage area network (SAN) and the local area network (LAN): For the FICON, zHPF and FCP storage area networks, the FICON Express8S has two channels per feature. For LAN connectivity, the OSA-Express4S GbE features have two ports each, the OSA-Express4S 10 GbE features have one port each, and the OSA-Express4S 1000Base-T features have two ports each.

#### **4.1.2 InfiniBand specification**

The InfiniBand specification defines the raw bandwidth of one lane (referred to as 1x) connection at 2.5 Gbps. Two more lane widths are specified, referred to as 4x and 12x, as multipliers of the base link width.

Similar to Fibre Channel, PCI Express, Serial ATA, and many other contemporary interconnects, InfiniBand is a point-to-point, bidirectional serial link. It is intended for the connection of processors with high-speed peripheral devices such as disks. InfiniBand supports various signaling rates and, as with PCI Express, links can be bonded together for more bandwidth.

The serial connection's signaling rate is 2.5 Gbps on one lane in each direction, per physical connection. Currently, InfiniBand also supports 5 Gbps and 10 Gbps signaling rates.

#### **4.1.3 Data, signaling, and link rates**

Links use 8b/10b encoding (every 10 bits sent carry 8 bits of data). Therefore, the useful data transmission rate is four-fifths of the signaling rate (signaling rate equals raw bit rate). Thus, links carry 2, 4, or 8 Gbps of useful data for a 1x link.

Links can be aggregated in units of 4 or 12, indicated as  $4x<sup>1</sup>$  and 12x. A 12x link therefore carries 120 Gbps raw or 96 Gbps of payload (useful) data. Larger systems with 12x links are typically used for cluster and supercomputer interconnects, as implemented on the zEC12, and for inter-switch connections.

For details and the standard for InfiniBand, see the InfiniBand website at:

<http://www.infinibandta.org>

**InfiniBand functions on zEC12:** Not all properties and functions that are offered by InfiniBand are implemented on the zEC12. Only a subset is used to fulfill the interconnect requirements that are defined for zEC12.

#### **4.1.4 PCIe**

PCIe is a serial bus with embedded clock. It uses 8b/10b encoding, where every 8 bits are encoded into a 10-bit symbol that is then decoded at the receiver. Thus, the bus must transfer 10 bits to send 8 bits of actual usable data. A PCIe bus generation 2 single lane can transfer 5 Gbps of raw data (duplex connection), which is 10 Gbps of raw data. From these 10 Gbps, only 8 Gbps are actual data (payload). Therefore, an x16 (16 lanes) PCIe gen2 bus transfers 160 Gbps encoded, which is 128 Gbps of unencoded data (payload). This result is 20 GBps raw data and 16 GBps of encoded data.

The new measuring unit for transfer rates for PCIe is GT/s (gigatransfers per second). This measurement refers to the raw data, even though only 80% of this transfer is actual payload data. The translation between GT/s to GBps is 5 GT/s equals 20 GBps, or 1 GT/s equals 4 GBps.

The 16 lanes of the PCIe bus are virtual lanes that consist of one transmit and one receive lane. Each of these lanes consists of two physical copper wires. The physical method that is used to transmit signals is a differential bus. A differential bus means that the signal is encoded into the different voltage levels between two wires. This is as opposed to one voltage

 $<sup>1</sup>$  zEC12 does not support this data rate.</sup>

level on one wire in comparison to the ground signal. Therefore, each of the 16 PCIe lanes actually uses four copper wires for the signal transmissions.

## <span id="page-149-0"></span>**4.2 I/O system overview**

This section lists characteristics and a summary of features of the I/O system.

#### **4.2.1 Characteristics**

The zEC12 I/O subsystem design provides great flexibility, high availability, and excellent performance characteristics:

► High bandwidth: The zEC12 uses PCIe as an internal interconnect protocol to drive PCIe I/O drawers. The I/O bus infrastructure data rate increases up to 8 GBps.

The zEC12 uses InfiniBand as the internal interconnect protocol to drive I/O cages and I/O drawers, and the CPC to CPC connection. InfiniBand supports I/O bus infrastructure data rates up to 6 GBps.

► Connectivity options: The zEC12 can be connected to a range of interfaces such as FICON/Fibre Channel Protocol for storage area network (SAN) connectivity, FICON CTCs (FCTC - for and for CPC to CPC connectivity), 10-Gigabit Ethernet, Gigabit Ethernet, and 1000BASE-T Ethernet for local area network connectivity.

For CPC to CPC connection, zEC12 uses Parallel Sysplex InfiniBand (PSIFB), ISC-3 coupling links.

- ► Concurrent I/O upgrade: You can concurrently add I/O cards to the server if an unused I/O slot position is available.
- ► Concurrent PCIe I/O drawer upgrade: Additional PCIe I/O drawers can be installed concurrently without prior planning if there is free space in one of the frames.
- ► Dynamic I/O configuration: Dynamic I/O configuration supports the dynamic addition, removal, or modification of channel path, control units, and I/O devices without a planned outage.
- ► Pluggable optics: The FICON Express8S, FICON Express8, and FICON Express4 features have Small Form-Factor Pluggable (SFP) optics. These optics allow each channel to be individually serviced in the event of a fiber optic module failure. The traffic on the other channels on the same feature can continue to flow if a channel requires servicing.
- ► Concurrent I/O card maintenance: Every I/O card plugged in an I/O cage, I/O drawer, or PCIe I/O drawer supports concurrent card replacement during a repair action.

#### **4.2.2 Summary of supported I/O features**

The following I/O features are supported:

- ► Up to 176 FICON Express4 channels
- ► Up to 176 FICON Express8 channels
- ► Up to 320 FICON Express8S channels
- ► Up to 96 OSA-Express3 ports
- ► Up to 96 OSA-Express4S ports
- $\blacktriangleright$  Up to 48 ISC-3 coupling links
- - Up to 16 InfiniBand fanouts:
	- Up to 32 12x InfiniBand coupling links with HCA2-O fanout, or
	- Up to 32 1x InfiniBand coupling links with HCA2-O LR (1xIFB) fanout, or
	- Up to 32 12x InfiniBand coupling links with HCA3-O fanout, or
	- Up to 64 1x InfiniBand coupling links with HCA3-O LR (1xIFB) fanout

**Coupling links:** The maximum number of external coupling links combined (ISC-3 and IFB coupling links) cannot exceed 112 for each zEC12.

## <span id="page-150-0"></span>**4.3 I/O cages**

The I/O cage is 14 EIA units high. Each cage supports up to seven I/O domains for a total of 28 I/O card slots. Each I/O domain supports four I/O card slots. Each uses an IFB-MP card in the I/O cage and a copper cable that is connected to a host channel adapter (HCA-C) fanout in the CPC cage. An eight IFB-MP card is installed to provide an alternate path to I/O cards in slots 29, 30, 31, and 32 during a repair action.

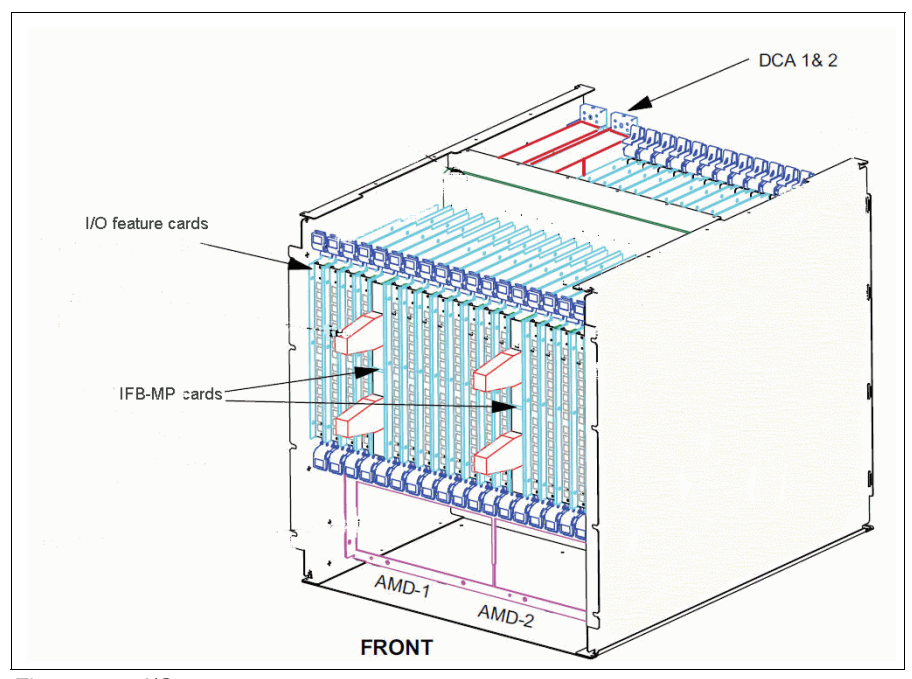

*Figure 4-1 I/O cage*

[Figure 4-2](#page-151-0) illustrates the I/O structure of an I/O cage. An InfiniBand (IFB) cable connects the HCA2-C fanout to an IFB-MP card in the I/O cage. The passive connection between two IFB-MP cards allows for redundant I/O interconnection. The IFB cable between an HCA2-C fanout in a book and each IFB-MP card in the I/O cage supports a 6 GBps bandwidth.

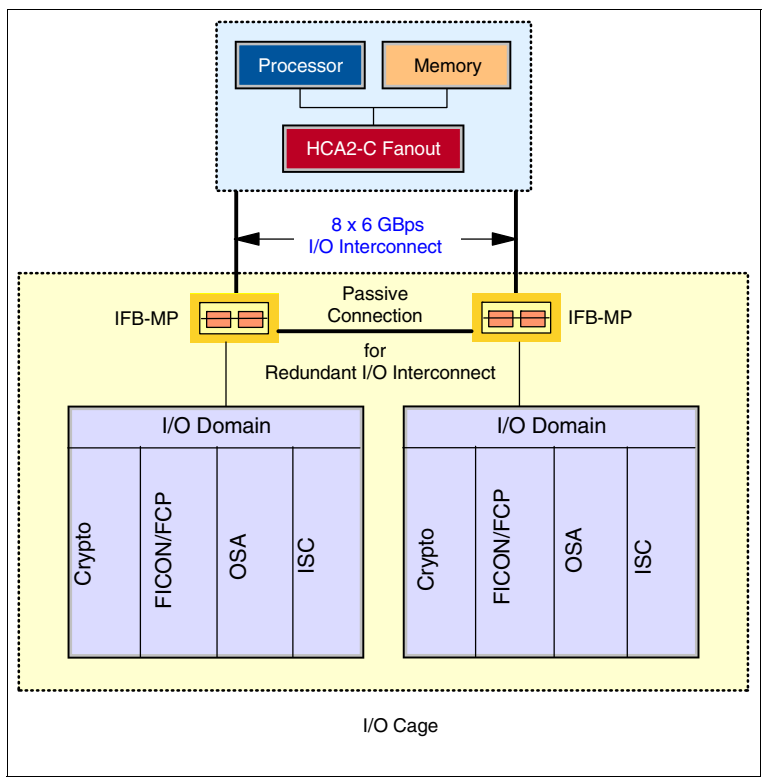

<span id="page-151-0"></span>*Figure 4-2 EC12 I/O structure when using I/O cage*

**Restriction:** Only one I/O cage is supported in zEC12, carry forward only.

The I/O cage domains and their related I/O slots are shown in [Figure 4-3](#page-152-0).

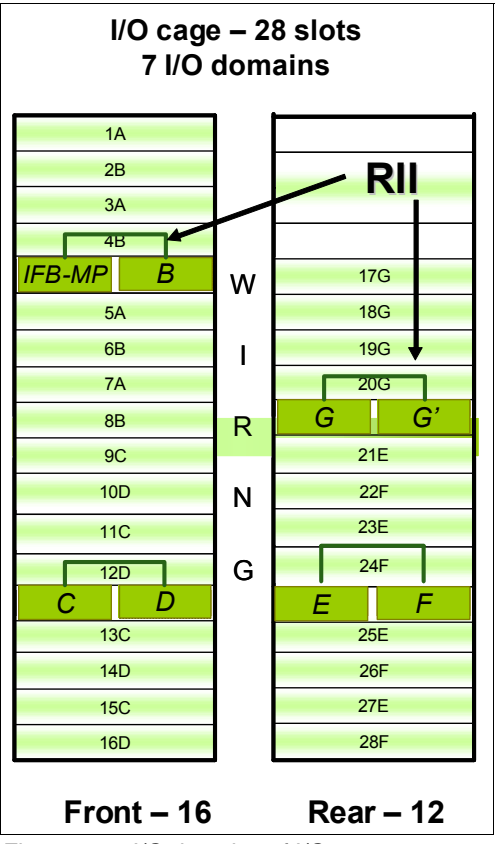

<span id="page-152-0"></span>*Figure 4-3 I/O domains of I/O cage*

Each I/O domain supports up to four I/O cards (FICON, OSA, Crypto, or ISC). All I/O cards are connected to the IFB-MP cards through the backplane board.

[Table 4-1](#page-152-1) lists the I/O domains and their related I/O slots.

<span id="page-152-1"></span>*Table 4-1 I/O domains of I/O cage*

| Domain number (name) | I/O slot in domain |
|----------------------|--------------------|
| 0(A)                 | 01, 03, 06, 08     |
| 1(B)                 | 02, 04, 07, 09     |
| 2 <sub>(C)</sub>     | 10, 12, 15, 17     |
| 3(D)                 | 11, 13, 16, 18     |
| 4 (E)                | 19, 21, 24, 26     |
| 5(F)                 | 20, 22, 25, 27     |
| 6(G)                 | 29, 30, 31, 32     |

**Restriction:** The Power Sequence Controller (PSC) feature is not supported on zEC12.

# <span id="page-153-0"></span>**4.4 I/O drawers**

The I/O drawer is five EIA units high, and supports up to eight I/O feature cards. Each I/O drawer supports two I/O domains (A and B) for a total of eight I/O card slots. Each I/O domain uses an IFB-MP card in the I/O drawer and a copper cable to connect to a Host Channel Adapter (HCA) fanout in the CPC cage.

The link between the HCA in the CPC and the IFB-MP in the I/O drawer supports a link rate of up to 6 GBps. All cards in the I/O drawer are installed horizontally. The two distributed converter assemblies (DCAs) distribute power to the I/O drawer. The locations of the DCAs, I/O feature cards, and IFB-MP cards in the I/O drawer are shown in [Figure 4-4.](#page-153-1)

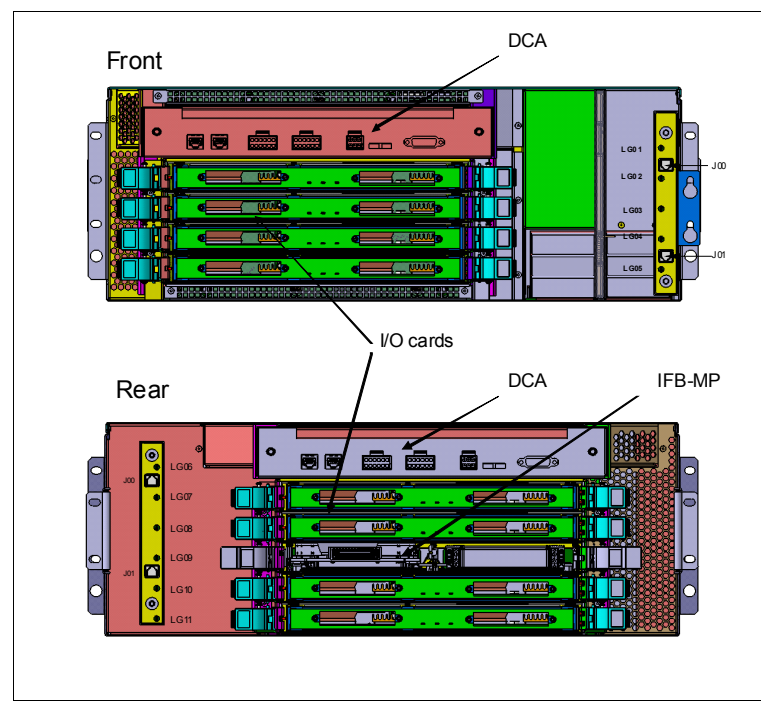

<span id="page-153-1"></span>*Figure 4-4 I/O drawer*

The I/O structure in a zEC12 server is illustrated in [Figure 4-5.](#page-154-0) An IFB cable connects the HCA fanout card to an IFB-MP card in the I/O drawer. The passive connection between two IFB-MP cards allows redundant I/O interconnect (RII). RII provides connectivity between an HCA fanout card, and I/O cards in case of concurrent fanout card or IFB cable replacement. The IFB cable between an HCA fanout card and each IFB-MP card supports a 6 GBps link rate.

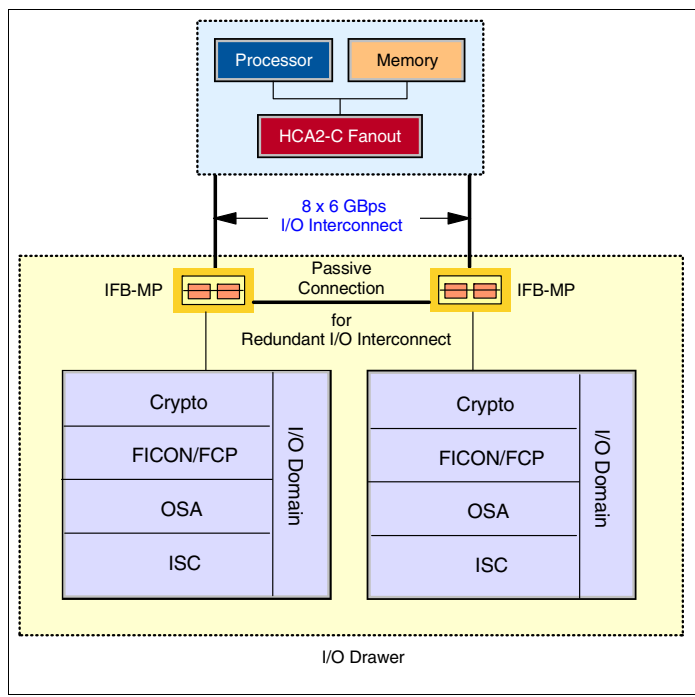

<span id="page-154-0"></span>*Figure 4-5 zEC12 I/O structure when you are using an I/O drawer*

**Restriction:** Only two I/O drawers are supported in zEC12, and as carry forward only.

The I/O drawer domains and their related I/O slots are shown in [Figure 4-6.](#page-155-1) The IFB-MP cards are installed at slot 09 at the rear side of the I/O drawer. The I/O cards are installed from the front and rear side of the I/O drawer. Two I/O domains (A and B) are supported. Each I/O domain has up to four I/O feature cards (FICON, OSA, Crypto, or ISC). The I/O cards are connected to the IFB-MP card through the backplane board.

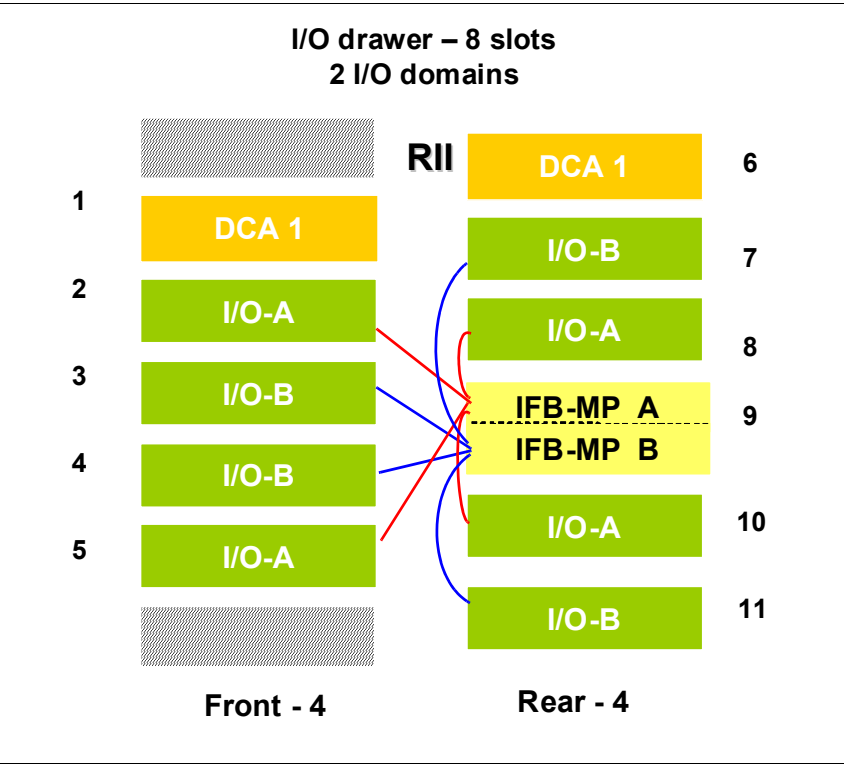

<span id="page-155-1"></span>*Figure 4-6 I/O domains of an I/O drawer* 

Each I/O domain supports four I/O card slots. Balancing I/O cards across both I/O domains on new build servers, or on upgrades, is automatically done when the order is placed. [Table 4-2](#page-155-2) lists the I/O domains and their related I/O slots.

<span id="page-155-2"></span>*Table 4-2 I/O domains of I/O drawer*

| <b>Domain</b> | I/O slot in domain |  |  |
|---------------|--------------------|--|--|
|               | 02, 05, 08, 10     |  |  |
|               | 03, 04, 07, 11     |  |  |

**Restriction:** The PSC feature is not supported on zEC12.

# <span id="page-155-0"></span>**4.5 PCIe I/O drawers**

The PCIe I/O drawer attaches to the processor node through a PCIe bus and uses PCIe as the infrastructure bus within the drawer. The PCIe I/O bus infrastructure data rate is up to 8 GBps. PCIe switch application-specific integrated circuits (ASICs) are used to fan out the host bus from the processor node to the individual I/O cards. Up to 128 channels (64PCIe I/O features) are supported versus the 112 channels (28 I/O features) offered with the I/O cage.

The PCIe drawer is a two-sided drawer (I/O cards on both sides) that is 7U high (one half of I/O cage). The drawer contains 32 I/O card slots, four switch cards (two in front, two in rear), two DCAs to provide the redundant power and two air moving devices (AMDs) for redundant cooling. The locations of the DCAs, AMDs, PCIe switch cards, and I/O feature cards in the PCIe I/O drawer are shown in [Figure 4-7.](#page-156-0)

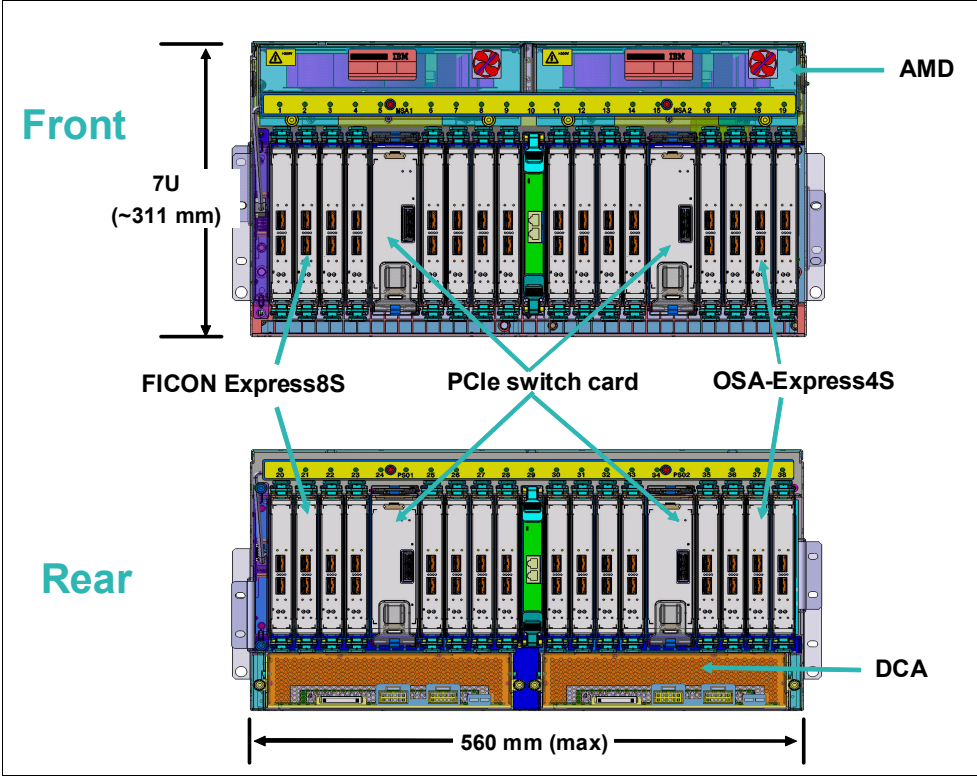

<span id="page-156-0"></span>*Figure 4-7 PCIe I/O drawer*

The I/O structure in a zEC12 server is illustrated in [Figure 4-8 on page 136](#page-157-0). The PCIe switch card provides the fanout from the high speed x16 PCIe host bus to eight individual card slots. The PCIe switch card is connected to the processor nest through a single x16 PCIe Gen 2 bus from a PCIe fanout card. The fanout card converts the book internal bus into two PCIe buses.

A switch card in the front is connected to a switch card in the rear through the PCIe I/O drawer board. This configuration provides a failover capability during a PCIe fanout card failure or book upgrade. In PCIe I/O drawer, the 8 I/O cards that are directly attached to the switch card constitute an I/O domain. The PCIe I/O drawer supports concurrent add and delete to enable you to increase I/O capability as needed without having to plan ahead.

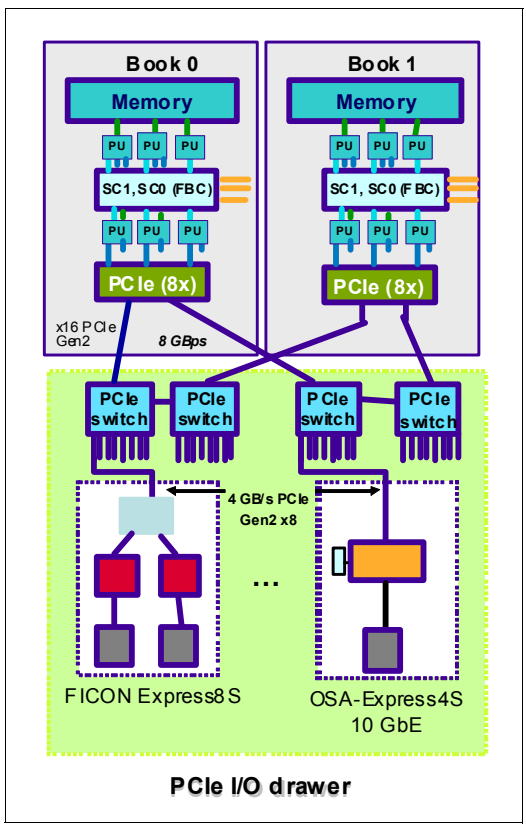

<span id="page-157-0"></span>*Figure 4-8 zEC12 structure when you are using PCIe I/O drawers*

The PCIe I/O Drawer supports up to 32 I/O cards. They are organized in four hardware domains per drawer. Each domain is driven through a PCIe switch card. Two PCIe switch cards always provide a backup path for each other through the passive connection in the PCIe I/O Drawer backplane. In a PCIe fanout card or cable failure, all 16 I/O cards in the two domains can be driven through a single PCIe switch card.

To support RII between front to back domain pairs 0-1 and 2-3, the two interconnects to each pair must be from two different PCIe fanouts. All four domains in one of these cages can be activated with two fanouts. The flexible service processors (FSPs) are used for system control.

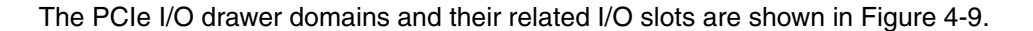

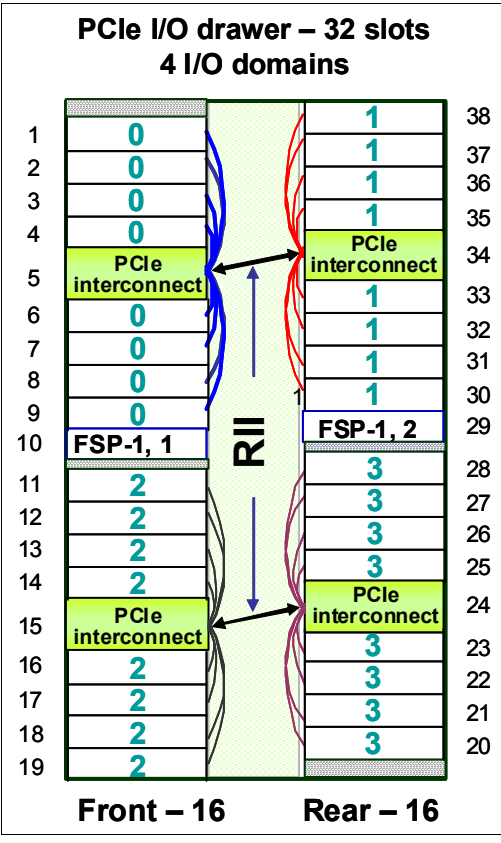

<span id="page-158-1"></span>*Figure 4-9 I/O domains of PCIe I/O drawer*

Each I/O domain supports up to eight I/O cards (FICON, OSA, Crypto, and Flash Express). All I/O cards are connected to the PCIe switch card through the backplane board.

[Table 4-3](#page-158-2) lists the I/O domains and slots.

| Domain | I/O slot in domain             |
|--------|--------------------------------|
|        | 01, 02, 03, 04, 06, 07, 08, 09 |
|        | 30, 31, 32, 33, 35, 36, 37, 38 |
|        | 11, 12, 13, 14, 16, 17, 18, 19 |
|        | 20, 21, 22, 23, 25, 26, 27, 28 |

<span id="page-158-2"></span>*Table 4-3 I/O domains of PCIe I/O drawer*

**Restriction:** The PSC feature is not supported on PCIe drawer and zEC12.

# <span id="page-158-0"></span>**4.6 I/O cage, I/O drawer, and PCIe I/O drawer offerings**

A maximum of five PCIe drawers can be installed, which supports up to 160 PCIe I/O features.

Customers no longer order I/O cages or I/O drawers. They now order I/O features, and the configurator determines the correct mix of I/O cages, I/O drawers, and PCIe I/O drawers.

**Restriction:** On *new build* zEC12, only PCIe I/O drawers are supported. A mixture of I/O cages, I/O drawers, and PCIe I/O drawers are only available on upgrades to a zEC12.

Depending on the number of I/O features that are carried forward by an upgrade, the configurator determines the number and mix of I/O cages, I/O drawers, and PCIe I/O drawers.

Some I/O features are supported only by I/O cages and I/O drawers:

- ► FICON Express4
- ► FICON Express8
- ► OSA Express3
- $\blacktriangleright$  ISC-3
- ► Crypto Express3

Depending on the amount of I/O cages and I/O drawers, PCIe I/O drawers are added to support PCIe I/O features:

- FICON Express8S
- ► OSA Express4S
- ► Crypto Express4S
- Flash Express

[Table 4-4](#page-159-1) gives an overview of the number of I/O cages, I/O drawers, and PCIe drawers that can be present in a zEC12.

| <b>Description</b> | <b>New Build</b> | <b>Carry Forward</b> | <b>MES Add</b> |  |
|--------------------|------------------|----------------------|----------------|--|
| I/O Cage           | 0                | $0 - 1$              |                |  |
| I/O Drawer         | 0                | $0 - 2$              |                |  |
| PCIe I/O Drawer    | $0 - 5$          | $0 - 5$              | $0 - 5$        |  |

<span id="page-159-1"></span>*Table 4-4 I/O cage and drawer summary*

A maximum of 44 I/O features can be carried forward. [Table 4-5](#page-159-0) lists the number and mix of I/O cages and I/O drawers, depending on the number of original I/O features.

<span id="page-159-0"></span>*Table 4-5 Number and mix of I/O cages and I/O drawers*

| Number of I/O cards carried<br>forward on upgrades | Number of I/O cages | Number of I/O drawers |
|----------------------------------------------------|---------------------|-----------------------|
|                                                    | 0                   | 0                     |
| $1 - 8$                                            | 0                   |                       |
| $9 - 16$                                           | 0                   | $\overline{c}$        |
| 17-28                                              |                     | 0                     |
| 29-36                                              |                     |                       |
| $37 - 44$                                          |                     | 2                     |

# <span id="page-160-0"></span>**4.7 Fanouts**

The zEC12 server uses fanout cards to connect the I/O hardware Subsystem to the processor books. They also provide the InfiniBand coupling links for Parallel Sysplex. All Fanout cards support concurrent add, delete, and move.

zEC12 supports two different internal I/O infrastructures for the internal connection. zEC12 uses InfiniBand based infrastructure for the internal connection to I/O cages and I/O drawers, and uses PCIe based infrastructure for PCIe I/O drawers in which the cards for the connection to peripheral devices and networks are located.

The InfiniBand and PCIe fanouts are on the front of each book. Each book has eight fanout slots. They are named D1 to DA, top to bottom. Slots D3 and D4 are not used for fanouts. Six types of fanout cards are supported by zEC12. Each slot holds one of the following six fanouts:

- ► Host Channel Adapter (HCA2-C): This copper fanout provides connectivity to the IFB-MP card in the I/O cage and I/O drawer.
- ► PCIe Fanout: This copper fanout provides connectivity to the PCIe switch card in the PCIe I/O drawer.
- ► Host Channel Adapter (HCA2-O (12xIFB)): This optical fanout provides 12x InfiniBand coupling link connectivity up to 150 meters distance to a zEC12, z196, z114, and System z10.
- ► Host Channel Adapter (HCA2-O LR (1xIFB)): This optical long range fanout provides 1x InfiniBand coupling link connectivity up to 10 km unrepeated distance to zEC12, z196, z114, and System z10 servers.
- ► Host Channel Adapter (HCA3-O (12xIFB)): This optical fanout provides 12x InfiniBand coupling link connectivity up to 150 meters distance to a zEC12, z196, z114, and System z10.
- ► Host Channel Adapter (HCA3-O LR (1xIFB)): This optical long range fanout provides 1x InfiniBand coupling link connectivity up to 10 km unrepeated distance to zEC12, z196, z114, and System z10 servers.

The HCA3-O LR (1xIFB) fanout comes with four ports, and other fanouts come with two ports.

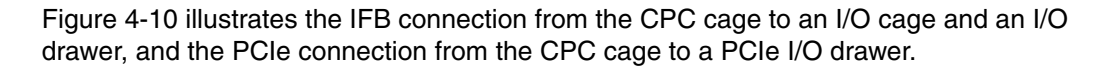

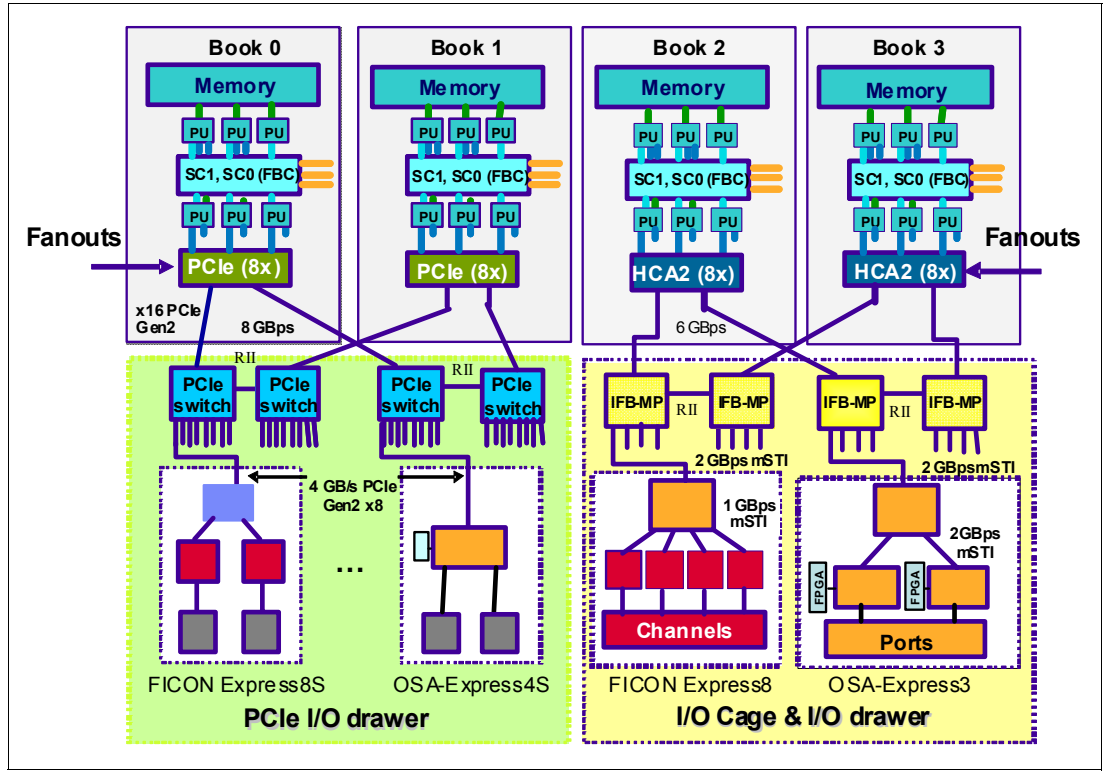

<span id="page-161-0"></span>*Figure 4-10 PCIe and InfiniBand I/O infrastructure*

[Figure 4-11](#page-161-1) illustrates the zEC12 coupling links.

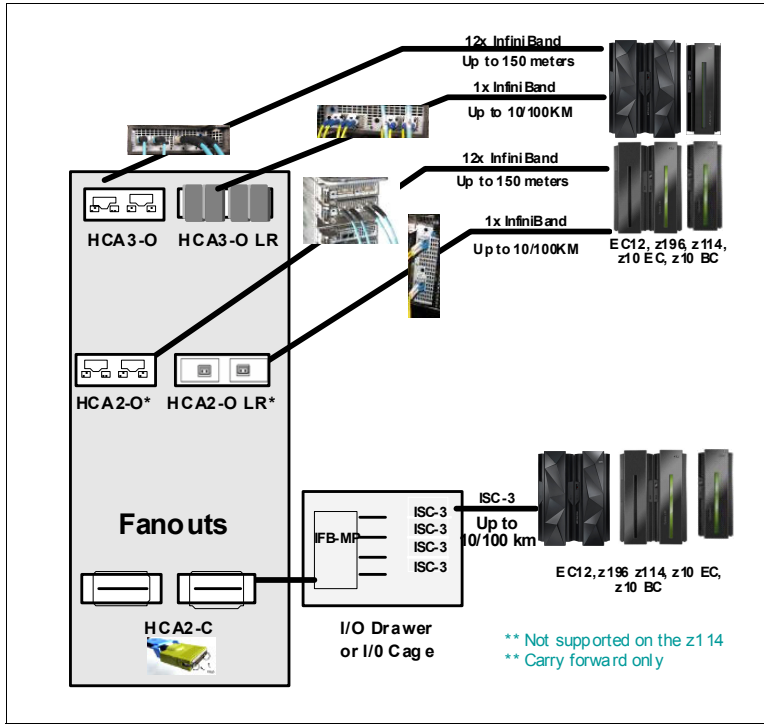

<span id="page-161-1"></span>*Figure 4-11 EC12 coupling links*

#### **4.7.1 HCA2-C fanout (FC0162)**

The HCA2-C fanout is used to connect to an I/O cage or an I/O drawer by using a copper cable. The two ports on the fanout are dedicated to I/O. The bandwidth of each port on the HCA2-C fanout supports a link rate of up to 6 GBps.

A 12x InfiniBand copper cable of 1.5 to 3.5 meters long is used for connection to the IFB-MP card in the I/O cage or the I/O drawer. An HCA2-2 fanout is supported only if carried forward by an upgrade.

**HCA2-C fanout:** The HCA2-C fanout is used exclusively for I/O, and cannot be shared for any other purpose

#### **4.7.2 PCIe copper fanout (FC0169)**

The PCIe fanout card supports PCIe Gen2 bus and is used to connect to the PCIe I/O drawer. PCIe fanout cards are always plugged in pairs. The bandwidth of each port on the PCIe fanout supports a link rate of up to 8 GBps.

The PCIe fanout supports FICON Express8S, OSA Express4S, Crypto Express 4S, and Flash Express in PCIe I/O drawer.

**PCIe fanout:** The PCIe fanout is used exclusively for I/O, and cannot be shared for any other purpose.

#### **4.7.3 HCA2-O (12xIFB) fanout (FC0163)**

The HCA2-O (12xIFB) fanout for 12x InfiniBand provides an optical interface that is used for coupling links. The two ports on the fanout are dedicated to coupling links to connect to zEC12, z196, z114, and System z10 servers. They can also connect to a coupling port in the same server by using a fiber cable. Each fanout has an optical transmitter and receiver module, and allows dual simplex operation. Up to 16 HCA2-O (12xIFB) fanouts are supported by zEC12, and provide up to 32 ports for coupling links.

The HCA2-O fanout supports InfiniBand 12x optical links that offer configuration flexibility, and high bandwidth for enhanced performance of coupling links. There are 12 lanes (two fibers per lane) in the cable, which means 24 fibers are used in parallel for data transfer. Each port provides one connector for transmit and one connector for receive data.

The fiber optic cables are industry standard OM3 (2000 MHz-km) 50-µm multimode optical cables with Multi-Fiber Push-On (MPO) connectors. The maximum cable length is 150 meters. There are 12 pairs of fibers: 12 fibers for transmitting, and 12 fibers for receiving.

Each connection supports a link rate of 6 GBps when connected to a zEC12, z196, z114, or System z10 server.

**HCA2-O (12xIFB) fanout:** Ports on the HCA2-O (12xIFB) fanout are exclusively used for coupling links, and cannot be used or shared for any other purpose.

A fanout has two ports for optical link connections and supports up to 16 CHPIDs across both ports. These CHPIDs are defined as channel type CIB in the IOCDS. The coupling links can

be defined as shared between images within a channel subsystem. They can also be spanned across multiple CSSs in a server.

Each HCA2-O (12xIFB) fanout that is used for coupling links has an assigned adapter ID (AID) number. This number must be used for definitions in IOCDS to create a relationship between the physical fanout location and the CHPID number. For more information about AID numbering, see ["Adapter ID number assignment" on page 145.](#page-166-0)

For more information about how the AID is used and referenced in HCD, see *Implementing and Managing InfiniBand Coupling Links on System z* SG24-7539.

When STP is enabled, IFB coupling links can be defined as timing-only links to other zEC12, z196, z114, and System z10 servers.

#### **4.7.4 HCA2-O LR (1xIFB) fanout (FC0168)**

The HCA2-O LR (1xIFB) fanout for 1x InfiniBand provides an optical interface that is used for coupling links. The two ports on the fanout are dedicated to coupling links to connect to zEC12, z196, z114, and System z10 servers. IFB LR coupling link connectivity to other servers is not supported. Up to 16 HCA2-O LR (1xIFB) fanouts are supported by zEC12 and provide 32 ports for coupling links.

The HCA2-O LR (1xIFB) fanout has 1x optical links that offer a longer distance of coupling links. The cable has one lane that contains two fibers. One fiber is used for transmitting and one fiber is used for receiving data.

Each connection supports a link rate of 5 Gbps if connected to a zEC12, z196, a z114, a System z10 server or to a System z qualified dense wavelength division multiplexer (DWDM). It supports a data link rate of 2.5 Gbps when connected to a System z qualified DWDM. The link rate is auto-negotiated to the highest common rate.

**HCA2-O LR (1xIFB) fanout:** Ports on the HCA2-O LR (1xIFB) fanout are used exclusively for coupling links, and cannot be used or shared for any other purpose

The fiber optic cables are 9-µm single mode (SM) optical cables that are terminated with an LC Duplex connector. The maximum unrepeated distance is 10 km, and up to 100 km with System z qualified DWDM.

A fanout has two ports for optical link connections, and supports up to 16 CHPIDs across both ports. These CHPIDs are defined as channel type CIB in the IOCDS. The coupling links can be defined as shared between images within a channel subsystem. They can also be spanned across multiple CSSs in a server.

Each HCA2-O LR (1xIFB) fanout can be used for link definitions to another server, or a link from one port to a port in another fanout on the same server.

The source and target operating system image, CF image, and the CHPIDs used on both ports in both servers are defined in IOCDS.

Each HCA2-O LR (1xIFB) fanout that is used for coupling links has an AID number that must be used for definitions in IOCDS. This process creates a relationship between the physical fanout location and the CHPID number. For more information about AID numbering, see ["Adapter ID number assignment" on page 145](#page-166-0).

When STP is enabled, IFB LR coupling links can be defined as timing-only links to other zEC12, z196, z114, and System z10 servers.

#### **4.7.5 HCA3-O (12xIFB) fanout (FC0171)**

The HCA3-O fanout for 12x InfiniBand provides an optical interface that is used for coupling links. The two ports on the fanout are dedicated to coupling links to connect to zEC12, z196, z114, System z10 servers. They can also connect to a coupling port in the same server by using a fiber cable. Up to 16 HCA3-O (12xIFB) fanouts are supported, and provide up to 32 ports for coupling links.

The fiber optic cables are industry standard OM3 (2000 MHz-km) 50-µm multimode optical cables with MPO connectors. The maximum cable length is 150 meters. There are 12 pairs of fibers: 12 fibers for transmitting, and 12 fibers for receiving. The HCA3-O (12xIFB) fanout supports a link data rate of 6 GBps. Each port provides one connector for transmit and one connector for receive data.

**HCA3-O (12xIFB) fanout:** Ports on the HCA3-O (12xIFB) fanout are exclusively used for coupling links, and cannot be used or shared for any other purpose.

#### **Ports for optical link connections**

A fanout has two ports for optical link connections, and supports up to 16 CHPIDs across both ports. These CHPIDs are defined as channel type CIB in the IOCDS. The coupling links can be defined as shared between images within a channel subsystem. They can also be spanned across multiple CSSs in a server.

Each HCA3-O (12xIFB) fanout that is used for coupling links has an assigned AID number. This number must be used for definitions in IOCDS to create a relationship between the physical fanout location and the CHPID number. For more information about AID numbering, see ["Adapter ID number assignment" on page 145.](#page-166-0)

When STP is enabled, IFB coupling links can be defined as timing-only links to other zEC12, z196, z114, and System z10 servers.

#### **12x IFB and 12x IFB3 protocols**

There are two protocols that are supported by the HCA3-O for 12x IFB feature:

- ► 12x IFB3 protocol: When HCA3-O (12xIFB) fanouts are communicating with HCA3-O (12xIFB) fanouts and are defined with four or fewer CHPIDs per port, the 12x IFB3 protocol is used.
- ► 12x IFB protocol: If more than four CHPIDs are defined per HCA3-O (12xIFB) port, or HCA3-O (12xIFB) features are communicating with HCA2-O (12xIFB) features on zEnterprise or System z10 servers, links run with the 12x IFB protocol.

The HCA3-O feature that supports 12x InfiniBand coupling links is designed to deliver improved services times. When no more than four CHPIDs are defined per HCA3-O (12xIFB) port, the 12x IFB3 protocol is used. When you use the 12x IFB3 protocol, synchronous service times are 40% faster than when you use the 12x IFB protocol.

#### **4.7.6 HCA3-O LR (1xIFB) fanout (FC0170)**

The HCA3-O LR fanout for 1x InfiniBand provides an optical interface that is used for coupling links. The four ports on the fanout are dedicated to coupling links to connect to zEC12, z196, z114, System z10 servers. They can also connect to a coupling port in the same server by using a fiber cable. Up to 16 HCA3-O LR (1xIFB) fanouts are supported by zEC12, and provide up to 64 ports for coupling links.

The HCA-O LR fanout supports InfiniBand 1x optical links that offer long-distance coupling links. The cable has one lane that contains two fibers. One fiber is used for transmitting, and the other fiber is used for receiving data.

Each connection supports a link rate of 5 Gbps if connected to a zEC12, z196, a z114, a z10 server, or to a System z qualified DWDM. It supports a link rate of 2.5 Gbps when connected to a System z qualified DWDM. The link rate is auto- negotiated to the highest common rate.

**HCA3-O LR (1xIFB) fanout:** Ports on the HCA3-O LR (1xIFB) fanout are used exclusively for coupling links, and cannot be used or shared for any other purpose

The fiber optic cables are 9-µm SM optical cables that are terminated with an LC Duplex connector. The maximum unrepeated distance is 10 km, and up to 100 km with System z qualified DWDM.

A fanout has four ports for optical link connections, and supports up to 16 CHPIDs across all four ports. These CHPIDs are defined as channel type CIB in the IOCDS. The coupling links can be defined as shared between images within a channel subsystem, and can also be spanned across multiple CSSs in a server. This configuration is compatible with the HCA2-O LR (1xIFB) fanout, which has two ports.

Each HCA3-O LR (1xIFB) fanout can be used for link definitions to another server, or a link from one port to a port in another fanout on the same server.

The source and target operating system image, CF image, and the CHPIDs used on both ports in both servers are defined in IOCDS.

Each HCA3-O LR (1xIFB) fanout that is used for coupling links has an assigned AID number. This number must be used for definitions in IOCDS to create a relationship between the physical fanout location and the CHPID number. For more information about AID numbering, see ["Adapter ID number assignment" on page 145.](#page-166-0)

When STP is enabled, IFB LR coupling links can be defined as timing-only links to other zEC12, z196, z114, and System z10 servers.

#### **4.7.7 Fanout considerations**

Fanout slots in each book can be used to plug different fanouts, where each fanout is designed for a special purpose. As a result, certain restrictions might apply to the number of available channels in the I/O cage, I/O drawer, and PCIe I/O drawer. Depending on the model, the number of fanouts varies.

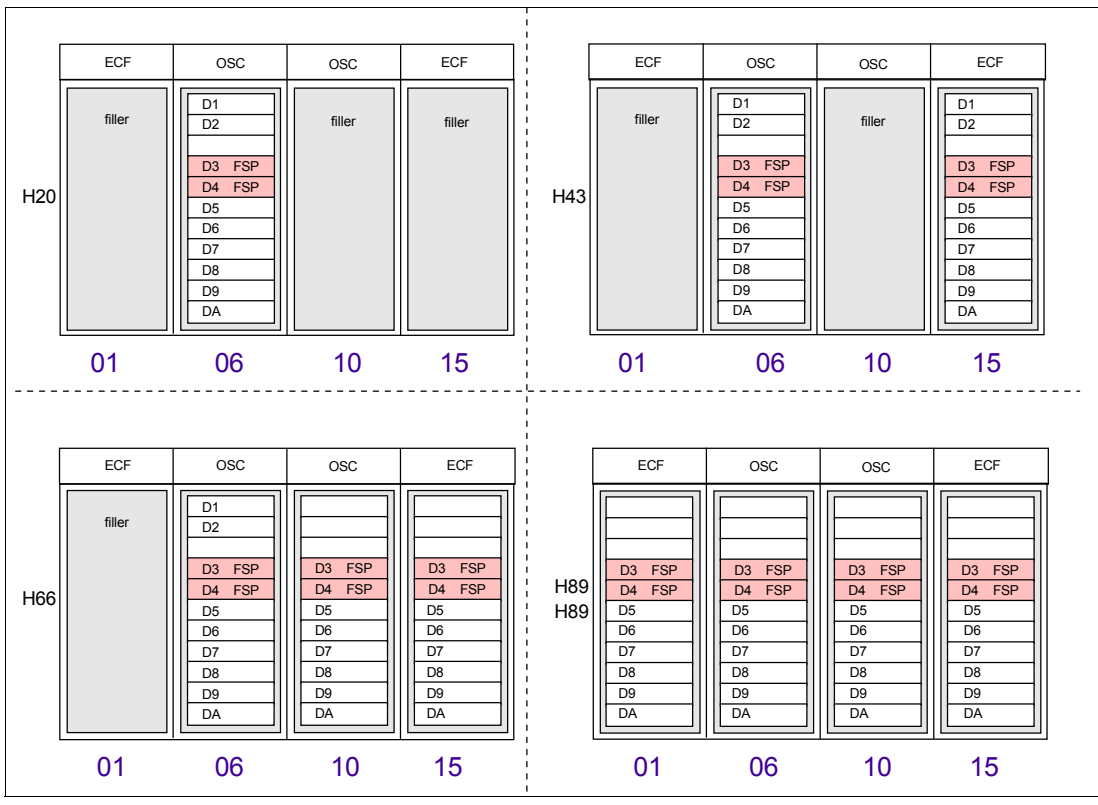

The plugging rules for fanouts for each model are illustrated in [Figure 4-12](#page-166-1).

<span id="page-166-1"></span>*Figure 4-12 Fanout plugging rules*

#### <span id="page-166-0"></span>**Adapter ID number assignment**

IFB fanouts and ports are identified by an AID that is initially dependent on their physical locations. This is unlike channels that are installed in an I/O cage. Those channels are identified by a PCHID number that is related to their physical location. This AID must be used to assign a CHPID to the fanout in the IOCDS definition. The CHPID assignment is done by associating the CHPID to an AID port.

[Table 4-6](#page-166-2) illustrates the AID assignment for each fanout slot relative to the book location on a new build system.

| <b>Book</b> | <b>Slot</b> | <b>Fanout slot</b> | <b>AIDs</b>   |
|-------------|-------------|--------------------|---------------|
| First       | 06          | D1, D2, D5-DA      | 08, 09, 0A-0F |
| Second      | 15          | D1, D2, D5-DA      | 18, 19, 1A-1F |
| Third       | 10          | D1, D2, D5-DA      | 10, 11, 12-17 |
| Fourth      | 01          | D1, D2, D5-DA      | 00, 01, 02-07 |

<span id="page-166-2"></span>*Table 4-6 AID number assignment*

#### **Fanout slots**

The fanout slots are numbered D1 to DA top to bottom, as shown in [Table 4-7](#page-167-0). All fanout locations and their AIDs for all four books are shown in the table for reference only. Fanouts in locations D1 and D2 are not available on all models. Slots D3 and D4 never have a fanout installed because they are dedicated for FSPs.

**Attention:** Slots D1 and D2 are not used in a 4-book system, and only partially in a 3-book system.

| <b>Fanout</b><br>location | <b>Fourth</b><br>book | <b>First</b><br>book | <b>Third</b><br>book | <b>Second</b><br>book |
|---------------------------|-----------------------|----------------------|----------------------|-----------------------|
| D <sub>1</sub>            | 00                    | 08                   | 10                   | 18                    |
| D <sub>2</sub>            | 01                    | 09                   | 11                   | 19                    |
| D <sub>3</sub>            |                       |                      |                      |                       |
| D <sub>4</sub>            |                       |                      |                      |                       |
| D <sub>5</sub>            | 02                    | 0A                   | 12                   | 1A                    |
| D <sub>6</sub>            | 03                    | 0 <sub>B</sub>       | 13                   | 1B                    |
| D7                        | 04                    | 0C                   | 14                   | 1 <sub>C</sub>        |
| D <sub>8</sub>            | 05                    | 0D                   | 15                   | 1D                    |
| D <sub>9</sub>            | 06                    | 0E                   | 16                   | 1E                    |
| DA                        | 07                    | 0F                   | 17                   | 1F                    |

<span id="page-167-0"></span>*Table 4-7 Fanout AID numbers*

**Important:** The AID numbers in [Table 4-7](#page-167-0) are valid only for a new build system or if new books are added. If a fanout is moved, the AID follows the fanout to its new physical location.

The AID assigned to a fanout is found in the PCHID REPORT provided for each new server or for MES upgrade on existing servers.

[Example 4-1](#page-167-1) shows part of a report, named PCHID REPORT, for a model M32. In this example, one fanout is installed in the first book (location 06) and one fanout is installed in the second book (location 15), both in location D5. The assigned AID for the fanout in the first book is 0A. The AID assigned to the fanout in the second book is 1A.

<span id="page-167-1"></span>*Example 4-1 AID assignment in PCHID report*

| CHPIDSTART<br>12345675   | Machine: xxxx-H43 SNXXXXXXX |                              |              | PCHID REPORT                                               | Jun xx, 2012 |
|--------------------------|-----------------------------|------------------------------|--------------|------------------------------------------------------------|--------------|
| Source<br>06/D5<br>15/D5 |                             | D506<br>A25B<br>D515<br>A25B | 0163<br>0163 | Cage Slot F/C PCHID/Ports or AID<br>$AID = OA$<br>$ATD=1A$ | Comment      |

#### **4.7.8 Fanout summary**

Fanout features supported by the zEC12 server are shown in [Table 4-8.](#page-168-1) The table provides the feature type, feature code, and information about the link that is supported by the fanout feature.

| <b>Fanout</b><br>feature | <b>Feature</b><br>code | <b>Use</b>                              | Cable<br>type                            | <b>Connector</b><br>type | Max.<br>distance   | Link data<br>rate                 |
|--------------------------|------------------------|-----------------------------------------|------------------------------------------|--------------------------|--------------------|-----------------------------------|
| HCA2-C                   | 0162                   | Connect to<br>I/O cage or<br>I/O drawer | Copper                                   | n/a                      | 3.5 <sub>m</sub>   | 6 GBps                            |
| HCA2-O<br>$(12x$ FB)     | 0163                   | Coupling<br>link                        | $50 - \mu m$ MM<br>OM3 (2000<br>MHz-km)  | <b>MPO</b>               | 150 m              | 6 GBps                            |
| HCA2-OLR<br>$(1x$ FB)    | 0168                   | Coupling<br>link                        | $9 - \mu m$ SM                           | LC Duplex                | 10 km $^{\rm a}$   | 5.0 Gbps<br>2.5 Gbps <sup>b</sup> |
| PCIe fanout              | 0169                   | Connect to<br>PCIe I/O<br>drawer        | Copper                                   | n/a                      | 3 <sub>m</sub>     | 8 GBps                            |
| HCA3-O<br>$(12x$ FB)     | 0171                   | Coupling<br>link                        | $50 - \mu m$ MM<br>OM3 (2000)<br>MHz-km) | <b>MPO</b>               | 150 m              | 6 GBps <sup>c</sup>               |
| HCA3-OLR<br>$(1x$ (FB)   | 0170                   | Coupling<br>link                        | 9-um SM                                  | <b>LC Duplex</b>         | 10 km <sup>a</sup> | 5.0 Gbps<br>2.5 Gbps <sup>b</sup> |

<span id="page-168-1"></span>*Table 4-8 Fanout summary*

a. Up to 100 km with repeaters (System z qualified DWDM)

b. Auto-negotiated, depending on DWDM equipment

c. When using the 12x IFB3 protocol, synchronous service times are 40% faster than when you use the 12x IFB protocol.

# <span id="page-168-0"></span>**4.8 I/O feature cards**

I/O cards have ports to connect the zEC12 to external devices, networks, or other servers. I/O cards are plugged into the I/O cage, I/O drawer, and PCIe I/O drawer based on the configuration rules for the server. Different types of I/O cards are available, one for each channel or link type. I/O cards can be installed or replaced concurrently.

In addition to I/O cards, Crypto Express cards can be installed in I/O drawers, I/O cages, or PCIe drawers. Flash Express cards can be installed in a PCIe drawer. These feature types occupy one or more I/O slots.

#### **4.8.1 I/O feature card types ordering information**

[Table 4-9](#page-169-0) lists the I/O features supported by zEC12 and the ordering information for them.

| <b>Channel feature</b>            | <b>Feature code</b>          | <b>New build</b> | <b>Carry forward</b> |
|-----------------------------------|------------------------------|------------------|----------------------|
| FICON Express4 10KM LX            | 3321                         | N                | Y                    |
| FICON Express8 10KM LX            | 3325                         | N                | Υ                    |
| FICON Express8S 10KM LX           | 0409                         | Y                | N/A                  |
| FICON Express4 SX                 | 3322                         | N                | Y                    |
| FICON Express8 SX                 | 3326                         | N                | Υ                    |
| FICON Express8S SX                | 0410                         | Y                | N/A                  |
| OSA-Express3 GbE LX               | 3362                         | N                | Y                    |
| OSA-Express4S GbE LX              | 0404                         | Y                | Y                    |
| OSA-Express3 GbE SX               | 3363                         | N                | Y                    |
| OSA-Express4S GbE SX              | 0405                         | Y                | Y                    |
| OSA-Express3 1000BASE-T Ethernet  | 3367                         | N                | Y                    |
| OSA-Express4S 1000BASE-T Ethernet | 0408                         | Y                | N/A                  |
| OSA-Express3 10 GbE LR            | 3370                         | N                | Y                    |
| OSA-Express4S 10 GbE LR           | 0406                         | Y                | Y                    |
| OSA-Express3 10 GbE SR            | 3371                         | N                | Y                    |
| OSA-Express4S 10 GbE SR           | 0407                         | Y                | Υ                    |
| ISC-3                             | 0217 (ISC-M)<br>0218 (ISC-D) | N                | Υ                    |
| ISC-3 up to 20 km <sup>a</sup>    | RPQ 8P2197 (ISC-D)           | N                | Y                    |
| HCA2-O (12xIFB)                   | 0163                         | N                | Y                    |
| HCA2-O LR (1xIFB)                 | 0168                         | N                | Y                    |
| HCA3-O (12xIFB)                   | 0171                         | Υ                | Υ                    |
| HCA3-O LR (1xIFB)                 | 0170                         | Y                | Y                    |
| Crypto Express3                   | 0864                         | N                | Y                    |
| Crypto Express4S                  | 0865                         | Y                | Y                    |
| <b>Flash Express</b>              | 0402                         | Υ                | N/A                  |

<span id="page-169-0"></span>*Table 4-9 I/O features and ordering information*

a. RPQ 8P2197 enables the ordering of a daughter card that supports 20 km unrepeated distance for 1 Gbps peer mode. RPQ 8P2262 is a requirement for that option. Other than the normal mode, the channel increment is two, meaning that both ports (FC 0219) at the card must be activated.

#### **4.8.2 PCHID report**

A Physical Channel ID (PCHID) reflects the physical location of a channel-type interface.

A PCHID number is based on these factors:

- The I/O cage, I/O drawer, and PCIe I/O drawer location
- -The channel feature slot number
- The port number of the channel feature

A CHPID does not directly correspond to a hardware channel port, but is assigned to a PCHID in HCD or IOCP.

A PCHID report is created for each new build server and for upgrades on existing servers. The report lists all I/O features installed, the physical slot location, and the assigned PCHID. [Example 4-2](#page-170-0) shows a portion of a sample PCHID report. For more information about the AID numbering rules for InfiniBand coupling links, see ["Adapter ID number assignment" on](#page-166-0)  [page 145](#page-166-0).

<span id="page-170-0"></span>*Example 4-2 PCHID report*

| CHPIDSTART<br>12345675<br>Machine: xxxx-H43 SNXXXXXXX |                   |                  |      | PCHID REPORT          | Jun xx,2012 |
|-------------------------------------------------------|-------------------|------------------|------|-----------------------|-------------|
| Source                                                |                   | Cage Slot F/C    |      | PCHID/Ports or AID    | Comment     |
| 06/D7                                                 | A25B              | D706             | 0170 | $AID=OC$              |             |
| 15/D5                                                 | A25B              | D515             | 0171 | $AID = 1A$            |             |
| 06/DA/J01                                             | Z15B              | 04               | 0405 | 130/J00J01 131/J02J03 |             |
| 06/D8/J01                                             | Z15B              | D120             | 0218 | 210/J00 211/J01       |             |
| 06/D8/J01                                             | Z15B              | D <sub>220</sub> | 0218 | 218/J00 219/J01       |             |
| 06/D9/J02                                             | Z15B              | 04               | 0409 | 520/D1 521/D2         |             |
| 06/DA/J02                                             | Z22B              | 02               | 0865 | 580/P00               |             |
| 15/DA/J02                                             | Z22B              | 03               | 0407 | 590/J00               |             |
| 15/DA/J02                                             | Z <sub>2</sub> 2B | 04               | 0408 | 5A0/J00J01 5A1/J02J03 |             |
| 06/DA/J02                                             | Z22B              | 05               | 0408 | 5B0/J00J01 5B1/J02J03 |             |

The following list explains the content of the sample PCHID REPORT:

- ► Feature code 0170 (HCA3-O LR (1xIFB)) is installed in the first book (cage A25B, slot 06) location D7 and has AID 0C assigned.
- ► Feature code 0171 (HCA3-O (12xIFB)) is installed in the second book (cage A25B, slot 15) location D5 and has AID 1A assigned.
- ► Feature code 0405 (OSA-Express4S GbE SX) is installed in cage Z15B slot 4 and has PCHIDs 130 and 131 assigned. PCHID 130 is shared by port 00 and 01, whereas PCHID 131 is shared by port 02 and 03.
- ► Feature code 0218 (ISC-3) is installed in cage Z15B slot 20. It has PCHID 210 and 211 assigned to the two ports on the upper daughter card, and PCHID 218 and 219 to the two ports on the lower daughter card.
- ► Feature code 0409 (FICON Express8S LX 10 km) is installed in drawer Z15B slot 4 and has PCHIDs 520 and 521 assigned.
- ► Feature code 0865 (Crypto Express4S) is installed in drawer Z22B slot 2 and has PCHIDs 580 assigned.
- ► Feature code 0407 (OSA-Express4S 10 GbE SR) is installed in drawer Z22B slot 3 and has PCHIDs 590 assigned.
- ► Feature code 0408 (OSA-Express4S 1000BASE-T) is installed in drawer Z22B slot 4 and has PCHIDs 5A0 and 5A1 assigned. PCHID 5A0 is shared by port 00 and 01, PCHID 5A1 is shared by port 02 and 03.

The pre-assigned PCHID number of each I/O port relates directly to its physical location (jack location in a specific slot).

# <span id="page-171-0"></span>**4.9 Connectivity**

I/O channels are part of the channel subsystem (CSS). They provide connectivity for data exchange between servers, or between servers and external control units (CUs) and devices, or between networks.

Communication between servers is implemented by using InterSystem Channel-3 (ISC-3), coupling through InfiniBand or channel-to-channel (CTC) connections.

Communication to LANs is provided by the OSA-Express3 and OSA-Express4S features.

Connectivity to I/O subsystems to exchange data is provided by FICON channels.

#### **4.9.1 I/O feature support and configuration rules**

[Table 4-10](#page-171-1) lists the I/O features supported. The table shows number of ports per card, port increments, the maximum number of feature cards, and the maximum number of channels for each feature type. Also, the CHPID definitions that are used in the IOCDS are listed.

| I/O feature                          | Number of<br>Max. number of |                           |              | <b>PCHID</b>    | <b>CHPID</b> |                                      |
|--------------------------------------|-----------------------------|---------------------------|--------------|-----------------|--------------|--------------------------------------|
|                                      | <b>Ports</b><br>per card    | Port<br><i>increments</i> | <b>Ports</b> | I/O<br>slots    |              | definition                           |
| FICON Express4 <sup>a</sup><br>LX/SX | 4                           | 4                         | 176          | 44              | Yes          | FC, FCP                              |
| <b>FICON Express8</b><br>LX/SX       | 4                           | $\overline{4}$            | 176          | 44              | Yes          | FC, FCP                              |
| <b>FICON Express8S</b><br>LX/SX      | $\overline{2}$              | $\overline{c}$            | 320          | 160             | Yes          | FC, FCP                              |
| OSA-Express3<br>10 GbE LR/SR         | $\mathcal{P}$               | $\overline{c}$            | 48           | $24^b$          | <b>Yes</b>   | OSD, OSX                             |
| OSA-Express3 GbE<br>LX/SX            | 4                           | 4                         | 96           | 24 <sup>b</sup> | <b>Yes</b>   | OSD, OSN                             |
| OSA-Express3<br>1000BASE-T           | 4                           | 4                         | 96           | $24^b$          | <b>Yes</b>   | OSE, OSD,<br>OSC, OSN,<br><b>OSM</b> |

<span id="page-171-1"></span>*Table 4-10 zEC12 supported I/O features*

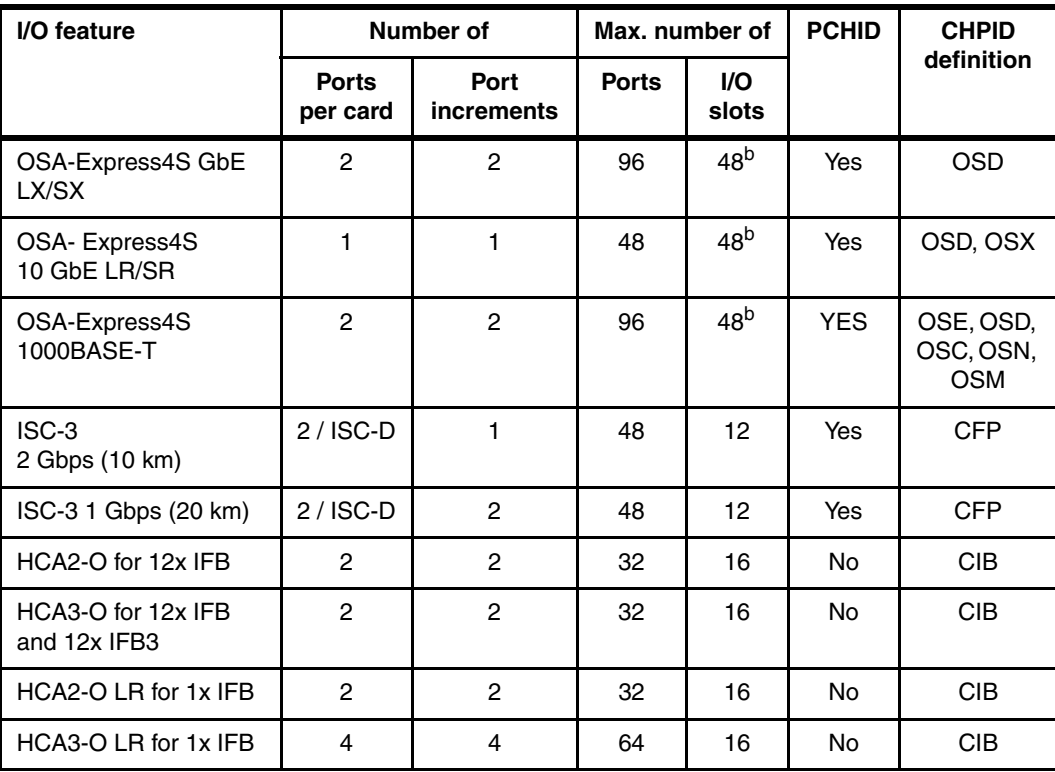

a. FICON Express4 4 km LX feature (FC3324) is not supported on zEC12.

<span id="page-172-0"></span>b. Each OSA-Express3 feature installed in an I/O cage/drawer reduces by two the number of OSA-Express4S features allowed.

At least one I/O feature (FICON) or one coupling link feature (IFB or ISC-3) must be present in the minimum configuration. A maximum of 256 channels is configurable per channel subsystem and per operating system image.

The following channels can be shared and spanned:

- ► FICON channels that are defined as FC or FCP
- ► OSA-Express3 that are defined as OSC, OSD, OSE, OSM, OSN, or OSX
- ► OSA-Express4S that are defined as OSC, OSD, OSE, OSM, OSN, or OSX
- ► Coupling links that are defined as CFP, ICP, or CIB
- HiperSockets that are defined as IQD

Each Crypto Express feature occupies an I/O slot, but does not have a CHPID type. However, logical partitions in all CSSs have access to the features. Each Crypto Express adapter can be defined to up to 16 logical partitions.

Each Flash Express feature occupies two I/O slots but does not have a CHPID type. However, logical partitions in all CSSs have access to the features. The Flash Express feature can be defined to up to 60 logical partitions.

#### **I/O feature cables and connectors**

The IBM Facilities Cabling Services fiber transport system offers a total cable solution service to help with cable ordering requirements. These services consider the requirements for all of the protocols and media types supported (for example, FICON, Coupling Links, and OSA). The services can help whether the focus is the data center, a SAN, a LAN, or the end-to-end enterprise.

**Remember:** All fiber optic cables, cable planning, labeling, and installation are customer responsibilities for new zEC12 installations and upgrades. Fiber optic conversion kits and mode conditioning patch cables are not orderable as features on zEC12 servers. All other cables must be sourced separately.

The Enterprise Fiber Cabling Services use a proven modular cabling system, the Fiber Transport System (FTS), which includes trunk cables, zone cabinets, and panels for servers, directors, and storage devices. FTS supports Fiber Quick Connect (FQC), a fiber harness that is integrated in the frame of a zEC12 for quick connection. The FQC is offered as a feature on zEC12 servers for connection to FICON LX channels.

Whether you choose a packaged service or a custom service, high-quality components are used to facilitate moves, additions, and changes in the enterprise to prevent having to extend the maintenance window.

[Table 4-11](#page-173-0) lists the required connector and cable type for each I/O feature on the zEC12.

| <b>Feature code</b> | <b>Feature name</b>          | <b>Connector type</b> | Cable type                                 |  |
|---------------------|------------------------------|-----------------------|--------------------------------------------|--|
| 0163                | InfiniBand coupling (IFB)    | <b>MPO</b>            | 50 μm MM <sup>a</sup> OM3 (2000<br>MHz-km) |  |
| 0168                | InfiniBand coupling (IFB LR) | <b>LC Duplex</b>      | $9 \mu m$ SM <sup>b</sup>                  |  |
| 0219                | $ISC-3$                      | LC Duplex             | 9 µm SM                                    |  |
| 3321                | FICON Express4 LX 10 km      | <b>LC Duplex</b>      | $9 \mu m$ SM                               |  |
| 3322                | FICON Express4 SX            | <b>LC Duplex</b>      | 50, 62.5 µm MM                             |  |
| 3325                | FICON Express8 LX 10 km      | <b>LC Duplex</b>      | 9 µm SM                                    |  |
| 3326                | FICON Express8 SX            | <b>LC Duplex</b>      | 50, 62.5 µm MM                             |  |
| 0409                | FICON Express8S LX 10 km     | <b>LC Duplex</b>      | 9 µm SM                                    |  |
| 0410                | FICON Express8S SX           | <b>LC Duplex</b>      | 50, 62.5 µm MM                             |  |
| 3370                | OSA-Express3 10 GbE LR       | <b>LC Duplex</b>      | $9 \mu m$ SM                               |  |
| 3371                | OSA-Express3 10 GbE SR       | <b>LC Duplex</b>      | 50, 62.5 µm MM                             |  |
| 3362                | OSA-Express3 GbE LX          | <b>LC Duplex</b>      | 9 µm SM                                    |  |
| 3363                | OSA-Express3 GbE SX          | <b>LC Duplex</b>      | 50, 62.5 µm MM                             |  |
| 3367                | OSA-Express3 1000BASE-T      | <b>RJ-45</b>          | Category 5 UTP <sup>c</sup>                |  |
| 0404                | OSA-Express4S GbE LX         | LC Duplex             | 9 µm SM                                    |  |
| 0405                | OSA-Express4S GbE SX         | <b>LC Duplex</b>      | 50, 62.5 µm MM                             |  |
| 0406                | OSA-Express4S 10 GbE LR      | <b>LC Duplex</b>      | 9 µm SM                                    |  |
| 0407                | OSA-Express4S 10 GbE SR      | <b>LC Duplex</b>      | 50, 62.5 µm MM                             |  |
| 0408                | OSA-Express4S 1000BASE-T     | <b>RJ-45</b>          | Category 5 UTP                             |  |

<span id="page-173-0"></span>*Table 4-11 I/O features connector and cable types*

a. MM is multimode fiber.

b. SM is single mode fiber.

c. UTP is unshielded twisted pair. Consider using Category 6 UTP for 1000-Mbps connections.

#### **4.9.2 FICON channels**

The FICON Express8S, FICON Express8 and FICON Express4<sup>2</sup> features conform to the following architectures:

- ► Fibre Connection (FICON)
- ► High Performance FICON on System z (zHPF)
- ► Fibre Channel Protocol (FCP)

They provide connectivity between any combination of servers, directors, switches, and devices (control units, disks, tapes, printers) in a SAN.

**Attention:** FICON Express and FICON Express2 features installed in previous systems are not supported on a zEC12, and cannot be carried forward on an upgrade.

Each FICON Express8 or FICON Express4 feature occupies one I/O slot in the I/O cage or I/O drawer. Each feature has four ports, each supporting an LC Duplex connector, with one PCHID and one CHPID associated with each port.

Each FICON Express8S feature occupies one I/O slot in the PCIe I/O drawer. Each feature has two ports, each supporting an LC Duplex connector, with one PCHID and one CHPID associated with each port.

All FICON Express8S, FICON Express8, and FICON Express4 features use SFP optics that allow for concurrent repair or replacement for each SFP. The data flow on the unaffected channels on the same feature can continue. A problem with one FICON port no longer requires replacement of a complete feature.

All FICON Express8S, FICON Express8, and FICON Express4 features also support cascading, which is the connection of two FICON Directors in succession. This configuration minimizes the number of cross-site connections and helps reduce implementation costs for disaster recovery applications, IBM GDPS®, and remote copy.

Each FICON Express8S, FICON Express8, and FICON Express4 channel can be defined independently for connectivity to servers, switches, directors, disks, tapes, and printers:

- ► CHPID type FC: FICON, zHPF, and FCTC. All of these protocols are supported simultaneously.
- ► CHPID type FCP: Fibre Channel Protocol that supports attachment to SCSI devices directly or through Fibre Channel switches or directors.

FICON channels (CHPID type FC or FCP) can be shared among logical partitions and can be defined as spanned. All ports on a FICON feature must be of the same type, either LX or SX. The features are connected to a FICON-capable control unit, either point-to-point or switched point-to-point, through a Fibre Channel switch.

#### **FICON Express8S**

The FICON Express8S feature is exclusively in the PCIe I/O drawer. Each of the two independent ports is capable of 2 gigabits per second (Gbps), 4 Gbps, or 8 Gbps. The link speed depends on the capability of the attached switch or device. The link speed is auto-negotiated, point-to-point, and is transparent to users and applications.

<sup>2</sup> FICON Express4 4 km LX (FC3324) is not supported on zEC12.

The two types of FICON Express8S optical transceivers that are supported are the long wavelength (LX) and the short wavelength (SX):

- ► FICON Express8S 10 km LX feature FC 0409, with two ports per feature, supporting LC Duplex connectors
- ► FICON Express8S SX feature FC 0410, with two ports per feature, supporting LC Duplex connectors

Each port of the FICON Express8S 10 km LX feature uses a 1300 nanometer (nm) optical transceiver, which supports an unrepeated distance of 10 km by using 9 µm single-mode fiber.

Each port of the FICON Express8S SX feature uses an 850 nanometer (nm) optical transceiver, which supports various distances depending on the fiber used (50 or 62.5-µm multimode fiber).

**Auto-negotiation:** FICON Express8S features do not support auto-negotiation to a data link rate of 1 Gbps. The FICON Express8S feature will be the last FICON feature that supports auto-negotiation to a data link rate of 2 Gbps.

#### **FICON Express8**

The FICON Express8S feature can be in an I/O cage or I/O drawer. Each of the four independent ports is capable of 2 gigabits per second (Gbps), 4 Gbps, or 8 Gbps. The link speed depends on the capability of the attached switch or device. The link speed is auto-negotiated, point-to-point, and is transparent to users and applications.

The two types of FICON Express8 optical transceivers that are supported are the long wavelength (LX) and the short wavelength (SX):

- ► FICON Express8 10 km LX feature FC 3325, with four ports per feature, supporting LC Duplex connectors
- ► FICON Express8 SX feature FC 3326, with four ports per feature, supporting LC Duplex connectors

Each port of FICON Express8 10 km LX feature uses a 1300 nanometer (nm) fiber bandwidth transceiver. This transceiver supports an unrepeated distance of 10 km by using 9 µm single-mode fiber.

Each port of FICON Express8 SX feature uses an 850 nanometer (nm) optical transceiver. This transceiver supports various distances, depending on the fiber used (50 or 62.5-µm multimode fiber).

**Limitation:** FICON Express8 features do not support auto-negotiation to a data link rate of 1 Gbps.

#### **FICON Express4**

The FICON Express4 feature can be in an I/O cage or I/O drawer. Each of the four independent ports is capable of 1 gigabits per second (Gbps), 2 Gbps, or 4 Gbps. The link speed depends on the capability of the attached switch or device. The link speed is auto-negotiated, point-to-point, and is transparent to users and applications.

The IBM zEnterprise EC12 is planned to be the last high-end System z server to offer support of the FICON Express4 features (#3321, #3322). FICON Express4 will not be supported on future high-end System z servers as carry forward on an upgrade. Enterprises should

continue upgrading from the FICON Express4 features to the FICON Express8S features (#0409, #0410).

The two types of FICON Express4 optical transceivers that are supported are the two long wavelength (LX) and one short wavelength (SX):

- ► FICON Express4 10 km LX feature FC 3321, with four ports per feature, supporting LC Duplex connectors
- ► FICON Express4 SX feature FC 3322, with four ports per feature, supporting LC Duplex connectors

**Restriction:** FICON Express4 4 km LX (FC3324) is not supported on zEC12.

The FICON Express4 LX features use 1300 nanometer (nm) optical transceivers. One supports an unrepeated distance of 10 km, and the other an unrepeated distance of 4 km, by using 9 µm single-mode fiber. Use of mode conditioning patch cables limits the link speed to 1 Gbps and the unrepeated distance to 550 meters.

The FICON Express4 SX feature uses 850 nanometer (nm) optical transceivers. These transceivers support various distances, depending on the fiber used (50 or 62.5-µm multimode fiber).

**Link speed:** FICON Express4 is the last FICON family able to negotiate link speed down to 1 Gbps.

#### **FICON feature summary**

[Table 4-12](#page-176-0) shows the FICON card feature codes, cable type, maximum unrepeated distance, and the link data rate on a zEC12. All FICON features use LC Duplex connectors. For long wave FICON features that can use a data rate of 1 Gbps, mode conditioning patch cables (50 or 62.5 MM) can be used. The maximum distance for these connections is reduced to 550 m at a link data rate of 1 Gbps.

| <b>Channel feature</b>           | <b>Feature</b><br>codes | <b>Bit rate</b>    | Cable type                  | <b>Maximum</b><br>unrepeated<br>distance <sup>a</sup> |
|----------------------------------|-------------------------|--------------------|-----------------------------|-------------------------------------------------------|
| FICON Express4 10KM LX           | 3321                    | 1, 2, or 4<br>Gbps | $SM 9 \mu m$                | 10 km/20 km                                           |
| 3322<br><b>FICON Express4 SX</b> |                         | 4 Gbps             | MM 62.5 µm<br>MM 50 um      | 70 m (200)<br>150 m (500)<br>380 m (2000)             |
|                                  |                         | 2 Gbps             | MM 62.5 µm<br>MM 50 um      | 150 m (200)<br>300 m (500)<br>500 m (2000)            |
|                                  |                         | 1 Gbps             | MM 62.5 µm<br>MM 50 $\mu$ m | 300 m (200)<br>500 m (500)<br>860 m (2000)            |
| FICON Express8 10KM LX           | 3325                    | 2, 4, or 8<br>Gbps | $SM 9 \mu m$                | 10 km                                                 |

<span id="page-176-0"></span>*Table 4-12 EC12 channel feature support*

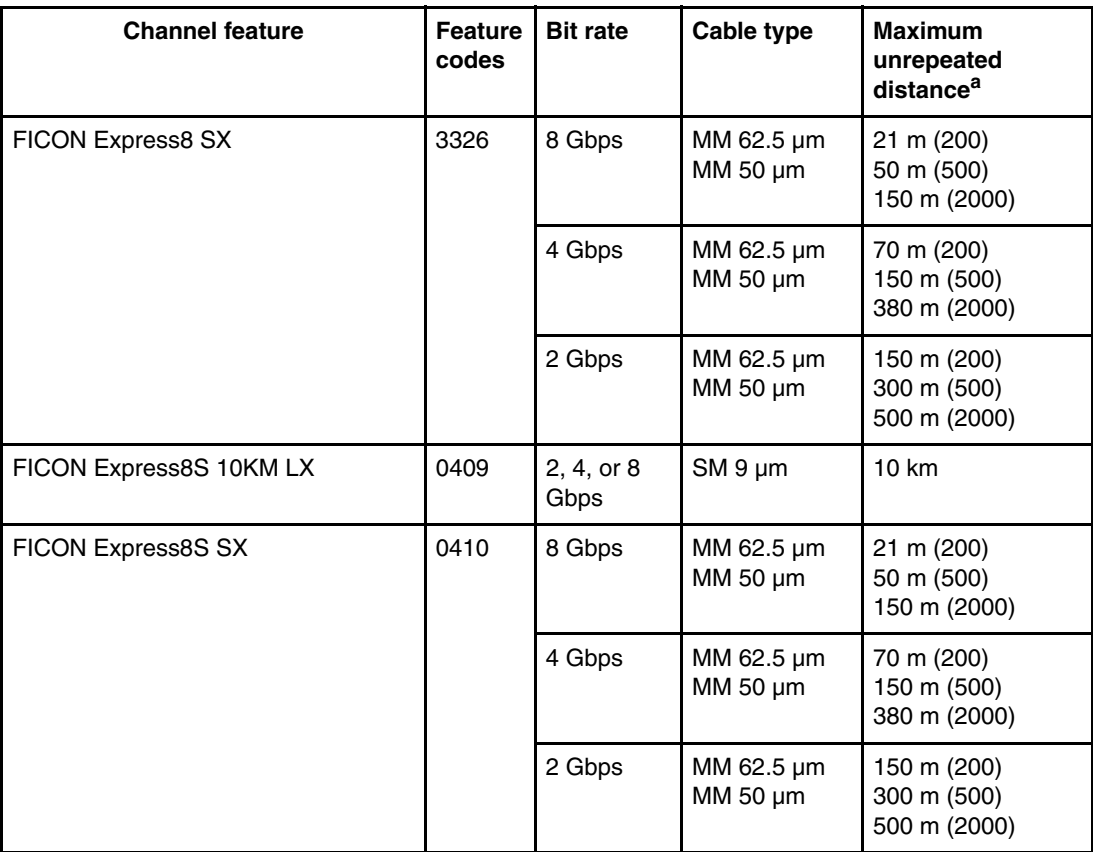

a. Minimum fiber bandwidths in MHz/km for multimode fiber optic links are included in parentheses were applicable.

#### **4.9.3 OSA-Express4S features**

This section addresses the characteristics of all OSA-Express4S feature supported on zEC12 servers.

The OSA-Express4S feature is exclusively in the PCIe I/O drawer. The following OSA-Express4S features can be installed on zEC12 servers:

- ► OSA-Express4S Gigabit Ethernet LX, feature code 0404
- ► OSA-Express4S Gigabit Ethernet SX, feature code 0405
- ► OSA-Express4S 10 Gigabit Ethernet LR, feature code 0406
- ► OSA-Express4S 10 Gigabit Ethernet SR, feature code 0407
- ► OSA-Express4S 1000BASE-T Ethernet, feature code 0408

[Table 4-13](#page-178-0) lists the characteristics of the OSA-Express4S features.

<span id="page-178-0"></span>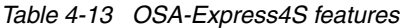

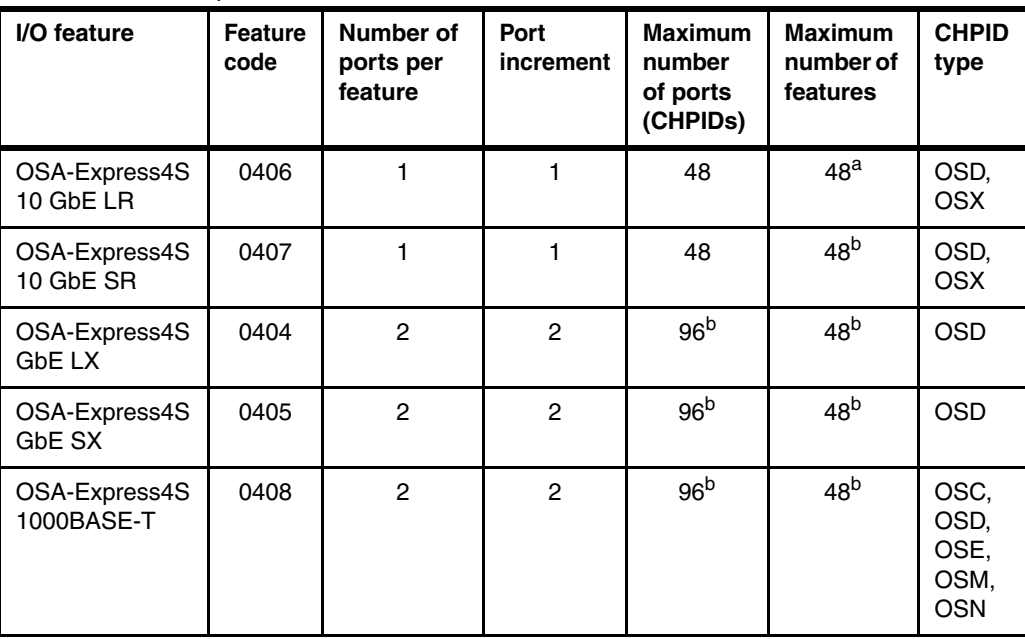

a. Each OSA-Express3 feature installed in an I/O cage/drawer reduces by two the number of OSA-Express4S features allowed.

<span id="page-178-1"></span>b. Both ports on each feature share one PCHID/CHPID.

#### **OSA-Express4S Gigabit Ethernet LX (FC 0404)**

The OSA-Express4S GbE long wavelength (LX) feature has one PCIe adapter and two ports. The two ports share a channel path identifier (CHPID type OSD exclusively). The ports support attachment to a 1-Gbps Ethernet LAN. Each port can be defined as a spanned channel, and can be shared among logical partitions and across logical channel subsystems.

The OSA-Express4S GbE LX feature supports use of an LC Duplex connector. Ensure that the attaching or downstream device has an LX transceiver. The sending and receiving transceivers must be the same (LX to LX).

A 9-µm single mode fiber optic cable that is terminated with an LC Duplex connector is required for connecting each port on this feature to the selected device. If multimode fiber optic cables are being reused, a pair of Mode Conditioning Patch cables is required: One for each end of the link.

#### **OSA-Express4S Gigabit Ethernet SX (FC 0405)**

The OSA-Express4S Gigabit Ethernet (GbE) short wavelength (SX) feature has one PCIe adapter and two ports. The two ports share a channel path identifier (CHPID type OSD exclusively). The ports support attachment to a 1-Gbps Ethernet LAN. Each port can be defined as a spanned channel, and can be shared among logical partitions and across logical channel subsystems.

The OSA-Express4S GbE SX feature supports use of an LC Duplex connector. Ensure that the attaching or downstream device has an SX transceiver. The sending and receiving transceivers must be the same (SX to SX).

A 50 or a 62.5-µm multimode fiber optic cable that is terminated with an LC Duplex connector is required for connecting each port on this feature to the selected device.

#### **OSA-Express4S 10 Gigabit Ethernet LR (FC 0406)**

The OSA-Express4S 10 Gigabit Ethernet (GbE) long reach (LR) feature has one PCIe adapter and one port per feature. The port supports CHPID types OSD and OSX. When defined as CHPID type OSX, the 10 GbE port provides connectivity and access control to the intraensemble data network (IEDN) from zEC12 to zEnterprise BladeCenter Extension (zBX). The 10 GbE feature is designed to support attachment to a single mode fiber 10-Gbps Ethernet LAN or Ethernet switch capable of 10 Gbps. The port can be defined as a spanned channel, and can be shared among logical partitions within and across logical channel subsystems.

The OSA-Express4S 10 GbE LR feature supports use of an industry standard small form factor LC Duplex connector. Ensure that the attaching or downstream device has an LR transceiver. The sending and receiving transceivers must be the same (LR to LR, which might also be referred to as LW or LX).

The OSA-Express4S 10 GbE LR feature does not support auto-negotiation to any other speed and runs in full duplex mode only. OSA-Express4S 10 GbE LR supports 64B/66B encoding, whereas GbE supports 8B/10 encoding, making auto-negotiation to any other speed impossible.

A 9-µm single mode fiber optic cable that is terminated with an LC Duplex connector is required for connecting this feature to the selected device.

#### **OSA-Express4S 10 Gigabit Ethernet SR (FC 0407)**

The OSA-Express4S 10 Gigabit Ethernet (GbE) Short Reach (SR) feature has one PCIe adapter and one port per feature. The port supports CHPID types OSD and OSX. When defined as CHPID type OSX, the 10 GbE port provides connectivity and access control to the IEDN from zEC12 to zBX. The 10 GbE feature is designed to support attachment to a multimode fiber 10-Gbps Ethernet LAN or Ethernet switch capable of 10 Gbps. The port can be defined as a spanned channel, and can be shared among logical partitions within and across logical channel subsystems.

The OSA-Express4S 10 GbE SR feature supports use of an industry standard small form factor LC Duplex connector. Ensure that the attaching or downstream device has an SR transceiver. The sending and receiving transceivers must be the same (SR to SR).

The OSA-Express4S 10 GbE SR feature does not support auto-negotiation to any other speed and runs in full duplex mode only. OSA-Express4S 10 GbE SR supports 64B/66B encoding, whereas GbE supports 8B/10 encoding, making auto-negotiation to any other speed impossible.

A 50 or a 62.5-µm multimode fiber optic cable that is terminated with an LC Duplex connector is required for connecting each port on this feature to the selected device.

#### **OSA-Express4S 1000BASE-T Ethernet feature (FC 0408)**

Feature code 0408 occupies one slot in the PCIe drawer. It has two ports that connect to a 1000 Mbps (1 Gbps), 100 Mbps, or 10 Mbps Ethernet LAN. Each port has an RJ-45 receptacle for cabling to an Ethernet switch. The RJ-45 receptacle must be attached by using EIA/TIA Category 5 or Category 6 unshielded twisted pair (UTP) cable with a maximum length of 100 meters.

The OSA-Express4S 1000BASE-T Ethernet feature supports auto-negotiation when attached to an Ethernet router or switch. If you allow the LAN speed and duplex mode to default to auto-negotiation, the OSA-Express port and the attached router or switch auto-negotiate the LAN speed and duplex mode settings between them. They connect at the highest common
performance speed and duplex mode of interoperation. If the attached Ethernet router or switch does not support auto-negotiation, the OSA-Express port examines the signal that it is receiving. It then connects at the speed and duplex mode of the device at the other end of the cable.

The OSA-Express4S 1000BASE-T Ethernet feature can be configured as CHPID type OSC, OSD, OSE, OSN, or OSM. Non-QDIO operation mode requires CHPID type OSE. When defined as CHPID type OSM, the port provides connectivity to the intranode management network (INMN).

The following settings are supported on the OSA-Express3 1000BASE-T Ethernet feature port:

- Auto-negotiate
- ► 10 Mbps half-duplex or full-duplex
- ► 100 Mbps half-duplex or full-duplex
- ► 1000 Mbps full-duplex

If you are not using auto-negotiate, the OSA-Express port attempts to join the LAN at the specified speed and duplex mode. If this does not match the speed and duplex mode of the signal on the cable, the OSA-Express port will not connect.

**Statement of Direction:** The OSA-Express4S 1000BASE-T Ethernet feature is planned to be the last copper Ethernet feature to support half-duplex operation and a 10-Mbps link data rate. The zEnterprise EC12 servers are planned to be the last IBM System z servers to support half-duplex operation and a 10-Mbps link data rate for copper Ethernet environments. Any future 1000BASE-T Ethernet feature will support full-duplex operation and auto-negotiation to 100 or 1000 Mbps exclusively.

#### **4.9.4 OSA-Express3 features**

This section addresses the connectivity options that are offered by the OSA-Express3 features.

**Statement of Direction:** The IBM zEnterprise EC12 is planned to be the last high-end System z server to offer support of the Open System Adapter-Express3 (OSA-Express3 #3362, #3363, #3367, #3370, #3371) family of features. OSA-Express3 will not be supported on future high-end System z servers as carry forward on an upgrade. Continue upgrading from the OSA-Express3 features to the OSA-Express4S features (#0404, #0405, #0406, #0407, #0408).

The OSA-Express3 feature is exclusively in an I/O cage or I/O drawer. The following OSA-Express3 features can be installed on zEC12 servers:

- ► OSA-Express3 10 Gigabit Ethernet (GbE) Long Range (LR), feature code 3370
- ► OSA-Express3 10 Gigabit Ethernet (GbE) Short Reach (SR), feature code 3371
- ► OSA-Express3 Gigabit Ethernet (GbE) Long wavelength (LX), feature code 3362
- ► OSA-Express3 Gigabit Ethernet (GbE) Short wavelength (SX), feature code 3363
- ► OSA-Express3 1000BASE-T Ethernet, feature code 3367

[Table 4-14](#page-181-0) lists the characteristics of OSA-Express3 features.

<span id="page-181-0"></span>*Table 4-14 OSA-Express3 features*

| I/O feature                | <b>Feature</b><br>code | <b>Number</b><br>of ports<br>per<br>feature | Port<br>increment | <b>Maximum</b><br>number<br>of ports | <b>Maximum</b><br>number of<br>features | <b>CHPID</b><br>type                 |
|----------------------------|------------------------|---------------------------------------------|-------------------|--------------------------------------|-----------------------------------------|--------------------------------------|
| OSA-Express3<br>10 GbE LR  | 3370                   | $\overline{2}$                              | 2                 | 48                                   | 24                                      | OSD, OSX                             |
| OSA-Express3<br>10 GbE SR  | 3371                   | $\overline{2}$                              | 2                 | 48                                   | 24                                      | OSD, OSX                             |
| OSA-Express3<br>GbE LX     | 3362                   | 4                                           | 4                 | 96                                   | 24                                      | OSD, OSN                             |
| OSA-Express3<br>GbE SX     | 3363                   | 4                                           | 4                 | 96                                   | 24                                      | OSD, OSN                             |
| OSA-Express3<br>1000BASE-T | 3367                   | 4                                           | 4                 | 96                                   | 24                                      | OSC, OSD,<br>OSE, OSN,<br><b>OSM</b> |

#### **OSA-Express3 10 GbE LR (FC 3370)**

The OSA-Express3 10 GbE LR feature occupies one slot in the I/O cage or I/O drawer. It has two ports that connect to a 10-Gbps Ethernet LAN through a 9-µm single mode fiber optic cable that is terminated with an LC Duplex connector. Each port on the card has a PCHID assigned. The feature supports an unrepeated maximum distance of 10 km.

**Tip:** Each OSA-Express3 feature installed in an I/O cage/drawer reduces by two the number of OSA-Express4S features allowed

Compared to the OSA-Express2 10 GbE LR feature, the OSA-Express3 10 GbE LR feature has double port density (two ports for each feature). This configuration improves performance for standard and jumbo frames.

The OSA-Express3 10 GbE LR feature does not support auto-negotiation to any other speed, and runs in full-duplex mode only. It supports only 64B/66B encoding (whereas GbE supports 8B/10B encoding).

The OSA-Express3 10 GbE LR feature has two CHPIDs, with each CHPID having one port, and supports CHPID types OSD (QDIO mode) and OSX. CHPID type OSD is supported by z/OS, z/VM, z/VSE, TPF, and Linux on System z to provide customer managed external network connections. CHPID type OSX is dedicated for connecting the zEC12 to an IEDN, providing a private data exchange path across ensemble nodes.

#### **OSA-Express3 10 GbE SR (FC 3371)**

The OSA-Express3 10 GbE SR feature (FC 3371) occupies one slot in the I/O cage or I/O drawer. It has two CHPIDs, with each CHPID having one port.

External connection to a 10-Gbps Ethernet LAN is done through a 62.5-µm or 50-µm multimode fiber optic cable that is terminated with an LC Duplex connector. The maximum supported unrepeated distances are:

- ► 33 meters on a 62.5-µm multimode (200 MHz) fiber optic cable
- ► 82 meters on a 50-µm multimode (500 MHz) fiber optic cable
- ► 300 meters on a 50-µm multimode (2000 MHz) fiber optic cable

The OSA-Express3 10 GbE SR feature does not support auto-negotiation to any other speed, and runs in full-duplex mode only. OSA-Express3 10 GbE SR supports 64B/66B encoding, whereas GbE supports 8B/10 encoding, making auto-negotiation to any other speed impossible.

The OSA-Express3 10 GbE SR feature supports CHPID types OSD (QDIO mode) and OSX. CHPID type OSD is supported by z/OS, z/VM, z/VSE, TPF, and Linux on System z to provide customer managed external network connections. CHPID type OSX is dedicated for connecting the zEC12 to an IEDN, providing a private data exchange path across ensemble nodes.

#### **OSA-Express3 GbE LX (FC 3362)**

Feature code 3362 occupies one slot in the I/O cage or I/O drawer. It has four ports that connect to a 1-Gbps Ethernet LAN through a 9-µm single mode fiber optic cable. This cable is terminated with an LC Duplex connector, and supports an unrepeated maximum distance of 5 km. Multimode (62.5 or 50 µm) fiber optic cable can be used with this feature.

**Requirement:** The use of these multimode cable types requires a mode conditioning patch cable at each end of the fiber optic link. Use of the single mode to multimode mode conditioning patch cables reduces the supported distance of the link to a maximum of 550 meters.

The OSA-Express3 GbE LX feature does not support auto-negotiation to any other speed, and runs in full-duplex mode only.

The OSA-Express3 GbE LX feature has two CHPIDs, with each CHPID (OSD or OSN) having two ports for a total of four ports per feature. Exploitation of all four ports requires operating system support.

#### **OSA-Express3 GbE SX (FC 3363)**

Feature code 3363 occupies one slot in the I/O cage or I/O drawer. It has four ports that connect to a 1-Gbps Ethernet LAN through a 50-µm or 62.5-µm multimode fiber optic cable. This cable is terminated with an LC Duplex connector over an unrepeated distance of 550 meters (for 50-µm fiber) or 220 meters (for 62.5-µm fiber).

The OSA-Express3 GbE SX feature does not support auto-negotiation to any other speed, and runs in full-duplex mode only.

The OSA-Express3 GbE SX feature has two CHPIDs (OSD or OSN), with each CHPID having two ports for a total of four ports per feature. Exploitation of all four ports requires operating system support.

#### **OSA-Express3 1000BASE-T Ethernet feature (FC 3367)**

Feature code 3367 occupies one slot in the I/O cage or I/O drawer. It has four ports that connect to a 1000-Mbps (1 Gbps), 100-Mbps, or 10-Mbps Ethernet LAN. Each port has an RJ-45 receptacle for cabling to an Ethernet switch. The RJ-45 receptacle is required to be attached by using EIA/TIA Category 5 or Category 6 UTP cable with a maximum length of 100 meters.

The OSA-Express3 1000BASE-T Ethernet feature supports auto-negotiation when attached to an Ethernet router or switch. If you allow the LAN speed and duplex mode to default to auto-negotiation, the OSA-Express port and the attached router or switch auto-negotiate the LAN speed and duplex mode settings between them. They then connect at the highest common performance speed and duplex mode of interoperation. If the attached Ethernet

router or switch does not support auto-negotiation, the OSA-Express port examines the signal that it is receiving. It then connects at the speed and duplex mode of the device at the other end of the cable.

The OSA-Express3 1000BASE-T Ethernet feature can be configured as CHPID type OSC, OSD, OSE, OSN, or OSM. Non-QDIO operation mode requires CHPID type OSE. When defined as CHPID type OSM, the port provides connectivity to the INMN.

The following settings are supported on the OSA-Express3 1000BASE-T Ethernet feature port:

- Auto-negotiate
- ► 10 Mbps half-duplex or full-duplex
- ► 100 Mbps half-duplex or full-duplex
- ► 1000 Mbps full-duplex

If you are not using auto-negotiate, the OSA-Express port attempts to join the LAN at the specified speed and duplex mode. If these settings do not match the speed and duplex mode of the signal on the cable, the OSA-Express port will not connect.

#### **4.9.5 OSA-Express for ensemble connectivity**

The following OSA-Express features are used to connect the zEC12 to its attached IBM zEnterprise BladeCenter Extension (zBX) Model 003 and other ensemble nodes:

- ► OSA-Express3 1000BASE-T Ethernet, feature code 3367
- ► OSA-Express3 10 Gigabit Ethernet (GbE) Long Range (LR), feature code 3370
- ► OSA-Express3 10 Gigabit Ethernet (GbE) Short Reach (SR), feature code 3371
- ► OSA-Express4S 1000BASE-T Ethernet, feature code 0408
- ► OSA-Express4S 10 Gigabit Ethernet (GbE) Long Range (LR), feature code 0406
- ► OSA-Express4S 10 Gigabit Ethernet (GbE) Short Reach (SR), feature code 0407

#### **Intraensemble data network (IEDN)**

The IEDN is a private and secure 10-Gbps Ethernet network. It connects all elements of an ensemble, and is access-controlled by using integrated virtual LAN (VLAN) provisioning. No customer-managed switches or routers are required. The IEDN is managed by a primary Hardware Management Console (HMC).

IEDN requires two OSA-Express3 10 GbE ports (one port from two OSA-Express3 10 GbE features) or preferably two OSA-Express4S 10 GbE ports that are configured as CHPID type OSX. The connection is from the zEC12 to the IEDN top of rack (TOR) switches on zBX Model 003. With a stand-alone zEC12 node (no-zBX), the connection is interconnect pairs of OSX ports through LC DUPLEX directly connected cables, not wrap cables.

For more information about OSA-Express3 and OSA Express4S in an ensemble network, see [7.4, "zBX connectivity" on page 230](#page-251-0)

#### **Intranode management network (INMN)**

The INMN is a private and physically isolated 1000BASE-T Ethernet internal management network that operates at 1 Gbps. It connects all resources (zEC12 and zBX Model 003 components) of an ensemble node for management purposes. It is prewired, internally switched, configured, and managed with full redundancy for high availability.

The INMN requires two ports (CHPID port 0 from two OSA-Express3 1000BASE-T or OSA-Express4S 1000BASE-T features, CHPID port 1 is not used at all in this case)

configured as CHPID type OSM. The connection is through port J07 of the bulk power hubs (BPHs) in the zEC12. The INMN TOR switches on zBX Model 003 also connect to the BPHs.

For more information about OSA-Express3 and OSA Express4S in an ensemble network, see [7.4, "zBX connectivity" on page 230.](#page-251-0)

#### **Ensemble HMC management functions**

An HMC can manage multiple System z servers and can be at a local or a remote site. If the zEC12 is defined as a member of an ensemble, a pair of HMCs (a primary and an alternate) is required, and certain restrictions apply. The primary HMC is required to manage ensemble network connectivity, the INMN, and the IEDN network.

For more information, see [12.6, "HMC in an ensemble" on page 429](#page-450-0) and [10.5, "RAS](#page-396-0)  [capability for the HMC and SE" on page 375](#page-396-0).

#### **4.9.6 HiperSockets**

The HiperSockets function of IBM zEnterprise EC12 provides up to 32 high-speed virtual LAN attachments like IBM zEnterprise 196 and IBM zEnterprise 114 servers. Previous servers provided 16 attachments.

HiperSockets can be customized to accommodate varying traffic sizes. Because HiperSockets does not use an external network, it can free up system and network resources. This advantage can help eliminate attachment costs, and improve availability and performance.

HiperSockets eliminates having to use I/O subsystem operations and having to traverse an external network connection to communicate between logical partitions in the same zEC12 server. HiperSockets offers significant value in server consolidation when connecting many virtual servers. It can be used instead of certain coupling link configurations in a Parallel Sysplex.

HiperSockets internal networks support two transport modes:

- ► Layer 2 (link layer)
- ► Layer 3 (network or IP layer)

Traffic can be IPv4 or IPv6, or non-IP such as AppleTalk, DECnet, IPX, NetBIOS, or SNA.

HiperSockets devices are protocol and Layer 3-independent. Each HiperSockets device (Layer 2 and Layer 3 mode) has its own MAC address. This address allows the use of applications that depend on the existence of Layer 2 addresses, such as DHCP servers and firewalls. Layer 2 support helps facilitate server consolidation, and can reduce complexity and simplify network configuration. It also allows LAN administrators to maintain the mainframe network environment similarly to non-mainframe environments.

Packet forwarding decisions are based on Layer 2 information instead of Layer 3. The HiperSockets device can run automatic MAC address generation to create uniqueness within and across logical partitions and servers. The use of Group MAC addresses for multicast is supported, and broadcasts to all other Layer 2 devices on the same HiperSockets networks.

Datagrams are delivered only between HiperSockets devices that use the same transport mode. A Layer 2 device cannot communicate directly to a Layer 3 device in another logical partition network. A HiperSockets device can filter inbound datagrams by VLAN identification, the destination MAC address, or both.

Analogous to the Layer 3 functions, HiperSockets Layer 2 devices can be configured as primary or secondary connectors, or multicast routers. This configuration enables the creation of high-performance and high-availability link layer switches between the internal HiperSockets network and an external Ethernet network. It can also be used to connect to the HiperSockets Layer 2 networks of different servers.

HiperSockets Layer 2 in the zEC12 is supported by Linux on System z, and by z/VM for Linux guest exploitation.

zEC12, and zEnterprise CPCs (z196 and z114 servers) support the HiperSockets Completion Queue function that is designed to allow HiperSockets to transfer data synchronously if possible, and asynchronously if necessary. This feature combines ultra-low latency with more tolerance for traffic peaks. With the asynchronous support, during high volume situations, data can be temporarily held until the receiver has buffers available in its inbound queue. HiperSockets Completion Queue function requires the following applications at a minimum:

- ► z/OS V1.13
- ► Linux on System z distributions:
	- Red Hat Enterprise Linux (RHEL) 6.2
	- SUSE Linux Enterprise Server (SLES) 11 SP2
- $\blacktriangleright$  z/VSE 5.1.1

The zEC12 and the zEnterprise servers provide the capability to integrate HiperSockets connectivity to the IEDN. This configuration extends the reach of the HiperSockets network outside the CPC to the entire ensemble, which is displayed as a single Layer 2. Because HiperSockets and IEDN are both internal System z networks, the combination allows System z virtual servers to use the optimal path for communications.

In z/VM 6.2, the virtual switch function is enhanced to transparently bridge a guest virtual machine network connection on a HiperSockets LAN segment. This bridge allows a single HiperSockets guest virtual machine network connection to also directly communicate with these systems:

- Other guest virtual machines on the virtual switch
- ► External network hosts through the virtual switch OSA UPLINK port

**Statement of Direction:** For HiperSockets Completion Queue, IBM plans to support on zEC12, z196 and z114 transferring HiperSockets messages asynchronously in a future deliverable of z/VM. This support is in addition to the current synchronous manner.

# **4.10 Parallel Sysplex connectivity**

Coupling links are required in a Parallel Sysplex configuration to provide connectivity from the z/OS images to the coupling facility. A properly configured Parallel Sysplex provides a highly reliable, redundant, and robust System z technology solution to achieve near-continuous availability. A Parallel Sysplex comprises one or more z/OS operating system images that are coupled through one or more coupling facilities.

#### **4.10.1 Coupling links**

The type of coupling link that is used to connect a coupling facility (CF) to an operating system logical partition is important. The link performance has a significant effect on

response times and coupling processor usage. For configurations that cover large distances, the time that is spent on the link can be the largest part of the response time.

These links are available to connect an operating system logical partition to a coupling facility:

► ISC-3: The InterSystem Channel-3 (ISC-3) type is available in peer mode only. ISC-3 links can be used to connect to zEC12, z196, z114, or System z10. These optic fiber links support a maximum distance of 10 km, 20 km with RPQ 8P2197, and 100 km with a System z qualified DWDM. ISC-3 supports 9-um single mode fiber optic cabling. The link data rate is 2 Gbps at distances up to 10 km, and 1 Gbps when RPQ 8P2197 is installed. Each port operates at 2 Gbps. Ports are ordered in increments of one. The maximum number of ISC-3 links per zEC12 is 48. ISC-3 supports transmission of Server Time Protocol (STP) messages.

**ISC-3:** The zEC12 is intended to be the last server that will support ISC-3 coupling links. Review the usage of your installed ISC-3 coupling links, and where possible upgrade to IFB (FC 0163 and FC 0171) or IFB LR (FC 0168 and FC 0170) coupling links.

► IFB: Parallel Sysplex using InfiniBand (IFB) connects to zEC12, z196, z114, or System z10 servers. 12x InfiniBand coupling links are fiber optic connections that support a maximum distance of up to 150 meters. IFB coupling links are defined as CHPID type CIB. IFB supports transmission of STP messages.

zEC12 supports two types of 12x InfiniBand coupling links:

- FC 0171 HCA3-O (12xIFB) fanout
- FC 0163 HCA2-O (12xIFB) fanout)
- ► IFB LR: IFB LR (Long Reach) connects to zEC12, z196, z114, or System z10 servers. 1x InfiniBand coupling links are fiber optic connections that support a maximum unrepeated distance of up to 10 km, and up to 100 km with a System z qualified DWDM. IFB LR coupling links are defined as CHPID type CIB, and support 7 or 32 subchannels per CHPID. IFB LR supports transmission of STP messages.

zEC12 supports two types of 1x InfiniBand coupling links:

- FC 0170 HCA3-O LR (1xIFB) fanout
- FC 0168 HCA2-O LR (1xIFB) fanout
- ► IC: CHPIDs (type ICP) defined for internal coupling can connect a CF to a z/OS logical partition in the same zEC12. IC connections require two CHPIDs to be defined, which can be defined only in peer mode. The bandwidth is greater than 2 GBps. A maximum of 32 IC CHPIDs (16 connections) can be defined.

<span id="page-187-0"></span>*Table 4-15 Coupling link options*

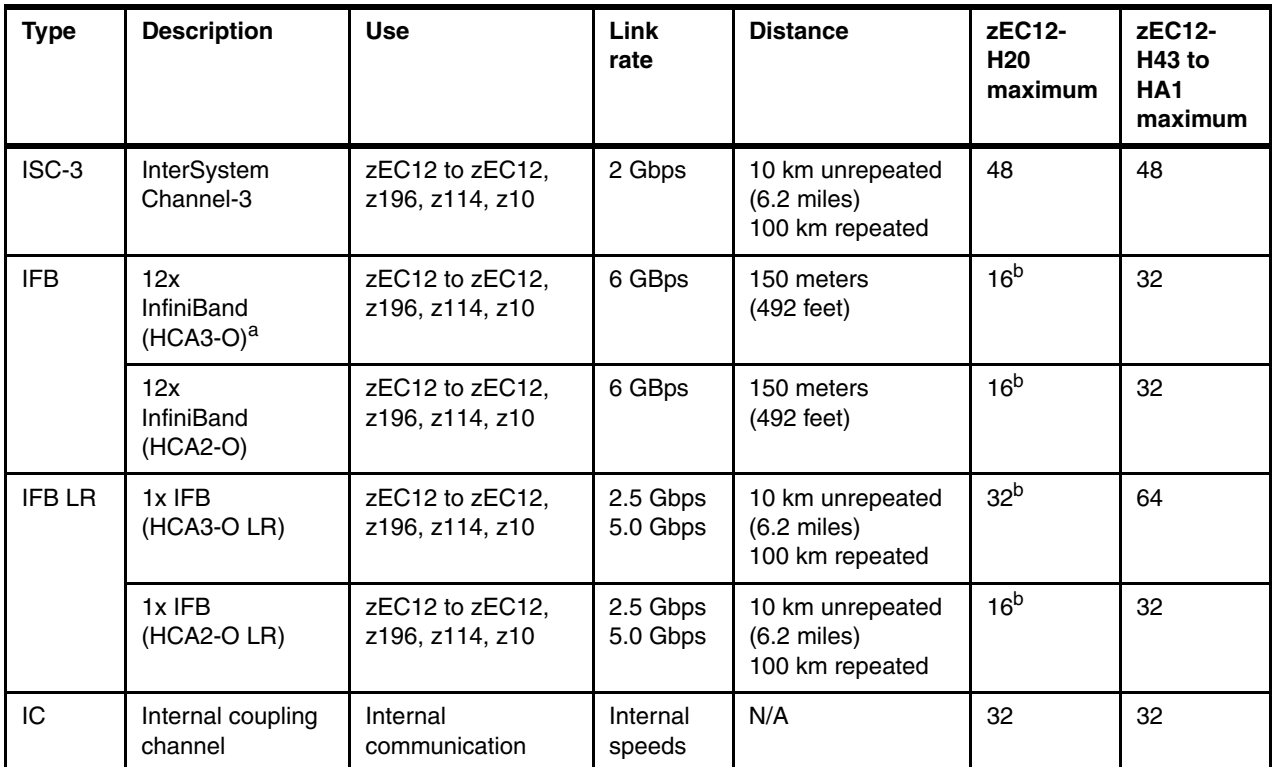

a. 12x IFB3 protocol supports a maximum of 4 CHPIDs and connects to other HCA3-O port. Otherwise, use the 12x IFB protocol. The protocol is autoconfigured when conditions are met for IFB3. For more information, see [4.7.5, "HCA3-O \(12xIFB\) fanout \(FC0171\)" on page 143.](#page-164-0)

b. Uses all available fanout slots. Allows no other I/O or coupling.

The maximum for IFB links is 64. The maximum number of external coupling links combined (active ISC-3 links and IFB LR) cannot exceed 112 per server. There is a maximum of 128 coupling CHPIDs limitation, including ICP for IC, CIB for IFB and IFB LR, and CFP for ISC-3. The zEC12 supports various connectivity options, depending on the connected zEC12, z196, z114, or System z10 server. [Figure 4-13](#page-188-0) shows zEC12 coupling link support for zEC12, z196, z114, and System z10 servers.

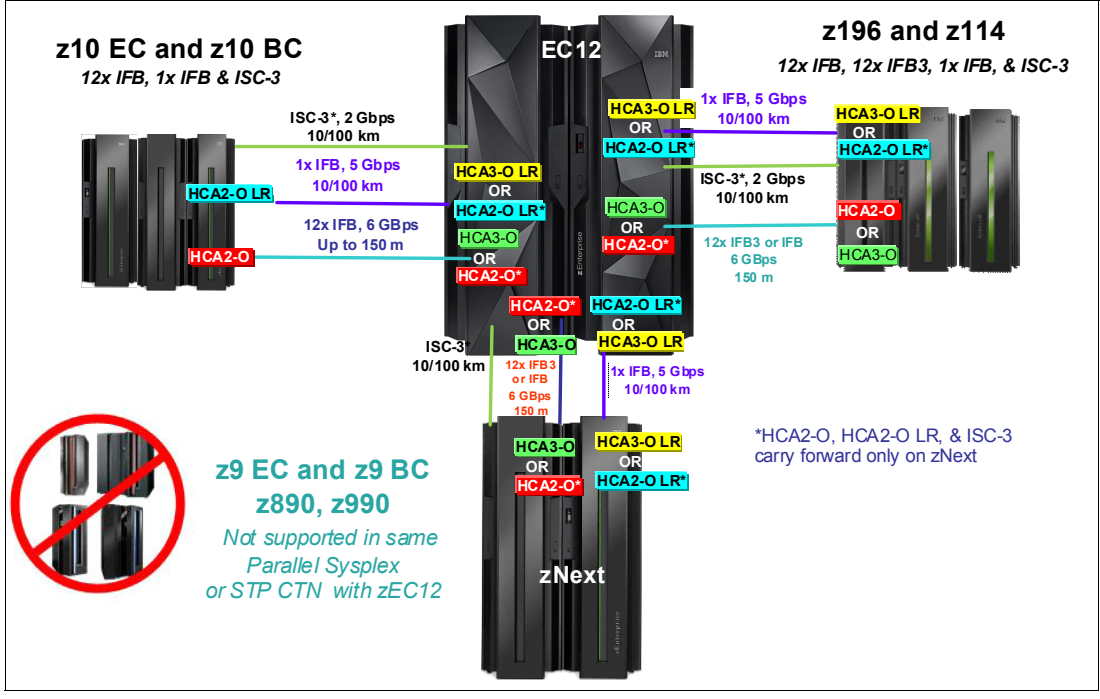

<span id="page-188-0"></span>*Figure 4-13 zEC12 parallel sysplex coupling connectivity* 

When defining IFB coupling links (CHPID type CIB), HCD now defaults to seven subchannels. 32 subchannels are only supported on HCA2-O LR (1xIFB) and HCA3-O LR (1xIFB) on zEC12 and when both sides of the connection use 32 subchannels. Otherwise, change the default value from 7 to 32 subchannel on each CIB definition.

z/OS and coupling facility images can run on the same or on separate servers. There must be at least one CF connected to all z/OS images, although there can be other CFs that are connected only to selected z/OS images. Two coupling facility images are required for system-managed CF structure duplexing. In this case, each z/OS image must be connected to both duplexed CFs.

To eliminate any single-points of failure in a Parallel Sysplex configuration, have at least the following components:

- -Two coupling links between the z/OS and coupling facility images.
- -Two coupling facility images not running on the same server.
- - One stand-alone coupling facility. If using system-managed CF structure duplexing or running with *resource sharing* only, a stand-alone coupling facility is not mandatory.

#### **Coupling link features**

The zEC12 supports five types of coupling link options:

- ► InterSystem Channel-3 (ISC-3) FC 0217, FC 0218, and FC 0219
- ► HCA2-O fanout for 12x InfiniBand, FC 0163
- -HCA2-O LR fanout for 1x InfiniBand, FC 0168
- ► HCA3-O fanout for 12x InfiniBand, FC 0171
- ► HCA3-O LR fanout for 1x InfiniBand, FC 0170

The coupling link features available on the zEC12 connect the zEC12 servers to the identified System z servers by various link options:

- ► ISC-3 at 2 Gbps to zEC12, z196, z114, and System z10
- ► 12x InfiniBand using HCA3-O and HCA2-O (12xIFB) fanout card at 6 GBps to zEC12, z196, z114, and System z10.
- ► 1x InfiniBand using both HCA3-O LR and HCA2-O LR at 5.0 or 2.5 Gbps to zEC12, z196, z114, and System z10 servers

#### *ISC-3 coupling links*

Three feature codes are available to implement ISC-3 coupling links:

- ► FC 0217, ISC-3 mother card
- ► FC 0218, ISC-3 daughter card
- ► FC 0219, ISC-3 port

The ISC mother card (FC 0217) occupies one slot in the I/O cage or I/O drawer, and supports up to two daughter cards. The ISC daughter card (FC 0218) provides two independent ports with one CHPID associated with each enabled port. The ISC-3 ports are enabled and activated individually (one port at a time) by Licensed Internal Code (LIC).

When the quantity of ISC links (FC 0219) is selected, the quantity of ISC-3 port features selected determines the appropriate number of ISC-3 mother and daughter cards. There is a maximum of 12 ISC-M cards.

Each active ISC-3 port in peer mode supports a 2 Gbps (200 MBps) connection through 9-µm single mode fiber optic cables that are terminated with an LC Duplex connector. The maximum unrepeated distance for an ISC-3 link is 10 km. With repeaters, the maximum distance extends to 100 km. ISC-3 links can be defined as *timing-only links* when STP is enabled. Timing-only links are coupling links that allow two servers to be synchronized by using STP messages when a CF does not exist at either end of the link.

#### *RPQ 8P2197 extended distance option*

The RPQ 8P2197 daughter card provides two ports that are active and enabled when installed, and do not require activation by LIC.

This RPQ allows the ISC-3 link to operate at 1 Gbps (100 MBps) instead of 2 Gbps (200 MBps). This lower speed allows an extended unrepeated distance of 20 km. One RPQ daughter is required on both ends of the link to establish connectivity to other servers. This RPQ supports STP if defined as either a coupling link or timing-only.

#### *HCA2-O fanout for 12x InfiniBand (FC 0163)*

For more information, see [4.7.3, "HCA2-O \(12xIFB\) fanout \(FC0163\)" on page 141.](#page-162-0)

#### *HCA2-O LR fanout for 1x InfiniBand (FC 0168)*

For more information, see [4.7.4, "HCA2-O LR \(1xIFB\) fanout \(FC0168\)" on page 142.](#page-163-0)

#### *HCA3-O fanout for 12x InfiniBand (FC 0171)*

For more information, see [4.7.5, "HCA3-O \(12xIFB\) fanout \(FC0171\)" on page 143.](#page-164-0)

#### *HCA3-O LR fanout for 1x InfiniBand (FC 0170)*

For more information, see [4.7.6, "HCA3-O LR \(1xIFB\) fanout \(FC0170\)" on page 143.](#page-164-1)

#### **Internal coupling links**

IC links are LIC-defined links to connect a CF to a z/OS logical partition in the same server. These links are available on all System z servers. The IC link is a System z server coupling connectivity option. It enables high-speed, efficient communication between a CF partition and one or more z/OS logical partitions that run on the same server. The IC is a linkless connection (implemented in LIC), and so does not require any hardware or cabling.

An IC link is a fast coupling link that uses memory-to-memory data transfers. IC links do not have PCHID numbers, but do require CHPIDs.

IC links require an ICP channel path definition at the z/OS and the CF end of a channel connection to operate in peer mode. They are always defined and connected in pairs. The IC link operates in peer mode, and its existence is defined in HCD/IOCP.

IC links have the following attributes:

- On System z servers, they operate in peer mode (channel type ICP).
- Provide the fastest connectivity, significantly faster than any external link alternatives.
- ► Result in better coupling efficiency than with external links, effectively reducing the server cost that is associated with Parallel Sysplex technology.
- ► Can be used in test or production configurations, and reduce the cost of moving into Parallel Sysplex technology while also enhancing performance and reliability.
- ► Can be defined as spanned channels across multiple CSSs.
- ► Are available for no extra fee (no feature code). Employing ICFs with IC channels results in considerable cost savings when you are configuring a cluster.

IC links are enabled by defining channel type ICP. A maximum of 32 IC channels can be defined on a System z server.

#### **Coupling link considerations**

For more information about changing to InfiniBand coupling links, see the *Coupling Facility Configuration Options* white paper, available at:

<http://www.ibm.com/systems/z/advantages/pso/whitepaper.html>

#### **Coupling links and Server Time Protocol (STP)**

All external coupling links can be used to pass time synchronization signals by using STP. STP is a message-based protocol in which timing messages are passed over data links between servers. The same coupling links can be used to exchange time and coupling facility messages in a Parallel Sysplex.

Using the coupling links to exchange STP messages has the following advantages:

- ► By using the same links to exchange STP messages and coupling facility messages in a Parallel Sysplex, STP can scale with distance. Servers exchanging messages over short distances, such as IFB links, can meet more stringent synchronization requirements than servers that exchange messages over long ISC-3 links (distances up to 100 km). This advantage is an enhancement over the IBM Sysplex Timer implementation, which does not scale with distance.
- ► Coupling links also provide the connectivity necessary in a Parallel Sysplex. Therefore, there is a potential benefit of minimizing the number of cross-site links required in a multi-site Parallel Sysplex.

Between any two servers that are intended to exchange STP messages, configure each server so that at least two coupling links exist for communication between the servers. This configuration prevents the loss of one link from causing the loss of STP communication between the servers. If a server does not have a CF logical partition, timing-only links can be used to provide STP connectivity.

The zEC12 server does not support attachment to the IBM Sysplex Timer. A zEC12 can be added into a Mixed CTN only when there is a System z10 attached to the Sysplex Timer operating as Stratum 1 server. Connections to two Stratum 1 servers are preferable to provide redundancy and avoid a single point of failure.

**Important:** A Parallel Sysplex in an ETR network *must* change to Mixed CTN or STP-only CTN *before* introducing a zEC12.

#### **STP recovery enhancement**

The new generation of host channel adapters (HCA3-O (12xIFB) and HCA3-O LR (1xIFB)), introduced for coupling, is designed to send a reliable unambiguous "going away signal." This signal indicates that the server on which the HCA3 is running is about to enter a failed (check stopped) state. The "going away signal" sent by the Current Time Server (CTS) in an STP-only Coordinated Timing Network (CTN) is received by the Backup Time Server (BTS). The BTS can then safely take over as the CTS. The BTS does not have to rely on the previous Offline Signal (OLS) in a two-server CTN, or the Arbiter in a CTN with three or more servers.

This enhancement is exclusive to zEnterprise CPCs and zEC12. It is available only if you have an HCA3-O (12xIFB) or HCA3-O LR (1xIFB) on the CTS communicating with an HCA3-O (12xIFB) or HCA3-O LR (1xIFB) on the BTS. However, the previous STP recovery design is still available for the cases when a going away signal is not received or for other failures besides a server failure.

**Important:** For more information about configuring an STP CTN with three or more servers, see the white paper at:

<http://www-03.ibm.com/support/techdocs/atsmastr.nsf/WebIndex/WP101833>

If the guidelines are not followed, this MIGHT result in all the servers in the CTN becoming unsynchronized. This condition results in a sysplex-wide outage.

For more information about STP configuration, see:

- *Server Time Protocol Planning Guide*, SG24-7280
- *Server Time Protocol Implementation Guide*, SG24-7281
- *Server Time Protocol Recovery Guide,* SG24-7380

#### **4.10.2 External clock facility**

The external clock facility (ECF) card in the CPC cage provides a Pulse Per Second (PPS) input. This PPS signal can be received from a Network Time Protocol (NTP) server acts as an external time source (ETS). Two ECF cards are installed in the card slots above the books to provide redundancy for continued operation and concurrent maintenance when a single ECF card fails. Each ECF card has a BNC connector for PPS connection support, attaching to two different ETS. Two PPS connections from two different NTP servers are preferable for redundancy.

The time accuracy of an STP-only CTN is improved by adding an NTP server with the PPS output signal as the ETS device. STP tracks the highly stable accurate PPS signal from the NTP server. It maintains accuracy of 10 us as measured at the PPS input of the zEC12 server. If STP uses an NTP server without PPS, a time accuracy of 100 ms to the ETS is maintained. NTP servers with PPS output are available from various vendors that offer network timing solutions.

# **4.11 Cryptographic functions**

Cryptographic functions are provided by the CP Assist for Cryptographic Function (CPACF) and the PCI Express cryptographic adapters. zEC12 supports the Crypto Express4S feature, and, on a carry forward only basis, the Crypto Express3 cards when upgrading from earlier generations.

#### **4.11.1 CPACF functions (FC 3863)**

Feature code (FC) 3863 is required to enable CPACF functions.

#### **4.11.2 Crypto Express4S feature (FC 0865)**

Crypto Express4S is an optional and zEC12 exclusive feature. On the initial order, a minimum of two features are installed. Thereafter, the number of features increase by one at a time up to a maximum of 16 features. Each Crypto Express4S feature holds one PCI Express cryptographic adapter. Each adapter can be configured by the installation as a Secure IBM CCA coprocessor, as a Secure IBM Enterprise PKCS #11 (EP11) coprocessor, or as an accelerator.

Each Crypto Express4S feature occupies one I/O slot in the PCIe I/O drawer, and it has no CHPID assigned. However, it uses one PCHID.

#### **4.11.3 Crypto Express3 feature (FC 0864)**

Crypto Express3 is an optional feature, and it is available only in a carry forward basis when you are upgrading from earlier generations to zEC12. The minimum number of carry forward features is two, and the maximum number that is supported is eight features. Each Crypto Express3 feature holds two PCI Express cryptographic adapters. Either of the adapters can be configured by the installation as a Secure IBM CCA coprocessor or as an accelerator.

**Statement of Direction:** The IBM zEnterprise EC12 is planned to be the last high-end System z server to offer support of the Crypto Express3 feature (#0864). You should upgrade from the Crypto Express3 feature to the Crypto Express4S feature (#0865).

Each Crypto Express3 feature occupies one I/O slot in the I/O cage or in the I/O drawer. It has no CHPIDs assigned, but uses two PCHIDS.

For more information about cryptographic functions, see [Chapter 6, "Cryptography" on](#page-208-0)  [page 187](#page-208-0).

# **4.12 Flash Express**

The Flash Express cards are supported in PCIe I/O drawer with other PCIe I/O cards. They are plugged into PCIe I/O drawers in pairs for availability. Like the Crypto Express4S cards, each card takes up a CHPID, and no HCD/IOCP definition is required. Flash Express subchannels are predefined, and are allocated from the .25K reserved in subchannel set 0.

Flash Express cards are internal to the CPC, and are accessible by using the new System z architected Extended Asynchronous Data Mover (EADM) Facility. EADM is an extension of the ADM architecture that was used in the past with expanded storage. EADM access is initiated with a Start Subchannel instruction.

zEC12 support a maximum of four pairs of Flash Express cards. Only one Flash Express card is allowed per Domain. The PCIe drawer has four I/O Domains, and can install two pairs of Flash Express cards. Each pair is installed either in the front of PCIe I/O drawers at slots 1 and 14, or in the rear at slots 25 and 33. The Flash Express cards are first plugged into the front slot of the PCIe I/O drawer before being plugged into the rear of drawer. These four slots are reserved for Flash Express and should not be filled by other types of I/O cards until there is no spare slot.

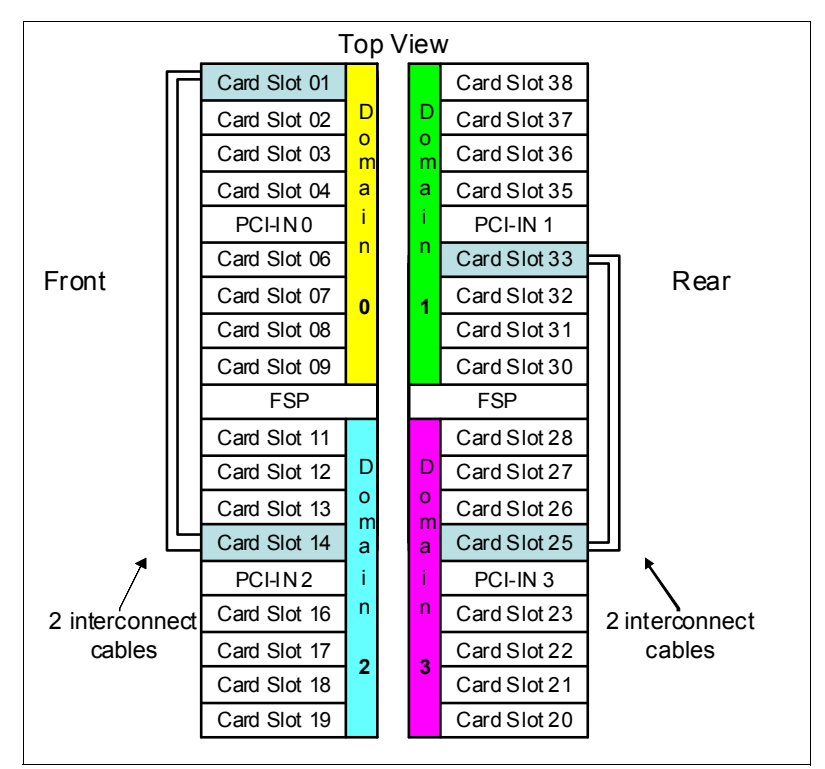

[Figure 4-14](#page-193-0) shows a PCIe I/O drawer that is fully populated with Flash Express cards.

<span id="page-193-0"></span>*Figure 4-14 PCIe I/O drawer that is fully populated with Flash Express cards.*

# **5**

# **CPC Channel Subsystem**

This chapter addresses the concepts of the zEC12 channel subsystem, including multiple channel subsystems. Also described are the technology, terminology, and implementation aspects of the channel subsystem.

This chapter includes the following sections:

- [Channel subsystem](#page-195-0)
- [I/O configuration management](#page-203-0)
- [Channel subsystem summary](#page-204-0)
- [System-initiated CHPID reconfiguration](#page-205-0)
- ► [Multipath initial program load \(IPL\)](#page-206-0)

# <span id="page-195-0"></span>**5.1 Channel subsystem**

The role of the channel subsystem (CSS) is to control communication of internal and external channels to control units and devices. The CSS configuration defines the operating environment for the correct execution of all system I/O operations.

The CSS provides the server communications to external devices through channel connections. The channels transfer data between main storage and I/O devices or other servers under the control of a channel program. The CSS allows channel I/O operations to continue independently of other operations within the central processors (CPs) and IFLs.

The building blocks that make up a channel subsystem are shown in [Figure 5-1](#page-195-1).

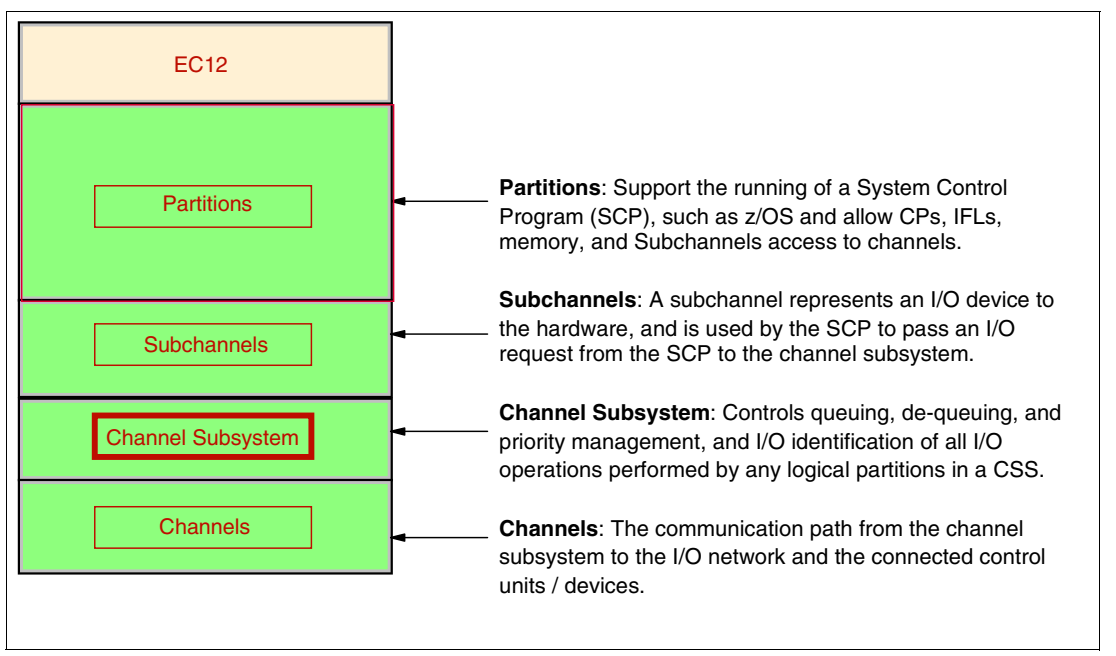

<span id="page-195-1"></span>*Figure 5-1 Channel subsystem overview* 

#### **5.1.1 Multiple CSSs concept**

The design of System z systems offers considerable processing power, memory size, and I/O connectivity. In support of the larger I/O capability, the CSS concept has been scaled up correspondingly. The increased size provides relief for the number of supported logical partitions, channels, and devices available to the system.

A single channel subsystem allows the definition of up to 256 channel paths. To overcome this limit, the multiple channel subsystems concept was introduced. The architecture provides for up to four channel subsystems. The structure of the multiple CSSs provides channel connectivity to the defined logical partitions in a manner that is transparent to subsystems and application programs. This configuration enables the definition of a balanced configuration for the processor and I/O capabilities.

Each CSS can have from 1 to 256 channels, and can be configured to 1 to 15 logical partitions. Therefore, four CSSs support a maximum of 60 logical partitions. CSSs are numbered from 0 to 3, which is referred to as the CSS image ID (CSSID 0, 1, 2 or 3). These CSSs are also referred to as logical channel subsystems (LCSSs).

#### **5.1.2 CSS elements**

The CSS is composed of the following elements:

- [Subchannels](#page-196-0)
- ► [Channel paths](#page-196-2)
- ► [Channel path identifier](#page-196-3)
- ► [Control units](#page-196-4)
- ► [I/O devices](#page-196-5)

#### <span id="page-196-0"></span>**Subchannels**

A subchannel provides the logical representation of a device to a program. It contains the information that is required for sustaining a single I/O operation. A subchannel is assigned for each device that is defined to the logical partition.

Multiple subchannel sets, described in [5.1.3, "Multiple subchannel sets" on page 175,](#page-196-1) are available to increase addressability. Three subchannel sets per CSS are supported on EC12. Subchannel set 0 can have up to 63.75 K subchannels, and subchannel sets 1 and 2 can have up to 64 K subchannels each.

#### <span id="page-196-2"></span>**Channel paths**

Each CSS can have up to 256 channel paths. A channel path is a single interface between a server and one or more control units. Commands and data are sent across a channel path to run I/O requests.

#### <span id="page-196-3"></span>**Channel path identifier**

Each channel path in the system is assigned a unique identifier value that is known as a channel path identifier (CHPID). A total of 256 CHPIDs are supported by the CSS, and a maximum of 1024 are supported per system (CPC).

The channel subsystem communicates with I/O devices through channel paths between the channel subsystem and control units. On System z, a CHPID number is assigned to a physical location (slot/port) by the customer, by using the hardware configuration definition (HCD) tool or IOCP.

#### <span id="page-196-4"></span>**Control units**

A control unit provides the logical capabilities necessary to operate and control an I/O device. It adapts the characteristics of each device so that it can respond to the standard form of control that is provided by the CSS. A control unit can be housed separately, or can be physically and logically integrated with the I/O device, the channel subsystem, or within the system itself.

#### <span id="page-196-5"></span>**I/O devices**

An I/O device provides external storage, a means of communication between data-processing systems, or a means of communication between a system and its environment. In the simplest case, an I/O device is attached to one control unit and is accessible through one channel path.

#### <span id="page-196-1"></span>**5.1.3 Multiple subchannel sets**

Do not confuse the multiple subchannel sets (MSS) functionality with multiple channel subsystems. In most cases, a subchannel represents an addressable device. For example, a disk control unit with 30 drives uses 30 subchannels for base addresses. An addressable

device is associated with a device number, which is commonly (but incorrectly) known as the device address.

#### **Subchannel numbers**

Subchannel numbers (including their implied path information to a device) are limited to four hexadecimal digits by the architecture (0x0000 to 0xFFFF). Four hexadecimal digits provide 64 K addresses, which are known as a set.

IBM has reserved 256 subchannels, leaving over 63 K subchannels for general use<sup>1</sup>. Again, addresses, device numbers, and subchannels are often used as synonyms, although this is not technically accurate. You might hear that there is a *maximum of 63.75 K addresses* or a *maximum of 63.75 K device numbers.*

The processor architecture allows for sets of subchannels (addresses), with a current implementation of three sets. Each set provides 64 K addresses. Subchannel set 0, the first set, reserves 256 subchannels for IBM use. Each of subchannel sets 1 and 2 provides the full range of 64 K subchannels. In principle, subchannels in either set can be used for any device-addressing purpose. These subchannels are referred to as special devices.

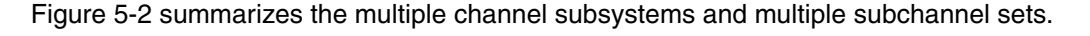

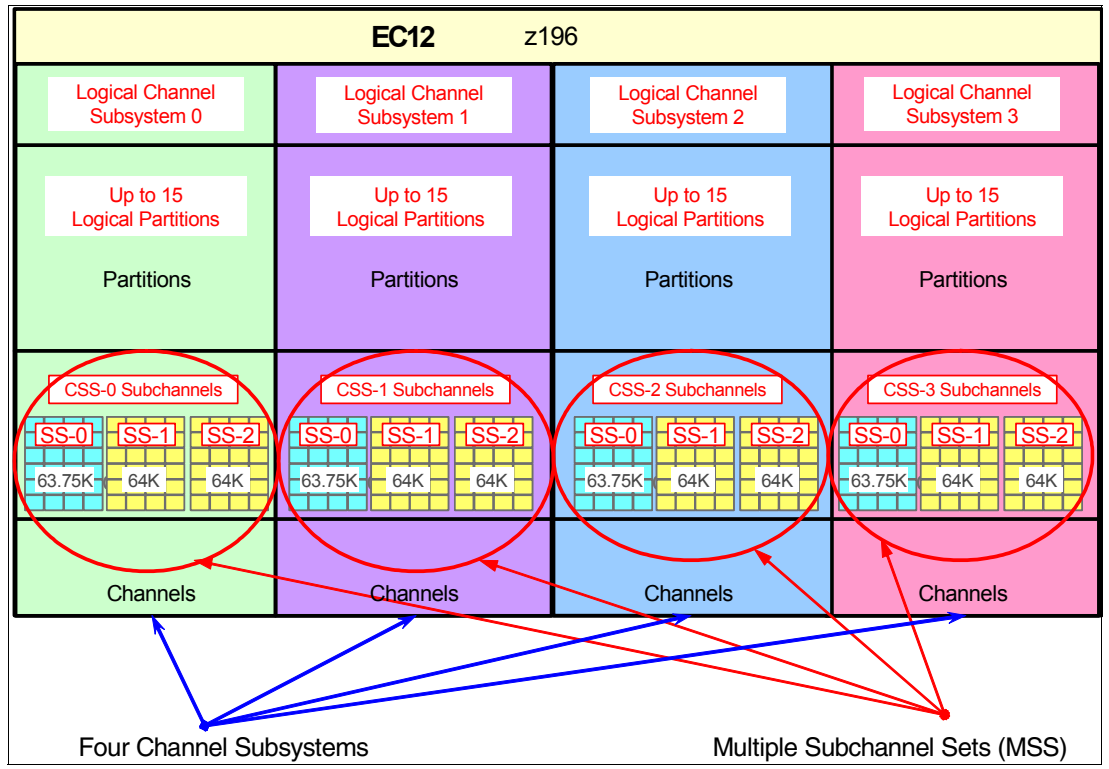

<span id="page-197-0"></span>*Figure 5-2 Multiple channel subsystems and multiple subchannel sets* 

The additional subchannel sets, in effect, add an extra high-order digit (either 0, 1 or 2) to existing device numbers. For example, you might think of an address as 08000 (subchannel set 0), or 18000 (subchannel set 1) or 28000 (subchannel set 2). Adding a digit is not done in system code or in messages because of the architectural requirement for four-digit addresses (device numbers or subchannels). However, certain messages do contain the subchannel set

 $1$  The number of reserved subchannel is 256. This is abbreviated to 63.75 K in this discussion to easily differentiate it from the 64-K subchannels available in subchannel sets 1 and 2. The informal name, 63.75 K subchannel, represents the following equation:  $(63 \times 1024) + (0.75 \times 1024) = 65280$ .

number. You can mentally use that as a high-order digit for device numbers. Only a few requirements refer to the subchannel sets 1 and 2 because they are only used for these special devices. JCL, messages, and programs rarely refer directly to these special devices.

Moving these special devices into an alternate subchannel set creates more space for device number growth. The appropriate subchannel set number must be included in IOCP definitions or in the HCD definitions that produce the IOCDS. The subchannel set number defaults to zero.

#### **IPL from an alternate subchannel set**

zEC12 supports IPL from subchannel set 1 (SS1) or subchannel set 2 (SS2), in addition to subchannel set 0. Devices that are used early during IPL processing can now be accessed by using subchannel set 1 or subchannel set 2. This configuration allows the users of Metro Mirror (PPRC) secondary devices defined using the same device number and a new device type in an alternate subchannel set to be used for IPL, IODF, and stand-alone dump volumes when needed.

IPL from an alternate subchannel set is supported by z/OS V1.13 or later, and V1.12 and V1.11 with PTFs. IPL applies to the FICON and zHPF protocols.

#### **The display ios,config command**

The z/OS *display ios,config(all)* command that is shown in [Figure 5-3](#page-198-0) includes information about the MSSs.

```
 D IOS,CONFIG(ALL) 
 IOS506I 18.21.37 I/O CONFIG DATA 610 
 ACTIVE IODF DATA SET = SYS6.IODF45 
 CONFIGURATION ID = TESTxxxx EDT ID = 01 
 TOKEN: PROCESSOR DATE TIME DESCRIPTION 
 SOURCE: SCZP201 12-03-04 09:20:58 SYS6 IODF45 
 ACTIVE CSS: 0 SUBCHANNEL SETS CONFIGURED: 0, 1, 2 
 CHANNEL MEASUREMENT BLOCK FACILITY IS ACTIVE 
 HARDWARE SYSTEM AREA AVAILABLE FOR CONFIGURATION CHANGES 
PHYSICAL CONTROL UNITS 8131
CSS 0 - LOGICAL CONTROL UNITS 4037
SS 0 SUBCHANNELS 62790
SS 1 SUBCHANNELS 61117
SS 2 SUBCHANNELS 60244
 CSS 1 - LOGICAL CONTROL UNITS 4033 
SS 0 SUBCHANNELS 62774
SS 1 SUBCHANNELS 61117
SS 2 SUBCHANNELS 60244
 CSS 2 - LOGICAL CONTROL UNITS 4088 
SS 0 SUBCHANNELS 65280
SS 1 SUBCHANNELS 65535
SS 2 SUBCHANNELS 62422
 CSS 3 - LOGICAL CONTROL UNITS 4088 
SS 0 SUBCHANNELS 65280
SS 1 SUBCHANNELS 65535
SS 2 SUBCHANNELS 62422
 ELIGIBLE DEVICE TABLE LATCH COUNTS 
       0 OUTSTANDING BINDS ON PRIMARY EDT
```
<span id="page-198-0"></span>*Figure 5-3 Output for display ios,config(all) command with MSS*

#### **5.1.4 Parallel access volumes and extended address volumes**

Parallel access volume (PAV) support enables a single System z system to simultaneously process multiple I/O operations to the same logical volume. This feature can help to significantly reduce device queue delays. Dynamic PAV allows the dynamic assignment of aliases to volumes to be under WLM control.

With the availability of HyperPAV, the requirement for PAV devices is greatly reduced. HyperPAV allows an alias address to be used to access any base on the same control unit image per I/O base. It also allows different HyperPAV hosts to use one alias to access different basis, which reduces the number of alias addresses required. HyperPAV is designed to enable applications to achieve equal or better performance than the original PAV feature alone, while also using the same or fewer z/OS resources. HyperPAV is an optional feature on the IBM DS8000® series.

To further reduce the complexity of managing large I/O configurations, System z introduced extended address volume (EAV). EAV is designed to build large disk volumes by using virtualization technology. By being able to extend the disk volume size, a client might potentially need fewer volumes to hold the data. This configuration makes systems management and data management less complex.

#### **5.1.5 Logical partition name and identification**

No logical partitions can exist without at least one defined CSS. Logical partitions are defined to a CSS, not to a system. A logical partition is associated with one CSS only.

A logical partition is identified through its name, its identifier, and its multiple image facility (MIF) image ID (MIF ID). The logical partition name is defined through HCD or the IOCP, and is the partition name in the RESOURCE statement in the configuration definitions. Each name must be unique across the CPC.

The logical partition identifier is a number in the range of 00 - 3F. It is assigned by the user on the image profile through the Support Element (SE) or the Hardware Management Console (HMC). It is unique across the CPC, and might also be referred to as the user logical partition ID (UPID).

The MIF ID is a number that is defined through the HCD tool or directly through the IOCP. It is specified in the RESOURCE statement in the configuration definitions. It is in the range of 1 - F and is unique within a CSS. However, because of the multiple CSSs, the MIF ID is not unique within the CPC.

The multiple image facility enables resource sharing across logical partitions within a single CSS, or across the multiple CSSs. When a channel resource is shared across logical partitions in multiple CSSs, the configuration is called spanning. Multiple CSSs can specify the same MIF image ID. However, the combination CSSID.MIFID is unique across the CPC.

#### **Dynamic addition or deletion of a logical partition name**

All undefined logical partitions are reserved partitions. They are automatically predefined in the HSA with a name placeholder and a MIF ID.

#### **Summary of identifiers**

It is good practice to establish a naming convention for the logical partition identifiers. [Figure 5-4](#page-200-0) summarizes the identifiers and how they are defined. You can use the CSS number concatenated to the MIF ID, which means that logical partition ID 3A is in CSS 3 with MIF ID A. This fits within the allowed range of logical partition IDs, and conveys helpful information to the user.

| CSS <sub>0</sub>                |                                                    |                    | CSS <sub>1</sub>   |                                                    | CSS <sub>2</sub>   | CSS <sub>3</sub>                                   |                    | Specified in<br>HCD / IOCP                            |                                   |
|---------------------------------|----------------------------------------------------|--------------------|--------------------|----------------------------------------------------|--------------------|----------------------------------------------------|--------------------|-------------------------------------------------------|-----------------------------------|
| TST <sub>1</sub>                | <b>Logical Partition Name</b><br>PROD <sub>1</sub> | PROD <sub>2</sub>  | TST <sub>2</sub>   | <b>Logical Partition Name</b><br>PROD <sub>3</sub> | PROD4              | <b>Log Part</b><br><b>Name</b><br>TST <sub>3</sub> | TST <sub>4</sub>   | Logical<br><b>Partition Name</b><br>PROD <sub>5</sub> | Specified in<br>HCD / IOCP        |
| 02                              | <b>Logical Partition ID</b><br>04                  | 0A                 | 14                 | <b>Logical Partition ID</b><br>16                  | 1D                 | Log Part<br>ID<br>22                               | 35                 | Logical<br><b>Partition ID</b><br>3A                  | Specified in HMC<br>Image Profile |
| <b>MIF ID</b><br>$\overline{2}$ | <b>MIF ID</b><br>4                                 | <b>MIF ID</b><br>A | <b>MIF ID</b><br>4 | <b>MIF ID</b><br>6                                 | <b>MIF ID</b><br>D | <b>MIF ID</b><br>$\overline{2}$                    | <b>MIF ID</b><br>5 | <b>MIF ID</b><br>A                                    | Specified in<br>HCD / IOCP        |

<span id="page-200-0"></span>*Figure 5-4 CSS, logical partition, and identifiers example*

#### **5.1.6 Physical channel ID**

A physical channel ID (PCHID) reflects the physical identifier of a channel-type interface. A PCHID number is based on the I/O drawer or I/O cage location, the channel feature slot number, and the port number of the channel feature. A hardware channel is identified by a PCHID. In other words, the physical channel, which uniquely identifies a connector jack on a channel feature, is known by its PCHID number.

Do not confuse PCHIDs with CHPIDs. A CHPID does not directly correspond to a hardware channel port, and can be arbitrarily assigned. Within a single channel subsystem, 256 CHPIDs can be addressed. That gives a maximum of 1,024 CHPIDs when four CSSs are defined. Each CHPID number is associated with a single channel.

CHPIDs are not pre-assigned. Assign the CHPID numbers during installation by using the CHPID Mapping Tool (CMT) or HCD/IOCP. Assigning CHPIDs means that a CHPID number is associated with a physical channel/port location and a CSS. The CHPID number range is still from 00 - FF, and must be unique within a CSS. Any non-internal CHPID that is not defined with a PCHID can fail validation when you are attempting to build a production IODF or an IOCDS.

#### **5.1.7 Channel spanning**

Channel spanning extends the MIF concept of sharing channels across logical partitions to sharing physical channels across logical partitions and channel subsystems.

Spanning is the ability for a physical channel (PCHID) to be mapped to CHPIDs defined in multiple channel subsystems. When so defined, channels can be transparently shared by any or all of the configured logical partitions, regardless of the channel subsystem to which the logical partition is configured.

A channel is considered a spanned channel if the same CHPID number in different CSSs is assigned to the same PCHID in IOCP, or is defined as spanned in HCD.

For internal channels such as IC links and HiperSockets, the same applies, but with no PCHID association. They are defined with the same CHPID number in multiple CSSs.

In [Figure 5-5](#page-201-0), CHPID 04 is spanned to CSS0 and CSS1. Because it is an internal channel link, no PCHID is assigned. CHPID 06 is an external spanned channel and has a PCHID assigned.

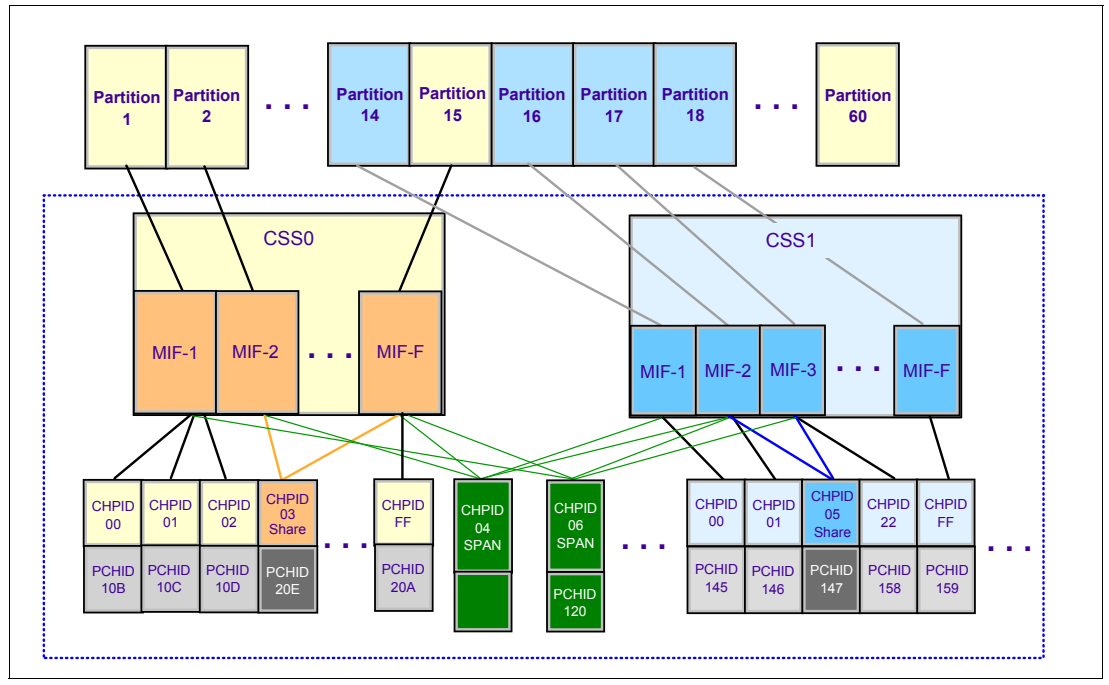

<span id="page-201-0"></span>*Figure 5-5 zEC12 CSS: Channel subsystems with channel spanning*

CHPIDs that span CSSs reduce the total number of channels available. The total is reduced because no CSS can have more than 256 CHPIDs. For a zEC12 with two CSSs defined, a total of 512 CHPIDs is supported. If all CHPIDs are spanned across the two CSSs, only 256 channels are supported. For a zEC12 with four CSSs defined, a total of 1024 CHPIDs is supported. If all CHPIDs are spanned across the four CSSs, only 256 channels are supported.

Channel spanning is supported for internal links (HiperSockets and Internal Coupling (IC) links) and for certain external links. External links that are supported include FICON Express8S, FICON Express8 channels, OSA-Express4S, OSA-Express3, and Coupling Links.

#### **5.1.8 Multiple CSS construct**

A zEC12 with multiple CSSs defined is shown in [Figure 5-6](#page-202-0). In this example, two channel subsystems are defined (CSS0 and CSS1). Each CSS has three logical partitions with their associated MIF image identifiers.

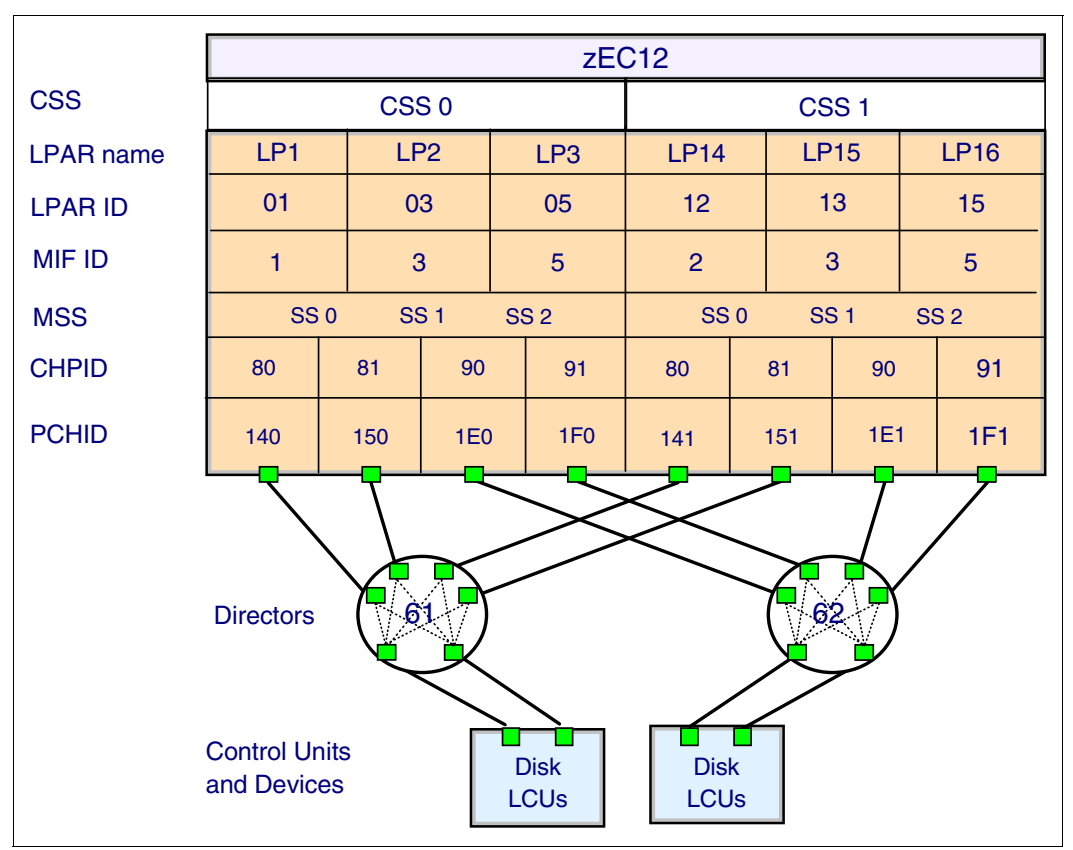

<span id="page-202-0"></span>*Figure 5-6 zEC12 CSS connectivity* 

In each CSS, the CHPIDs are shared across all logical partitions. The CHPIDs in each CSS can be mapped to their designated PCHIDs by using the CMT or manually by using HCD or input/output configuration program (IOCP). The output of the CMT is used as input to HCD or the IOCP to establish the CHPID to PCHID assignments.

#### **5.1.9 Adapter ID (AID)**

When you use HCD or IOCP to assign a CHPID to a Parallel Sysplex over an InfiniBand (IFB) coupling link port, an AID number is required.

The AID is bound to the serial number of the fanout. If the fanout is moved, the AID moves with it. No IOCDS update is required if adapters are moved to a new physical location.

#### **5.1.10 Channel subsystem enhancement for I/O resilience**

The zEC12 channel subsystem has been enhanced to provide improved throughput and I/O service times when abnormal conditions occur such as:

- Multi-system work load spikes
- Multi-system resource contention in the storage area network (SAN) or at the control unit ports
- **>** SAN congestion
- Improperly defined SAN configurations
- Dynamic changes in fabric routing
- **Destination port congestion**

It might also apply to Licensed Internal Code (LIC) failures in the SAN, channel extenders, Wavelength Division Multiplexers, and control units. When abnormal conditions occur that can cause an imbalance in I/O performance characteristics across a set of channel paths to the control unit, the channel subsystem intelligently uses the channels that provide optimal performance. This enhancement is accomplished by using the in-band I/O instrumentation and metrics of the System z FICON and zHPF protocols.

This channel subsystem enhancement is exclusive to zEC12, and is supported on all FICON channels when configured as CHPID type FC. This enhancement is transparent to operating systems.

# <span id="page-203-0"></span>**5.2 I/O configuration management**

For ease of management, use HCD to build and control the I/O configuration definitions. HCD support for multiple channel subsystems is available with z/VM and z/OS. HCD provides the capability to make both dynamic hardware and software I/O configuration changes.

The following tools are provided to help maintain and optimize the I/O configuration:

- ► IBM Configurator for e-business (eConfig): The eConfig tool is available from your IBM representative. It is used to create new configurations or upgrades of an existing configuration, and maintains installed features of those configurations. Reports that are produced by eConfig are helpful in understanding the changes being made for a system upgrade, and what the final configuration will look like.
- ► Hardware configuration definition (HCD): HCD supplies an interactive dialog to generate the I/O definition file (IODF), and later the input/output configuration data set (IOCDS). Generally, use HCD or HCM to generate the I/O configuration rather than writing IOCP statements. The validation checking that HCD runs as data is entered helps minimize the risk of errors before the I/O configuration is implemented.
- ► Hardware Configuration Management (HCM): HCM is a priced optional feature that supplies a graphical interface to HCD. It is installed on a PC and allows managing both the physical and the logical aspects of a mainframe hardware configuration.
- ► CHPID mapping tool (CMT): The CMT provides a mechanism to map CHPIDs onto PCHIDs as required. Additional enhancements have been built into the CMT to meet the requirements of the zEC12. It provides the best availability choices for the installed features and defined configuration. CMT is available for download from the IBM Resource Link website at:

<http://www.ibm.com/servers/resourcelink>

The health checker function in z/OS V1.10 introduces a health check in the I/O Supervisor. This application can help system administrators identify single points of failure in the I/O configuration.

### <span id="page-204-0"></span>**5.3 Channel subsystem summary**

The zEC12 provides support for the full architecture. [Table 5-1](#page-204-1) shows CSS-related information in terms of maximum values for devices, subchannels, logical partitions, and CHPIDs.

| <b>Setting</b>                                        | zEC12                                            |  |  |
|-------------------------------------------------------|--------------------------------------------------|--|--|
| Maximum number of CSSs                                | 4                                                |  |  |
| Maximum number of CHPIDs                              | 1024                                             |  |  |
| Maximum number of LPARs supported per CSS             | 15                                               |  |  |
| Maximum number of LPARs supported per system          | 60                                               |  |  |
| Maximum number of HSA subchannels                     | 11505 K (191.75 K per partition x 60 partitions) |  |  |
| Maximum number of devices                             | 255 K (4 CSSs x 63.75 K devices)                 |  |  |
| Maximum number of CHPIDs per CSS                      | 256                                              |  |  |
| Maximum number of CHPIDs per logical partition        | 256                                              |  |  |
| Maximum number of subchannel per logical<br>partition | 191.75 K (63.75 K + 2 x 64 K)                    |  |  |

<span id="page-204-1"></span>*Table 5-1 zEC12 CSS overview*

All channel subsystem images (CSS images) are defined within a single OCDS. The IOCDS is loaded and initialized into the hardware system area (HSA) during system power-on reset. The HSA is pre-allocated in memory with a fixed size of 32 GB. This configuration eliminates planning for HSA and pre-planning for HSA expansion because HCD/IOCP always reserves the following items during the IOCDS process:

- ► Four CSSs
- ► 15 LPARs in each CSS
- -Subchannel set 0 with 63.75 K devices in each CSS
- ► Subchannel set 1 with 64 K devices in each CSS
- ► Subchannel set 2 with 64 K devices in each CSS

All these items are activated and used with dynamic I/O changes.

[Figure 5-7](#page-205-1) shows a logical view of the relationships. Each CSS supports up to 15 logical partitions. System-wide, a total of up to 60 logical partitions are supported.

| <b>Driver</b>                                                                                                  |                                                             |                                                           |                                                           | Single LIC (CPC-wide)                                                       |
|----------------------------------------------------------------------------------------------------|-------------------------------------------------------------|-----------------------------------------------------------|-----------------------------------------------------------|-----------------------------------------------------------------------------|
| H <sub>66</sub><br>H43                                                                                         |                                                             | H <sub>89</sub><br>HA <sub>1</sub>                        | <b>← Up to four books per server</b>                      |                                                                             |
| H <sub>20</sub>                                                                                                |                                                             |                                                           |                                                           |                                                                             |
| $1-20$ PUs<br>32-704 GB                                                                                        | 1-43 PUs                                                    | 1-66 PUs<br>32-1392 GB 32-2272 GB 32-3040 GB              | 1-101 PUs                                                 | Available Processing Units (min 1, max 101)                                 |
|                                                                                                    |                                                             |                                                           |                                                           | ► Memory (min 32 GB, max 3040 GB)                                           |
| <b>Logical Partitions</b>                                                                                      |                                                             |                                                           |                                                           | Up to 15 Logical Partitions per LCSS<br>Up to 60 Logical Partitions per CEC |
| CSS <sub>0</sub><br>up to 256<br><b>CHPID<sub>s</sub></b>                                                      | CSS <sub>1</sub><br>up to $256$<br><b>CHPID<sub>s</sub></b> | CSS <sub>2</sub><br>up to 256<br><b>CHPID<sub>s</sub></b> | CSS <sub>3</sub><br>up to 256<br><b>CHPID<sub>s</sub></b> | Up to 4 Logical Channel Subsystems                                          |
| SS <sub>0</sub><br>SS <sub>1</sub>                                                                             | SS <sub>0</sub><br>SS <sub>1</sub>                          | SS <sub>0</sub><br>SS <sub>1</sub>                        | SS <sub>0</sub><br>SS <sub>1</sub>                        | ► Up to 3 Subchannel Sets per CSS                                           |
| SS <sub>2</sub><br>SS <sub>2</sub><br>SS <sub>2</sub><br>SS <sub>2</sub><br><b>HSA (32 GB)</b><br><b>IOCDS</b> |                                                             |                                                           |                                                           | <b>—</b> Single HSA with one active IOCDS                                   |
| 1-16 IFB C/O 1-32 IFB C/O 1-40 IFB C/O 1-48 IFB C/O                                                            |                                                             |                                                           |                                                           | IFB-C, and IFB-O cables                                                     |
| <b>Physical Channels (PCHIDs)</b>                                                                              |                                                             |                                                           |                                                           | I/O Cage with features                                                      |

<span id="page-205-1"></span>*Figure 5-7 Logical view of zEC12 models, CSSs, IOCDS, and HSA*

**Book repair:** The HSA can be moved from one book to a different book in an enhanced availability configuration as part of a concurrent book repair action.

The channel definitions of a CSS are not bound to a single book. A CSS can define resources that are physically connected to any InfiniBand cable of any book in a multibook CPC.

# <span id="page-205-0"></span>**5.4 System-initiated CHPID reconfiguration**

The system-initiated CHPID reconfiguration function is designed to reduce the duration of a repair action and minimize operator interaction. It is used when a FICON channel, an OSA port, or an ISC-3 link is shared across logical partitions on a zEC12 server. When an I/O card is to be replaced (for a repair), it usually has a few failed channels and others that are still functioning.

To remove the card, all channels must be configured offline from all logical partitions that share those channels. Without system-initiated CHPID reconfiguration, the Customer Engineer (CE) must contact the operators of each affected logical partition and have them set the channels offline. After the repair, the CE must contact them again to configure the channels back online.

With system-initiated CHPID reconfiguration support, the support element sends a signal to the channel subsystem that a channel needs to be configured offline. The channel subsystem determines all the logical partitions that share that channel and sends an alert to the operating systems in those logical partitions. The operating system then configures the channel offline without any operator intervention. This cycle is repeated for each channel on the card.

When the card is replaced, the Support Element sends another signal to the channel subsystem for each channel. This time, the channel subsystem alerts the operating system that the channel must be configured back online. This process minimizes operator interaction when you are configuring channels offline and online.

System-initiated CHPID reconfiguration is supported by z/OS.

# <span id="page-206-0"></span>**5.5 Multipath initial program load (IPL)**

Multipath IPL helps increase availability and eliminate manual problem determination during IPL execution. This support allows IPL to complete, if possible, using alternate paths when you are running an IPL from a device that is connected through FICON channels. If an error occurs, an alternate path is selected.

Multipath IPL is applicable to FICON channels (CHPID type FC). z/OS supports multipath IPL.

**6**

# <span id="page-208-0"></span>**Chapter 6. Cryptography**

This chapter describes the hardware cryptographic functions available on the IBM zEnterprise EC12. The CP Assist for Cryptographic Function (CPACF) along with the PCIe Cryptographic Coprocessors offer a balanced use of resources and unmatched scalability.

The zEC12 include both standard cryptographic hardware and optional cryptographic features for flexibility and growth capability. IBM has a long history of providing hardware cryptographic solutions. This history stretches from the development of Data Encryption Standard (DES) in the 1970s to the Crypto Express tamper-sensing and tamper-responding programmable features. Crypto Express is designed to meet the US Government's highest security rating, FIPS 140-2 Level  $4^1$ .

The cryptographic functions include the full range of cryptographic operations necessary for e-business, e-commerce, and financial institution applications. User-Defined Extensions (UDX) allow you to add custom cryptographic functions to the functions that the zEC12 offers.

Secure Sockets Layer/Transport Layer Security (SSL/TLS) is a key technology for conducting secure e-commerce using web servers. It has being adopted by a rapidly increasing number of applications, demanding new levels of security, performance, and scalability.

This chapter includes the following sections:

- ► [Cryptographic synchronous functions](#page-209-0)
- -[Cryptographic asynchronous functions](#page-209-1)
- ► [CPACF protected key](#page-212-0)
- ► [PKCS #11 Overview](#page-214-0)
- [Cryptographic feature codes](#page-218-0)
- -[CP Assist for Cryptographic Function \(CPACF\)](#page-219-0)
- ► [Crypto Express4S](#page-219-1)
- ► [Crypto Express3](#page-221-0)
- [Tasks that are run by PCIe Crypto Express](#page-224-0)
- ► [TKE workstation feature](#page-228-0)
- -[Cryptographic functions comparison](#page-232-0)

<sup>&</sup>lt;sup>1</sup> Federal Information Processing Standards (FIPS)140-2 Security Requirements for Cryptographic Modules

# <span id="page-209-0"></span>**6.1 Cryptographic synchronous functions**

Cryptographic synchronous functions are provided by the CPACF. The CPACF must be explicitly enabled by using an enablement feature (Feature Code #3863) that is available for no extra fee. For IBM and customer written programs, CPACF functions can be started by instructions that are described in the *z/Architecture Principles of Operation,* SA22-7832. As a group, these instructions are known as the Message-Security Assist (MSA). z/OS Integrated Cryptographic Service Facility (ICSF) callable services on z/OS and in-kernel crypto APIs and libica cryptographic functions library running on Linux on System z can also start CPACF synchronous functions.

The zEC12 hardware includes the implementation of algorithms as hardware synchronous operations. This configuration holds the PU processing of the instruction flow until the operation completes. zEC12 offers the following synchronous functions:

- Data encryption and decryption algorithms for data privacy and confidentially:
	- DES, which includes:
		- Single-length key DES
		- Double-length key DES
		- Triple-length key DES (also known as Triple-DES)
	- Advanced Encryption Standard (AES) for 128-bit, 192-bit, and 256-bit keys
- ► Hashing algorithms for data integrity, such as SHA-1, and SHA-2 support for SHA-224, SHA-256, SHA-384, and SHA-512
- ► Message authentication code (MAC):
	- Single-length key MAC
	- Double-length key MAC
- ► Pseudo-random Number Generation (PRNG) for cryptographic key generation

**Requirement:** The keys must be provided in clear form only.

SHA-1, and SHA-2 support for SHA-224, SHA-256, SHA-384, and SHA-512 are shipped enabled on all servers, and do not require the CPACF enablement feature. The CPACF functions are supported by z/OS, z/VM, z/VSE, zTPF, and Linux on System z.

### <span id="page-209-1"></span>**6.2 Cryptographic asynchronous functions**

Cryptographic asynchronous functions are provided by the optional Peripheral Component Interconnect Express (PCIe) cryptographic coprocessors Crypto Express4S or Crypto Express3.

#### **6.2.1 Secure key functions**

The following secure key functions are provided as cryptographic asynchronous functions. System internal messages are passed to the cryptographic coprocessors to initiate the operation. The messages then are passed back from the coprocessors to signal completion of the operation:

- Data encryption and decryption algorithms for data protection:

Data Encryption Standard (DES), which includes:

- Single-length key DES
- Double-length key DES
- Triple-length key DES (Triple-DES)
- ► DES key generation and distribution
- PIN generation, verification, and translation functions
- **EXEC** Random number generator
- $\blacktriangleright$  PKCS #11 functions<sup>2</sup>:

ICSF implements callable services in support of PKCS #11 standard. Secure IBM Enterprise PKCS #11 (EP11) coprocessor mode implements secure keys for PKCS #11 functions.

► Public key algorithm (PKA) functions:

Supported callable services that are intended for application programs that use PKA include:

- Importing RSA public-private key pairs in clear and encrypted forms
- Rivest-Shamir-Adleman algorithm (RSA), which can provide:
	- Key generation, up to 4096-bit
	- Signature generation and verification, up to 4096-bit
	- Import and export of DES keys under an RSA key, up to 4096-bit
- Public key encryption (PKE) / Public key decryption (PKD):

The PKE and PKD callable services are provided for assisting the SSL/TLS handshake. They are used to offload compute-intensive portions of the protocol onto the cryptographic adapters.

– Europay MasterCard and Visa (EMV) standard:

Applications can be written to comply with the EMV standard for financial transactions between heterogeneous hardware and software. EMV standards have been updated to use improved security properties of EMV contact and contactless cards. ICSF HRC770A improved support of EMV card applications that support American Express cards.

#### **6.2.2 Additional functions**

Other key functions of the Crypto Express features serve to enhance the security of the cryptographic processing:

► Remote loading of initial ATM keys:

This function remotely loads the initial keys for capable Automated Teller Machines (ATMs) and Point of Sale (POS) systems. Remote key loading is the process of loading DES keys to the ATM from a central administrative site without requiring manually loading on each

<sup>2</sup> Requires Crypto Express4S and TKE workstation

machine. The standard ANSI X9.24-2 defines the acceptable methods of doing this using public key cryptographic techniques. The process uses ICSF callable services along with the Crypto Express4S or Crypto Express3 features to perform the remote load.

Trusted Block Create (CSNDTBC) is a callable service that is used to create a trusted block that contains a public key and certain processing rules. The rules define the ways and formats in which keys are generated and exported. Remote Key Export (CSNDRKX) is a callable service that uses the trusted block to generate or export DES keys for local use, and for distribution to an ATM or other remote device. The PKA Key Import (CSNDPKI), PKA Key Token Change (CSNDKTC), and Digital Signature Verify (CSFNDFV) callable services support the remote key loading process.

► Key exchange with non-CCA cryptographic systems:

This function allows the exchange of operational keys between the Crypto Express4S or Crypto Express3 coprocessors and non-CCA systems, such as ATMs. IBM Common Cryptographic Architecture (CCA) employs control vectors to control the usage of cryptographic keys. Non-CCA systems use other mechanisms, or can use keys that have no associated control information. Enhancements to key exchange functions allow the CCA to exchange keys between CCA systems and systems that do not use control vectors. It allows the CCA system owner to define permitted types of key to be imported and exported while preventing uncontrolled key exchange that can open the system to an attack.

► Elliptic Curve Cryptography (ECC) Digital Signature Algorithm support:

Elliptic Curve Cryptography is an emerging public-key algorithm that is intended to replace RSA cryptography in many applications. ECC provides digital signature functions and key agreement functions. The CCA functions provide ECC key generation and key management. They also provide digital signature generation and verification functions compliant with the ECDSA method. For more information, see ANSI X9.62 "Public Key Cryptography for the Financial Services Industry: The Elliptic Curve Digital Signature Algorithm (ECDSA)". ECC uses keys that are shorter than RSA keys for equivalent strength-per-key-bit. So the strength-per-key-bit is substantially greater in an algorithm that uses elliptic curves.

This cryptographic function is supported by z/OS, z/VM, and Linux on System z.

-Elliptic Curve Diffie-Hellman (ECDH) algorithm support:

The Common Cryptographic Architecture has been extended to include the ECDH algorithm.

ECDH is a key agreement protocol that allows two parties, each having an elliptic curve public-private key pair, to establish a shared secret over an insecure channel. This shared secret can be used directly as a key. It can also be used to derive another key that can then be used to encrypt subsequent communications that use a symmetric key cipher such as AES KEK. ECDH includes these enhancements:

- Key management function to support AES KEK
- Generating an ECC private key that is wrapped with an AES KEK
- Importing and exporting an ECC private key that is wrapped with an AES KEK
- Support for ECDH with a new service
- ► User-Defined Extensions (UDX) support:

UDX allows the user to add customized operations to a cryptographic coprocessor. User-Defined Extensions to the CCA support customized operations that run within the Crypto Express features when defined as coprocessor.

UDX is supported under a special contract through an IBM or approved third-party service offering. The CryptoCards website directs your request to an IBM Global Services location appropriate for your geographic location. A special contract is negotiated between you and IBM Global Services. The contract is for development of the UDX code by IBM Global Services according to your specifications and an agreed-upon level of the UDX.

A UDX toolkit for System z is tied to specific versions of the CCA card code and the related host code. UDX is available for the Crypto Express4S (Secure IBM CCA coprocessor mode only) and Crypto Express3 feature. An UDX migration is no more disruptive than a normal MCL or ICSF release migration.

In zEC12, it is allowed to import up to four UDX files. These files can be imported only from a DVD. The UDX configuration panel was updated to include a *Reset to IBM Default* bottom.

**Consideration:** CCA will have a new code level at zEC12, and the UDX customers will require a new UDX.

For more information, see the IBM CryptoCards website at:

<http://www.ibm.com/security/cryptocards>

# <span id="page-212-0"></span>**6.3 CPACF protected key**

The zEC12 supports the protected key implementation. Since PCIXCC deployment, secure keys are processed on the PCI-X and PCIe cards. This process requires an asynchronous operation to move the data and keys from the general-purpose CP to the crypto cards. Clear keys process faster than secure keys because the process is done synchronously on the CPACF. Protected keys blend the security of Crypto Express4s or Crypto Express3 coprocessors and the performance characteristics of the CPACF. This process allows it to run closer to the speed of clear keys.

An enhancement to CPACF facilitates the continued privacy of cryptographic key material when used for data encryption. In Crypto Express4S and Crypto Express3 coprocessors, a secure key is encrypted under a master key. However, a protected key is encrypted under a wrapping key that is unique to each LPAR. Because the wrapping key is unique to each LPAR, a protected key cannot be shared with another LPAR. By using key wrapping, CPACF ensures that key material is not visible to applications or operating systems during encryption operations.

CPACF code generates the wrapping key and stores it in the protected area of hardware system area (HSA). The wrapping key is accessible only by firmware. It cannot be accessed by operating systems or applications. DES/T-DES and AES algorithms were implemented in CPACF code with support of hardware assist functions. Two variations of wrapping key are generated: One for DES/T-DES keys and another for AES keys.

Wrapping keys are generated during the clear reset each time an LPAR is activated or reset. There is no customizable option available at SE or HMC that permits or avoids the wrapping key generation. [Figure 6-1](#page-213-0) shows this function flow.

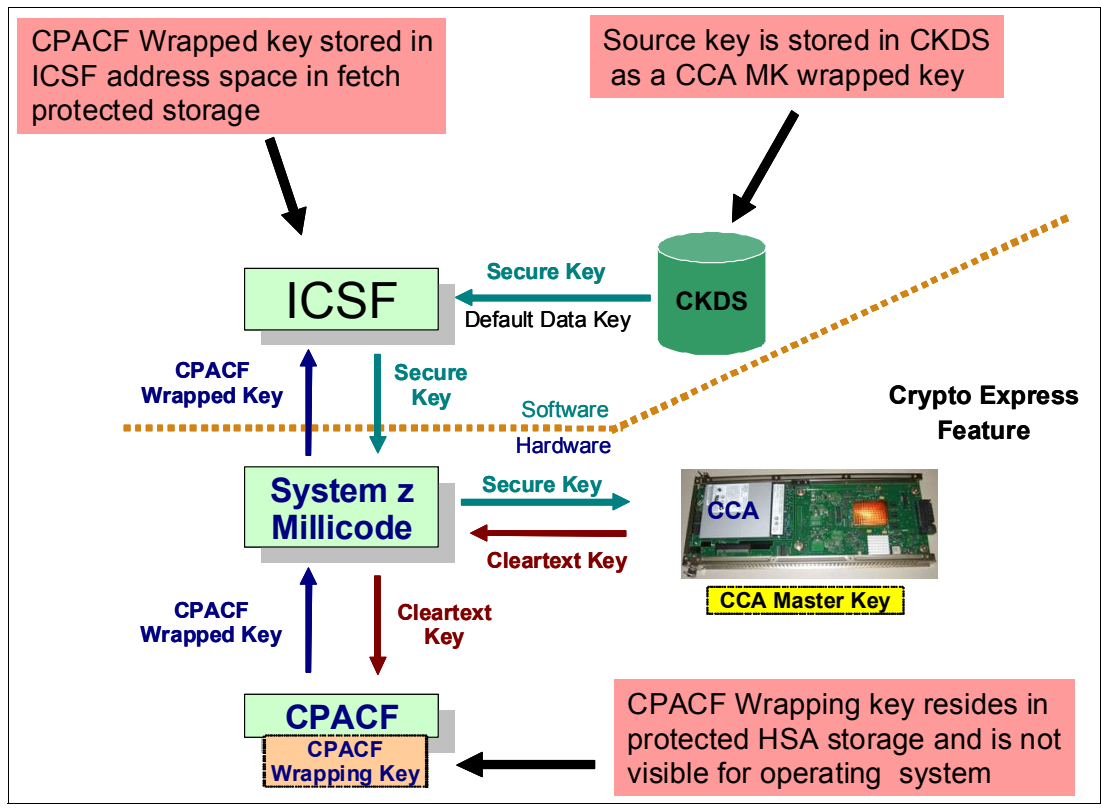

<span id="page-213-0"></span>*Figure 6-1 CPACF key wrapping*

If a CEX4C or a CEX3C is available, a protected key can begin its life as a secure key. Otherwise, an application is responsible for creating or loading a clear key value, and then using the PCKMO instruction to wrap the key. ICSF is not called by application if the Crypto Express4S or the Crypto Express3 is not available.

A new segment in the profiles at the CSFKEYS class in IBM RACF® restricts which secure keys can be used as protected keys. By default, all secure keys are considered not eligible to be used as protected keys. The process that is described in [Figure 6-1](#page-213-0) considers a secure key as being the source of a protected key.

The source key in this case was already stored in CKDS as a secure key (encrypted under the master key). This secure key is sent to Crypto Express4S or to the Crypto Express3 to be deciphered, and sent to CPACF in clear text. At CPACF, the key is wrapped under the LPAR wrapping key, and is then returned to ICSF. After the key is wrapped, ICSF can keep the protected value in memory. It then passes it to the CPACF, where the key will be unwrapped for each encryption/decryption operation.

The protected key is designed to provide substantial throughput improvements for a large volume of data encryption and low latency for encryption of small blocks of data. A high performance secure key solution, also known as a protected key solution, requires HCR7770 as a minimum release.

# <span id="page-214-0"></span>**6.4 PKCS #11 Overview**

The PKCS #11 is one of the industry-accepted standards called Public Key Cryptography Standards (PKCS) provided by RSA Laboratories of RSA Security Inc. The PKCS #11 specifies an application programming interface (API) to devices, referred to as tokens, that hold cryptographic information and run cryptographic functions. PKCS #11 provides an alternative to IBM CCA.

The PKCS #11 describes the cryptographic token interface standard and its API, which is also known as Cryptoki (Cryptographic Token Interface). It is a de facto industry standard on many computing platforms today. It is a higher level API when compared to CCA, and is easier to use by language C-based applications. The persistent storage/retrieval of objects is part of the standard. The objects are certificates, keys, and application-specific data objects.

#### **6.4.1 The PKCS #11 model**

On most single-user systems, a token is a smart card or other plug-installed cryptographic device that is accessed through a card reader or *slot.* Cryptoki provides a logical view of slots and tokens. This view makes each cryptographic device look logically like every other device regardless of the technology that is used. The PKCS #11 specification assigns numbers to slots, which are known as *slot IDs*. An application identifies the token that it wants to access by specifying the appropriate slot ID. On systems that have multiple slots, the application determines which slot to access.

The PKCS #11 logical view of a token is a device that stores objects and can run cryptographic functions. PKCS #11 defines three types of objects:

- $\blacktriangleright$  A data object that is defined by an application.
- A certificate object that stores a digital certificate.
- A key object that stores a cryptographic key. The key can be a public key, a private key, or a secret key.

Objects are also classified according to their lifetime and visibility:

- *Token objects* are visible to all applications connected to the token that have sufficient permission. They remain on the token even after the sessions are closed, and the token is removed from its slot. Sessions are connections between an application and the token.
- *Session objects* are more temporary. When a session is closed by any means, all session objects that were created by that session are automatically deleted. Furthermore, session objects are visible only to the application that created them.

*Attributes* are characteristics that distinguish an instance of an object. General attributes in PKCS #11 distinguish, for example, whether the object is public or private. Other attributes are specific to a particular type of object, such as a Modulus or exponent for RSA keys.

The PKCS #11 standard was designed for systems that grant access to token information based on a PIN. The standard recognizes two types of token user:

- ► Security officer (SO)
- ► Standard user (USER)

The role of the SO is to initialize a token (zeroize the content) and set the User's PIN. The SO can also access public objects on the token but not private ones. The User can access private objects on the token. Access is granted only after the User has been authenticated. Users can also change their own PINs. Users cannot, however, reinitialize a token.

The PKCS #11 general model components are represented in Figure 6-2:

- ► Token: Logical view of a cryptographic device such as a smart card or Hardware Security Module (HSM)
- ► Slot: Logical view of a smart card reader
- -Objects: Items that are stored in a token such as digital certificates and cryptographic keys
- - User: The owner of the private data on the token, who is identified by the access Personal Identification Number (PIN)
- ► Security Officer: Person who initializes the token and the User PIN.

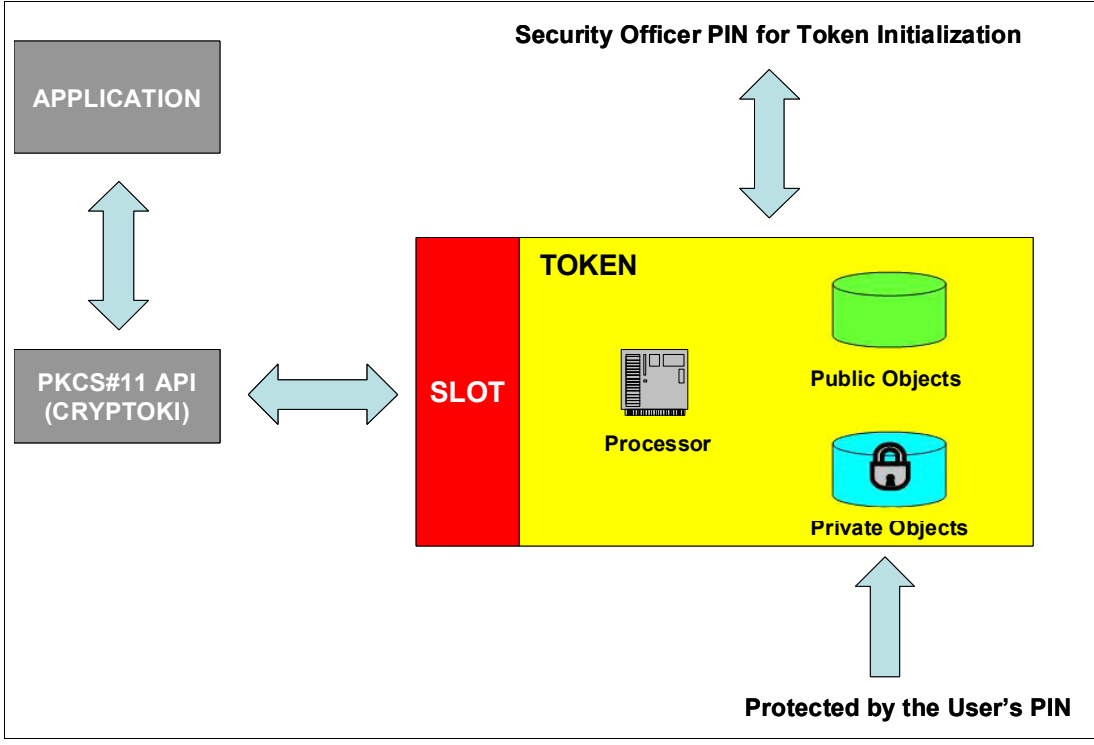

*Figure 6-2 The PKCS #11 general model*

#### **6.4.2 z/OS PKCS #11 implementation**

ICSF supports PKCS #11 standard, increasing the number of cryptographic applications that use System z cryptography. PKCS #11 support was introduced in ICSF FMID HCR7740 within z/OS V1R9. In zEC12, along with Crypto Express4S and FMID HCR77A0, ICSF expanded the support and introduced PKCS #11 secure keys.

On z/OS, PKCS #11 tokens are not physical cryptographic devices, but rather virtual smart cards. New tokens can be created at any time. The tokens can be application-specific or system-wide, depending on the access control definitions that are used instead of PINs. The tokens and their contents are stored in a new ICSF VSAM data set, the Token Data Set (TKDS). TKDS serves as the repository for cryptographic keys and certificates that are used by PKCS #11 applications.

z/OS provides several facilities to manage tokens:

- ► A C language API that implements a subset of the PKCS #11 specification.
- -Token management ICSF callable services, which are also used by the C API.
- - The ICSF ISPF panel, called *Token Browser*, that allows you to see a formatted view of TKDS objects and make minor, limited updates to them.
- ► The RACF RACDCERT command supports the certificate, public key, and private key objects, and provides subfunctions to manage these objects together with tokens.
- The **gskkyman** command supports management of certificates and keys similar to the way RACFDCERT does.

ICSF supports PKCS #11 session objects and token objects. ICSF supports PKCS#11 session objects and token objects. Session objects exist in memory only. They are not maintained on the direct access storage device (DASD). An application has only one session objects database, even if the application creates multiple PKCS #11 sessions.

Token objects are stored in the TKDS with one record per object. They are visible to all applications that have sufficient permission to the token. The objects are persistent and remain associated with the token even after a session is closed.

The PKCS #11 standard was designed for systems that grant access to token information based on a PIN. z/OS does not use PINs. Instead, profiles in the SAF CRYPTOZ class control access to tokens. Each token has two resources in the CRYPTOZ class:

- -The resource USER.*token-name* controls the access of the user role to the token.
- -The resource SO.*token-name* controls the access of the SO role to the token.

A user's access level to each of these resources (read, update, and control) determines the user's access level to the token. [Figure 6-3](#page-216-0) shows the concepts that were introduced by PKCS #11 model to the z/OS PKCS #11 implementation.

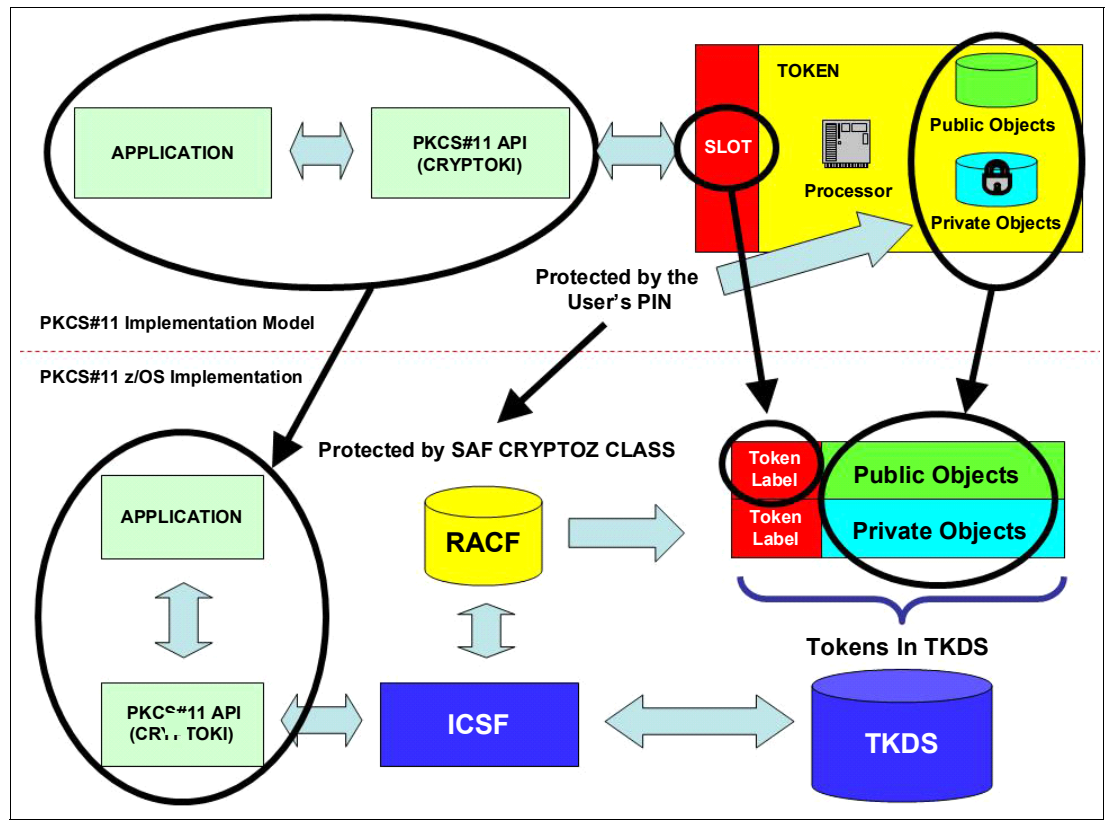

<span id="page-216-0"></span>*Figure 6-3 Mapping the PKCS #11 model to the z/OS PKCS #11 implementation*

### **Tokens**

The PKCS #11 tokens on z/OS are virtual, and are similar to RACF (SAF) keyrings. An application can have one or more z/OS PKCS #11 tokens, depending on its requirements. z/OS PKCS #11 tokens are created by using system software such as RACF, the **gskkyman** utility or by applications using the C API. Also, ICSF panels can be used for token management with limited usability.

Each token has a unique token name or label that is specified by the user or application when the token is created. Like z/OS PKCS #11 token creation, the PKCS #11 tokens can be deleted by using the same system software tools used to create them.

### **Token Key Data Set (TKDS)**

The TKDS is a VSAM data set that serves as the repository for cryptographic keys and certificates that are used by z/OS PKCS #11 applications. Before an installation can run PKCS #11 applications, the TKDS must be created. The ICSF installation options data set must then be updated to identify the name of the TKDS data set. To optimize performance, ICSF creates a data space that contains an in-storage copy of the TKDS.

**Important:** Until ICSF FMID HCR7790, keys in the token key data set were not encrypted. Therefore, the RACF profile must be created to protect the token key data set from unauthorized access.

### **6.4.3 Secure IBM Enterprise PKCS #11 (EP11) Coprocessor**

The IBM Enterprise PKCS #11 Licensed Internal Code (LIC) implements an industry standardized set of services. These services adhere to the PKCS #11 specification V2.20 and more recent amendments. It is designed to meet the Common Criteria (EAL 4+) and FIPS 140-2 Level 4 certifications. It conforms to the Qualified Digital Signature (QDS) Technical Standards that is being mandated by the European Union.

The PKCS #11 secure key support is provided by the Crypto Express4S card that is configured in Secure IBM Enterprise PKCS #11 (EP11) coprocessor mode. Before EP11, ICSF PKCS #11 implementation only supported clear keys, and the key protection was provided only by RACF CRYPTOZ class protection. In EP11, keys now can be generated and securely wrapped under the EP11 Master Key. The secure keys never leave the secure coprocessor boundary unencrypted.

The Crypto Express4S firmware has a unique code for EP11 separated from the CCA code. Crypto Express4S with EP11 configuration is known as CEX4P. There is no change in the domain configuration in the LPAR activation profiles. The configuration selection is run in the Cryptographic Configuration panel on the Support Element. A coprocessor in EP11 mode is configured off after being zeroized.

**Attention:** The Trusted Key Entry (TKE) workstation is required for management of the Crypto Express4S when defined as an EP11 coprocessor.

# **6.5 Cryptographic feature codes**

[Table 6-1](#page-218-0) lists the cryptographic features available.

<span id="page-218-0"></span>*Table 6-1 Cryptographic features for zEnterprise CPC*

| <b>Feature</b><br>code | <b>Description</b>                                                                                                    |
|------------------------|----------------------------------------------------------------------------------------------------|
| 3863                   | CP Assist for Cryptographic Function (CPACF) enablement:<br>This feature is a prerequisite to use CPACF (except for SHA-1, SHA-224, SHA-256,<br>SHA-384, and SHA-512) and Crypto Express features.                                                                                                    |
| 0864                   | Crypto Express3 feature:<br>A maximum of eight features can be carried forwarded. This is an optional feature, and<br>each feature contains two PCI Express cryptographic adapters (adjunct processors).<br>This feature is not supported as a new build. It is available only in a carry forward basis<br>when you are upgrading from earlier generations to zEC12.                                     |
| 0865                   | Crypto Express4S feature:<br>A maximum of 16 features can be ordered. This is an optional feature, and each feature<br>contains one PCI Express cryptographic adapter (adjunct processor).                                                                                                    |
| 0841                   | Trusted Key Entry (TKE) workstation:<br>This feature is optional. TKE provides a basic key management (key identification,<br>exchange, separation, update, backup), and security administration. The TKE<br>workstation has one Ethernet port, and supports connectivity to an Ethernet local area<br>network (LAN) operating at 10, 100, or 1000 Mbps. Up to 10 features per zEC12 can<br>be installed |
| 0850                   | TKE 7.2 Licensed Internal Code (TKE 7.2 LIC):<br>The 7.2 LIC requires Trusted Key Entry workstation feature code 0841. It is required to<br>support CEX4P. The 7.2 LIC can also be used to control z196, z114, z10 EC, z10 BC,<br>z9 EC, z9 BC, z990, and z890 servers.                                                                                                    |
| 0885                   | <b>TKE Smart Card Reader:</b><br>Access to information in the smart card is protected by a PIN. One feature code<br>includes two Smart Card Readers, two cables to connect to the TKE workstation, and<br>20 smart cards. Smart card part 74Y0551 is required to support CEX4P.                                                                                                    |
| 0884                   | TKE additional smart cards:<br>When one feature code is ordered, 10 smart cards are shipped. Order increment is<br>1 - 99 (990 blank smart cards). Smart card part 74Y0551 is required to support CEX4P.                                                                                                    |

TKE includes support for the AES encryption algorithm with 256-bit master keys and key management functions to load or generate master keys to the cryptographic coprocessor.

If the TKE workstation is chosen to operate the Crypto Express features in a zEC12, a TKE workstation with the TKE 7.2 LIC or later is required. For more information, see [6.10, "TKE](#page-228-0)  [workstation feature" on page 207.](#page-228-0)

**Important:** Products that include any of the cryptographic feature codes contain cryptographic functions that are subject to special export licensing requirements by the United States Department of Commerce. It is your responsibility to understand and adhere to these regulations when you are moving, selling, or transferring these products.

# **6.6 CP Assist for Cryptographic Function (CPACF)**

The CPACF offers a set of symmetric cryptographic functions that enhance the encryption and decryption performance of clear key operations. These functions are for SSL, VPN, and data-storing applications that do not require Federal Information Processing Standard (FIPS) 140-2 level 4 security.

CPACF is designed to facilitate the privacy of cryptographic key material when used for data encryption through key wrapping implementation. It ensures that key material is not visible to applications or operating systems during encryption operations. For more information, see [6.3, "CPACF protected key" on page 191](#page-212-0)

The CPACF feature provides hardware acceleration for DES, Triple-DES, MAC, AES-128, AES-192, AES-256, SHA-1, SHA-224, SHA-256, SHA-384, and SHA-512 cryptographic services. It provides high-performance hardware encryption, decryption, and hashing support.

The following instructions support the cryptographic assist function:

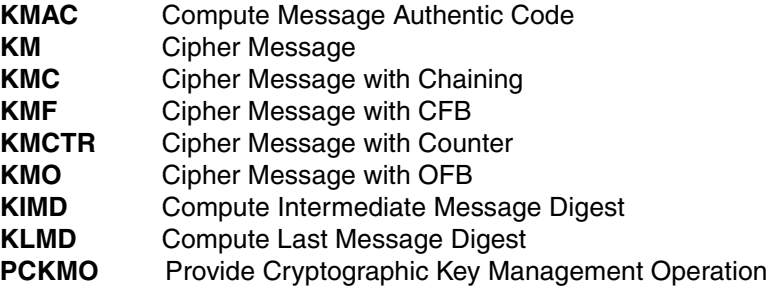

These functions are provided as problem-state z/Architecture instructions that are directly available to application programs. These instructions are known as Message-Security Assist (MSA). When enabled, the CPACF runs at processor speed for every CP, IFL, zIIP, and zAAP. For more information about MSA instructions, see *z/Architecture Principles of Operation,*  SA22-7832.

The functions of the CPACF must be explicitly enabled by using FC 3863 during the manufacturing process or at the customer site as a MES installation. The exceptions are SHA-1, and SHA-2 support for SHA-224, SHA-256, SHA-384, and SHA-512, which are always enabled.

# **6.7 Crypto Express4S**

The Crypto Express4S feature (FC 0865) is an optional and zEC12 exclusive feature. Each feature has one PCIe cryptographic adapter. The Crypto Express4S feature occupies one I/O slot in a zEC12 PCIe I/O drawer. This feature provides a secure programming and hardware environment in which crypto processes are run. Each cryptographic coprocessor includes a general-purpose processor, non-volatile storage, and specialized cryptographic electronics. The Crypto Express4S feature provides tamper-sensing and tamper-responding, high-performance cryptographic operations.

Each Crypto Express4S PCI Express adapter can be in one of these configurations:

► Secure IBM CCA coprocessor (CEX4C) for Federal Information Processing Standard (FIPS) 140-2 Level 4 certification. This configuration includes secure key functions. It is optionally programmable to deploy more functions and algorithms by using UDX.

► Secure IBM Enterprise PKCS #11 (EP11) coprocessor (CEX4P) implements industry standardized set of services that adhere to the PKCS #11 specification v2.20 and more recent amendments. It was designed for extended FIPS and Common Criteria evaluations to meet public sector requirements. This new cryptographic coprocessor mode introduced the PKCS #11 secure key function.

Trusted Key Entry (TKE) workstation is required to support the administration of the Crypto Express4S when configured as EP11 mode.

► Accelerator (CEX4A) for acceleration of public key and private key cryptographic operations that are used with SSL/TLS processing.

These modes can be configured by using the Support Element, and the PCIe adapter must be configured offline to change the mode.

**Remember:** Switching between configuration modes erases all card secrets. The exception is when you are switching from Secure CCA to accelerator, and vice versa.

The Crypto Express4S uses the IBM 4765 PCIe Coprocessor<sup>3</sup>. The Crypto Express4S feature does not have external ports and does not use fiber optic or other cables. It does not use CHPIDs, but requires one slot in PCIe I/O drawer and one PCHID for each PCIe cryptographic adapter. Removal of the feature or card *zeroizes* its content. The zEC12 supports a maximum of 16 Crypto Express4S features. Access to the PCIe cryptographic adapter is controlled through the setup in the image profiles on the SE.

**Adapter:** Although PCIe cryptographic adapters have no CHPID type and are not identified as external channels, all logical partitions in all channel subsystems have access to the adapter. There are up to 16 logical partitions per adapter. Having access to the adapter requires setup in the image profile for each partition. The adapter must be in the candidate list.

Each zEC12 supports up to 16 Crypto Express4S features. [Table 6-2](#page-220-0) shows configuration information for Crypto Express4S.

| Minimum number of orderable features for each server <sup>a</sup>                      |    |
|----------------------------------------------------------------------------------------|----|
| Order increment above two features                                                     |    |
| Maximum number of features for each server                                             | 16 |
| Number of PCIe cryptographic adapters for each feature<br>(coprocessor or accelerator) |    |
| Maximum number of PCIe adapters for each server                                        | 16 |
| Number of cryptographic domains for each PCIe adapter <sup>D</sup>                     | 16 |

<span id="page-220-0"></span>*Table 6-2 Crypto Express4S features*

a. The minimum initial order of Crypto Express4S features is two. After the initial order, more Crypto Express4S can be ordered one feature at a time, up to a maximum of 16.

b. More than one partition, defined to the same CSS or to different CSSs, can use the same domain number when assigned to different PCIe cryptographic adapters.

The concept of *dedicated processor* does not apply to the PCIe cryptographic adapter. Whether configured as coprocessor or accelerator, the PCIe cryptographic adapter is made available to a logical partition. It is made available as directed by the domain assignment and the candidate list in the logical partition image profile. This availability is not changed by the shared or dedicated status that is given to the CPs in the partition.

<sup>3</sup> For more information, see<http://www-03.ibm.com/security/cryptocards/pciecc/overview.shtml>

When installed non-concurrently, Crypto Express4S features are assigned PCIe cryptographic adapter numbers sequentially during the power-on reset that follows the installation. When a Crypto Express4S feature is installed concurrently, the installation can select an out-of-sequence number from the unused range. When a Crypto Express4S feature is removed concurrently, the PCIe adapter numbers are automatically freed.

The definition of domain indexes and PCIe cryptographic adapter numbers in the candidate list for each logical partition must be planned ahead to allow for nondisruptive changes:

- ► Operational changes can be made by using the Change LPAR Cryptographic Controls task from the Support Element, which reflects the cryptographic definitions in the image profile for the partition. With this function, adding and removing the cryptographic feature without stopping a running operating system can be done dynamically.
- The same usage domain index can be defined more than once across multiple logical partitions. However, the PCIe cryptographic adapter number coupled with the usage domain index specified must be unique across all active logical partitions.

The same PCIe cryptographic adapter number and usage domain index combination can be defined for more than one logical partition. For example, you might define a configuration for backup situations. However, only one of the logical partitions can be active at a time.

The zEC12 allows for up to 60 logical partitions to be active concurrently. Each PCI Express supports 16 domains, whether it is configured as a Crypto Express4S accelerator or a Crypto Express4S coprocessor. The server configuration must include at least four Crypto Express4S features (four PCIe adapters and 16 domains per PCIe adapter) when all 60 logical partitions require concurrent access to cryptographic functions. More Crypto Express4S features might be needed to satisfy application performance and availability requirements.

## **6.8 Crypto Express3**

The Crypto Express3 feature (FC 0864) is an optional feature, and is available only on a carry-forward basis when you upgrade from earlier generations to zEC12. Each feature has two PCIe cryptographic adapters. The Crypto Express3 feature occupies one I/O slot in an I/O cage or an I/O drawer.

**Statement of Direction:** The IBM zEnterprise EC12 is planned to be the last high-end System z server to offer support of the Crypto Express3 feature (#0864). Plan to upgrade from the Crypto Express3 feature to the Crypto Express4S feature (#0865).

Each Crypto Express3 PCI Express adapter can have one of these configurations:

- ► Secure coprocessor (CEX3C) for Federal Information Processing Standard (FIPS) 140-2 Level 4 certification. This configuration includes secure key functions, and is optionally programmable to deploy more functions and algorithms by using UDX.
- ► Accelerator (CEX3A) for acceleration of public key and private key cryptographic operations that are used with SSL/TLS processing.

These modes can be configured by using the Support Element. The PCIe adapter must be configured offline to change the mode.

The Crypto Express3 feature is designed to complement the functions of CPACF. This feature is tamper-sensing and tamper-responding. Unauthorized removal of the adapter or feature

*zeroizes* its content. It provides dual processors that operate in parallel, supporting cryptographic operations with high reliability.

The CEX3 uses the 4765 PCIe Coprocessor. It holds a secured subsystem module, batteries for backup power, and a full-speed USB 2.0 host port available through a mini-A connector. On System z, these USB ports are not used. The securely encapsulated subsystem contains two 32-bit IBM PowerPC® 405D5 RISC processors that run in lock-step with cross-checking to detect malfunctions. The subsystem also includes a separate service processor that is used to manage these items:

- Self-test and firmware updates
- -RAM, flash memory, and battery-powered memory
- -Cryptographic-quality random number generator
- ► AES, DES, TDES, SHA-1, SHA-224, SHA-256, SHA-384, SHA-512 and modular-exponentiation (for example, RSA, DSA) hardware
- Full-duplex DMA communications

[Figure 6-4](#page-222-0) shows the Crypto Express3 feature physical layout.

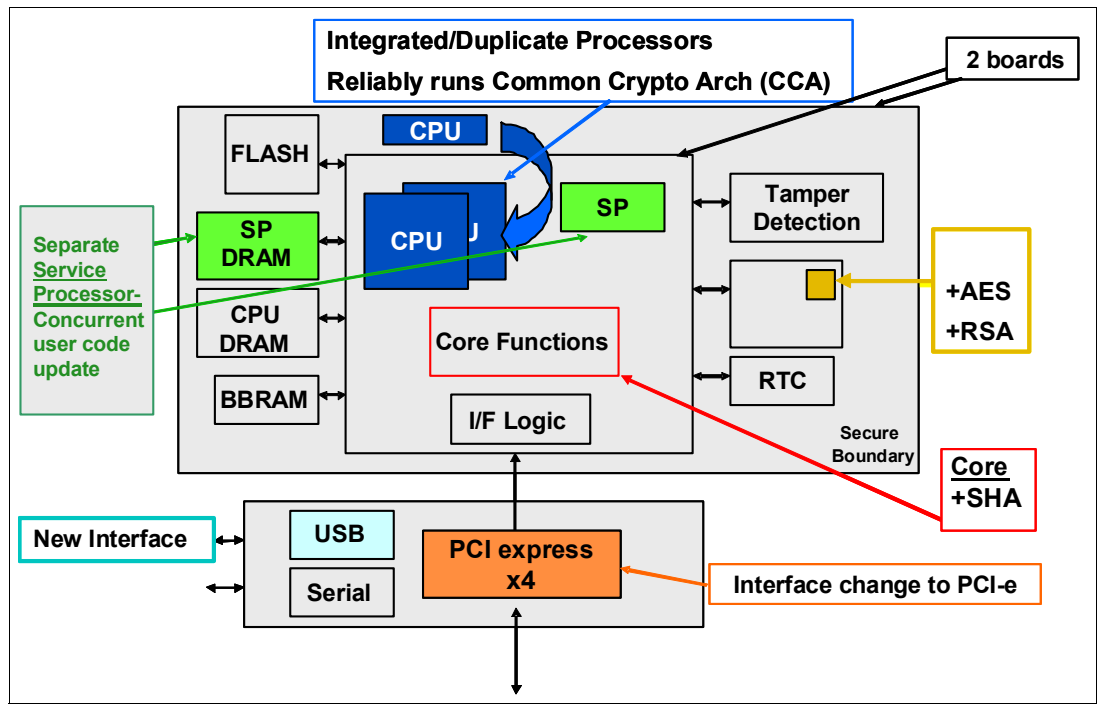

<span id="page-222-0"></span>*Figure 6-4 Crypto Express3 feature layout*

The Crypto Express3 feature does not have external ports, and does not use fiber optic or other cables. It does not use CHPIDs, but requires one slot in the I/O cage and one PCHID for each PCIe cryptographic adapter. Removal of the feature or card *zeroizes* the content.

The zEC12 supports a maximum of eight Crypto Express3 features on a carry forward basis, offering a combination of up to 16 coprocessor and accelerators. Access to the PCIe cryptographic adapter is controlled through the setup in the image profiles on the Support Element (SE).

**Adapter:** Although PCIe cryptographic adapters have no CHPID type and are not identified as external channels, all logical partitions in all channel subsystems have access to the adapter. There can be up to 16 logical partitions per adapter. Having access to the adapter requires setup in the image profile for each partition. The adapter must be in the candidate list.

Each zEC12 supports up to eight Crypto Express3 features, which means a maximum of 16 PCIe cryptographic adapters. [Table 6-3](#page-223-0) shows configuration information for Crypto Express3.

<span id="page-223-0"></span>*Table 6-3 Crypto Express3 feature*

| Minimum number of carry forward features for each server                               |    |
|----------------------------------------------------------------------------------------|----|
| Maximum number of features for each server                                             | 8  |
| Number of PCIe cryptographic adapters for each feature<br>(coprocessor or accelerator) |    |
| Maximum number of PCIe adapters for each server                                        | 16 |
| Number of cryptographic domains for each PCIe adapter <sup>a</sup>                     | 16 |

a. More than one partition, defined to the same CSS or to different CSSs, can use the same domain number when assigned to different PCIe cryptographic adapters.

The concept of *dedicated processor* does not apply to the PCIe cryptographic adapter. Whether configured as coprocessor or accelerator, the PCIe cryptographic adapter is made available to a logical partition. The availability is directed by the domain assignment and the candidate list in the logical partition image profile. This availability is not affected by the shared or dedicated status that is given to the CPs in the partition.

When installed non-concurrently, Crypto Express3 features are assigned PCIe cryptographic adapter numbers sequentially during the power-on reset that follows the installation. When a Crypto Express3 feature is installed concurrently, the installation can select an out-of-sequence number from the unused range. When a Crypto Express3 feature is removed concurrently, the PCIe adapter numbers are automatically freed.

The definition of domain indexes and PCIe cryptographic adapter numbers in the candidate list for each logical partition must be planned ahead to allow for nondisruptive changes:

- ► Operational changes can be made by using the Change LPAR Cryptographic Controls task from the Support Element. The Support Element reflects the cryptographic definitions in the image profile for the partition. With this function, adding and removing the cryptographic feature without stopping a running operating system can be done dynamically.
- The same usage domain index can be defined more than once across multiple logical partitions. However, the PCIe cryptographic adapter number coupled with the usage domain index specified must be unique across all active logical partitions.

The same PCIe cryptographic adapter number and usage domain index combination can be defined for more than one logical partition. For example, you might define a configuration for backup situations. However, only one of the logical partitions can be active at any one time.

The zEC12 allows for up to 60 logical partitions to be active concurrently. Each PCI Express supports 16 domains, whether it is configured as a Crypto Express3 accelerator or a Crypto Express3 coprocessor. The server configuration must include at least two Crypto Express3 features (four PCIe adapters and 16 domains per PCIe adapter) when all 60 logical partitions require concurrent access to cryptographic functions. More Crypto Express3 features might be needed to satisfy application performance and availability requirements.

## **6.9 Tasks that are run by PCIe Crypto Express**

The Crypto Express features running at zEC12 supports all cryptographic functions that were introduced on zEnterprise CPC:

- Expanded key support for AES algorithm

CCA supports the AES algorithm to allow the use of AES keys to encrypt data. Expanded key support for AES adds a framework to support a much broader range of application areas. It also lays the groundwork for future use of AES in areas where standards and customer applications are expected to change.

As stronger algorithms and longer keys become increasingly common, security requirements dictate that these keys must be wrapped by using key-encrypting keys (KEKs) of sufficient strength. This feature adds support for AES key-encrypting keys. These AES wrapping keys have adequate strength to protect other AES keys for transport or storage. This support introduced AES key types that use the variable length key token. The supported key types are EXPORTER, IMPORTER, and for use in the encryption and decryption services, CIPHER.

- Enhanced ANSI TR-31 interoperable secure key exchange

ANSI TR-31 defines a method of cryptographically protecting Triple Data Encryption Standard (TDES) cryptographic keys and their associated usage attributes. The TR-31 method complies with the security requirements of the ANSI X9.24 Part 1 standard. However, use of TR-31 is not required to comply with that standard. CCA has added functions that can be used to import and export CCA TDES keys in TR-31 formats. These functions are designed primarily as a secure method of wrapping TDES keys for improved and more secure key interchange between CCA and non-CCA devices and systems.

- PIN block decimalization table protection

To help avoid a decimalization table attack to learn a PIN, a solution is now available in the CCA to thwart this attack by protecting the decimalization table from manipulation. PINs are most often used for ATMs, but are increasingly used at point-of sale, for debit and credit cards.

► ANSI X9.8 PIN security

This function facilitates compliance with the processing requirements defined in the new version of the ANSI X9.8 and ISO 9564 PIN Security Standards. It provides added security for transactions that require PINs.

► Enhanced CCA key wrapping to comply with ANSI X9.24-1 key bundling requirements

This support allows that CCA key token wrapping method to use cipher block chaining (CBC) mode in combination with other techniques to satisfy the key bundle compliance requirements. The standards include ANSI X9.24-1 and the recently published Payment Card Industry Hardware Security Module (PCI HSM) standard.

► Secure key hashed message authentication code (HMAC)

HMAC is a method for computing a message authentication code by using a secret key and a secure hash function. It is defined in the standard FIPS 198, "The Keyed-Hash Message Authentication Code (HMAC)". The CCA function supports HMAC by using SHA-1, SHA-224, SHA-256, SHA-384, and SHA-512 hash algorithms. The HMAC keys are variable-length and are securely encrypted so that their values are protected. This Crypto function is supported by z/OS, z/VM, and Linux on System z.

### **6.9.1 PCIe Crypto Express as a CCA coprocessor**

The PCIe Crypto Express coprocessors enable the user to perform the following tasks:

- ► Encrypt and decrypt data by using secret-key algorithms. Triple-length key DES, double-length key DES, and AES algorithms are supported.
- Generate, install, and distribute cryptographic keys securely by using both public and secret-key cryptographic methods that generate, verify, and translate PINs.
- ► Crypto Express coprocessors support 13 through 19-digit personal account numbers (PANs)
- ► Ensure the integrity of data by using message authentication codes (MACs), hashing algorithms, and RSA PKA digital signatures, as well as ECC digital signatures

The Crypto Express coprocessors also provide the functions that are listed for the Crypto Express accelerator. However, they provide a lower performance than the Crypto Express accelerator can provide.

Three methods of master key entry are provided by Integrated Cryptographic Service Facility (ICSF) for the Crypto Express feature coprocessors:

- A pass-phrase initialization method, which generates and enters all master keys that are necessary to fully enable the cryptographic system in a minimal number of steps
- ► A simplified master key entry procedure that is provided through a series of Clear Master Key Entry panels from a TSO terminal
- A TKE workstation, which is available as an optional feature in enterprises that require enhanced key-entry security

Linux on System z also permits the master key entry through panels or through the TKE workstation.

The security-relevant portion of the cryptographic functions is run inside the secure physical boundary of a tamper-resistant card. Master keys and other security-relevant information are also maintained inside this secure boundary.

The Processor Resource/Systems Manager (PR/SM) fully supports the Crypto Express coprocessor features to establish a logically partitioned environment on which multiple logical partitions can use the cryptographic functions. The following keys are provided for each of 16 cryptographic domains that a cryptographic adapter can serve:

- ► A 128-bit data-protection symmetric master key
- ► A 256-bit AES master key
- ► A 256-bit ECC master key
- ► One 192-bit PKA master key

Use the dynamic addition or deletion of a logical partition name to rename a logical partition. Its name can be changed from NAME1 to  $*$  (single asterisk) and then changed again from  $*$ to NAME2. The logical partition number and Multiple Image Facility (MIF) ID are retained across the logical partition name change. The master keys in the Crypto Express feature coprocessor that were associated with the old logical partition NAME1 are retained. No explicit action is taken against a cryptographic component for this dynamic change.

**Coprocessors:** Cryptographic coprocessors are not tied to logical partition numbers or MIF IDs. They are set up with PCIe adapter numbers and domain indexes that are defined in the partition image profile. You can dynamically configure them to a partition, and change or clear them when needed.

### **6.9.2 PCIe Crypto Express as an EP11 coprocessor**

The Crypto Express4S card configured in Secure IBM Enterprise PKCS #11 (EP11) coprocessor mode provides PKCS #11 secure key support. Before EP11, ICSF PKCS #11 implementation only supported clear keys. In EP11, keys can now be generated and securely wrapped under the EP11 Master Key. The secure keys never leave the secure coprocessor boundary unencrypted.

The secure IBM Enterprise PKCS #11 (EP11) coprocessor runs the following tasks:

- ► Encrypt and decrypt (AES, DES, TDES, RSA)
- ► Sign and verify (DSA, RSA, ECDSA)
- Generate keys and key pairs (DES, AES, DSA, ECC, RSA)
- HMAC (SHA1, SHA224, SHA256, SHA384, SHA512)
- Digest (SHA1, SHA224, SHA256, SHA384, SHA512)
- Wrap and unwrap keys
- **EXEC** Random number generation
- Get mechanism list and information
- Attribute values

The function extension capability through UDX is not available to the EP11.

When defined in EP11 mode, the TKE workstation is required to manage the Crypto Express4S feature.

### **6.9.3 PCIe Crypto Express as an accelerator**

The Crypto Express accelerator is a coprocessor that is reconfigured by the installation process so that it uses only a subset of the coprocessor functions at a higher speed. This reconfiguration has the following characteristics:

- ► It is done through the Support Element.
- ► It is done at the PCIe cryptographic adapter level. A Crypto Express3 feature can host a coprocessor and an accelerator, two coprocessors, or two accelerators.
- It works both ways, from coprocessor to accelerator and from accelerator to coprocessor. Master keys in the coprocessor domain can be optionally preserved when it is reconfigured to be an accelerator.
- Reconfiguration is disruptive to coprocessor and accelerator operations. The coprocessor or accelerator must be deactivated before you begin the reconfiguration.
- ► FIPS 140-2 certification is not relevant to the accelerator because it operates with clear keys only.
- The function extension capability through UDX is not available to the accelerator.

The functions that remain available when Crypto Express feature is configured as an accelerator are used for the acceleration of modular arithmetic operations. That is, the RSA cryptographic operations are used with the SSL/TLS protocol. The following operations are accelerated:

- ► PKA Decrypt (CSNDPKD), with PKCS-1.2 formatting
- ► PKA Encrypt (CSNDPKE), with zero-pad formatting
- ► Digital Signature Verify

The RSA encryption and decryption functions support key lengths of 512 bit to 4,096 bit, in the Modulus Exponent (ME) and Chinese Remainder Theorem (CRT) formats.

### **6.9.4 IBM Common Cryptographic Architecture (CCA) Enhancements**

A new set of cryptographic functions and callable services are provided by IBM CCA LIC to enhance the functions that secure financial transactions and keys. These functions require ICSF FMID HCR77A0 and Secure IBM CCA coprocessor mode.

- ► Improved wrapping key strength: To comply with cryptographic standards, including ANSI X9.24 Part 1 and PCI-HSM, a key must not be wrapped with a key weaker than itself. Many CCA verbs allow the customer to select the key wrapping key. With this release, CCA allows the customer to configure the coprocessor to ensure that their system meets these key wrapping requirements. It can be configured to respond in one of three ways when a key is wrapped with a weaker key:
	- Ignore weak wrapping
	- Complete the requested operation but return a warning message
	- Prohibit weak wrapping altogether
- ► DUKPT for MAC and encryption keys: Derived Unique Key Per Transaction (DUKPT) is defined in the ANSI X9.24 Part 1 standard. It provides a method in which a separate key is used for each transaction or other message that is sent from a device. Therefore, an attacker who is able to discover the value of a key would be able to gain information only about a single transaction. The other transactions remain secure. The keys are derived from a base key that is initially loaded into the device, but are erased as soon as the first keys are derived from it. Those keys, in turn, are erased as subsequent keys are derived.

The original definition of DUKPT only allowed derivation of keys to be used in encryption of PIN blocks. The purpose was to protect PINs that were entered at a POS device and then sent to a host system for verification. Recent versions of X9.24 Part 1 expanded this process so that DUKPT can also be used to derive keys for MAC generation and verification, and for data encryption and decryption. Three separate variations of the DUKPT key derivation process are used so that there is key separation between the keys that are derived for PIN, MAC, and encryption purposes.

- ► Secure Cipher Text Translate2 (CTT2): CTT2 is a new data encryption service that takes input data that is encrypted with one key and returns the same data encrypted under a different key. This verb can securely change the encryption key for cipher text without exposing the intermediate plain text. The decryption of data and reencryption of data happens entirely inside the secure module on the Crypto Express feature.
- ► Compliance with new random number generation standards: The standards that define acceptable methods for generating random numbers have been enhanced to include improved security properties. The Crypto Express coprocessor function has been updated to support methods compliant with these new standards.

In this release, the random number generation in the Crypto Express feature when defined as a coprocessor conforms to the Deterministic Random Bit Generator (DRBG) requirements by using the SHA-256 based DBRG mechanism. These requirements are defined in NIST Special Publication 800-90/90A. The methods in these NIST standards supersede those previously defined in NIST FIPS 186-2, ANSI X9.31, and ANSI X9.62. These improvements help meet the timeline that is outlined in Chapter 4 of NIST SP800-131 for switching to the new methods and discontinuing the old methods.

► EMV enhancements for applications that support American Express cards: Two changes have been made to the CCA APIs to help improve support of EMV card applications that support American Express cards. The Transaction Validation verb is used to generate and verify American Express card security codes (CSCs).

This release also adds support for the American Express CSC version 2.0 algorithm that is used by contact and contactless cards. The PIN\_Change/Unblock verb is used for PIN maintenance. It prepares an encrypted message portion for communicating an original or replacement PIN for an EMV smart card. The verb embeds the PINs in an encrypted PIN block from information that is supplied. With this CCA enhancement, PIN\_Change/Unblock adds support for the message format that is used to change or unblock the PIN on American Express EMV cards.

# <span id="page-228-0"></span>**6.10 TKE workstation feature**

The TKE workstation is an optional feature that offers key management functions. The TKE workstation, feature code 0841, contains a combination of hardware and software. Included with the system unit are a mouse, keyboard, flat panel display, PCIe adapter, and a writable USB media to install the TKE LIC. The TKE workstation feature code 0841 was the first to have the 4765 crypto card installed. TKE LIC V7.2 requires CEX4 or CEX3, and TKE workstation feature code 0841.

**Adapters:** The TKE workstation supports Ethernet adapters only to connect to a LAN.

A TKE workstation is part of a customized solution for using the Integrated Cryptographic Service Facility for z/OS (ICSF for z/OS) or the Linux for System z. This program provides a basic key management system for cryptographic keys of a zEC12 that has Crypto Express features installed. It is configured for using DES, AES, ECC, and PKA cryptographic keys.

The TKE provides a secure, remote, and flexible method of providing Master Key Part Entry, and to remotely manage PCIe Cryptographic Coprocessors. The cryptographic functions on the TKE are run by one PCIe Cryptographic Coprocessor. The TKE workstation communicates with the System z server through a TCP/IP connection. The TKE workstation is available with Ethernet LAN connectivity only. Up to 10 TKE workstations can be ordered. TKE feature number 0841 can be used to control the zEC12. It can also be used to control z196, z114, z10 EC, z10 BC, z9 EC, z9 BC, z990, and z890 servers.

### **6.10.1 TKE 7.0 LIC**

The TKE workstation feature code 0841 along with LIC 7.0 offers a significant number of enhancements:

► ECC Master Key Support

ECC keys are protected by using a new ECC master key (256-bit AES key). From the TKE, administrators can generate key material, load or clear the new ECC master key register, and clear the old ECC master key register. The ECC key material can be stored on the TKE or on a smart card.

-CBC Default Settings Support

The TKE provides function that allows the TKE user to set the default key wrapping method that is used by the host crypto module.

- TKE Audit Record Upload Configuration Utility Support

The TKE Audit Record Upload Configuration Utility allows TKE workstation audit records to be sent to a System z host. They are then saved on the host as z/OS System Management Facilities (SMF) records. The SMF records have a record type of 82 (ICSF) and a subtype of 29. TKE workstation audit records are sent to the same TKE Host Transaction Program that is used for TKE operations.

► USB Flash Memory Drive Support

The TKE workstation now supports a USB flash memory drive as a removable media device. When a TKE application displays media choices, you can choose a USB flash memory drive if the IBM supported drive is plugged into a USB port on the TKE. The drive must have been formatted for the specified operation.

-Stronger Pin Strength Support

TKE smart cards that are created on TKE 7.0 require a 6-digit pin rather than a 4-digit pin. TKE smart cards that were created before TKE 7.0 continue to use 4-digit pins, and work on TKE 7.0 without changes. Take advantage of the stronger pin strength by initializing new TKE smart cards and copying the data from the old TKE smart cards to the new ones.

- Stronger password requirements for TKE Passphrase User Profile Support

New rules are required for the passphrase that is used for passphrase logon to the TKE workstation crypto adapter. The passphrase must meet the following requirements:

- Be 8 64 characters long
- Contain at least two numeric and two non-numeric characters
- Not contain the user ID

These rules are enforced when you define a new user profile for passphrase logon, or when you change the passphrase for an existing profile. Your current passphrases will continue to work.

► Simplified TKE usability with Crypto Express migration wizard

A wizard is now available to allow users to collect data, including key material, from a Crypto Express coprocessor and migrate the data to a different Crypto Express coprocessor. The target Crypto Express coprocessor must have the same or greater capabilities. This wizard helps migrate from Crypto Express2 to Crypto Express3. Crypto Express2 is not supported on zEC12 on z196 and z114. The following benefits are obtained when you use this wizard:

- Reduces migration steps, minimizing user errors
- Minimizes the number of user clicks
- Significantly reduces migration task duration

### **6.10.2 TKE 7.1 LIC**

The TKE workstation feature code 0841 along with LIC 7.1 offers these enhancements:

► New access control support for all TKE applications

Every TKE application and the ability to create and manage crypto module and domain groups now require the TKE local cryptographic adapter profile to have explicit access to the TKE application or function you want to run. This change was made to provide more control of what functions the TKE users are allowed to perform.

-New migration utility

> During a migration from a lower release of TKE to TKE 7.1 LIC, you must add access control points to the existing roles. The new access control points can be added through the new Migrate Roles Utility or by manually updating each role through the Cryptographic Node Management Utility. The IBM-supplied roles created for TKE 7.1 LIC have all of the access control points needed to run the functions permitted in TKE releases before TKE 7.1 LIC.

- Single process for loading an entire key

The TKE now has a wizard-like feature that takes users through the entire key loading procedure for a master or operational key. The feature preserves all of the existing separation of duties and authority requirements for clearing, loading key parts, and completing a key. The procedure saves time by walking users through the key loading procedure. However, this feature does not reduce the number of people it takes to perform the key load procedure.

► Single process for generating multiple key parts of the same type

The TKE now has a wizard-like feature that allows a user to generate more than one key part at a time. The procedure saves time because the user must start the process only one time, and the TKE efficiently generates the wanted number of key parts.

- AES operational key support

CCA V4.2 for the Crypto Express feature includes three new AES operational key types. From the TKE, users can load and manage the new AES EXPORTER, IMPORTER, and CIPHER operational keys from the TKE workstation crypto module notebook.

**Decimalization table support** 

CCA V4.2 for the Crypto Express feature includes support for 100 decimalization tables for each domain on a Crypto Express feature. From the TKE, users can manage the decimalization tables on the Crypto Express feature from the TKE workstation crypto module notebook. Users can manage the tables for a specific domain, or manage the tables of a set of domains if they are using the TKE workstation Domain Grouping function.

- Host cryptographic module status support

From the TKE workstation crypto module notebook, users are able to display the status of the host cryptographic module that is being managed. If they view the Crypto Express feature module information from a crypto module group or a domain group, they see only the status of the group's master module.

- Display of active IDs on the TKE console

A user can be logged on to the TKE workstation in privileged access mode. In addition, the user can be signed onto the TKE workstation's local cryptographic adapter. If a user is signed on in privileged access mode, that ID is shown on the TKE console. With this new support, both the privileged access mode ID and the TKE local cryptographic adapter ID are displayed on the TKE console.

- Increased number of key parts on smart card

If a TKE smart card is initialized on a TKE workstation with a 7.1 level of LIC, it is able to hold up to 50 key parts. Previously, TKE smart cards could hold only 10 key parts.

► Use of ECDH to derive shared secret

When the TKE workstation with a 7.1 level of LIC exchanges encrypted material with a Crypto Express card at CCA level V4.2, ECDH is used to derive the shared secret. This process increases the strength of the transport key that is used to encrypt the material.

### **6.10.3 TKE 7.2 Licensed Internal Code (LIC)**

The TKE workstation feature code 0841 along with LIC 7.2 offers even more enhancements:

► Support for the Crypto Express4S feature when configured as an EP11 coprocessor

The TKE workstation is required to manage a Crypto Express4S feature that is configured as an EP11 coprocessor. Allow domain grouping between Crypto Express4S features that are defined only as EP11. The TKE smart card reader (#0885) is mandatory.

EP11 requires the use of the new smart card part 74Y0551 (#0884, #0885). The new smart card can be used for any of the six types of smart cards that are used on TKE. Two items must be placed on the new smart cards:

- Master Key Material: The Crypto Express4S feature has master keys for each domain. The key material must be placed on a smart card before the key material can be loaded.
- Administrator Signature Keys: When commands are sent to the Crypto Express4S feature, they must be signed by administrators. Administrator signature keys must be on smart cards.
- ► Support for the Crypto Express4S feature when configured as a CCA coprocessor

Crypto Express4S (defined as a CCA coprocessor) is managed the same way as any other CCA-configured coprocessor. A Crypto Express4S can be in the same crypto module group or domain group as a Crypto Express4S, Crypto Express3, and Crypto Express2 feature.

► Support for 24-byte DES master keys

CCA supports both 16-byte and 24-byte DES master keys. The DES master key length for a domain is determined by a new domain control bit that can be managed by using the TKE.

Two Access Control Points (ACPs) allow the user to choose between warning or prohibiting the loading of a weak Master Key. The latest CCA version is required.

-Protect generated RSA keys with AES importer keys

TKE generated RSA keys are encrypted by AES keys before they are sent to System z. It allows the generation of 2046-bit and 4096-bit RSA keys for target crypto card use.

► New DES operational keys

Four new DES operational keys can be managed from the TKE workstation (#0841). The DES keys can be any of the following types:

- CIPHERXI
- CIPHERXL
- CIPHERXO
- DUKPT-KEYGENKY

The new keys are managed the same way as any other DES operational key.

- New AES CIPHER key attribute

A new attribute, "key can be used for data translate only," can now be specified when you create an AES CIPHER operational key part.

- Allow creation of corresponding keys

There are some cases where operational keys must be loaded to different host systems to serve an opposite purpose. For example, one host system needs an exporter key encrypting key, while another system needs a corresponding importer key encrypting key with the same value. The TKE workstation now allows nine types of key material to be used for creating a corresponding key.

- Support for four smart card readers

The TKE workstation supports two, three, or four smart card readers when smart cards are being used. The additional readers were added to help reduce the number of smart card swaps needed while you manage EP11 configured coprocessors. EP11 can be managed with only two smart card readers. CCA configured coprocessors can be managed with three or four smart card readers.

### **6.10.4 Logical partition, TKE host, and TKE target**

If one or more logical partitions are configured to use Crypto Express coprocessors, the TKE workstation can be used to manage DES, AES, ECC, and PKA master keys. This management can be done for all cryptographic domains of each Crypto Express coprocessor feature assigned to the logical partitions defined to the TKE workstation.

Each logical partition in the same system that uses a domain that is managed through a TKE workstation connection is either a TKE host or a TKE target. A logical partition with a TCP/IP connection to the TKE is referred to as the TKE host. All other partitions are TKE targets.

The cryptographic controls as set for a logical partition through the Support Element determine whether the workstation is a TKE host or TKE target.

### **6.10.5 Optional smart card reader**

You can add an optional smart card reader (FC 0885) to the TKE workstation. One feature code 0885 includes two Smart Card Readers, two cables to connect to the TKE workstation, and 20 smart cards. The reader supports the use of smart cards that contain an embedded microprocessor and associated memory for data storage. The memory can contain the keys to be loaded into the Crypto Express features.

Access to and use of confidential data on the smart card is protected by a user-defined PIN. Up to 990 additional smart cards can be ordered for backup. The additional smart card feature code is FC 0884. When one feature code is ordered, 10 smart cards are shipped. The order increment is 1 - 99 (10 - 990 blank smart cards).

# **6.11 Cryptographic functions comparison**

[Table 6-4](#page-232-0) lists functions or attributes on zEC12 of the three cryptographic hardware features. In the table, X indicates that the function or attribute is supported.

| <b>Functions or attributes</b>                          | <b>CPACF</b><br>a | CEX4C <sup>a</sup> | CEX4P <sup>a</sup> | CEX4A <sup>a</sup> | CEX3C <sup>ab</sup> | CEX3Aab |
|---------------------------------------------------------|-------------------|--------------------|--------------------|--------------------|---------------------|---------|
| Supports z/OS applications using<br><b>ICSF</b>         | х                 | x                  | X                  | x                  | х                   | х       |
| Supports Linux on System z CCA<br>applications          | x                 | x                  |                    | x                  | х                   | x       |
| Encryption and decryption using<br>secret-key algorithm |                   | x                  | X                  |                    | x                   |         |
| Provides highest SSL/TLS<br>handshake performance       |                   |                    |                    |                    |                     | х       |

<span id="page-232-0"></span>*Table 6-4 Cryptographic functions on zEC12*

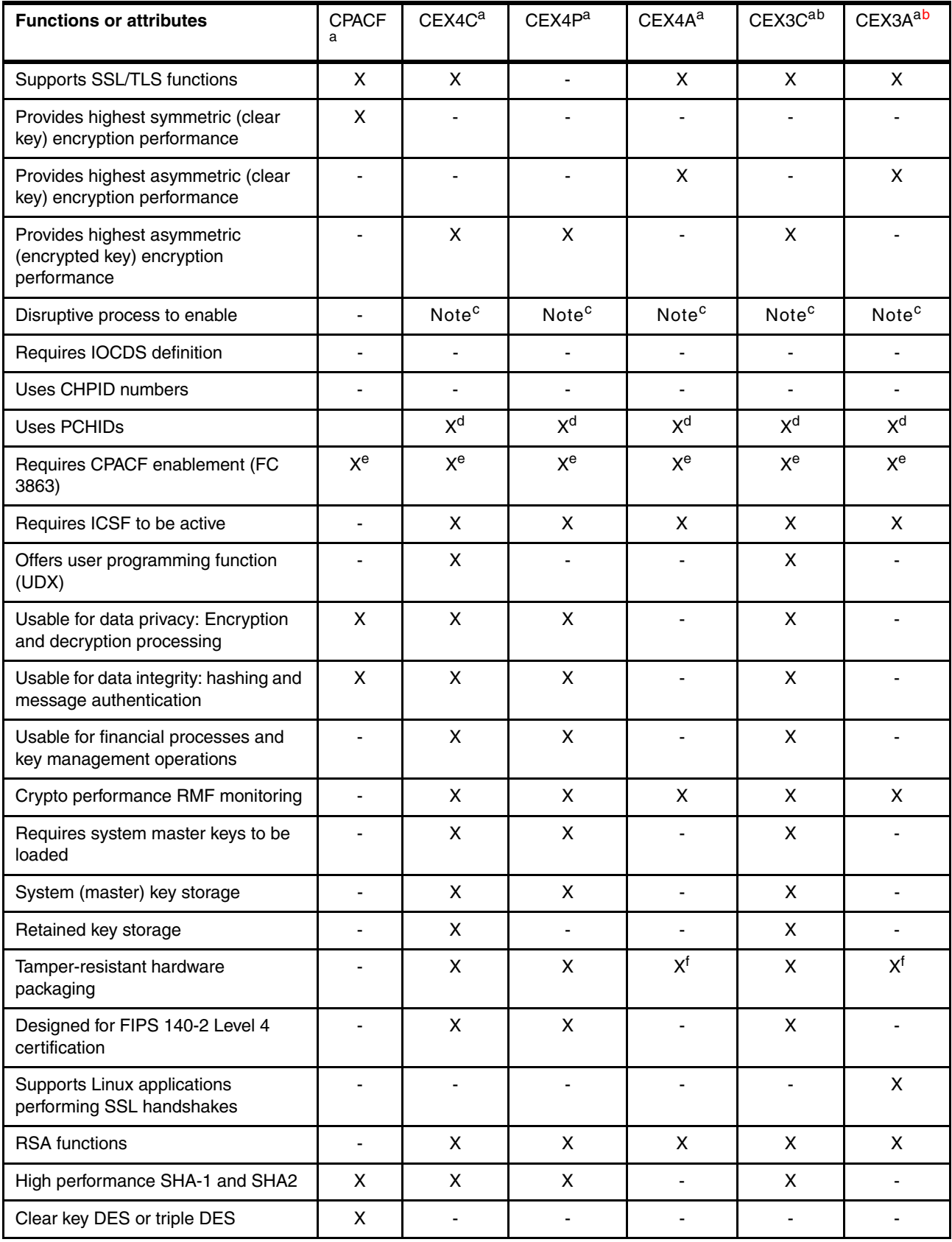

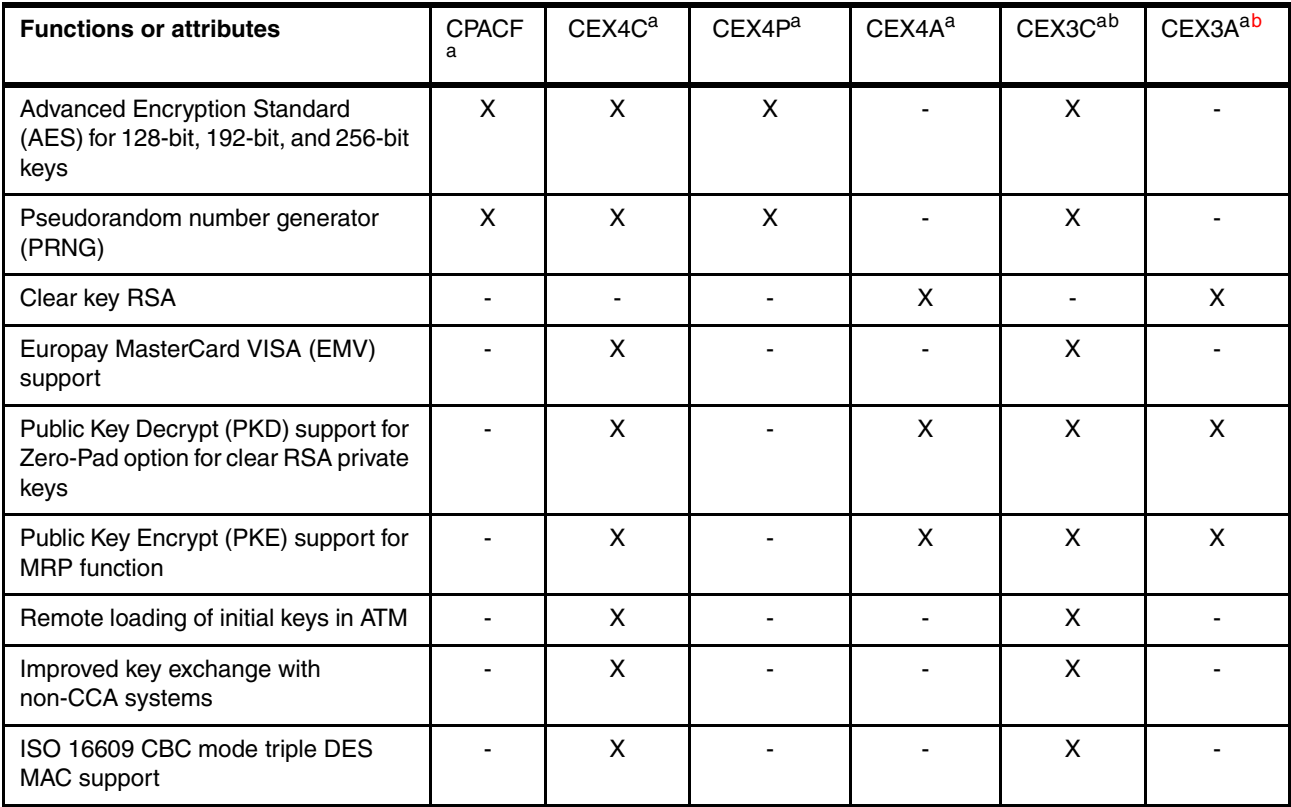

<span id="page-234-0"></span>a. This configuration requires CPACF enablement feature code 3863.

<span id="page-234-1"></span>b. Available only in a carry forward basis when you are upgrading from earlier generations to zEC12.

<span id="page-234-2"></span>c. To make the addition of the Crypto Express features nondisruptive, the logical partition must be predefined with the appropriate PCI Express cryptographic adapter number. This number must be selected in its candidate list in the partition image profile.

<span id="page-234-3"></span>d. One PCHID is required for each PCIe cryptographic adapter.

<span id="page-234-4"></span>e. This feature is not required for Linux if only RSA clear key operations are used. DES or triple DES encryption requires CPACF to be enabled.

<span id="page-234-5"></span>f. This feature is physically present but is not used when configured as an accelerator (clear key only).

# **6.12 Software support**

The software support levels are listed in [8.4, "Cryptographic Support" on page 293](#page-314-0).

# **7**

# **Chapter 7. zBX zEnterprise BladeCenter Extension Model 003**

IBM has extended the mainframe system by bringing select IBM BladeCenter product lines under the same management umbrella. This is called the zEnterprise BladeCenter Extension (zBX) Model 003, and the common management umbrella is the IBM Unified Resource Manager.

The zBX brings the computing capacity of systems in blade form-factor to the IBM zEnterprise System. It is designed to provide a redundant hardware infrastructure that supports the multi-platform environment of the zEC12 in a seamless, integrated way.

Also key to this hybrid environment is the Unified Resource Manager. The Unified Resource Manager helps deliver end-to-end infrastructure virtualization and management, as well as the ability to optimize multi-platform technology deployment according to complex workload requirements. For more information about the Unified Resource Manager, see [Chapter 12,](#page-424-0)  ["Hardware Management Console and Support Element" on page 403](#page-424-0) and *IBM zEnterprise Unified Resource Manager,* SG24-7921.

This chapter introduces the zEnterprise BladeCenter Extension (zBX) Model 003 and describes its hardware components. It also explains the basic concepts and building blocks for zBX connectivity.

You can use this information for planning purposes and to help define the configurations that best fit your requirements.

This chapter includes the following sections:

- ► [zBX concepts](#page-237-0)
- **EX hardware description**
- [zBX entitlements, firmware, and upgrades](#page-249-0)
- ► [zBX connectivity](#page-251-0)
- [zBX connectivity examples](#page-263-0)
- -[References](#page-266-0)

# <span id="page-237-0"></span>**7.1 zBX concepts**

The integration of System z in a hybrid infrastructure represents a new height for mainframe functionality and qualities of service. It is a cornerstone for the IT infrastructure, especially when flexibility for rapidly changing environments is needed.

zEC12 characteristics make it especially valuable for mission critical workloads. Today, most of these workloads have multi-tiered architectures that span various hardware and software platforms. However, there are differences in the qualities of service that are offered by the platforms. There are also various configuration procedures for their hardware and software, operational management, software servicing, and failure detection and correction. These procedures in turn require personnel with distinct skill sets, various sets of operational procedures, and an integration effort that is not trivial and, therefore, not often achieved. Failure to achieve integration translates to lack of flexibility and agility, which can impact the bottom line.

IBM mainframe systems have been providing specialized hardware and fit-for-purpose (tuned to the task) computing capabilities for a long time. In addition to the machine instruction assists, another early example is the vector facility of the IBM 3090. Other such specialty hardware includes the System Assist Processor for I/O handling (which implemented the 370-XA architecture), the Coupling Facility, and the Cryptographic processors. Furthermore, all the I/O cards are specialized dedicated hardware components with sophisticated software that offload processing from the System z processor units (PUs).

The common theme with all of these specialized hardware components is their seamless integration within the mainframe. The zBX components are also configured, managed, and serviced the same way as the other components of the System z CPC. Although the zBX processors are not z/Architecture PUs, the zBX is handled by System z management firmware that is called the IBM zEnterprise Unified Resource Manager. The zBX hardware features are integrated into the mainframe system, and so are not add-ons.

System z has long been an integrated, heterogeneous system. With zBX, that integration reaches a new level. zEnterprise with its zBX infrastructure allows you to run an application that spans z/OS, z/VM, z/VSE, Linux on System z, AIX, Linux on System x, and Microsoft Windows, yet have it under a single management umbrella. Also, zBX can host and integrate special purpose workload optimizers such as the WebSphere DataPower Integration Appliance XI50 for zEnterprise (DataPower XI50z).

# <span id="page-237-1"></span>**7.2 zBX hardware description**

The zBX has a machine type of 2458-003, and is exclusive to the zEC12. It can host integrated multi-platform systems and heterogeneous workloads, with integrated advanced virtualization management. The zBX Model 003 is configured with the following key components:

- - One to four standard 19-inch IBM 42U zEnterprise racks with required network and power infrastructure
- $\blacktriangleright$  One to eight BladeCenter chassis with a combination of up to 112<sup>1</sup> different blades

<sup>&</sup>lt;sup>1</sup> The number of chassis and blades varies depending on the type of the blades that are configured within zBX. For more information, see [7.2.4, "zBX blades" on page 222](#page-243-0).

- -Redundant infrastructure for fault tolerance and higher availability
- - Management support through the zEC12 Hardware Management Console (HMC) and Support Element (SE)

For more information about zBX reliability, availability, and serviceability (RAS), see 10.6, ["RAS capability for zBX" on page 376.](#page-397-0)

The zBX can be ordered with a new zEC12 or as an MES to an existing zEC12. If a z196 controlling a zBX is upgraded to a zEC12, the controlled zBX Model 002 must be upgraded to a Model 003. Either way, the zBX is treated as an extension to a zEC12 and cannot be ordered as a stand-alone feature.

[Figure 7-1](#page-238-0) shows a zEC12 with a maximum zBX configuration. The first rack (Rack B) in the zBX is the primary rack which has one or two BladeCenter chassis and four top of rack (TOR) switches. The other three racks (C, D, and E) are expansion racks with one or two BladeCenter chassis each.

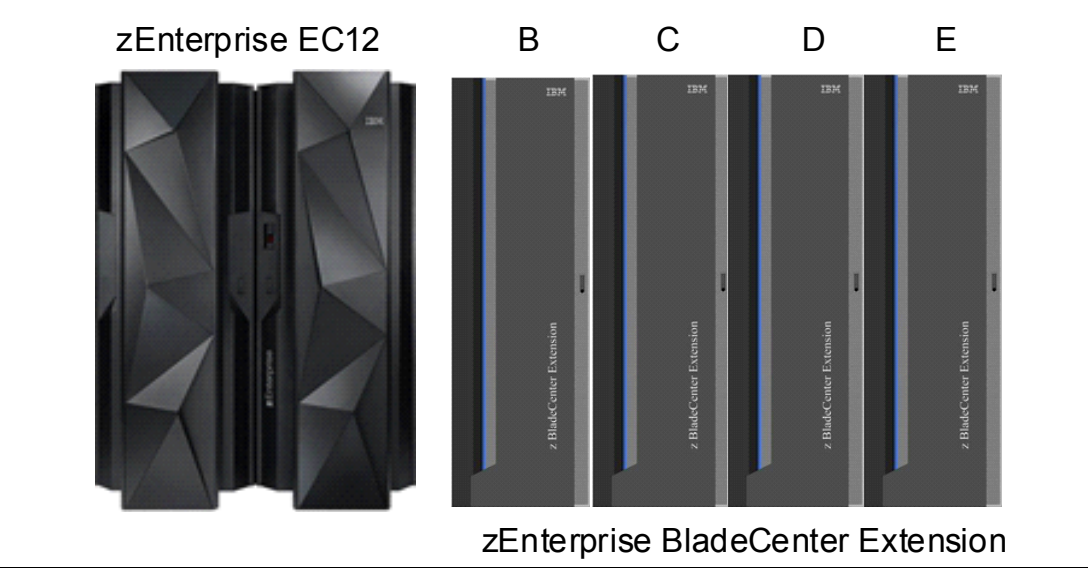

<span id="page-238-0"></span>*Figure 7-1 zEC12 with a maximum zBX configuration*

### **7.2.1 zBX racks**

The zBX Model 003 (2458-003) hardware is housed in up to four IBM zEnterprise racks. Each rack is an industry-standard 19", 42U high rack with four sidewall compartments to support installation of power distribution units (PDUs) and switches, with additional space for cable management.

[Figure 7-2 on page 218](#page-239-0) shows the rear view of a two rack zBX configuration, including these components:

- ► Two TOR 1000BASE-T switches (Rack B only) for the intranode management network (INMN)
- -Two TOR 10 GbE switches (Rack B only) for the intraensemble data network (IEDN)
- - Up to two BladeCenter chassis in each rack with:
	- 14 blade server slots per chassis
	- 1-Gbps Ethernet Switch Modules (ESMs)
	- 10-Gbps High speed switch Ethernet (HSS) modules
- $-$  8-Gbps Fibre Channel switches for connectivity to the SAN environment<sup>2</sup>
- Blower modules
- ► PDUs

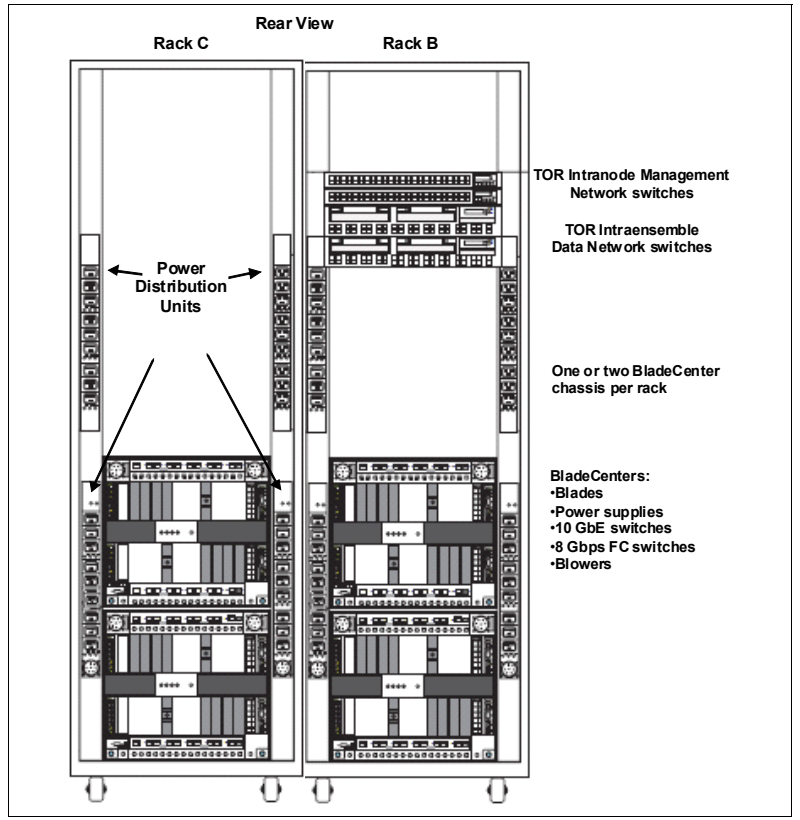

<span id="page-239-0"></span>*Figure 7-2 zBX racks rear view with BladeCenter chassis* 

A zBX rack supports a maximum of two BladeCenter chassis. Each rack is designed for enhanced air flow, and is shipped loaded with the initial configuration. It can be upgraded onsite.

The zBX racks are shipped with lockable standard non-acoustic doors and side panels. The following optional features are also available:

- - IBM rear door heat eXchanger (FC 0540) reduces the heat load of the zBX emitted into ambient air. The rear door heat eXchanger is an air-to-water heat exchanger that diverts heat of the zBX to chilled water (customer supplied data center infrastructure). The rear door heat eXchanger requires external conditioning units for its use.
- -IBM acoustic door (FC 0543) can be used to reduce the noise from the zBX.
- - Height reduction (FC 0570) reduces the rack height to 36U high and accommodates doorway openings as low as 1832 mm (72.1 inches). Order this choice if you have doorways with openings less than 1941 mm (76.4 inches) high.

### **7.2.2 Top of rack (TOR) switches**

The four TOR switches are installed in the first rack (Rack B). Expansion racks (Rack C, D, and E) do not require more TOR switches.

<sup>2</sup> Client supplied FC switches are required that must support N-Port ID Virtualization (NPIV). Some FC switch vendors also require "interop" mode. Check the interoperability matrix for the latest details at: <http://www-03.ibm.com/systems/support/storage/ssic/interoperability.wss>

The TOR switches are located near the top of the rack, and are mounted from the rear of the rack. From top down, there are two 1000BASE-T switches for the INMN and two 10 GbE switches for the IEDN.

A zBX Model 003 can be managed only by one zEC12 through the INMN connections. Each VLAN-capable 1000BASE-T switch has 48 ports. The switch ports are reserved as follows:

- ► One port for each of the two bulk power hubs (BPHs) on the controlling zEC12
- ► One port for each of the advanced management modules (AMMs) and ESMs in each zBX BladeCenter chassis
- ► One port for each of the two IEDN 10 GbE TOR switches
- Two ports each for interconnecting the two switches

Both switches have the same connections to the corresponding redundant components (BPH, AMM, ESM, and IEDN TOR switches) to avoid any single point of failure. [Table 7-5 on](#page-254-0)  [page 233](#page-254-0) shows port assignments for the 1000BASE-T TOR switches.

**Tip:** Although IBM provides a 26-m cable for the INMN connection, install zBX next to or near the *controlling* zEC12. This configuration provides easy access to the zBX for service-related activities or tasks.

Each VLAN-capable 10 GbE TOR switch has 40 ports that are dedicated to the IEDN. The switch ports have the following connections:

- ► Up to 16 ports are used for connections to an HSS module (SM07 and SM09) of each BladeCenter chassis in the same zBX (as part of IEDN). These connections provide data paths to blades.
- ► Up to eight ports are used for OSA-Express4S 10 GbE or OSA-Express3 10 GbE (LR or SR) connections to the ensemble CPCs (as part of IEDN). These connections provide data paths between the ensemble CPCs and the blades in a zBX.
- ► Up to seven ports are used for zBX to zBX connections within a same ensemble (as part of the IEDN).
- Up to seven ports are used for the customer managed data network. Customer network connections are not part of IEDN, and cannot be managed or provisioned by the Unified Resource Manager. The Unified Resource Manager recognizes them as migration connections, and provides access control from the customer network to the 10 GbE TOR switches.
- ► The management port is connected to the INMN 1000BASE-T TOR switch.
- - Two ports are used for interconnections between two switches (as a failover path), by using two Direct Attach Cables (DAC) to interconnect both switches.

[Figure 7-3](#page-241-0) shows the connections of TOR switches and the first BladeCenter chassis in frame B. For more information about the connectivity options for the INMN and the IEDN, as well as the connectivity rules, see [7.4, "zBX connectivity" on page 230](#page-251-0).

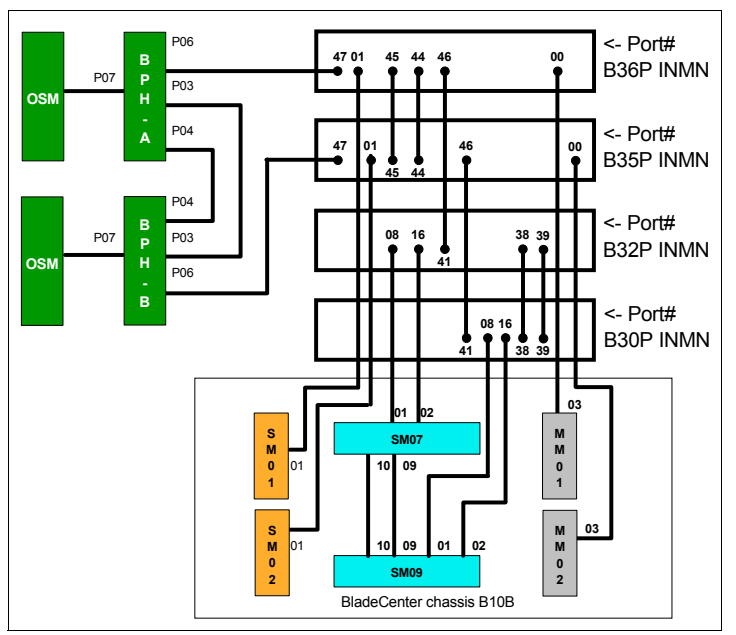

<span id="page-241-0"></span>*Figure 7-3 Graphical illustration of zEnterprise network connections*

### **7.2.3 zBX BladeCenter chassis**

Each zBX BladeCenter chassis is designed with additional components installed for high levels of resiliency.

The front of a zBX BladeCenter chassis has the following components:

-Blade server slots

> There are 14 blade server slots (BS01 to BS14) available in a zBX BladeCenter chassis. Each slot can house any zBX supported blades, with the following restrictions:

- Slot 14 cannot hold a double-wide blade.
- The DataPower XI50z blades are double-wide. Each feature takes two adjacent BladeCenter slots, so the maximum number of DataPower blades per BladeCenter is seven. The maximum number of DataPower blades per zBX is 28.
- **-** Power module

The power module includes a power supply and a three-pack of fans. Two of three fans are needed for power module operation. Power modules 1 and 2 (PM01 and PM02) are installed as a pair to provide a power supply for the seven blade server slots from BS01 to BS07. Power modules 3 and 4 (PM03 and PM04) support the BS08 to BS14.

The two different power connectors (marked with "1" and "2" in [Figure 7-4 on page 221](#page-242-0)) provide power connectivity for the power modules (PM) and blade slots. PM01 and PM04 are connected to power connector 1, whereas PM02 and PM03 are connected to power connector 2. Thus, each slot has fully redundant power from a different power module that is connected to a different power connector.

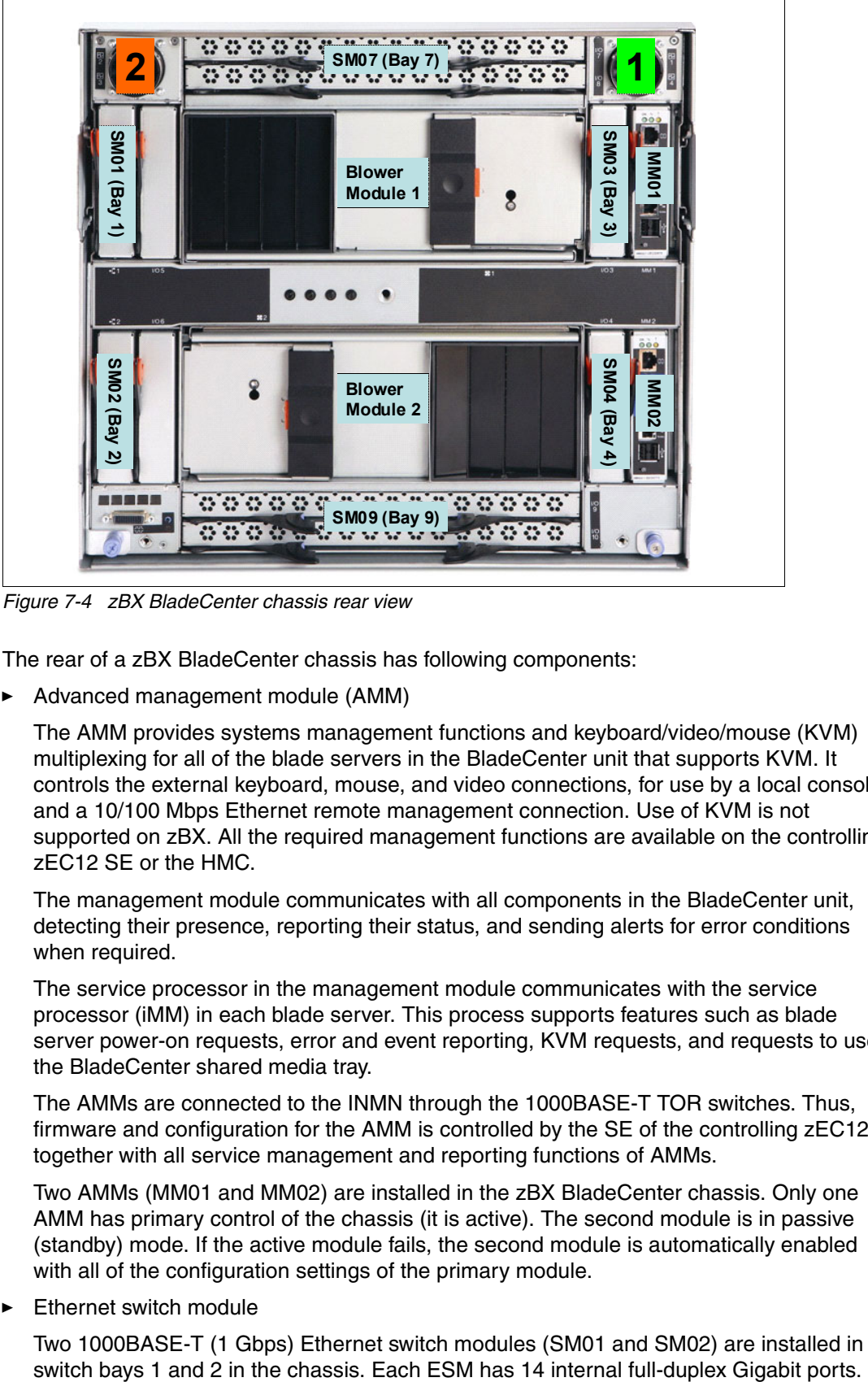

[Figure 7-4](#page-242-0) shows the rear view of a zBX BladeCenter chassis.

<span id="page-242-0"></span>*Figure 7-4 zBX BladeCenter chassis rear view*

The rear of a zBX BladeCenter chassis has following components:

- Advanced management module (AMM)

The AMM provides systems management functions and keyboard/video/mouse (KVM) multiplexing for all of the blade servers in the BladeCenter unit that supports KVM. It controls the external keyboard, mouse, and video connections, for use by a local console and a 10/100 Mbps Ethernet remote management connection. Use of KVM is not supported on zBX. All the required management functions are available on the controlling zEC12 SE or the HMC.

The management module communicates with all components in the BladeCenter unit, detecting their presence, reporting their status, and sending alerts for error conditions when required.

The service processor in the management module communicates with the service processor (iMM) in each blade server. This process supports features such as blade server power-on requests, error and event reporting, KVM requests, and requests to use the BladeCenter shared media tray.

The AMMs are connected to the INMN through the 1000BASE-T TOR switches. Thus, firmware and configuration for the AMM is controlled by the SE of the controlling zEC12, together with all service management and reporting functions of AMMs.

Two AMMs (MM01 and MM02) are installed in the zBX BladeCenter chassis. Only one AMM has primary control of the chassis (it is active). The second module is in passive (standby) mode. If the active module fails, the second module is automatically enabled with all of the configuration settings of the primary module.

-Ethernet switch module

Two 1000BASE-T (1 Gbps) Ethernet switch modules (SM01 and SM02) are installed in

One is connected to each of the blade servers in the BladeCenter chassis, and two internal full-duplex 10/100 Mbps ports are connected to the AMM modules. Six 1000BASE-T copper RJ-45 connections are used for INMN connections to the TOR 1000BASE-T switches.

The ESM port 01 is connected to one of the 1000BASE-T TOR switches. As part of the INMN, configuration and firmware of ESM is controlled by the controlling zEC12 SE.

► High speed switch module

Two high-speed switch modules (SM07 and SM09) are installed to switch bays 7 and 9.

The HSS modules provide 10 GbE uplinks to the 10 GbE TOR switches, and 10 GbE downlinks to the blades in the chassis.

Port 01 and 02 are connected to one of the 10 GbE TOR switches. Port 09 and 10 are used to interconnect HSS in bays 7 and 9 as a redundant failover path.

► 8-Gbps Fibre Channel switch module

Two 8 Gbps Fibre Channel (FC) switches (SM03 and SM04) are installed in switch bays 3 and 4. Each switch has 14 internal ports that are reserved for the blade servers in the chassis, and six external Fibre Channel ports to provide connectivity to the SAN environment.

-Blower module

> There are two hot swap blower modules installed. The blower speeds vary depending on the ambient air temperature at the front of the BladeCenter unit and the temperature of internal BladeCenter components. If a blower fails, the remaining blowers run full speed.

- BladeCenter mid-plane fabric connections

The BladeCenter mid-plane provides redundant power, control, and data connections to a blade server. It does so by internally routed chassis components (power modules, AMMs, switch modules, media tray) to connectors in a blade server slot.

There are six connectors in a blade server slot on the mid-plane (from top to bottom):

- Top 1X fabric connects blade to MM01, SM01, and SM03
- Power connector from power module 1 (blade server slots 1 7) or power module 3 (blade server slots 8 - 14)
- Top 4X fabric connects blade to SM07
- Bottom 4X fabric connects blade to SM09
- Bottom 1X fabric connects blade to MM02, SM02, and SM04
- Power connector from power module 2 (blade server slot 1 7) or power module 4 (blade server slot 8 - 14)

Each blade server therefore has redundant power, data, and control links from separate components.

### <span id="page-243-0"></span>**7.2.4 zBX blades**

The zBX Model 003 supports the following blade types:

► POWER7 blades

Three configurations of IBM POWER® blades are supported, depending on their memory sizes (see [Table 7-1 on page 223](#page-244-0)). The number of blades can be from 1 to 112.

► IBM WebSphere DataPower XI50 for zEnterprise blades

Up to 28 IBM WebSphere DataPower XI50 for zEnterprise (DataPower XI50z) blades are supported. These blades are double-wide (each one occupies two blade server slots).

► IBM HX5 System x blades

Up to 56 IBM System x HX5 blades are supported.

All zBX blades are connected to AMMs and ESMs through the chassis mid-plane. The AMMs are connected to the INMN.

### **zBX blade expansion cards**

Each zBX blade has two PCI Express connectors: Combination input output vertical (CIOv), and combination form factor horizontal (CFFh). I/O expansion cards are attached to these connectors and connected to the mid-plane fabric connectors. Thus a zBX blade can expand its I/O connectivity through the mid-plane to the high speed switches and switch modules in the chassis.

Depending on the blade type, 10-GbE CFFh expansion cards and 8-Gbps Fibre Channel CIOv expansion cards provide I/O connectivity to the IEDN, the INMN, or client supplied FC-attached storage.

### **POWER7 blade**

The POWER7 blade ([Table 7-1\)](#page-244-0) is a single width blade that includes a POWER7 processor, up to 16 DIMMs, and an hard disk drive (HDD). The POWER7 blade supports 10 GbE connections to IEDN. It also supports 8-Gbps FC connections to client-provided Fibre Channel storage through the FC switches (SM03 and SM04) in the chassis.

The POWER7 blade is loosely integrated to a zBX so that you can acquire supported blades through existing channels from IBM. The primary HMC and SE of the controlling zEC12 run entitlement management for installed POWER7 blades on a one-blade basis.

PowerVM Enterprise Edition must be ordered with each POWER processor-based blade. AIX 5.3, AIX 6.1, AIX 7.1, and subsequent releases are supported.

| <b>Feature</b>                     | <b>FC</b> | Config 1<br>quantity | Config 2<br>quantity | Config 3<br>quantity |
|------------------------------------|-----------|----------------------|----------------------|----------------------|
| Processor (3.0 GHz@150 W)          | 8412      | 8                    | 8                    | 8                    |
| 8-GB memory                        | 8208      |                      | 8                    |                      |
| 16-GB memory                       | 8209      |                      |                      | 8                    |
| Internal HDD (300 GB)              | 8274      |                      |                      |                      |
| CFFh 10-GbE expansion              | 8275      |                      |                      |                      |
| CIO <sub>v</sub> 8-Gb FC expansion | 8242      |                      |                      |                      |

<span id="page-244-0"></span>*Table 7-1 Supported configuration of POWER7 blades*

### **DataPower XI50z blades**

The IBM WebSphere DataPower Integration Appliance XI50 for zEnterprise (DataPower XI50z) is integrated into the zBX. It is a high-performance hardware appliance that offers these benefits:

- Provides fast and flexible integration with any-to-any transformation between disparate message formats with integrated message-level security and superior performance.
- - Provides web services enablement for core System z applications to enable web-based workloads. As a multifunctional appliance DataPower, XI50z can help provide multiple levels of XML optimization. This optimization streamlines and secures valuable service-oriented architecture (SOA) applications.
- ► Enables SOA and XML applications with System z web services for seamless integration of distributed and System z platforms. It can help simplify, govern, and enhance the network security for XML and web services.
- Provides drop-in integration for heterogeneous environments by enabling core enterprise service bus (ESB) functions, including routing, bridging, transformation, and event handling.
- ► Offers standards-based, centralized System z governance, and extreme reliability through integrated operational controls, "call home," and integration with RACF security through a secured private network.

The zBX provides more benefits to the DataPower appliance environment in these areas:

- Blade hardware management:
	- Improved cooling and power management controls, including cooling of the frame and energy monitoring and management of the DataPower blades
	- Virtual network provisioning
	- Call-home for current and expected problems.
- Hardware Management Console integration:
	- Single view that shows the System z environment together with the DataPower blades in an overall hardware operational perspective
	- Group GUI operations for functions that are supported on HMC such as activate or deactivate blades
- Improved availability:
	- Guided placement of blades to optimize built-in redundancy in all components at the rack, BladeCenter, and HMC levels. These components include top of rack switch, ESM switches, and physical network.
	- Detection and reporting by the HMC/SE on appliance failures. The HMC/SE can also be used to recycle the DataPower appliance.
- **-** Networking:
	- Virtual network provisioning
	- Enforced isolation of network traffic by VLAN support
	- 10-Gbps end-to-end network infrastructure
	- Built-in network redundancy
	- Network protection vie IEDN, possibly meeting your need for encryption of flows between DataPower and the target System z server
- Monitoring and reporting:
	- Monitoring and reporting of DataPower hardware health and degraded operation by HMC
	- Monitoring of all hardware, call-home, and auto-parts replacement
	- Consolidation and integration of DataPower hardware problem reporting with other problems reported in zBX
- System z value
	- Simplified ordering of the DataPower appliance by System z allows the correct blade infrastructure to be transparently ordered.
	- Simplified upgrades keep MES history so the upgrades flow based on what is installed.
	- System z service on the zBX and DataPower blade with a single point of service.
	- The DataPower appliance becomes part of the data center and comes under data center control.

In addition, although not specific to the zBX environment, dynamic load balancing for DataPower appliances is available by using the z/OS Communications Server Sysplex Distributor.

### *Configuration*

The DataPower XI50z is a double-wide IBM HS22 blade. Each one takes two BladeCenter slots. Therefore, the maximum number of DataPower blades per BladeCenter is seven, and the maximum number of DataPower blades per zBX is 28. It can coexist with POWER7 blades and with IBM BladeCenter HX5 blades in the same zBX BladeCenter. DataPower XI50z blades are configured and ordered as zBX (machine type 2458-003) features, but have their own machine type (2462-4BX).

The DataPower XI50z with DataPower expansion unit has the following specifications:

- ► 2.13 GHz
- ► 2x quad core processors
- 8M cache
- ► 3 x 4 Gb DIMMs (12-Gb Memory)
- ► 4-Gb USB Flash Key that contains the DataPower XI50z firmware load
- ► 2 x 300GB HDDs used for logging, storing style sheets, and storing XML files. The hard disk array consists of two hard disk drives in an RAID-1 (mirrored) configuration.
- ► Broadcom BCM5709S x2 with TOE (integrated on system board)
- ► BPE4 Expansion Unit, which is a sealed FRU with one-way tamper-proof screws that contains the crypto for secure SOA applications.
- XG5 accelerator PCIe card
- ► CN1620 Cavium crypto PCIe card
- ► Dual 10-Gb Ethernet cards

#### *2462 Model 4BX (DataPower XI50z)*

The 2462 Model 4BX is designed to work together with the 2458 Model 003 (zBX). It is functionally equivalent to an IBM 4195-4BX with similar feature codes. The IBM 2462 Model 4BX is ordered through certain feature codes for the 2458-003.

When configuring the IBM 2458 Model 003 with feature code 0611 (DataPower XI50z), order a machine type IBM 2462 Model 4BX for each configured feature code. It requires Software PID 5765-G84.

A Software Maintenance Agreement (SWMA) must be active for the IBM software that runs on the DataPower XI50z before you can obtain service or other support. Failure to maintain SWMA results in you not being able to obtain service for the IBM software. This is true even if the DataPower XI50z is under warranty or post-warranty IBM hardware maintenance service contract.

The DataPower XI50z includes the following license entitlements:

- DataPower Basic Enablement (feature code 0650)
- ► IBM Tivoli® Access Manager (feature code 0651)
- ► TIBCO (feature code 0652).
- ► Database Connectivity (DTB) (feature code 0653)
- ► Application Optimization (AO) (feature code 0654)
- ► Month Indicator (feature code 0660)
- ► Day Indicator (feature code 0661)
- ► Hour Indicator (feature code 0662)
- Minute Indicator (feature code 0663)

5765-G84 IBM WebSphere DataPower Integration Blade XI50B feature code description:

- ► 0001 License with 1-year SWMA
- ► 0002 Option for TIBCO
- ► 0003 Option for Application Optimization
- ► 0004 Option for Database Connectivity
- ► 0005 Option for Tivoli Access Manager

Every IBM 2462 Model 4BX includes feature codes 0001, 0003, and 0005 (they are optional on DataPower XI50B). Optional Software feature codes 0002 and 0004 are required if FC 0652 TIBCO or FC 0653 Database Connectivity are ordered.

The TIBCO option (FC 0002) extends the DataPower XI50z so you can send and receive messages from TIBCO Enterprise Message Service (EMS).

The option for Database Connectivity (FC 0004) extends the DataPower XI50z to read and write data from relational databases such as IBM DB2, Oracle, Sybase, and Microsoft SQL Server.

For software PID number 5765-G85 (registration and renewal), every IBM 2462 Model 4BX includes feature code 0001. Feature code 0003 is available at the end of the first year to renew SW maintenance for one more year.

For software PID number 5765-G86 (maintenance reinstatement 12 months), feature code 0001 is available if SW PID 5765-G85 feature code 0003 was not ordered before the year expired.

For software PID number 5765-G87 (3-year registration), feature code 0001 can be ordered instead of SW PID 5765-G85 feature code 0003. This code makes the initial period three years rather than one year.

For software PID number 5765-G88 (3-year renewal), feature code 0001 can be used as alternative SW PID 5765-G85 feature code 0003 if a three-year renewal is wanted. The maximum duration is five years.

For software PID number 5765-G89 (3-year after license), feature code 0001 is available if SW PID 5765-G85 feature code 0003 was not ordered before the year expired. Use this option if a 3-year renewal is wanted.

### **IBM BladeCenter HX5 blades**

The IBM BladeCenter HX5 is a scalable blade server that provides new levels of utilization, performance, and reliability. It works for compute and memory intensive workloads such as database, virtualization, business intelligence, modeling and simulation, and other enterprise applications.

Select System x blades running Linux on System x and Microsoft Windows on IBM System x servers are supported in the zBX. They use the zBX integrated hypervisor for IBM System x blades (Kernel Virtual Machine - based), providing logical device integration between System z and System x blades for multitiered applications. System x blades are licensed separately, and are enabled and managed as part of the ensemble by Unified Resource Manager.

The following operating systems are supported:

- ► Linux on System x (64/bit only)
	- Red Hat RHEL 5.5, 5.6, 5.7, 6.0, and 6.1
	- SUSE SLES 10 (SP4), 11 SP1
- ► Windows Server 2008 R2 and Windows Server 2008 SP2 (Datacenter Edition is preferred), 64-bit only

Support of select IBM System x blades in the zBX allows the zEnterprise to access a whole new application portfolio. Front-end applications that need access to centralized data serving are a good fit for running on the blades. As are applications that are a front end to core CICS or IMS transaction processing such as IBM WebSphere. You can acquire BladeCenter HX5 blades through existing channels or through IBM. POWER7, DataPower XI50z, and System x blades can be mixed in the same BladeCenter chassis. Supported configuration options are listed in [Table 7-2](#page-248-0).

IBM BladeCenter HX5 7873 is a dual-socket 16-core blade with the following features:

- Intel 8-core processor
- **Two processor sockets**
- ► 2.13 GHz 105-W processor
- ► Max 14 A16Ms per BC-H
- ► Up to 16 DIMM DDR-3 with 6.4 GTs of memory
- ► 100-GB SSD Internal Disk

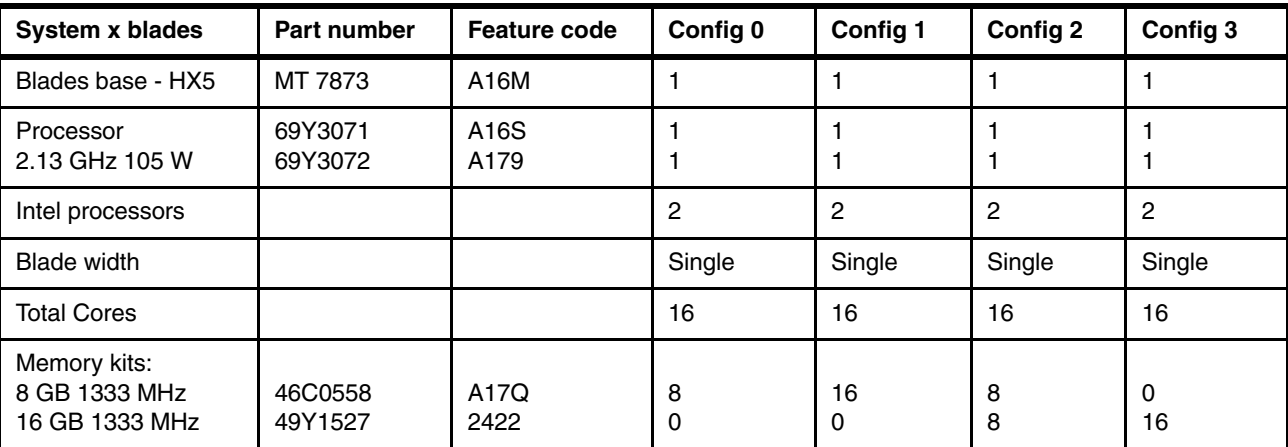

<span id="page-248-0"></span>*Table 7-2 Supported configurations of System x blades*

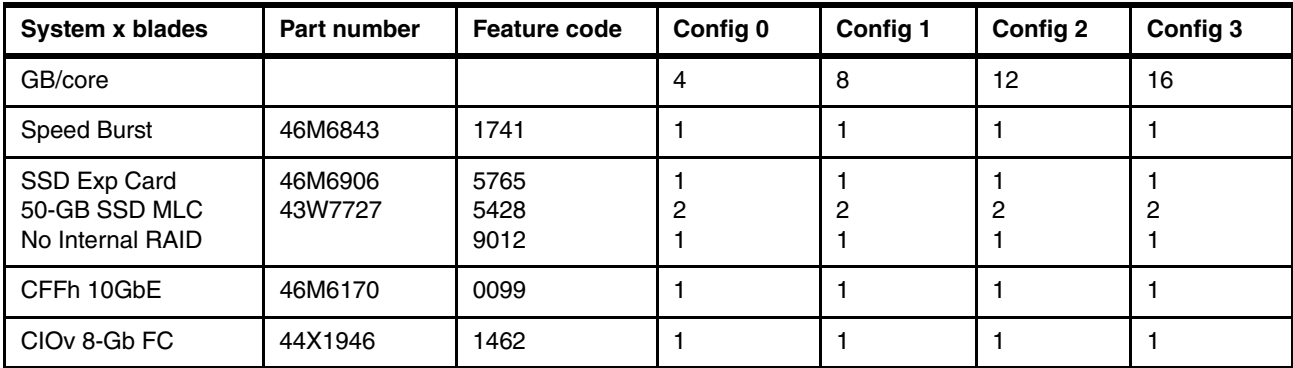

### **7.2.5 Power distribution unit (PDU)**

The PDUs provide connection to the main power source for intranode management network and intraensemble data network TOR switches, and the BladeCenter. The number of power connections that needed is based on the zBX configuration. A rack contains two PDUs if one BladeCenter is installed, and four PDUs if two BladeCenters are installed.

# <span id="page-249-0"></span>**7.3 zBX entitlements, firmware, and upgrades**

When you order a zBX, the controlling zEC12 node has the entitlements feature for the configured blades. The entitlements are similar to a high water mark or maximum purchased flag. Only a blade quantity equal to or less than that installed in the zBX can communicate with the CPC.

In addition, Unified Resource Manager has two management suites: Manage suite (FC 0019) and Automate/Advanced Management Suite (FC 0020).

If the controlling zEC12 has Manage suite (FC 0019), the same quantity that is entered for any blade enablement feature code (FC 0611, FC 0612 or FC 0613) is used for Manage Firmware (FC 0047, FC 0048, or FC 0049) of the corresponding blades.

If the controlling zEC12 has Automate/Advanced Management Suite (FC 0020), the same quantity that is entered for Blade Enablement feature codes (FC 0611, FC 0612, or FC 0613) is used for the Manage Firmware (FC 0047, FC 0048, FC 0049) and Automate/Advanced Management Firmware (FC 0050, FC 0051, FC 0053) of the corresponding blades.

[Table 7-3](#page-249-1) lists these features. Minimum quantity to order depends on the number of corresponding blades that are configured in the zBX Model 003.

|                           | <b>Blade</b><br><b>Enablement</b> | Manage (per<br>connection) | Automate/Advanced<br><b>Management (per connection)</b> |
|---------------------------|-----------------------------------|----------------------------|---------------------------------------------------------|
| z/OS only                 | N/A                               | FC 0019                    | FC 0020                                                 |
| IFL                       | N/A                               | N/C                        | FC 0054                                                 |
| DataPower XI50z           | FC 0611                           | FC 0047                    | FC 0050                                                 |
| POWER7 Blade              | FC 0612                           | FC 0048                    | FC 0051                                                 |
| IBM System x HX5<br>Blade | FC 0613                           | FC 0049                    | FC 0053                                                 |

<span id="page-249-1"></span>*Table 7-3 Feature codes for blade enablements and Unified Resource Manager suites*

**Attention:** If any attempt is made to install more blades that exceed the FC 0611, FC 0612, or FC 0613 count, those blades are not be powered on by the system. The blades are also checked for minimum hardware requirements.

Table 7-4 shows the maximum quantities for these feature codes.

| Feature code | <b>Maximum</b><br>quantity | <b>Feature Description</b>                        |
|--------------|----------------------------|---------------------------------------------------|
| FC 0047      | 28                         | Manage firmware Data Power                        |
| FC 0050      | 28                         | Automate/Advanced Management firmware Data Power  |
| FC 0048      | 112                        | Manage firmware POWER blade                       |
| FC 0051      | 112                        | Automate/Advanced Management firmware POWER blade |
| FC 0049      | 56                         | Manage firmware System x blade                    |
| FC 0053      | 56                         | Advanced Management firmware System x blade       |
| FC 0054      | 101                        | Automate/Advanced Management firmware IFL         |

*Table 7-4 Maximum quantities for Unified Resource Manager feature codes*

FC 0047, FC 0048, FC 0049, FC 0050, FC 0051, FC 0053, and FC 0054 are priced features. To get ensemble member management and cables, also order FC 0025 on the zEC12.

Feature codes are available to "detach" a zBX from an existing CPC and "attach" a zBX to another CPC. FC 0030 indicates that the zBX will be detached, whereas FC 0031 indicates that the detached zBX is going to be attached to a CPC.

Only zBX Model 003 (2458-003) is supported by zEC12. When you are upgrading a z196 with zBX Model 002 attachment to zEC12, the zBX Model 002 (2458-002) must be upgraded to a zBX Model 003 as well. Upgrades from zBX Model 002 to zBX Model 003 are disruptive.

A zBX Model 003 has the following improvements compared to the zBX Model 002:

- New AMM in BladeCenter chassis with enhanced functions
- ► Additional Ethernet connectivity in IEDN network for redundancy and higher bandwidth between TOR switches and BladeCenter switch modules.
- New Firmware level with improved functionality

### **7.3.1 zBX management**

One key feature of the zBX is its integration under the System z management umbrella. Thus, initial firmware installation, updates, and patches follow the already familiar pattern of System z. The same reasoning applies to the configuration and definitions.

Similar to channels and processors, the SE has a view for the zBX blades. This view shows icons for each of the zBX component's objects, including an overall status (power, operational, and so on).

The following functions and actions are managed and controlled from the zEC12 HMC/SE:

- View firmware information for the BladeCenter and blades
- Retrieve firmware changes
- **Exercise** firmware level
- ► Backup/restore critical data: zBX configuration data is backed up as part of System zEC12 SE backup. It is restored on replacement of a blade.

For more information, see *IBM zEnterprise Unified Resource Manager,* SG24-7921.

### **7.3.2 zBX firmware**

The firmware for the zBX is managed, controlled, and delivered in the same way as for the zEC12. It is packaged and tested with System z microcode, and changes are supplied and applied with MCL bundle releases.

The zBX firmware that is packaged with System z microcode has these benefits:

- ► Tested together with System z driver code and MCL bundle releases
- ► Retrieve code uses the same integrated process of System z (IBM RETAIN® or media)
- No need to use separate tools or connect to websites to obtain code
- ► Use new upcoming System z firmware features, such as Digitally Signed Firmware
- Infrastructure incorporates System z concurrency controls where possible
- ► zBX firmware update is fully concurrent, blades are similar to Config Off/On controls
- Audit trail of all code changes in security log
- Automatic back out of changes to previous working level on code apply failures
- Optimizer firmware
- zBX uses the broadband RSF capability of HMC

# <span id="page-251-0"></span>**7.4 zBX connectivity**

There are three types of LANs (each with redundant connections) that attach to the zBX:

- ► The INMN
- ► The IEDN
- -The customer managed data network

The INMN is fully isolated, and only established between the controlling zEC12 and the zBX. The IEDN connects the zBX to a maximum of eight zEC12.

Each zEC12 must have a minimum of two connections to the zBX. The IEDN is also used to connect a zBX to a maximum of seven other zBXs. The IEDN is a VLAN-capable network that allows enhanced security by isolating data traffic between virtual servers.

[Figure 7-5 on page 231](#page-252-0) shows the connectivity that is required for the zBX environment. The zEC12 connects through two OSA-Express4S 1000BASE-T or OSA-Express3 1000BASE-T<sup>3</sup> features (CHPID type OSM) to the INMN TOR switches. The OSA-Express4S 10 GbE or OSA-Express[3](#page-251-1) 10 GbE<sup>3</sup> features (CHPID type OSX) connect to the two IEDN TOR switches. Depending on the requirements, any OSA-Express4S or OSA-Express3 features (CHPID type OSD) can connect to the customer managed data network.

**Terminology:** If not specifically stated otherwise, the term "OSA1000BASE-T" applies to the OSA-Express4S 1000BASE-T and OSA-Express3 1000BASE-T features throughout this chapter

<span id="page-251-1"></span><sup>&</sup>lt;sup>3</sup> Carry forward only for zEC12 when you are upgrading from earlier generations.
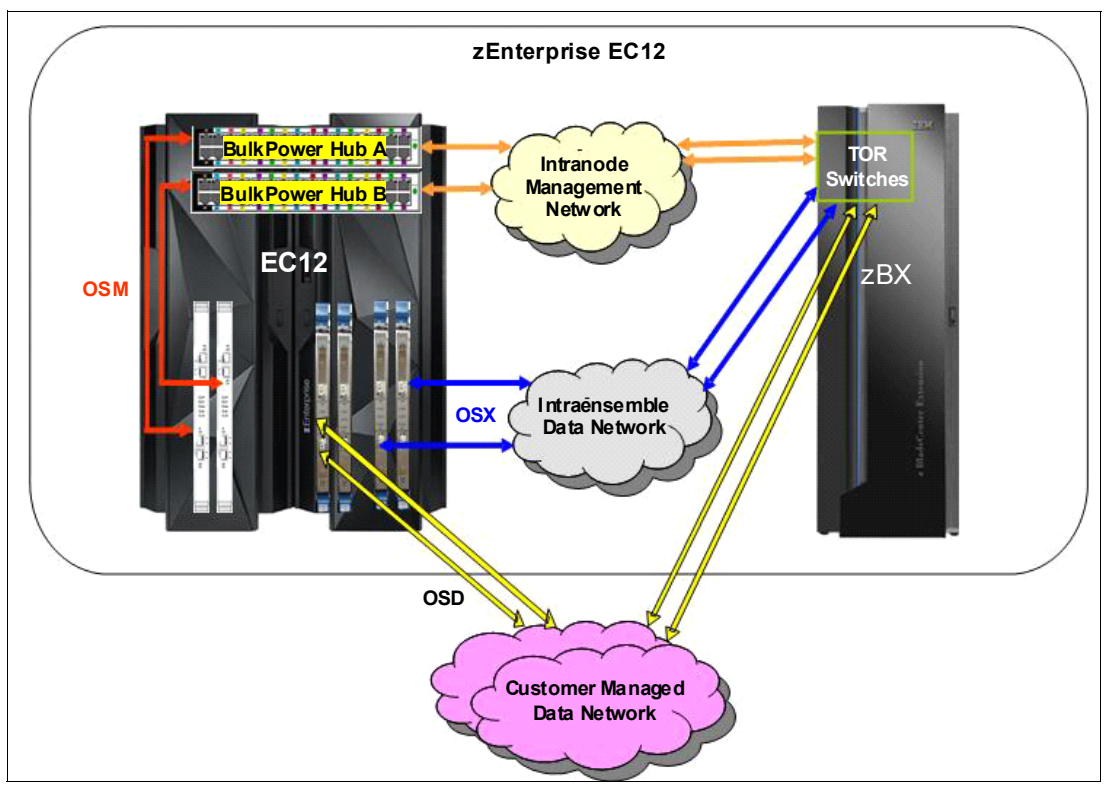

*Figure 7-5 INMN, IEDN, and customer managed local area networks*

The IEDN provides private and secure 10 GbE high speed data paths between all elements of a zEnterprise ensemble (up to eight zEC12 with optional zBXs).

The zBX is managed by the HMC through the physically isolated INMN, which interconnects all resources of the zEC12 and zBX components.

## **7.4.1 Intranode management network (INMN)**

The scope of the INMN is within an ensemble *node*. A node consists of a zEC12 and its optional zBX. INMNs in different nodes are not connected to each other. The INMN connects the SE of the zEC12 to the hypervisor, optimizer, and guest management agents within the node.

#### **INMN communication**

Communication across the INMN is exclusively for enabling the Unified Resource Manager of the HMC to run its various management disciplines for the node. These disciplines include virtual server, performance, network virtualization, energy, storage management, and so on). The zEC12 connection to the INMN is achieved through the definition of a CHPID type OSM, which can be defined over an OSA1000BASE-T Ethernet feature. There is also a 1 GbE infrastructure within the zBX.

#### **INMN configuration**

Consider the following key points for an INMN:

- - Each zEC12 must have two OSA 1000BASE-T ports that are connected to the Bulk Power Hub in the same zEC12:
	- The two ports provide a redundant configuration for failover purposes in case one link fails.
	- For availability, each connection must be from a different OSA 1000BASE-T feature within the same zEC12.

[Figure 7-6](#page-253-0) shows both the OSA 1000BASE-T features and required cable type.

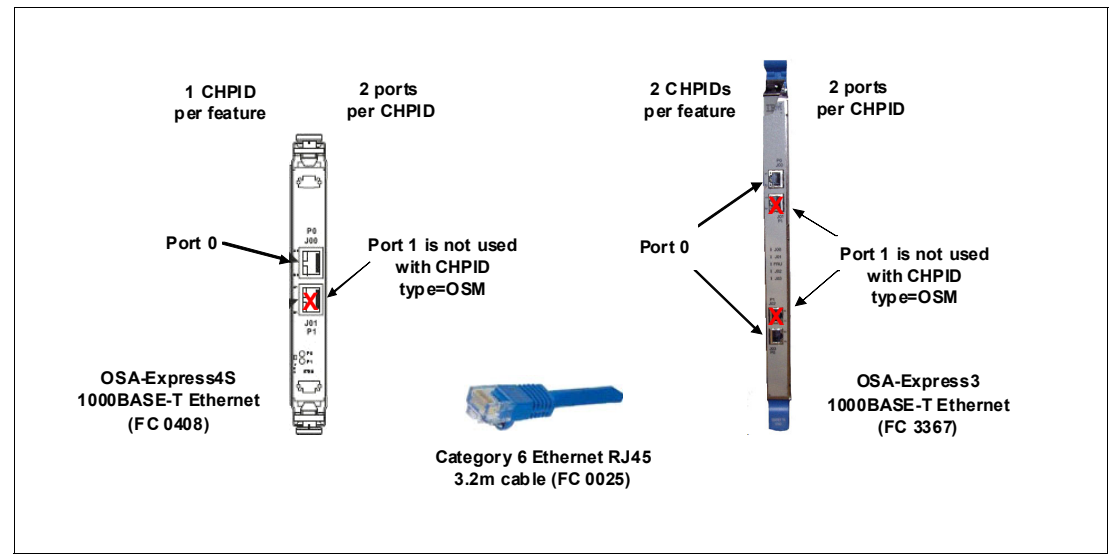

<span id="page-253-0"></span>*Figure 7-6 OSA-Express4S 1000BASE-T and OSA-Express3 1000BASE-T features and cable type*

- - OSA 1000BASE-T ports can be defined in the IOCDS as SPANNED, SHARED, or DEDICATED:
	- DEDICATED restricts the OSA 1000BASE-T port to a single LPAR.
	- SHARED allows the OSA 1000BASE-T port to be used by all or selected LPARs in the same zEC12.
	- SPANNED allows the OSA 1000BASE-T port to be used by all or selected LPARs across multiple Channel Subsystems in the same zEC12.
	- SPANNED and SHARED ports can be restricted by the PARTITION keyword in the CHPID statement to allow only a subset of LPARs in the zEC12 to use the OSA 1000BASE-T port.
	- SPANNED, SHARED, and DEDICATED link pairs can be defined within the maximum of 16 links that are supported by the zBX.
- ► The z/OS Communication server TCP/IP stack must be enabled for IPv6. The CHPID type OSM-related definitions are dynamically created. No IPv4 address is needed. A IPv6 link local address is dynamically applied
- ► z/VM virtual switch types provide INMN access:
	- Up-link can be virtual machine network interface card (NIC).
	- Ensemble membership conveys Universally Unique Identifier (UUID) and Media Access Control (MAC) prefix.

► Two 1000BASE-T TOR switches in the zBX (Rack B) are used for the INMN. No additional 1000BASE-T Ethernet switches are required. [Figure 7-7](#page-254-0) shows the 1000BASE-T TOR switches.

| ◡ | 106 144 145 144 145 144 144 145 144 145 120 122 124 125 124 128 129 129 129 129 129 129 120 120 120 120 120 12<br>J01 J03 J05 J07 J09 J11 J13 J15 J17 J19 J21 J23 J25 J27 J29 J31 J33 J35 J37 J39 J41 J43 J45 J47                                                                    |  |
|---|----------------------------------------------------------------------------------------------------|--|
| ᆷ | 300   302   304   306   306   316   317   320   320   320   320   320   320   332   332   332   336   338   340   342   344   346  <br>J01   J03   J05   J07   J09   J11   J13   J15   J17   J19   J21   J23   J25   J27   J29   J31   J33   J35   J37   J39   J41   J43   J45   J47 |  |

<span id="page-254-0"></span>*Figure 7-7 Two 1000BASE-T TOR switches (INMN)*

The port assignments for both 1000BASE-T TOR switches are listed in [Table 7-5.](#page-254-1)

| <b>Ports</b> | <b>Description</b>                                              |
|--------------|-----------------------------------------------------------------|
| $JOO-JO3$    | Management for BladeCenters in zBX Rack-B                       |
| $J04-J07$    | Management for BladeCenters in zBX Rack-C                       |
| $J08-J11$    | Management for BladeCenters in zBX Rack-D                       |
| $J12-J15$    | Management for BladeCenters in zBX Rack-E                       |
| $J16-J43$    | Not used                                                        |
| J44-J45      | INMN switch B36P(Top) to INMN switch B35P(Bottom)               |
| J46          | INMN-A to IEDN-A port J41 / INMN-B to IEDN-B port J41           |
| J47          | INMN-A to zEC12 BPH-A port J06 / INMN-B to zEC12 BPH-B port J06 |

<span id="page-254-1"></span>*Table 7-5 Port assignments for the 1000BASE-T TOR switches*

- ► 1000BASE-T supported cable:
	- 3.2-meter Category 6 Ethernet cables are shipped with the zEC12 ensemble management flag feature (FC 0025). These cables connect the OSA 1000BASE-T (OSM) ports to the Bulk Power Hubs (port 7).
	- 26-meter Category 5 Ethernet cables are shipped with the zBX. These cables are used to connect the zEC12 Bulk Power Hubs (port 6) and the zBX top of rack switches (port J47).

## **7.4.2 Primary and alternate HMCs**

The zEnterprise System HMC that has management responsibility for a particular zEnterprise ensemble is called a primary HMC. Only one primary HMC is active for a single ensemble. This HMC has an alternate HMC to provide redundancy. The alternate HMC is not available for use until it becomes the primary HMC in a failover situation. To manage ensemble resources, the primary HMC for that ensemble must be used. A primary HMC can run all HMC functions. For more information about the HMC network configuration, see [Chapter 12,](#page-424-0)  ["Hardware Management Console and Support Element" on page 403.](#page-424-0)

[Figure 7-8](#page-255-0) shows the primary and alternate HMC configuration that connects into the two BPHs in the zEC12 by a customer-managed management network. The 1000BASE-T TOR switches in the zBX are also connected to the BPHs in the zEC12.

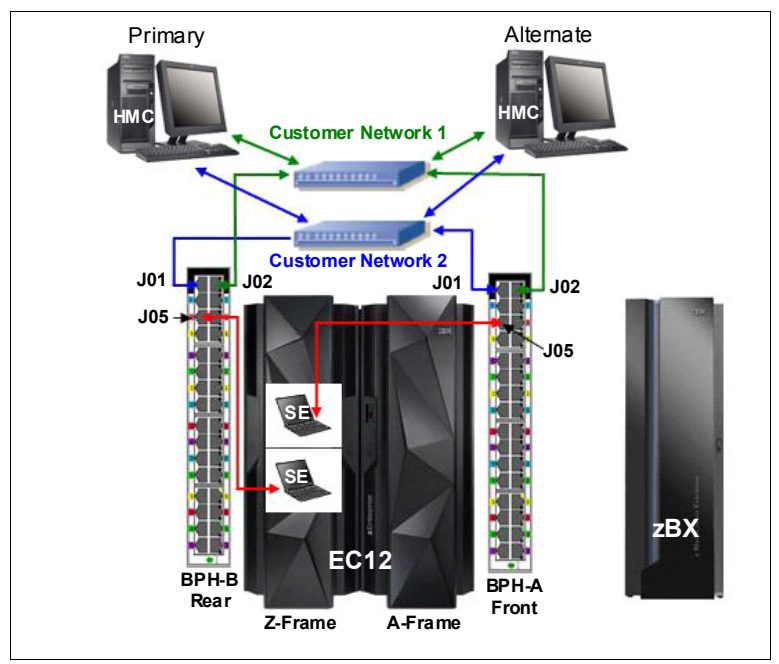

**Attention:** All ports on the zEC12 BPH are reserved for specific connections. Any deviations or mis-cabling will affect the operation of the zEC12 system.

<span id="page-255-0"></span>*Figure 7-8 HMC configuration in an ensemble node*

[Table 7-6](#page-255-1) shows the port assignments for both BPHs.

|                 | <b>BPH A</b>                                      |                 | <b>BPH B</b>                               |
|-----------------|---------------------------------------------------|-----------------|--------------------------------------------|
| Port#           | <b>Connects to</b>                                | Port#           | <b>Connects to</b>                         |
| J <sub>01</sub> | <b>HMC to SE Customer Network2</b><br>(VLAN 0.40) | J <sub>01</sub> | HMC to SE Customer Network2<br>(VLAN 0.40) |
| J <sub>02</sub> | <b>HMC to SE Customer Network1</b><br>(VLAN 0.30) | J <sub>02</sub> | HMC to SE Customer Network1<br>(VLAN 0.30) |
| J03             | BPH B J03                                         | J <sub>03</sub> | BPH A J03                                  |
| J04             | BPH B J04                                         | J04             | BPH A J04                                  |
| J05             | SE A-Side (Top SE)                                | J <sub>05</sub> | SE B-Side (Bottom SE)                      |
| J06             | zBX TOR Switch B36P, Port 47<br>$(INMN-A)$        | J06             | zBX TOR Switch B35P, Port 47<br>$(INMN-B)$ |
| <b>J07</b>      | OSA 1000BASE-T (CHPID type<br>OSM)                | J <sub>07</sub> | OSA 1000BASE-T (CHPID type<br>OSM)         |
| J <sub>08</sub> | Not used                                          | J <sub>08</sub> | Not used                                   |
| $J09-J32$       | Used for internal zEC12<br>components             | $J09-J32$       | Used for internal zEC12<br>components      |

<span id="page-255-1"></span>*Table 7-6 Port assignments for the BPHs*

For more information, see [Chapter 12, "Hardware Management Console and Support](#page-424-0)  [Element" on page 403](#page-424-0).

## **7.4.3 Intraensemble data network (IEDN)**

The IEDN is the main application data path that is provisioned and managed by the Unified Resource Manager of the controlling zEC12. Data communications for ensemble-defined workloads flow over the IEDN between nodes of an ensemble.

All of the physical and logical resources of the IEDN are configured and managed by the Unified Resource Manager. The IEDN extends from the zEC12 through the OSA-Express4S 10 GbE or OSA-Express3 10 GbE ports when defined as CHPID type OSX. The minimum number of OSA 10 GbE features is two per zEC12. Similarly, a 10 GbE networking infrastructure within the zBX is used for IEDN access.

**Terminology:** If not specifically stated otherwise, the term "OSA10 GbE" applies to the OSA-Express4S 10 GbE and OSA-Express3 10GbE features throughout this chapter.

#### **IEDN configuration**

The IEDN connections can be configured in a number of ways. Consider the following key points for an IEDN:

- ► Each zEC12 must have a minimum of two OSA 10 GbE ports that are connected to the zBX through the IEDN:
	- The two ports provide a redundant configuration for failover purposes in case one link fails.
	- For availability, each connection must be from a different OSA 10 GbE feature within the same zEC12.
	- The zBX can have a maximum of 16 IEDN connections (eight pairs of OSA 10 GbE ports).
	- Four connections between IEDN TOR switches and high speed switch modules in each BladeCenter chassis (two pairs of 10 GbE ports)
	- For redundancy, two connections between both high speed switch modules in each BladeCenter.

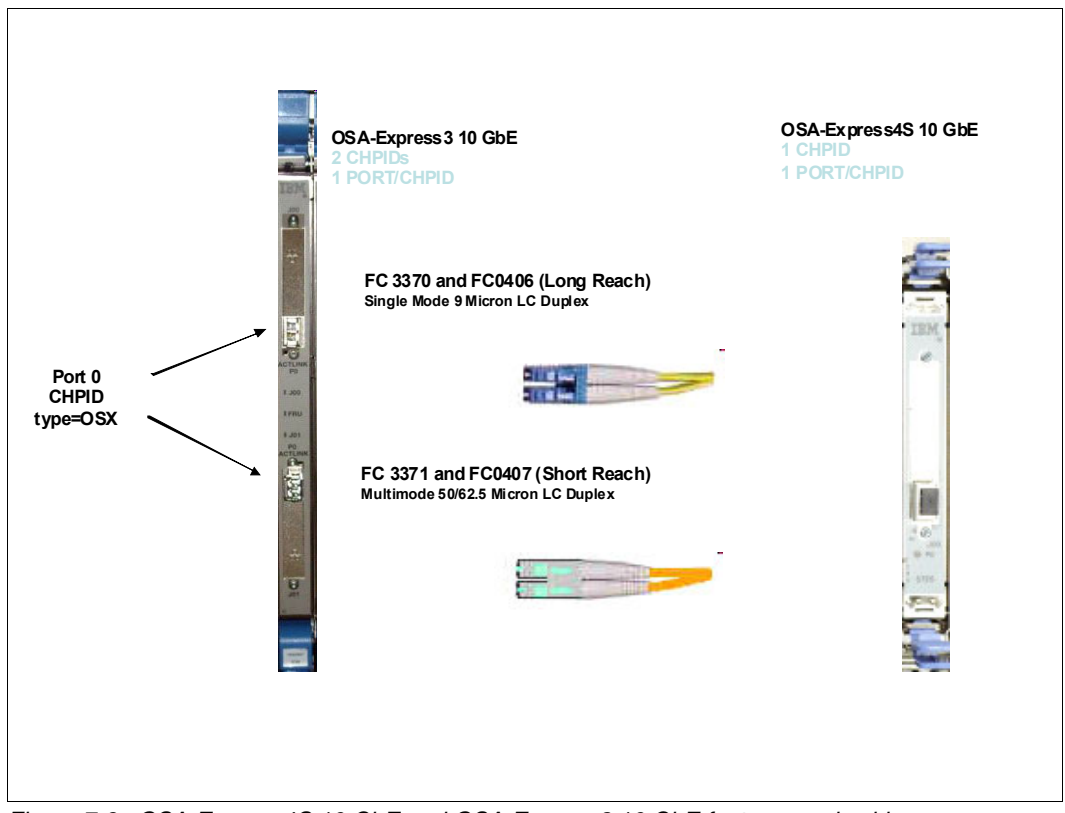

[Figure 7-9](#page-257-0) shows the OSA 10 GbE feature (long reach or short reach) and the required fiber optic cable types.

<span id="page-257-0"></span>*Figure 7-9 OSA-Express4S 10 GbE and OSA-Express3 10 GbE features and cables*

- - OSA 10 GbE ports can be defined in the IOCDS as SPANNED, SHARED, or DEDICATED:
	- DEDICATED restricts the OSA 10 GbE port to a single LPAR.
	- SHARED allows the OSA 10 GbE port to be used by all or selected LPARs in the same zEC12.
	- SPANNED allows the OSA 10 GbE port to be used by all or selected LPARs across multiple channel subsystems (CSSs) in the same zEC12.
	- SHARED and SPANNED ports can be restricted by the PARTITION keyword in the CHPID statement to allow only a subset of LPARs on the zEC12 to use the OSA 10 GbE port.
	- SPANNED, SHARED, and DEDICATED link pairs can be defined within the maximum of 16 links that are supported by the zBX.
- ► z/OS Communication Server requires minimal configuration:
	- IPv4 or IPv6 addresses are used.
	- VLAN must be configured to match HMC (Unified Resource Manager) configuration.
- ► z/VM virtual switch types provide IEDN access:
	- Up-link can be a virtual machine NIC.
	- Ensemble membership conveys Ensemble UUID and MAC prefix.
- ► IEDN network definitions are completed from the primary HMC "Manage Virtual Network" task.

- Two 10 GbE TOR switches in the zBX (Rack B) are used for the IEDN. No additional Ethernet switches are required. [Figure 7-10](#page-258-0) shows the 10 GbE TOR switches.

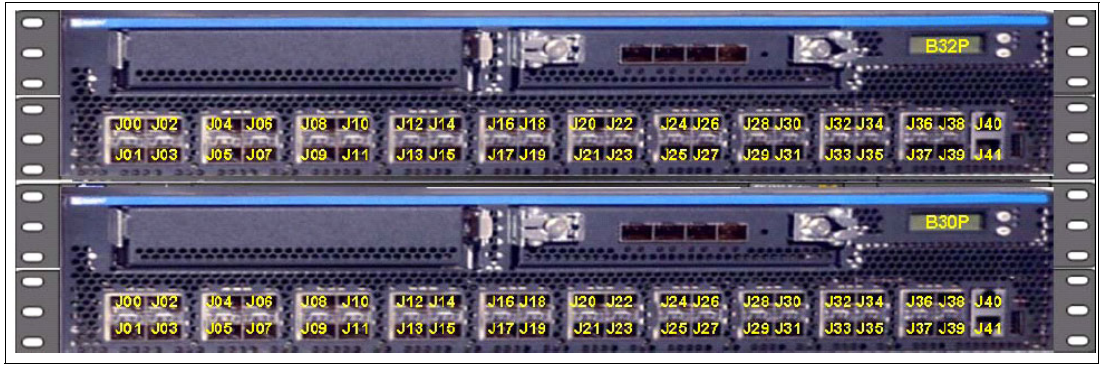

*Figure 7-10 Two 10 GbE TOR switches*

<span id="page-258-0"></span>The IBM zEnterprise EC12 provides the capability to integrate HiperSockets connectivity to the IEDN. This configuration extends the reach of the HiperSockets network outside the CPC to the entire ensemble. It is displayed as a single Layer 2. Because HiperSockets and IEDN are both internal System z networks, the combination allows System z virtual servers to use the optimal path for communications.

The support of HiperSockets integration with the IEDN function is available on z/OS Communication Server V1R13 and z/VM V6R2.

#### **Port assignments**

The port assignments for both 10 GbE TOR switches are listed in [Table 7-7](#page-258-1).

| <b>Ports</b> | <b>Description</b>                                           |
|--------------|--------------------------------------------------------------|
| $JO0 - JO7$  | SFP and reserved for zEC12 (OSX) IEDN connections            |
| J08 - J23    | DAC reserved for BladeCenter SM07/SM09 IEDN connections      |
| $J24 - J30$  | SFP reserved for zBX-to-zBX IEDN connections                 |
| J31 - J37    | SFP reserved for client IEDN connections (OSD)               |
| J38 - J39    | DAC for TOR switch-to-TOR switch IEDN communication          |
| J40          | RJ-45 (not used)                                             |
| J41          | RJ-45 IEDN Switch Management Port to INMN TOR switch port 46 |

<span id="page-258-1"></span>*Table 7-7 Port assignments for the 10 GbE TOR switches*

- ► All IEDN connections must be point-to-point to the 10 GbE switch:
	- The IEDN connection uses MAC address, not IP address (Layer 2 connection).
	- No additional switches or routers are needed.
	- This limits the distances CPCs and the 10 GbE TOR switches in an ensemble.
- ► The 10 GbE TOR switches use small form-factor pluggable (SFP) optics for the external connections and DACs for connections, as follows:

Ports J00-J07 are reserved for the zEC12 OSX IEDN connections. These ports use SFPs plugged according to the zBX order:

- FC 0632 LR SFP to FC 0406 OSA-Express4S 10 GbE LR
- FC 0633 SR SFP to FC 0407 OSA-Express4S 10 GbE SR
- FC 0632 LR SFP to FC 3370 OSA-Express3 10 GbE LR
- FC 0633 SR SFP to FC 3371 OSA-Express3 10 GbE SR

Ports J08-J23 are reserved for IEDN to BladeCenter attachment. The cables that are used are Direct Attach Cables (DACs), and are included with the zBX. These are hard wired 10 GbE SFP cables. The feature codes indicate the length of the cable:

- FC 0626: 1 meter for Rack B BladeCenters and IEDN to IEDN
- FC 0627: 5 meters for Rack C BladeCenter
- FC 0628: 7 meters for Racks D and E BladeCenters
- ► Ports J31-J37 are reserved for the zEC12 OSD IEDN connections. These ports use SFP modules plugged according to the zBX order. You must provide all IEDN cables except for zBX internal connections. The following 10 GbE fiber optic cable types are available, and list their maximum distance:
	- Multimode fiber:
		- 50-micron fiber at 2000 MHz-km: 300 meters
		- 50-micron fiber at 500 MHz-km: 82 meters
		- 62.5-micron fiber at 200 MHz-km: 33 meters
	- Single mode fiber:
		- 10 km

#### **7.4.4 Network connectivity rules with zBX**

Interconnecting a zBX must follow these network connectivity rules:

- ► Only one zBX is allowed per controlling zEC12.
- ► The zBX can be installed next to the controlling zEC12 or within the limitation of the 26-meter cable.
- Customer managed data networks are outside the ensemble. A customer managed data network is connected with these components:
	- CHPID type OSD from zEC12
	- IEDN TOR switch ports J31 to J37 from zBX

#### **7.4.5 Network security considerations with zBX**

The private networks that are involved in connecting the zEC12 to the zBX are constructed with extreme security in mind:

- ► The INMN is entirely private and can be accessed only by the SE (standard HMC security applies). There are also additions to Unified Resource Manager "role-based" security. therefore, not just any user can reach the Unified Resource Manager panels even if that user can perform other functions of the HMC. There are strict authorizations for users and programs to control who is allowed to take advantage of the INMN.
- ► The INMN network uses "link-local" IP addresses. "Link-local" addresses are not advertised and are accessible only within a single LAN segment. There is no routing in this network because it is a "flat network" with all Virtual Servers on the same IPv6 network. The Unified Resource Manager communicates with the Virtual Servers through the SE over the INMN. The Virtual Servers cannot communicate with each other directly through INMN. They can communicate only with the SE.
- Only authorized programs or agents can take advantage of the INMN. Currently the Performance Agent can do so. However, there can be other platform management applications in the future that must be authorized to access the INMN.

► The IEDN is built on a flat network design (same IPv4 or IPv6 network). Each server that accesses the IEDN must be an authorized Virtual Server, and must belong to an authorized Virtual LAN (VLAN) within the physical IEDN. VLAN enforcement is part of the hypervisor functions of the ensemble. The controls are in the OSA (CHPID type OSX), in the z/VM VSWITCH, and in the VSWITCH hypervisor function of the blades on the zBX.

The VLAN IDs and the Virtual MACs that are assigned to the connections from the Virtual Servers are tightly controlled through the Unified Resource Manager. Therefore, there is no chance of either MAC or VLAN spoofing for any of the servers on the IEDN. If you decide to attach your network to the TOR switches of the zBX to communicate with the Virtual Servers on the zBX blades, access must be authorized in the TOR switches (MACor VLAN-based).

Although the TOR switches enforce the VMACs and VLAN IDs, you must take the usual network security measures to ensure that the devices in the Customer Managed Data Network are not subject to MAC or VLAN spoofing. The Unified Resource Manager functions cannot control the assignment of VLAN IDs and VMACs in those devices. Whenever you decide to interconnect the external network to the secured IEDN, the security of that external network must involve all the usual layers of the IBM Security Framework. These layers include physical security, platform security, application and process security, and data and information security.

- ► The INMN and the IEDN are both subject to Network Access Controls as implemented in z/OS and z/VM. Therefore, not just any virtual server on the zEC12 that can use these networks. INMN is not accessible at all from within the virtual servers.
- ► It is unnecessary to implement firewalls, IP filtering, or encryption for data flowing over the IEDN. However, if company policy or security require such measures to be taken, they are supported. You can implement any of the security technologies available, such as SSL/TLS or IP filtering.
- ► The centralized and internal network design of both the INMN and the IEDN limit the vulnerability to security breaches. Both networks reduce the amount of network equipment and administration tasks. They also reduce routing hops that are under the control of multiple individuals and subject to security threats. Both use IBM-only equipment (switches, blades) that have been tested, and in certain cases preinstalled.

In summary, many more technologies than in the past are integrated in a more robust, secure fashion into the client network. This configuration is achieved with the help of either the Unified Resource Manager, or more SAF controls specific to zEnterprise System and the ensemble:

- ► MAC filtering
- VLAN enforcement
- ► ACCESS control
- Role-based security
- The following standard security implementations are still available for use in the IEDN:
	- Authentication.
	- Authorization and access control that includes multilevel security (MLS) and firewall IP filtering. Only stateless firewalls or IP filtering implementations can be installed in a Virtual Server in the ensemble.
	- Confidentiality.
	- Data integrity.
	- Non-repudiation.

# **7.4.6 zBX storage connectivity**

The FC connections can be established between the zBX and a SAN environment. Client supplied FC switches are required, and must support NPIV. Some FC switch vendors also require "interop" mode. Check the interoperability matrix for the latest details, at:

<http://www-03.ibm.com/systems/support/storage/ssic/interoperability.wss>

**Remember:** It is your responsibility to supply the cables for the IEDN, the customer managed network, and the connection between the zBX and the SAN environment.

Each BladeCenter chassis in the zBX has two 20-port 8-Gbps FC switch modules. Each switch has 14 internal ports and six shortwave (SX) external ports. The internal ports are reserved for the blades in the chassis. The six external ports (J00, J15-J19) are used to connect to the SAN. [Figure 7-11](#page-261-0) shows an image of the external ports.

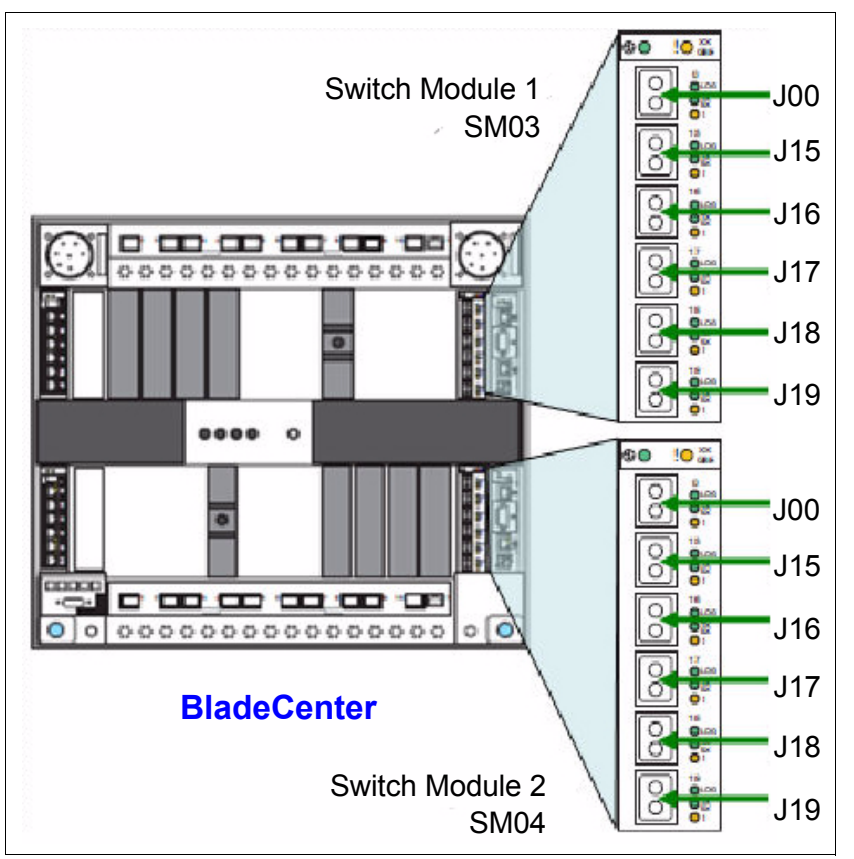

<span id="page-261-0"></span>*Figure 7-11 8-Gb FC switch external ports*

You provide multi-mode LC duplex cables that are used for the FC switch connections to support speeds of 8 Gbps, 4 Gbps, or 2 Gbps (1 Gbps is not supported). Maximum distance depends on the speed and fiber type.

Cabling specifications are defined by the Fibre Channel - Physical Interface - 4 (FC-PI-4) standard.

[Table 7-8 on page 241](#page-262-0) identifies cabling types and link data rates that are supported in the zBX SAN environment, including their allowable maximum distances and link loss budget. The link loss budget is derived from the channel insertion loss budget that is defined by the FC-PI-4 standard (Revision 8.00).

| <b>FC-PI-4</b><br>2 Gbps                   |                       |                          |                       | 4 Gbps                   | 8 Gbps                       |                          |
|--------------------------------------------|-----------------------|--------------------------|-----------------------|--------------------------|------------------------------|--------------------------|
| Fiber core<br>(light source)               | Distance<br>in meters | Link loss<br>budget (dB) | Distance<br>in meters | Link loss<br>budget (dB) | <b>Distance</b><br>in meters | Link loss<br>budget (dB) |
| 50 $\mu$ m MM <sup>a</sup><br>(SX laser)   | 500                   | 3.31                     | 380                   | 2.88                     | 150                          | 2.04                     |
| 50 $\mu$ m MM <sup>b</sup><br>(SX laser)   | 300                   | 2.62                     | 150                   | 2.06                     | 50                           | 1.68                     |
| 62.5 $\mu$ m MM <sup>c</sup><br>(SX laser) | 150                   | 2.1                      | 70                    | 1.78                     | 21                           | 1.58                     |

<span id="page-262-0"></span>*Table 7-8 Fiber optic cabling for zBX FC switch: Maximum distances and link loss budget*

a. OM3: 50/125 µm laser optimized multimode fiber with a minimum overfilled launch bandwidth of 1500 MHz-km at 850nm and an effective laser launch bandwidth of 2000 MHz-km at 850 nm in accordance with IEC 60793-2-10 Type A1a.2 fiber

**Cabling:** IBM does not support a mix of 50 µm and 62.5-µm fiber optic cabling in a physical link.

#### **IBM blade storage connectivity**

IBM blades use six ports in both FC switch modules (SM03 and SM04) of the BladeCenter chassis, and must connect through an FC switch to FC disk storage. [Figure 7-12](#page-262-1) illustrates the FC connectivity with two FC switches for redundancy and high availability.

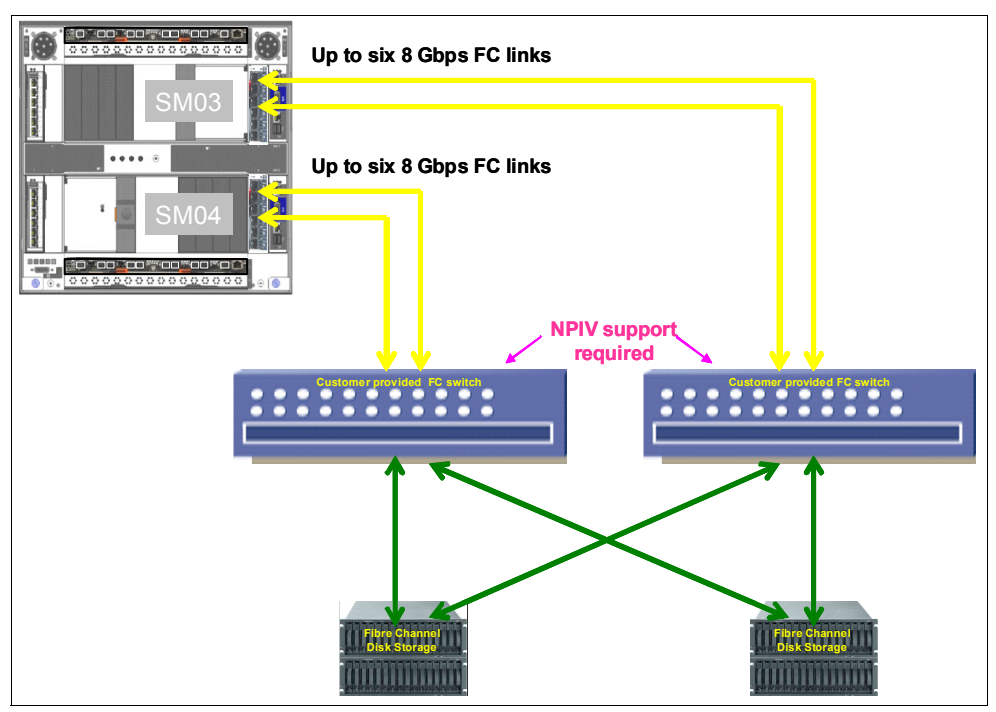

<span id="page-262-1"></span>*Figure 7-12 BladeCenter chassis storage connectivity*

b. OM2: 50/125 µm multimode fiber with a bandwidth of 500 MHz-km at 850 nm and 500 MHz-km at 1300 nm in accordance with IEC 60793-2-10 Type A1a.1 fiber.

c. OM1: 62.5/125 µm multimode fiber with a minimum overfilled launch bandwidth of 200 MHz-km at 850 nm and 500 MHz-km at 1300 nm in accordance with IEC 60793-2-10 Type A1b fiber.

Up to six external ports of each BladeCenter switch module can be used to connect to the SAN. All fiber links of a switch module must be attached to the same SAN switch as shown in [Figure 7-12 on page 241](#page-262-1). SAN switches must support NPIV to allow virtualization.

You provide all cables, FC disk storage, and FC switches. You must also configure and cable the FC switches that connect to the zBX.

#### **Supported FC disk storage**

Supported FC disk types and vendors with IBM blades are listed on the IBM System Storage® Interoperation Center (SSIC) website at:

[http://www-03.ibm.com/systems/support/storage/config/ssic/displayesssearchwithoutj](http://www-03.ibm.com/systems/support/storage/config/ssic/displayesssearchwithoutjs.wss?start_over=yes) s.wss?start\_over=yes

# **7.5 zBX connectivity examples**

This section illustrates various ensemble configuration examples containing a zBX and the necessary connectivity for operation. For simplicity, redundant connections are not shown in the configuration examples.

Subsequent configuration diagrams build on the previous configuration, and only additional connections are noted.

#### **7.5.1 A single node ensemble with a zBX**

[Figure 7-13](#page-263-0) shows a single node ensemble with a zBX. The necessary components include the controlling zEC12 (CPC1), and the attached zBX, FC switches, and FC disk storage.

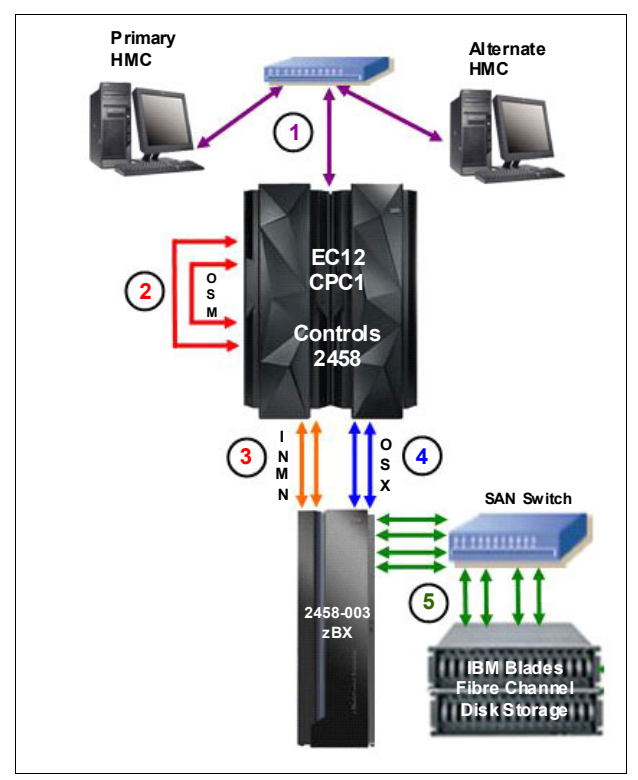

<span id="page-263-0"></span>*Figure 7-13 Single node ensemble with zBX*

The diagram shows the following components:

- 1. Client-provided management network:
	- IBM supplies a 15-meter Ethernet RJ-45 cable with the 1000BASE-T (1 GbE) switch (FC 0070).
	- The 1000BASE-T switch (FC 0070) connects to the reserved client network ports of the Bulk Power Hubs in zEC12 - Z29BPS11 (on A side) and Z29BPS31 (on B side) port J02. A second switch connects to Z29BPS11 and Z29BPS31 on port J01.
- 2. Intranode management network:
	- Two CHPIDs from two different OSA1000BASE-T features are configured as CHPID type OSM.
	- IBM supplies two 3.2 meter Ethernet Category 6 cables from the OSM CHPIDs (ports) to both Z29BPS11 and Z29BPS31 on port J07. This is a zEC12 internal connection that is supplied with feature code 0025.
- 3. Intranode management network extension:
	- IBM supplies two 26-meter Category 5 Ethernet cables (chrome gray plenum rated cables) from zBX Rack B INMN-A/B switches port J47 to Z29BPS11 and Z29BPS31 on port J06.
- 4. Intraensemble data network:
	- Two ports from two different OSA10 GbE (SR Short Reach or LR Long Reach) features are configured as CHPID type OSX.
	- The client supplies the fiber optic cables (single mode or multimode).
- 5. 8-Gbps Fibre Channel switch:
	- You supply all Fibre Channel cables (multimode) from the zBX to the attached FC switch.
	- You are responsible for the configuration and management of the FC switch.

# **7.5.2 A dual node ensemble with a single zBX**

A second zEC12 (CPC2) is introduced in [Figure 7-14](#page-265-0), showing the additional hardware. Up to eight more nodes (CPCs) can be added in the same fashion.

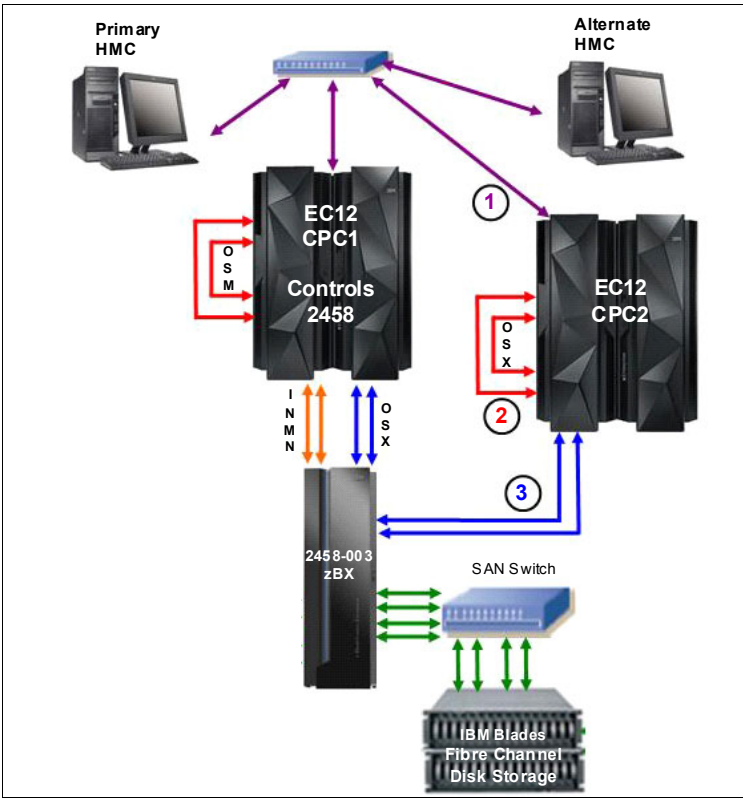

<span id="page-265-0"></span>*Figure 7-14 Dual node ensemble with a single zBX*

The diagram shows the following components:

- 1. Client provided management network:
	- You supply an Ethernet RJ-45 cable.
	- The 1000BASE-T switch (FC 0070) connects to the reserved client network ports of Z29BPS11 and Z29BPS31 - J02. A second switch connects to Z29BPS11 and Z29BPS31 on port J01.
- 2. Intranode management network:
	- Two ports from two different OSA1000BASE-T features are configured as CHPID type OSM.
	- IBM supplies two 3.2 meter Ethernet Category 6 cables from the OSM CHPIDs (ports) to both Z29BPS11 and Z29BPS31 on port J07. This is a zEC12 internal connection that is supplied with feature code 0025.
- 3. Intraensemble data network:
	- Two ports from two different OSA10 GbE (SR Short Reach or LR Long Reach) features are configured as CHPID type OSX.
	- The client supplies the fiber optic cables (single mode or multimode).

# **7.5.3 A dual node ensemble with two zBXs**

[Figure 7-15](#page-266-0) introduces a second zBX added to the original configuration. The two zBXs are interconnected through fiber optic cables to SFPs in the IEDN switches for isolated communication (SR or LR) over the IEDN network.

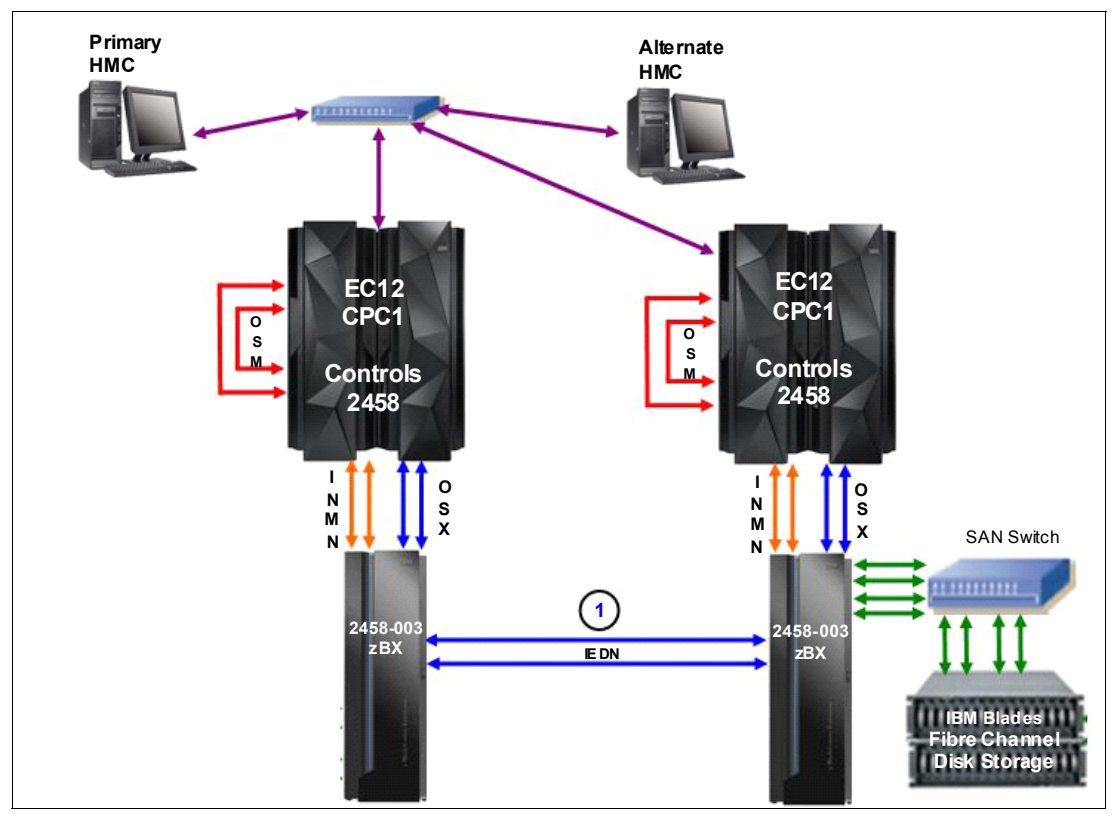

<span id="page-266-0"></span>*Figure 7-15 Dual node ensemble*

The diagram shows the following components:

- Intraensemble data network:
	- Two 10 GbE ports in the TORs are used to connect the two zBXs (10 GbE TOR switch to 10 GbE TOR switch. This connection is represented by number "1").

Up to eight CPCs can be connected to a zBX by using the IEDN. More CPCs are added and connected to the zBX through the OSA 10 GbE (SR Short Reach or LR Long Reach) features configured as CHPID type OSX.

# **7.6 References**

For more information about installation details, see *IBM zEnterprise BladeCenter Extension Model 003 Installation Manual for Physical Planning*, GC27-2611 and *IBM zEnterprise BladeCenter Extension Model 003 Installation Manual*, GC27-2610.

For more information about the BladeCenter components, see *IBM BladeCenter Products and Technology*, SG24-7523.

For more information about DataPower XI50z blades; visit the website at:

<http://www-01.ibm.com/software/integration/datapower/xi50z>

Additional documentation is available on the IBM Resource Link at: <http://www.ibm.com/servers/resourcelink>

**8**

# **Chapter 8. Software support**

This chapter lists the minimum operating system requirements and support considerations for the zEC12 and its features. It addresses z/OS, z/VM, z/VSE, z/TPF, and Linux on System z. Because this information is subject to change, see the Preventive Service Planning (PSP) bucket for 2827DEVICE for the most current information. Also included is generic software support for zEnterprise BladeCenter Extension (zBX) Model 003.

Support of IBM zEnterprise EC12 functions is dependent on the operating system, and its version and release.

This chapter includes the following sections:

- [Operating systems summary](#page-269-0)
- [Support by operating system](#page-269-1)
- **EXECUTE:** [Support by function](#page-281-0)
- ► [Cryptographic Support](#page-314-0)
- **EXECOS** migration considerations
- ► [Coupling facility and CFCC considerations](#page-324-0)
- [MIDAW facility](#page-325-0)
- ► [IOCP](#page-329-0)
- ► [ICKDSF](#page-330-0)
- ► [zEnterprise BladeCenter Extension \(zBX\) Model 003 software support](#page-330-1)
- [Software licensing considerations](#page-331-0)"
- [References](#page-336-0)"

# <span id="page-269-0"></span>**8.1 Operating systems summary**

[Table 8-1](#page-269-2) lists the minimum operating system levels that are required on the zEC12. For similar information about zBX, see [8.11, "zEnterprise BladeCenter Extension \(zBX\) Model](#page-330-1)  [003 software support" on page 309](#page-330-1).

Remember that operating system levels that are no longer in service are not covered in this publication. These older levels might provide support for some features.

| <b>Operating</b><br>systems  | <b>ESA/390</b><br>(31-bit mode) | z/Architecture<br>(64-bit mode) | <b>Notes</b>                              |
|------------------------------|---------------------------------|---------------------------------|-------------------------------------------|
| $Z/OS$ V1R10 <sup>a</sup>    | No                              | Yes                             |                                           |
| z/VM V5R4 <sup>b</sup><br>No |                                 | Yes <sup>c</sup>                | Service is required.                      |
| z/VSE V4R3                   | No                              | Yes                             | See the following box,<br>which is titled |
| z/TPF V1R1                   | Yes                             | Yes                             | "Features"                                |
| Linux on System z            | No <sup>d</sup>                 | See Table 8-2 on<br>page 250    |                                           |

<span id="page-269-2"></span>*Table 8-1 EC12 minimum operating systems requirements*

a. Regular service support for z/OS V1R10 and V1R11 ended in September 2011 and September 2012. However, by ordering the IBM Lifecycle Extension for z/OS V1R10 and V1R11 product, fee-based corrective service can be obtained for up to September 2013 and September 2014.

- b. z/VM V5R4, V6R1, and V6R2 provide compatibility support only. z/VM 6.1 and 6.2 require an ALS at z10 or higher
- c. VM supports both 31-bit and 64-bit mode guests
- d. 64-bit distributions included 31-bit emulation layer to run 31-bit software products.

**Features:** Exploitation of certain features depends on the operating system. In all cases, PTFs might be required with the operating system level indicated. Check the z/OS, z/VM, z/VSE, and z/TPF subsets of the 2827DEVICE PSP buckets. The PSP buckets are continuously updated, and contain the latest information about maintenance.

Hardware and software buckets contain installation information, hardware and software service levels, service guidelines, and cross-product dependencies.

For Linux on System z distributions, consult the distributor's support information.

# <span id="page-269-1"></span>**8.2 Support by operating system**

IBM zEnterprise EC12 introduces several new functions. This section addresses support of those functions by the current operating systems. Also included are some of the functions that were introduced in previous System z servers and carried forward or enhanced in zEC12. Features and functions available on previous servers but no longer supported by zEC12 have been removed.

For a list of supported functions and the z/OS and z/VM minimum required support levels, see [Table 8-3 on page 251](#page-272-0). For z/VSE, z/TPF, and Linux on System z, see [Table 8-4 on page 256.](#page-277-0) The tabular format is intended to help determine, by a quick scan, which functions are supported and the minimum operating system level required.

# **8.2.1 z/OS**

z/OS Version 1 Release 12 is the earliest in-service release that supports EC12. After September 2014, a fee-based Extended Service for defect support (for up to three years) can be obtained for z/OS V1.12. Although service support for z/OS Version 1 Release 11 ended in September of 2012, a fee-based extension for defect support (for up to two years) can be obtained by ordering the IBM Lifecycle Extension for z/OS V1.11. Similarly, IBM Lifecycle Extension for z/OS V1.10 provides fee-based support for z/OS Version 1 Release 10 until September 2013. Also, z/OS.e is not supported on EC12, and z/OS.e Version 1 Release 8 was the last release of z/OS.e.

For a list of supported functions and their minimum required support levels, see [Table 8-3 on](#page-272-0)  [page 251](#page-272-0).

## **8.2.2 z/VM**

At general availability, z/VM V5R4, V6R1, and V6R2 provide compatibility support with limited exploitation of new zEC12 functions.

For a list of supported functions and their minimum required support levels, see [Table 8-3 on](#page-272-0)  [page 251](#page-272-0).

**Capacity:** For the capacity of any z/VM logical partition, and any z/VM guest, in terms of the number of IFLs and CPs, real or virtual, it is desirable that these be adjusted to accommodate the PU capacity of the EC12.

## **8.2.3 z/VSE**

Support is provided by z/VSE V4R3 and later. Note the following considerations:

- ► z/VSE runs in z/Architecture mode only.
- ► z/VSE uses 64-bit real memory addressing.
- ► Support for 64-bit virtual addressing is provided by z/VSE V5R1.
- ► z/VSE V5R1 requires an architectural level set specific to the IBM System z9.

For a list of supported functions and their minimum required support levels, see [Table 8-4 on](#page-277-0)  [page 256](#page-277-0).

# **8.2.4 z/TPF**

For a list of supported functions and their minimum required support levels, see [Table 8-4 on](#page-277-0)  [page 256](#page-277-0).

# **8.2.5 Linux on System z**

Linux on System z distributions are built separately for the 31-bit and 64-bit addressing modes of the z/Architecture. The newer distribution versions are built for 64-bit only. You can run 31-bit applications in the 31-bit emulation layer on a 64-bit Linux on System z distribution. None of the current versions of Linux on System z distributions (SUSE Linux Enterprise Server - SLES 10, SLES 11, Red Hat RHEL 5, and Red Hat RHEL 6)<sup>1</sup> require zEC12

<sup>1</sup> SLES is SUSE Linux Enterprise Server

RHEL is Red Hat Enterprise Linux

toleration support. [Table 8-2](#page-271-0) shows the service levels of SUSE and Red Hat releases supported at the time of writing.

| Linux on System z distribution | z/Architecture<br>(64-bit mode) |
|--------------------------------|---------------------------------|
| SUSE SLES 10 SP4               | Yes                             |
| SUSE SLES 11 SP2               | Yes                             |
| Red Hat RHEL 5.8               | Yes                             |
| Red Hat RHEL 6.2               | Yes                             |

<span id="page-271-0"></span>*Table 8-2 Current Linux on System z distributions*

IBM is working with its Linux distribution partners to provide further exploitation of selected zEC12 functions in future Linux on System z distribution releases.

Consider the following guidelines:

- ► Use SUSE SLES 11 or Red Hat RHEL 6 in any new projects for the zEC12.
- Update any Linux distributions to their latest service level before migration to zEC12.
- ► Adjust the capacity of any z/VM and Linux on System z logical partitions guests, and z/VM guests, in terms of the number of IFLs and CPs, real or virtual, according to the PU capacity of the zEC12.

#### **8.2.6 zEC12 functions support summary**

The following tables summarize the zEC12 functions and their minimum required operating system support levels:

- ► [Table 8-3 on page 251](#page-272-0) is for z/OS and z/VM.
- ► [Table 8-4 on page 256](#page-277-0) is for z/VSE, z/TPF, and Linux on System z.

Information about Linux on System z refers exclusively to appropriate distributions of SUSE and Red Hat.

Both tables use the following conventions:

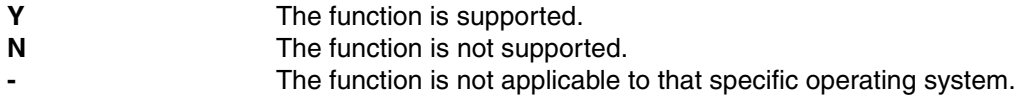

Although the following tables list all functions that require support, the PTF numbers are not given. Therefore, for the most current information, see the PSP bucket for 2827DEVICE.

| <b>Function</b>                               | z/OS<br>V1<br>R <sub>13</sub> | z/OS<br>V1<br>R <sub>12</sub> | z/OS<br>V1<br>R <sub>11</sub> | z/OS<br>V1<br><b>R10</b> | z/VM<br>V6<br>R <sub>2</sub> | z/VM<br>V <sub>6</sub><br>R1 | z/VM<br>V <sub>5</sub><br>R <sub>4</sub> |
|-----------------------------------------------|-------------------------------|-------------------------------|-------------------------------|--------------------------|------------------------------|------------------------------|------------------------------------------|
| zEC12                                         | $Y^m$                         | $Y^m$                         | $Y^m$                         | $Y^m$                    | $Y^m$                        | $Y^m$                        | $Y^m$                                    |
| Support of Unified Resource Manager           | Y                             | $Y^m$                         | $Y^m$                         | Y <sup>m</sup>           | Y                            | Y                            | N                                        |
| Greater than 64 PUs single system image       | Υ                             | Υ                             | Υ                             | $Y^m$                    | N                            | N                            | N                                        |
| Greater than 54 PUs single system image       | Υ                             | Υ                             | Y                             | Y                        | N <sup>a</sup>               | N <sup>a</sup>               | N <sup>a</sup>                           |
| Support of IBM zAware                         | Υ <sup>m</sup>                | N                             | N                             | N                        |                              |                              |                                          |
| zllP                                          | Υ                             | Υ                             | Y                             | Y                        | $Y^b$                        | $Y^{\mathsf{b}}$             | $Y^b$                                    |
| <b>zAAP</b>                                   | Y                             | Y                             | Y                             | Y                        | $Y^{\mathsf{b}}$             | $Y^{\mathsf{b}}$             | $Y^{\mathsf{b}}$                         |
| zAAP on zIIP                                  | Y                             | Y                             | Y                             | Y <sup>m</sup>           | $Y^{\text{c}}$               | $Y^{\text{C}}$               | $Y^{\text{C}}$                           |
| Java Exploitation of Transactional Execution  | $Y^m$                         | ${\sf N}$                     | N                             | N                        | N                            | N                            | N                                        |
| Large memory (> 128 GB)                       | Y                             | Υ                             | Y                             | Y                        | $Y^d$                        | $Y^d$                        | $Y^d$                                    |
| Large page support                            | ye f                          | Y                             | Y                             | Y                        | N <sub>0</sub>               | N <sub>0</sub>               | N <sub>0</sub>                           |
| Out-of-order execution                        | Υ                             | Υ                             | Y                             | Y                        | Y                            | Υ                            | Υ                                        |
| Guest support for execute-extensions facility | $\overline{\phantom{0}}$      | -                             | $\overline{\phantom{a}}$      | $\overline{\phantom{0}}$ | Y                            | Y                            | Y                                        |
| Hardware decimal floating point               | Yh                            | $Y^h$                         | Yh                            | Υ <sup>h</sup>           | Yb                           | Yb                           | Yb                                       |
| Zero address detection                        | Υ                             | Υ                             | N                             | N                        | N                            | N                            | N                                        |
| 60 logical partitions                         | Υ                             | Υ                             | Υ                             | Y                        | Y                            | Υ                            | Υ                                        |
| LPAR group capacity limit                     | Y                             | Y                             | Y                             | Y                        |                              |                              |                                          |
| CPU measurement facility                      | $Y^m$                         | $Y^m$                         | $Y^m$                         | $Y^m$                    | $Y^b$                        | $Y^{bm}$                     | $Y^{bm}$                                 |
| Separate LPAR management of PUs               | Y                             | Y                             | Y                             | Y                        | Y                            | Y                            | Y                                        |
| Dynamic add and delete logical partition name | Y                             | Y                             | Y                             | Y                        | Y                            | Y                            | Y                                        |
| Capacity provisioning                         | Υ                             | Υ                             | Υ                             | Y                        | N <sub>d</sub>               | N <sup>g</sup>               | N <sup>9</sup>                           |
| Enhanced flexibility for CoD                  | Υ                             | $Y^h$                         | $Y^h$                         | Yh                       | $Y^h$                        | $Y^h$                        | $Y^h$                                    |
| HiperDispatch                                 | Y                             | Y                             | Y                             | Y                        | N <sub>d</sub>               | N <sub>0</sub>               | N <sup>g</sup>                           |
| 63.75 K subchannels                           | Υ                             | Υ                             | Y                             | Y                        | Υ                            | Υ                            | Y                                        |
| Four logical channel subsystems (LCSSs)       | Y                             | Y                             | Y                             | Y                        | Y                            | Y                            | Y                                        |
| Dynamic I/O support for multiple LCSSs        | Y                             | Y                             | Y                             | Y                        | Y                            | Y                            | Y                                        |
| Third subchannel set                          | Υ                             | $Y^m$                         | $Y^m$                         | $Y^m$                    | N <sup>g</sup>               | N <sup>g</sup>               | N <sup>g</sup>                           |
| Multiple subchannel sets                      | Y                             | Υ                             | Y                             | Y                        | N <sub>0</sub>               | N <sub>0</sub>               | N <sup>g</sup>                           |
| IPL from alternate subchannel set             | $Y^m$                         | γm                            | $Y^m$                         | N                        | N <sub>d</sub>               | N <sub>0</sub>               | N <sup>g</sup>                           |
| <b>MIDAW</b> facility                         | Υ                             | Υ                             | Y                             | Υ                        | $Y^{\mathsf{b}}$             | $Y^{\mathsf{b}}$             | $Y^b$                                    |

<span id="page-272-0"></span>*Table 8-3 EC12 functions minimum support requirements summary, part 1*

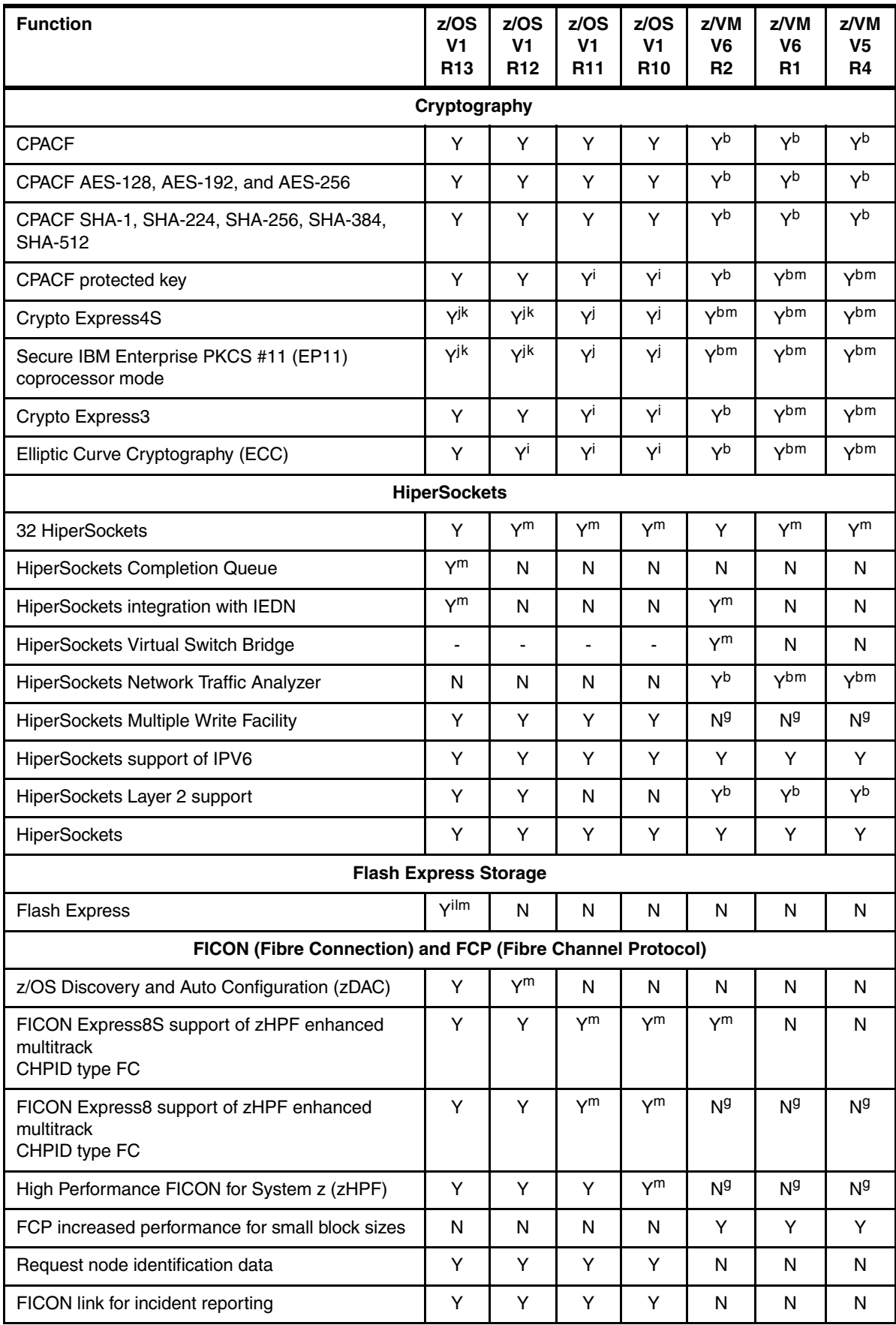

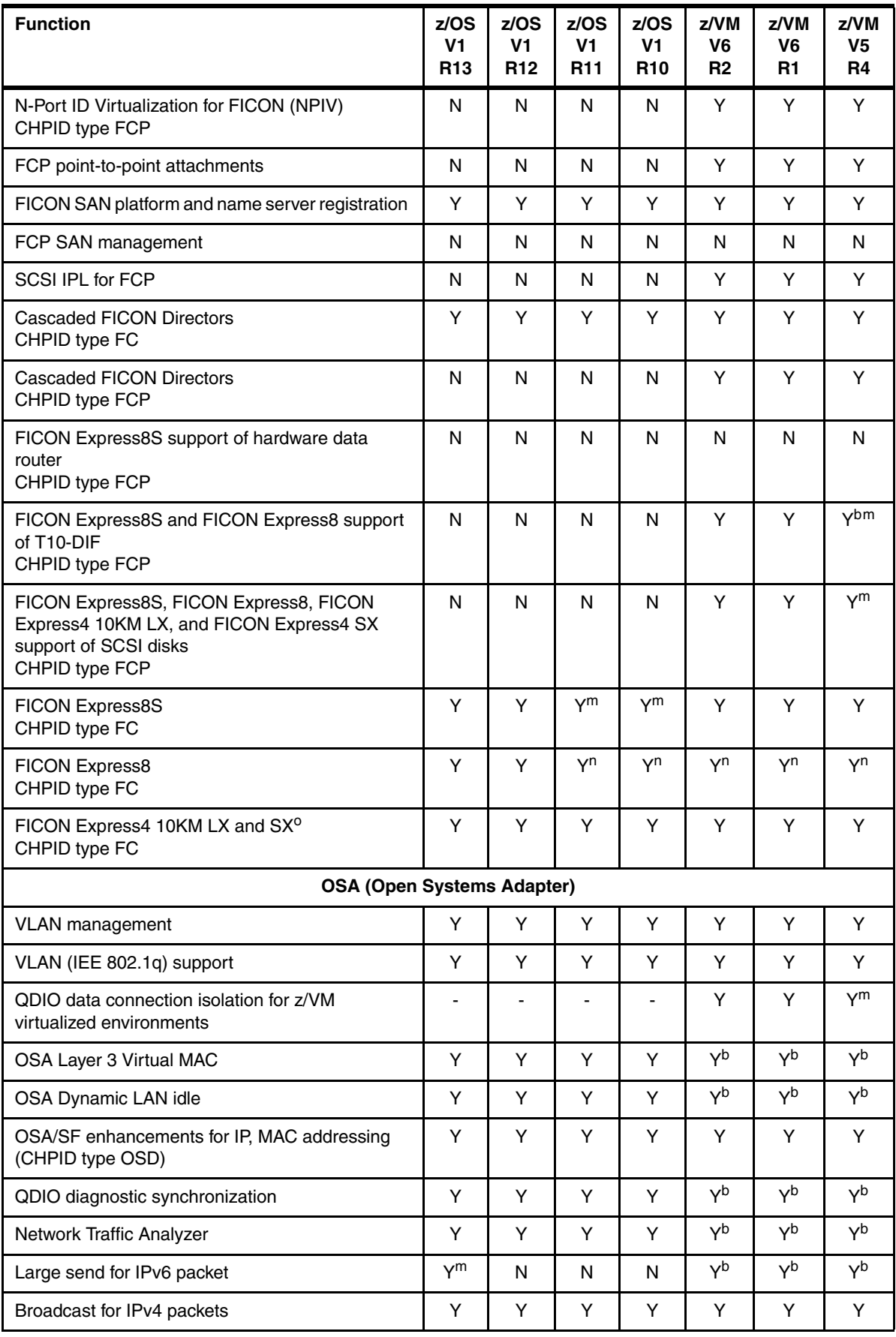

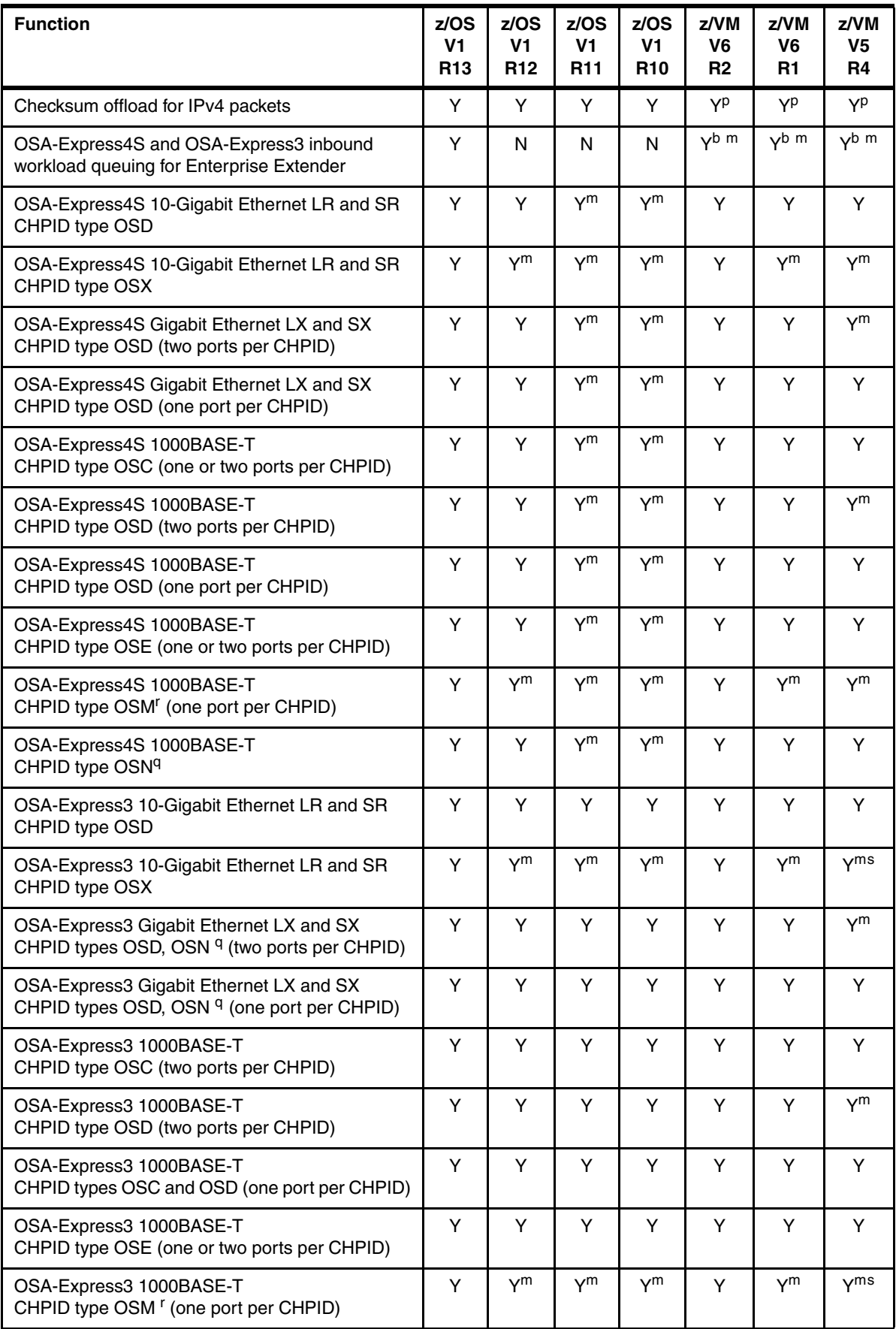

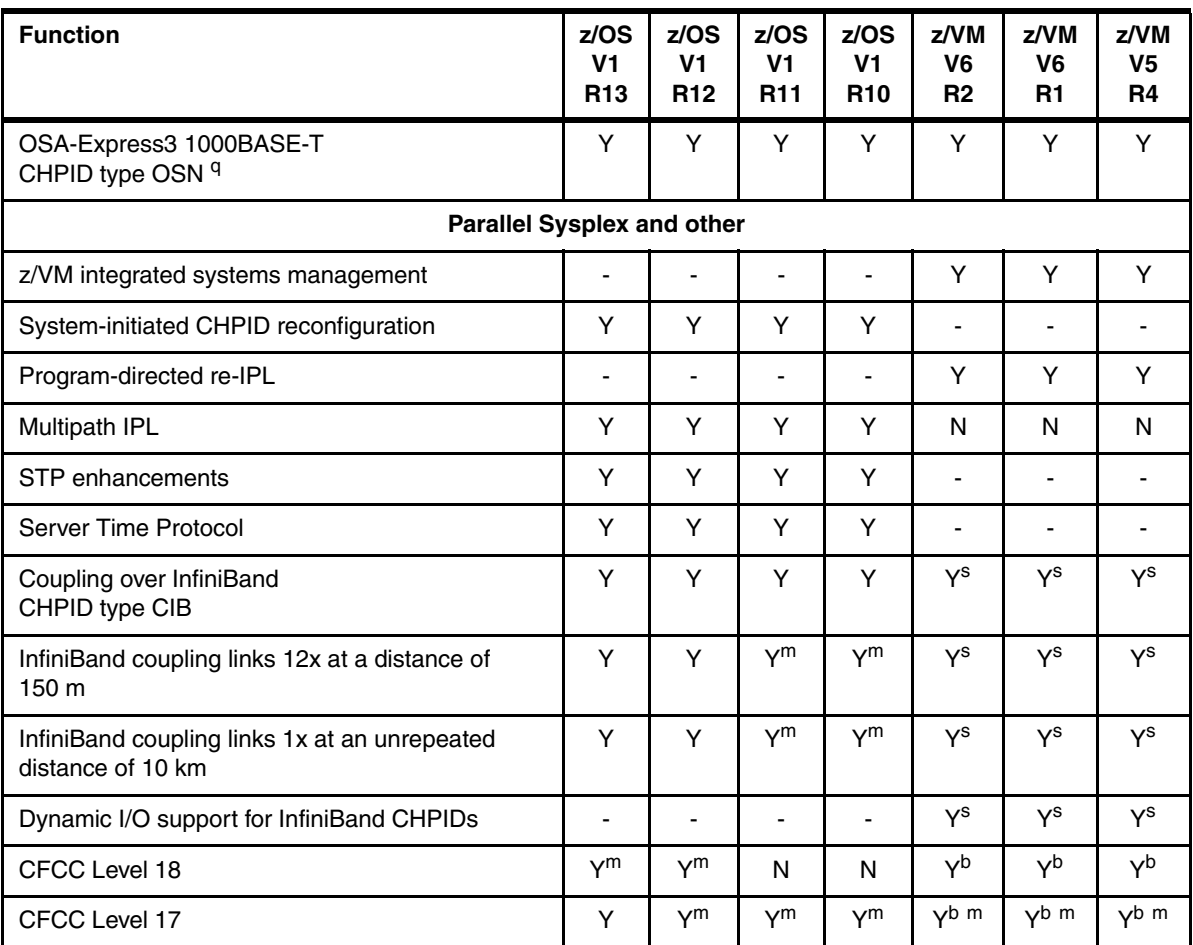

<span id="page-276-1"></span>a. A maximum of 32 PUs per system image is supported. Guests can be defined with up to 64 virtual PUs. z/VM V5R4 and later support up to 32 real PUs.

- <span id="page-276-2"></span>b. Support is for guest use only.
- <span id="page-276-3"></span>c. Available for z/OS on virtual machines without virtual zAAPs defined when zAAPs are not defined on the z/VM LPAR.
- <span id="page-276-4"></span>d. 256 GB of central memory are supported by z/VM V5R4 and later. z/VM V5R4 and later are designed to support more than 1 TB of virtual memory in use for guests.
- e. A web deliverable is required for Pageable 1M Large Page Support.
- f. 2G Large Page Support is planned as a web deliverable in first quarter 2013. All statements about IBM's plans, directions, and intent are subject to change or withdrawal without notice.
- <span id="page-276-5"></span>g. Not available to guests.
- <span id="page-276-6"></span>h. Support varies by operating system, and by version and release.
- <span id="page-276-7"></span>i. FMIDs are shipped in a web deliverable.
- <span id="page-276-8"></span>j. Crypto Express4S Toleration requires a web deliverable and PTFs.
- <span id="page-276-9"></span>k. Crypto Express4S Exploitation requires a web deliverable.
- l. Dynamic Reconfiguration Support for Flash Express is planned as web deliverable in first quarter 2013. All statements about IBM's plans, directions, and intent are subject to change or withdrawal without notice.
- <span id="page-276-0"></span>m. Service is required.
- <span id="page-276-10"></span>n. Support varies with operating system and level. For more information, see [8.3.37, "FCP provides](#page-299-0)  [increased performance" on page 278.](#page-299-0)
- o. FICON Express4 features are withdrawn from marketing.
- <span id="page-276-11"></span>p. Supported for dedicated devices only.
- <span id="page-276-13"></span>q. CHPID type OSN does not use ports. All communication is LPAR to LPAR.
- <span id="page-276-12"></span>r. One port is configured for OSM. The other port in the pair is unavailable.
- <span id="page-276-14"></span>s. Support is for dynamic I/O configuration only.

| <b>Function</b>                               | z/VSE<br>V5R1 <sup>a</sup> | z/VSE<br>V <sub>4R3</sub> b | $z$ /TPF<br><b>V1R1</b>      | Linux on<br>System <sub>z</sub> |
|-----------------------------------------------|----------------------------|-----------------------------|------------------------------|---------------------------------|
| zEC12                                         | Y <sup>g</sup>             | Y <sup>g</sup>              | Y                            | Y                               |
| Support of Unified Resource Manager           | N                          | N                           | N                            | N                               |
| Greater than 64 PUs single system image       | N                          | N                           | Y                            | $\mathsf{N}$                    |
| Greater than 54 PUs single system image       | N                          | N                           | Y                            | Y                               |
| Support of IBM zAware                         |                            | -                           | $\qquad \qquad \blacksquare$ | $\qquad \qquad \blacksquare$    |
| zIIP                                          | $\blacksquare$             | $\frac{1}{2}$               | $\blacksquare$               | $\overline{\phantom{a}}$        |
| <b>zAAP</b>                                   | $\overline{\phantom{0}}$   | $\overline{\phantom{a}}$    | $\qquad \qquad \blacksquare$ | $\overline{\phantom{a}}$        |
| zAAP on zIIP                                  |                            | -                           |                              |                                 |
| Java Exploitation of Transactional Execution  | N                          | N                           | N                            | N                               |
| Large memory (> 128 GB)                       | N                          | N                           | Υ                            | Y                               |
| Large page support                            | Y                          | Y                           | N                            | Y                               |
| Out-of-order execution                        | Υ                          | Y                           | Y                            | Υ                               |
| Guest support for Execute-extensions facility | $\overline{\phantom{a}}$   | $\overline{\phantom{a}}$    | $\overline{\phantom{a}}$     | $\blacksquare$                  |
| Hardware decimal floating point <sup>c</sup>  | N                          | N                           | N                            | Y                               |
| Zero address detection                        | N                          | N                           | N                            | N                               |
| 60 logical partitions                         | Y                          | Y                           | Υ                            | Y                               |
| CPU measurement facility                      | N                          | N                           | N                            | N                               |
| LPAR group capacity limit                     |                            | $\blacksquare$              | $\blacksquare$               | $\blacksquare$                  |
| Separate LPAR management of PUs               |                            | Y                           | Y                            | Y                               |
| Dynamic add/delete logical partition name     | N                          | N                           | N                            | Y                               |
| Capacity provisioning                         |                            |                             | N                            |                                 |
| Enhanced flexibility for CoD                  |                            |                             | N                            | ٠                               |
| HiperDispatch                                 | N                          | N                           | N                            | N                               |
| 63.75 K subchannels                           | N                          | N                           | Ν                            | Y                               |
| Four LCSSs                                    | Y                          | Y                           | N                            | Y                               |
| Dynamic I/O support for multiple LCSSs        | N                          | N                           | N                            | Y                               |
| Third subchannel set                          | N                          | N                           | N                            | ${\sf N}$                       |
| Multiple subchannel sets                      | ${\sf N}$                  | N                           | N                            | Y                               |
| IPL from alternate subchannel set             | N                          | N                           | N                            | N                               |
| <b>MIDAW</b> facility                         | ${\sf N}$                  | N                           | N                            | N                               |

<span id="page-277-0"></span>*Table 8-4 EC12 functions minimum support requirements summary, part 2*

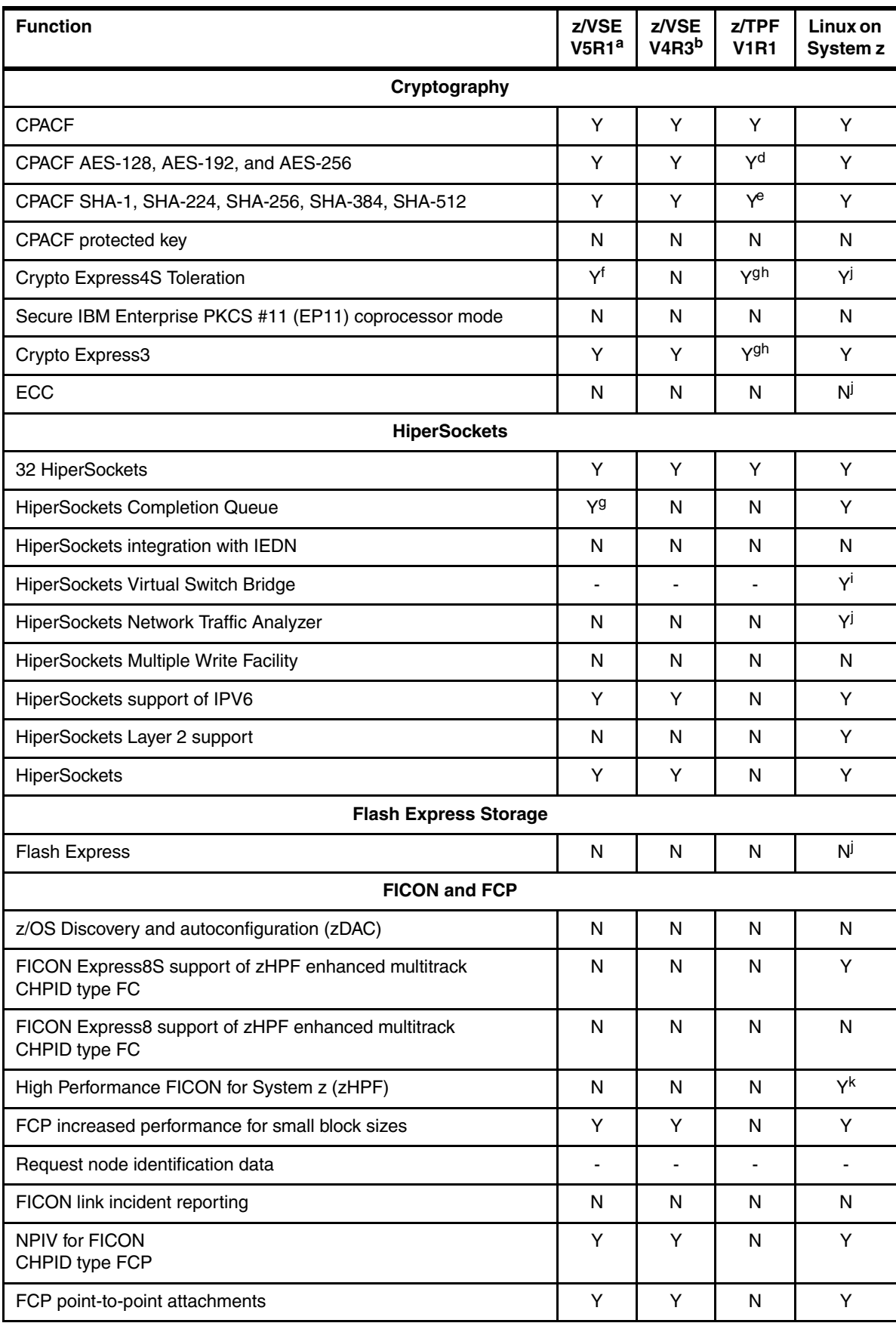

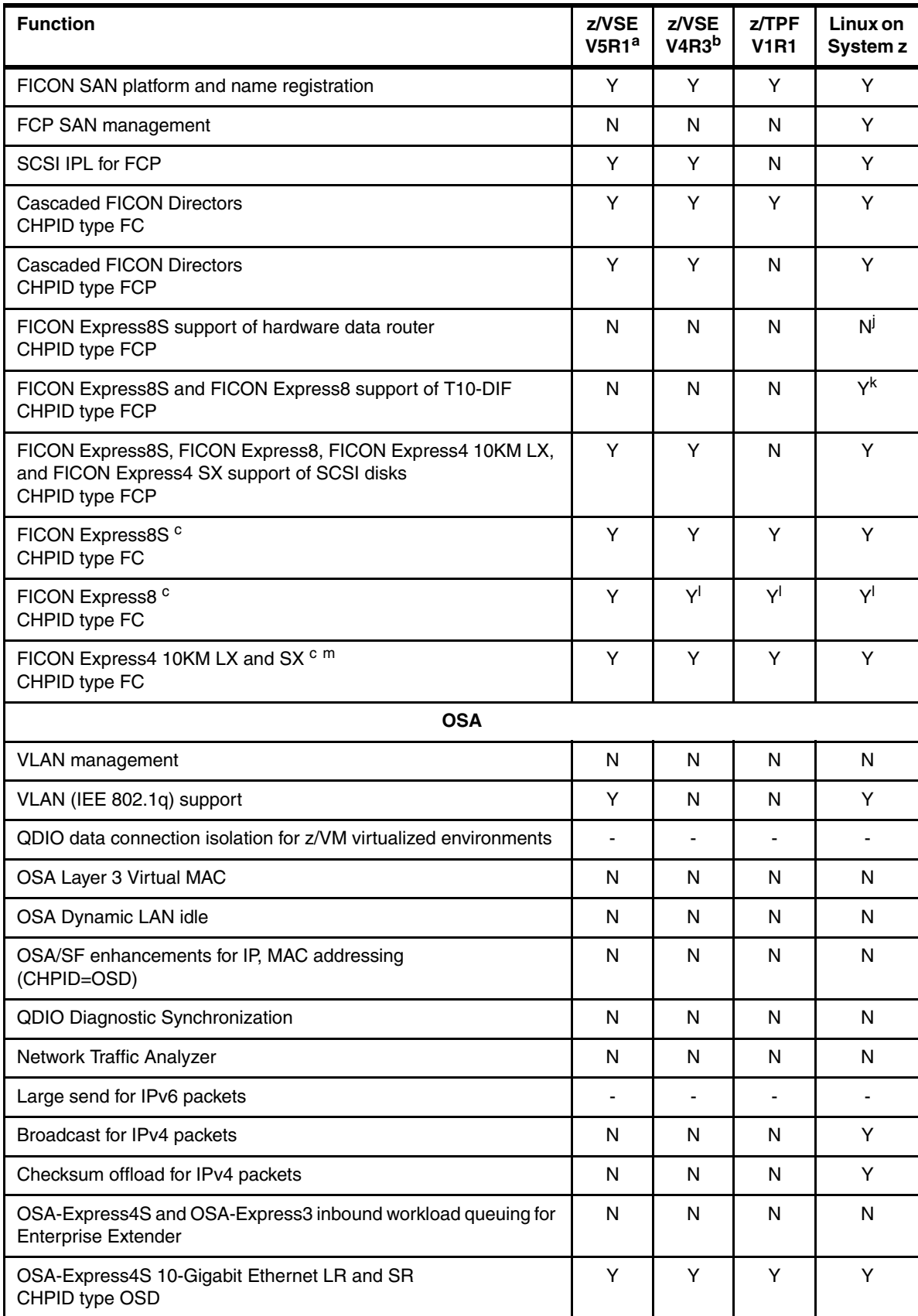

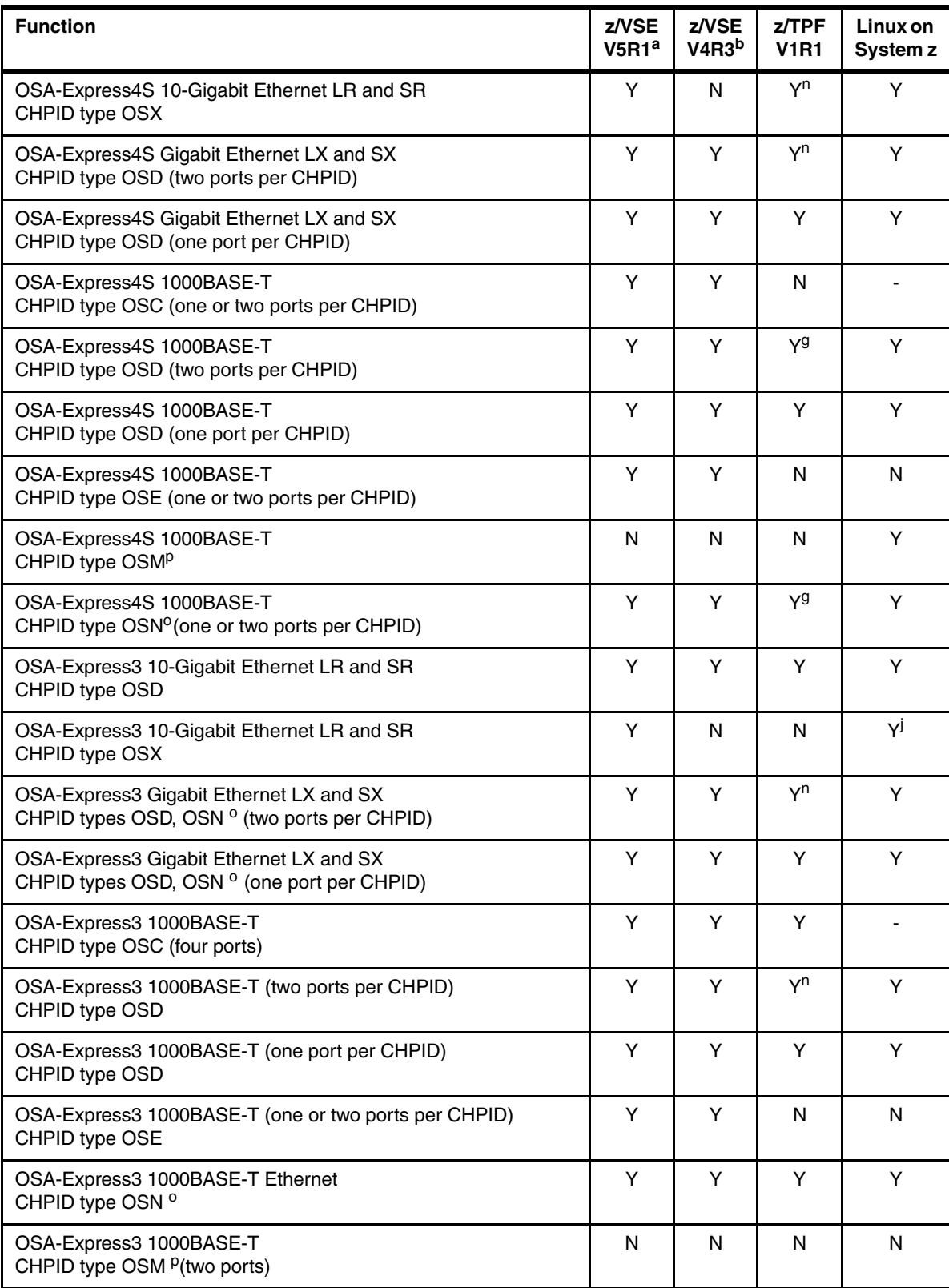

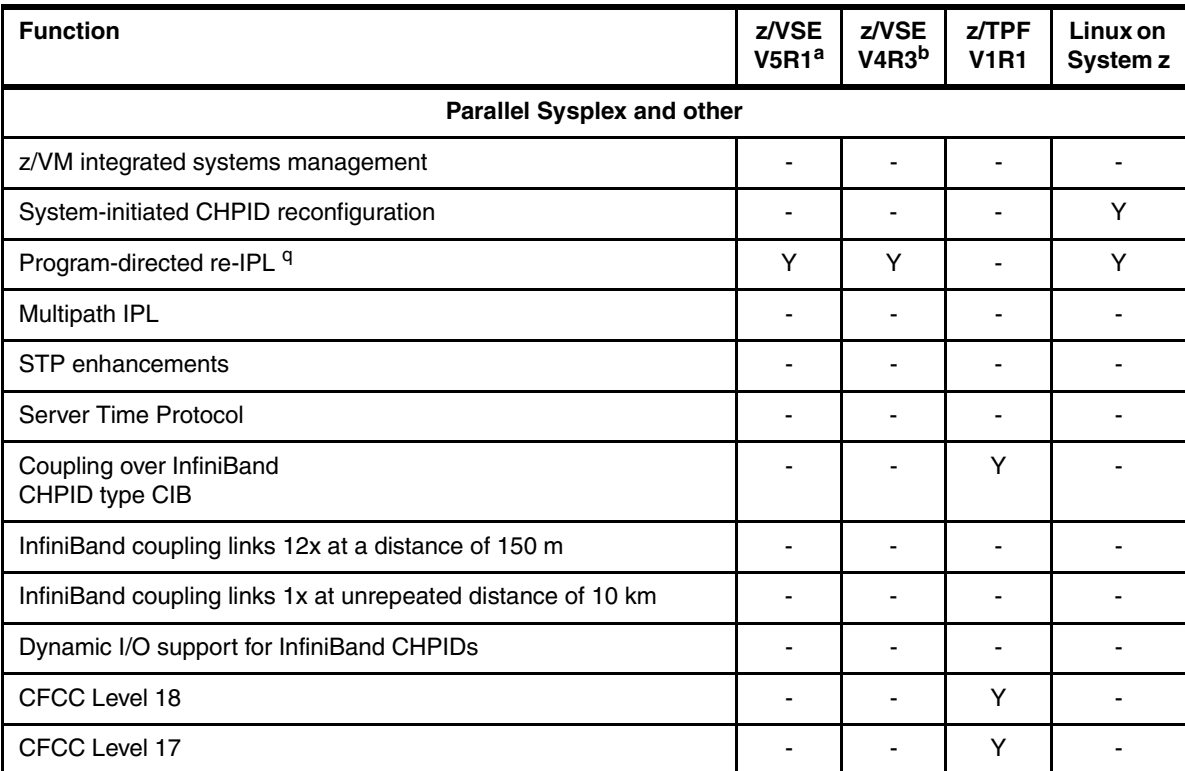

a. z/VSE V5R1 is designed to use z/Architecture, specifically 64-bit real and virtual-memory addressing. z/VSE V5R1 requires an architectural level set available with IBM System z9 or later.

b. z/VSE V4 is designed to use z/Architecture, specifically 64-bit real-memory addressing, but does not support 64-bit virtual-memory addressing.

- <span id="page-281-5"></span>c. Support varies with operating system and level.
- d. z/TPF supports only AES-128 and AES-256.
- e. z/TPF supports only SHA-1 and SHA-256.
- f. Crypto Express4S Exploitation requires PTFs.
- <span id="page-281-1"></span>g. Service is required.
- <span id="page-281-2"></span>h. Supported only when running in accelerator mode.
- i. Applicable to Guest Operating Systems.
- <span id="page-281-3"></span>j. IBM is working with its Linux distribution partners to include support in future Linux on System z distribution releases.
- <span id="page-281-4"></span>k. Supported by Novell SUSE SLES 11.
- <span id="page-281-6"></span>l. For more information, see [8.3.37, "FCP provides increased performance" on page 278](#page-299-0).
- m. FICON Express4 features are withdrawn from marketing.
- <span id="page-281-7"></span>n. Requires PUT4 with PTFs.
- <span id="page-281-9"></span>o. CHPID type OSN does not use ports. All communication is LPAR to LPAR.
- <span id="page-281-8"></span>p. One port is configured for OSM. The other port is unavailable.
- q. For FCP-SCSI disks.

# <span id="page-281-0"></span>**8.3 Support by function**

This section addresses operating system support by function. Only the currently in-support releases are covered.

Tables in this section use the following convention:

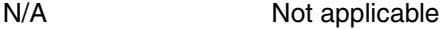

NA Not available

# **8.3.1 Single system image**

A single system image can control several processor units such as CPs, zIIPs, zAAPs, or IFLs, as appropriate.

#### **Maximum number of PUs per system image**

[Table 8-5](#page-282-1) lists the maximum number of PUs supported by each operating system image and by special purpose logical partitions.

| <b>Operating system</b>        | Maximum number of PUs per system image                                                                                           |
|--------------------------------|----------------------------------------------------------------------------------------------------|
| z/OS V1R13                     | 99 <sup>a</sup>                                                                                                    |
| z/OS V1R12                     | 99 <sup>a</sup>                                                                                                    |
| z/OS V1R11                     | $99^a$                                                                                                    |
| <b>7/OS V1R10</b>              | $64^{ab}$                                                                                                    |
| z/VM V6R2                      | 32 <sup>c</sup>                                                                                                    |
| z/VM V6R1                      | 32                                                                                                    |
| z/VM V5R4                      | 32                                                                                                    |
| z/VSE V4R3 and later           | z/VSE Turbo Dispatcher can use up to 4 CPs, and tolerates up to<br>10-way LPARs                                                  |
| z/TPF V1R1                     | 86 CPs                                                                                                    |
| CFCC Level 18                  | 16 CPs or ICFs: CPs and ICFs cannot be mixed                                                                                     |
| zAware                         | 80                                                                                                    |
| Linux on System z <sup>d</sup> | SUSE SLES 10: 64 CPs or IFLs<br>SUSE SLES 11: 64 CPs or IFLs<br>Red Hat RHEL 5: 80 CPs or IFLs<br>Red Hat RHEL 6: 80 CPs or IFLs |

<span id="page-282-1"></span>*Table 8-5 Single system image size software support*

<span id="page-282-0"></span>a. The number of purchased zAAPs and the number of purchased zIIPs each cannot exceed the number of purchased CPs. A logical partition can be defined with any number of the available zAAPs and zIIPs. The total refers to the sum of these PU characterizations.

- b. Service is required.
- c. When running on a VM-mode LPAR, z/VM can manage CPs, IFLs, zAAPs, and zIIPS. Otherwise, only CPs or IFLs (but not both simultaneously) are supported.
- d. Values are for z196 support. IBM is working with its Linux distribution partners to provide use of this function in future Linux on System z distribution releases.

#### **The zAware-mode logical partition (LPAR)**

zEC12 introduces a new LPAR mode, called zAware-mode, that is exclusively for running the IBM zAware virtual appliance. The IBM zAware virtual appliance can pinpoint deviations in z/OS normal system behavior. It also improves real-time event diagnostic tests by monitoring z/OS operations log (OPERLOG). It looks for unusual messages, unusual message patterns that typical monitoring systems miss, and unique messages that might indicate system health issues. The IBM zAware virtual appliance requires the monitored clients to run z/OS V1R13 or later.

#### **The z/VM-mode LPAR**

zEC12 supports an LPAR mode, called z/VM-mode, that is exclusively for running z/VM as the first-level operating system. The z/VM-mode requires z/VM V5R4 or later, and allows z/VM to use a wider variety of specialty processors in a single LPAR. For instance, in a z/VM-mode LPAR, z/VM can manage Linux on System z guests running on IFL processors while also managing z/VSE and z/OS on central processors (CPs). It also allows z/OS to fully use IBM System z Integrated Information Processors (zIIPs) and IBM System z Application Assist Processors (zAAPs).

# **8.3.2 zAAP support**

zAAPs do not change the model capacity identifier of the zEC12. IBM software product license charges based on the model capacity identifier are not affected by the addition of zAAPs. On a zEC12, z/OS Version 1 Release 10 is the minimum level for supporting zAAPs, together with the current IBM SDKs for z/OS Java 2 Technology Edition.

zAAPs can be used by the following applications:

- Any Java application that is using the current IBM SDK.
- ► WebSphere Application Server V5R1 and later. Also, products that are based on it such as WebSphere Portal, WebSphere Enterprise Service Bus (WebSphere ESB), and WebSphere Business Integration (WBI) for z/OS.
- ► CICS/TS V2R3 and later.
- ► DB2 UDB for z/OS Version 8 and later.
- ► IMS Version 8 and later.
- ► All z/OS XML System Services validation and parsing that run in TCB mode, which might be eligible for zAAP processing. This eligibility requires z/OS V1R9 and later. For z/OS 1R10 (with appropriate maintenance), middleware and applications that request z/OS XML System Services can have z/OS XML System Services processing running on the zAAP.

To use zAAPs, DB2 V9 has the following prerequisites:

- ► DB2 V9 for z/OS in new function mode
- ► The C API for z/OS XML System Services, available with z/OS V1R9 with rollback APARs to z/OS V1R7, and z/OS V1R8
- ► One of the following items:
	- $-$  z/OS V1R9<sup>2</sup> has native support.
	- $-$  z/OS V1R8<sup>2</sup> requires an APAR for zAAP support.

The functioning of a zAAP is transparent to all Java programming on JVM V1.4.1 and later.

Use the PROJECTCPU option of the IEAOPTxx parmlib member to help determine whether zAAPs can be beneficial to the installation. Setting PROJECTCPU=YES directs z/OS to record the amount of eligible work for zAAPs and zIIPs in SMF record type 72 subtype 3. The field APPL% AAPCP of the Workload Activity Report listing by WLM service class indicates what percentage of a processor is zAAP eligible. Because of zAAPs' lower prices as compared to CPs, a utilization as low as 10% might provide benefits.

<span id="page-283-0"></span><sup>2</sup> z/OS V1R10 is the minimum z/OS level to support zAAP on zEC12.

# **8.3.3 zIIP support**

zIIPs do not change the model capacity identifier of the zEC12. IBM software product license charges based on the model capacity identifier are not affected by the addition of zIIPs. On a zEC12, z/OS Version 1 Release 10 is the minimum level for supporting zIIPs.

No changes to applications are required to use zIIPs. zIIPs can be used by these applications:

- ► DB2 V8 and later for z/OS Data serving, for applications that use data DRDA over TCP/IP, such as data serving, data warehousing, and selected utilities
- ► z/OS XML services
- ► z/OS CIM Server
- ► z/OS Communications Server for network encryption (IPSec) and for large messages that are sent by HiperSockets
- ► IBM GBS Scalable Architecture for Financial Reporting
- -IBM z/OS Global Mirror (formerly XRC) and System Data Mover
- ► OMEGAMON® XE on z/OS, OMEGAMON XE on DB2 Performance Expert, and DB2 Performance Monitor

The functioning of a zIIP is transparent to application programs.

Use the PROJECTCPU option of the IEAOPTxx parmlib member to help determine whether zIIPs can be beneficial to the installation. Setting PROJECTCPU=YES directs z/OS to record the amount of eligible work for zAAPs and zIIPs in SMF record type 72 subtype 3. The field APPL% IIPCP of the Workload Activity Report listing by WLM service class indicates what percentage of a processor is zIIP eligible. Because of zIIPs lower prices as compared to CPs, a utilization as low as 10% might provide benefits.

## **8.3.4 zAAP on zIIP capability**

This capability, first made available on System z9 servers under defined circumstances, enables workloads eligible to run on zAAPs to run on zIIP. It is intended as a means to optimize the investment on existing zIIPs, not as a replacement for zAAPs. The rule of at least one CP installed per zAAP and zIIP installed still applies.

**Statement of Direction:** IBM zEnterprise EC12 is planned to be the last high-end System z server to offer support for zAAP specialty engine processors. IBM intends to continue support for running zAAP workloads on zIIP processors ("zAAP on zIIP"). This configuration is intended to help simplify capacity planning and performance management, while still supporting all the currently eligible workloads. In addition, IBM plans to provide a PTF for APAR OA38829 on z/OS V1.12 and V1.13 in September 2012. This PTF will remove the restriction that prevents zAAP-eligible workloads from running on zIIP processors when a zAAP is installed on the server. This PTF is intended only to help facilitate migration and testing of zAAP workloads on zIIP processors.

Use of this capability is by z/OS only, and is only available when zIIPs are installed and one of the following situations occurs:

- There are no zAAPs installed on the server.
- ► z/OS is running as a guest of z/VM V5R4 or later, and there are no zAAPs defined to the z/VM LPAR. The server can have zAAPs installed. Because z/VM can dispatch both virtual zAAPs and virtual zIIPs on real  $CPs<sup>3</sup>$ , the z/VM partition does not require any real zIIPs defined to it. However, generally use real zIIPs because of software licensing reasons.

Support is available on z/OS V1R11 and later. This capability is enabled by default (ZAAPZIIP=YES). To disable it, specify NO for the ZAAPZIIP parameter in the IEASYSxx PARMLIB member.

On z/OS V1R10 support is provided by PTF for APAR OA27495 and the default setting in the IEASYSxx PARMLIB member is ZAAPZIIP=NO. Enabling or disabling this capability is disruptive. After you change the parameter, run IPL for z/OS again for the new setting to take effect.

## **8.3.5 Transactional Execution (TX)**

IBM zEnterprise EC12 introduces a new architectural feature called Transactional Execution (TX). This capability is known in academia and industry as "hardware transactional memory".

This feature enables software to indicate to the hardware the beginning and end of a group of instructions that should be treated in an atomic way. In other words, either all of their results happen or none happens, in true transactional style. The execution is optimistic. The hardware provides a memory area to record the original contents of affected registers and memory as the instruction's execution takes place. If the transactional execution group is canceled or must be rolled back, the hardware transactional memory is used to reset the values. Software can implement a fallback capability.

This capability enables more efficient software by providing a way to avoid locks (lock elision). This advantage is of special importance for speculative code generation and highly parallelized applications.

TX designed to be used by the IBM Java virtual machine, but potentially can be used by other software. z/OS V1R13 with PTFs is required.

#### **8.3.6 Maximum main storage size**

[Table 8-6](#page-285-0) lists the maximum amount of main storage that is supported by current operating systems. Expanded storage, although part of the z/Architecture, is used only by z/VM. A maximum of 1 TB of main storage can be defined for a logical partition.

| <b>Operating system</b> | Maximum supported main storage <sup>a</sup>                              |
|-------------------------|--------------------------------------------------------------------------|
| z/OS                    | z/OS V1R10 and later support 4 TB and up to 3 TB per server <sup>a</sup> |
| Z/VM                    | z/VM V5R4 and later support 256 GB                                       |
| z/VSE                   | z/VSE V4R3 and later support 32 GB                                       |

<span id="page-285-0"></span>*Table 8-6 Maximum memory that is supported by operating system*

<sup>&</sup>lt;sup>3</sup> The z/VM system administrator can use the SET CPUAFFINITY command to influence the dispatching of virtual specialty engines on CPs or real specialty engines.

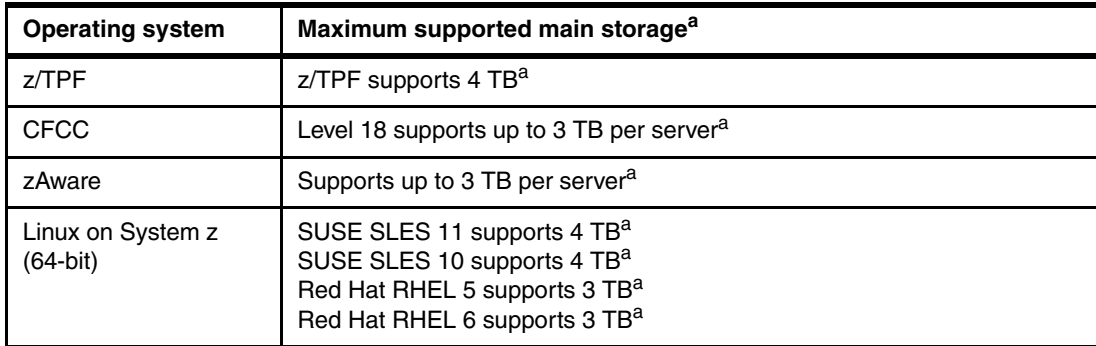

a. zEC12 restricts the maximum LPAR memory size to 1 TB.

# **8.3.7 Flash Express**

IBM zEnterprise EC12 introduces the Flash Express, which can help improve resilience and performance of the z/OS system. Flash Express is designed to assist with the handling of workload spikes or increased workload demand that might occur at the opening of the business day, or in the event of a workload shift from one system to another.

z/OS is the first exploiter to use Flash Express storage as storage-class memory (SCM) for paging store and SVC dump. Flash memory is a faster paging device as compared to hard disk. SVC dump data capture time is expected to be substantially reduced. As a paging store, Flash Express storage is suitable for workloads that can tolerate paging. It will not benefit workloads that cannot afford to page. The z/OS design for Flash Express storage does not completely remove the virtual storage constraints that are created by a paging spike in the system. However, some scalability relief is expected because of faster paging I/O with Flash Express storage.

Flash Express storage is allocated to logical partition similarly to main memory. The initial and maximum amount of Flash Express Storage available to a particular logical partition is specified at the SE or HMC by using a new Flash Storage Allocation panel. The Flash Express storage granularity is 16 GB. The amount of Flash Express storage in the partition can be changed dynamically between the initial and the maximum amount at the SE or HMC. For z/OS, this change can also be made by using an operator command. Each partition's Flash Express storage is isolated like the main storage, and sees only its own space in the Flash Storage Space.

Flash Express provides 1.4 TB of storage per feature pair. Up to four pairs can be installed, for a total of 5.6 TB. All paging data can easily be on Flash Express storage but not all types of page data can be on it. For example, VIO data is always placed on an external disk. Local page data sets are still required to support peak paging demands that require more capacity than provided by the amount of configured SCM.

The z/OS paging subsystem works with mix of internal Flash Express storage and External Disk. The placement of data on Flash Express storage and external disk is self-tuning, based on measured performance. At IPL time, z/OS detects whether Flash Express storage is assigned to the partition. z/OS automatically uses Flash Express storage for paging unless specified otherwise by using PAGESCM=NONE in IEASYSxx. No definition is required for placement of data on Flash Express storage.

The support is delivered in the z/OS V1R13 real storage management (RSM) Enablement Offering Web Deliverable (FMID JBB778H) for  $z$ /OS V1R13<sup>4</sup>. The installation of this web

<sup>&</sup>lt;sup>4</sup> Dynamic reconfiguration support for SCM is planned as a web deliverable in first quarter 2013. All statements about IBM's plans, directions, and intent are subject to change or withdrawal without notice.

deliverable requires careful planning as the size of the Nucleus, ESQA per CPU and RSM stack is increased. Also, there is a new memory pool for Pageable Large Pages.

For web-deliverable code on z/OS, see the z/OS downloads at:

<http://www.ibm.com/systems/z/os/zos/downloads/>

[Table 8-7](#page-287-1) list the minimum support requirements for Flash Express.

<span id="page-287-1"></span>*Table 8-7 Minimum support requirements for Flash Express*

| <b>Operating system</b> | <b>Support requirements</b> |
|-------------------------|-----------------------------|
| z/OS                    | $z$ /OS V1R13 <sup>a</sup>  |

a. Web deliverable and PTFs required.

#### **8.3.8 Large page support**

In addition to the existing 1-MB large pages and page frames, zEC12 supports *pageable* 1-MB large pages, large pages 2 Gb in size, and large page frames. For more information, see ["Large page support" on page 106.](#page-127-0)

[Table 8-8](#page-287-3) lists the support requirements for 1-MB large pages.

| <b>Operating system</b> | <b>Support requirements</b>                                               |
|-------------------------|---------------------------------------------------------------------------|
| z/OS                    | z/OS V1R10<br>z/OS V1R13 <sup>a</sup> for <i>pageable</i> 1-MB large page |
| z/VM                    | Not supported, and not available to guests                                |
| z/VSE                   | z/VSE V4R3: Supported for data spaces                                     |
| Linux on System z       | SUSE SLES 10 SP2<br>Red Hat RHEL 5.2                                      |

<span id="page-287-3"></span>*Table 8-8 Minimum support requirements for 1-MB large page*

a. Web deliverable and PTFs required.

[Table 8-9](#page-287-2) lists the support requirements for 2-GB large pages.

<span id="page-287-2"></span>*Table 8-9 Minimum support requirements for 2-GB large page*

| <b>Operating system</b> | <b>Support requirements</b> |
|-------------------------|-----------------------------|
| z/OS                    | z/OS V1R13 <sup>a</sup>     |

a. IBM plans to support 2-GB Large Page in first quarter 2013. All statements about IBM's plans, directions, and intent are subject to change or withdrawal without notice.

#### **8.3.9 Guest support for execute-extensions facility**

The execute-extensions facility contains several machine instructions. Support is required in z/VM so that guests can use this facility. [Table 8-10](#page-287-0) lists the minimum support requirements.

<span id="page-287-0"></span>*Table 8-10 Minimum support requirements for execute-extensions facility*

| <b>Operating system</b> | <b>Support requirements</b>                |
|-------------------------|--------------------------------------------|
| z/VM                    | z/VM V5R4: Support is included in the base |
### **8.3.10 Hardware decimal floating point**

Industry support for decimal floating point is growing, with IBM leading the open standard definition. Examples of support for the draft standard IEEE 754r include Java BigDecimal, C#, XML, C/C++, GCC, COBOL, and other key software vendors such as Microsoft and SAP.

Decimal floating point support was introduced with z9 EC. zEC12 inherited the decimal floating point accelerator feature that was introduced with z10 EC. For more information, see [3.4.4, "Decimal floating point \(DFP\) accelerator" on page 89](#page-110-0).

[Table 8-11](#page-288-0) lists the operating system support for decimal floating point. For more information, see [8.5.7, "Decimal floating point and z/OS XL C/C++ considerations" on page 302](#page-323-0).

| <b>Operating system</b> | <b>Support requirements</b>                                                                                  |
|-------------------------|----------------------------------------------------------------------------------------------------|
| z/OS                    | z/OS V1R10: Support includes XL, C/C++, HLASM, IBM Language<br>Environment <sup>®</sup> , DBX, and CDA RTLE. |
| z/VM                    | z/VM V5R4: Support is for guest use.                                                                         |
| Linux on System z       | SUSE SLES 11 SP1<br>Red Hat RHEL 6                                                                           |

<span id="page-288-0"></span>*Table 8-11 Minimum support requirements for decimal floating point*

### **8.3.11 Up to 60 logical partitions**

This feature, first made available in z9 EC, allows the system to be configured with up to 60 logical partitions. Because channel subsystems can be shared by up to 15 logical partitions, it is necessary to configure four channel subsystems to reach 60 logical partitions. [Table 8-12](#page-288-1) lists the minimum operating system levels for supporting 60 logical partitions.

| <b>Operating system</b> | <b>Support requirements</b>    |
|-------------------------|--------------------------------|
| z/OS                    | z/OS V1R10                     |
| z/NM                    | z/VM V5R4                      |
| z/VSE                   | z/VSE V4R3                     |
| Z/TPF                   | z/TPF V1R1                     |
| Linux on System z       | SUSE SLES 10<br>Red Hat RHEL 5 |

<span id="page-288-1"></span>*Table 8-12 Minimum support requirements for 60 logical partitions*

**Remember:** The IBM zAware virtual appliance runs in a dedicated LPAR so, when activated, it reduces by one the maximum number of logical partitions available.

# **8.3.12 Separate LPAR management of PUs**

The zEC12 uses separate PU pools for each optional PU type. The separate management of PU types enhances and simplifies capacity planning and management of the configured logical partitions and their associated processor resources. [Table 8-13](#page-289-0) lists the support requirements for separate LPAR management of PU pools.

| <b>Operating system</b> | <b>Support requirements</b>    |
|-------------------------|--------------------------------|
| z/OS                    | z/OS V1R10                     |
| Z/VM                    | z/VM V5R4                      |
| z/VSE                   | z/VSE V4R3                     |
| Z/TPF                   | z/TPF V1R1                     |
| Linux on System z       | SUSE SLES 10<br>Red Hat RHEL 5 |

<span id="page-289-0"></span>*Table 8-13 Minimum support requirements for separate LPAR management of PUs*

### **8.3.13 Dynamic LPAR memory upgrade**

A logical partition can be defined with both an initial and a reserved amount of memory. At activation time, the initial amount is made available to the partition and the reserved amount can be added later, partially or totally. Those two memory zones do not have to be contiguous in real memory, but are displayed as logically contiguous to the operating system that runs in the LPAR.

z/OS is able to take advantage of this support and nondisruptively acquire and release memory from the reserved area. z/VM V5R4 and higher are able to acquire memory nondisruptively, and immediately make it available to guests. z/VM virtualizes this support to its guests, which now can also increase their memory nondisruptively if supported by the guest operating system. Releasing memory from z/VM is a disruptive operation to z/VM. Releasing memory from the guest depends on the guest's operating system support.

Dynamic LPAR memory upgrade is not supported for IBM zAware-mode LPARs.

### **8.3.14 Capacity Provisioning Manager**

The provisioning architecture enables customers to better control the configuration and activation of the On/Of Capacity on Demand. For more information, see [9.8, "Nondisruptive](#page-374-0)  [upgrades" on page 353.](#page-374-0) The new process is inherently more flexible, and can be automated. This capability can result in easier, faster, and more reliable management of the processing capacity.

The Capacity Provisioning Manager, a function first available with z/OS V1R9, interfaces with z/OS Workload Manager (WLM) and implements capacity provisioning policies. Several implementation options are available, from an analysis mode that only issues guidelines to an autonomic mode that provides fully automated operations.

Replacing manual monitoring with autonomic management or supporting manual operation with guidelines can help ensure that sufficient processing power is available with the least possible delay. Support requirements are listed on [Table 8-14](#page-290-0).

| <b>Operating system</b> | <b>Support requirements</b>            |
|-------------------------|----------------------------------------|
| z/OS                    | z/OS V1R10                             |
| z/VM                    | Not supported: Not available to guests |

<span id="page-290-0"></span>*Table 8-14 Minimum support requirements for capacity provisioning*

### **8.3.15 Dynamic PU add**

z/OS has long been able to define reserved PUs to an LPAR to non-disruptively bring online more computing resources when needed.

Starting with z/OS V1R10, z/VM V5R4, and z/VSE V4R3, the ability to dynamically define and change the number and type of reserved PUs in an LPAR profile can be used for that purpose. No pre-planning is required.

The new resources are immediately made available to the operating system and, in the z/VM case, to its guests. Dynamic PU add is not supported for IBM zAware-mode LPARs.

### **8.3.16 HiperDispatch**

HiperDispatch, which is available for System z10 and later servers, represents a cooperative effort between the z/OS operating system and the zEC12 hardware. It improves efficiencies in both the hardware and the software in the following ways:

- Work can be dispatched across fewer logical processors, therefore reducing the multiprocessor (MP) effects and lowering the interference across multiple partitions.
- ► Specific z/OS tasks can be dispatched to a small subset of logical processors. Processor Resource/Systems Manager (PR/SM) then ties these logical processors to the same physical processors, improving the hardware cache reuse and locality of reference characteristics. This configuration also reduces the rate of cross-book communications.

For more information, see [3.7, "Logical partitioning" on page 108.](#page-129-0) [Table 8-15](#page-290-1) lists HiperDispatch support requirements.

| <b>Operating system</b> | <b>Support requirements</b>                |
|-------------------------|--------------------------------------------|
| z/OS                    | z/OS V1R10 and later with PTFs             |
| z/VM                    | Not supported, and not available to guests |

<span id="page-290-1"></span>*Table 8-15 Minimum support requirements for HiperDispatch*

### **8.3.17 The 63.75-K Subchannels**

Servers before z9 EC reserved 1024 subchannels for internal system use out of the maximum of 64 K subchannels. Starting with z9 EC, the number of reserved subchannels was reduced to 256, increasing the number of subchannels available. Reserved subchannels exist only in subchannel set 0. No subchannels are reserved in subchannel sets 1 and 2.

The informal name, 63.75-K subchannels, represents 65280 subchannels, as shown in the following equation:

 $63 \times 1024 + 0.75 \times 1024 = 65280$ 

[Table 8-16](#page-291-1) lists the minimum operating system level that is required on zEC12.

<span id="page-291-1"></span>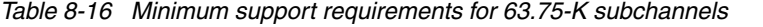

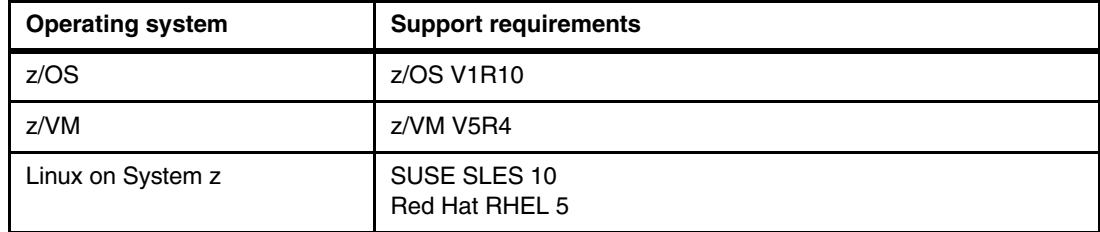

#### **8.3.18 Multiple Subchannel Sets**

Multiple subchannel sets, first introduced in z9 EC, provide a mechanism for addressing more than 63.75 K I/O devices and aliases for ESCON<sup>5</sup> (CHPID type CNC) and FICON (CHPID types FC) on the zEC12, z196, z10 EC, and z9 EC. z196 introduced the third subchannel set (SS2). Multiple subchannel sets are not supported for z/OS when it is running as a guest of z/VM.

[Table 8-17](#page-291-2) lists the minimum operating systems level that is required on the zEC12.

| <b>Operating system</b> | <b>Support requirements</b>    |
|-------------------------|--------------------------------|
| z/OS                    | z/OS V1R10                     |
| Linux on System z       | SUSE SLES 10<br>Red Hat RHEL 5 |

<span id="page-291-2"></span>*Table 8-17 Minimum software requirement for MSS*

### **8.3.19 Third subchannel set**

With z196, a third subchannel set (SS2) was introduced. It applies to  $\text{ESCON}^5$  (CHPID type CNC) and FICON (CHPID type FC for both FICON and zHPF paths) channels.

Together with the second set (SS1), SS2 can be used for disk alias devices of both primary and secondary devices, and as Metro Mirror secondary devices. This set helps facilitate storage growth and complements other functions such as EAV and HyperPAV.

[Table 8-18](#page-291-3) lists the minimum operating systems level that is required on the zEC12.

<span id="page-291-3"></span>*Table 8-18 Minimum software requirement for SS2*

| <b>Operating system</b> | <b>Support requirements</b> |
|-------------------------|-----------------------------|
| z/OS                    | z/OS V1R10 with PTFs        |

<span id="page-291-0"></span><sup>5</sup> ESCON features are not supported on zEC12.

### **8.3.20 IPL from an alternate subchannel set**

zEC12 supports IPL from subchannel set 1 (SS1) or subchannel set 2 (SS2), in addition to subchannel set 0. For more information, see ["IPL from an alternate subchannel set" on](#page-198-0)  [page 177](#page-198-0)".

#### **8.3.21 MIDAW facility**

The Modified Indirect Data Address Word (MIDAW) facility improves FICON performance. The MIDAW facility provides a more efficient CCW/IDAW structure for certain categories of data-chaining I/O operations.

Support for the MIDAW facility when running z/OS as a guest of z/VM requires z/VM V5R4 or higher. For more information, see [8.7, "MIDAW facility" on page 304.](#page-325-0)

[Table 8-19](#page-292-0) lists the minimum support requirements for MIDAW.

<span id="page-292-0"></span>*Table 8-19 Minimum support requirements for MIDAW* 

| <b>Operating system</b> | <b>Support requirements</b>      |
|-------------------------|----------------------------------|
| z/OS                    | z/OS V1R10                       |
| Z/VM                    | z/VM V5R4 for guest exploitation |

#### **8.3.22 HiperSockets Completion Queue**

The HiperSockets Completion Queue is exclusive to zEC12, z196 and z114. The Completion Queue function is designed to allow HiperSockets to transfer data synchronously if possible, and asynchronously if necessary. It therefore combines ultra-low latency with more tolerance for traffic peaks. This benefit can be especially helpful in burst situations. HiperSockets Completion Queue is planned to be supported in the z/VM environments.

[Table 8-20](#page-292-1) lists the minimum support requirements for HiperSockets Completion Queue.

| <b>Operating system</b> | <b>Support requirements</b>     |
|-------------------------|---------------------------------|
| z/OS                    | z/OS V1R13 <sup>a</sup>         |
| z/VSE                   | z/VSE V5R1ª                     |
| Linux on System z       | SLES 11 SP2<br>Red Hat RHEL 6.2 |

<span id="page-292-1"></span>*Table 8-20 Minimum support requirements for HiperSockets Completion Queue*

<span id="page-292-2"></span>a. PTFs are required.

### **8.3.23 HiperSockets integration with the intraensemble data network (IEDN)**

The HiperSockets integration with IEDN is exclusive to zEC12, z196, and z114. HiperSockets integration with IEDN combines HiperSockets network and the physical IEDN to be displayed as a single Layer 2 network. This configuration extends the reach of the HiperSockets network outside the CPC to the entire ensemble, displaying as a single Layer 2 network.

[Table 8-21](#page-293-3) lists the minimum support requirements for HiperSockets integration with IEDN.

| <b>Operating system</b> | <b>Support requirements</b> |
|-------------------------|-----------------------------|
| z/OS                    | z/OS V1R13 <sup>a</sup>     |
| z/VM                    | z/VM V6R2 <sup>a</sup>      |

<span id="page-293-3"></span>*Table 8-21 Minimum support requirements for HiperSockets integration with IEDN*

<span id="page-293-2"></span>a. PTFs required.

### **8.3.24 HiperSockets Virtual Switch Bridge**

The HiperSockets Virtual Switch Bridge is exclusive to zEC12, z196 and z114. HiperSockets Virtual Switch Bridge can integrate with the intraensemble data network (IEDN) through OSX adapters. It can then bridge to another central processor complex (CPC) through OSD adapters. This configuration extends the reach of the HiperSockets network outside of the CPC to the entire ensemble and hosts external to the CPC. The system is displayed as a single Layer 2 network.

[Table 8-22](#page-293-0) lists the minimum support requirements for HiperSockets Virtual Switch Bridge.

<span id="page-293-0"></span>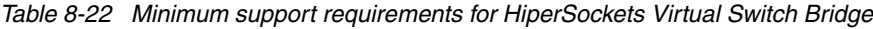

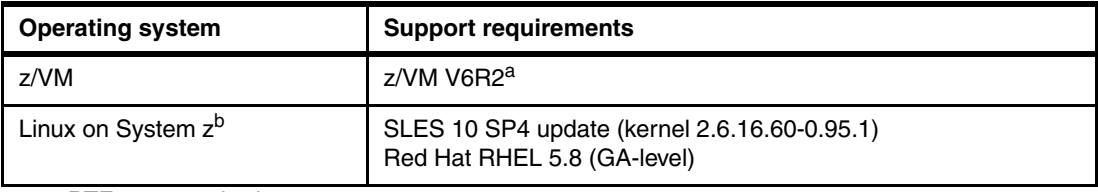

a. PTFs are required.

b. Applicable to Guest Operating Systems.

# **8.3.25 HiperSockets Multiple Write Facility**

This capability allows the streaming of bulk data over a HiperSockets link between two logical partitions. Multiple output buffers are supported on a single SIGA write instruction. The key advantage of this enhancement is that it allows the receiving logical partition to process a much larger amount of data per I/O interrupt. This process is transparent to the operating system in the receiving partition. HiperSockets Multiple Write Facility with fewer I/O interrupts is designed to reduce processor utilization of the sending and receiving partitions.

Support for this function is required by the sending operating system. For more information, see [4.9.6, "HiperSockets" on page 163.](#page-184-0) [Table 8-23](#page-293-1) lists the minimum support requirements for HiperSockets Virtual Multiple Write Facility.

<span id="page-293-1"></span>*Table 8-23 Minimum support requirements for HiperSockets multiple write*

| <b>Operating system</b> | <b>Support requirements</b> |
|-------------------------|-----------------------------|
| z/OS                    | z/OS V1R10                  |

## **8.3.26 HiperSockets IPv6**

IPv6 is expected to be a key element in future networking. The IPv6 support for HiperSockets allows compatible implementations between external networks and internal HiperSockets networks.

[Table 8-24](#page-294-0) lists the minimum support requirements for HiperSockets IPv6 (CHPID type IQD).

| <b>Operating system</b> | <b>Support requirements</b>          |
|-------------------------|--------------------------------------|
| z/OS                    | z/OS V1R10                           |
| Z/VM                    | z/VM V5R4                            |
| Linux on System z       | SUSE SLES 10 SP2<br>Red Hat RHEL 5.2 |

<span id="page-294-0"></span>*Table 8-24 Minimum support requirements for HiperSockets IPv6 (CHPID type IQD)*

## **8.3.27 HiperSockets Layer 2 support**

For flexible and efficient data transfer for IP and non-IP workloads, the HiperSockets internal networks on zEC12 can support two transport modes. These modes are Layer 2 (Link Layer) and the current Layer 3 (Network or IP Layer). Traffic can be Internet Protocol (IP) Version 4 or Version 6 (IPv4, IPv6) or non-IP (AppleTalk, DECnet, IPX, NetBIOS, or SNA).

HiperSockets devices are protocol-independent and Layer 3 independent. Each HiperSockets device has its own Layer 2 Media Access Control (MAC) address. This MAC address allows the use of applications that depend on the existence of Layer 2 addresses such as Dynamic Host Configuration Protocol (DHCP) servers and firewalls.

Layer 2 support can help facilitate server consolidation. Complexity can be reduced, network configuration is simplified and intuitive, and LAN administrators can configure and maintain the mainframe environment the same way as they do a non-mainframe environment.

[Table 8-25](#page-294-1) show the minimum support requirements for HiperSockets Layer 2.

| <b>Operating system</b> | <b>Support requirements</b>          |
|-------------------------|--------------------------------------|
| z/VM                    | z/VM V5R4 for guest exploitation     |
| Linux on System z       | SUSE SLES 10 SP2<br>Red Hat RHEL 5.2 |

<span id="page-294-1"></span>*Table 8-25 Minimum support requirements for HiperSockets Layer 2*

### **8.3.28 HiperSockets network traffic analyzer for Linux on System z**

HiperSockets network traffic analyzer (HS NTA), introduced with z196, is an enhancement to HiperSockets architecture. It provides support for tracing Layer2 and Layer3 HiperSockets network traffic in Linux on System z. This support allows Linux on System z to control the trace for the internal virtual LAN to capture the records into host memory and storage (file systems).

Linux on System z tools can be used to format, edit, and process the trace records for analysis by system programmers and network administrators.

### **8.3.29 FICON Express8S**

The FICON Express8S feature is exclusively in the PCIe I/O drawer. It provides a link rate of 8 Gbps, with auto negotiation to 4 or 2 Gbps for compatibility with previous devices and investment protection. Both 10KM LX and SX connections are offered (in a feature, all connections must have the same type).

With FICON Express 8S, you might be able to consolidate existing FICON, FICON  $Express 2<sup>6</sup>$ , and FICON Express4<sup>6</sup> channels, while maintaining and enhancing performance.

FICON Express8S introduced a hardware data router for more efficient zHPF data transfers. It is the first channel with hardware designed to support zHPF, as contrasted to FICON Express8, FICON Express4<sup>6</sup>, and FICON Express $2^6$  which have a firmware-only zHPF implementation.

[Table 8-26](#page-295-2) lists the minimum support requirements for FICON Express8S.

| <b>Operating system</b>                                       | z/OS               | z/VM              | z/VSE                         | $z$ TPF     | Linux on<br>System z                                          |
|---------------------------------------------------------------|--------------------|-------------------|-------------------------------|-------------|---------------------------------------------------------------|
| Native FICON and<br>Channel-to-Channel (CTC)<br>CHPID type FC | $V1R10^a$          | V5R4              | V <sub>4</sub> R <sub>3</sub> | <b>V1R1</b> | SUSE SLES 10<br>Red Hat RHEL 5                                |
| zHPF single track<br>operations<br>CHPID type FC              | $V1R10^b$          | V6R2 <sup>b</sup> | N/A                           | N/A         | SUSE SLES 11<br>SP <sub>1</sub><br>Red Hat RHEL 6             |
| zHPF multitrack operations<br>CHPID type FC                   | V1B10 <sup>b</sup> | V6R2 <sup>b</sup> | N/A                           | N/A         | SUSE SLES 11<br>SP <sub>2</sub><br><b>Red Hat RHEL</b><br>6.1 |
| Support of SCSI devices<br>CHPID type FCP                     | N/A                | $V5B4^b$          | V4R3                          | N/A         | SUSE SLES 10<br>Red Hat RHEL 5                                |
| Support of hardware data<br>router<br>CHPID type FCP          | N/A                | N/A               | N/A                           | N/A         | N/A <sup>c</sup>                                              |
| Support of T10-DIF<br>CHPID type FCP                          | N/A                | $V5B4^b$          | N/A                           | N/A         | SUSE SLES 11<br>SP2 <sup>c</sup>                              |

<span id="page-295-2"></span>*Table 8-26 Minimum support requirements for FICON Express8S*

a. PTFs are required to support GRS FICON CTC toleration.

<span id="page-295-0"></span>b. PTFs are required.

<span id="page-295-3"></span>c. IBM is working with its Linux distribution partners to provide exploitation of this function in future Linux on System z distribution releases.

### **8.3.30 FICON Express8**

The FICON Express8 features provide a link rate of 8 Gbps, with auto negotiation to 4 or 2 Gbps for compatibility with previous devices and investment protection. Both 10KM LX and SX connections are offered (in a feature, all connections must have the same type).

With FICON Express 8, customers might be able to consolidate existing FICON, FICON Express $2^6$ , and FICON Express $4^6$  channels, while maintaining and enhancing performance.

<span id="page-295-1"></span><sup>6</sup> All FICON Express4, FICON Express2 and FICON features are withdrawn from marketing.

[Table 8-27](#page-296-1) lists the minimum support requirements for FICON Express8.

| <b>Operating system</b>                          | z/OS         | z/VM     | z/VSE                         | $z$ TPF     | Linux on<br>System z           |
|--------------------------------------------------|--------------|----------|-------------------------------|-------------|--------------------------------|
| Native FICON and CTC<br>CHPID type FC            | <b>V1R10</b> | V5R4     | V <sub>4</sub> R <sub>3</sub> | <b>V1R1</b> | SUSE SLES 10<br>Red Hat RHEL 5 |
| zHPF single track<br>operations<br>CHPID type FC | $V1R10^a$    | N/A      | N/A                           | N/A         | N/A <sup>b</sup>               |
| zHPF multitrack operations<br>CHPID type FC      | $V1B10^a$    | N/A      | N/A                           | N/A         | N/A                            |
| Support of SCSI devices<br>CHPID type FCP        | N/A          | $V5R4^a$ | V4R3                          | N/A         | SUSE SLES 10<br>Red Hat RHEL 5 |
| Support of T10-DIF<br>CHPID type FCP             | N/A          | $V5R4^a$ | N/A                           | N/A         | SUSE SLES 11<br>$SP2^b$        |

<span id="page-296-1"></span>*Table 8-27 Minimum support requirements for FICON Express8*

<span id="page-296-2"></span><span id="page-296-0"></span>a. PTFs are required

b. IBM is working with its Linux distribution partners to provide exploitation of this function in future Linux on System z distribution releases.

### **8.3.31 z/OS discovery and autoconfiguration (zDAC)**

zDAC is designed to automatically run a number of I/O configuration definition tasks for new and changed disk and tape controllers connected to a switch or director, when attached to a FICON channel.

The zDAC function is integrated into the existing hardware configuration definition (HCD). Customers can define a policy which can include preferences for availability and bandwidth that include parallel access volume (PAV) definitions, control unit numbers, and device number ranges. When new controllers are added to an I/O configuration or changes are made to existing controllers, the system discovers them and proposes configuration changes that are based on that policy.

zDAC provides real-time discovery for the FICON fabric, subsystem, and I/O device resource changes from z/OS. By exploring the discovered control units for defined logical control units (LCUs) and devices, zDAC compares the discovered controller information with the current system configuration. It then determines delta changes to the configuration for a proposed configuration.

All added or changed logical control units and devices are added into the proposed configuration. They are assigned proposed control unit and device numbers, and channel paths that are based on the defined policy. zDAC uses channel path chosen algorithms to minimize single points of failure. The zDAC proposed configurations are created as work I/O definition files (IODF) that can be converted to production IODF and activated.

zDAC is designed to run discovery for all systems in a sysplex that support the function. Thus, zDAC helps simplifying I/O configuration on zEC12 systems that run z/OS, and reduces complexity and setup time.

zDAC applies to all FICON features supported on zEC12 when configured as CHPID type FC. [Table 8-28](#page-297-0) lists the minimum support requirements for zDAC.

<span id="page-297-0"></span>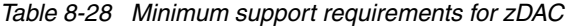

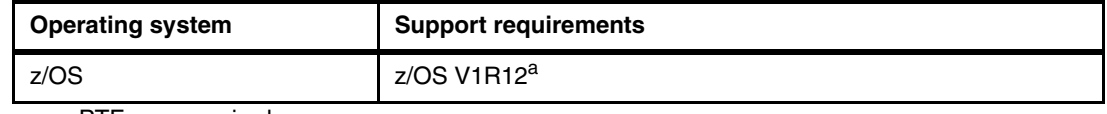

a. PTFs are required.

### **8.3.32 High performance FICON (zHPF)**

High performance FICON (zHPF), first provided on System z10, is a FICON architecture for protocol simplification and efficiency. It reduces the number of information units (IUs) processed. Enhancements have been made to the z/Architecture and the FICON interface architecture to provide optimizations for online transaction processing (OLTP) workloads.

When used by the FICON channel, the z/OS operating system, and the DS8000 control unit or other subsystems, the FICON channel processor usage can be reduced and performance improved. Appropriate levels of Licensed Internal Code are required. Additionally, the changes to the architectures provide end-to-end system enhancements to improve reliability, availability, and serviceability (RAS).

zHPF is compatible with these standards:

- Fibre Channel Framing and Signaling standard (FC-FS)
- Fibre Channel Switch Fabric and Switch Control Requirements (FC-SW)
- ► Fibre Channel Single-Byte-4 (FC-SB-4) standards

The zHPF channel programs can be used, for instance, by z/OS OLTP I/O workloads, DB2, VSAM, PDSE, and zFS.

At announcement, zHPF supported the transfer of small blocks of fixed size data (4 K) from a single track. This capability has been extended, first to 64k bytes and then to multitrack operations. The 64k byte data transfer limit on multitrack operations was removed by z196. This improvement allows the channel to fully use the bandwidth of FICON channels, resulting in higher throughputs and lower response times.

On the zEC12 and z196, the multitrack operations extension applies exclusively to the FICON Express8S, FICON Express8, and FICON Express4<sup>7</sup>, when configured as CHPID type FC and connecting to z/OS. zHPF requires matching support by the DS8000 series. Otherwise, the extended multitrack support is transparent to the control unit.

From the z/OS point of view, the existing FICON architecture is called command mode and zHPF architecture is called transport mode. During link initialization, the channel node and the control unit node indicate whether they support zHPF.

**Requirement:** All FICON channel path identifiers (CHPIDs) defined to the same LCU must support zHPF. The inclusion of any non-compliant zHPF features in the path group causes the entire path group to support command mode only.

The mode that is used for an I/O operation depends on the control unit that supports zHPF and settings in the z/OS operating system. For z/OS exploitation, there is a parameter in the IECIOSxx member of SYS1.PARMLIB (ZHPF=YES or NO) and in the SETIOS system command to control whether zHPF is enabled or disabled. The default is ZHPF=NO.

<span id="page-297-1"></span><sup>7</sup> FICON Express4 LX 4KM is not supported on zEC12.

Support is also added for the D IOS,ZHPF system command to indicate whether zHPF is enabled, disabled, or not supported on the server.

Similar to the existing FICON channel architecture, the application or access method provides the channel program (channel command words, CCWs). The way that zHPF (transport mode) manages channel program operations is significantly different from the CCW operation for the existing FICON architecture (command mode). While in command mode, each single CCW is sent to the control unit for execution. In transport mode, multiple channel commands are packaged together and sent over the link to the control unit in a single control block. Less processor usage is generated compared to the existing FICON architecture. Certain complex CCW chains are not supported by zHPF.

The zHPF is exclusive to zEC12, z196, z114, and System z10. The FICON Express8S, FICON Express8, and FICON Express $4^{7,8}$  $4^{7,8}$  $4^{7,8}$  (CHPID type FC) concurrently support both the existing FICON protocol and the zHPF protocol in the server Licensed Internal Code (LIC).

[Table 8-29](#page-298-0) lists the minimum support requirements for zHPF.

| <b>Operating system</b> | <b>Support requirements</b>                                                                                                    |
|-------------------------|----------------------------------------------------------------------------------------------------|
| $z/\text{OS}$           | Single track operations: z/OS V1R10 with PTFs<br>Multitrack operations: z/OS V1R10 with PTFs<br>64K enhancement: z/OS V1R10 with PTFs                                                                        |
| $z$ /VM                 | Not supported, and not available to guests                                                                                                    |
| Linux on System z       | SLES 11 SP1 supports zHPF. IBM continues to work with its Linux<br>distribution partners on exploitation of appropriate zEC12 functions<br>to be provided in future Linux on System z distribution releases. |

<span id="page-298-0"></span>*Table 8-29 Minimum support requirements for zHPF*

For more information about FICON channel performance, see the performance technical papers on the System z I/O connectivity website at:

[http://www-03.ibm.com/systems/z/hardware/connectivity/ficon\\_performance.html](http://www-03.ibm.com/systems/z/hardware/connectivity/ficon_performance.html)

### **8.3.33 Request node identification data**

First offered on z9 EC, the request node identification data (RNID) function for native FICON CHPID type FC allows isolation of cabling-detected errors.

[Table 8-30](#page-298-1) lists the minimum support requirements for RNID.

<span id="page-298-1"></span>*Table 8-30 Minimum support requirements for RNID*

| <b>Operating system</b> | <b>Support requirements</b> |
|-------------------------|-----------------------------|
| z/OS                    | z/OS V1R10                  |

### **8.3.34 Extended distance FICON**

An enhancement to the industry standard FICON architecture (FC-SB-3) helps avoid degradation of performance at extended distances by implementing a new protocol for *persistent* IU pacing. Extended distance FICON is transparent to operating systems and

<span id="page-298-2"></span><sup>8</sup> All FICON Express4, FICON Express2 and FICON features are withdrawn from marketing.

applies to all FICON Express 8S, FICON Express8, and FICON Express4<sup>8</sup> features that carry native FICON traffic (CHPID type FC).

For exploitation, the control unit must support the new IU pacing protocol. IBM System Storage DS8000 series supports extended distance FICON for IBM System z environments. The channel defaults to current pacing values when it operates with control units that cannot use extended distance FICON.

#### **8.3.35 Platform and name server registration in FICON channel**

The FICON Express8S, FICON Express8, and FICON Express4<sup>9</sup> features on the zEC12 servers support platform and name server registration to the fabric for CHPID types FC and FCP.

Information about the channels that are connected to a fabric, if registered, allows other nodes or storage area network (SAN) managers to query the name server to determine what is connected to the fabric.

The following attributes are registered for the zEC12 servers:

- ► Platform information
- Channel information
- ► Worldwide port name (WWPN)
- ► Port type (N\_Port\_ID)
- ► FC-4 types that are supported
- Classes of service that are supported by the channel

The platform and name server registration service are defined in the Fibre Channel - Generic Services 4 (FC-GS-4) standard.

### **8.3.36 FICON link incident reporting**

FICON link incident reporting allows an operating system image (without operator intervention) to register for link incident reports. [Table 8-31](#page-299-0) lists the minimum support requirements for this function.

<span id="page-299-0"></span>*Table 8-31 Minimum support requirements for link incident reporting*

| <b>Operating system</b> | <b>Support requirements</b> |
|-------------------------|-----------------------------|
| z/OS                    | z/OS V1R10                  |

### **8.3.37 FCP provides increased performance**

The FCP LIC has been modified to help provide increased I/O operations per second for both small and large block sizes, and to support 8-Gbps link speeds.

For more information about FCP channel performance, see the performance technical papers on the System z I/O connectivity website at:

[http://www-03.ibm.com/systems/z/hardware/connectivity/fcp\\_performance.html](http://www-03.ibm.com/systems/z/hardware/connectivity/fcp_performance.html)

<sup>&</sup>lt;sup>9</sup> FICON Express4 LX 4KM is not supported on zEC12.

# **8.3.38 N-Port ID virtualization (NPIV)**

NPIV allows multiple system images (in logical partitions or z/VM guests) to use a single FCP channel as though each were the sole user of the channel. This feature, first introduced with z9 EC, can be used with earlier FICON features that have been carried forward from earlier servers.

[Table 8-32](#page-300-0) lists the minimum support requirements for NPIV.

| <b>Operating system</b> | <b>Support requirements</b>                                                                                                    |
|-------------------------|----------------------------------------------------------------------------------------------------|
| Z/VM                    | z/VM V5R4 provides support for guest operating systems and VM<br>users to obtain virtual port numbers.<br>Installation from DVD to SCSI disks is supported when NPIV is<br>enabled. |
| z/VSE                   | z/VSE V4R3                                                                                                    |
| Linux on System z       | SUSE SLES 10 SP3<br>Red Hat RHEL 5.4                                                                                                    |

<span id="page-300-0"></span>*Table 8-32 Minimum support requirements for NPIV*

## **8.3.39 OSA-Express4S 1000BASE-T Ethernet**

The OSA-Express4S 1000BASE-T Ethernet feature is exclusively in the PCIe I/O drawer. Each feature has one PCIe adapter and two ports. The two ports share a channel path identifier, which is defined as OSC, OSD, OSE, OSM or OSN. The ports can be defined as a spanned channel, and can be shared among logical partitions and across logical channel subsystems. The OSM CHPID type was introduced with z196. For more information, see [8.3.47, "Intranode management network \(INMN\)" on page 284](#page-305-0).

Each adapter can be configured in the following modes:

- ► QDIO mode, with CHPID types OSD and OSN
- ► Non-QDIO mode, with CHPID type OSE
- ► Local 3270 emulation mode, including OSA-ICC, with CHPID type OSC
- Ensemble management, with CHPID type OSM.

Operating system support is required to recognize and use the second port on the OSA-Express4S 1000BASE-T feature. [Table 8-33](#page-300-1) lists the minimum support requirements for OSA-Express4S 1000BASE-T.

| <b>Operating</b><br>system | <b>Support requirements</b><br>Using two ports per CHPID                                        | <b>Support requirements</b><br>Using one port per CHPID                                                           |
|----------------------------|-------------------------------------------------------------------------------------------------|----------------------------------------------------------------------------------------------------|
| z/OS                       | OSC, OSD, OSE, OSN <sup>b</sup> : z/OS V1R10 <sup>a</sup>                                       | OSC, OSD, OSE, OSM, OSN <sup>b</sup> : z/OS<br>$V1R10^a$                                                          |
| Z/VM                       | OSC: z/VM V5R4<br>OSD: z/VM V5R4 <sup>a</sup><br>OSE: z/VM V5R4<br>OSN <sup>b</sup> : z/VM V5R4 | OSC: z/VM V5R4<br>OSD: z/VM V5R4<br>OSE: z/VM V5R4<br>OSM: z/VM V5R4 <sup>a</sup><br>OSN <sup>b</sup> : z/VM V5R4 |
| z/VSE                      | OSC, OSD, OSE, OSN <sup>b</sup> : z/VSE V4R3                                                    | OSC, OSD, OSE, OSN <sup>b</sup> : z/VSE V4R3                                                                      |

<span id="page-300-1"></span>*Table 8-33 Minimum support requirements for OSA-Express4S 1000BASE-T Ethernet*

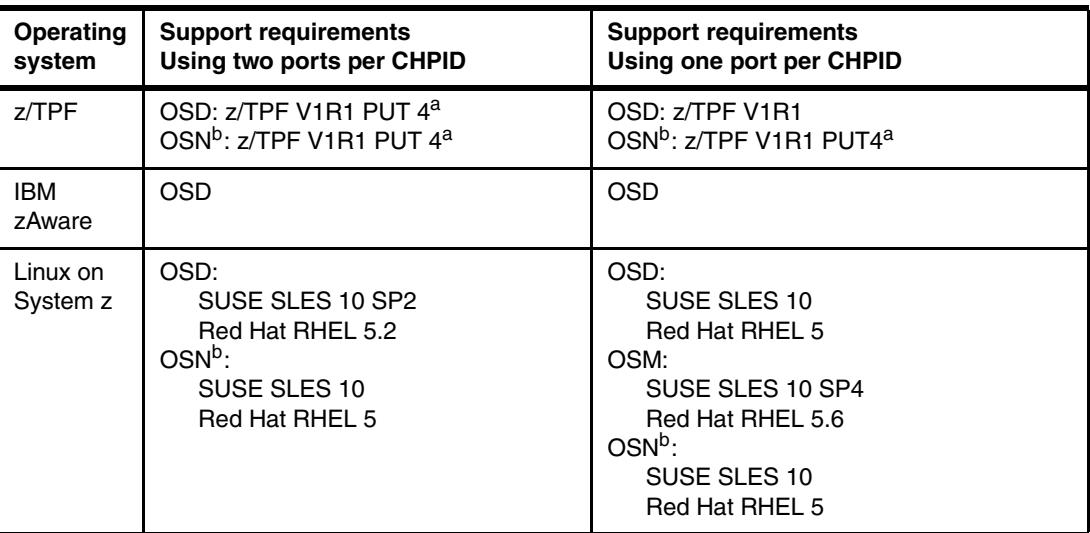

<span id="page-301-1"></span>a. PTFs are required.

<span id="page-301-0"></span>b. Although CHPID type OSN does not use any ports (because all communication is LPAR to LPAR), it is listed here for completeness.

# **8.3.40 OSA-Express4S 10-Gigabit Ethernet LR and SR**

The OSA-Express4S 10-Gigabit Ethernet feature, introduced with the zEC12, is exclusively in the PCIe I/O drawer. Each feature has one port, which is defined as either CHPID type OSD or OSX. CHPID type OSD supports the queued direct input/output (QDIO) architecture for high-speed TCP/IP communication. The z196 introduced the CHPID type OSX. For more information, see [8.3.48, "Intraensemble data network \(IEDN\)" on page 285](#page-306-0).

The OSA-Express4S features have half the number of ports per feature when compared to OSA-Express3, and half the size as well. This configuration actually results in an increased number of installable features. It also facilitates the purchase of the correct number of ports to help satisfy your application requirements and to better optimize for redundancy. [Table 8-34](#page-301-2) lists the minimum support requirements for OSA-Express4S 10-Gigabit Ethernet LR and SR features.

| <b>Operating system</b> | <b>Support requirements</b>                                                  |
|-------------------------|------------------------------------------------------------------------------|
| z/OS                    | OSD: z/OS V1R10 <sup>a</sup><br>OSX: $z/OS$ V1R10 <sup>a</sup>               |
| Z/VM                    | OSD: z/VM V5R4<br>OSX: z/VM V5R4 <sup>a</sup> for dynamic I/O only           |
| z/VSE                   | OSD: z/VSE V4R3<br>OSX: z/VSE V5R1                                           |
| Z/TPF                   | OSD: z/TPF V1R1<br>OSX: z/TPF V1R1 PUT4 <sup>a</sup>                         |
| <b>IBM zAware</b>       | <b>OSD</b><br><b>OSX</b>                                                     |
| Linux on System z       | OSD: SUSE SLES 10, Red Hat RHEL 5<br>OSX: SUSE SLES 10 SP4, Red Hat RHEL 5.6 |

<span id="page-301-2"></span>*Table 8-34 Minimum support requirements for OSA-Express4S 10-Gigabit Ethernet LR and SR*

<span id="page-301-3"></span>a. PTFs are required.

# **8.3.41 OSA-Express4S Gigabit Ethernet LX and SX**

The OSA-Express4S Gigabit Ethernet feature is exclusively in the PCIe I/O drawer. Each feature has one PCIe adapter and two ports. The two ports share a channel path identifier (CHPID type OSD exclusively). Each port supports attachment to a 1 Gigabit per second (Gbps) Ethernet local area network (LAN). The ports can be defined as a spanned channel, and can be shared among logical partitions and across logical channel subsystems.

Operating system support is required to recognize and use the second port on the OSA-Express4S Gigabit Ethernet feature. [Table 8-35](#page-302-1) lists the minimum support requirements for OSA-Express4S Gigabit Ethernet LX and SX.

| <b>Operating system</b> | <b>Support requirements</b><br>using two ports per CHPID | <b>Support requirements</b><br>using one port per CHPID |
|-------------------------|----------------------------------------------------------|---------------------------------------------------------|
| z/OS                    | OSD: z/OS V1R10 <sup>a</sup>                             | OSD: z/OS V1R10 <sup>a</sup>                            |
| Z/VM                    | OSD: z/VM V5R4 <sup>a</sup>                              | OSD: z/VM V5R4                                          |
| z/VSE                   | OSD: z/VSE V4R3                                          | OSD: z/VSE V4R3                                         |
| Z/TPF                   | OSD: z/TPF V1R1 PUT 4 <sup>a</sup>                       | OSD: z/TPF V1R1                                         |
| <b>IBM zAware</b>       | <b>OSD</b>                                               |                                                         |
| Linux on System z       | OSD: SUSE SLES 10 SP2<br>Red Hat RHEL 5.2                | OSD: SUSE SLES 10<br>Red Hat RHEL 5                     |

<span id="page-302-1"></span>*Table 8-35 Minimum support requirements for OSA-Express4S Gigabit Ethernet LX and SX*

<span id="page-302-0"></span>a. PTFs are required.

## **8.3.42 OSA-Express3 10-Gigabit Ethernet LR and SR**

The OSA-Express3 10-Gigabit Ethernet features offer two ports, which are defined as CHPID type OSD or OSX. CHPID type OSD supports the QDIO architecture for high-speed TCP/IP communication. The z196 introduced the CHPID type OSX. For more information, see [8.3.48,](#page-306-0)  ["Intraensemble data network \(IEDN\)" on page 285](#page-306-0).

[Table 8-36](#page-302-2) lists the minimum support requirements for OSA-Express3 10-Gigabit Ethernet LR and SR features.

| <b>Operating system</b> | <b>Support requirements</b>                                                   |
|-------------------------|-------------------------------------------------------------------------------|
| z/OS                    | OSD: $Z/OS$ V1R10<br>OSX: z/OS V1R12, z/OS V1R10 and z/OS V1R11, with service |
| Z/VM                    | OSD: z/VM V5R4<br>OSX: z/VM V5R4 for dynamic I/O only, z/VM V6R1 with service |
| z/VSE                   | OSD: z/VSE V4R3                                                               |
| Z/TPF                   | OSD: z/TPF V1R1                                                               |
| <b>IBM zAware</b>       | <b>OSD</b>                                                                    |
| Linux on System z       | OSD: SUSE SLES 10<br>OSD: Red Hat RHEL 5                                      |

<span id="page-302-2"></span>*Table 8-36 Minimum support requirements for OSA-Express3 10-Gigabit Ethernet LR and SR*

# **8.3.43 OSA-Express3 Gigabit Ethernet LX and SX**

The OSA-Express3 Gigabit Ethernet features offer two cards with two PCI Express adapters each. Each PCI Express adapter controls two ports, giving a total of four ports per feature. Each adapter has its own CHPID, defined as either OSD or OSN, supporting the QDIO architecture for high-speed TCP/IP communication. Thus, a single feature can support both CHPID types, with two ports for each type.

Operating system support is required to recognize and use the second port on each PCI Express adapter. The minimum support requirements for OSA-Express3 Gigabit Ethernet LX and SX features are listed in [Table 8-37](#page-303-0) (four ports).

| <b>Operating system</b> | <b>Support requirements</b>          |
|-------------------------|--------------------------------------|
| z/OS                    | z/OS V1R10, service required         |
| Z/VM                    | z/VM V5R4, service required          |
| z/VSE                   | z/VSE V4R3                           |
| Z/TPF                   | z/TPF V1R1, service required         |
| <b>IBM zAware</b>       |                                      |
| Linux on System z       | SUSE SLES 10 SP2<br>Red Hat RHEL 5.2 |

<span id="page-303-0"></span>*Table 8-37 Minimum support requirements for OSA-Express3 Gigabit Ethernet LX and SX, four ports*

The minimum support requirements for OSA-Express3 Gigabit Ethernet LX and SX features are listed in Table 8-38 (two ports).

| <b>Operating system</b> | <b>Support requirements</b>    |
|-------------------------|--------------------------------|
| z/OS                    | z/OS V1R10                     |
| z/NM                    | z/VM V5R4                      |
| z/VSE                   | z/VSE V4R3                     |
| Z/TPF                   | z/TPF V1R1                     |
| <b>IBM zAware</b>       | <b>OSD</b>                     |
| Linux on System z       | SUSE SLES 10<br>Red Hat RHEL 5 |

*Table 8-38 Minimum support requirements for OSA-Express3 Gigabit Ethernet LX and SX, two ports*

### **8.3.44 OSA-Express3 1000BASE-T Ethernet**

The OSA-Express3 1000BASE-T Ethernet features offer two cards with two PCI Express adapters each. Each PCI Express adapter controls two ports, giving a total of four ports for each feature. Each adapter has its own CHPID, defined as OSC, OSD, OSE, OSM, or OSN. A single feature can support two CHPID types, with two ports for each type. The OSM CHPID type is introduced with the z196. For more information, see [8.3.47, "Intranode management](#page-305-0)  [network \(INMN\)" on page 284](#page-305-0).

Each adapter can be configured in the following modes:

- ► QDIO mode, with CHPID types OSD and OSN
- ► Non-QDIO mode, with CHPID type OSE
- ► Local 3270 emulation mode, including OSA-ICC, with CHPID type OSC
- -Ensemble management, with CHPID type OSM.

Operating system support is required to recognize and use the second port on each PCI Express adapter. Minimum support requirements for OSA-Express3 1000BASE-T Ethernet feature are listed in [Table 8-39](#page-304-0) (four ports) and [Table 8-40](#page-304-1) (two ports).

<span id="page-304-0"></span>*Table 8-39 Minimum support requirements for OSA-Express3 1000BASE-T Ethernet, four ports*

| <b>Operating system</b>                                                      | Support requirements <sup>a b</sup>                                                                                                    |
|------------------------------------------------------------------------------|----------------------------------------------------------------------------------------------------|
| z/OS                                                                         | OSD: z/OS V1R10, service required<br><b>OSE: z/OS V1R10</b><br>OSM: z/OS V1R12, z/OS V1R10, and z/OS V1R11, with service<br>$OSN^b$ : $z/OS$ V1R10 |
| z/VM                                                                         | OSD: z/VM V5R4, service required<br>OSE: z/VM V5R4<br>OSM: z/VM service required, V5R4 for dynamic I/O only<br>OSN <sup>b</sup> : z/VM V5R4        |
| z/VSE                                                                        | OSD: z/VSE V4R3, service required<br>OSE: z/VSE V4R3<br>OSN <sup>b</sup> : z/VSE V4R3                                                              |
| Z/TPF                                                                        | OSD and OSN <sup>b</sup> : z/TPF V1R1, service required                                                                                            |
| <b>IBM zAware</b>                                                            | <b>OSD</b>                                                                                                    |
| Linux on System z<br>$\cdot$ $\cdot$ $\cdot$ $\cdot$ $\cdot$ $\cdot$ $\cdot$ | OSD:<br>SUSE SLES 10 SP2<br>Red Hat RHEL 5.2<br>$OSN^b$ :<br>SUSE SLES 10 SP2<br>Red Hat RHEL 5.2<br>$\cdot$ $\cdot$ $\cdot$<br>$\sim$             |

a. Applies to CHPID types OSC, OSD, OSE, OSM, and OSN. For more information, see [Table 8-40](#page-304-1).

<span id="page-304-2"></span>b. Although CHPID type OSN does not use any ports (because all communication is LPAR to LPAR), it is listed here for completeness.

[Table 8-40](#page-304-1) lists the minimum support requirements for OSA-Express3 1000BASE-T Ethernet (two ports).

<span id="page-304-1"></span>*Table 8-40 Minimum support requirements for OSA-Express3 1000BASE-T Ethernet, two ports* 

| <b>Operating system</b> | <b>Support requirements</b>   |
|-------------------------|-------------------------------|
| z/OS                    | OSD, OSE, OSM, and OSN: V1R10 |
| z/VM                    | OSD, OSE, OSM, and OSN: V5R4  |
| z/VSE                   | V4R3                          |
| Z/TPF                   | OSD, OSN, and OSC: V1R1       |
| IBM zAware              | <b>OSD</b>                    |

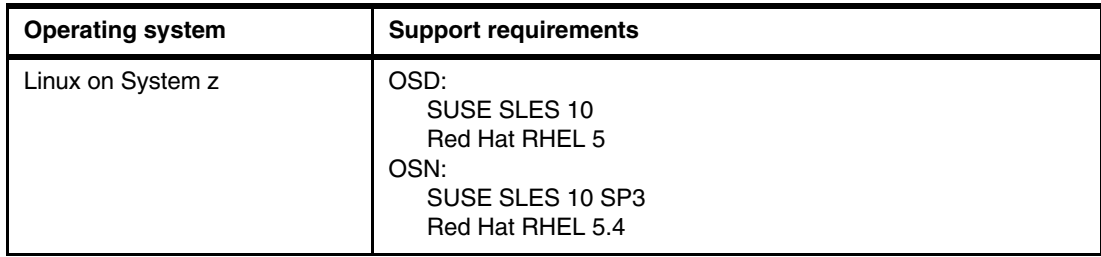

### **8.3.45 Open Systems Adapter for IBM zAware**

The IBM zAware server requires connections to graphical user interface (GUI) browser and z/OS monitored clients. An OSA channel is the most logical choice for allowing GUI browser connections to the server. By using this channel, users can view the analytical data for the monitored clients through the IBM zAware GUI. For z/OS monitored clients that connect an IBM zAware server, one of the following network options is supported:

- ► A customer-provided data network that is provided through an OSA Ethernet channel.
- ► A HiperSockets subnetwork within the zEC12.
- ► IEDN on the zEC12 to other CPC nodes in the ensemble. The zEC12 server also supports the use of HiperSockets over the IEDN.

### **8.3.46 Open Systems Adapter for Ensemble**

Five different OSA-Express4S features are used to connect the zEC12 to its attached zEnterprise BladeCenter Extension (zBX) Model 003, and other ensemble nodes. These connections are part of the ensemble's two private and secure internal networks.

For the intranode management network (INMN), use these features:

► OSA Express4S 1000BASE-T Ethernet, feature code 0408

For the IEDN, use these features:

- ► OSA-Express4S Gigabit Ethernet (GbE) LX, feature code 0404
- ► OSA-Express4S Gigabit Ethernet (GbE) SX, feature code 0405
- ► OSA-Express4S 10 Gigabit Ethernet (GbE) Long Range (LR), feature code 0406
- -OSA-Express4S 10 Gigabit Ethernet (GbE) Short Reach (SR), feature code 0407

For more information about OSA-Express4S in an ensemble network, see [7.4, "zBX](#page-251-0)  [connectivity" on page 230.](#page-251-0)

#### <span id="page-305-0"></span>**8.3.47 Intranode management network (INMN)**

The INMN is one of the ensemble's two private and secure internal networks. The INMN is used by the Unified Resource Manager functions.

The INMN is a private and physically isolated 1000Base-T Ethernet internal platform management network. It operates at 1 Gbps, and connects all resources (CPC and zBX components) of an ensemble node for management purposes. It is pre-wired, internally switched, configured, and managed with fully redundancy for high availability.

The z196 introduced the OSA-Express for Unified Resource Manager (OSM) CHPID type. INMN requires two OSA Express4S 1000BASE-T ports, from two different OSA-Express4S 1000Base-T features, that are configured as CHPID type OSM. One port per CHPID is available with CHPID type OSM.

The OSA connection is through the bulk power hub (BPH) port J07 on the zEC12 to the top of rack (TOR) switches on zBX.

### <span id="page-306-0"></span>**8.3.48 Intraensemble data network (IEDN)**

The IEDN is one of the ensemble's two private and secure internal networks. IEDN provides applications with a fast data exchange path between ensemble nodes. Specifically, it is used for communications across the virtualized images (LPARs, z/VM virtual machines, and blade LPARs).

The IEDN is a private and secure 10-Gbps Ethernet network that connects all elements of an ensemble. It is access-controlled by using integrated virtual LAN (VLAN) provisioning. No customer managed switches or routers are required. IEDN is managed by the primary HMC that controls the ensemble. This configuration helps reduce the need for firewalls and encryption, and simplifies network configuration and management. It also provides full redundancy for high availability.

The z196 introduced the OSA-Express for zBX (OSX) CHPID type. The OSA connection is from the zEC12 to the TOR switches on zBX.

IEDN requires two OSA Express4S 10 GbE ports that are configured as CHPID type OSX.

### **8.3.49 OSA-Express4S NCP support (OSN)**

OSA-Express4S 1000BASE-T Ethernet features can provide channel connectivity from an operating system in a zEC12 to IBM Communication Controller for Linux on System z (CCL). This configuration uses the Open Systems Adapter for NCP (OSN) in support of the Channel Data Link Control (CDLC) protocol. OSN eliminates the requirement for an external communication medium for communications between the operating system and the CCL image.

Because ESCON channels are not supported on zEC12, OSN is the only option. Data flow of the LPAR to the LPAR is accomplished by the OSA-Express4S feature without ever exiting the card. OSN support allows multiple connections between the CCL image and the operating system (such z/OS or z/TPF). The operating system must be in the same physical server as the CCL image.

For CCL planning information, see *IBM Communication Controller for Linux on System z V1.2.1 Implementation Guide*, SG24-7223. For the most recent CCL information, see:

<http://www-01.ibm.com/software/network/ccl/>

CDLC, when used with CCL, emulates selected functions of IBM 3745/NCP operations. The port that is used with the OSN support is displayed as an ESCON channel to the operating system. This support can be used with OSA-Express4S 1000BASE-T features.

[Table 8-41](#page-307-0) lists the minimum support requirements for OSN.

| <b>Operating system</b> | <b>Support requirements</b>    |
|-------------------------|--------------------------------|
| z/OS                    | z/OS V1R10 <sup>a</sup>        |
| z/NM                    | z/VM V5R4                      |
| z/VSE                   | z/VSE V4R3                     |
| Z/TPF                   | z/TPF V1R1 PUT 4 <sup>a</sup>  |
| Linux on System z       | SUSE SLES 10<br>Red Hat RHEL 5 |

<span id="page-307-0"></span>*Table 8-41 Minimum support requirements for OSA-Express4S OSN* 

<span id="page-307-2"></span>a. PTFs are required.

### **8.3.50 Integrated Console Controller**

The 1000BASE-T Ethernet features provide the Integrated Console Controller (OSA-ICC) function, which supports TN3270E (RFC 2355) and non-SNA DFT 3270 emulation. The OSA-ICC function is defined as CHIPD type OSC and console controller, and has multiple logical partitions support, both as shared or spanned channels.

With the OSA-ICC function, 3270 emulation for console session connections is integrated in the zEC12 through a port on the OSA-Express4S 1000BASE-T or OSA-Express3 1000BASE-T features. This function eliminates the requirement for external console controllers, such as 2074 or 3174, helping to reduce cost and complexity. Each port can support up to 120 console session connections.

OSA-ICC can be configured on a PCHID-by-PCHID basis, and is supported at any of the feature settings (10, 100, or 1000 Mbps, half-duplex or full-duplex).

#### **8.3.51 VLAN management enhancements**

[Table 8-42](#page-307-1) lists minimum support requirements for VLAN management enhancements for the OSA-Express3 features (CHPID type OSD).

| <b>Operating system</b> | <b>Support requirements</b>                                                                                             |
|-------------------------|----------------------------------------------------------------------------------------------------|
| z/OS                    | z/OS V1R10                                                                                                    |
| z/VM                    | z/VM V5R4. Support of guests is transparent to z/VM if the device<br>is directly connected to the guest (pass through). |

<span id="page-307-1"></span>*Table 8-42 Minimum support requirements for VLAN management enhancements*

#### **8.3.52 GARP VLAN Registration Protocol**

All OSA-Express3 features support VLAN prioritization, a component of the IEEE 802.1 standard. GARP VLAN Registration Protocol (GVRP) support allows an OSA-Express3 port to register or unregister its VLAN IDs with a GVRP-capable switch and dynamically update its table as the VLANs change. This process simplifies the network administration and management of VLANs because manually entering VLAN IDs at the switch is no longer necessary.

Minimum support requirements are listed in [Table 8-43.](#page-308-0)

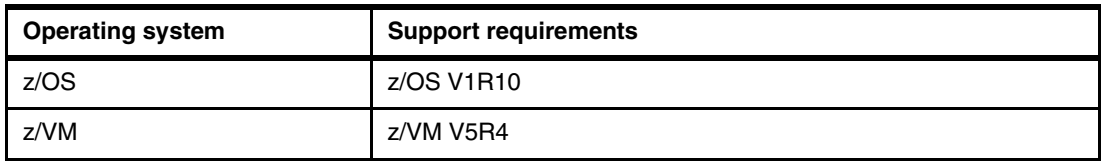

<span id="page-308-0"></span>*Table 8-43 Minimum support requirements for GVRP*

# **8.3.53 Inbound workload queuing (IWQ) for OSA-Express4S and OSA-Express3**

OSA-Express-3 introduced IWQ, which creates multiple input queues and allows OSA to differentiate workloads "off the wire." It then assign work to a specific input queue (per device) to z/OS. The support is also available with OSA-Express4S. CHPID types OSD and OSX are supported.

Each input queue is a unique type of workload, and has unique service and processing requirements. The IWQ function allows z/OS to preassign the appropriate processing resources for each input queue. This approach allows multiple concurrent z/OS processing threads to process each unique input queue (workload), avoiding traditional resource contention. In a heavily mixed workload environment, this "off the wire" network traffic separation provided by OSA-Express4S and OSA-Express3 IWQ reduces the conventional z/OS processing required to identify and separate unique workloads. This advantage results in improved overall system performance and scalability.

A primary objective of IWQ is to provide improved performance for business critical interactive workloads by reducing contention that is created by other types of workloads. The following types of z/OS workloads are identified and assigned to unique input queues:

- ► z/OS Sysplex Distributor traffic: Network traffic that is associated with a distributed virtual Internet Protocol address (VIPA) is assigned to a unique input queue. This configuration allows the Sysplex Distributor traffic to be immediately distributed to the target host.
- ► z/OS bulk data traffic: Network traffic that is dynamically associated with a streaming (bulk data) TCP connection is assigned to a unique input queue. This configuration allows the bulk data processing to be assigned the appropriate resources and isolated from critical interactive workloads.

IWQ is exclusive to OSA-Express4S and OSA-Express3 CHPID types OSD and OSX, and the z/OS operating system. This limitation applies to zEC12, z196, z114, and System z10. Minimum support requirements are listed in [Table 8-44.](#page-308-1)

| <b>Operating system</b> | <b>Support requirements</b>                             |
|-------------------------|---------------------------------------------------------|
| z/OS                    | z/OS V1R12                                              |
| Z/VM                    | z/VM V5R4 for guest exploitation only, service required |

<span id="page-308-1"></span>*Table 8-44 Minimum support requirements for IWQ*

## **8.3.54 Inbound workload queuing (IWQ) for Enterprise Extender**

IWQ for the OSA-Express features has been enhanced to differentiate and separate inbound Enterprise Extender traffic to a new input queue.

IWQ for Enterprise Extender is exclusive to OSA-Express4S and OSA-Express3 CHPID types OSD and OSX, and the z/OS operating system. This limitation applies to zEC12, z196, and z114. Minimum support requirements are listed in [Table 8-45.](#page-309-0)

| <b>Operating system</b> | <b>Support requirements</b>                             |
|-------------------------|---------------------------------------------------------|
| z/OS                    | z/OS V1R13                                              |
| z/VM                    | z/VM V5R4 for guest exploitation only, service required |

<span id="page-309-0"></span>*Table 8-45 Minimum support requirements for IWQ*

### **8.3.55 Query and display OSA configuration**

OSA-Express3 introduced the capability for the operating system to directly query and display the current OSA configuration information (similar to OSA/SF). z/OS uses this OSA capability by introducing a TCP/IP operator command called **display OSAINFO**.

Using **display OSAINFO** allows the operator to monitor and verify the current OSA configuration. Doing so helps improve the overall management, serviceability, and usability of OSA-Express4S and OSA-Express3.

The **display OSAINFO** command is exclusive to z/OS, and applies to OSA-Express4S and OSA-Express3 features, CHPID types OSD, OSM, and OSX.

### **8.3.56 Link aggregation support for z/VM**

Link aggregation (IEEE 802.3ad) controlled by the z/VM Virtual Switch (VSWITCH) allows the dedication of an OSA-Express4S or OSA-Express3 port to the z/VM operating system. The port must be participating in an aggregated group that is configured in Layer 2 mode. Link aggregation (trunking) combines multiple physical OSA-Express4S or OSA-Express3 ports into a single logical link. This configuration for increases throughput, and provides nondisruptive fail over if a port becomes unavailable. The target links for aggregation must be of the same type.

Link aggregation is applicable to the OSA-Express4S and OSA-Express3 features when configured as CHPID type OSD (QDIO). Link aggregation is supported by z/VM V5R4 and later.

### **8.3.57 QDIO data connection isolation for z/VM**

The QDIO data connection isolation function provides a higher level of security when sharing an OSA connection in z/VM environments that use VSWITCH. The VSWITCH is a virtual network device that provides switching between OSA connections and the connected guest systems.

QDIO data connection isolation allows disabling internal routing for each QDIO connected. It also provides a means for creating security zones and preventing network traffic between the zones.

VSWITCH isolation support is provided by APAR VM64281. z/VM 5R4 and later support is provided by CP APAR VM64463 and TCP/IP APAR PK67610.

QDIO data connection isolation is supported by all OSA-Express4S and OSA-Express3 features on zEC12.

## **8.3.58 QDIO interface isolation for z/OS**

Some environments require strict controls for routing data traffic between severs or nodes. In certain cases, the LPAR-to-LPAR capability of a shared OSA connection can prevent such controls from being enforced. With interface isolation, internal routing can be controlled on an LPAR basis. When interface isolation is enabled, the OSA discards any packets that are destined for a z/OS LPAR that is registered in the OSA address table (OAT) as isolated.

QDIO interface isolation is supported by Communications Server for z/OS V1R11 and all OSA-Express4S and OSA-Express3 features on zEC12.

### **8.3.59 QDIO optimized latency mode (OLM)**

QDIO OLM can help improve performance for applications that have a critical requirement to minimize response times for inbound and outbound data.

OLM optimizes the interrupt processing as follows:

- ► For inbound processing, the TCP/IP stack looks more frequently for available data to process. this process ensures that any new data is read from the OSA-Express4S or OSA-Express3 without needing more program controlled interrupts (PCIs).
- ► For outbound processing, the OSA-Express4S or OSA-Express3 also look more frequently for available data to process from the TCP/IP stack. The process therefore does not require a Signal Adapter (SIGA) instruction to determine whether more data is available.

### **8.3.60 Large send for IPv6 packets**

Large send for IPv6 packets improves performance by offloading outbound TCP segmentation processing from the host to an OSA-Express4S feature by employing a more efficient memory transfer into OSA-Express4. Large send support for IPv6 packets applies to the OSA-Express4S features (CHPID type OSD and OSX), and is exclusive to zEC12, z196, and z114. Large send is not supported for LPAR-to-LPAR packets. The minimum support requirements are listed in [Table 8-46](#page-310-0).

| <b>Operating system</b> | <b>Support requirements</b>           |
|-------------------------|---------------------------------------|
| z/OS                    | z/OS V1R13 <sup>a</sup>               |
| z/VM                    | z/VM V5R4 for guest exploitation only |

<span id="page-310-0"></span>*Table 8-46 Minimum support requirements for large send for IPv6 packets*

a. PTFs are required.

# **8.3.61 OSA-Express4S checksum offload**

OSA-Express4S features, when configured as CHPID type OSD, provide checksum offload for several types of traffic, as indicated in [Table 8-47.](#page-311-1)

<span id="page-311-1"></span>*Table 8-47 Minimum support requirements for OSA-Express4S checksum offload* 

| <b>Traffic</b>                         | <b>Support requirements</b>                                              |
|----------------------------------------|--------------------------------------------------------------------------|
| LPAR to LPAR                           | z/OS V1R12 <sup>a</sup><br>z/VM V5R4 for guest exploitation <sup>b</sup> |
| IP <sub>v6</sub>                       | z/OS V1R13<br>z/VM V5R4 for guest exploitation <sup>b</sup>              |
| LPAR to LPAR traffic for IPv4 and IPv6 | z/OS V1R13<br>z/VM V5R4 for guest exploitation <sup>b</sup>              |

a. PTFs are required.

<span id="page-311-0"></span>b. Device is directly attached to guest, and PTFs are required.

### **8.3.62 Checksum offload for IPv4 packets when in QDIO mode**

The checksum offload function supports z/OS and Linux on System z environments. It is offered on the OSA-Express4S GbE, OSA-Express4S 1000BASE-T Ethernet, OSA-Express3 GbE, and OSA-Express3 1000BASE-T Ethernet features. Checksum offload provides the capability of calculating the Transmission Control Protocol (TCP), User Datagram Protocol (UDP), and IP header checksum. Checksum verifies the accuracy of files. By moving the checksum calculations to a Gigabit or 1000BASE-T Ethernet feature, host processor cycles are reduced and performance is improved.

When checksum is offloaded, the OSA-Express feature runs the checksum calculations for Internet Protocol version 4 (IPv4) packets. The checksum offload function applies to packets that go to or come from the LAN. When multiple IP stacks share an OSA-Express, and an IP stack sends a packet to a next hop address owned by another IP stack that is sharing the OSA-Express, OSA-Express sends the IP packet directly to the other IP stack. The packet does not have to be placed out on the LAN. Checksum offload does not apply to such IP packets.

Checksum offload is supported by the GbE features, which include FC 0404, FC 0405, FC 3362, and FC 3363. It is also supported by the 1000BASE-T Ethernet features, including FC 0408 and FC 3367, when it is operating at 1000 Mbps (1 Gbps). Checksum offload is applicable to the QDIO mode only (channel type OSD).

z/OS support for checksum offload is available in all in-service z/OS releases, and in all supported Linux on System z distributions.

### **8.3.63 Adapter interruptions for QDIO**

Linux on System z and z/VM work together to provide performance improvements by using extensions to the QDIO architecture. Adapter interruptions, first added to z/Architecture with HiperSockets, provide an efficient, high-performance technique for I/O interruptions to reduce path lengths and processor usage. These reductions are in both the host operating system and the adapter (OSA-Expres4S and OSA-Express3 when using CHPID type OSD).

In extending the use of adapter interruptions to OSD (QDIO) channels, the programming processor usage to process a traditional I/O interruption is reduced. This benefits OSA-Express TCP/IP support in z/VM, z/VSE, and Linux on System z.

Adapter interruptions apply to all of the OSA-Express4S and OSA-Express3 features on zEC12 when in QDIO mode (CHPID type OSD).

### **8.3.64 OSA Dynamic LAN idle**

The OSA Dynamic LAN idle parameter change helps reduce latency and improve performance by dynamically adjusting the inbound blocking algorithm. System administrators can authorize the TCP/IP stack to enable a dynamic setting that previously was static.

For latency-sensitive applications, the blocking algorithm is modified to be latency sensitive. For streaming (throughput-sensitive) applications, the blocking algorithm is adjusted to maximize throughput. In all cases, the TCP/IP stack determines the best setting based on the current system and environmental conditions such as inbound workload volume, processor utilization, and traffic patterns. It can then dynamically update the settings. OSA-Express4S and OSA-Express3 features adapt to the changes, avoiding thrashing and frequent updates to the OSA address table (OAT). Based on the TCP/IP settings, OSA holds the packets before presenting them to the host. A dynamic setting is designed to avoid or minimize host interrupts.

OSA Dynamic LAN idle is supported by the OSA-Express4S and OSA-Express3 features on zEC12 when in QDIO mode (CHPID type OSD). It is used by z/OS V1R8 and higher, with program temporary fixes (PTFs).

### **8.3.65 OSA Layer 3 Virtual MAC for z/OS environments**

To help simplify the infrastructure and facilitate load balancing when a logical partition is sharing an OSA MAC address with another logical partition, each operating system instance can have its own unique logical or virtual MAC (VMAC) address. All IP addresses associated with a TCP/IP stack are accessible by using their own VMAC address, instead of sharing the MAC address of an OSA port. This also applies to Layer 3 mode and to an OSA port spanned among channel subsystems.

OSA Layer 3 VMAC is supported by the OSA-Express4S and OSA-Express3 features on zEC12 when in QDIO mode (CHPID type OSD). It is used by z/OS V1R8 and later.

### **8.3.66 QDIO Diagnostic Synchronization**

QDIO Diagnostic Synchronization enables system programmers and network administrators to coordinate and simultaneously capture both software and hardware traces. It allows z/OS to signal OSA-Express4S and OSA-Express3 features (by using a diagnostic assist function) to stop traces and capture the current trace records.

QDIO Diagnostic Synchronization is supported by the OSA-Express4S and OSA-Express3 features on zEC12 when in QDIO mode (CHPID type OSD). It is used by z/OS V1R8 and later.

### **8.3.67 Network Traffic Analyzer**

The zEC12 offers systems programmers and network administrators the ability to more easily solve network problems despite high traffic. With the OSA-Express Network Traffic Analyzer and QDIO Diagnostic Synchronization on the server, you can capture trace and trap data. These data can then be forwarded to z/OS tools for easier problem determination and resolution.

The Network Traffic Analyzer is supported by the OSA-Express4S and OSA-Express3 features on zEC12 when in QDIO mode (CHPID type OSD). It is used by z/OS V1R8 and later.

### **8.3.68 Program directed re-IPL**

First available on System z9, program directed re-IPL allows an operating system on a zEC12 to re-IPL without operator intervention. This function is supported for both SCSI and IBM ECKD™ devices. [Table 8-48](#page-313-0) lists the minimum support requirements for program directed re-IPL.

| <b>Operating system</b> | <b>Support requirements</b>          |
|-------------------------|--------------------------------------|
| Z/VM                    | z/VM V5R4                            |
| Linux on System z       | SUSE SLES 10 SP3<br>Red Hat RHEL 5.4 |
| z/VSE                   | V4R3 on SCSI disks                   |

<span id="page-313-0"></span>*Table 8-48 Minimum support requirements for program directed re-IPL* 

## **8.3.69 Coupling over InfiniBand**

InfiniBand technology can potentially provide high-speed interconnection at short distances, longer distance fiber optic interconnection, and interconnection between partitions on the same system without external cabling. Several areas of this book address InfiniBand characteristics and support. For more information, see [4.10, "Parallel Sysplex connectivity" on](#page-185-0)  [page 164](#page-185-0).

#### **InfiniBand coupling links**

[Table 8-49](#page-313-1) lists the minimum support requirements for coupling links over InfiniBand.

<span id="page-313-1"></span>*Table 8-49 Minimum support requirements for coupling links over InfiniBand*

| <b>Operating system</b> | <b>Support requirements</b>                                                                                            |
|-------------------------|----------------------------------------------------------------------------------------------------|
| z/OS                    | z/OS V1R10                                                                                                    |
| Z/VM                    | z/VM V5R4 (dynamic I/O support for InfiniBand CHPIDs only,<br>coupling over InfiniBand is not supported for guest use) |
| Z/TPF                   | z/TPF V1R1                                                                                                    |

#### **InfiniBand coupling links at an unrepeated distance of 10 km**

Support for HCA2-O LR (1xIFB) fanout that supports InfiniBand coupling links 1x at an unrepeated distance of 10 KM is listed in [Table 8-50](#page-314-0).

| <b>Operating system</b> | <b>Support requirements</b>                                                                                            |
|-------------------------|----------------------------------------------------------------------------------------------------|
| z/OS                    | z/OS V1R10, service required                                                                                           |
| z/VM                    | z/VM V5R4 (dynamic I/O support for InfiniBand CHPIDs only,<br>coupling over InfiniBand is not supported for guest use) |

<span id="page-314-0"></span>*Table 8-50 Minimum support requirements for coupling links over InfiniBand at 10 km* 

## **8.3.70 Dynamic I/O support for InfiniBand CHPIDs**

This function refers exclusively to the z/VM dynamic I/O support of InfiniBand coupling links. Support is available for the CIB CHPID type in the z/VM dynamic commands, including the **change channel path** dynamic I/O command. Specifying and changing the system name when entering and leaving configuration mode is also supported. z/VM does not use InfiniBand, and does not support the use of InfiniBand coupling links by guests.

[Table 8-51](#page-314-1) lists the minimum support requirements of dynamic I/O support for InfiniBand CHPIDs.

<span id="page-314-1"></span>*Table 8-51 Minimum support requirements for dynamic I/O support for InfiniBand CHPIDs*

| <b>Operating system</b> | <b>Support requirements</b> |
|-------------------------|-----------------------------|
| z/VM                    | z/VM V5R4                   |

# **8.4 Cryptographic Support**

IBM zEnterprise EC12 provides two major groups of cryptographic functions:

- ► Synchronous cryptographic functions, which are provided by the CP Assist for Cryptographic Function (CPACF)
- ► Asynchronous cryptographic functions, which are provided by the Crypto Express4S and by the Crypto Express3 features

The minimum software support levels are listed in the following sections. Obtain and review the most recent Preventive Service Planning (PSP) buckets to ensure that the latest support levels are known and included as part of the implementation plan.

# **8.4.1 CP Assist for Cryptographic Function (CPACF)**

In zEC12, CPACF supports the following encryption types:

- ► The Advanced Encryption Standard (AES, symmetric encryption)
- ► The Data Encryption Standard (DES, symmetric encryption)
- ► The Secure Hash Algorithm (SHA, hashing)

For more information, see [6.6, "CP Assist for Cryptographic Function \(CPACF\)" on page 198.](#page-219-0)

[Table 8-52](#page-315-0) lists the support requirements for CPACF at zEC12.

| <b>Operating system</b> | <b>Support requirements</b>                                                                                                    |  |
|-------------------------|----------------------------------------------------------------------------------------------------|--|
| $Z/OS^a$                | z/OS V1R10 and later with the Cryptographic Support for z/OS V1R10-V1R12<br>web deliverable.                                                                                                    |  |
| z/VM                    | z/VM V5R4 with PTFs and higher: Supported for guest use.                                                                                                    |  |
| z/VSE                   | z/VSE V4R2 and later: Supports the CPACF features with the functionality<br>supported on IBM System z10.                                                                                                    |  |
| Z/TPF                   | $z$ /TPF V1R1                                                                                                    |  |
| Linux on System z       | SUSE SLES 11 SP1<br>Red Hat RHEL 6.1<br>For Message-Security-Assist-Extension 4 exploitation, IBM is working with its<br>Linux distribution partners to include support in future Linux on System z<br>distribution releases. |  |

<span id="page-315-0"></span>*Table 8-52 Support requirements for CPACF*

a. CPACF is also used by several IBM Software product offerings for z/OS, such as IBM WebSphere Application Server for z/OS.

### **8.4.2 Crypto Express4S**

Support of Crypto Express4S functions varies by operating system and release. [Table 8-53](#page-315-1)  lists the minimum software requirements for the Crypto Express4S features when configured as a coprocessor or an accelerator. For more information, see [6.7, "Crypto Express4S" on](#page-219-1)  [page 198](#page-219-1).

| <b>Operating system</b> | <b>Crypto Express4S</b>                                                                                                    |  |
|-------------------------|----------------------------------------------------------------------------------------------------|--|
| z/OS                    | z/OS V1R13, or z/OS V1R12 with the Cryptographic Support for z/OS<br>▶<br>V1R12-V1R13 web deliverable.<br>z/OS V1R10, or z/OS V1R11 with toleration maintenance.<br>$\blacktriangleright$ |  |
| z/VM                    | z/VM V6R2, z/VM V6R1, or z/VM V5R4 with maintenance.                                                                                                    |  |
| z/VSE                   | z/VSE V5R1 with PTFs.                                                                                                    |  |
| z/TPF V1R1              | Service required (accelerator mode only).                                                                                                    |  |
| Linux on System z       | IBM is working with its Linux distribution partners to include support in future<br>Linux on System z distribution releases.                                                              |  |

<span id="page-315-1"></span>*Table 8-53 Crypto Express4S support on zEC12*

# **8.4.3 Crypto Express3**

Support of Crypto Express3 functions varies by operating system and release. [Table 8-54](#page-316-0) lists the minimum software requirements for the Crypto Express3 features when configured as a coprocessor or an accelerator. For more information, see [6.8, "Crypto Express3" on](#page-221-0)  [page 200](#page-221-0).

| <b>Operating system</b> | <b>Crypto Express3</b>                                                                                                    |  |
|-------------------------|----------------------------------------------------------------------------------------------------|--|
| z/OS                    | z/OS V1R12 (ICSF FMID HCR7770) and later<br>z/OS V1R10, or z/OS V1R11 with the Cryptographic Support for z/OS<br>V1R9-V1R11 web deliverable.<br>z/OS V1R8 with toleration maintenance: Crypto Express3 features<br>handled as Crypto Express2 features. |  |
| z/VM                    | z/VM V5R4: Service required, supported for quest use only.                                                                                                    |  |
| z/VSE                   | z/VSE V4R2.                                                                                                    |  |
| z/TPF V1R1              | Service required (accelerator mode only).                                                                                                    |  |
| Linux on System z       | For toleration:<br>SUSE SLES10 SP3 and SLES 11.<br>Red Hat RHEL 5.4 and RHEL 6.0.<br>For use:<br>SUSE SLES11 SP1.<br>Red Hat RHEL 6.1.                                                                                                    |  |

<span id="page-316-0"></span>*Table 8-54 Crypto Express3 support on zEC12*

#### **8.4.4 Web deliverables**

For web-deliverable code on z/OS, see the z/OS downloads at:

<http://www.ibm.com/systems/z/os/zos/downloads/>

For Linux on System z, support is delivered through IBM and distribution partners. For more information, see Linux on System z on the IBM developerWorks® website at:

<http://www.ibm.com/developerworks/linux/linux390/>

### **8.4.5 z/OS ICSF FMIDs**

Integrated Cryptographic Service Facility (ICSF) is a base component of z/OS. It is designed to transparently use the available cryptographic functions, whether CPACF or Crypto Express, to balance the workload and help address the bandwidth requirements of the applications.

Despite being a z/OS base component, ICSF functions are generally made available through web deliverable support a few months after a new z/OS release. Therefore, new functions must be related to an ICSF FMID instead of a z/OS version.

For a list of ICSF versions and FMID cross-references, see the Technical Documents page at: <http://www.ibm.com/support/techdocs/atsmastr.nsf/WebIndex/TD103782>

[Table 8-55](#page-317-0) lists the ICSF FMIDs and web-deliverable codes for z/OS V1R10 through V1R13. Later FMIDs include the functions of previous ones.

<span id="page-317-0"></span>*Table 8-55 z/OS ICSF FMIDs*

| z/OS         | <b>ICSF</b><br><b>FMID</b> | Web deliverable name                                                      | <b>Supported function</b>                                                                                                    |
|--------------|----------------------------|---------------------------------------------------------------------------|----------------------------------------------------------------------------------------------------|
| <b>V1R10</b> | <b>HCR7750</b>             | Included as a z/OS base element                                           | CPACF AES-192 and AES-256<br>►<br>CPACF SHA-224, SHA-384, and<br>►<br><b>SHA-512</b><br>4096-bit RSA keys<br>►<br>ISO-3 PIN block format<br>►                                                                                                    |
|              | <b>HCR7751</b>             | Cryptographic Support for z/OS<br>V1R8-V1R10 and z/OS.e V1R8 <sup>a</sup> | IBM System z10 BC support<br>►<br>Secure key AES<br>►<br>Key store policy<br>▶<br>PKDS Sysplex-wide consistency<br>►<br>In-storage copy of the PKDS<br>►<br>13-digit through 19-digit PANs<br>►<br>Crypto Query service<br>►<br>Enhanced SAF checking<br>►                                                                                                    |
|              | <b>HCR7770</b>             | Cryptographic Support for z/OS<br>V1R9-V1R11                              | Crypto Express3 and Crypto<br>►<br>Express3-1P support<br>PKA Key Management Extensions<br>►<br><b>CPACF Protected Key</b><br>▶<br>Extended PKCS #11<br>►<br>ICSF Restructure (Performance,<br>▶<br>RAS, ICSF-CICS Attach Facility)                                                                                                    |
|              | <b>HCR7780</b>             | Cryptographic Support for z/OS<br>V1R10-V1R12                             | IBM zEnterprise 196 support<br>►<br><b>Elliptic Curve Cryptography</b><br>▶<br>Message-Security-Assist-4<br>▶<br><b>HMAC Support</b><br>►<br>ANSI X9.8 Pin<br>▶<br>ANSI X9.24 (CBC Key Wrapping)<br>►<br><b>CKDS</b> constraint relief<br>ь<br><b>PCI Audit</b><br>►<br>All callable services AMODE(64)<br>►<br>PKA RSA OAEP with SHA-256<br>algorithm <sup>a</sup> |

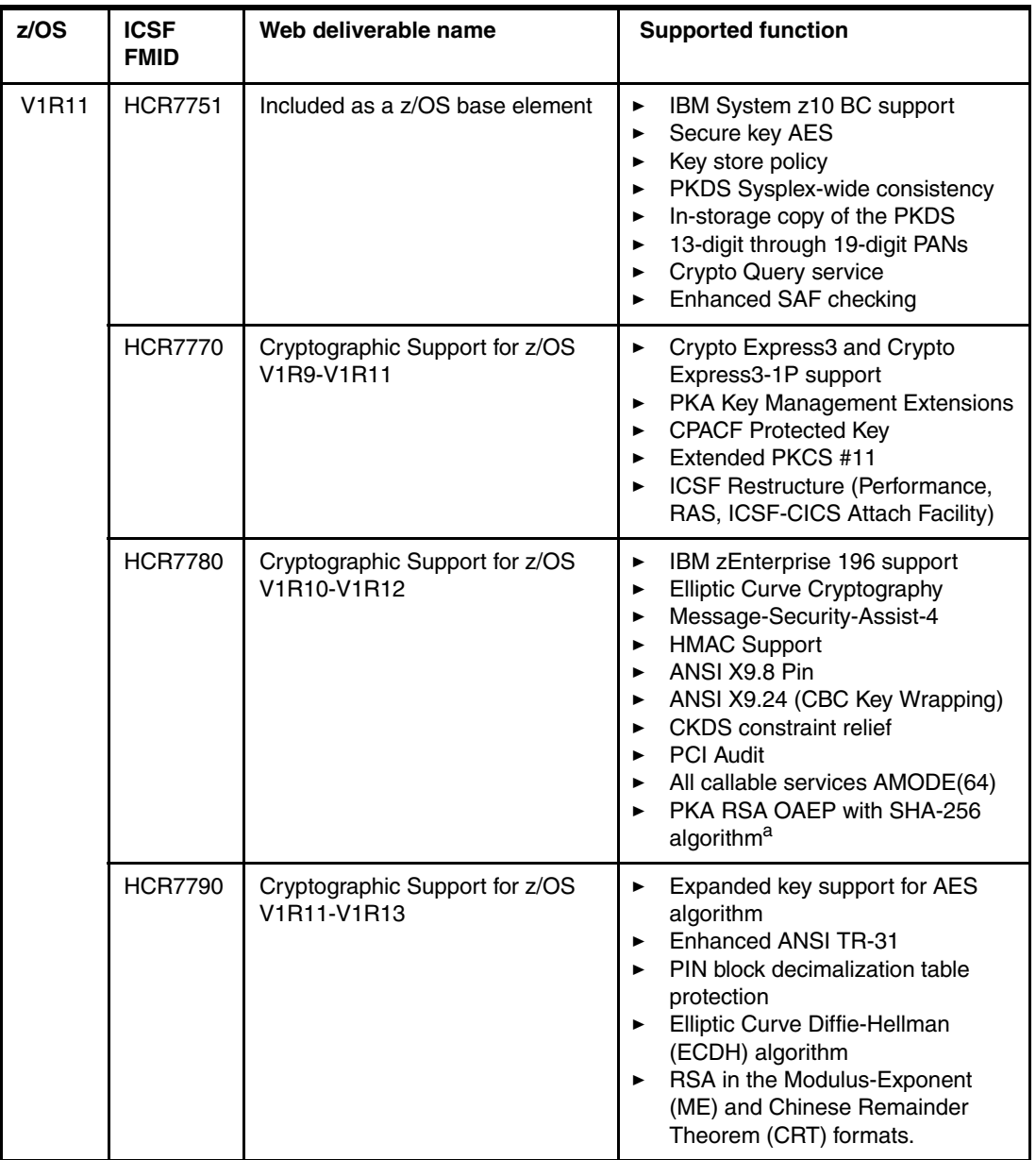

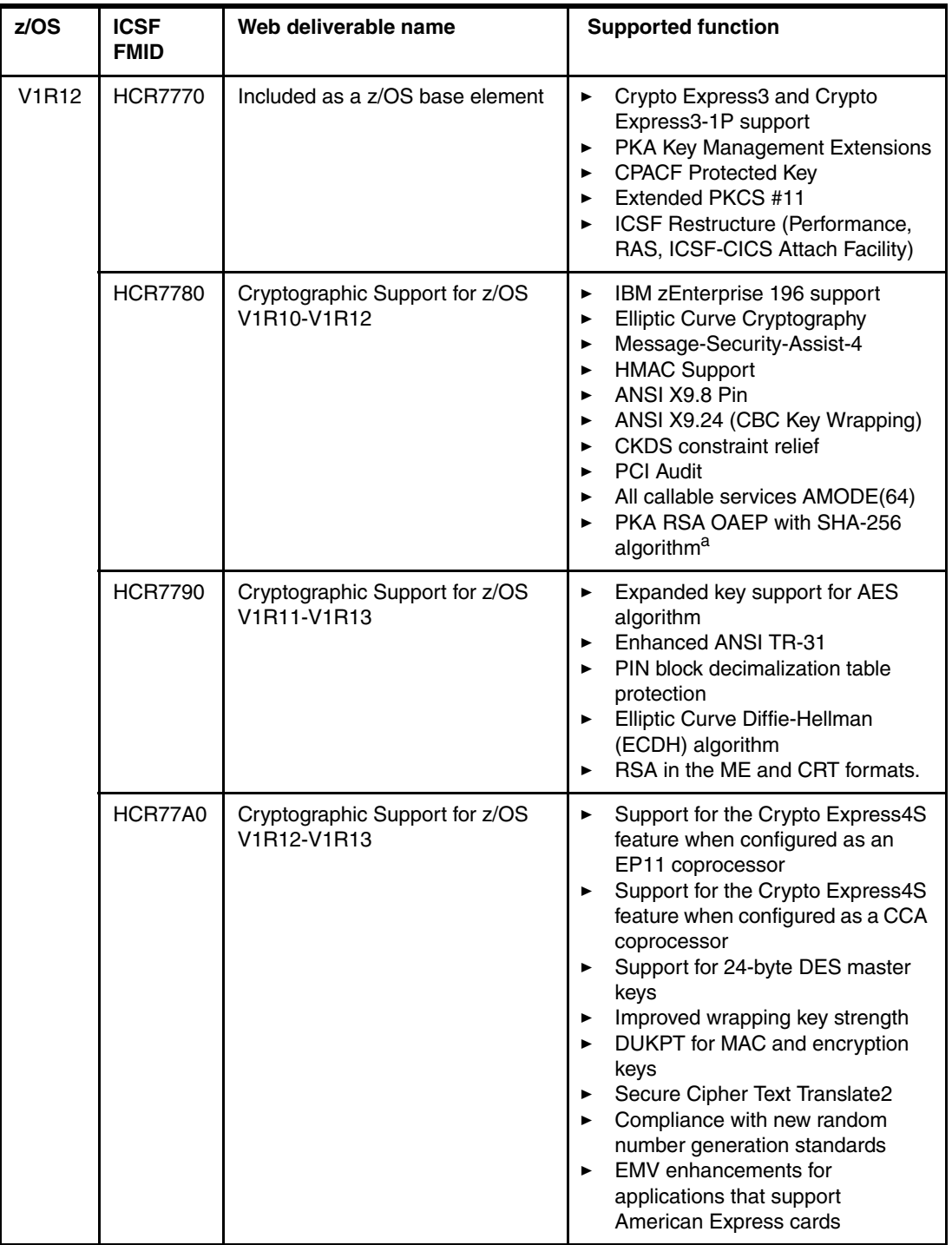

| z/OS         | <b>ICSF</b><br><b>FMID</b> | Web deliverable name                          | <b>Supported function</b>                                                                                                    |
|--------------|----------------------------|-----------------------------------------------|----------------------------------------------------------------------------------------------------|
| <b>V1R13</b> | <b>HCR7780</b>             | Included as a z/OS base element               | IBM zEnterprise 196 support<br>►<br>Elliptic Curve Cryptography<br>►<br>Message-Security-Assist-4<br>►<br><b>HMAC Support</b><br>►<br>ANSI X9.8 Pin<br>ь<br>ANSI X9.24 (CBC Key Wrapping)<br>►<br><b>CKDS</b> constraint relief<br>►<br><b>PCI Audit</b><br>All callable services AMODE(64)<br>PKA RSA OAEP with SHA-256<br>►<br>algorithm <sup>a</sup>                                                                                                    |
|              | <b>HCR7790</b>             | Cryptographic Support for z/OS<br>V1R11-V1R13 | Expanded key support for AES<br>►<br>algorithm<br><b>Enhanced ANSI TR-31</b><br>ь<br>PIN block decimalization table<br>protection<br>ECDH algorithm<br>▶<br>RSA in the ME and CRT formats.                                                                                                    |
|              | HCR77A0                    | Cryptographic Support for z/OS<br>V1R12-V1R13 | Support for the Crypto Express4S<br>ь<br>feature when configured as an<br>EP11 coprocessor<br>Support for the Crypto Express4S<br>feature when configured as a CCA<br>coprocessor<br>Support for 24-byte DES master<br>►<br>keys<br>Improved wrapping key strength<br>▶<br>DUKPT for MAC and encryption<br>keys<br>Secure Cipher Text Translate2<br>Compliance with new random<br>$\blacktriangleright$<br>number generation standards<br>EMV enhancements for<br>ь<br>applications that support<br>American Express cards |

a. Service is required.

# **8.4.6 ICSF migration considerations**

Consider the following points about the Cryptographic Support for z/OS V1R12-V1R13 web deliverable ICSF HCR77A0 code:

- ► It is not integrated in ServerPac (even for new z/OS V1R13 orders).
- -It is only required to use the new zEC12 functions.
- ► All systems in a sysplex that share a PKDS/TKDS must be at HCR77A0 to use the new PKDS/TKDS Coordinated Administration support.
- The new ICSF toleration PTFs are needed for these reasons:
	- Permit the use of a PKDS with RSA private key tokens encrypted under the ECC Master Key.
	- Support for installation options data sets that use the keyword BEGIN(FMID).
- ► A new SMP/E Fix Category is created for ICSF coexistence: IBM.Coexistence.ICSF.z/OS\_V1R12-V1R13-HCR77A0

# **8.5 z/OS migration considerations**

Except for base processor support, z/OS software changes do not require the new zEC12 functions. Also, the new functions do not require functional software. The approach, where applicable, is to allow z/OS to automatically enable a function based on the presence or absence of the required hardware and software.

### **8.5.1 General guidelines**

The IBM zEnterprise EC12 introduces the latest System z technology. Although support is provided by z/OS starting with z/OS V1R10, use of zEC12 is dependent on the z/OS release. The z/OS.e is *not* supported on zEC12.

In general, consider the following guidelines:

- Do not change software releases and hardware at the same time.
- Keep members of sysplex at same software level, except during brief migration periods.
- ► Migrate to an STP-only or Mixed-CTN network before introducing a zEC12 into a Sysplex.
- ► Review zEC12 restrictions and migration considerations before creating an upgrade plan.

#### **8.5.2 HCD**

On z/OS V1R10 and later, HCD or the Hardware Configuration Manager (HCM) help define a configuration for zEC12.

#### **8.5.3 InfiniBand coupling links**

Each system can use, or not use, InfiniBand coupling links independently of what other systems are doing, and do so with other link types.

InfiniBand coupling connectivity can be obtained only with other systems that also support InfiniBand coupling. zEC12 does not support InfiniBand connectivity with System z9 and earlier systems.

#### **8.5.4 Large page support**

The large page support function must not be enabled without the respective software support. If large page is not specified, page frames are allocated at the current size of 4 K.

In z/OS V1R9 and later, the amount of memory to be reserved for large page support is defined by using parameter LFAREA in the IEASYSxx member of SYS1.PARMLIB:

LFAREA=xx%|xxxxxxM|xxxxxxG

The parameter indicates the amount of storage, in percentage, megabytes, or gigabytes. The value cannot be changed dynamically.

### **8.5.5 HiperDispatch**

The HIPERDISPATCH=YES/NO parameter in the IEAOPTxx member of SYS1.PARMLIB and on the **SET OPT=xx** command controls whether HiperDispatch is enabled or disabled for a z/OS image. It can be changed dynamically, without an IPL or any outage.

The default is that HiperDispatch is disabled on all releases, from z/OS V1R10 (requires PTFs for zIIP support) through z/OS V1R12.

Beginning with z/OS V1R13, when running on a zEC12, z196, or z114 server, the IEAOPTxx keyword HIPERDISPATCH defaults to YES. If HIPERDISPATCH=NO is specified, the specification is accepted as it was on previous z/OS releases.

Additionally, as of z/OS V1R12, IBM requires that any LPAR running with more than 64 logical processors must operate in HiperDispatch Management Mode.

The following rules control this environment:

- ► If an LPAR is defined at IPL with more than 64 logical processors, the LPAR automatically operates in HiperDispatch Management Mode, regardless of the HIPERDISPATCH= specification.
- ► If more logical processors are added to an LPAR that has 64 or fewer logical processors and the additional logical processors would raise the number of logical processors to more than 64, the LPAR automatically operates in HiperDispatch Management Mode regardless of the HIPERDISPATCH=YES/NO specification. That is, even if the LPAR has the HIPERDISPATCH=NO specification, that LPAR is converted to operate in HiperDispatch Management.
- ► An LPAR with more than 64 logical processors running in HiperDispatch Management Mode cannot be reverted to run in non-HiperDispatch Management Mode.

To effectively use HiperDispatch, WLM goal adjustment might be required. Review the WLM policies and goals, and update them as necessary. You might want to run with the new policies and HiperDispatch on for a period, turn it off, and use the older WLM policies. Then, compare the results of using HiperDispatch, readjust the new policies, and repeat the cycle, as needed. You do not need to turn HiperDispatch off to change WLM policies.

A health check is provided to verify whether HiperDispatch is enabled on a system image that is running on zEC12.

### **8.5.6 Capacity Provisioning Manager**

Installation of the capacity provision function on z/OS requires these prerequisites:

- ► Setting up and customizing z/OS RMF, including the Distributed Data Server (DDS)
- ► Setting up the z/OS CIM Server (included in z/OS base)
- ► Performing capacity provisioning customization as described in *z/OS MVS Capacity Provisioning User's Guide*, SA33-8299

Using the capacity provisioning function requires these prerequisites:

- ► TCP/IP connectivity to observed systems
- RMF Distributed Data Server must be active
- CIM server must be active
- **EXECUTE AND CON CONSERVIST** Security and CIM customization
- Capacity Provisioning Manager customization

In addition, the Capacity Provisioning Control Center must be downloaded from the host and installed on a PC server. This application is only used to define policies. It is not required for regular operation.

Customization of the capacity provisioning function is required on the following systems:

- ► Observed z/OS systems. These are the systems in one or multiple sysplexes that are to be monitored. For more information about the capacity provisioning domain, see [9.8,](#page-374-0)  ["Nondisruptive upgrades" on page 353](#page-374-0).
- Runtime systems. These are the systems where the Capacity Provisioning Manager is running, or to which the server can fail over after server or system failures.

### <span id="page-323-0"></span>**8.5.7 Decimal floating point and z/OS XL C/C++ considerations**

z/OS V1R13 with PTFs is required to use the latest level (10) of the following two C/C++ compiler options:

- ► ARCHITECTURE: This option selects the minimum level of system architecture on which the program can run. Note that certain features provided by the compiler require a minimum architecture level. ARCH(10) use instructions available on the zEC12.
- TUNE: This option allows optimization of the application for a specific system architecture, within the constraints that are imposed by the ARCHITECTURE option. The TUNE level must not be lower than the setting in the ARCHITECTURE option.

For more information about the ARCHITECTURE and TUNE compiler options, see the *z/OS V1R13.0 XL C/C++ User's Guide*, SC09-4767.

**Attention:** Use the previous System z ARCHITECTURE or TUNE options for C/C++ programs if the same applications run on both the zEC12 and on previous System z servers. However, if C/C++ applications will run only on zEC12 servers, use the latest ARCHITECTURE and TUNE options to ensure the best performance possible is delivered through the latest instruction set additions.

### **8.5.8 IBM System z Advanced Workload Analysis Reporter (IBM zAware)**

IBM zAware is designed to offer a real-time, continuous learning, diagnostic, and monitoring capability. This capability is intended to help you pinpoint and resolve potential problems quickly enough to minimize impacts to your business. IBM zAware runs analytics in firmware and intelligently examines the message logs for potential deviations, inconsistencies, or variations from the norm. Many z/OS environments produce such a large volume of OPERLOG messages that it is difficult for operations personnel to analyze them easily. IBM zAware provides a simple GUI for easy drill-down and identification of message anomalies, which can facilitate faster problem resolution.

IBM zAware is ordered through specific features of zEC12, and requires z/OS 1.13 with IBM zAware exploitation support to collect specific log stream data. It requires a properly configured LPAR. For more information, see ["The zAware-mode logical partition \(LPAR\)" on](#page-282-0)  [page 261](#page-282-0).

To use the IBM zAware feature, complete the following tasks in z/OS:
- ► For each z/OS that is to be monitored through the IBM zAware client, configure a network connection in the TCP/IP profile. If necessary, update firewall settings.
- ► Verify that each z/OS system meets the sysplex configuration and OPERLOG requirements for monitored clients of the IBM zAware virtual appliance.
- ► Configure the z/OS system logger to send data to the IBM zAware virtual appliance server.
- Prime the IBM zAware server with prior data from monitored clients.

# **8.6 Coupling facility and CFCC considerations**

Coupling facility connectivity to a zEC12 is supported on the z196, z114, z10EC, z10 BC, and another zEC12. The LPAR that runs the Coupling Facility Control Code (CFCC) can be on any of the supported systems previously listed. For more information about CFCC requirements for supported systems, see [Table 8-56 on page 304](#page-325-0).

**Consideration:** Because coupling link connectivity to System z9, and previous systems is not supported, introduction of zEC12 into existing installations might require more planning. Also, consider the level of CFCC. For more information, see ["Coupling link](#page-190-0)  [considerations" on page 169.](#page-190-0)

The initial support of the CFCC on the zEC12 is level 18. CFCC level 18 offers the following enhancements:

- Coupling channel reporting enhancements:
	- Enables RMF to differentiate various IFB link types and detect if the CIB link is running in a "degraded" state
- Serviceability enhancements:
	- Additional structure control information in CF dumps
	- Enhanced CFCC tracing support
	- Enhanced Triggers for CF nondisruptive dumping
- Performance enhancements:
	- Dynamic structure size alter improvement
	- DB2 GBP cache bypass
	- Cache structure management

**Attention:** Having more than 1024 structures requires a new version of the CFRM CDS. In addition, all systems in the sysplex must be at z/OS V1R12 (or later), or have the coexistence/preconditioning PTFs installed. Falling back to a previous level without the coexistence PTF installed is not supported at sysplex IPL.

zEC12 systems with CFCC level 18 require z/OS V1R10 or later, and z/VM V5R4 or later for guest virtual coupling.

The current CFCC level for zEC12 servers is CFCC level 18 as shown in [Table 8-56.](#page-325-0) To support upgrade from one CFCC level to the next, different levels of CFCC can be run concurrently while the coupling facility logical partitions are running on different servers. CF LPARs that run on the same server share the CFCC level.

<span id="page-325-0"></span>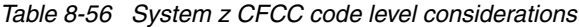

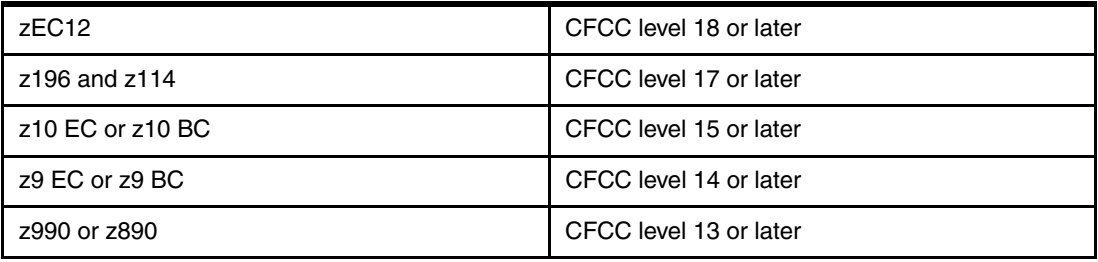

CF structure sizing changes are expected when upgrading from CFCC Level 17 (or earlier) to CFCC Level 18.Review the CF LPAR size by using the CFSizer tool available at:

<http://www.ibm.com/systems/z/cfsizer>

Previous to migration, installation of compatibility/coexistence PTFs is highly desirable. A planned outage is required when you upgrade the CF or CF LPAR to CFCC level 18.

For more information about CFCC code levels, see the Parallel Sysplex website at: <http://www.ibm.com/systems/z/pso/cftable.html>

# **8.7 MIDAW facility**

The MIDAW facility is a system architecture and software exploitation that is designed to improve FICON performance. This facility was first made available on System z9 servers, and is used by the media manager in z/OS.

The MIDAW facility provides a more efficient CCW/IDAW structure for certain categories of data-chaining I/O operations:

- MIDAW can significantly improve FICON performance for extended format data sets. Non-extended data sets can also benefit from MIDAW.
- MIDAW can improve channel utilization, and can significantly improve I/O response time. It reduces FICON channel connect time, director ports, and control unit processor usage.

IBM laboratory tests indicate that applications that use EF data sets, such as DB2, or long chains of small blocks can gain significant performance benefits by using the MIDAW facility.

MIDAW is supported on FICON channels that are configured as CHPID types FC.

### **8.7.1 MIDAW technical description**

An indirect address word (IDAW) is used to specify data addresses for I/O operations in a virtual environment<sup>10</sup>. The existing IDAW design allows the first IDAW in a list to point to any address within a page. Subsequent IDAWs in the same list must point to the first byte in a page. Also, IDAWs (except the first and last IDAW) in a list must deal with complete 2 K or 4 K

 $10$  There are exceptions to this statement, and a number of details are skipped in the description. This section assumes that you can merge this brief description with an existing understanding of I/O operations in a virtual memory environment.

units of data. [Figure 8-1](#page-326-0) shows a single channel command word (CCW) to control the transfer of data that spans non-contiguous 4 K frames in main storage. When the IDAW flag is set, the data address in the CCW points to a list of words (IDAWs). Each IDAW contains an address that designates a data area within real storage.

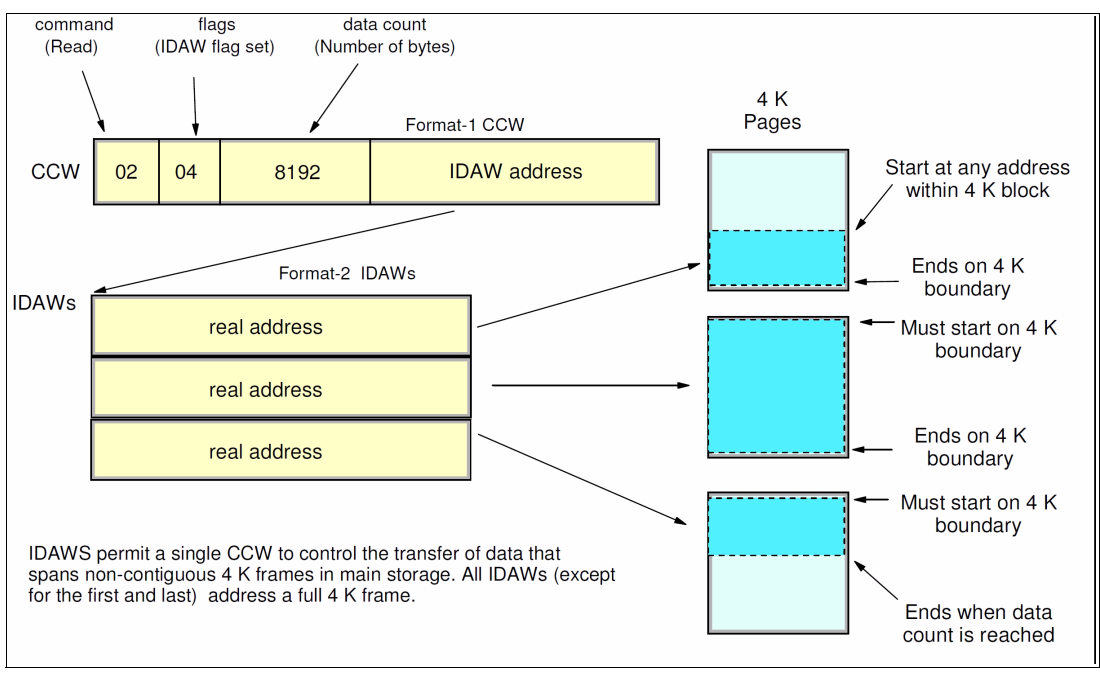

<span id="page-326-0"></span>*Figure 8-1 IDAW usage*

The number of IDAWs required for a CCW is determined by these factors:

- -The IDAW format as specified in the operation request block (ORB)
- -The count field of the CCW
- -The data address in the initial IDAW

For example, three IDAWS are required when these events occur:

- -The ORB specifies format-2 IDAWs with 4-KB blocks.
- -The CCW count field specifies 8 KB.
- -The first IDAW designates a location in the middle of a 4-KB block.

CCWs with *data chaining* can be used to process I/O data blocks that have a more complex internal structure, in which portions of the data block are directed into separate buffer areas. This process is sometimes known as scatter-read or scatter-write. However, as technology evolves and link speed increases, data chaining techniques are becoming less efficient because of switch fabrics, control unit processing and exchanges, and others.

The MIDAW facility is a method of gathering and scattering data from and into discontinuous storage locations during an I/O operation. The modified IDAW (MIDAW) format is shown in [Figure 8-2](#page-327-0). It is 16 bytes long and is aligned on a quadword.

| $\mathbf o$                                                                                                    | 40    | 48    | 64<br>127              |  |
|----------------------------------------------------------------------------------------------------|-------|-------|------------------------|--|
| reserved                                                                                                    | flags | count | data address (64 bits) |  |
| Flags:<br>Bit 40 - last MIDAW in list<br>Bit 41 - skip transfer to main storage like Skip in CCW)<br>Bit 42 - data transfer interruption control (like PCI in CCW) |       |       |                        |  |

<span id="page-327-0"></span>*Figure 8-2 MIDAW format*

An example of MIDAW usage is shown in [Figure 8-3](#page-327-1).

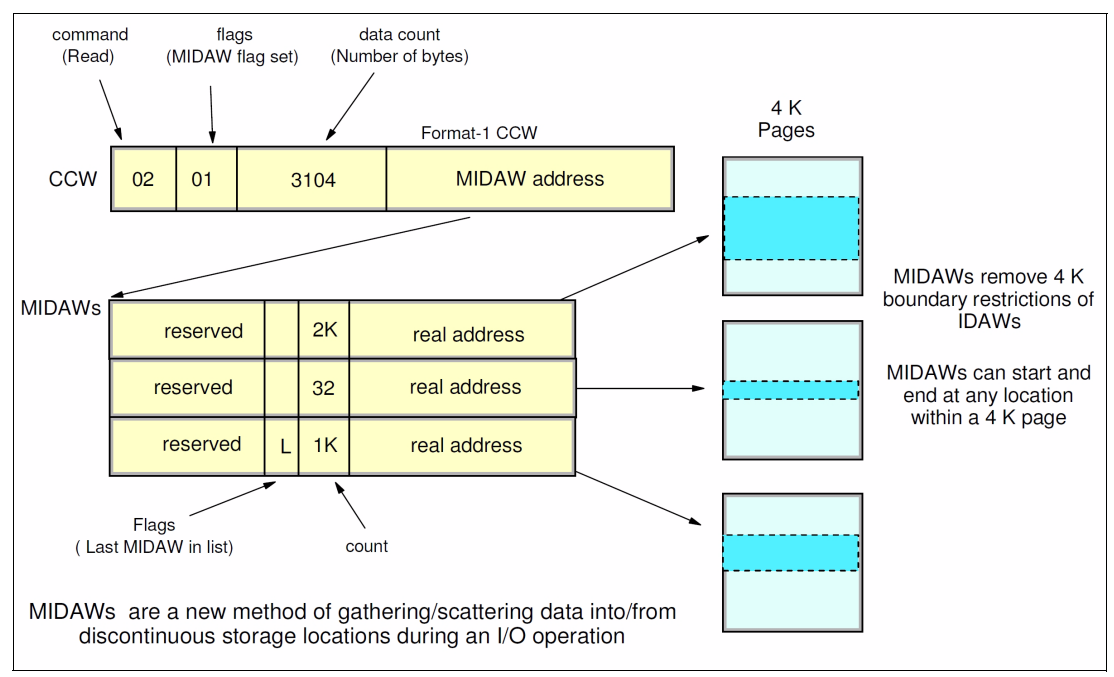

<span id="page-327-1"></span>*Figure 8-3 MIDAW usage*

The use of MIDAWs is indicated by the MIDAW bit in the CCW. If this bit is set, the *skip flag* cannot be set in the CCW. The skip flag in the MIDAW can be used instead. The data count in the CCW should equal the sum of the data counts in the MIDAWs. The CCW operation ends when the CCW count goes to zero or the last MIDAW (with the *last* flag) ends. The combination of the address and count in a MIDAW cannot cross a page boundary. This means that the largest possible count is 4 K. The maximum data count of all the MIDAWs in a list cannot exceed 64 K, which is the maximum count of the associated CCW.

The scatter-read or scatter-write effect of the MIDAWs makes it possible to efficiently send small control blocks that are embedded in a disk record to separate buffers from those used for larger data areas within the record. MIDAW operations are on a single I/O block, in the manner of data chaining. Do not confuse this operation with CCW *command* chaining.

# **8.7.2 Extended format data sets**

z/OS extended format data sets use internal structures (usually not visible to the application program) that require scatter-read (or scatter-write) operation. This means that CCW data chaining is required, which produces less than optimal I/O performance. Because the most significant performance benefit of MIDAWs is achieved with extended format (EF) data sets, a brief review of the EF data sets is included here.

Both Virtual Storage Access Method (VSAM) and non-VSAM (DSORG=PS) sets can be defined as extended format data sets. For non-VSAM data sets, a 32-byte suffix is appended to the end of every physical record (that is, block) on disk. VSAM appends the suffix to the end of every control interval (CI), which normally corresponds to a physical record. A 32 K CI is split into two records to be able to span tracks. This suffix is used to improve data reliability and facilitates other functions that are described in the following paragraphs. Thus, for example, if the DCB BLKSIZE or VSAM CI size is equal to 8192, the actual block on storage consists of 8224 bytes. The control unit itself does not distinguish between suffixes and user data. The suffix is transparent to the access method and database.

In addition to reliability, EF data sets enable three other functions:

- **DESMS** striping
- **Access method compression**
- ► Extended addressability (EA)

EA is especially useful for creating large DB2 partitions (larger than 4 GB). Striping can be used to increase sequential throughput, or to spread random I/Os across multiple logical volumes. DFSMS striping is especially useful for using multiple channels in parallel for one data set. The DB2 logs are often striped to optimize the performance of DB2 sequential inserts.

Processing an I/O operation to an EF data set normally requires at least two CCWs with data chaining. One CCW would be used for the 32-byte suffix of the EF data set. With MIDAW, the additional CCW for the EF data set suffix is eliminated.

MIDAWs benefit both EF and non-EF data sets. For example, to read twelve 4 K records from a non-EF data set on a 3390 track, Media Manager chains 12 CCWs together by using data chaining. To read twelve 4 K records from an EF data set, 24 CCWs would be chained (two CCWs per 4 K record). Using Media Manager track-level command operations and MIDAWs, an entire track can be transferred by using a single CCW.

# **8.7.3 Performance benefits**

z/OS Media Manager has I/O channel programs support for implementing Extended Format data sets, and automatically uses MIDAWs when appropriate. Most disk I/Os in the system are generated by using Media Manager.

Users of the Executing Fixed Channel Programs in Real Storage (EXCPVR) instruction can construct channel programs that contain MIDAWs. However, doing so requires that they construct an IOBE with the IOBEMIDA bit set. Users of EXCP instruction *cannot* construct channel programs that contain MIDAWs.

The MIDAW facility removes the 4 K boundary restrictions of IDAWs and, in the case of EF data sets, reduces the number of CCWs. Decreasing the number of CCWs helps to reduce the FICON channel processor utilization. Media Manager and MIDAWs do not cause the bits to move any faster across the FICON link. However, they do reduce the number of frames and sequences that flow across the link, thus using the channel resources more efficiently.

The MIDAW facility with FICON Express8S, operating at 8 Gbps, showed an improvement in throughput for all reads on DB2 table scan tests with EF data sets compared to use of IDAWs with FICON Express2, operating at 2 Gbps.

The performance of a specific workload can vary according to the conditions and hardware configuration of the environment. IBM laboratory tests found that DB2 gains significant performance benefits by using the MIDAW facility in the following areas:

- **Fable scans**
- -Logging
- Utilities
- ► Using DFSMS striping for DB2 data sets

Media Manager with the MIDAW facility can provide significant performance benefits when used in combination applications that use EF data sets (such as DB2) or long chains of small blocks.

For more information about FICON and MIDAW, see the following resources:

► The I/O Connectivity website contains material about FICON channel performance:

<http://www.ibm.com/systems/z/connectivity/>

- *DS8000 Performance Monitoring and Tuning*, SG24-7146

# **8.8 IOCP**

All System z servers require a description of their I/O configuration. This description is stored in input/output configuration data set (IOCDS) files. The input/output configuration program (IOCP) allows creation of the IOCDS file from a source file that is known as the input/output configuration source (IOCS).

The IOCS file contains detailed information for each channel and path assignment, each control unit, and each device in the configuration.

The required level of IOCP for the zEC12 is V2 R1 L0 (IOCP 2.1.0) or later with PTF. For more information, see the *Input/Output Configuration Program User's Guide*, SB10-7037.

# **8.9 Worldwide port name (WWPN) tool**

Part of the installation of your zEC12 system is the pre-planning of the SAN environment. IBM has a stand-alone tool to assist with this planning before the installation.

The capability of the WWPN tool has been extended to calculate and show WWPNs for both virtual and physical ports ahead of system installation.

The tool assigns WWPNs to each virtual FCP channel/port using the same WWPN assignment algorithms that a system uses when assigning WWPNs for channels using NPIV. Thus, the SAN can be set up in advance, allowing operations to proceed much faster after the server is installed. In addition, the SAN configuration can be retained instead of altered by assigning the WWPN to physical FCP ports when a FICON feature is replaced.

The WWPN tool takes a .csv file that contains the FCP-specific I/O device definitions and creates the WWPN assignments that are required to set up the SAN. A binary configuration file that can be imported later by the system is also created. The .csv file can either be

created manually, or exported from the Hardware Configuration Definition/Hardware Configuration Manager (HCD/HCM).

The WWPN tool on zEC12 (CHPID type FCP) requires the following levels:

- ► z/OS V1R10 or V1R11 with PTFs, or V1R12 and later
- ► z/VM V5R4 or V6R1 with PTFs, or V6R2 and later

The WWPN tool is applicable to all FICON channels defined as CHPID type FCP (for communication with SCSI devices) on zEC12. It is available for download at the Resource Link at:

<http://www.ibm.com/servers/resourcelink/>

# **8.10 ICKDSF**

Device Support Facilities, ICKDSF, Release 17 is required on all systems that share disk subsystems with a zEC12 processor.

ICKDSF supports a modified format of the CPU information field that contains a two-digit logical partition identifier. ICKDSF uses the CPU information field instead of CCW reserve/release for concurrent media maintenance. It prevents multiple systems from running ICKDSF on the same volume, and at the same time allows user applications to run while ICKDSF is processing. To prevent data corruption, ICKDSF must be able to determine all sharing systems that can potentially run ICKDSF. Therefore, this support is required for zEC12.

**Remember:** The need for ICKDSF Release 17 applies even to systems that are not part of the same sysplex, or are running an operating system other than z/OS, such as z/VM.

# **8.11 zEnterprise BladeCenter Extension (zBX) Model 003 software support**

zBX Model 003 houses two types of blades: General purpose and solution specific.

### **8.11.1 IBM Blades**

IBM offers a selected subset of IBM POWER7 blades that can be installed and operated on the zBX Model 003. These blades have been thoroughly tested to ensure compatibility and manageability in the IBM zEnterprise EC12environment.

The blades are virtualized by PowerVM Enterprise Edition. Their LPARs run either AIX Version 5 Release 3 TL12 (IBM POWER6® mode), AIX Version 6 Release 1 TL5 (POWER7 mode), or AIX Version 7 Release 1 and subsequent releases. Applications that are supported on AIX can be deployed to blades.

Also offered are selected IBM System x HX5 blades. Virtualization is provided by an integrated hypervisor by using Kernel-based virtual machines, and supporting Linux on System x and Microsoft Windows operating systems.

[Table 8-57](#page-331-1) lists the operating systems that are supported by HX5 blades.

| <b>Operating system</b>  | <b>Support requirements</b>                                                                                                    |
|--------------------------|----------------------------------------------------------------------------------------------------|
| Linux on System x        | Red Hat RHEL 5.5 and up, 6.0 and up<br>SUSE SLES 10 (SP4) and up, SLES 11 (SP1) <sup>a</sup> and up                              |
| <b>Microsoft Windows</b> | Microsoft Windows Server 2008 R2 <sup>b</sup><br>Microsoft Windows Server 2008 (SP2) <sup>b</sup> (Datacenter Edition preferred) |

<span id="page-331-1"></span>*Table 8-57 Operating Support for zBX Model 003 HX5 Blades*

a. Latest patch level required

<span id="page-331-0"></span>b. 64 bit only

# **8.11.2 IBM WebSphere DataPower Integration Appliance XI50 for zEnterprise**

The IBM WebSphere DataPower Integration Appliance XI50 for zEnterprise (DataPower XI50z) is a special-purpose, double-wide blade.

The DataPower XI50z is a multifunctional appliance that can help provide these features:

- Multiple levels of XML optimization
- -Streamline and secure valuable service-oriented architecture (SOA) applications
- ► Provide drop-in integration for heterogeneous environments by enabling core enterprise service bus (ESB) functions, including routing, bridging, transformation, and event handling
- Simplify, govern, and enhance the network security for XML and web services

[Table 8-58](#page-331-2) lists the minimum support requirements for DataPower Sysplex Distributor support.

<span id="page-331-2"></span>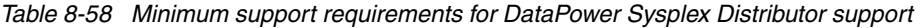

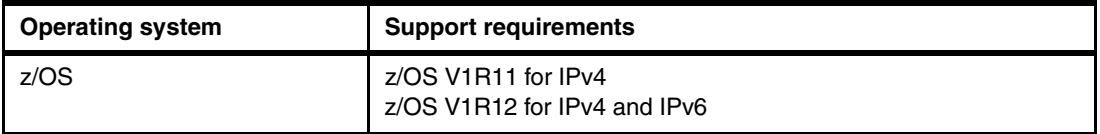

# <span id="page-331-3"></span>**8.12 Software licensing considerations**

The IBM software portfolio for the zEC12 includes operating system software<sup>11</sup> (that is,  $z$ /OS, z/VM, z/VSE, and z/TPF) and middleware that runs on these operating systems. It also includes middleware for Linux on System z environments.

zBX software products are covered by IPLA and other agreements, such as the IBM International Passport Advantage® Agreement, similar to other AIX, Linux on System x and Windows environments. POWER/VM Enterprise Edition licenses must be ordered for POWER7 blades.

For the zEC12, two metric groups for software licensing are available from IBM, depending on the software product:

- ► Monthly license charge (MLC)
- -International Program License Agreement (IPLA)

<sup>&</sup>lt;sup>11</sup> Linux on System z distributions are not IBM products.

MLC pricing metrics have a recurring charge that applies each month. In addition to the right to use the product, the charge includes access to IBM product support during the support period. MLC metrics, in turn, include various offerings.

IPLA metrics have a single, up-front charge for an entitlement to use the product. An optional and separate annual charge that is called *subscription and support* entitles you to access IBM product support during the support period. You also receive future releases and versions at no additional charge.

For more information, see the following references:

- The web page "Learn about Software licensing", which has pointers to many documents:

[http://www-01.ibm.com/software/lotus/passportadvantage/about\\_software\\_licensing](http://www-01.ibm.com/software/lotus/passportadvantage/about_software_licensing.html) .html

- The web page "Base license agreements" provides several documents:

<http://www-03.ibm.com/software/sla/sladb.nsf/viewbla>

► The IBM System z Software Pricing Reference Guide, at:

<http://www.ibm.com/systems/z/resources/swprice/reference/index.html>

► IBM System z Software Pricing web pages, which can be found at:

<http://www.ibm.com/systems/z/resources/swprice/mlc/index.html>

- The IBM International Passport Advantage Agreement can be downloaded from the "Learn about Software licensing" web page at:

[ftp://ftp.software.ibm.com/software/passportadvantage/PA\\_Agreements/PA\\_Agreemen](ftp://ftp.software.ibm.com/software/passportadvantage/PA_Agreements/PA_Agreement_International_English.pdf) t International English.pdf

The remainder of this section describes the software licensing options available on the zEC12.

#### **8.12.1 MLC pricing metrics**

MLC pricing applies to z/OS z/VSE, and z/TPF operating systems. Any mix of z/OS, z/VM, Linux, z/VSE, and z/TPF images is allowed. Charges are based on processor capacity which is measured in millions of service units (MSU) per hour.

#### **Charge models**

There are various Workload License Charges (WLC) pricing structures that support two charge models:

- Variable charges (several pricing metrics):

Variable charges apply to products such as z/OS, z/VSE, z/TPF, DB2, IMS, CICS, IBM MQSeries®, and IBM Domino®. There are several pricing metrics that employ the following charge types:

– Full-capacity:

The CPC's total number of MSUs is used for charging. Full-capacity is applicable when your CPC is not eligible for sub-capacity.

– Sub-capacity:

Software charges are based on the utilization of the logical partitions where the product is running.

- Flat charges:

Software products that are licensed under flat charges are not eligible for subcapacity pricing. There is a single charge per CPC on the zEC12.

#### **Sub-capacity**

For eligible programs, sub-capacity allows software charges that are based on use of logical partitions instead of the CPC's total number of MSUs. Sub-capacity removes the dependency between software charges and CPC (hardware) installed capacity.

The sub-capacity licensed products are charged monthly based on the highest observed 4-hour rolling average utilization of the logical partitions in which the product runs. The exception is products that are licensed using the SALC pricing metric. This pricing requires measuring the utilization and reporting it to IBM.

The logical partition's 4-hour rolling average utilization can be limited by a defined capacity value on the partition's image profile. This value activates the soft capping function of PR/SM, limiting the 4-hour rolling average partition utilization to the defined capacity value. Soft capping controls the maximum 4-hour rolling average usage (the last 4-hour average value at every 5-minute interval). However, it does not control the maximum instantaneous partition use.

Also available is an LPAR group capacity limit, which sets soft capping by PR/SM for a group of LPARs running z/OS.

Even when using the soft capping option, the partition use can reach its maximum share based on the number of logical processors and weights in the image profile. Only the 4-hour rolling average utilization is tracked, allowing utilization peaks above the defined capacity value.

Some pricing metrics apply to stand-alone System z servers. Others apply to the aggregation of multiple zEC12 and System z servers' workloads within the same Parallel Sysplex.

For more information about WLC and how to combine logical partitions utilization, see z*/OS Planning for Workload License Charges*, SA22-7506, available at:

[http://www-03.ibm.com/systems/z/os/zos/bkserv/find\\_books.html](http://www-03.ibm.com/systems/z/os/zos/bkserv/find_books.html)

The following metrics are applicable to a stand-alone zEC12:

- Advanced Workload License Charges (AWLC)
- System z new application license charge (zNALC)
- Parallel Sysplex license charges (PSLC)

Metrics applicable to a zEC12 in an actively coupled Parallel Sysplex are:

► AWLC when all CPCs are zEC12, z196, or z114

Variable workload license charges (VWLCs) are only allowed under the AWLC Transition Charges for Sysplexes when not all CPCs are zEC12, z196, or z114.

- $\blacktriangleright$  zNALC
- <span id="page-333-0"></span>► PSLC

# **8.12.2 Advanced Workload License Charges (AWLC)**

AWLCs were introduced with the IBM zEnterprise 196. They use the measuring and reporting mechanisms, as well as the existing MSU tiers, from VWLC.

Prices for tiers 4, 5, and 6 are different, allowing for lower costs for charges above 875 MSUs. AWLC offers improved price performance as compared to VWLC for all customers above 3 MSUs.

Similar to WLC, AWLC can be implemented in full-capacity or sub-capacity mode. AWLC applies to z/OS and z/TPF, and their associated middleware products such as DB2, IMS, CICS, MQSeries, and IBM Domino, when running on a zEC12.

For more information, see the AWLC web page at:

<http://www-03.ibm.com/systems/z/resources/swprice/mlc/awlc.html>

### **8.12.3 System z new application license charges (zNALC)**

zNALC offers a reduced price for the z/OS operating system on LPARs that run a qualified new workload application such as Java language business applications. These applications must run under WebSphere Application Server for z/OS, Domino, SAP, PeopleSoft, and Siebel.

z/OS with zNALC provides a strategic pricing model available on the full range of System z servers for simplified application planning and deployment. zNALC allows for aggregation across a qualified Parallel Sysplex, which can provide a lower cost for incremental growth across new workloads that span a Parallel Sysplex.

For more information, see the zNALC web page at:

<http://www-03.ibm.com/systems/z/resources/swprice/mlc/znalc.html>

### **8.12.4 Select application license charges (SALC)**

SALC applies only to WebSphere MQ for System z. It allows a WLC customer to license WebSphere MQ under product use rather than the sub-capacity pricing provided under WLC.

WebSphere MQ is typically a low-usage product that runs pervasively throughout the environment. Clients who run WebSphere MQ at a low usage can benefit from SALC. Alternatively, you can still choose to license WebSphere MQ under the same metric as the z/OS software stack.

A reporting function, which IBM provides in the operating system IBM Software Usage Report Program, is used to calculate the daily MSU number. The rules to determine the billable SALC MSUs for WebSphere MQ use the following algorithm:

- 1. Determines the highest daily usage of a program family, which is the highest of 24 hourly measurements recorded each day. Program refers to all active versions of WebSphere MQ
- 2. Determines the monthly usage of a program family, which is the fourth highest daily measurement that is recorded for a month
- 3. Uses the highest monthly usage that is determined for the next billing period

For more information about SALC, see the Other MLC Metrics web page at:

<http://www.ibm.com/systems/z/resources/swprice/mlc/other.html>

# **8.12.5 Midrange Workload License Charges (MWLC)**

MWLC applies to z/VSE V4 and later when running on zEC12, z196, and System z10 and z9 servers. The exceptions are the z10 BC and z9 BC servers at capacity setting A01, to which Entry level License Charge (zELC) applies.

Similar to Workload License Charges, MWLC can be implemented in full-capacity or sub-capacity mode. MWLC applies to z/VSE V4 and later, and several IBM middleware products for z/VSE. All other z/VSE programs continue to be priced as before.

The z/VSE pricing metric is independent of the pricing metric for other systems (for instance, z/OS) that might be running on the same server. When z/VSE is running as a guest of z/VM, z/VM V5R4 or later is required.

To report usage, the sub-capacity report tool is used. One SCRT report per server is required.

For more information, see the MWLC web page at:

<http://www.ibm.com/systems/z/resources/swprice/mlc/mwlc.html>

# **8.12.6 Parallel Sysplex License Charges (PSLC)**

Parallel Sysplex License Charges (PSLC) applies to a large range of mainframe servers. The list can be obtained at:

<http://www-03.ibm.com/systems/z/resources/swprice/reference/exhibits/hardware.html>

Although it can be applied to stand-alone CPCs, the metric only provides aggregation benefits when applied to group of CPCs in an actively coupled Parallel Sysplex cluster according to IBM terms and conditions.

Aggregation allows charging a product based on the total MSU value of the systems where the product runs. This is as opposed to all the systems in the cluster. In an uncoupled environment, software charges are based on the MSU capacity of the system.

For more information, see the PSLC web page at:

<http://www.ibm.com/systems/z/resources/swprice/mlc/pslc.html>

# **8.12.7 System z International Program License Agreement (IPLA)**

For zEC12 and System z systems, the following types of products are generally in the IPLA category:

- **Data management tools**
- ► CICS Tools
- **Application development tools**
- ► Certain WebSphere for z/OS products
- **EXEC** Linux middleware products
- ► z/VM Versions V5 and V6

Generally, three pricing metrics apply to IPLA products for zEC12 and System z:

- Value unit (VU):

Value unit pricing, which applies to the IPLA products that run on z/OS. Value unit pricing is typically based on the number of MSUs and allows for lower cost of incremental growth. Examples of eligible products are IMS Tools, CICS Tools, DB2 tools, application development tools, and WebSphere products for z/OS.

► Engine-based value unit (EBVU):

EBVU pricing enables a lower cost of incremental growth with more engine-based licenses purchased. Examples of eligible products include z/VM V5 and V6, and certain z/VM middleware. They are priced based on the number of engines.

► Processor value units (PVU):

In this metric, the number of engines is converted into processor value units under the Passport Advantage terms and conditions. Most Linux middleware is also priced based on the number of engines.

For more information, see the System z IPLA web page at:

<http://www.ibm.com/systems/z/resources/swprice/zipla/index.html>

# **8.13 References**

For the most current planning information, see the support website for each of the following operating systems:

► z/OS:

<http://www.ibm.com/systems/support/z/zos/>

 $\blacktriangleright$  z/VM:

<http://www.ibm.com/systems/support/z/zvm/>

► z/VSE:

<http://www.ibm.com/servers/eserver/zseries/zvse/support/preventive.html>

- z/TPF:

<http://www.ibm.com/software/htp/tpf/pages/maint.htm>

► Linux on System z:

<http://www.ibm.com/systems/z/os/linux/>

**9**

# **Chapter 9. System upgrades**

This chapter provides an overview of IBM zEnterprise EC12 upgrade capabilities and procedures, with an emphasis on Capacity on Demand offerings. The upgrade offerings to the zEC12 systems have been developed from previous IBM System z systems. In response to customer demands and changes in market requirements, a number of features have been added. The provisioning environment gives you an unprecedented flexibility and a finer control over cost and value.

For detailed tutorials on all aspects of system upgrades, click **Resource Link**1 **- Customer Initiated Upgrade Information**, then select **Education**. Select your particular product from the list of available systems:

#### [https://www-304.ibm.com/servers/resourcelink/hom03010.nsf/pages/CIUInformation?Ope](https://www-304.ibm.com/servers/resourcelink/hom03010.nsf/pages/CIUInformation?OpenDocument) nDocument

The growth capabilities that are provided by the zEC12 include the following benefits:

- Enabling exploitation of new business opportunities
- Supporting the growth of dynamic, smart environments
- ► Managing the risk of volatile, high-growth, and high-volume applications
- ► Supporting 24x365 application availability
- ► Enabling capacity growth during lockdown periods
- Enabling planned-downtime changes without availability impacts

This chapter includes the following sections:

- [Upgrade types](#page-339-0)
- **EX [Concurrent upgrades](#page-343-0)**
- [Miscellaneous equipment specification \(MES\) upgrades](#page-349-0)
- [Permanent upgrade through the CIU facility](#page-356-0)
- ► [On/Off Capacity on Demand](#page-359-0)
- ► [Capacity for Planned Event \(CPE\)](#page-370-0)
- ► [Capacity Backup \(CBU\)](#page-371-0)
- **EXEC** [Nondisruptive upgrades](#page-374-0)
- [Summary of Capacity on Demand offerings](#page-379-0)

<sup>&</sup>lt;sup>1</sup> Registration is required to access Resource Link.

# <span id="page-339-0"></span>**9.1 Upgrade types**

The types of upgrades for a zEC12 are summarized in this section.

### **9.1.1 Overview**

Upgrades can be categorized as described in the following discussion.

#### **Permanent and temporary upgrades**

Different types of upgrades in different situations. For example, a growing workload might require more memory, more I/O cards, or more processor capacity. However, only a short-term upgrade might be necessary to handle a peak workload, or to temporarily replace a system that is down during a disaster or data center maintenance. The zEC12 offers the following solutions for such situations:

- Permanent:
	- Miscellaneous equipment specification (MES):

The MES upgrade order is always performed by IBM personnel. The result can be either real hardware or installation of Licensed Internal Code Configuration Control (LICCC) to the system. In both cases, installation is performed by IBM personnel.

– Customer Initiated Upgrade (CIU):

Using the CIU facility for a system requires that the online CoD buying feature (FC 9900) is installed on the system. The CIU facility supports only LICCC upgrades.

-Temporary:

> All temporary upgrades are LICCC-based. The one billable capacity offering is On/Off Capacity on Demand (On/Off CoD). The two replacement capacity offerings available are Capacity Backup (CBU) and Capacity for Planned Event (CPE).

For more information, see ["Terminology related to CoD for zEC12 systems" on page 319](#page-340-0).

**Tip:** The MES provides system upgrades that can result in more enabled processors, different CP capacity level, and, in additional books, memory, I/O drawers, and I/O cards (physical upgrade). An MES can also upgrade the zEnterprise BladeCenter Extension. Additional planning tasks are required for nondisruptive logical upgrades. MES is ordered through your IBM representative and delivered by IBM service personnel.

#### **Concurrent and nondisruptive upgrades**

Depending on the impact on system and application availability, upgrades can be classified as follows:

- Concurrent

In general, concurrency addresses the continuity of operations of the hardware part of an upgrade. For example, whether a system (as a box) is not required to be switched off during the upgrade. For more information, see [9.2, "Concurrent upgrades" on page 322](#page-343-0).

- Non-concurrent

This type of upgrade requires switching off the hardware that is being upgraded. Examples include model upgrades from any zEC12 model to the zEC12 HA1 model, and certain physical memory capacity upgrades.

**-** Disruptive

An upgrade is considered disruptive when resources modified or added to an operating system image require that the operating system be recycled to configure the newly added resources.

**-** Nondisruptive

Nondisruptive upgrades do not require the software or operating system to be restarted for the upgrade to take effect. Thus, even concurrent upgrades can be disruptive to operating systems or programs that do not support the upgrades while being nondisruptive to others. For more information, see [9.8, "Nondisruptive upgrades" on page 353.](#page-374-0)

# <span id="page-340-0"></span>**Terminology related to CoD for zEC12 systems**

[Table 9-1](#page-340-1) lists the most frequently used terms that are related to Capacity on Demand for zEC12 systems.

<span id="page-340-1"></span>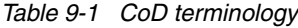

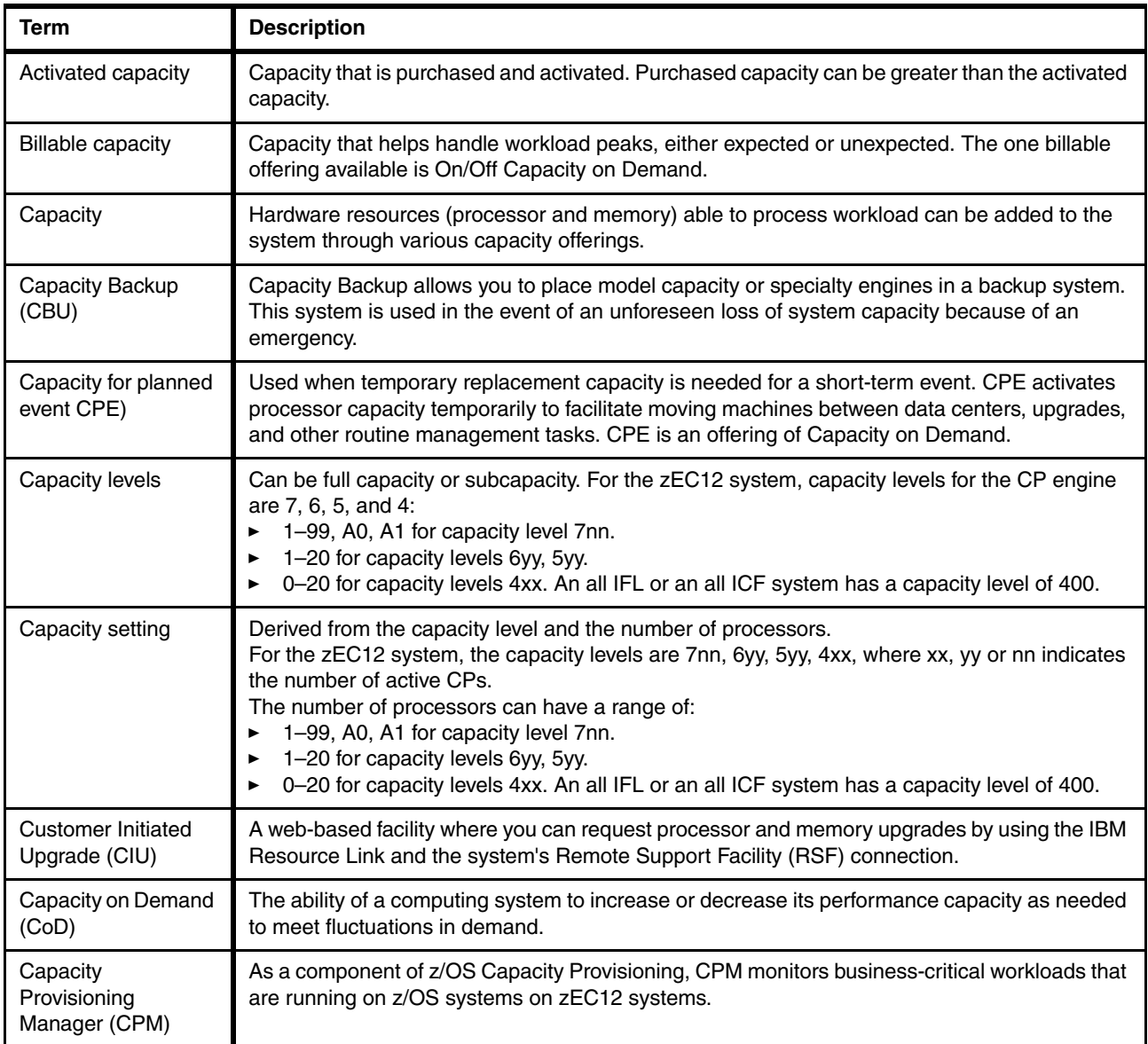

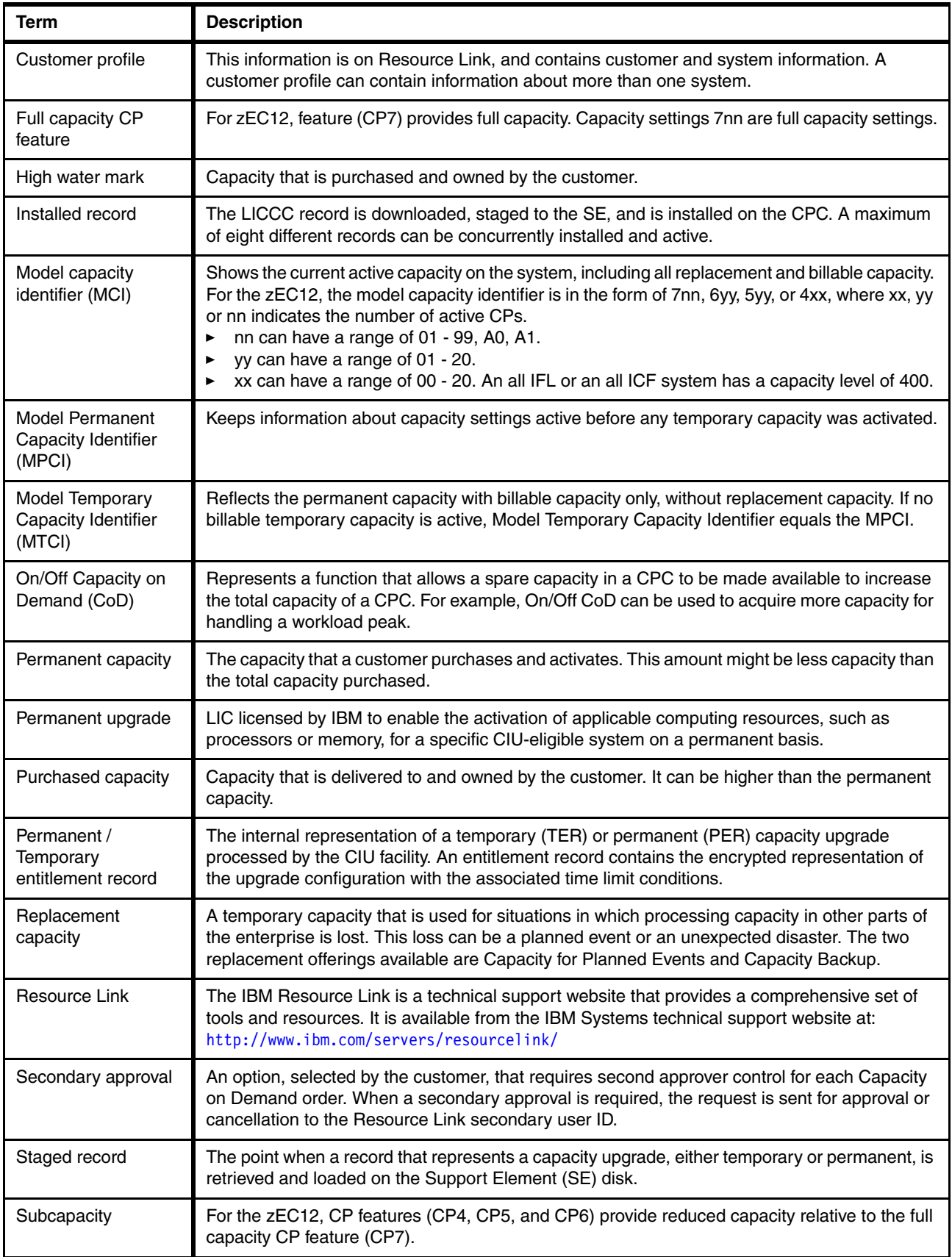

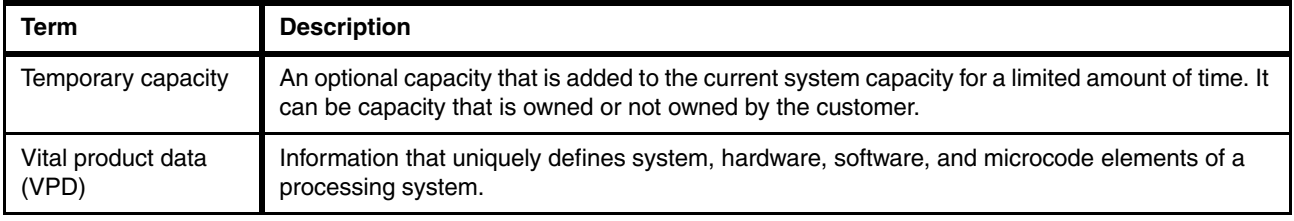

# **9.1.2 Permanent upgrades**

Permanent upgrades can be obtained by using these processes:

- Ordered through an IBM marketing representative
- Initiated by the customer with the CIU on the IBM Resource Link

**Tip:** The use of the CIU facility for a system requires that the online CoD buying feature (FC 9900) is installed on the system. The CIU facility itself is enabled through the permanent upgrade authorization feature code (FC 9898).

### **Permanent upgrades ordered through an IBM representative**

Through a permanent upgrade, you can accomplish these tasks:

- ► Add processor books
- Add PCIe drawers and features
- ► Add model capacity
- **Add specialty engines**
- **Add memory**
- Activate unassigned model capacity or IFLs
- Deactivate activated model capacity or IFLs
- Activate channels
- **Activate cryptographic engines**
- Change specialty engine (recharacterization)
- Add zBX and zBX features:
	- Chassis
	- Racks
	- DataPower Blades
	- Entitlements

**Considerations:** Most of the MES can be concurrently applied, without disrupting the existing workload. For more information, see [9.2, "Concurrent upgrades" on page 322.](#page-343-0) However, certain MES changes are disruptive, such as model upgrades from any zEC12 model to the zEC12 HA1 model.

Memory upgrades that require DIMM changes can be made nondisruptive if there are multiple books and the flexible memory option is used.

#### **Permanent upgrades initiated through CIU on the IBM Resource Link**

Ordering a permanent upgrade by using the CIU application through Resource Link allows you to add capacity to fit within your existing hardware:

- ► Add model capacity
- ► Add specialty engines
- ► Add memory
- Activate unassigned model capacity or IFLs
- Deactivate activated model capacity or IFLs

# **9.1.3 Temporary upgrades**

System zEC12 offers three types of temporary upgrades:

► On/Off Capacity on Demand (On/Off CoD):

This offering allows you to temporarily add more capacity or specialty engines to cover seasonal activities, period-end requirements, peaks in workload, or application testing. This temporary upgrade can be ordered only by using the CIU application through Resource Link.

► Capacity Backup (CBU):

This offering allows you to replace model capacity or specialty engines in a backup system used in an unforeseen loss of system capacity because of an emergency.

► Capacity for Planned Event (CPE):

This offering allows you to replace model capacity or specialty engines because of a relocation of workload during system migrations or a data center move.

CBU or CPE temporary upgrades can be ordered by using the CIU application through Resource Link or by calling your IBM marketing representative.

Temporary upgrades capacity changes can be billable or replacement.

#### **Billable capacity**

To handle a peak workload, you can activate up to double the purchased capacity of any PU type temporarily. You are charged on a daily basis.

The one billable capacity offering is On/Off Capacity on Demand (On/Off CoD).

#### **Replacement capacity**

When a processing capacity is lost in another part of an enterprise, replacement capacity can be activated. It allows you to activate any PU type up to your authorized limit.

The two replacement capacity offerings are:

- **Exercity Backup**
- Capacity for Planned Event

# <span id="page-343-0"></span>**9.2 Concurrent upgrades**

Concurrent upgrades on the zEC12 can provide more capacity with no system outage. In most cases, with prior planning and operating system support, a concurrent upgrade can also be nondisruptive to the operating system.

The benefits of the concurrent capacity growth capabilities that are provided by the zEC12 include, but are not limited to:

- Enabling exploitation of new business opportunities
- Supporting the growth of smart environments
- ► Managing the risk of volatile, high-growth, and high-volume applications
- ► Supporting 24x365 application availability
- Enabling capacity growth during *lockdown* or *frozen* periods
- Enabling planned-downtime changes without affecting availability

This capability is based on the flexibility of the design and structure, which allows concurrent hardware installation and Licensed Internal Code (LIC) control over the configuration.

The subcapacity models allow more configuration granularity within the family. The added granularity is available for models that are configured with up to 20 CPs, and provides 60 additional capacity settings. Subcapacity models provide for CP capacity increase in two dimensions that can be used together to deliver configuration granularity. The first dimension is adding CPs to the configuration. The second is changing the capacity setting of the CPs currently installed to a higher model capacity identifier.

The zEC12 allows the concurrent and nondisruptive addition of processors to a running logical partition. As a result, you can have a flexible infrastructure in which you can add capacity without pre-planning. This function is supported by z/OS, z/VM, and z/VSE. There are two ways to accomplish this addition:

- ► With planning ahead for the future need of extra processors. In the logical partition's profile, reserved processors can be specified. When the extra processors are installed, the number of active processors for that LPAR can be increased without the need for an IPL.
- ► Another (easier) way is to enable the dynamic addition of processors through the z/OS LOADxx member. Set the parameter DYNCPADD in member LOADxx to ENABLE. The zEC12 supports dynamic processor addition just like the z196 and z10 do. The operating system must be z/OS V1R10 or higher.

Another function concerns the system assist processor (SAP). When more SAPs are concurrently added to the configuration, the SAP-to-channel affinity is dynamically remapped on all SAPs on the system to rebalance the I/O configuration.

### **9.2.1 Model upgrades**

The zEC12 has a machine type and model, and model capacity identifiers:

- Machine type and model is 2827-H*vv*:

The *vv* can be 20, 43, 66, 89, or A1. The model number indicates how many PUs (vv) are available for customer characterization (A1 stands for 101). Model H20 has one book installed, model H43 contains two books, model H66 contains three books, and models H89 and HA1 contain four books.

► Model capacity identifiers are 4xx, 5yy, 6yy, or 7nn:

The xx is a range of 00 -  $20^2$ , yy is a range of 01 - 20 and  $nn$  is a range of 01 - 99, A0, A1. A1 means 101. A zEC12 with 101 customer usable processors is a zEC12 7A1. The model capacity identifier describes how many CPs are characterized (xx, yy, or nn) and the capacity setting (4, 5, 6, or 7) of the CPs.

A hardware configuration upgrade always requires more physical hardware (books, cages, drawers or all of them<sup>3</sup>). A system upgrade can change either, or both, of the system model and the MCI.

Note the following model upgrade information:

- **EXACC upgrade:** 
	- Does not change the system model 2827-Hvv because more books are not added
	- Can change the model capacity identifier, the capacity setting, or both

 $2$  The zEC12 zero CP MCI is 400. This setting applies to an all IFL or an all ICF systems.

<sup>3</sup> I/O cage and the 8-slot I/O drawer cannot be ordered as a MES on zEC12. They are available as carry forward only.

- Hardware installation upgrade:
	- Can change the system model 2827-Hvv, if more books are included
	- Can change the model capacity identifier, the capacity setting, or both

The system model and the model capacity identifier can be concurrently changed. Concurrent upgrades can be accomplished for both permanent and temporary upgrades.

**Tip:** A model upgrade can be concurrent by using concurrent book add (CBA), except for upgrades to Model HA1.

#### **Licensed Internal Code upgrades (MES ordered)**

The LICCC provides for system upgrades without hardware changes by activation of additional (previously installed) unused capacity. Concurrent upgrades through LICCC can be done for these resources:

- - Processors (CPs, ICFs, zAAPs, zIIPs, IFLs, and SAPs) if unused PUs are available on the installed books, or if the model capacity identifier for the CPs can be increased.
- Memory, when unused capacity is available on the installed memory cards. Plan-ahead memory and the flexible memory option are available to give you better control over future memory upgrades. For more information, see [2.5.6, "Flexible Memory Option" on page 53](#page-74-0), and [2.5.7, "Preplanned Memory" on page 54](#page-75-0).

#### **Concurrent hardware installation upgrades (MES ordered)**

Configuration upgrades can be concurrent when installing the following resources:

- ► Books (which contain processors, memory, and fanouts). Up to three books can be added concurrently on the model zEC12 H20.
- ► HCA and PCIe fanouts.
- I/O cards, when slots are still available on the installed PCIe I/O drawers.
- ► PCIe I/O drawers.
- ► All zBX and zBX features. However, the upgrade from a zBX model 002 to a zBX model 003 is disruptive.

The concurrent I/O upgrade capability can be better used if a future target configuration is considered during the initial configuration.

#### **Concurrent PU conversions (MES ordered)**

The zEC12 supports concurrent conversion between all PU types, which includes SAPs, to provide flexibility to meet changing business requirements.

**Attention:** The LICCC-based PU conversions require that at least one PU, either CP, ICF, or IFL, remains unchanged. Otherwise, the conversion is disruptive. The PU conversion generates a new LICCC that can be installed concurrently in two steps:

- 1. Remove the assigned PU from the configuration.
- 2. Activate the newly available PU as the new PU type.

Logical partitions might also have to free the PUs to be converted. The operating systems must have support to configure processors offline or online so that the PU conversion can be done nondisruptively.

**Considerations:** Customer planning and operator action are required to use concurrent PU conversion. Consider the following considerations about PU conversion:

- ► It is disruptive if *all* current PUs are converted to different types.
- It might require individual logical partition outages if dedicated PUs are converted.

Unassigned CP capacity is recorded by a model capacity identifier. CP feature conversions change (increase or decrease) the model capacity identifier.

# **9.2.2 Customer Initiated Upgrade (CIU) facility**

The CIU facility is an IBM online system through which you can order, download, and install permanent and temporary upgrades for System z systems. Access to and use of the CIU facility requires a contract between the customer and IBM, through which the terms and conditions for use of the CIU facility are accepted. The use of the CIU facility for a system requires that the online CoD buying feature code (FC 9900) is installed on the system. Although it can be installed on your zEC12 at any time, generally add it when ordering a zEC12. The CIU facility itself is controlled through the permanent upgrade authorization feature code, FC 9898.

After you place an order through the CIU facility, you will receive a notice that the order is ready for download. You can then download and apply the upgrade by using functions available through the HMC, along with the remote support facility. After all the prerequisites are met, the entire process, from ordering to activation of the upgrade, is performed by the customer.

After download, the actual upgrade process is fully automated and does not require any onsite presence of IBM service personnel.

### **CIU prerequisites**

The CIU facility supports LICCC upgrades only. It does not support I/O upgrades. All additional capacity that is required for an upgrade must be previously installed. Additional books or I/O cards cannot be installed as part of an order that is placed through the CIU facility. The sum of CPs, unassigned CPs, ICFs, zAAPs, zIIPs, IFLs, and unassigned IFLs cannot exceed the customer characterizable PU count of the installed books. The total number of zAAPs or zIIPs cannot each exceed the number of purchased CPs.

### **CIU registration and contract for CIU**

To use the CIU facility, a customer must be registered and the system must be set up. After you complete the CIU registration, access to the CIU application is available through the IBM Resource Link website at:

#### <http://www.ibm.com/servers/resourcelink/>

As part of the setup, you provide one resource link ID for configuring and placing CIU orders and, if required, a second ID as an approver. The IDs are then set up for access to the CIU support. The CIU facility allows upgrades to be ordered and delivered much faster than through the regular MES process.

To order and activate the upgrade, log on to the IBM Resource Link website and start the CIU application to upgrade a system for processors, or memory. Requesting a customer order approval to conform to your operation policies is possible. You can allow the definition of more IDs to be authorized to access the CIU. Additional IDs can be authorized to enter or approve CIU orders, or only view existing orders.

### **Permanent upgrades**

Permanent upgrades can be ordered by using the CIU facility.

Through the CIU facility, you can generate online permanent upgrade orders to concurrently add processors (CPs, ICFs, zAAPs, zIIPs, IFLs, and SAPs) and memory, or change the model capacity identifier. You can do so up to the limits of the installed books on an existing system.

#### **Temporary upgrades**

The base model zEC12 describes permanent and dormant capacity [\(Figure 9-1](#page-347-0)) using the capacity marker and the number of PU features installed on the system. Up to eight temporary offerings can be present. Each offering has its own policies and controls, and each can be activated or deactivated independently in any sequence and combination. Although multiple offerings can be active at any time, if enough resources are available to fulfill the offering specifications, only one On/Off CoD offering can be active at any time.

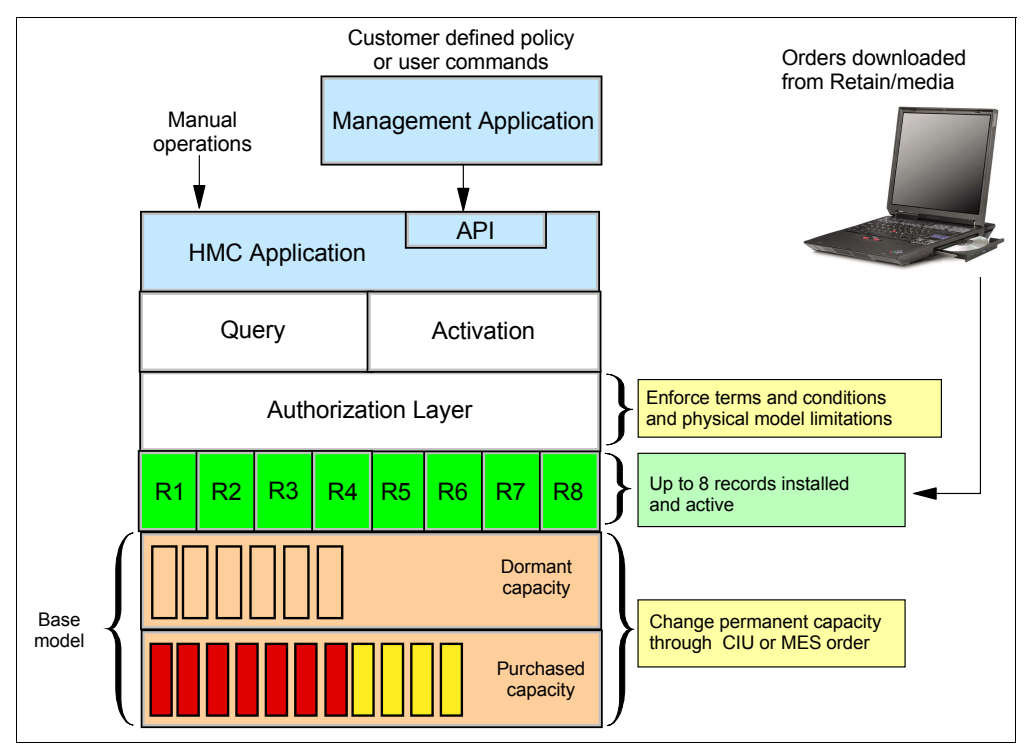

<span id="page-347-0"></span>*Figure 9-1 The provisioning architecture*

Temporary upgrades are represented in the system by a *record*. All temporary upgrade records are resident on the Support Element (SE) hard disk drive. They can be downloaded from the RSF or installed from portable media. At the time of activation, you can control everything locally. [Figure 9-1](#page-347-0) shows a representation of the provisioning architecture.

The authorization layer enables administrative control over the temporary offerings. The activation and deactivation can be driven either manually or under control of an application through a documented application programming interface (API).

By using the API approach, you can customize, at activation time, the resources necessary to respond to the current situation, up to the maximum specified in the order record. If the situation changes, you can add or remove resources without having to go back to the base configuration. This process eliminates the need for temporary upgrade specification for all

possible scenarios. However, for CPE the ordered configuration is the only possible activation.

In addition, this approach enables you to update and replenish temporary upgrades, even in situations where the upgrades are already active. Likewise, depending on the configuration, permanent upgrades can be performed while temporary upgrades are active. [Figure 9-2](#page-348-0)  shows examples of the activation sequence of multiple temporary upgrades.

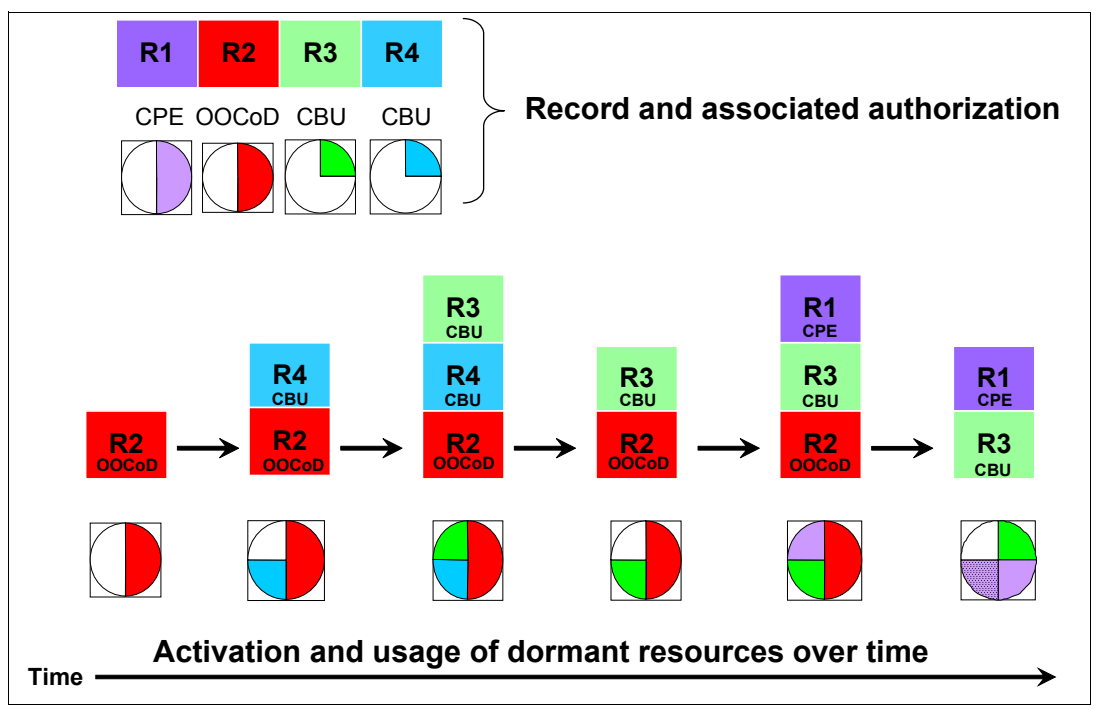

<span id="page-348-0"></span>*Figure 9-2 Example of temporary upgrade activation sequence*

If R2, R3, and R1 are active at the same time, only parts of R1 can be activated because not enough resources are available to fulfill all of R1. When R2 is deactivated, the remaining parts of R1 can be activated as shown.

Temporary capacity can be billable as On/Off CoD, or replacement capacity as CBU or CPE:

- On/Off CoD is a function that enables *concurrent* and *temporary* capacity growth of the system.

On/Off CoD can be used for customer peak workload requirements, for any length of time, and has a daily hardware and maintenance charge. The software charges can vary according to the license agreement for the individual products. See your IBM Software Group representative for exact details.

On/Off CoD can concurrently add processors (CPs, ICFs, zAAPs, zIIPs, IFLs, and SAPs), increase the model capacity identifier, or both. It can do so up to the limit of the installed books of an existing system, and is restricted to twice the currently installed capacity. On/Off CoD requires a contractual agreement between you and IBM.

You decide whether to either pre-pay or post-pay On/Off CoD. Capacity tokens inside the records are used to control activation time and resources.

- CBU is a concurrent and temporary activation of more CPs, ICFs, zAAPs, zIIPs, IFLs, and SAPs, an increase of the model capacity identifier, or both.

CBU *cannot* be used for peak workload management in any form. As stated, On/Off CoD is the correct way to do that. A CBU activation can last up to 90 days when a disaster or

recovery situation occurs. CBU features are optional, and require unused capacity to be available on installed books of the backup system. They can be available as unused PUs or as a possibility to increase the model capacity identifier, or both. A CBU contract must be in place before the special code that enables this capability, can be loaded on the system. The standard CBU contract provides for five 10-day tests<sup>4</sup> (the so-called CBU test activation) and one 90-day activation over a five-year period. Contact your IBM Representative for details.

You can run production workload on a CBU upgrade during a CBU test. At least an *equivalent amount* of production capacity must be shut down during the CBU test. If you already have existing CBU contracts, you also must sign an Amendment (US form #Z125-8145) with IBM.

► CPE is a concurrent and temporary activation of additional CPs, ICFs, zAAPs, zIIPs, IFLs, and SAPs, an increase of the model capacity identifier, or both.

The CPE offering is used to replace temporary lost capacity within a customer's enterprise for planned downtime events, for example, with data center changes. CPE cannot be used for peak load management of customer workload or for a disaster situation.

The CPE feature requires unused capacity to be available on installed books of the backup system. The capacity must be available either as unused PUs, as a possibility to increase the model capacity identifier on a subcapacity system, or both. A CPE contract must be in place before the special code that enables this capability can be loaded on the system. The standard CPE contract provides for one 3-day planned activation at a specific date. Contact your IBM representative for details.

# **9.2.3 Summary of concurrent upgrade functions**

[Table 9-2](#page-349-1) summarizes the possible concurrent upgrades combinations.

| Type      | <b>Name</b>                 | Upgrade                                                        | <b>Process</b>                       |
|-----------|-----------------------------|----------------------------------------------------------------|--------------------------------------|
| Permanent | <b>MES</b>                  | CPs, ICFs, zAAPs, zIIPs, IFLs, SAPs,<br>book, memory, and I/Os | Installed by IBM service personnel   |
|           | Online permanent<br>upgrade | CPs, ICFs, zAAPs, zIIPs, IFLs, SAPs,<br>and memory             | Performed through the CIU facility   |
| Temporary | On/Off CoD                  | CPs, ICFs, zAAPs, zIIPs, IFLs, and SAPs                        | Performed through the OOCoD facility |
|           | <b>CBU</b>                  | CPs, ICFs, zAAPs, zIIPs, IFLs, and SAPs                        | Performed through the CBU facility   |
|           | CPE                         | CPs, ICFs, zAAPs, zIIPs, IFLs, and SAPs                        | Performed through the CPE facility   |

<span id="page-349-1"></span>*Table 9-2 Concurrent upgrade summary*

# <span id="page-349-0"></span>**9.3 Miscellaneous equipment specification (MES) upgrades**

MES upgrades enable concurrent and permanent capacity growth. MES upgrades allow the concurrent adding of processors (CPs, ICFs, zAAPs, zIIPs, IFLs, and SAPs), memory capacity, and I/O ports as well as hardware and entitlements to the zEnterprise BladeCenter

<sup>&</sup>lt;sup>4</sup> zEC12 provides more improvements in the CBU activation panels. These have been improved to prevent inadvertent CBU activation.

Extension. Regarding subcapacity models, MES upgrades allow the concurrent adjustment of both the number of processors and the capacity level. The MES upgrade can be done by using LICCC only, by installing more books, adding I/O cards, or a combination:

- MES upgrades for processors are done by any of the following methods:
	- LICCC assigning and activating unassigned PUs up to the limit of the installed books
	- LICCC to adjust the number and types of PUs, to change the capacity setting, or both
	- Installing more books, and LICCC assigning and activating unassigned PUs on the installed books
- ► MES upgrades for memory are done by either of the following methods:
	- Using LICCC to activate more memory capacity up to the limit of the memory cards on the currently installed books. Plan-ahead and flexible memory features enable you to have better control over future memory upgrades. For more information about the memory features, see these sections:
		- • [2.5.7, "Preplanned Memory" on page 54](#page-75-0)
		- • [2.5.6, "Flexible Memory Option" on page 53](#page-74-0)
	- Installing more books and using LICCC to activate more memory capacity on installed books
	- Using the enhanced book availability (EBA), where possible, on multibook systems to add or change the memory cards
- ► MES upgrades for I/O are done by either of the following methods:
	- Installing more I/O cards and supporting infrastructure if required on PCIe drawers that are already installed, or installing more PCIe drawers to hold the new cards.
- ► MES upgrades for the zEnterprise BladeCenter Extension can be performed only through your IBM customer representative.

An MES upgrade requires IBM service personnel for the installation. In most cases, the time that is required for installing the LICCC and completing the upgrade is short.

To better use the MES upgrade function, carefully plan the initial configuration to allow a concurrent upgrade to a target configuration. The availability of PCIe I/O drawers improves the flexibility to do unplanned I/O configuration changes concurrently.

The store system information (STSI) instruction gives more useful and detailed information about the base configuration and temporary upgrades. You can more easily resolve billing situations where independent software vendor (ISV) products are in use.

The model and model capacity identifiers that are returned by the STSI instruction are updated to coincide with the upgrade. For more information, see ["Store System Information](#page-377-0)  [\(STSI\) instruction" on page 356.](#page-377-0)

**Upgrades:** The MES provides the physical upgrade, resulting in more enabled processors, different capacity settings for the CPs, and more memory, I/O ports and I/O drawers. Additional planning tasks are required for nondisruptive logical upgrades. For more information, see ["Guidelines to avoid disruptive upgrades" on page 358.](#page-379-1)

### **9.3.1 MES upgrade for processors**

An MES upgrade for processors can concurrently add CPs, ICFs, zAAPs, zIIPs, IFLs, and SAPs to a zEC12 by assigning available PUs on the books, through LICCC. Depending on the quantity of the additional processors in the upgrade, more books might be required and can be concurrently installed before the LICCC is enabled. With the subcapacity models, more capacity can be provided by adding CPs, by changing the capacity identifier on the current CPs, or by doing both.

**Limits:** The sum of CPs, inactive CPs, ICFs, zAAPs, zIIPs, IFLs, unassigned IFLs, and SAPs cannot exceed the maximum limit of PUs available for customer use. The number of zAAPs and the number of zIIPs cannot exceed each the number of purchased CPs.

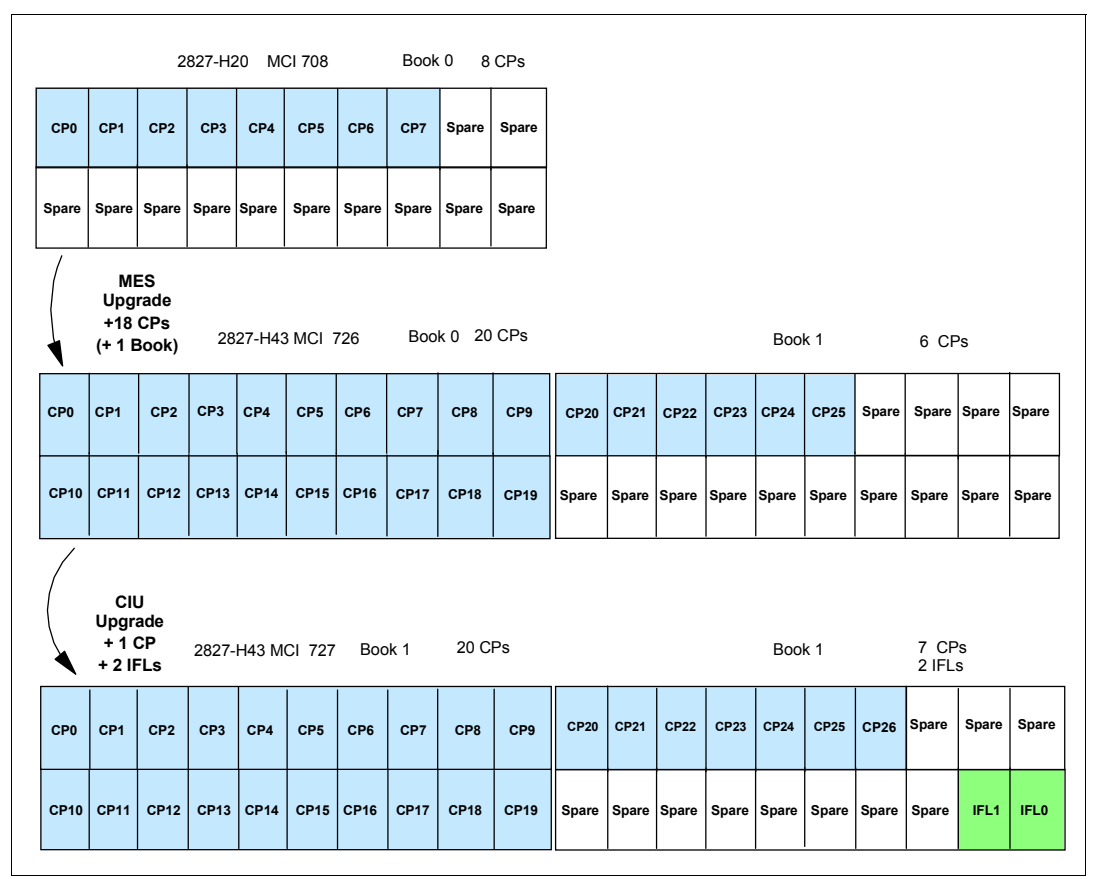

[Figure 9-3](#page-351-0) is an example of an MES upgrade for processors, showing two upgrade steps.

<span id="page-351-0"></span>*Figure 9-3 MES for processor example*

A model H20 (one book), model capacity identifier 708 (eight CPs), is concurrently upgraded to a model H43 (two books), with model capacity identifier (MCI) 726 (which is 26 CPs). The model upgrade requires adding a book and assigning and activating 18 PUs as CPs. Then model H43, MCI 726, is concurrently upgraded to a capacity identifier 727 (which is 27 CPs) with two IFLs. This process is done by assigning and activating three more unassigned PUs (one as CP and two as IFLs). If needed, more logical partitions can be created concurrently to use the newly added processors.

**Restriction:** Up to 101 logical processors, including reserved processors, can be defined to a logical partition. However, do not define more processors to a logical partition than the target operating system supports.

[Table 9-3](#page-352-0) describes the number of processors that are supported by various z/OS and z/VM releases.

| <b>Operating System</b>                       | Number of processors supported                                                                                                   |
|-----------------------------------------------|----------------------------------------------------------------------------------------------------|
| $z$ /OS V <sub>1</sub> R <sub>10</sub> w/ PTF | 64                                                                                                    |
| $z$ /OS V <sub>1</sub> R <sub>11</sub> w/ PTF | 99                                                                                                    |
| $z$ /OS V <sub>1</sub> R <sub>12</sub> w/ PTF | 99                                                                                                    |
| $z$ /OS V <sub>1</sub> R <sub>13</sub> w/ PTF | 99                                                                                                    |
| z/VM V5R4 - z/VM V6R2                         | 32                                                                                                    |
| z/VSE                                         | z/VSE Turbo Dispatcher can use up to 4 CPs, and<br>tolerates up to 10-way LPARs                                                  |
| Z/TPF                                         | 86 CPs                                                                                                    |
| Linux on System z                             | SUSE SLES 10: 64 CPs or IFLs<br>SUSE SLES 11: 64 CPs or IFLs<br>Red Hat RHEL 5: 80 CPs or IFLs<br>Red Hat RHEL 6: 80 CPs or IFLs |

<span id="page-352-0"></span>*Table 9-3 Number of processors that are supported by operating system*

Software charges, which are based on the total capacity of the system on which the software is installed, are adjusted to the new capacity after the MES upgrade.

Software products that use Workload License Charges (WLC) might not be affected by the system upgrade. Their charges are based on partition utilization, not on the system total capacity. For more information about WLC, see [8.12, "Software licensing considerations" on](#page-331-3)  [page 310](#page-331-3).

### **9.3.2 MES upgrades for memory**

MES upgrades for memory can concurrently add more memory in the following ways:

- ► Enabling, through LICCC, more capacity up to the limit of the current installed memory cards
- ► Concurrently installing more books and LICCC-enabling memory capacity on the new books

The Preplanned Memory Feature is available to allow better control over future memory upgrades. See [2.5.6, "Flexible Memory Option" on page 53,](#page-74-0) and [2.5.7, "Preplanned Memory"](#page-75-0)  [on page 54,](#page-75-0) for details about plan-ahead memory features.

If the zEC12 is a multiple-book configuration, you can use the EBA feature to remove a book and add memory cards. It can also be used to upgrade the already-installed memory cards to a larger size, and you can then use LICCC to enable the additional memory. With correct planning, more memory can be added non-disruptively to z/OS partitions and z/VM partitions. If necessary, new logical partitions can be created non-disruptively to use the newly added memory.

**Concurrency:** Upgrades requiring DIMM changes can be concurrent by using the EBA feature. Planning is required to see whether this is a viable option for your configuration. Using the flexible memory option and the Preplanned Memory Feature (FC 1996 for 16-GB increment, FC 1990 for 32-GB increment) ensures that EBA can work with the least disruption.

The one-book model H20 has a minimum of 80 GB physical installed memory. The customer addressable storage in this case is 32 GB. If you require more, an additional memory upgrade can install up to 704 GB of memory. It does so by changing the existing DIMM sizes and adding more DIMMs in all available slots in the book. You can also add memory by *concurrently* adding a second book with sufficient memory into the configuration and then using LICCC to enable that memory.

A logical partition can dynamically take advantage of a memory upgrade if reserved storage is defined to that logical partition. The reserved storage is defined to the logical partition as part of the image profile. Reserved memory can be configured online to the logical partition by using the LPAR dynamic storage reconfiguration (DSR) function. DSR allows a z/OS operating system image, and z/VM partitions, to add reserved storage to their configuration if any unused storage exists.

The nondisruptive addition of storage to a z/OS and z/VM partition necessitates that pertinent operating system parameters have been prepared. If reserved storage is not defined to the logical partition, the logical partition must be deactivated, the image profile changed, and the logical partition reactivated. This process allows the additional storage resources to be available to the operating system image.

# **9.3.3 MES upgrades for I/O**

MES upgrades for I/O can concurrently add more I/O ports by one of the following methods:

► Installing more I/O cards on an already installed PCIe I/O drawer's slot

The installed PCIe I/O drawer must provide the number of I/O slots that are required by the target configuration.

► Adding a PCIe I/O drawer to hold the new I/O cards.

**Tip:** Up to one I/O cage and up to two I/O drawers are supported if carried forward on an upgrade from a z196 or z10 EC.

For more information about I/O cages, I/O drawers, and PCIe I/O drawers, see [4.2, "I/O](#page-149-0)  [system overview" on page 128](#page-149-0).

[Table 9-4](#page-353-0) gives an overview of the number of I/O cages, I/O drawers, and PCIe drawers that can be present in a zEC12.

| <b>Description</b> | <b>New Build</b> | <b>Carry Forward</b> | <b>MES Add</b> |
|--------------------|------------------|----------------------|----------------|
| I/O Cage           | 0                | $0 - 1$              | Ü              |
| I/O Drawer         | 0                | $0 - 2$              | O              |
| PCIe I/O Drawer    | $0 - 5$          | $0 - 5$              | $0 - 5$        |

<span id="page-353-0"></span>*Table 9-4 I/O cage and drawer summary*

[Table 9-5](#page-354-0) list the number of cards that can be in a carry forward.

| Number of cards in carry<br>forward | Number of I/O drawers | <b>Number of Cargo I/O cages</b> |
|-------------------------------------|-----------------------|----------------------------------|
| $1 - 8$                             |                       | 0                                |
| $9 - 16$                            | 2                     | 0                                |
| 17 - 28                             | 0                     |                                  |
| $29 - 36$                           |                       |                                  |
| $37 - 44$                           | 2                     |                                  |

<span id="page-354-0"></span>*Table 9-5 Number of I/O cards and I/O cages and drawers*

**Restriction:** The maximum number of original I/O cards on a carry forward is 44.

Depending on the number of I/O features that are carried forward on an upgrade, the configurator determines the number and mix of I/O cages, I/O drawers, and PCIe I/O drawers.

To better use the MES for I/O capability, carefully plan the initial configuration to allow concurrent upgrades up to the target configuration. If original I/O features are removed from the I/O cage/drawer, the configurator does not physically remove the I/O cage/drawer unless the I/O frame slots are required to install a new PCIe I/O drawer.

If an PCIe I/O drawer is added to an existing zEC12 and original features must be physically moved to another I/O cage/drawer to empty the I/O cage/drawer for removal, original card moves are disruptive.

I/O cage removal is disruptive.

z/VSE, z/TPF, Linux on System z, and CFCC do *not* provide dynamic I/O configuration support. The installation of the new hardware is performed concurrently, but defining the new hardware to these operating systems requires an IPL.

**Tip:** The zEC12 has a hardware system area (HSA) of 32 GB, whereas the z196 has a 16-GB HSA. It is *not* part of the customer purchased memory.

### **9.3.4 MES upgrades for the zBX**

The MES upgrades for zBX can concurrently add blade entitlements, if there are any slots available in existing blade chassis. A blade chassis can be added if there is free space in an existing rack.

**Remember:** Physically adding blades in the zBX is your responsibility, except for the DataPower blade.

If a z196 is controlling a zBX Model 002 and the z196 is upgraded to a zEC12, the zBX Model 002 is upgraded to a zBX Model 003. The zEC12 cannot control a zBX Model 002, but can connect to it through the 10 GbE ToR switches.

Some of the features and functions added by the zBX Model 003 are:

- - Broadband RSF support. HMC application LIC for zEC12 and zBX Model 3 does not support dial modem use.
- Increased quantity of System x blades enablement to 56.
- -Enables potential of 20-Gb Ethernet bandwidth by using link aggregation.
- ► Doubled 10 GbE cables between BladeCenter 10 GbE switch and 10 GbE TOR (Top of Rack) switch.
- ► Doubled 10 GbE cables between the BladeCenter 10 GbE switches.
- New version of the advanced management module (AMM) in the BladeCenter chassis.
- -Upgraded hypervisors and other firmware changes.

#### **9.3.5 Summary of plan-ahead features**

A number of plan-ahead features exist for zEC12.The following list provides an overview of those features:

**Flexible memory** 

Flexible memory has no Feature Code (FC) associated with it. The purpose of Flexible memory is to enable enhanced book availability. If a book is to be serviced, the flexible memory is activated to accommodate for the storage of the book that is to be taken offline. After the repair action, the memory is taken offline again and is made unavailable for usage.

- Preplanned memory

Preplanned memory allows you to plan for nondisruptive memory upgrades. Any hardware required is pre-plugged, based on a target capacity that is specified in advance. Pre-plugged hardware is enabled by using a LICCC order when the additional memory capacity is needed. FC 1990 provides 32-GB preplanned memory, while FC 1996 provides 16-GB preplanned memory. FC 1901 is used to activate previously installed preplanned memory, and can activate all the preinstalled memory or subsets of it.

- Balanced Power Plan Ahead

Balanced Power Plan Ahead is designed to anticipate future upgrade power needs on the zEC12. When more books are added to the system, the power consumption also rises. If necessary, one or more Bulk Power Regulators (BPRs) must be added. This process increases the time that is needed for the upgrade. When ordering this feature, regardless of the configuration, all six BPR pairs are installed and activated. Balanced Power Plan Ahead has FC 3003.

- Line Cord plan ahead

This option allows you to plan ahead for the second set of power cords. It is normally not configured until the addition of extra BPRs requires them. A plan ahead option allows you to plan for a lengthy outage caused by installing circuit breakers or power feeds, or the routing of under floor cables. Line Cord plan has FC 2000.

**Tip:** Accurate planning and definition of the target configuration allows you to maximize the value of these plan ahead features.

# <span id="page-356-0"></span>**9.4 Permanent upgrade through the CIU facility**

By using the CIU facility (through the IBM Resource Link on the web), you can initiate a permanent upgrade for CPs, ICFs, zAAPs, zIIPs, IFLs, SAPs, or memory. When performed through the CIU facility, you add the resources without having IBM personnel present at your location. You can also unassign previously purchased CPs and IFLs processors through the CIU facility.

Adding permanent upgrades to a system through the CIU facility requires that the permanent upgrade enablement feature (FC 9898) is installed on the system. A permanent upgrade might change the system model capacity identifier (4xx, 5yy, 6yy, or 7nn) if more CPs are requested. Or the capacity identifier is changed as part of the permanent upgrade, but it cannot change the system model. If necessary, more logical partitions can be created concurrently to use the newly added processors.

**Consideration:** A permanent upgrade of processors can provide a physical concurrent upgrade, resulting in more enabled processors available to a system configuration. Thus, more planning and tasks are required for *nondisruptive* logical upgrades. For more information, see ["Guidelines to avoid disruptive upgrades" on page 358.](#page-379-1)

Maintenance charges are automatically adjusted as a result of a permanent upgrade.

Software charges that are based on the total capacity of the system on which the software is installed are adjusted to the new capacity after the permanent upgrade is installed. Software products that use WLC might not be affected by the system upgrade because their charges are based on a logical partition utilization rather than system total capacity. For more information about WLC, see [8.12.2, "Advanced Workload License Charges \(AWLC\)" on](#page-333-0)  [page 312](#page-333-0).

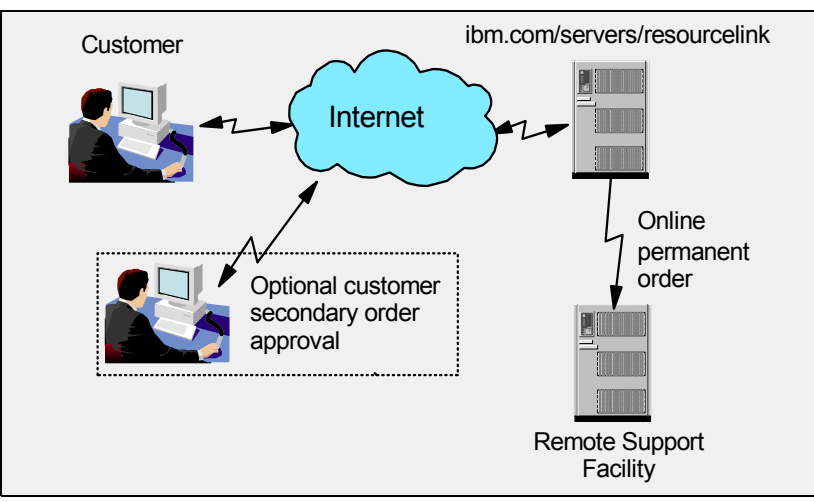

[Figure 9-4](#page-356-1) illustrates the CIU facility process on the IBM Resource Link.

<span id="page-356-1"></span>*Figure 9-4 Permanent upgrade order example*

The following sample sequence on the IBM Resource Link initiates an order:

- 1. Sign on to Resource Link.
- 2. Select the **Customer Initiated Upgrade** option from the main Resource Link page. Customer and system details that are associated with the user ID are displayed.
- 3. Select the system to receive the upgrade. The current configuration (PU allocation and memory) is shown for the selected system.
- 4. Select the **Order Permanent Upgrade** function. The Resource Link limits the options to those that are valid or possible for the selected configuration (system).
- 5. After the target configuration is verified by the system, accept or cancel the order. An order is created and verified against the pre-established agreement.
- 6. Accept or reject the price that is quoted. A secondary order approval is optional. Upon confirmation, the order is processed. The LICCC for the upgrade should be available within hours.

[Figure 9-5](#page-357-0) illustrates the process for a permanent upgrade. When the LICCC is passed to the remote support facility, you are notified through an email that the upgrade is ready to be downloaded.

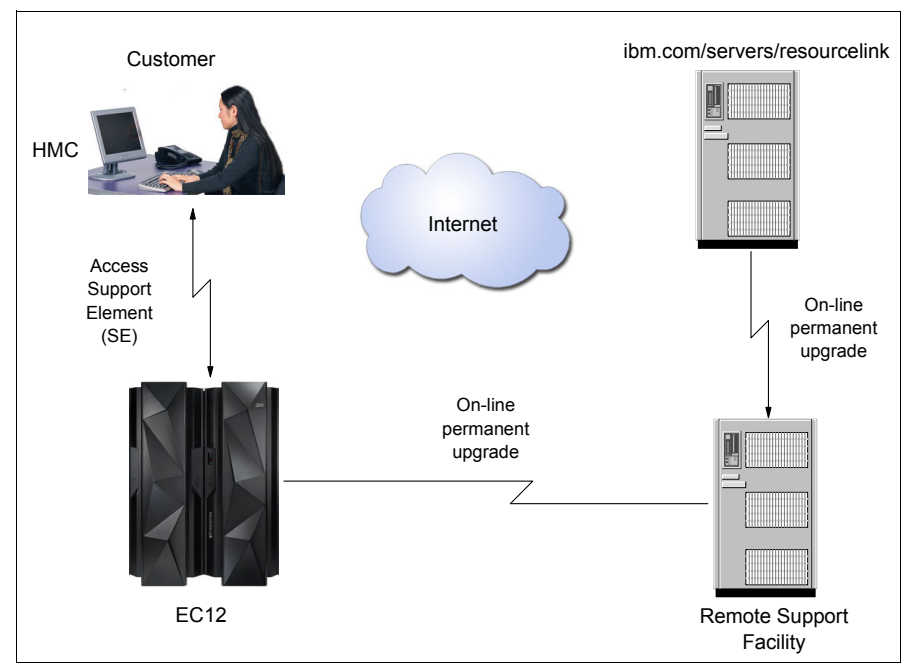

<span id="page-357-0"></span>*Figure 9-5 CIU-eligible order activation example*

The two major components in the process are *ordering* and *retrieval* (along with activation).

# **9.4.1 Ordering**

Resource Link provides the interface that enables you to order a concurrent upgrade for a system. You can create, cancel, view the order, and view the history of orders that were placed through this interface. Configuration rules enforce that only valid configurations are generated within the limits of the individual system. Warning messages are issued if you select invalid upgrade options. The process allows only one permanent CIU-eligible order for each system to be placed at a time. For a tutorial, see:

[https://www-304.ibm.com/servers/resourcelink/hom03010.nsf/pages/CIUInformation?Ope](https://www-304.ibm.com/servers/resourcelink/hom03010.nsf/pages/CIUInformation?OpenDocument) [nDocument](https://www-304.ibm.com/servers/resourcelink/hom03010.nsf/pages/CIUInformation?OpenDocument)

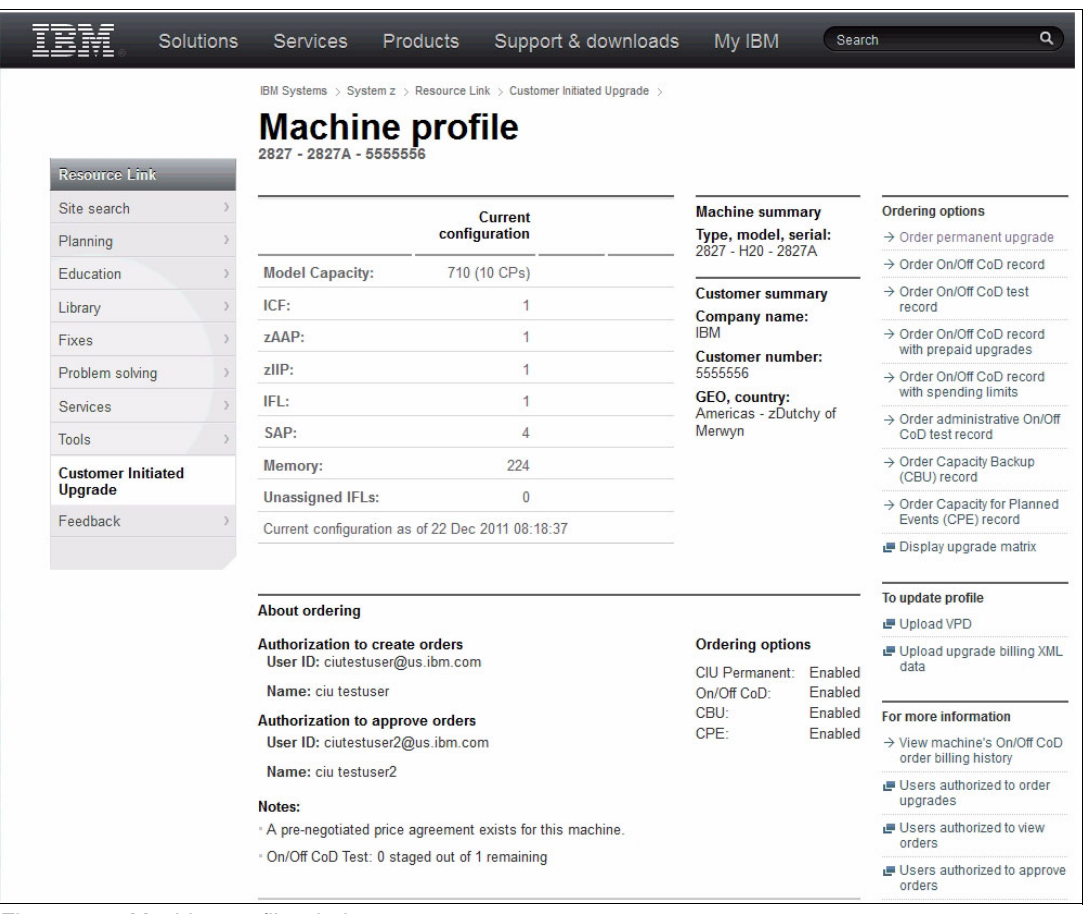

[Figure 9-6](#page-358-0) shows the initial view of the machine profile on Resource Link.

<span id="page-358-0"></span>*Figure 9-6 Machine profile window*

The number of CPs, ICFs, zAAPs, zIIPs, IFLs, SAPs, memory size, and unassigned IFLs on the current configuration are displayed on the left side of the web page.

Resource Link retrieves and stores relevant data that are associated with the processor configuration, such as the number of CPs and installed memory cards. It allows you to select only those upgrade options that are deemed valid by the order process. It allows upgrades only within the bounds of the currently installed hardware.

# **9.4.2 Retrieval and activation**

After an order is placed and processed, the appropriate upgrade record is passed to the IBM support system for download.

When the order is available for download, you receive an email that contains an activation number. You can then retrieve the order by using the Perform Model Conversion task from the SE, or through Single Object Operation to the SE from an Hardware Management Console (HMC).

In the Perform Model Conversion window, select the **Permanent upgrades** option to start the process as shown in [Figure 9-7.](#page-359-1)

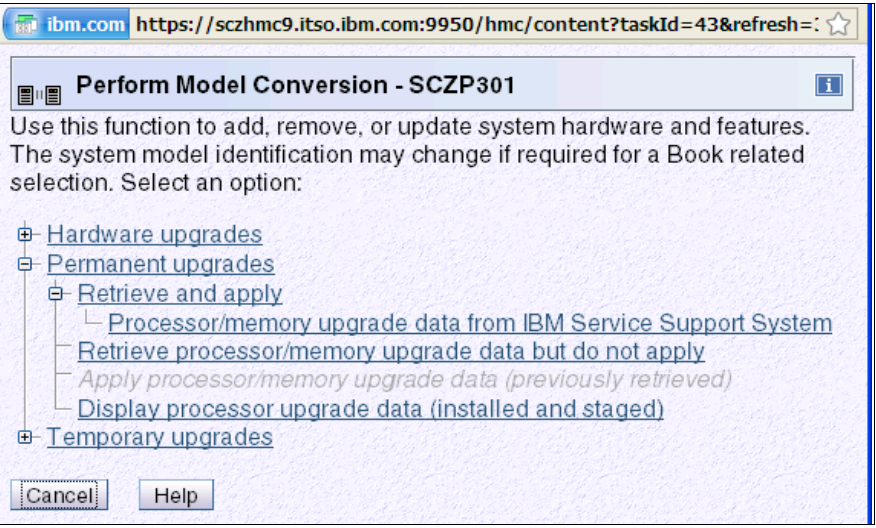

<span id="page-359-1"></span>*Figure 9-7 zEC12 Perform Model Conversion window*

The window provides several possible options. If you select the **Retrieve and apply** data option, you are prompted to enter the order activation number to initiate the permanent upgrade. See [Figure 9-8.](#page-359-2)

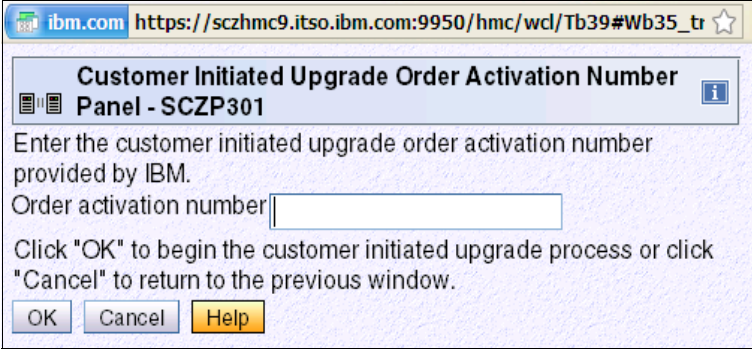

<span id="page-359-2"></span>*Figure 9-8 Customer Initiated Upgrade Order Activation Number Panel*

# <span id="page-359-0"></span>**9.5 On/Off Capacity on Demand**

On/Off Capacity on Demand (On/Off CoD) allows you to temporarily enable PUs and unassigned IFLs available within the current model. You can also use it to change capacity settings for CPs to help meet your peak workload requirements.

# **9.5.1 Overview**

The capacity for CPs is expressed in millions of service units (MSUs). Capacity for speciality engines is expressed in number of speciality engines. Capacity tokens are used to limit the resource consumption for all types of processor capacity.
*Capacity tokens* are introduced to provide better control over resource consumption when On/Off CoD offerings are activated. Tokens represent the following resource consumptions:

- ► For CP capacity, each token represents the amount of CP capacity that results in one MSU of software cost for one day (an *MSU-day token*).
- For speciality engines, each token is equivalent to one speciality engine capacity for one day (an *engine-day token*).

Each speciality engine type has its own tokens, and each On/Off CoD record has separate token pools for each capacity type. During the ordering sessions on Resource Link, select how many tokens of each type to create for an offering record. Each engine type must have tokens for that engine type to be activated. Capacity that has no tokens cannot be activated.

When resources from an On/Off CoD offering record that contains capacity tokens are activated, a *billing window* is started. A billing window is always 24 hours in length. Billing takes place at the end of each billing window. The resources billed are the highest resource usage inside each billing window for each capacity type. An activation period is one or more complete billing windows. The activation period is the time from the first activation of resources in a record until the end of the billing window in which the last resource in a record is deactivated. At the end of each billing window, the tokens are decremented by the highest usage of each resource during the billing window. If any resource in a record does not have enough tokens to cover usage for the next billing window, the entire record is deactivated.

On/Off CoD requires that the Online CoD Buying feature (FC 9900) is installed on the system that is to be upgraded.

On/Off CoD to Permanent Upgrade Option is a new offering. It is an offshoot of On/Off CoD and takes advantage of the aspects of the architecture. You are given a window of opportunity to assess capacity additions to your permanent configurations by using On/Off CoD. If a purchase is made, the hardware On/Off CoD charges during this window, 3 days or less, are waived. If no purchase is made, you are charged for the temporary use.

The resources eligible for temporary use are CPs, ICFs, zAAPs, zIIPs, IFLs, and SAPs. Temporary addition of memory and I/O ports is not supported. Unassigned PUs that are on the installed books can be temporarily and concurrently activated as CPs, ICFs, zAAPs, zIIPs, IFLs, SAPs through LICCC. You can assign PUs up to twice the currently installed CP capacity, and up to twice the number of ICFs, zAAPs, zIIPs, or IFLs. This means that an On/Off CoD upgrade cannot change the system model. The addition of new books is not supported. However, activation of an On/Off CoD upgrade can increase the model capacity identifier (4xx, 5yy, 6yy, or 7nn).

#### **9.5.2 Ordering**

Concurrently installing temporary capacity by ordering On/Off CoD is possible, as follows:

- ► CP features equal to the MSU capacity of installed CPs
- ► IFL features up to the number of installed IFLs
- ► ICF features up to the number of installed ICFs
- ► zAAP features up to the number of installed zAAPs
- zIIP features up to the number of installed zIIPs
- ► SAPs up to four for model H20, eight for an H43, 12 for an H66, and 16 for an H89 and HA1.

On/Off CoD can provide CP temporary capacity in two ways:

- ► By increasing the number of CPs.
- ► For subcapacity models, capacity can be added by increasing the number of CPs, changing the capacity setting of the CPs, or both. The capacity setting for all CPs must be the same. If the On/Off CoD is adding CP resources that have a capacity setting different from the installed CPs, the base capacity settings are changed to match.

On/Off CoD has the following limits that are associated with its use:

- The number of CPs cannot be reduced.
- The target configuration capacity is limited to these amounts:
	- Twice the currently installed capacity, expressed in MSUs for CPs.
	- Twice the number of installed IFLs, ICFs, zAAPs, and zIIPs. The number of SAPs that can be activated depends on the model. For more information, see [9.2.1,](#page-344-0)  ["Model upgrades" on page 323](#page-344-0).

On/Off CoD can be ordered as prepaid or postpaid:

- ► A prepaid On/Off CoD offering record contains resource descriptions, MSUs, a number of speciality engines, and tokens that describe the total capacity that can be used. For CP capacity, the token contains MSU-days. For speciality engines, the token contains speciality engine-days.
- When resources on a prepaid offering are activated, they must have enough capacity tokens to allow the activation for an entire billing window, which is 24 hours. The resources remain active until you deactivate them or until one resource consumes all of its capacity tokens. When that happens, all activated resources from the record are deactivated.
- ► A postpaid On/Off CoD offering record contains resource descriptions, MSUs, speciality engines, and can contain capacity tokens that denote MSU-days and speciality engine-days.
- When resources in a postpaid offering record without capacity tokens are activated, those resources remain active until they are deactivated, or until the offering record expires. The record usually expires 180 days after its installation.
- When resources in a postpaid offering record with capacity tokens are activated, those resources must have enough capacity tokens to allow the activation for an entire billing window (24 hours). The resources remain active until they are deactivated, until one of the resource tokens are consumed, or until the record expires. The record usually expires 180 days after its installation. If one capacity token type is consumed, resources from the entire record are deactivated.

As an example, for a zEC12 with capacity identifier 502, there are two ways to deliver a capacity upgrade through On/Off CoD:

- ► The first option is to add CPs of the same capacity setting. With this option, the model capacity identifier can be changed to a 503, adding one more CP to make it a 3-way. It can also be changed to a 504, which adds two CPs, making it a 4-way.
- ► The second option is to change to a different capacity level of the current CPs and change the model capacity identifier to a 602 or to a 702. The capacity level of the CPs is increased, but no additional CPs are added. The 502 can also be temporarily upgraded to a 603 as indicated in the table, increasing the capacity level and adding another processor. The 420 does not have an upgrade path through On/Off CoD.

Use the Large Systems Performance Reference (LSPR) information to evaluate the capacity requirements according to your workload type. LSPR data for current IBM processors is available at this website:

<https://www-304.ibm.com/servers/resourcelink/lib03060.nsf/pages/lsprindex>

The On/Off CoD hardware capacity is charged on a 24-hour basis. There is a grace period at the end of the On/Off CoD day. This grace period allows up to an hour after the 24-hour billing period to either change the On/Off CoD configuration for the next 24-hour billing period or deactivate the current On/Off CoD configuration. The times when the capacity is activated and deactivated are maintained in the zEC12 and sent back to the support systems.

If On/Off capacity is already active, more On/Off capacity can be added without having to return the system to its original capacity. If the capacity is increased multiple times within a 24-hour period, the charges apply to the highest amount of capacity active in that period. If more capacity is added from an already active record that contains capacity tokens, the systems checks whether the resource has enough capacity to be active for an entire billing window (24 hours). If that criteria is not met, no additional resources are activated from the record.

If necessary, more logical partitions can be activated concurrently to use the newly added processor resources.

**Consideration:** On/Off CoD provides a concurrent hardware upgrade, resulting in more enabled processors available to a system configuration. Additional planning tasks are required for nondisruptive upgrades. For more information, see ["Guidelines to avoid](#page-379-0)  [disruptive upgrades" on page 358](#page-379-0).

To participate in this offering, you must have accepted contractual terms for purchasing capacity through the Resource Link, established a profile, and installed an On/Off CoD enablement feature on the system. Later, you can concurrently install temporary capacity up to the limits in On/Off CoD and use it for up to 180 days. Monitoring occurs through the system call-home facility, and an invoice is generated if the capacity is enabled during the calendar month. You will be billed for use of temporary capacity until the system is returned to the original configuration. If the On/Off CoD support is no longer needed, the enablement code must be removed.

On/Off CoD orders can be pre-staged in Resource Link to allow multiple optional configurations. The pricing of the orders is done at the time as the order, and the pricing can vary from quarter to quarter. Staged orders can have different pricing. When the order is downloaded and activated, the daily costs are based on the pricing at the time of the order. The staged orders do not have to be installed in order sequence. If a staged order is installed out of sequence, and later an order that was staged that had a higher price is downloaded, the daily cost is based on the lower price.

Another possibility is to store unlimited On/Off CoD LICCC records on the Support Element with the same or different capacities, giving you greater flexibility to quickly enable needed temporary capacity. Each record is easily identified with descriptive names, and you can select from a list of records that can be activated.

Resource Link provides the interface to order a dynamic upgrade for a specific system. You are able to create, cancel, and view the order. Configuration rules are enforced, and only valid configurations are generated based on the configuration of the individual system. After you complete the prerequisites, orders for the On/Off CoD can be placed. The order process uses the CIU facility on Resource Link.

You can order temporary capacity for CPs, ICFs, zAAPs, zIIPs, IFLs, or SAPs. Memory and channels are not supported on On/Off CoD. The amount of capacity is based on the amount of owned capacity for the different types of resources. An LICCC record is established and staged to Resource Link for this order. After the record is activated, it has no expiration date.

However, an individual record can only be activated once. Subsequent sessions require a new order to be generated, producing a new LICCC record for that specific order. Alternatively, you can use an *auto renewal* feature to eliminate the need for a manual replenishment of the On/Off CoD order. This feature is implemented in Resource Link, and you must also select this feature in the machine profile. See [Figure 9-9](#page-363-0) for more details.

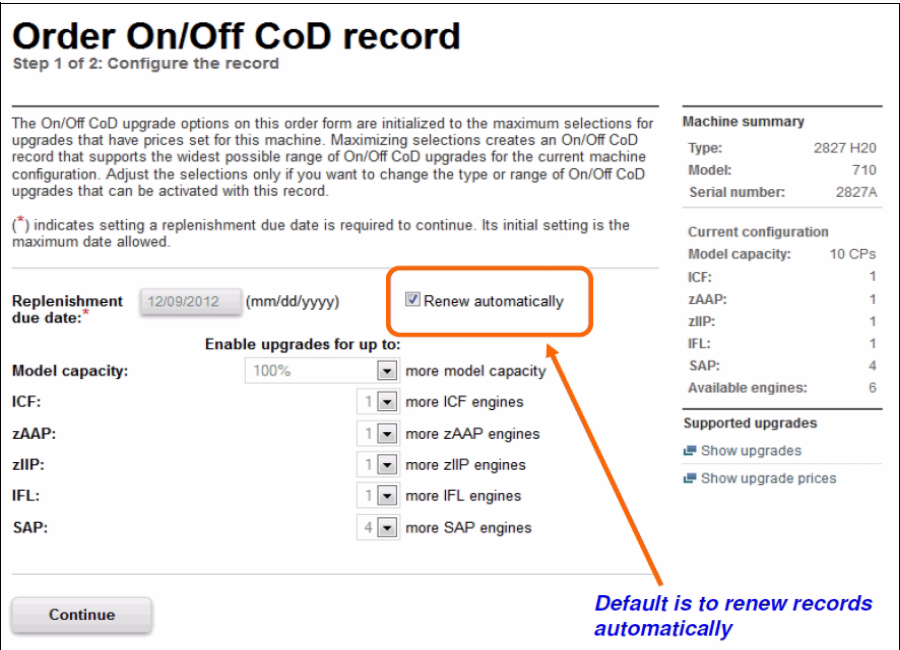

<span id="page-363-0"></span>*Figure 9-9 Order On/Off CoD record window*

#### **9.5.3 On/Off CoD testing**

Each On/Off CoD-enabled system is entitled to one no-charge 24-hour test. No IBM charges are assessed for the test, including no IBM charges associated with temporary hardware capacity, IBM software, or IBM maintenance. The test can be used to validate the processes to download, stage, install, activate, and deactivate On/Off CoD capacity.

This test can have a maximum duration of 24 hours, commencing upon the activation of any capacity resource that is contained in the On/Off CoD record. Activation levels of capacity can change during the 24-hour test period. The On/Off CoD test automatically terminates at the end of the 24-hour period.

In addition, you can perform administrative testing. No additional capacity is added to the system, but you can test all the procedures and automation for the management of the On/Off CoD facility.

[Figure 9-10](#page-364-0) is an example of an On/Off CoD order on the Resource Link web page.

|                                      | IBM Systems > System z > Resource Link > Customer Initiated Upgrade > Machine profiles > Machine 2827 - 2827A >                                                                                  |                            | Support & downloads                         | My IBM              |                              |          |
|--------------------------------------|----------------------------------------------------------------------------------------------------|----------------------------|---------------------------------------------|---------------------|------------------------------|----------|
| Resource Link                        | <b>Order On/Off CoD record</b><br>Step 1 of 2: Configure the record                                                                                                    |                            |                                             |                     |                              |          |
| Site search                          | The On/Off CoD upgrade options on this order form are initialized to the maximum selections for                                                                                                  |                            |                                             |                     | <b>Machine summary</b>       |          |
| Planning                             | upgrades that have prices set for this machine. Maximizing selections creates an On/Off CoD                                                                                                    |                            |                                             |                     | Type:                        | 2827 H20 |
|                                      | record that supports the widest possible range of On/Off CoD upgrades for the current machine<br>configuration. Adjust the selections only if you want to change the type or range of On/Off CoD |                            |                                             |                     | Model:                       | 710      |
| Education                            | upgrades that can be activated with this record.                                                                                                    |                            |                                             |                     | Serial number:               | 2827A    |
| Library                              | $\binom{*}{0}$ indicates setting a replenishment due date is required to continue. Its initial setting is the                                                                                    |                            |                                             |                     | <b>Current configuration</b> |          |
| Fixes                                | maximum date allowed.                                                                                                    |                            |                                             |                     | Model capacity:              | 10 CPs   |
| Problem solving                      |                                                                                                    |                            |                                             |                     | $ICF$ :                      |          |
|                                      | 12/09/2012<br><b>Replenishment</b>                                                                                                    | (mm/dd/yyyy)               |                                             | Renew automatically | <b>ZAAP:</b>                 |          |
| <b>Services</b>                      | due date:                                                                                                    |                            |                                             |                     | $Z$ IIP:                     |          |
| Tools                                |                                                                                                    | Enable upgrades for up to: |                                             |                     | $IF$ :                       |          |
|                                      | <b>Model capacity:</b>                                                                                                    | 100%                       | more model capacity<br>$\blacktriangledown$ |                     | SAP:                         |          |
| <b>Customer Initiated</b><br>Upgrade | ICF:                                                                                                    |                            | more ICF engines                            |                     | Available engines:           |          |
| Feedback                             | zAAP:                                                                                                    |                            | more zAAP engines<br>$\cdot$                |                     | <b>Supported upgrades</b>    |          |
|                                      |                                                                                                    |                            | more zllP engines                           |                     | <b>■ Show upgrades</b>       |          |
|                                      | $z$ IIP:                                                                                                    |                            |                                             |                     | Show upgrade prices          |          |
|                                      | IFL:                                                                                                    |                            | more IFL engines                            |                     |                              |          |
|                                      | SAP:                                                                                                    |                            | $\vert \cdot \vert$<br>more SAP engines     |                     |                              |          |
|                                      |                                                                                                    |                            |                                             |                     |                              |          |
|                                      |                                                                                                    |                            |                                             |                     |                              |          |

<span id="page-364-0"></span>*Figure 9-10 On/Off CoD order example*

The example order in [Figure 9-10](#page-364-0) is a On/Off CoD order for 100% more CP capacity, and for one ICF, one zAAP, one zIIP, and one SAP. The maximum number of CPs, ICFs, zAAPs, zIIPs, and IFLs is limited by the current number of available unused PUs of the installed books. The maximum number of SAPs is determined by the model number and the number of available PUs on the already installed books.

#### **9.5.4 Activation and deactivation**

When a previously ordered On/Off CoD is retrieved from Resource Link, it is downloaded and stored on the SE hard disk. You can activate the order when the capacity is needed, either manually or through automation.

If the On/Off CoD offering record does not contain resource tokens, you must deactivate the temporary capacity manually. Deactivation is accomplished from the Support Element, and is nondisruptive. Depending on how the additional capacity was added to the logical partitions, you might be required to perform tasks at the logical partition level to remove it. For example, you might have to configure offline any CPs that were added to the partition, deactivate logical partitions created to use the temporary capacity, or both.

On/Off CoD orders can be staged in Resource Link so that multiple orders are available. An order can only be downloaded and activated one time. If a different On/Off CoD order is required or a permanent upgrade is needed, it can be downloaded and activated without having to restore the system to its original purchased capacity.

In support of automation, an API is provided that allows the activation of the On/Off CoD records. The activation is performed from the HMC, and requires specifying the order number. With this API, automation code can be used to send an activation command along with the order number to the HMC to enable the order.

#### **9.5.5 Termination**

A customer is contractually obligated to terminate the On/Off CoD right-to-use feature when a transfer in asset ownership occurs. A customer can also choose to terminate the On/Off CoD right-to-use feature without transferring ownership. Application of FC 9898 terminates the right to use the On/Off CoD. This feature cannot be ordered if a temporary session is already active. Similarly, the CIU enablement feature cannot be removed if a temporary session is active. Any time the CIU enablement feature is removed, the On/Off CoD right-to-use is simultaneously removed. Reactivating the right-to-use feature subjects the customer to the terms and fees that apply at that time.

#### **Upgrade capability during On/Off CoD**

Upgrades involving physical hardware are supported while an On/Off CoD upgrade is active on a particular zEC12. LICCC-only upgrades can be ordered and retrieved from Resource Link, and can be applied while an On/Off CoD upgrade is active. LICCC-only memory upgrades can be retrieved and applied while a On/Off CoD upgrade is active.

#### **Repair capability during On/Off CoD**

If the zEC12 requires service while an On/Off CoD upgrade is active, the repair can take place without affecting the temporary capacity.

#### **Monitoring**

When you activate an On/Off CoD upgrade, an indicator is set in vital product data. This indicator is part of the call-home data transmission, which is sent on a scheduled basis. A time stamp is placed into call-home data when the facility is deactivated. At the end of each calendar month, the data is used to generate an invoice for the On/Off CoD that has been used during that month.

#### **Maintenance**

The maintenance price is adjusted as a result of an On/Off CoD activation.

#### **Software**

Software Parallel Sysplex license charge (PSLC) customers are billed at the MSU level represented by the combined permanent and temporary capacity. All PSLC products are billed at the peak MSUs enabled during the month, regardless of usage. Customers with WLC licenses are billed by product at the highest four-hour rolling average for the month. In this instance, temporary capacity does not necessarily increase the software bill until that capacity is allocated to logical partitions and actually used.

Results from the STSI instruction reflect the current permanent and temporary CPs. For more information, see ["Store System Information \(STSI\) instruction" on page 356](#page-377-0).

#### **9.5.6 z/OS capacity provisioning**

The zEC12 provisioning capability combined with CPM functions in z/OS provides a flexible, automated process to control the activation of On/Off Capacity on Demand. The z/OS provisioning environment is shown in [Figure 9-11](#page-366-0).

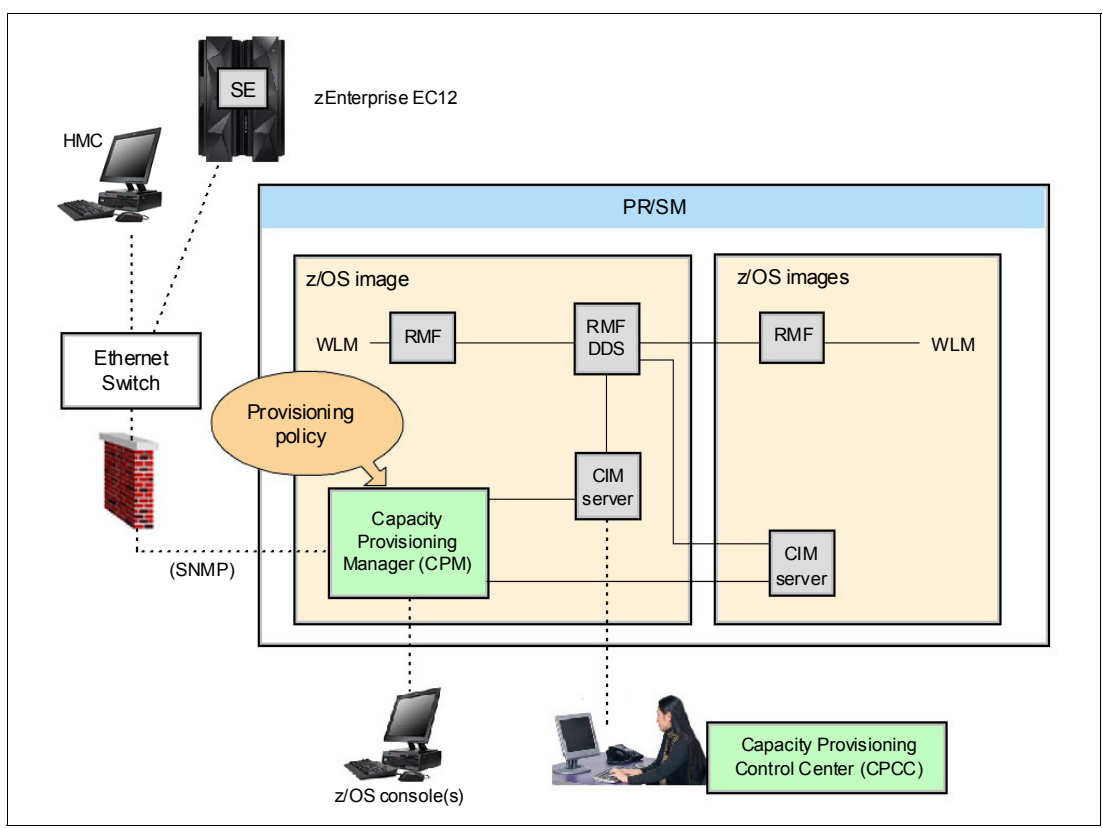

<span id="page-366-0"></span>*Figure 9-11 The capacity provisioning infrastructure*

The z/OS WLM manages the workload by goals and business importance on each z/OS system. WLM metrics are available through existing interfaces, and are reported through IBM Resource Measurement Facility™ (RMF) Monitor III, with one RMF gatherer for each z/OS system.

Sysplex-wide data aggregation and propagation occur in the RMF Distributed Data Server (DDS). The RMF Common Information Model (CIM) providers and associated CIM models publish the RMF Monitor III data.

The Capacity Provisioning Manager (CPM), a function inside z/OS, retrieves critical metrics from one or more z/OS systems CIM structures and protocol. CPM communicates to local or remote Support Elements and HMCs through the Simple Network Management Protocol (SNMP) protocol.

CPM has visibility of the resources in the individual offering records and the capacity tokens. When CPM activates resources, a check is run to determine whether enough capacity tokens remain for the specified resource to be activated for at least 24 hours. If not enough tokens remain, no resource from the On/Off CoD record is activated.

If a capacity token is consumed during an activation that is driven by the CPM, the corresponding On/Off CoD record is deactivated prematurely by the system. This process occurs even if the CPM has activated this record, or parts of it. You do, however, receive

warning messages if capacity tokens are getting close to being fully consumed. You receive the messages five days before a capacity token is fully consumed. The five days are based on the assumption that the consumption will be constant for the five days. You need to put operational procedures in place to handle these situations. You can either deactivate the record manually, allow it happen automatically, or replenish the specified capacity token by using the Resource Link application.

The Capacity Provisioning Control Center (CPCC), which is on a workstation, provides an interface to administer capacity provisioning policies. The CPCC is not required for regular CPM operation. The CPCC will over time be moved into the z/OSMF. Parts of the CPCC are included in z/OSMF V1R13.

#### **Capacity Provisioning Domain**

The control over the provisioning infrastructure is run by the CPM through the Capacity Provisioning Domain (CPD) controlled by the Capacity Provisioning Policy (CPP). The Capacity Provisioning Domain is shown in [Figure 9-12.](#page-367-0)

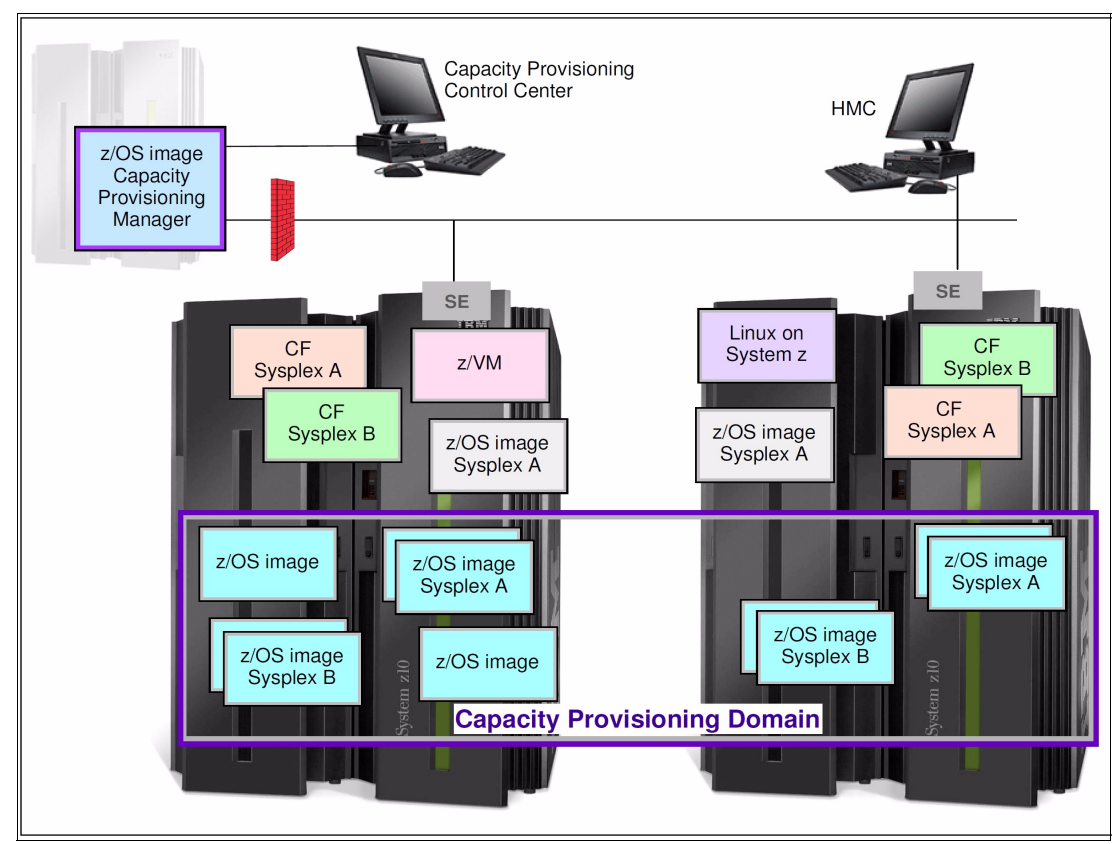

<span id="page-367-0"></span>*Figure 9-12 The Capacity Provisioning Domain*

The Capacity Provisioning Domain represents the central processor complexes (CPCs) that are controlled by the Capacity Provisioning Manager. The HMCs of the CPCs within a CPD must be connected to the same processor LAN. Parallel Sysplex members can be part of a CPD. There is no requirement that all members of a Parallel Sysplex must be part of the CPD, but participating members must all be part of the same CPD.

The CPCC is the user interface component. Administrators work through this interface to define domain configurations and provisioning policies, but it is not needed during production. The CPCC is installed on a Microsoft Windows workstation.

CPM operates in four modes, allowing four different levels of automation:

- Manual mode:

Use this command-driven mode when no CPM policy is active.

- Analysis mode:

In analysis mode:

- CPM processes capacity-provisioning policies and informs the operator when a provisioning or deprovisioning action is required according to policy criteria.
- The operator determines whether to ignore the information or to manually upgrade or downgrade the system by using the HMC, the SE, or available CPM commands.
- -Confirmation mode:

In this mode, CPM processes capacity provisioning policies and interrogates the installed temporary offering records. Every action that is proposed by the CPM must be confirmed by the operator.

-Autonomic mode:

This mode is similar to the confirmation mode, but no operator confirmation is required.

A number of reports are available in all modes that contain information about workload and provisioning status, and the rationale for provisioning guidelines. User interfaces are provided through the z/OS console and the CPCC application.

The provisioning policy defines the circumstances under which more capacity can be provisioned (when, which, and how). These are the three elements in the criteria:

- - A time condition is when provisioning is allowed:
	- Start time indicates when provisioning can begin.
	- Deadline indicates that provisioning of more capacity no longer allowed
	- End time indicates that deactivation of more capacity should begin.
- A workload condition is which work qualifies for provisioning. It can have these parameters:
	- The z/OS systems that can run eligible work
	- Importance filter indicates eligible service class periods, which are identified by WLM importance
	- Performance Index (PI) criteria:
		- Activation threshold: PI of service class periods must exceed the activation threshold for a specified duration before the work is considered to be suffering.
		- Deactivation threshold: PI of service class periods must fall below the deactivation threshold for a specified duration before the work is considered to no longer be suffering.
	- Included service classes are eligible service class periods.
	- Excluded service classes are service class periods that should not be considered.

**Tip:** If no workload condition is specified, the full capacity described in the policy is activated and deactivated at the start and end times specified in the policy**.**

- Provisioning scope is how much more capacity can be activated, expressed in MSUs.

The number of zAAPs, and number of zIIPs must be one specification per CPC that is part of the Capacity Provisioning Domain. They are specified in MSUs.

The maximum provisioning scope is the maximum additional capacity that can be activated for all the rules in the Capacity Provisioning Domain.

The provisioning rule is as follows:

In the specified time interval, if the specified workload is behind its objective, then up to the defined additional capacity can be activated.

The rules and conditions are named and stored in the Capacity Provisioning Policy.

For more information about z/OS Capacity Provisioning functions, see *z/OS MVS Capacity Provisioning User's Guide*, SA33-8299.

#### **Planning considerations for using automatic provisioning**

Although only one On/Off CoD offering can be active at any one time, several On/Off CoD offerings can be present on the system. Changing from one to another requires stopping the active one before the inactive one can be activated. This operation decreases the current capacity during the change.

The provisioning management routines can interrogate the installed offerings, their content, and the status of the content of the offering. To avoid the decrease in capacity, create only one On/Off CoD offering on the system by specifying the maximum allowable capacity. The CPM can then, when an activation is needed, activate a subset of the contents of the offering sufficient to satisfy the demand. If more capacity is needed later, the Provisioning Manager can activate more capacity up to the maximum allowed increase.

Having an unlimited number of offering records pre-staged on the SE hard disk is possible. Changing content of the offerings if necessary is also possible.

**Remember:** The CPM has control over capacity tokens for the On/Off CoD records. In a situation where a capacity token is consumed, the system deactivates the corresponding offering record. Therefore, prepare routines for catching the warning messages about capacity tokens being consumed, and have administrative routines in place for such a situation. The messages from the system begin five days before a capacity token is fully consumed. To avoid capacity records being deactivated in this situation, replenish the necessary capacity tokens before they are consumed.

In a situation where a CBU offering is active on a system and that CBU offering is 100% or more of the base capacity, activating any On/Off CoD is not possible. This restriction is because the On/Off CoD offering is limited to the 100% of the base configuration.

The Capacity Provisioning Manager operates based on Workload Manager (WLM) indications, and the construct that is used is the PI of a service class period. It is important to select service class periods that are appropriate for the business application that needs more capacity. For example, the application in question might be running through several service class periods, where the first period is the important one. The application might be defined as importance level 2 or 3, but might depend on other work that is running with importance level 1. Therefore, considering which workloads to control, and which service class periods to specify is important.

# **9.6 Capacity for Planned Event (CPE)**

CPE is offered with the zEC12 to provide replacement backup capacity for planned downtime events. For example, if a server room requires an extension or repair work, replacement capacity can be installed temporarily on another zEC12 in the customer's environment.

**Attention:** CPE is for planned replacement capacity only, and cannot be used for peak workload management.

CPE includes these feature codes:

- ► FC 6833 Capacity for Planned Event enablement
- ► FC 0116 1 CPE Capacity Unit
- ► FC 0117 100 CPE Capacity Unit
- ► FC 0118 10000 CPE Capacity Unit
- ► FC 0119 1 CPE Capacity Unit-IFL
- ► FC 0120 100 CPE Capacity Unit-IFL
- ► FC 0121 1 CPE Capacity Unit-ICF
- ► FC 0122 100 CPE Capacity Unit-ICF
- ► FC 0123 1 CPE Capacity Unit-zAAP
- ► FC 0124 100 CPE Capacity Unit-zAAP
- ► FC 0125 1 CPE Capacity Unit-zIIP
- ► FC 0126 100 CPE Capacity Unit-zIIP
- ► FC 0127 1 CPE Capacity Unit-SAP
- ► FC 0128 100 CPE Capacity Unit-SAP

The feature codes are calculated automatically when the CPE offering is configured. Whether using the eConfig tool or the Resource Link, a target configuration must be ordered. The configuration consists of a model identifier, a number of speciality engines, or both. Based on the target configuration, a number of feature codes from the list is calculated automatically, and a CPE offering record is constructed.

CPE is intended to replace capacity that is lost within the enterprise because of a planned event such as a facility upgrade or system relocation. CPE is intended for short duration events that lasting a maximum of three days. Each CPE record, after it is activated, gives you access to dormant PUs on the system that you have a contract for as described by the feature codes. Processor units can be configured in any combination of CP or specialty engine types (zIIP, zAAP, SAP, IFL, and ICF). At the time of CPE activation, the contracted configuration is activated. The general rule of one zIIP and one zAAP for each configured CP is enforced for the contracted configuration.

The processors that can be activated by CPE come from the available unassigned PUs on any installed book. CPE features can be added to an existing zEC12 non-disruptively. A one-time fee is applied for each individual CPE event. This fee depends on the contracted configuration and its resulting feature codes. Only one CPE contract can be ordered at a time.

The base system configuration must have sufficient memory and channels to accommodate the potential requirements of the large CPE-configured system. Ensure that all required functions and resources are available on the system where CPE is activated. These functions and resources include CF LEVELs for coupling facility partitions, memory, cryptographic functions, and including connectivity capabilities.

The CPE configuration is activated temporarily and provides more PUs in addition to the system's original, permanent configuration. The number of additional PUs is predetermined by the number and type of feature codes that are configured as described by the feature

codes. The number of PUs that can be activated is limited by the unused capacity available on the system:

- -A model H43 with 16 CPs, no IFLs, ICFs, or zAAPs, has 27 unassigned PUs available.
- -A model H66 with 28 CPs, 1 IFL, and 1 ICF has 36 unassigned PUs available.

When the planned event is over, the system must be returned to its original configuration. You can deactivate the CPE features at any time before the expiration date.

A CPE contract must be in place before the special code that enables this capability can be installed on the system. CPE features can be added to an existing zEC12 non-disruptively.

# **9.7 Capacity Backup (CBU)**

CBU provides reserved emergency backup processor capacity for unplanned situations in which capacity is lost in another part of your enterprise. It allows you to recover by adding the reserved capacity on a designated zEC12.

CBU is the quick, temporary activation of PUs and is available in these options:

- ► For up to 90 contiguous days, in a loss of processing capacity as a result of an emergency or disaster recovery situation.
- For 10 days for testing your disaster recovery procedures or running production workload. This option requires that an amount of System z workload capacity equivalent to the CBU Upgrade capacity is shut down or otherwise made unusable during CBU test.<sup>5</sup>

**Attention:** CBU is for disaster and recovery purposes only, and *cannot* be used for peak workload management or for a planned event.

#### **9.7.1 Ordering**

The CBU process allows for CBU to activate CPs, ICFs, zAAPs, zIIPs, IFLs, and SAPs. To be able to use the CBU process, a CBU enablement feature (FC 9910) must be ordered and installed. You must order the quantity and type of PU that you require. Use the following feature codes:

- ► 6805: Additional test activations
- ► 6817: Total CBU years ordered
- ► 6818: CBU records ordered
- ► 6820: Single CBU CP-year
- ► 6821: 25 CBU CP-year
- ► 6822: Single CBU IFL-year
- ► 6823: 25 CBU IFL-year
- ► 6824: Single CBU ICF-year
- ► 6825: 25 CBU ICF-year
- ► 6826: Single CBU zAAP-year
- ► 6827: 25 CBU zAAP-year
- ► 6828: Single CBU zIIP-year
- ► 6829: 25 CBU zIIP-year
- ► 6830: Single CBU SAP-year

<sup>5</sup> All new CBU contract documents contain new CBU Test terms to allow execution of production workload during CBU test. Existing CBU customers must run IBM Customer Agreement Amendment for IBM System z Capacity Backup Upgrade Tests (US form #Z125-8145).

- ► 6831: 25 CBU SAP-year
- ► 6832: CBU replenishment

The CBU entitlement record (6818) contains an expiration date that is established at the time of order. This date is dependent on the quantity of CBU years (6817). You can extend your CBU entitlements through the purchase of additional CBU years. The number of 6817 per instance of 6818 remains limited to five. Fractional years are rounded up to the near whole integer when calculating this limit. If there are two years and eight months to the expiration date at the time of order, the expiration date can be extended by no more than two years. One test activation is provided for each additional CBU year added to the CBU entitlement record.

Feature code 6805 allows for ordering more tests in increments of one. The total number of tests that is allowed is 15 for each feature code 6818.

The processors that can be activated by CBU come from the available unassigned PUs on any installed book. The maximum number of CBU features that can be *ordered* is 101. The number of features that can be *activated* is limited by the number of unused PUs on the system:

- ► A model H20 with Capacity Model Identifier 410 can activate up to 20 CBU features: 10 to change the capacity setting of the existing CPs, and 10 to activate unused PUs.
- ► A model H43 with 15 CPs, four IFLs, and one ICF has 23 unused PUs available. It can *activate* up to 23 CBU features.

However, the ordering system allows for over-configuration in the order itself. You can *order* up to 101 CBU features regardless of the current configuration. However, at *activation*, only the capacity that is already installed can be *activated*. Note that at activation, you can decide to activate only a subset of the CBU features that are ordered for the system.

Subcapacity makes a difference in the way the CBU features are done. On the full-capacity models, the CBU features indicate the amount of additional capacity needed. If the amount of necessary CBU capacity is equal to four CPs, the CBU configuration would be four CBU CPs.

The subcapacity models have multiple capacity settings of 4xx, 5yy, or 6yy. The standard models have the capacity setting 7nn. The number of CBU CPs must be equal to or greater than the number of CPs in the base configuration. All the CPs in the CBU configuration must have the same capacity setting. For example, if the base configuration is a 2-way 402, then providing a CBU configuration of a 4-way of the same capacity setting requires two CBU feature codes. If the required CBU capacity changes the capacity setting of the CPs, going from model capacity identifier 402 to a CBU configuration of a 4-way 504 requires four CBU feature codes with a capacity setting of 5yy.

If the capacity setting of the CPs is changed, more CBU features are required, not more physical PUs. This means that your CBU contract requires more CBU features if the capacity setting of the CPs is changed.

CBU can add CPs through LICCC only, and the zEC12 must have the correct number of books installed to allow the required upgrade. CBU can change the model capacity identifier to a *higher* value than the base setting (4xx, 5yy, or 6yy), but does not change the system model. The CBU feature cannot *decrease* the capacity setting.

A CBU contract must be in place before the special code that enables this capability can be installed on the system. CBU features can be added to an existing zEC12 non-disruptively. For each system enabled for CBU, the authorization to use CBU is available for a 1 - 5 years.

The alternate configuration is activated *temporarily*, and provides additional capacity greater than the system's original, *permanent* configuration. At activation time, determine the capacity that you require for that situation. You can decide to activate only a subset of the capacity that is specified in the CBU contract.

The base system configuration must have sufficient memory and channels to accommodate the potential requirements of the large CBU target system. Ensure that all required functions and resources are available on the backup systems. These include CF LEVELs for coupling facility partitions, memory, and cryptographic functions, as well as connectivity capabilities.

When the emergency is over (or the CBU test is complete), the system must be returned to its original configuration. The CBU features can be deactivated at any time before the expiration date. Failure to deactivate the CBU feature before the expiration date can cause the system to downgrade resources gracefully to the original configuration. The system does not deactivate dedicated engines, or the last of in-use shared engines.

**Planning:** CBU for processors provides a concurrent upgrade. This upgrade can result in more enabled processors or changed capacity settings available to a system configuration, or both. You can activate a subset of the CBU features ordered for the system. Thus, more planning and tasks are required for *nondisruptive* logical upgrades. For more information, see ["Guidelines to avoid disruptive upgrades" on page 358.](#page-379-0)

For more information, see the *System z Capacity on Demand User's Guide*, SC28-6846.

#### **9.7.2 CBU activation and deactivation**

The activation and deactivation of the CBU function is your responsibility and does not require onsite presence of IBM service personnel. The CBU function is activated/deactivated concurrently from the HMC by using the API. On the SE, CBU is activated either by using the Perform Model Conversion task or through the API. The API enables task automation.

#### **CBU activation**

CBU is activated from the SE by using the Perform Model Conversion task or through automation by using API on the SE or the HMC. During a real disaster, use the Activate CBU option to activate the 90-day period.

#### **Image upgrades**

After CBU activation, the zEC12 can have more capacity, more active PUs, or both. The additional resources go into the resource pools and are available to the logical partitions. If the logical partitions must increase their share of the resources, the logical partition weight can be changed or the number of logical processors can be concurrently increased by configuring reserved processors online. The operating system must be able to concurrently configure more processors online. If necessary, more logical partitions can be created to use the newly added capacity.

#### **CBU deactivation**

To deactivate the CBU, the additional resources must be released from the logical partitions by the operating systems. In some cases, this process is a matter of varying the resources offline. In other cases, it can mean shutting down operating systems or deactivating logical partitions. After the resources are released, the same facility on the SE is used to turn off CBU. To deactivate CBU, select the **Undo temporary upgrade** option from the Perform Model Conversion task on the SE.

#### **CBU testing**

Test CBUs are provided as part of the CBU contract. CBU is activated from the SE by using the Perform Model Conversion task. Select the test option to initiate a 10-day test period. A standard contract allows one test per CBU year. However, you can order more tests in increments of one up to a maximum of 15 for each CBU order.

The test CBU must be deactivated in the same way as the regular CBU. Failure to deactivate the CBU feature before the expiration date can cause the system to degrade gracefully back to its original configuration. The system does not deactivate dedicated engines, or the last of in-use shared engine.

Testing can be accomplished by ordering a diskette, calling the support center, or by using the facilities on the SE.

#### **CBU example**

An example of a capacity backup operation is 12 CBU features that are installed on a backup model H43 with model capacity identifier 708. When a production model H20 with model capacity identifier 708 has an unplanned outage, the backup system can be temporarily upgraded from model capacity identifier 708 to 720. This process allows the capacity to take over the workload from the failed production system.

Furthermore, you can configure systems to back up each other. For example, if you use two models of H20 model capacity identifier 705 for the production environment, each can have five or more features installed. If one system suffers an outage, the other one uses a temporary upgrade to recover approximately the total original capacity.

#### **9.7.3 Automatic CBU enablement for GDPS**

The IBM Geographically Dispersed Parallel Sysplex™ (GDPS) CBU enables automatic management of the PUs provided by the CBU feature in the event of a system or site failure. Upon detection of a site failure or planned disaster test, GDPS concurrently add CPs to the systems in the take-over site to restore processing power for mission-critical production workloads. GDPS automation runs the following tasks:

- Runs the analysis that is required to determine the scope of the failure. This process minimizes operator intervention and the potential for errors.
- -Automates authentication and activation of the reserved CPs.
- Automatically restarts the critical applications after reserved CP activation.
- -Reduces the outage time to restart critical workloads from several hours to minutes.

The GDPS service is for z/OS only, or for z/OS in combination with Linux on System z.

# **9.8 Nondisruptive upgrades**

Continuous availability is an increasingly important requirement for most customers, and even planned outages are no longer acceptable. Although Parallel Sysplex clustering technology is the best continuous availability solution for z/OS environments, nondisruptive upgrades within a single system can avoid system outages and are suitable to more operating system environments.

The zEC12 allows *concurrent* upgrades, meaning that dynamically adding more capacity to the system is possible. If operating system images running on the upgraded system do not

require disruptive tasks to use the new capacity, the upgrade is also *nondisruptive*. This process type means that power-on reset (POR), logical partition deactivation, and IPL do not have to take place.

If the concurrent upgrade is intended to satisfy an *image* upgrade to a logical partition, the operating system running in this partition must be able to concurrently configure more capacity online. z/OS operating systems have this capability. z/VM can concurrently configure new processors and I/O devices online, and memory can be dynamically added to z/VM partitions.

If the concurrent upgrade is intended to satisfy the need for more operating system images, more logical partitions can be created *concurrently* on the zEC12 system. These include all resources that are needed by such logical partitions. These additional logical partitions can be activated concurrently.

These enhanced configuration options are made available through the separate HSA, which was introduced on the zEnterprise 196.

Linux operating systems in general cannot add more resources concurrently. However, Linux, and other types of virtual machines that run under z/VM, can benefit from the z/VM capability to non-disruptively configure more resources online (processors and I/O).

With z/VM, Linux guests can manipulate their logical processors by using the Linux CPU hotplug daemon. The daemon can start and stop logical processors that are based on the Linux average load value. The daemon is available in Linux SLES 10 SP2 and Red Hat RHEL V5R4.

#### **9.8.1 Components**

The following components can be added, depending on considerations that are described here.

#### **Processors**

CPs, ICFs, zAAPs, zIIPs, IFLs, and SAPs can be concurrently added to a zEC12 if unassigned PUs are available on any installed book. The number of zAAPs cannot exceed the number of CPs plus unassigned CPs. The same holds true for the zIIPs. Additional books can also be installed concurrently, allowing further processor upgrades.

Concurrent upgrades are not supported by PUs defined as additional SAPs. If necessary, more logical partitions can be created concurrently to use the newly added processors.

The Coupling Facility Control Code (CFCC) can also configure more processors online to coupling facility logical partitions by using the CFCC image operations window.

#### **Memory**

Memory can be concurrently added up to the physical installed memory limit. Additional books can also be installed concurrently, allowing further memory upgrades by LICCC, enabling memory capacity on the new books.

Using the previously defined reserved memory, z/OS operating system images, and z/VM partitions, you can dynamically configure more memory online. This process allows nondisruptive memory upgrades. Linux on System z supports Dynamic Storage Reconfiguration.

#### **I/O**

I/O cards can be added concurrently if all the required infrastructure (I/O slots and HCAs) is present on the configuration. I/O drawers and PCIe I/O drawers can be added concurrently without planning if free space is available in one of the frames and the configuration permits.

Dynamic I/O configurations are supported by certain operating systems (z/OS and z/VM), allowing nondisruptive I/O upgrades. However, having dynamic I/O reconfiguration on a stand-alone coupling facility system is not possible because there is no operating system with this capability running on this system.

#### **Cryptographic adapters**

Crypto Express4S and Crypto Express3 features can be added concurrently if all the required infrastructure is in the configuration.

#### **9.8.2 Concurrent upgrade considerations**

By using MES upgrade, On/Off CoD, CBU, or CPE, a zEC12 can be concurrently upgraded from one model to another, either temporarily or permanently.

Enabling and using the additional processor capacity is transparent to most applications. However, certain programs depend on processor model-related information, such as independent software vendor (ISV) products. Consider the effect on the software that is running on a zEC12 when you perform any of these configuration upgrades.

#### **Processor identification**

Two instructions are used to obtain processor information:

► Store System Information (STSI) instruction

STSI reports the processor model and model capacity identifier for the base configuration, and for any additional configuration changes through temporary upgrade actions. It fully supports the concurrent upgrade functions, and is the preferred way to request processor information.

► Store CPU ID instruction (STIDP)

STIDP is provided for compatibility with an earlier version.

#### <span id="page-377-0"></span>**Store System Information (STSI) instruction**

[Figure 9-13](#page-377-1) shows the relevant output from the STSI instruction. The STSI instruction returns the model capacity identifier for the permanent configuration, and the model capacity identifier for any temporary capacity. These data are key to the functioning of Capacity on Demand offerings.

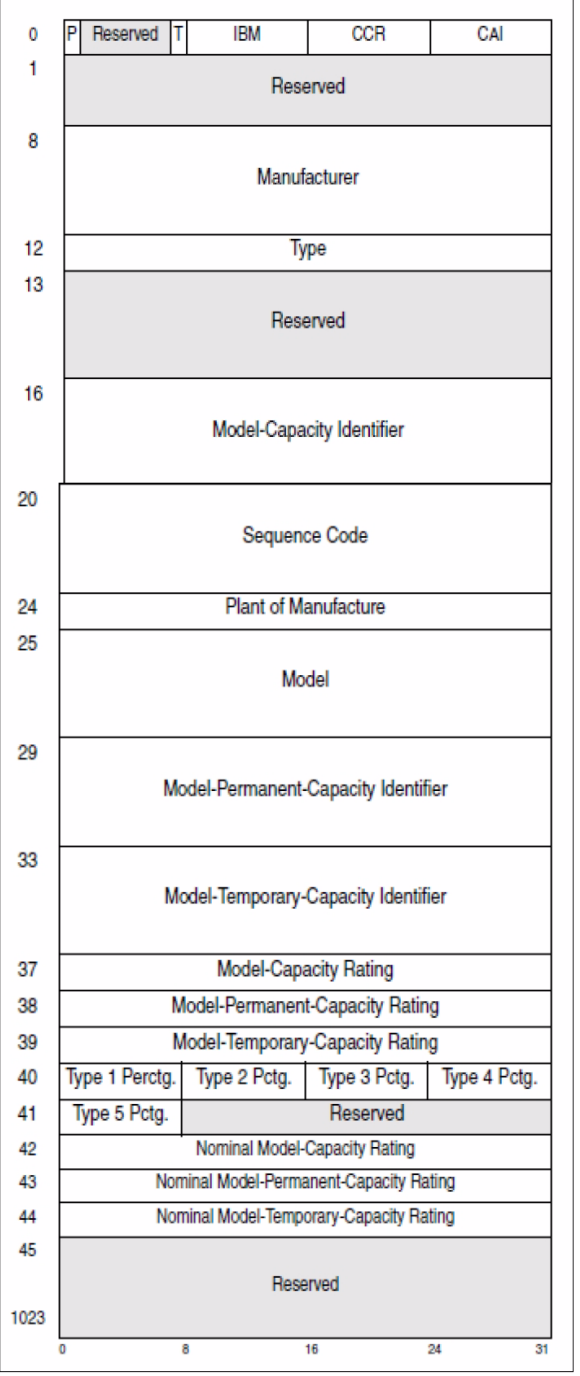

<span id="page-377-1"></span>*Figure 9-13 STSI output on zEC12*

The model capacity identifier contains the base capacity, the On/Off CoD, and the CBU. The Model Permanent Capacity Identifier and the Model Permanent Capacity Rating contain the

base capacity of the system. The Model Temporary Capacity Identifier and Model Temporary Capacity Rating contain the base capacity and the On/Off CoD.

#### **Store CPU ID (STIDP) instruction**

The STIDP instruction provides information about the processor type, serial number, and logical partition identifier as shown in [Table 9-6](#page-378-0). The logical partition identifier field is a full byte to support more than 15 logical partitions.

| <b>Description</b> | <b>Version</b><br>code | <b>CPU</b> identification number        |                                                                 | <b>Machine type</b><br>number | <b>Logical partition</b><br>2-digit indicator |  |
|--------------------|------------------------|-----------------------------------------|-----------------------------------------------------------------|-------------------------------|-----------------------------------------------|--|
| Bit position       | $0 - 7$                | $8 - 15$                                | 16 - 31                                                         | $32 - 48$                     | 48 - 63                                       |  |
| Value              | $x'00'$ <sup>a</sup>   | Logical<br>partition<br>ID <sup>b</sup> | 4-digit number that<br>is derived from the<br>CPC serial number | x'2827'                       | $x'8000'$ <sup>c</sup>                        |  |

<span id="page-378-0"></span>*Table 9-6 STIDP output for zEC12*

a. The version code for zEC12 is x00.

b. The logical partition identifier is a two-digit number in the range of 00 - 3F. It is assigned by the user on the image profile through the SE or HMC.

c. High-order bit on indicates that the logical partition ID value returned in bits 8 - 15 is a two-digit value.

When issued from an operating system that is running as a guest under z/VM, the result depends on whether the SET CPUID command has been used:

- ► Without the use of the SET CPUID command, bits 0 7 are set to FF by z/VM. However, the remaining bits are unchanged, which means that they are exactly as they would have been without running as a z/VM guest.
- ► If the SET CPUID command is issued, bits 0 7 are set to FF by z/VM and bits 8 31 are set to the value entered in the SET CPUID command. Bits 32 - 63 are the same as they would have been without running as a z/VM guest.

[Table 9-7](#page-378-1) lists the possible output that is returned to the issuing program for an operating system that runs as a guest under z/VM.

| <b>Description</b>                     | <b>Version</b><br>code | <b>CPU</b> identification number |                                                                 | <b>Machine type</b><br>number | Logical partition<br>2-digit indicator |
|----------------------------------------|------------------------|----------------------------------|-----------------------------------------------------------------|-------------------------------|----------------------------------------|
| Bit position                           | $0 - 7$                | $8 - 15$                         | $16 - 31$                                                       | $32 - 48$                     | $48 - 63$                              |
| Without<br><b>SET CPUID</b><br>command | x'FF'                  | Logical<br>partition<br>ID       | 4-digit number that<br>is derived from the<br>CPC serial number | x'2827'                       | x'8000'                                |
| With<br><b>SET CPUID</b><br>command    | x'FF'                  |                                  | 6-digit number as entered by the<br>command SET CPUID = $nnnnn$ | x'2827'                       | x'8000'                                |

<span id="page-378-1"></span>*Table 9-7 z/VM guest STIDP output for zEC12*

#### <span id="page-378-2"></span>**Planning for nondisruptive upgrades**

Online permanent upgrades, On/Off CoD, CBU, and CPE can be used to concurrently upgrade a zEC12. However, certain situations require a disruptive task to enable capacity that was recently added to the system. Some of these situations can be avoided if planning is done in advance. Planning ahead is a key factor for nondisruptive upgrades.

The following list describes main reasons for disruptive upgrades. However, by carefully planning and reviewing ["Guidelines to avoid disruptive upgrades" on page 358,](#page-379-0) you can minimize the need for these outages.

- ► z/OS logical partition processor upgrades when reserved processors were not previously defined are disruptive to image upgrades.
- ► Logical partition memory upgrades when reserved storage was not previously defined are disruptive to image upgrades. z/OS and z/VM support this function.
- Installation of an I/O cage is disruptive.
- - An I/O upgrade when the operating system cannot use the dynamic I/O configuration function is disruptive. Linux, z/VSE, z/TPF, and CFCC do not support dynamic I/O configuration.

#### <span id="page-379-0"></span>**Guidelines to avoid disruptive upgrades**

Based on reasons for disruptive upgrades [\("Planning for nondisruptive upgrades" on](#page-378-2)  [page 357](#page-378-2)), here are guidelines for avoiding or at least minimizing these situations, increasing the possibilities for nondisruptive upgrades:

► For z/OS logical partitions configure as many reserved processors (CPs, ICFs, zAAPs, and zIIPs) as possible.

Configuring reserved processors for all logical z/OS partitions before their activation enables them to be non-disruptively upgraded. The operating system that runs in the logical partition must be able to configure processors online. The total number of defined and reserved CPs cannot exceed the number of CPs supported by the operating system. z/OS V1R10 with PTFs supports up to 64 processors. These processors include CPs, zAAPs, and zIIPs. z/OS V1R11, z/OS V1R12, and z/OS V1R13 with PTF support up to 99 processors, including CPs, zAAPs, and zIIPs. z/VM supports up to 32 processors.

► Configure reserved storage to logical partitions.

Configuring reserved storage for all logical partitions before their activation enables them to be non-disruptively upgraded. The operating system that is running in the logical partition must be able to configure memory online. The amount of reserved storage can be above the book threshold limit, even if no other book is already installed. The current partition storage limit is 1 TB. z/OS and z/VM support this function.

-Consider the flexible and plan-ahead memory options.

Use a convenient entry point for memory capacity, and select memory options that allow future upgrades within the memory cards installed on the books. For more information about the offerings, see these sections:

- [2.5.6, "Flexible Memory Option" on page 53](#page-74-0)
- [2.5.7, "Preplanned Memory" on page 54](#page-75-0)

#### **Considerations when installing additional books**

During an upgrade, more books can be installed concurrently. Depending on the number of additional books in the upgrade and your I/O configuration, a fanout rebalancing might be needed for availability reasons.

# **9.9 Summary of Capacity on Demand offerings**

The capacity on-demand infrastructure and its offerings are major features that were introduced with the zEC12 system. These features are based on numerous customer requirements for more flexibility, granularity, and better business control over the System z infrastructure, operationally and financially.

One major customer requirement is to eliminate the needy for a customer authorization connection to the IBM Resource Link system when activating an offering. This requirement is being met by the z196 and zEC12. After the offerings are installed on the zEC12, they can be activated at any time, completely at the customer's discretion. No intervention by IBM or IBM personnel is necessary. In addition, the activation of the Capacity Backup does not require a password.

The zEC12 can have up to eight offerings installed at the same time, with the limitation that only *one* of them can be an On/Off Capacity on Demand offering. The others can be any combination. The installed offerings can be activated fully or partially, and in any sequence and any combination. The offerings can be controlled manually through command interfaces on the HMC, or programmatically through a number of APIs. IBM applications, ISV programs, and customer-written applications can control the usage of the offerings.

Resource consumption (and thus financial exposure) can be controlled by using capacity tokens in the On/Off CoD offering records.

The CPM is an example of an application that uses the CoD APIs to provision On/Off CoD capacity based on the requirements of the workload. The CPM cannot control other offerings.

## **9.10 References**

For more information, see the following publications:

- *IBM System z10 Enterprise Class Capacity On Demand,* SG24-7504
- *IBM zEnterprise 196 Capacity on Demand User's Guide*, SC28-2605

# **10**

# **Chapter 10. RAS**

This chapter describes a few of the reliability, availability, and serviceability (RAS) features of the IBM zEnterprise EC12.

The zEC12 design is focused on providing higher availability by reducing planned and unplanned outages. RAS can be accomplished with improved concurrent replace, repair, and upgrade functions for processors, memory, books, and I/O. RAS also extends to the nondisruptive capability for installing Licensed Internal Code (LIC) updates. In most cases, a capacity upgrade can be concurrent without a system outage. As an extension to the RAS capabilities, environmental controls that are implemented in the system to help reduce power consumption and cooling requirements.

The design of the memory on the zEC12 is implemented based a fully redundant memory infrastructure, Redundant Array of Independent Memory (RAIM). This concept is similar to the RAID design used in external disk storage systems. RAIM was first introduced with z196. The zEnterprise CPCs are the only systems in the industry that offer this level of memory design.

RAS also provides digitally signed delivery and transmission of microcode (LIC), fixes, and restoration/backup files. Any data that are transmitted to IBM Support are encrypted.

The design goal for the zEC12 is to remove all sources of planned outages.

This chapter includes the following sections:

- ► [zEC12 availability characteristics](#page-383-0)
- ► [zEC12 RAS functions](#page-384-0)
- ► [zEC12 Enhanced book availability \(EBA\)](#page-387-0)
- ► [zEC12 Enhanced driver maintenance \(EDM\)](#page-395-0)
- ► [RAS capability for the HMC and SE](#page-396-0)
- ► [RAS capability for zBX](#page-397-0)
- [Considerations for PowerHA in zBX environment](#page-398-0)
- ► [IBM System z Advanced Workload Analysis Reporter \(IBM zAware\)](#page-399-0)
- ► [RAS capability for Flash Express](#page-400-0)

# <span id="page-383-0"></span>**10.1 zEC12 availability characteristics**

The following functions include availability characteristics on the zEC12:

► Enhanced book availability (EBA):

EBA is a *procedure* under which a book in a multi-book system can be removed and reinstalled during an upgrade or repair action with no impact on the workload.

- Concurrent memory upgrade or replacement:

Memory can be upgraded concurrently by using Licensed Internal Code Configuration Control (LICCC) if physical memory is available on the books. If the physical memory cards must be changed in a multibook configuration, requiring the book to be removed, the enhanced book availability function can be useful. It requires the availability of more resources on other books or reducing the need for resources during this action. To help ensure that the appropriate level of memory is available in a multiple-book configuration, select the flexible memory option. This option provides more resources to use EBA when repairing a book or memory on a book. They are also available when upgrading memory where larger memory cards might be required.

Memory can be upgraded concurrently by using LICCC if physical memory is available. The plan-ahead memory function available with the zEC12 allows you to plan for nondisruptive memory upgrades by having the system pre-plugged based on a target configuration. You can enable the pre-plugged memory by placing an order through LICCC.

-Enhanced driver maintenance (EDM):

One of the greatest contributors to downtime during planned outages is LIC driver updates that are performed in support of new features and functions. The zEC12 is designed to support the concurrent activation of a selected new driver level.

- Concurrent fanout addition or replacement:

A PCIe, host channel adapter (HCA), or Memory Bus Adapter (MBA) fanout card provides the path for data between memory and I/O through InfiniBand (IFB) cables or PCIe cables. With the zEC12, a hot-pluggable and concurrently upgradeable fanout card is available. Up to eight fanout cards are available per book for a total of up to 32 fanout cards when four books are installed. During an outage, a fanout card that is used for I/O can be concurrently repaired while redundant I/O interconnect ensures that no I/O connectivity is lost.

-Redundant I/O interconnect:

> Redundant I/O interconnect helps maintain critical connections to devices. The zEC12 allows a single book, in a multibook system, to be concurrently removed and reinstalled during an upgrade or repair. Connectivity to the system I/O resources is maintained through a second path from a different book.

- Dynamic oscillator switch-over:

The zEC12 has two oscillator cards, a primary and a backup. During a primary card failure, the backup card is designed to transparently detect the failure, switch-over, and provide the clock signal to the system.

**EX Cooling improvements:** 

The zEC12 comes with new designed radiator cooling system to replace the modular refrigeration unit (MRU). The radiator cooling system can support all four books simultaneously with a redundant design that consists of two pumps and two blowers. One active pump and blower can support the entire system load. Replacement of pump or blower is concurrent with no performance impact. A water cooling system is also an option in zEC12, with water cooling unit (WCU) technology. Two redundant WCUs run with two independent chilled water feeds. Like the radiator cooling system, one WCU and one water feed can support the entire system load. Both radiator and water cooling systems are backed-up by an air cooling system in the rare event of a cooling system problem.

# <span id="page-384-0"></span>**10.2 zEC12 RAS functions**

Hardware RAS function improvements focus on addressing all sources of outages. Sources of outages have these classifications:

- **Unscheduled** This outage occurs because of an unrecoverable malfunction in a hardware component of the system.
- **Scheduled** This outage is caused by changes or updates that must be done to the system in a timely fashion. A scheduled outage can be caused by a disruptive patch that must be installed, or other changes that must be made to the system.
- **Planned** This outage is caused by changes or updates that must be done to the system. A planned outage can be caused by a capacity upgrade or a driver upgrade. A planned outage is usually requested by the customer, and often requires pre-planning. The zEC12 design phase focuses on enhancing planning to simplify or eliminate planned outages.

The difference between scheduled outages and planned outages is, perhaps, not obvious. The general consensus is that scheduled outages are considered to take place somewhere soon. The time frame is approximately two weeks. Planned outages are outages that are planned well in advance and go beyond this approximate 2-week time frame. This chapter does not distinguish between scheduled and planned outages.

Preventing unscheduled, scheduled, and planned outages has been addressed by the IBM System  $z^{(8)}$  system design for many years.

The zEC12 introduces a fixed size HSA of 32 GB. This size helps eliminate pre-planning requirements for HSA and provides flexibility to dynamically update the configuration.

You can perform the following tasks dynamically<sup>1</sup>:

- ► Add a logical partition
- ► Add a logical channel subsystem (LCSS)
- ► Add a subchannel set
- ► Add a logical CP to a logical partition
- ► Add a cryptographic coprocessor
- ► Remove a cryptographic coprocessor
- ► Enable I/O connections
- ► Swap processor types
- ► Add memory
- ► Add a physical processor

In addition, by addressing the elimination of planned outages, the following tasks are also possible:

- -Concurrent driver upgrades
- -Concurrent and flexible customer-initiated upgrades

<sup>&</sup>lt;sup>1</sup> Some pre-planning considerations might exist. For more information, see Chapter 9, "System upgrades" on [page 317](#page-338-0).

For more information about the flexible customer-initiated upgrades, see [9.2.2, "Customer](#page-346-0)  [Initiated Upgrade \(CIU\) facility" on page 325](#page-346-0).

#### **10.2.1 Scheduled outages**

Concurrent hardware upgrades, concurrent parts replacement, concurrent driver upgrades, and concurrent firmware fixes, available with the zEC12, all address elimination of scheduled outages. Furthermore, the following indicators and functions that address scheduled outages are included:

- Double memory data bus lane sparing:

This feature reduces the number of repair actions for memory.

- Single memory clock sparing
- **Double DRAM chipkill tolerance**
- Field repair of the cache fabric bus
- ► Power distribution N+2 design:

This feature uses Voltage Transformation Modules (VTMs) in a highly redundant N+2 configuration.

- Redundant humidity sensors
- Redundant altimeter sensors
- ► Unified support for the zBX:

The zBX is supported like any other feature on the zEC12.

► Dual inline memory module (DIMM) field-replaceable unit (FRU) indicators:

These indicators imply that a memory module is not error free, and might fail sometime in the future. This indicator gives IBM a warning, and the possibility and time to concurrently repair the storage module if the zEC12 is a multibook system. First, fence-off the book, remove the book, replace the failing storage module, and then add the book. The flexible memory option might be necessary to maintain sufficient capacity while repairing the storage module.

- Single processor core checkstop and sparing:

This indicator indicates that a processor core has malfunctioned and has been *spared*. IBM determines what to do based on the system and the history of that system.

► Point-to-point fabric for symmetric multiprocessing (SMP):

Having fewer components that can fail is an advantage. In a two-book or three-book system, the ring connection between all of the books has been replaced by point-to-point connections. A book can always be added concurrently.

► Hot swap IFB hub cards:

When properly configured for redundancy, hot swapping (replacing) the IFB (HCA2-O (12xIFB) or HCA3-O (12xIFB)) hub cards is possible. This process avoids any interruption when you must replace these types of cards.

- Redundant 1-Gbps Ethernet service network with VLAN:

The service network in the system gives the machine code the capability to monitor each single internal function in the system. This process helps to identify problems, maintain the redundancy, and helps concurrently replacing a part. Through the implementation of the VLAN to the redundant internal Ethernet service network, these advantages are improved, making the service network itself easier to handle and more flexible.

► The PCIe I/O drawer is available for thezEC12. It can be installed concurrently, and I/O cards can be added to the PCIe drawers concurrently.

#### **10.2.2 Unscheduled outages**

An unscheduled outage occurs because of an unrecoverable malfunction in a hardware component of the system.

The following improvements can minimize unscheduled outages:

**EX Continued focus on firmware quality:** 

For LIC and hardware design, failures are eliminated through rigorous design rules; design walk-through; peer reviews; element, subsystem and system simulation; and extensive engineering and manufacturing testing.

- Memory subsystem improvements:

z196 introduced RAIM on System z systems, a concept similar to the known disk industry Redundant Array of Independent Disks (RAID). RAIM design detects and recovers from DRAM, socket, memory channel, or DIMM failures. The RAIM design requires the addition of one memory channel that is dedicated for RAS. The parity of the four "data" DIMMs are stored in the DIMMs attached to the fifth memory channel. Any failure in a memory component can be detected and corrected dynamically. The zEC12 inherited this memory architecture.

This design takes the RAS of the memory subsystem to another level, making it essentially a fully fault tolerant "N+1" design. The memory system on the zEC12 is implemented with an enhanced version of the Reed-Solomon ECC code that is known as 90B/64B. It provides protection against memory channel and DIMM failures. A precise marking of faulty chips help ensure timely DRAM replacements. The design of thezEC12 further improved this chip marking technology. The key cache on thezEC12 memory is mirrored. For more information about the memory system on thezEC12, see [2.5,](#page-69-0)  ["Memory" on page 48](#page-69-0).

- Improved thermal, altitude, and condensation management
- Soft-switch firmware:

zEC12 is equipped with the capabilities of soft-switching firmware. Enhanced logic in this function ensures that every affected circuit is powered off during soft-switching of firmware components. For example, when you are upgrading the microcode of a FICON feature, enhancements are implemented to avoid any unwanted side effects detected on previous systems.

- STP recovery enhancement:

When HCA3-O (12xIFB) or HCA3-O LR (1xIFB) coupling links are used, an unambiguous "going away signal" is sent when the system is about to enter a failed (check stopped) state. If the "going away signal" is sent by the Current Time Server (CTS) in an Server Time Protocol (STP)-only Coordinated Timing Network (CTN), the receiving end (the Backup Time Server (BTS)) can safely take over as the CTS. BTS does not have to rely on the Offline Signal (OLS) in a two-server CTN, or on the Arbiter in a CTN with three or more servers.

# <span id="page-387-0"></span>**10.3 zEC12 Enhanced book availability (EBA)**

EBA is a *procedure* under which a book in a multi-book system can be removed and reinstalled during an upgrade or repair action. This procedure has no impact on the running workload.

The EBA procedure and careful planning help ensure that all the resources are still available to run critical applications in a (n-1) book configuration. This process allows you to avoid planned outages. Consider the flexible memory option to provide more memory resources when you are replacing a book.

To minimize affecting current workloads, ensure that there are sufficient inactive physical resources on the remaining books to complete a book removal. Also, consider non-critical system images, such as test or development logical partitions. After you stop these non-critical logical partitions and freeing their resources, you might find sufficient inactive resources to contain critical workloads while completing a book replacement.

#### **10.3.1 EBA planning considerations**

To use the enhanced book availability function, configure enough physical memory and engines so that the loss of a single book does not result in any degradation to critical workloads during the following occurrences:

- A degraded restart in the rare event of a book failure
- A book replacement for repair or physical memory upgrade

The following configurations especially enable use of the enhanced book availability function. These zEC12 models need enough spare capacity so that they can cover the resources of the fenced book. This configuration imposes limits on the number of the customer-owned PUs that can be activated when one book within a model is fenced:

- A maximum of 21 customer PUs are configured on the H43.
- A maximum of 44 customer PUs are configured on the H66.
- -A maximum of 66 customer PUs are configured on the H89.
- A maximum of 75 customer PUs are configured on the HA1.
- ► No special feature codes are required for PU and model configuration.
- -For all zEC12 models, there are four SAPs in a book.
- ► The flexible memory option delivers physical memory so that 100% of the purchased memory increment can be activated even when one book is fenced.

The system configuration must have sufficient dormant resources on the remaining books in the system for the *evacuation* of the book that is to be replaced or upgraded. Dormant resources include the following possibilities:

- Unused PUs or memory that are not enabled by LICCC
- ► Inactive resources that are enabled by LICCC (memory that is not being used by any activated logical partitions)
- -Memory that is purchased with the flexible memory option
- -Additional books

The I/O connectivity must also support book removal. Most of the paths to the I/O have redundant I/O interconnect support in the I/O infrastructure (drawers and cages) that enable connections through multiple fanout cards.

If sufficient resources are not present on the remaining books, certain non-critical logical partitions might have to be deactivated. One or more CPs, specialty engines, or storage might have to be configured offline to reach the required level of available resources. Plan to address these possibilities to help reduce operational errors.

#### **Exception:** Single-book systems cannot use the EBA procedure.

Include the planning as part of the initial installation and any follow-on upgrade that modifies the operating environment. A customer can use the Resource Link machine profile report to determine the number of books, active PUs, memory configuration, and the channel layout.

If the zEC12 is installed, click **Prepare for Enhanced Book Availability** in the Perform Model Conversion window of the EBA process on the HMC. This task helps you determine the resources that are required to support the removal of a book with acceptable degradation to the operating system images.

The EBA process determines which resources, including memory, PUs, and I/O paths, are freed to allow for the removal of a book. You can run this preparation on each book to determine which resource changes are necessary. Use the results as input in the planning stage to help identify critical resources.

With this planning information, you can examine the logical partition configuration and workload priorities to determine how resources might be reduced and allow for the book to be removed.

Include the following tasks in the planning process:

- ► Review of the zEC12 configuration to determine the following values:
	- Number of books that are installed and the number of PUs enabled. Note the following information:
		- Use the Resource Link machine profile or the HMC to determine the model, number, and types of PUs (CPs, IFL, ICF, zAAP, and zIIP).
		- Determine the amount of memory, both physically installed and LICCC-enabled.
		- Work with your IBM service personnel to determine the memory card size in each book. The memory card sizes and the number of cards that are installed for each book can be viewed from the SE under the CPC configuration task list. Use the view hardware configuration option.
	- Channel layouts, HCA to channel connections:

Use the Resource Link machine profile to review the channel configuration, including the HCA paths. This process is a normal part of the I/O connectivity planning. The alternate paths must be separated as far into the system as possible.

- Review the system image configurations to determine the resources for each.
- Determine the importance and relative priority of each logical partition.
- Identify the logical partition or workloads and the actions to be taken:
	- Deactivate the entire logical partition.
	- Configure PUs.
	- Reconfigure memory, which might require the use of Reconfigurable Storage Unit (RSU) value.
	- Vary off the channels.
- Review the channel layout and determine whether any changes are necessary to address single paths.
- Develop the plan to address the requirements.

When you perform the review, document the resources that can be made available if the EBA is to be used. The resources on the books are allocated during a power-on reset (POR) of the system and can change during that process. Perform a review when changes are made to the zEC12, such as adding books, CPs, memory, or channels. Also, perform a review when workloads are added or removed, or if the HiperDispatch feature has been enabled and disabled since the last time a POR was done.

#### **10.3.2 Enhanced book availability processing**

To use the EBA, first ensure that the following conditions are satisfied:

- ► Free the used processors (PUs) on the book that will be removed.
- Free the used memory on the book.
- For all I/O domains connected to the book, ensure that alternate paths exist. Otherwise, place the I/O paths offline.

For the EBA process, this is the preparation phase. It is started from the SE, either directly or on the HMC using the **single object operation** option in the **Perform Model Conversion** window from the CPC configuration task list. See [Figure 10-1 on page 369.](#page-390-0)

#### **Processor availability**

Processor resource availability for reallocation or deactivation is affected by the type and quantity of resources in use:

- ► Total number of PUs that are enabled through LICCC
- ► PU definitions in the profiles that can be:
	- Dedicated and dedicated reserved
	- Shared
- ► Active logical partitions with dedicated resources at the time of book repair or replacement

To maximize the PU availability option, ensure that there are sufficient inactive physical resources on the remaining books to complete a book removal.

#### **Memory availability**

Memory resource availability for reallocation or deactivation depends on these factors:

- Physically installed memory
- Image profile memory allocations
- Amount of memory that is enabled through LICCC
- **Flexible memory option**

For more information, see [2.7.2, "Enhanced book availability" on page 60.](#page-81-0)

#### **Fanout card to I/O connectivity requirements**

The optimum approach is to maintain maximum I/O connectivity during book removal. The redundant I/O interconnect (RII) function provides for redundant HCA connectivity to all installed I/O domains in the PCIe I/O drawers, I/O cage and I/O drawers.

#### **Preparing for enhanced book availability**

The Prepare Concurrent Book replacement option validates that enough dormant resources exist for this operation. If enough resources are not available on the remaining books to

complete the EBA process, the process identifies those resources. It then guides you through a series of steps to select and free up resources. The preparation process does not complete until all memory and I/O conditions are successfully resolved.

**Preparation:** The preparation step does not reallocate any resources. It is only used to record customer choices and produce a configuration file on the SE that is used to run the concurrent book replacement operation.

The preparation step can be done in advance. However, if any changes to the configuration occur between preparation and physical removal of the book, you must rerun the preparation phase.

The process can be run multiple times because it does not move any resources. To view results of the last preparation operation, select **Display Previous Prepare Enhanced Book Availability Results** from the Perform Model Conversion window in SE.

The preparation step can be run a few times without actually performing a book replacement. You can use it to dynamically adjust the operational configuration for book repair or replacement before IBM service engineer activity. [Figure 10-1](#page-390-0) shows the Perform Model Conversion window where you select **Prepare for Enhanced Book Availability**.

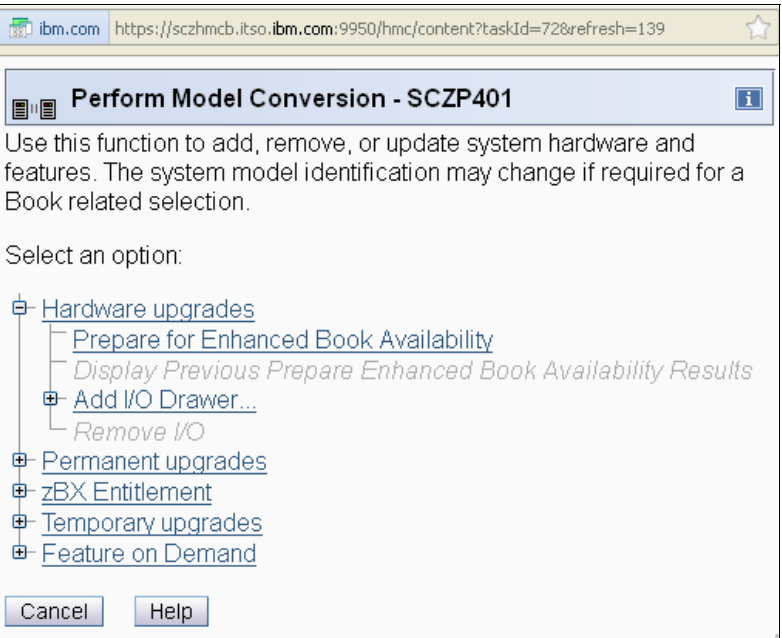

<span id="page-390-0"></span>*Figure 10-1 Perform Model Conversion: Select Prepare for Enhanced Book Availability*

After you select **Prepare for Enhanced Book Availability**, the Enhanced Book Availability window opens. Select the book that is to be repaired or upgraded, then select **OK** as shown in [Figure 10-2.](#page-391-0) Only one target book can be selected at a time.

|         |                                | 惊 ibm.com   https://sczhmcb.itso. <b>ibm.com</b> :9950/hmc/content?taskId=72&refresh=140 |  |
|---------|--------------------------------|------------------------------------------------------------------------------------------|--|
|         |                                | Enhanced Book Availability - SCZP401                                                     |  |
|         | Please select the target book. |                                                                                          |  |
|         | Select Location                |                                                                                          |  |
|         | A25BLG06                       |                                                                                          |  |
| $\odot$ | A25BLG15                       |                                                                                          |  |
| ОK      | Cancel                         | Help                                                                                     |  |

<span id="page-391-0"></span>*Figure 10-2 Enhanced Book Availability, selecting the target book*

The system verifies the resources that are required for the removal, determines the required actions, and presents the results for review. Depending on the configuration, the task can take from a few seconds to several minutes.

The preparation step determines the readiness of the system for the removal of the targeted book. The configured processors and the memory in the selected book are evaluated against unused resources available across the remaining books. The system also analyzes I/O connections that are associated with the removal of the targeted book for any single path I/O connectivity.

If not enough resources are available, the system identifies the conflicts so you can free other resources.

Three states can result from the preparation step:

- The system is ready to run the enhanced book availability for the targeted book with the original configuration.
- The system is not ready to run the enhanced book availability because of conditions that are indicated by the preparation step.
- The system is ready to run the enhanced book availability for the targeted book. However, to continue with the process, processors are reassigned from the original configuration. Review the results of this reassignment relative to your operation and business requirements. The reassignments can be changed on the final window that is presented. However, before making changes or approving reassignments, ensure that the changes are reviewed and approved by the correct level of support based on your organization's business requirements.

#### *Preparation tabs*

The results of the preparation are presented for review in a tabbed format. Each tab indicates conditions that prevent the EBA option from being run. Tabs are for processors, memory, and various single path I/O conditions. See [Figure 10-3 on page 371](#page-392-0). The following are the possible tab selections:

- **-** Processors
- ► Memory
- ► Single I/O
- ► Single Domain I/O
- ► Single Alternate Path I/O

Only the tabs that have conditions that prevent the book from being removed are displayed. Each tab indicates what the specific conditions are and possible options to correct them.

#### *Example window from the preparation phase*

[Figure 10-3](#page-392-0) shows the Single I/O tab. The preparation has identified single I/O paths that are associated with the removal of the selected book. The paths must be placed offline to perform the book removal. After you address the condition, rerun the preparation step to ensure that all the required conditions are met.

| Prepare for Enhanced Book Availability Results - SCZP401<br>Πī<br>日唱 |                                                                                                    |                |     |                                                     |                                                                                                  |  |  |
|----------------------------------------------------------------------|----------------------------------------------------------------------------------------------------|----------------|-----|-----------------------------------------------------|--------------------------------------------------------------------------------------------------|--|--|
|                                                                      | The following data are conditions that prevent Enhanced Book Availability of the book <b>at location</b><br>A25BLG15 from being processed. Review the data and follow the corrective actions. |                |     |                                                     |                                                                                                  |  |  |
|                                                                      |                                                                                                    |                |     |                                                     |                                                                                                  |  |  |
| Single<br>I/O                                                        |                                                                                                    |                |     |                                                     |                                                                                                  |  |  |
|                                                                      |                                                                                                    |                |     | I/O is not prepared for Enhanced Book Availability. |                                                                                                  |  |  |
|                                                                      |                                                                                                    |                |     |                                                     | Single path I/O has been detected. In order to perform Enhanced Book Availability, there can not |  |  |
| standby or reserved state.                                           |                                                                                                    |                |     |                                                     | be any single path I/O associated with the targeted book. The following PCHIDs must be in        |  |  |
|                                                                      |                                                                                                    |                |     | PCHID CSS CHPID CRYPTO Partition Name               |                                                                                                  |  |  |
| 0708                                                                 | $\Omega$                                                                                                    | 84             |     | A0F                                                 | ۸                                                                                                |  |  |
| 070D                                                                 | 0                                                                                                    | A <sub>5</sub> | --  | A0F                                                 |                                                                                                  |  |  |
| 072F                                                                 | $\Omega$                                                                                                    | 95             |     | A01                                                 |                                                                                                  |  |  |
| 072E                                                                 | $\Omega$                                                                                                    | 95             | $=$ | A0E                                                 |                                                                                                  |  |  |
| 0731                                                                 | $\Omega$                                                                                                    | <b>B6</b>      | $-$ | A01                                                 |                                                                                                  |  |  |
| 0731                                                                 | $\Omega$                                                                                                    | <b>B6</b>      | --  | A0F                                                 |                                                                                                  |  |  |
| 0733                                                                 | 1                                                                                                    | 94             | --  | A <sub>19</sub>                                     |                                                                                                  |  |  |
| 0733                                                                 | 1                                                                                                    | 94             |     | A1D                                                 |                                                                                                  |  |  |
| OK.                                                                  | <b>Help</b>                                                                                                    |                |     |                                                     |                                                                                                  |  |  |

<span id="page-392-0"></span>*Figure 10-3 Prepare for EBA: Single I/O conditions*

#### **Preparing the system to perform enhanced book availability**

During the preparation, the system determines the CP configuration that is required to remove the book. [Figure 10-4](#page-392-1) shows the results and provides the option to change the assignment on non-dedicated processors.

| <b>Reassign Non-Dedicated Processors</b>                                       |                    |                        |                                   |                       |                                                                                                    |
|--------------------------------------------------------------------------------|--------------------|------------------------|-----------------------------------|-----------------------|----------------------------------------------------------------------------------------------------|
| Accept or reassign non-dedicated processors without exceeding the LICCC count. |                    |                        |                                   |                       |                                                                                                    |
|                                                                                |                    |                        |                                   |                       | Warning: These values should only be reassigned under the direction of the System Programmer. Otherwise accept the |
| <b>Processor Type</b>                                                          | Dedicated<br>Count | Non-Dedicated<br>Count | <b>Processor</b><br><b>Totals</b> | <b>TICCC</b><br>Count |                                                                                                    |
| CPU                                                                            | $\overline{0}$     |                        | 7                                 | 12                    |                                                                                                    |
| <b>ICF</b>                                                                     |                    | $\bf{0}$               |                                   | 4                     |                                                                                                    |
| IFL.                                                                           | $\Omega$           | o                      | $\Omega$                          | 0                     |                                                                                                    |
| <b>IFA</b>                                                                     | $\mathbf{0}$       |                        |                                   | 2                     |                                                                                                    |
| <b>SAP</b>                                                                     | 3                  |                        | 3                                 | 4                     |                                                                                                    |
| Available to use                                                               |                    | $\Omega$               | $\Omega$                          |                       |                                                                                                    |
| Remaining Book Totals                                                          | $\overline{4}$     | 8                      | 12                                |                       |                                                                                                    |
| OK<br>Help<br>Cancel                                                           |                    |                        |                                   |                       |                                                                                                    |
| ≺                                                                              |                    |                        | Ш                                 |                       |                                                                                                    |

<span id="page-392-1"></span>*Figure 10-4 Reassign Non-Dedicated Processors results*

**Attention:** Consider the results of these changes relative to the operational environment. Understand the potential impact of making such operational changes. Changes to the PU assignment, although technically correct, can result in constraints for critical system images. In certain cases, the solution might be to defer the reassignments to another time that might have less impact on the production system images.

After you review the reassignment results, and make any necessary adjustments, click **OK**.

The final results of the reassignment, which include changes made as a result of the review, are displayed as shown in [Figure 10-5](#page-393-0). These results are the assignments when the book removal phase of the EBA is completed.

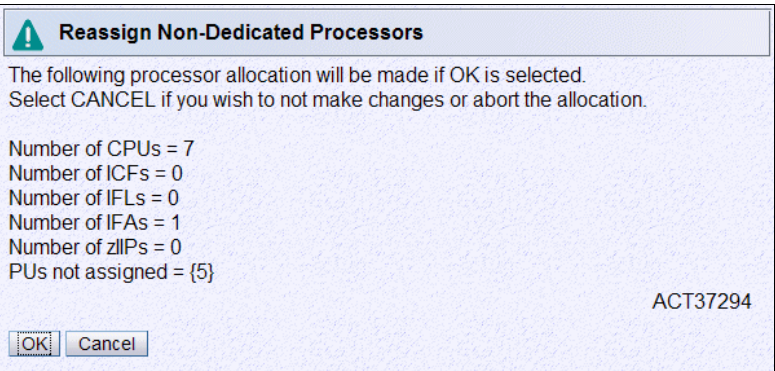

<span id="page-393-0"></span>*Figure 10-5 Reassign Non-Dedicated Processors, message ACT37294*

#### **Summary of the book removal process steps**

To remove a book, the following resources must be moved to the remaining active books:

- ► PUs: Enough PUs must be available on the remaining active books, including all types of characterizable PUs (CPs, IFLs, ICFs, zAAPs, zIIPs, and SAPs).
- Memory: Enough installed memory must be available on the remaining active books.
- I/O connectivity: Alternate paths to other books must be available on the remaining active books, or the I/O path must be taken offline.

By understanding both the system configuration and the LPAR allocation for memory, PUs, and I/O, you can make the best decision about how to free necessary resources and allow for book removal.

To concurrently replace a book, perform these steps:

- 1. Run the preparation task to determine the necessary resources.
- 2. Review the results.
- 3. Determine the actions to perform to meet the required conditions for EBA.
- 4. When you are ready for the book removal, free the resources that are indicated in the preparation steps.
- 5. Rerun the step in [Figure 10-1 on page 369](#page-390-0) (the +Prepare for Enhanced Book Availability task) to ensure that the required conditions are all satisfied.

6. Upon successful completion (see [Figure 10-6\)](#page-394-0), the system is ready for the removal of the book.

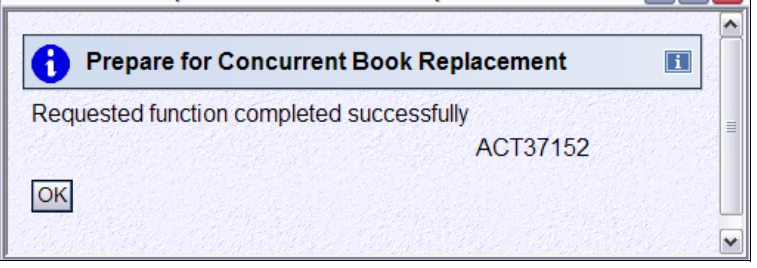

*Figure 10-6 Preparation completed successfully, message ACT37152*

<span id="page-394-0"></span>The preparation process can be run multiple times to ensure that all conditions are met. It does not reallocate any resources. All that it does is to produce a report. The resources are not reallocated until the Perform Book Removal process is started.

#### *Rules during EBA*

During EBA, the following processor, memory, and single I/O rules are enforced:

-Processor rules

> All processors in any remaining books are available to be used during EBA. This requirement includes the two spare PUs or any available PU that is non-LICCC.

The EBA process also allows conversion of one PU type to another PU type. One example is converting a zAAP to a CP during the EBA function. The preparation for concurrent book replacement task indicates whether any SAPs must be moved to the remaining books.

**EXEC** Memory rules

All physical memory that is installed in the system, including flexible memory, is available during the EBA function. Any physical installed memory, whether purchased or not, is available to be used by the EBA function.

-Single I/O rules

Alternate paths to other books must be available, or the I/O path must be taken offline.

Review the results. The result of the preparation task is a list of resources that must be made available before the book replacement can take place.

#### *Free any resources*

At this stage, create a plan to free up these resources. The following is a list of resources and actions that are necessary to free them:

- To free any PUs:
	- Vary the CPs offline, reducing the number of CP in the shared CP pool.
	- Deactivate logical partitions.
- To free memory:
	- Deactivate a logical partition.
	- Vary offline a portion of the reserved (online) memory. For example, in z/OS issue the command:

CONFIG\_STOR(E=1),<OFFLINE/ONLINE>

This command enables a storage element to be taken offline. The size of the storage element depends on the RSU value. In z/OS, the following command configures offline smaller amounts of storage than what has been set for the storage element:

CONFIG\_STOR(nnM),<OFFLINE/ONLINE>

– A combination of both logical partition deactivation and varying memory offline.

**Reserved storage:** If you plan to use the EBA function with z/OS logical partitions, set up reserved storage and an RSU value. Use the RSU value to specify the number of storage units that are to be kept free of long-term fixed storage allocations. This configuration allows for storage elements to be varied offline.

## <span id="page-395-0"></span>**10.4 zEC12 Enhanced driver maintenance (EDM)**

EDM is one more step towards reducing both the necessity and the eventual duration of a scheduled outage. One of the contributors to planned outages is LIC Driver updates that are run in support of new features and functions.

When properly configured, the zEC12 supports concurrently activating a selected new LIC Driver level. Concurrent activation of the selected new LIC Driver level is supported only at specific released sync points. Concurrently activating a selected new LIC Driver level anywhere in the maintenance stream is not possible. There are certain LIC updates where a concurrent update/upgrade might not be possible.

Consider the following key points of EDM:

- The HMC can query whether a system is ready for a concurrent driver upgrade.
- ► Previous firmware updates, which require an initial machine load (IML) of zEC12 to be activated, can block the ability to run a concurrent driver upgrade.
- ► An icon on the Support Element (SE) allows you or your IBM support personnel to define the concurrent driver upgrade sync point to be used for an EDM.
- The ability to concurrently install and activate a new driver can eliminate or reduce a planned outage.
- ► The zEC12 introduces Concurrent Driver Upgrade (CDU) cloning support to other CPCs for CDU preload and activate.
- ► Concurrent crossover from Driver level N to Driver level N+1, and to Driver level N+2 must be done serially. No composite moves are allowed.
- Disruptive upgrades are permitted at any time, and allow for a composite upgrade (Driver N to Driver N+2).
- ► Concurrent back off to the previous driver level is not possible. The driver level must move forward to driver level N+1 after EDM is initiated. Unrecoverable errors during an update can require a scheduled outage to recover.
The EDM function does not completely eliminate the need for planned outages for driver-level upgrades. Upgrades might require a system level or a functional element scheduled outage to activate the new LIC. The following circumstances require a scheduled outage:

- Specific complex code changes might dictate a disruptive driver upgrade. You are alerted in advance so you can plan for the following changes:
	- Design data or hardware initialization data fixes
	- CFCC release level change
- ► OSA CHPIDs code changes might require CHPID Vary OFF/ON to activate new code.

# **10.5 RAS capability for the HMC and SE**

HMC and SE have the following RAS capabilities.

► Backup from HMC and SE

On a scheduled basis, the HMC and SE hard disks are backed up on the HMC backup USB media.

► Remote Support Facility (RSF)

The HMC RSF provides the important communication to a centralized IBM support network for hardware problem reporting and service. For more information, see [12.3,](#page-432-0)  ["Remote Support Facility \(RSF\)" on page 411](#page-432-0).

► Microcode Change Level (MCL)

Regular installation of MCLs is key for RAS, optimal performance, and new functions. Generally, plan to install MCLs quarterly at a minimum. Review hiper MCLs continuously. You must decide whether to wait for the next scheduled apply session, or schedule one earlier if your risk assessment of hiper MCLs warrants.

For more information, see [12.5.4, "HMC and SE microcode" on page 414.](#page-435-0)

► Support Element (SE)

The zEC12 is provided with two notebook computers inside the Z Frame. One is always the primary SE and the other is the alternate SE. The primary SE is the active one, whereas the alternate acts as the backup. Once per day, information is mirrored.

For more information, see [12.1, "Introduction to HMC and SE" on page 404.](#page-425-0)

-Hardware Management Console (HMC) in an ensemble

The serviceability function for the components of an ensemble is delivered through the traditional HMC/SE constructs as for earlier System z systems. From a serviceability point of view, all the components of the ensemble, including the zBX, are treated as zEC12 features. This process is similar to the treatment of I/O cards and other traditional zEC12 features.

The zBX receives all of its serviceability and problem management through the HMC/SE infrastructure. All service reporting, including call home functions, are delivered in a similar fashion.

The primary HMC for the ensemble is where portions of the Unified Resource Manager routines run. The Unified Resource Manager is an active part of the ensemble and zEC12 infrastructure. Thus, the HMC is in a stateful state that needs high availability features to ensure the survival of the system in case of failure. Each ensemble must therefore be equipped with two HMC workstations: A primary and an alternate. The primary HMC can do all HMC activities (including Unified Resource Manager activities), whereas the alternate can only be the backup. The alternate cannot be used for tasks or activities.

**Failover:** The primary HMC and its alternate must be connected to the same LAN segment. This configuration allows the alternate HMC to take over the IP address of the primary HMC during failover processing.

For more information, see [12.6, "HMC in an ensemble" on page 429](#page-450-0).

# **10.6 RAS capability for zBX**

The zBX Model 003 is based on the BladeCenter and blade hardware offerings that contain IBM certified components. zBX Model 003 BladeCenter and blade RAS features have been considerably extended for IBM System  $z^{\circledast}$ :

- Hardware redundancy at various levels:
	- Redundant power infrastructure
	- Redundant power and switch units in the BladeCenter chassis
	- Redundant cabling for management of zBX and data connections
- **EX Concurrent to system operations:** 
	- Install more blades
	- Hardware repair
	- Firmware fixes and driver upgrades
	- Automated call home for hardware/firmware problems

The zBX offering provides extended service capabilities with the zEC12 hardware management structure. The HMC/SE functions of the zEC12 system provide management and control functions for the zBX solution.

As mentioned, the zBX has two pairs Top of Rack (TOR) switches. These switches provide  $N + 1$  connectivity for the private networks between the zEC12 system and the zBX. The connection is used for monitoring, controlling, and managing the zBX components.

Not only hardware and firmware provide RAS capabilities. The operating system can also contribute significantly to improving RAS. IBM PowerHA® SystemMirror® for AIX (PowerHA) supports the zBX PS701 blades<sup>2</sup>. PowerHA enables setting up a PowerHA environment on the zEC12 controlled zBX. [Table 10-1](#page-397-0) provides more detail about PowerHA and the required AIX $3$  levels that are needed for a PowerHA environment on  $zBX$ .

| IBM zBX model 003   | <b>AIX V5.3</b>                | <b>AIX V6.2</b>                | <b>AIX V7.1</b>                                                            |
|---------------------|--------------------------------|--------------------------------|----------------------------------------------------------------------------|
| PowerHA V5.5        | AIX V5.3 TL12<br>RSCT 2.4.13.0 | AIX V6.1 TL05<br>RSCT 2.5.5.0  | PowerHA V5.5<br>SP <sub>8</sub><br><b>AIX V7.1</b><br>RSCT V3.1.0.3        |
| <b>PowerHA V6.1</b> | AIX V5.3 TL12<br>RSCT 2.4.13.0 | AIX V6.1 TL05<br>RSCT 2.5.5.0  | PowerHA V6.1<br>SP <sub>3</sub><br><b>AIX V7.1</b><br><b>RSCT V3.1.0.3</b> |
| PowerHA V7.1        | Not supported                  | AIX V6.1 TL06<br>RSCT V3.1.0.3 | <b>AIX V7.1</b><br>RSCT V3.1.0.3                                           |

<span id="page-397-0"></span>*Table 10-1 PowerHA and required AIX levels*

<sup>2</sup> PS701 8406-71Y blades

<sup>3</sup> AIX 6.1 TL06 SP3 with RSCT 3.1.0.4 (packaged in CSM PTF 1.7.1.10 installed w/ AIX 6.1.6.3) is the preferred baseline for zBX Virtual Servers running AIX.

zEnterprise BladeCenter Extension (zBX) Model 003 also introduces a new version for the advanced management module (AMM). It also includes major firmware changes compared to the zBX Model 002. zBX Model 003 takes the RAS concept of the zBX Model 003 to higher levels.

# **10.7 Considerations for PowerHA in zBX environment**

An application that runs on AIX can be provided with high availability by using the PowerHA SystemMirror for AIX (formerly known as IBM HACMP<sup>™4</sup>). PowerHA is easy to configure because it is menu-driven, and provides high availability for applications that run on AIX.

PowerHA helps define and manage resources that are required by applications that run on AIX. It provides service/application continuity through system resources and application monitoring, and automated actions (start/manage/monitor/restart/move/stop).

**Tip:** Resource movement and application restart on the second server is known as FAILOVER.

Automating the failover process speeds up recovery and allows for unattended operations, improving application availability. In an ideal situation, an application should be available 24 x 7. Application availability can be measured as the amount of time the service is available divided by the amount of time in a year, as a percentage.

A PowerHA configuration (also known as a "cluster") consists of two or more servers<sup>5</sup> (up to 32) that have their resources managed by PowerHA cluster services. The configuration provides automated service recovery for the applications managed. Servers can have physical or virtual I/O resources, or a combination of both.

PowerHA performs the following functions at cluster level:

- Manage/monitor OS and HW resources
- Manage/monitor application processes
- -Manage/monitor network resources (service IP addresses)
- -Automate application control (start/stop/restart/move)

The virtual servers defined and managed in zBX use only virtual I/O resources. PowerHA can manage both physical and virtual I/O resources (virtual storage and virtual network interface cards).

PowerHA can be configured to perform automated service recovery for the applications that run in virtual servers that are deployed in zBX. PowerHA automates application failover from one virtual server in an IBM System p® blade to another virtual server in a different System p blade with similar configuration.

Failover protects service (masks service interruption) in case of unplanned or planned (scheduled) service interruption. During failover, you might experience a short service unavailability while resources are configured by PowerHA on the new virtual server.

PowerHA configuration for zBX environment is similar to standard Power environments, except that it uses only virtual I/O resources. Currently, PowerHA for zBX support is limited to failover inside the same ensemble. All zBXs participating in the PowerHA cluster must have access to the same storage.

<sup>4</sup> High Availability Cluster Multi-Processing

 $5$  Servers can be also virtual servers; one server = one instance of the AIX Operating System

PowerHA configuration includes the following tasks:

- -Network planning (VLAN and IP configuration definition and for server connectivity)
- - Storage planning (shared storage must be accessible to all blades that provide resources for a PowerHA cluster)
- - Application planning (start/stop/monitoring scripts and OS, processor, and memory resources)
- -PowerHA SW installation and cluster configuration
- -Application integration (integrating storage, networking, and application scripts)
- -PowerHA cluster testing and documentation

A typical PowerHA cluster is shown in [Figure 10-7.](#page-399-0)

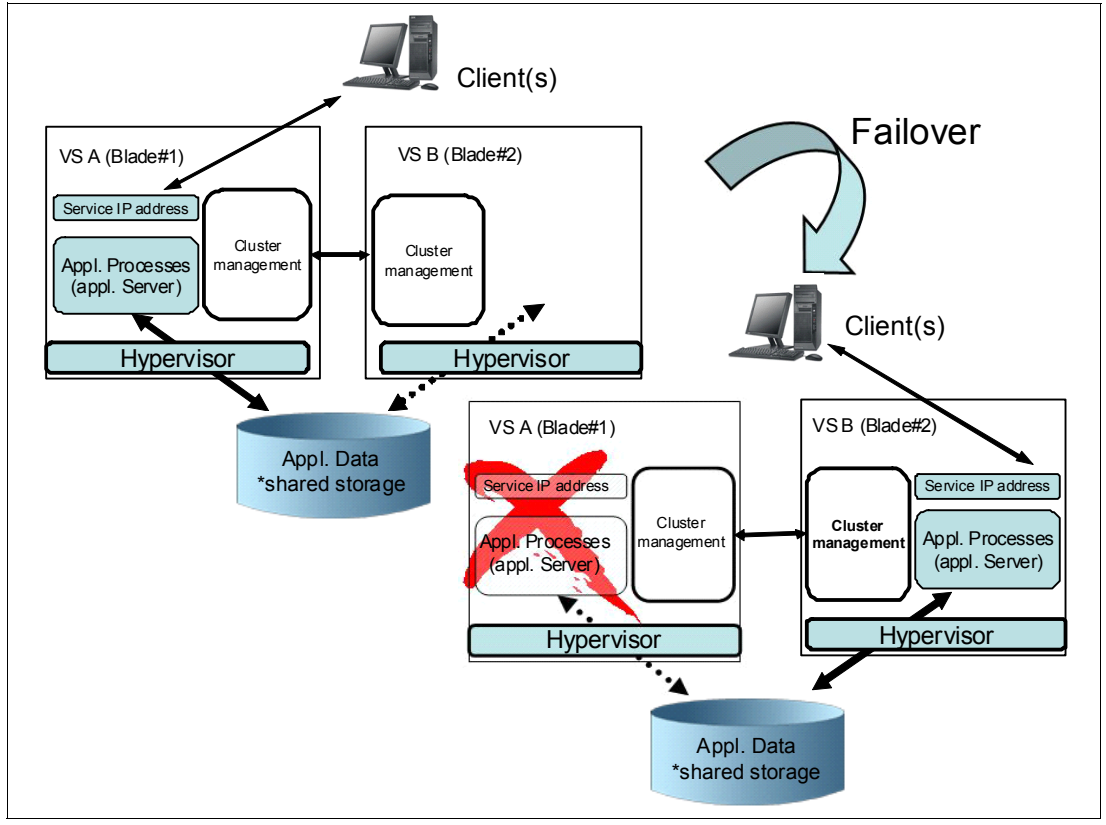

<span id="page-399-0"></span>*Figure 10-7 Typical PowerHA cluster diagram*

For more information about IBM PowerHA SystemMirror for AIX, see this website: <http://www-03.ibm.com/systems/power/software/availability/aix/index.html>

# **10.8 IBM System z Advanced Workload Analysis Reporter (IBM zAware)**

IBM zAware provides a smart solution for detecting and diagnosing anomalies in z/OS systems by analyzing software logs and highlighting abnormal events. It represents a first in a new generation of "smart monitoring" products with pattern-based message analysis.

IBM zAware runs as firmware virtual appliance in a zEC12 LPAR. It is an integrated set of analytic applications that creates a model of normal system behavior that is based on prior system data. It uses pattern recognition techniques to identify unexpected messages in current data from the z/OS systems that it is monitoring. This analysis of events provides nearly real-time detection of anomalies. These anomalies can then be easily viewed through a graphical user interface (GUI).

**Statement of Direction:** IBM plans to provide new capability within the Tivoli Integrated Service Management family of products. This capacity takes advantage of analytics information from IBM zAware to provide alert and event notification.

IBM zAware improves overall RAS capability of zEC12 by providing these advantages:

- Identify when and where to look for a problem
- Drill down to identify the cause of the problem
- Improve problem determination in near real time
- Reduce problem determination efforts significantly

For more information about IBM zAware, see [Appendix A, "IBM zAware" on page 437.](#page-458-0)

# **10.9 RAS capability for Flash Express**

Flash Express cards come in pairs for availability, and are exclusively in PCIe I/O drawers. Similar to other PCIe I/O cards, redundant PCIe paths to Flash Express cards are provided by redundant IO interconnect. Unlike other PCIe I/O cards, they can be accessed only by the host by using a unique protocol.

In each Flash Express card, data is stored in four solid-state disks in a RAID configuration. If a solid-state disk fails, the data are reconstructed dynamically. The cards in a pair mirror each other over a pair of cables, in a RAID 10 configuration. If either card fails, the data is available on the other card. Card replacement is concurrent, and does not cause disruption to your operations.

The data is always stored encrypted with a volatile key, and the card is only usable on the system with the key that encrypted it. For key management, both the Primary and Alternate Support Elements (SE) have a smart card reader installed.

Flash Express cards support concurrent firmware upgrades.

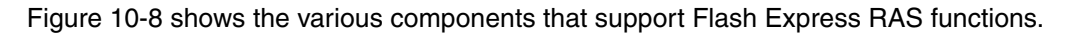

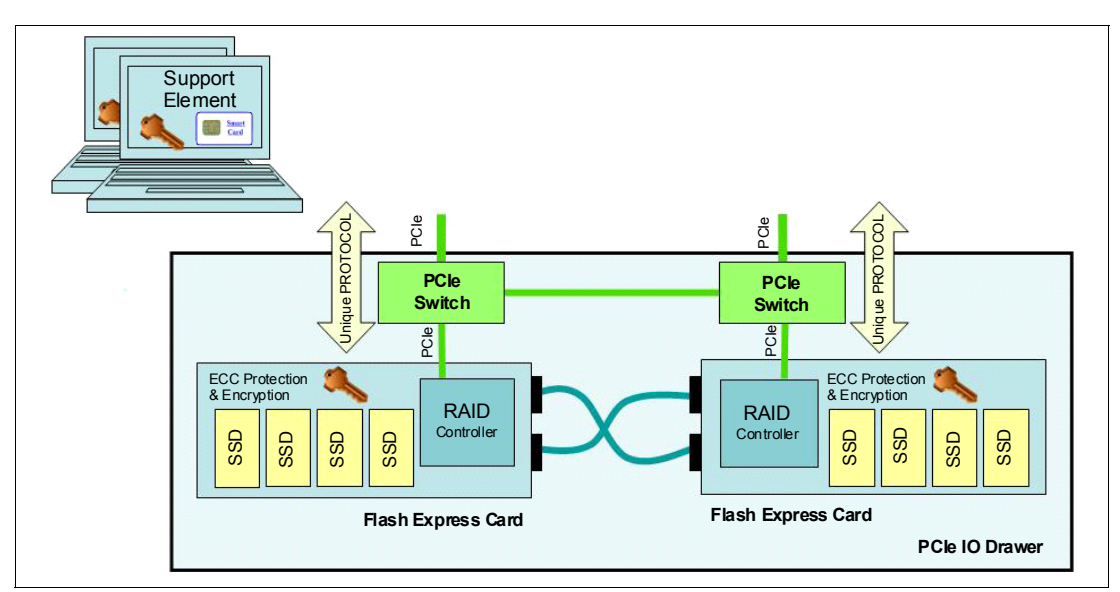

<span id="page-401-0"></span>*Figure 10-8 Flash Express RAS components*

# **11**

# **Chapter 11. Environmental requirements**

This chapter addresses the environmental requirements for the IBM zEnterprise EC12. It lists the dimensions, weights, power, and cooling requirements needed to plan for the installation of a IBM zEnterprise EC12 and zEnterprise BladeCenter Extension.

There are a number of options for the physical installation of the server:

- **Air or water cooling**
- $\blacktriangleright$ Installation on raised floor or non-raised floor
- ► I/O and power cables exiting under the raised floor or off the top of the server frames
- $\blacktriangleright$  Having a high-voltage DC power supply as an alternative to the usual AC power supply

For more information about physical planning, see *Installation Manual - Physical Planning 2827,* GC28-6914.

This chapter includes the following sections:

- **EXEC12 power and cooling**
- ► [IBM zEnterprise EC12 physical specifications](#page-408-0)
- [IBM zEnterprise EC12 physical planning](#page-409-0)
- [zBX environmental requirements](#page-412-0)
- [Energy management](#page-417-0)

# <span id="page-403-0"></span>**11.1 zEC12 power and cooling**

The zEC12 is always a two-frame system. The frames are shipped separately and are bolted together during the installation procedure. The zEC12 supports installation on a raised floor or non-raised floor. However, zEC12 with the water cooling feature must be installed on raised floor because the water hoses must attach to the server from underneath the raised floor. Power and I/O cables also exit from the bottom of the server frames unless the Top Exit I/O Cabling feature code (FC 7942) or Top Exit Power feature code (FC 7901) are installed. These options allow I/O cables and power cables to exit from the top of the server into overhead cabling rails.

# **11.1.1 Power consumption**

The system operates with two fully redundant power supplies. Each power supply has an individual power cord or a pair of power cords, depending on the configuration.

For redundancy, the server should have two power feeds. Each power feed is either one or two power cords. The number of power cords that are required depends on system configuration. Power cords attach to either 3 phase, 50/60 Hz, 200 - 480 V AC power, or 380 - 520 V DC power. The total loss of one power feed has no impact on system operation.

For ancillary equipment such as the Hardware Management Console, its display and switch, more single-phase outlets are required.

The power requirements depend on the cooling facility that is installed, and on the number of books and f I/O units installed. I/O power units are values for I/O cages (equals two I/O units) and I/O drawers or PCIe drawers (both drawer types equal one I/O unit).

Heat output, which is expressed in kBTU per hour, can be derived by multiplying the table entries by a factor of 3.4.

[Table 11-1](#page-403-1) lists the absolute maximum power requirements for the air cooled models in a warm room (>= 28 degrees centigrade).

|                       | Number of I/O units |      |      |      |      |      |      |
|-----------------------|---------------------|------|------|------|------|------|------|
| Power requirement kVA | 0                   |      | 2    | 3    | 4    | 5    | 6    |
| H <sub>20</sub>       | 5.8                 | 7.7  | 9.7  | 11.3 | 13.2 | 13.4 | 13.4 |
| H43                   | 9.7                 | 11.6 | 13.4 | 15.2 | 17.1 | 19.0 | 19.8 |
| H66                   | 13.2                | 15.0 | 16.9 | 18.8 | 20.5 | 22.4 | 23.3 |
| H89 / HA1             | 17.6                | 19.5 | 21.4 | 23.2 | 24.9 | 26.8 | 27.6 |

<span id="page-403-1"></span>*Table 11-1 Power requirements: Air cooled models*

**Consideration:** Power will be lower in normal ambient temperature room and for configurations that do not have every I/O slot plugged (maximum memory and maximum configured processors). Power will also be slightly lower for DC input voltage.

Actual power for any configuration, power source, and room condition can be obtained by using the power estimation tool. See the Resource Link.

[Table 11-2](#page-404-0) lists the maximum power requirements for the water-cooled models.

|                              | Number of I/O units |      |              |      |      |      |      |
|------------------------------|---------------------|------|--------------|------|------|------|------|
| <b>Power requirement kVA</b> | 0                   |      | $\mathbf{2}$ | 3    | 4    | 5    | 6    |
| H <sub>20</sub>              | 5.5                 | 7.4  | 9.4          | 11.0 | 12.9 | 13.1 | 13.4 |
| H43                          | 9.1                 | 10.9 | 12.7         | 14.6 | 16.4 | 18.3 | 19.1 |
| H66                          | 12.4                | 14.3 | 16.1         | 18.0 | 19.7 | 21.6 | 22.5 |
| H89 / HA1                    | 17.7                | 18.6 | 20.4         | 22.3 | 24.1 | 25.8 | 26.6 |

<span id="page-404-0"></span>*Table 11-2 Power requirements: Water-cooled models*

[Table 11-3](#page-404-1) lists the Bulk Power Regulator (BPR) requirements for books and I/O units. A second pair of power cords is installed if the number of BPR pairs is 4 or higher.

If your initial configuration needs one power cord pair, but for growth would need a second pair, you can order the power cord Plan Ahead feature (FC 2000). This feature installs four power cords at the initial configuration. Also, if Balanced Power Plan Ahead (FC 3003) is ordered, four power cords are shipped and all 12 possible BPRs are installed. If the zEC12 is configured with the Internal Battery Feature (IBF), Balanced Power Plan Ahead automatically supplies the maximum number of batteries, six IBFs, with the system.

|                         | Number of I/O units |   |             |   |   |   |   |
|-------------------------|---------------------|---|-------------|---|---|---|---|
| Number of BPRs per side | 0                   |   | $\mathbf 2$ | 3 | 4 | 5 | 6 |
| H <sub>20</sub>         |                     |   |             | 2 | 3 | 3 | З |
| H43                     | 2                   | 3 | 3           | 3 | 3 |   |   |
| H66                     | 3                   | 3 | 4           | 4 | 4 |   |   |
| H89 / HA1               | 4                   | 4 | 5           | 5 | 5 | 5 |   |

<span id="page-404-1"></span>*Table 11-3 Number of BPRs requirements* 

Systems that specify two power cords can be brought up with one power cord and continue to run. The larger systems that have a minimum of 4 BPR pairs installed must have four power cords installed. Four power cords offer power redundancy, so that when a power cord fails, the remaining cords deliver sufficient power to keep the system up and running.

# **11.1.2 Internal Battery Feature**

The optional Internal Battery Feature (IBF) provides sustained system operations for a relatively short time, allowing for orderly shutdown. In addition, an external uninterrupted power supply system can be connected, allowing for longer periods of sustained operation. The IBF can provide emergency power for the estimated time that is listed in [Table 11-4.](#page-405-0) The batteries are only connected to the BPRs associated with section one, so one pair of batteries is connected to BPR 1 and BPR 2. See [Table 11-3 on page 383](#page-404-1) for the number of BPRs installed in relation to I/O units and number of books.

| Internal battery hold-up | Number of I/O units |      |              |     |      |      |      |  |
|--------------------------|---------------------|------|--------------|-----|------|------|------|--|
| times in minutes         | 0                   |      | $\mathbf{2}$ | 3   | 4    | 5    | 6    |  |
| H <sub>20</sub>          | 7.7                 | 5.0  | 4.0          | 7.9 | 11.1 | 11.0 | 11.0 |  |
| H43                      | 9.7                 | 13.6 | 11.0         | 9.1 | 7.9  | 7.0  | 6.7  |  |
| H66                      | 11.1                | 9.3  | 8.0          | 7.1 | 6.4  | 5.2  | 4.9  |  |
| H89 / HA1                | 7.6                 | 6.8  | 6.1          | 5.0 | 4.4  | 4.0  | 3.8  |  |

<span id="page-405-0"></span>*Table 11-4 Battery hold-up times* 

**Consideration:** The system hold-up times that are given in [Table 11-4](#page-405-0) assume that both sides are functional and fresh batteries under normal room ambient conditions. Holdup times are greater for configurations which do not have every I/O slot plugged (maximum memory and maximum configured processors). Holdup times for actual configurations are given in the power estimation tool (see Resource Link)

# **11.1.3 Emergency power-off**

On the front of frame A is an emergency power off switch that, when activated, immediately disconnects utility *and battery power* from the server. This process causes all volatile data in the server to be lost.

If the server is connected to a room's emergency power-off switch, and the Internal Battery Feature is installed, the batteries take over if the switch is engaged.

To avoid take over, connect the room emergency power off switch to the server power off switch. Then, when the room emergency power off switch is engaged, all power is disconnected from the power cords and the Internal Battery Features. However, all volatile data in the server will be lost.

# **11.1.4 Cooling requirements**

The zEC12 cooling system is a combination of air cooling system and water cooling system. In normal working conditions, zEC12 MCM is cooled by water cooling system with radiator or water cooling units (WCUs). I/O drawers, power enclosures, and books are cooled by chilled air with blowers.

# **Air cooling system requirements**

The air cooling system requires chilled air to fulfill the air cooling requirements. Normal air exhausts from the front to the rear of frames. The chilled air is usually provided through perforated floor panels in front of system.

[Figure 11-1 on page 385](#page-406-0) does not represent any particular server system type, and is intended only to show hot and cold airflow and the arrangement of server aisles.

Typically, the zEC12 air cooled models use chilled air, provided from under the raised floor, to cool the system. As shown in [Figure 11-1 on page 385,](#page-406-0) rows of servers must face front-to-front. Chilled air is usually provided through perforated floor panels that are placed in rows between the fronts of servers (the cold aisles that are shown in the figure). Perforated tiles generally are not placed in the hot aisles. (If your computer room causes the temperature in the hot aisles to exceed limits of comfort, add as many perforated tiles as necessary to create a satisfactory comfort level. Heated exhaust air exits the computer room above the computing equipment.

For more information about the requirements for air cooling options, see *Installation Manual - Physical Planning 2827,* GC28-6914.

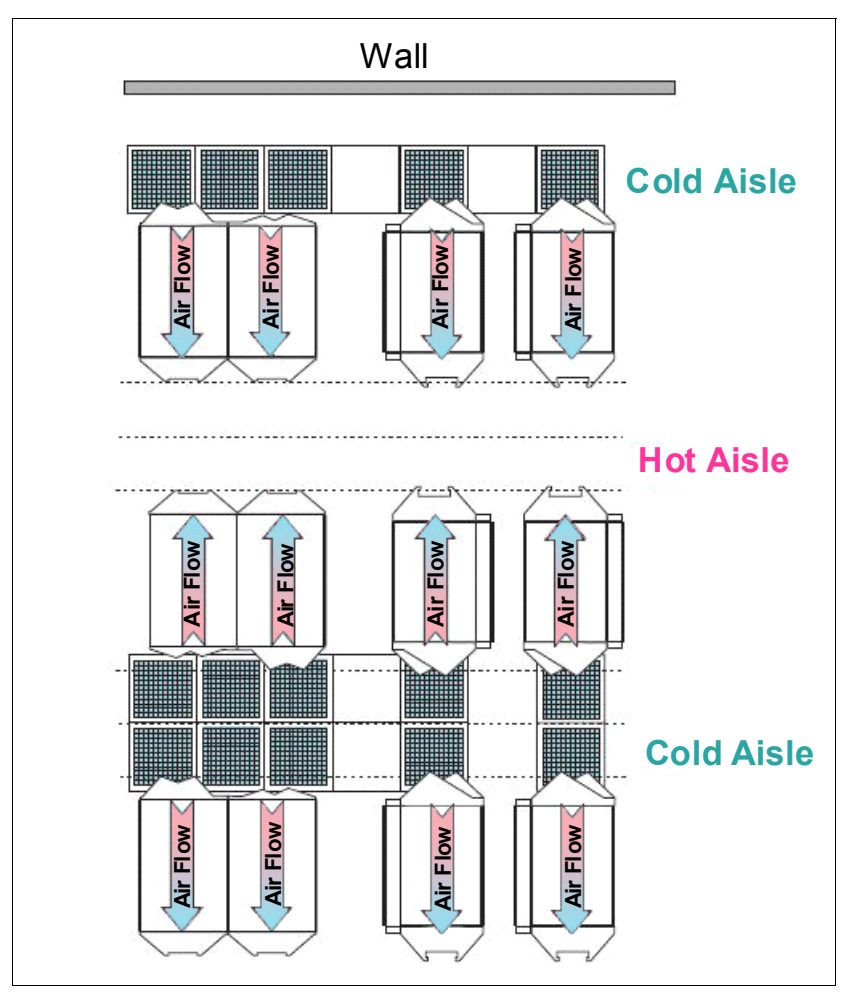

<span id="page-406-0"></span>*Figure 11-1 Hot and cold aisles*

#### **Water cooling system requirements**

The water cooling system requires chilled building water to be supplied to the zEC12 WCUs. The zEC12 requires four connections to the facility water: Two feeds and two returns. These connections are made using hoses that are fixed to the facility plumbing and are routed up through the front tailgate of the system. They terminate with quick connect couplings.

Following are some general conditions for water-cooled systems that your facility must meet before installation of the EC12:

- -Total Hardness must not exceed 200 mg/L as calcium carbonate.
- pH must be 7 - 9.
- -Turbidity must be less than 10 NTU (Nephelometric Turbidity Unit).
- -Bacteria must be less than 1000 CFUs (colony-forming unit)/ml.
- -Water to be as free of particulate matter as feasible.
- - Allowable system inlet water temperature range is 6-20 °C (43-68 °F), using standard building chilled water. A special water system is typically not required.
- ► The required flow rate to the frame is 3.7 79.4 lpm (1- 21 gpm), depending on inlet water temperature and the number of nodes in the server. Colder inlet water temperatures require less flow than warmer water temperatures. Fewer nodes require less flow than maximum populated processors.
- - The minimum water pressure that is required across the IBM hose ends is 0.34 - 2.32BAR (5 - 33.7 psi), depending on the minimum flow required.
- The maximum water pressure that is supplied at the IBM hose connections to the customer water supply cannot exceed 6.89 BAR (100 psi).

For more information about the requirements for water cooling options, see *Installation Manual - Physical Planning 2827,* GC28-6914. Figure 11-2 on page 386

# **Supply hoses**

The zEC12 water cooling system includes 4.2 m (14 ft.) water hoses. One set includes one supply and one return for using with under-floor water supply connections. Multiple sets of hoses can be ordered based on your requirements. They can be pre-ordered as M/T 2819-W00.

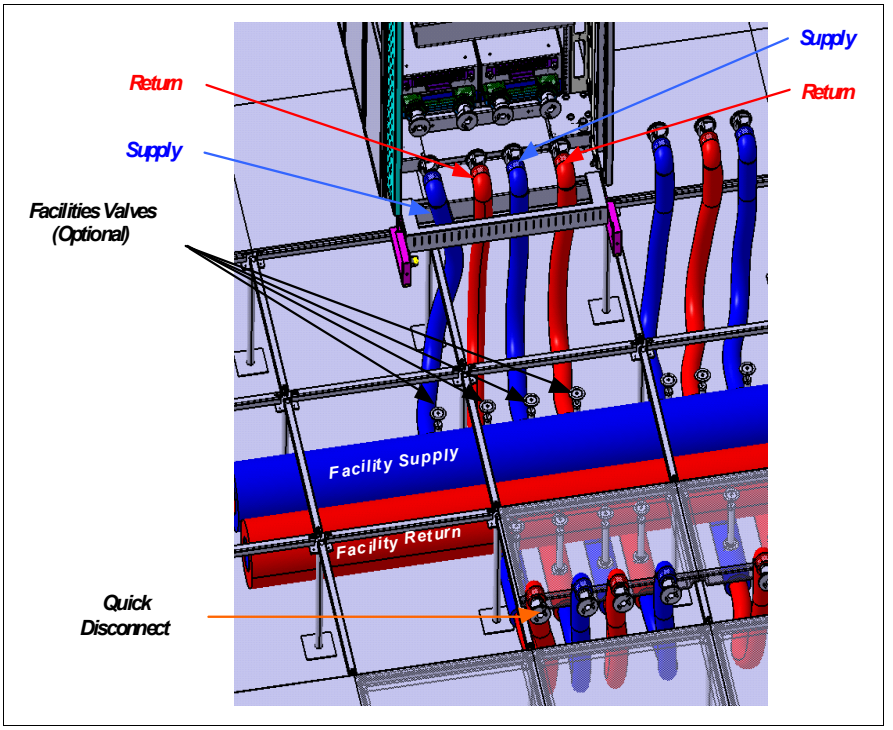

Figure 11-2 shows the WCU water supply connections.

*Figure 11-2 WCU water supply connections.*

The customer ends of the hoses are left open, allowing you to cut the hose to the length you need. An insulation clamp is provided to secure the insulation and protective sleeving after you cut the hose to the correct length and install it onto your plumbing.

Generally, use shut-off valves in front of the hoses. This configuration allows for removal of hoses for a service procedure or relocation. Valves are not included in the order. A stainless steel fitting is available for ordering. Fitting is barbed on one side and has a 25.4 mm (1 in) male NPT. This fitting is not supplied with original ship group, and must be ordered separately.

# <span id="page-408-0"></span>**11.2 IBM zEnterprise EC12 physical specifications**

This section describes weights and dimensions of the zEC12.

zEC12 can be installed on raised or non-raised floor. For more information about weight distribution and floor loading tables, see the *Installation Manual - Physical Planning 2827,*  GC28-6914. These data are to be used together with the maximum frame weight, frame width, and frame depth to calculate the floor loading.

[Table 11-5](#page-408-1) indicates the maximum system dimension and weights for the HA1 model. The weight ranges are based on configuration models with five PCIe I/O drawers, and with and without IBFs.

| <b>Maximum</b>                 | A and Z frames with IBF<br>(FC 3212)                                                      | A and Z frames with IBF<br>(3212) and Top Exit<br><b>Cabling Features</b><br>(FC 7942 + FC 7901) |  |  |  |  |  |
|--------------------------------|-------------------------------------------------------------------------------------------|--------------------------------------------------------------------------------------------------|--|--|--|--|--|
| <b>Radiator-cooled servers</b> |                                                                                           |                                                                                                  |  |  |  |  |  |
| Weight kg (lbs)                | 2430 (5358)                                                                               | 2516.5 (5548)                                                                                    |  |  |  |  |  |
| Width mm (in)                  | 1568 (61.7)                                                                               | 1847 (72.7)                                                                                      |  |  |  |  |  |
| Depth mm (in)                  | 1869 (73.6)                                                                               | 1806 (71.1)                                                                                      |  |  |  |  |  |
| Height mm (in)                 | 2015 (79.3)                                                                               | 2154 (84.8)                                                                                      |  |  |  |  |  |
| Height Reduction mm (in)       | 1803 (71.0)                                                                               | 1803 (71.0)                                                                                      |  |  |  |  |  |
|                                | <b>Water-cooled servers</b>                                                               |                                                                                                  |  |  |  |  |  |
| Weight kg (lbs)                | 2473 (5453)                                                                               | 2660 (5643)                                                                                      |  |  |  |  |  |
| Width mm (in)                  | 1568 (61.7)                                                                               | 1847 (72.7)                                                                                      |  |  |  |  |  |
| Depth mm (in)                  | 1971 (77.7)                                                                               | 1908 (75.1)                                                                                      |  |  |  |  |  |
| Height mm (in)                 | 2015 (79.3)                                                                               | 2154 (84.8)                                                                                      |  |  |  |  |  |
| Height Reduction mm (in)       | 1809 (71.2)                                                                               | 1809 (71.2)                                                                                      |  |  |  |  |  |
| Notes:                         | t Waight deep pet include equato Covers odd 69 kg (150 lbo) to each frame Width depth and |                                                                                                  |  |  |  |  |  |

<span id="page-408-1"></span>*Table 11-5 System dimensions and weights* 

1. Weight does not include covers. Covers add 68 kg (150 lbs) to each frame. Width, depth, and height are also indicated without covers.

2. Weight is based on maximum system configuration, not the addition of the maximum weight of each frame.

# <span id="page-409-0"></span>**11.3 IBM zEnterprise EC12 physical planning**

This section describes the floor mounting options, and power and I/O cabling options.

# **11.3.1 Raised floor or non-raised floor**

zEC12 can be installed on a raised or non-raised floor. The water-cooled models require a raised floor.

# **Raised floor**

If zEC12 server is installed in a raised floor environment, both air-cooled and water-cooled models are supported. Typically, I/O cables, power cables, and water hoses connect to the server from underneath the raised floor. For zEC12, you can select top exit features to route I/O cables and power cables from the top frame of the zEC12 server. The following options are available for zEC12:

- -Top Exit I/O Cabling feature code (FC 7942) only
- -Top Exit Power feature code (FC 7901) only
- - Top Exit I/O Cabling feature code (FC 7942) and Top Exit Power feature code (FC 7901) together
- ► None of above.

[Figure 11-3](#page-409-1) shows top exit feature options of zEC12 in a raised floor environment.

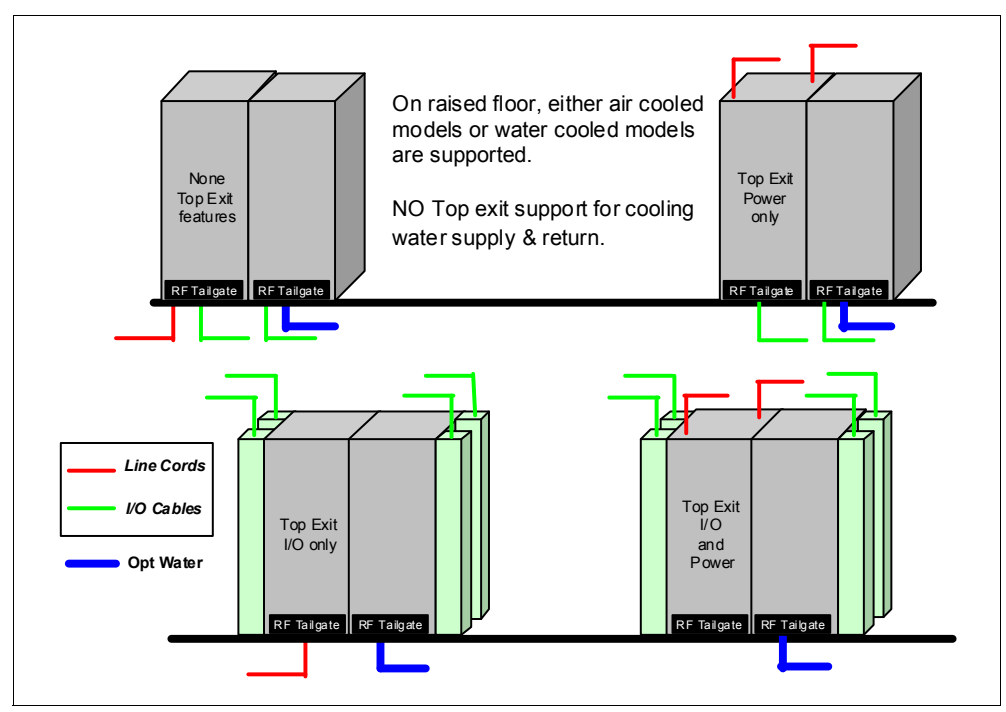

<span id="page-409-1"></span>*Figure 11-3 Raised floor options*

**Remember:** There is no top exit feature support of water hoses, which must go through from underneath the raised floor.

# **Non-raised floor**

If you install zEC12 server in a non-raised floor environment, you can select only air-cooled models. The Non-Raised Floor Support feature code (FC 7998) is required. Top Exit I/O Cabling feature code (FC 7942) and Top Exit Power feature code (FC 7901) must be ordered as well. All cables must exit from the top frame of zEC12 server as shown in [Figure 11-4.](#page-410-0)

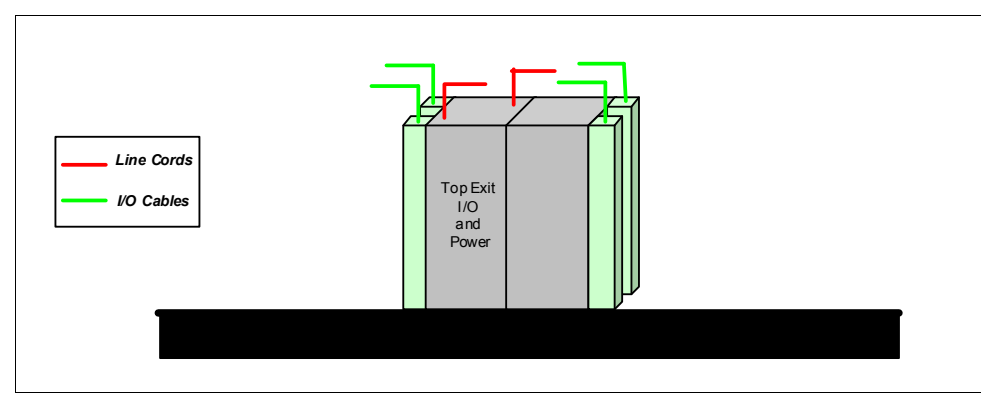

<span id="page-410-0"></span>*Figure 11-4 Non-raised floor options*

# **11.3.2 Top Exit Power**

Top Exit Power is a new feature of zEC12. Top Exit Power feature (FC 7901) is designed to provide you with an additional option. Instead of all of your power cables exiting under the raised floor, you can route your power cables from the top of the frame.

Top exit power feature (FC 7901) is shipped separately from the system and installed on site. It is installed on the top of z frame, and increases the height of frame from 7 to 12 inches based on the power cords selected.

Two types of power cords are offered in this feature:

► Cut cords

These cords are 14 ft (4.3 m) long from the exit point of the frame with an attached mount bracket that you can fix power cords on the top of frame as shown in [Figure 11-4](#page-410-0).

- Plugged cords

These cords are all new for zEC12. In z114, the plugged cords are 6 ft (1.8 m) long from the frame exit. They must be plugged within 6 - 8 in (152 - 203 mm) from the top of the frame. Because these cords have 30A fittings which are not difficult to plug, this is a reasonable solution. For zEC12, the fittings are 60A and require much more force to plug successfully. For the 60A plugs, the "power cord" is a short connection from the power enclosure to the top of the frame. The plug is rigidly fixed to the frame. The customer drop must come down to the frame to meet the system input plug.

[Figure 11-5](#page-411-0) shows the difference between cut cords and plugged cords.

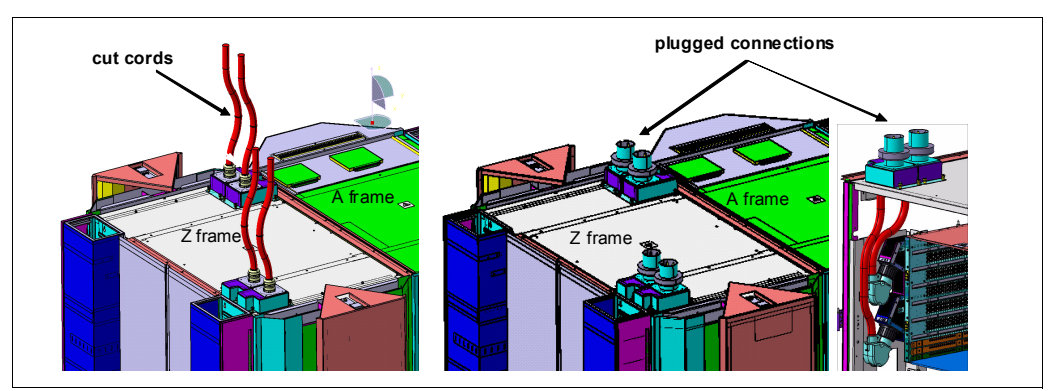

<span id="page-411-0"></span>*Figure 11-5 Top Exit Power*

# **11.3.3 Top Exit I/O Cabling**

Like the z196, zEC12 supports the Top Exit I/O Cabling feature (FC 7942). This feature routes all coupling links and all I/O cables, including 1000BASE-T Ethernet cable from I/O cages or drawers, through four more frame extensions, out the top of the frame.

[Figure 11-6](#page-411-1) shows the frame extensions, also called *Chimneys*, are installed to each corner of the frames (A frame and Z frame) when the Top Exit I/O Cabling feature (FC 7942) is ordered. Only Coupling Link, Ethernet, and Fibre Cabling can enter the system through the Chimneys. The bottom of the Chimney is closed with welded sheet metal

The Top Exit I/O Cabling feature adds 6 in. (153 mm) to the width of each frame and about 95 lbs (43 kg) to the weight.

In zEC12, the Top Exit I/O Cabling feature (FC 7942) is available for both air-cooled models and water-cooled models.

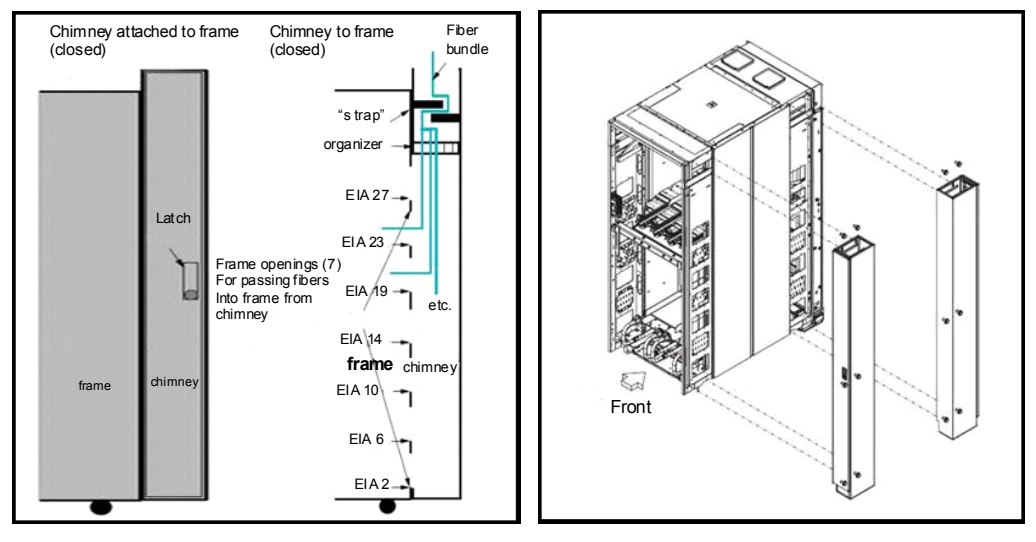

<span id="page-411-1"></span>*Figure 11-6 Top Exit I/O Cabling*

# **11.3.4 Weight distribution plate**

The weight distribution plate is designed to distribute the weight of a frame onto two floor panels in a raised-floor installation. As [Table 11-5 on page 387](#page-408-1) shows, the weight of a frame can be substantial. A concentrated load on a caster or leveling foot to be half of the total frame weight. In a multiple system installation, one floor panel can have two casters from two adjacent systems on it, potentially inducing a highly concentrated load on a single floor panel. The weight distribution plate distributes the weight over two floor panels. The weight distribution kit is ordered and delivered by using FC 9970.

Always consult the floor tile manufacturer to determine the load rating of the tile and pedestal structure. Additional panel support might be required to improve the structural integrity because cable cutouts significantly reduce the floor tile rating.

# **11.3.5 3-in-1 bolt-down kit for raised floor**

A bolt-down kit for raised floor environments can be ordered for the EC12 frames. The kit provides hardware to enhance the ruggedness of the frames and to tie down the frames to a concrete floor beneath a raised floor of 228-912 mm (9–36 inches). The kit is offered in the following configurations:

- ► The Bolt-Down Kit for an air-cooled system (FC 8000) provides frame stabilization and bolt-down hardware for securing a frame to a concrete floor beneath the raised floor.
- ► The Bolt-Down Kit for a water-cooled system (FC 8001) provides frame stabilization and bolt-down hardware for securing a frame to a concrete floor beneath the raised floor.

Each server needs two features, one for each of the frames. The kits help secure the frames and their contents from damage when exposed to shocks and vibrations such as those generated by a seismic event. The frame tie-downs are intended for securing a frame that weighs less than 1632 kg (3600 lbs).

# <span id="page-412-0"></span>**11.4 zBX environmental requirements**

The following sections address the environmental requirements in summary for zEnterprise BladeCenter Extension (zBX). For more information about the environmental requirements for the zBX, see *zBX Installation Manual for Physical Planning 2458-003*, GC27-2619.

# **11.4.1 zBX configurations**

The zBX can have from one to four racks. The racks are shipped separately, and are bolted together at installation time. Each rack can contain up to two BladeCenter chassis, and each chassis can contain up to 14 single-wide blades. The number of blades that are required determines the actual components that are required for each configuration. The number of BladeCenters and racks are generated by the quantity of blades as shown in [Table 11-6](#page-412-1).

| Number of blades | <b>Number of BladeCenters</b> | Number of racks |
|------------------|-------------------------------|-----------------|
|                  |                               |                 |
| 14               |                               |                 |
| 28               |                               |                 |

<span id="page-412-1"></span>*Table 11-6 zBX configurations*

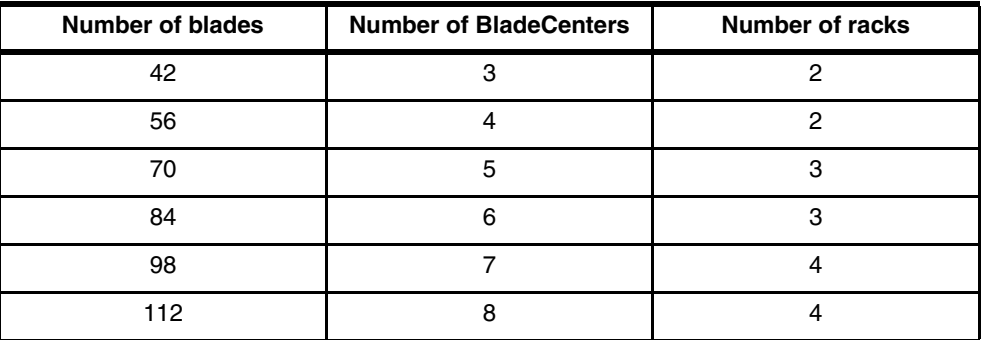

A zBX can be populated by up to 112 Power 701 blades. A maximum of 28 IBM BladeCenter HX5 blades can be installed in a zBX. For DataPower blades, the maximum number is 28 because they are double-wide.

# **11.4.2 zBX power components**

The zBX has its own power supplies and cords that are independent of the zEC12 server power. Depending on the configuration of the zBX, up to 16 customer supplied power feeds might be required. A fully configured four-rack zBX has 16 Power Distribution Units (PDUs). The zBX operates with the following characteristics:

- ► 50/60Hz AC power
- -Voltage (240 V)
- ► Both single-phase and three-phase wiring

#### **PDUs and power cords**

The zBX has these PDU options available:

- ► FC 0520 7176 Model 3NU with attached power cord (US)
- ► FC 0521 7176 Model 2NX (WW)

The following power cord options are available for the zBX:

- ► FC 0531 4.3 meter, 60A/208V, US power cord, Single Phase
- ► FC 0532 4.3 meter, 63A/230V, non-US power cord, Single Phase
- ► FC 0533 4.3 meter, 32A/380V-415V, non-US power cord, Three Phase. 32A WYE 380V or gives you 220 V line to neutral, and 32A WYE 415V gives you 240 V line to neutral. This setting ensures that the BladeCenter maximum of 240 V is not exceeded.

#### **Power installation considerations**

Each zBX BladeCenter operates from two fully redundant PDUs installed in the rack with the BladeCenter. These PDUs each have their own power cords, as shown in [Table 11-7.](#page-413-0) This configuration allows the system to survive the loss of customer power to either power cord. If power is interrupted to one of the PDUs, the other PDU picks up the entire load and the BladeCenter continues to operate without interruption.

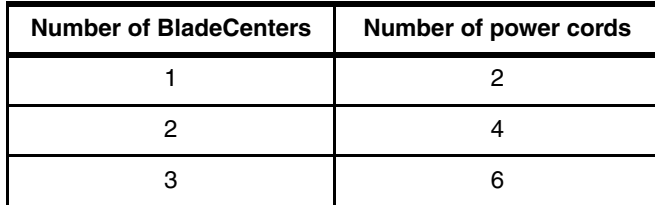

<span id="page-413-0"></span>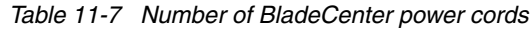

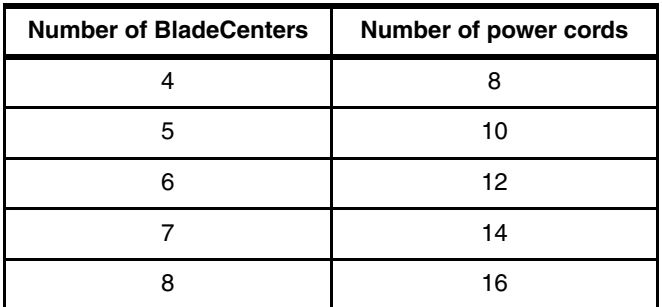

For maximum availability, attach the power cords on each side of the racks to different building power distribution units.

Actual power consumption is dependent on the zBX configuration in terms of the number of BladeCenters and blades installed. Input power in kVA is equal to the out power in kW. Heat output, expressed in kBTU per hour, is derived by multiplying the table entries by a factor of 3.4. For 3-phase installations, phase balancing is accomplished with the power cable connectors between the BladeCenters and the PDUs.

# **11.4.3 zBX cooling**

The individual BladeCenter configuration is air cooled with two hot swap blower modules. The blower speeds vary depending on the ambient air temperature at the front of the BladeCenter unit and the temperature of internal BladeCenter components:

- ► If the ambient temperature is 25°C (77°F) or below, the BladeCenter unit blowers run at their minimum rotational speed. They increase their speed as required to control internal BladeCenter temperature.
- If the ambient temperature is above 25°C (77°F), the blowers run faster, increasing their speed as required to control internal BladeCenter unit temperature.
- If a blower fails, the remaining blower runs at full speed to cool the BladeCenter unit and blade servers.

# **Typical heat output**

[Table 11-8](#page-414-0) shows the typical heat that is released by various zBX solution configurations.

| <b>Number of blades</b> | Max utility power (kW) | Heat output (kBTU/hour) |
|-------------------------|------------------------|-------------------------|
| 7                       | 7.3                    | 24.82                   |
| 14                      | 12.1                   | 41.14                   |
| 28                      | 21.7                   | 73.78                   |
| 42                      | 31.3                   | 106.42                  |
| 56                      | 40.9                   | 139.06                  |
| 70                      | 50.5                   | 171.70                  |
| 84                      | 60.1                   | 204.34                  |
| 98                      | 69.7                   | 236.98                  |
| 112                     | 79.3                   | 269.62                  |

<span id="page-414-0"></span>*Table 11-8 zBX power consumption and heat output*

# **Optional Rear Door Heat eXchanger (FC 0540)**

For data centers with limited cooling capacity, use the Rear Door Heat eXchanger (FC 0540) as shown in [Figure 11-7](#page-415-0). It is a more cost effective solution than adding another air conditioning unit.

**Attention:** The Rear Door Heat eXchanger is not a requirement for BladeCenter cooling. It is a solution for clients who cannot upgrade a data center's air conditioning units because of space, budget, or other constraints.

The Rear Door Heat eXchanger has the following features:

- - A water-cooled heat exchanger door is designed to dissipate heat that is generated from the back of the computer systems before it enters the room.
- - An easy-to-mount rear door design attaches to client-supplied water, using industry standard fittings and couplings.
- $\blacktriangleright$  Up to 50,000 BTUs (or approximately 15 kW) of heat can be removed from air that is exiting the back of a zBX rack.

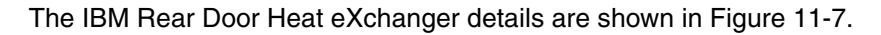

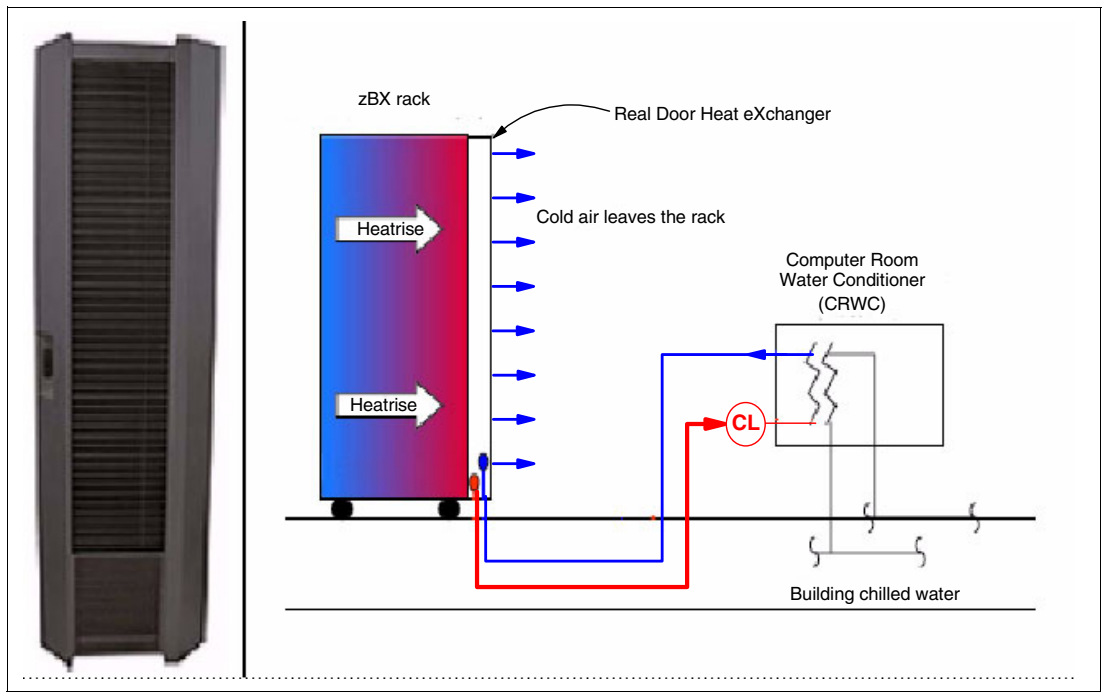

<span id="page-415-0"></span>*Figure 11-7 Rear Door Heat eXchanger (left) and functional diagram*

The IBM Rear Door Heat eXchanger also offers a convenient way to handle hazardous "hot spots", which can help you lower the total energy cost of the data center.

# **11.4.4 zBX physical specifications**

The zBX solution is delivered either with one (Rack B) or four racks (Rack B, C, D, and E). [Table 11-9](#page-416-0) shows the physical dimensions of the zBX minimum and maximum solutions.

| <b>Racks with</b><br>covers | Width<br>$mm$ (in) | <b>Depth</b><br>mm (in) | <b>Height</b><br>$mm$ (in) |
|-----------------------------|--------------------|-------------------------|----------------------------|
| в                           | 648 (25.5)         | 1105 (43.5)             | 2020 (79.5)                |
| $B+C$                       | 1296 (51.0)        | 1105 (43.5)             | 2020 (79.5)                |
| $B + C + D$                 | 1994 (76.5)        | 1105 (43.5)             | 2020 (79.5)                |
| $B+C+D+E$                   | 2592 (102)         | 1105 (43.5)             | 2020 (79.5)                |

<span id="page-416-0"></span>*Table 11-9 Dimensions of zBX racks*

#### **Height Reduction**

This feature (FC 0570) is required if you must reduce the shipping height for the zBX. Order it if you have doorways with openings less than 1941 mm (76.4 inches) high. It accommodates doorway openings as low as 1832 mm (72.1 inches).

# **zBX weight**

[Table 11-10](#page-416-1) lists the maximum weights of fully populated zBX racks and BladeCenters.

<span id="page-416-1"></span>*Table 11-10 Weights of zBX racks*

| <b>Rack description</b> | Weight kg (lbs.) |
|-------------------------|------------------|
| B with 28 blades        | 740 (1630)       |
| $B + C$ full            | 1234 (2720)      |
| $B + C + D$ full        | 1728 (3810)      |
| $B + C + D + E$ full    | 2222 (4900)      |

**Remember:** A fully configured Rack B is heavier than a fully configured Rack C, D, or E because Rack B has the TOR switches installed.

For more information about the physical requirements, see *zBX Installation Manual for Physical Planning 2458-003*, GC27-2619.

# <span id="page-417-0"></span>**11.5 Energy management**

This section addresses the elements of energy management in areas of tooling to help you understand the requirements for power and cooling, monitoring and trending, and reducing power consumption. The energy management structure for the server is shown in [Figure 11-8.](#page-417-1)

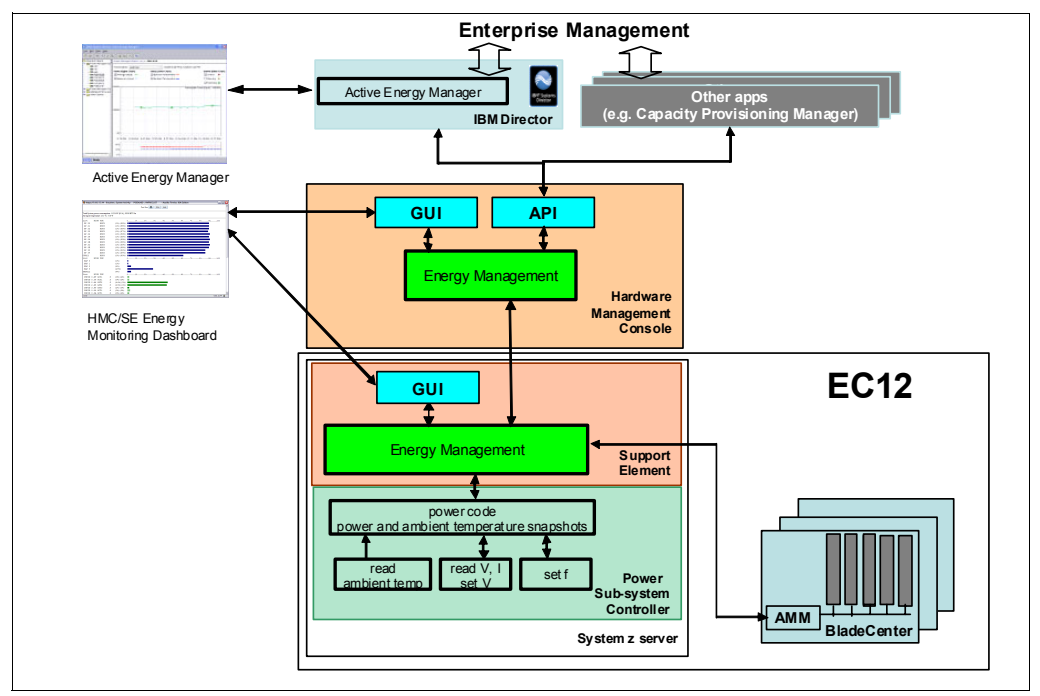

<span id="page-417-1"></span>*Figure 11-8 zEC12 energy management*

The hardware components in the zEC12 and the optional zBX are monitored and managed by the Energy Management component in the Support Element (SE) and Hardware Management Console (HMC). The GUIs of the SE and HMC provide views such as the System Activity Display or Monitors Dashboard. Through an SNMP API, energy information is available to, for example, Active Energy Manager, a plug-in of IBM Systems Director. For more information, see [11.5.4, "IBM Systems Director Active Energy Manager" on page 398.](#page-419-0)

When Unified Resource Manager features are installed, several monitoring and control functions can be used to run Energy Management. For more information, see [12.6.1, "Unified](#page-450-1)  [Resource Manager" on page 429](#page-450-1) and [11.5.5, "Unified Resource Manager: Energy](#page-420-0)  [Management" on page 399.](#page-420-0)

A few aids are available to plan and monitor the power consumption and heat dissipation of the zEC12. The following tools are available to plan and monitor the energy consumption of the zEC12:

- -Power estimation tool
- -Query maximum potential power
- -System activity display and Monitors Dashboard
- ► IBM Systems Director Active Energy Manager<sup>™</sup>

# <span id="page-418-1"></span>**11.5.1 Power estimation tool**

The power estimation tool for System z servers is available through the IBM Resource Link at:

<http://www.ibm.com/servers/resourcelink>

The tool provides an estimate of the anticipated power consumption of a system model given its configuration. You input the system model, memory size, number of I/O cages, I/O drawers, and quantity of each type of I/O feature card. The tool outputs an estimate of the power requirements for that configuration.

If you have a registered system in Resource Link, you can access the Power Estimator tool through the system information page of that particular system. In the **Tools** section of Resource Link, you also can enter the Power Estimator and enter any system configuration that you would like to calculate power requirements for.

# <span id="page-418-2"></span>**11.5.2 Query maximum potential power**

The maximum potential power that is used by the system is less than the *Label Power*, as depicted in the atypical power usage report in [Figure 11-9.](#page-418-0) The *Query maximum potential power* function shows what your systems' maximum power usage and heat dissipation can be. Using this function allows you to allocate the correct power and cooling resources.

The output values of this function for *Maximum potential power* and *Maximum potential heat load* are displayed on the Energy Management tab of the CPC Details view of the HMC.

This function enables operations personnel with no System z knowledge to query the maximum power draw of the system. The implementation helps avoid capping enforcement through dynamic capacity reduction. The customer controls are implemented in the HMC, the SE, and the Active Energy Manager. Use this function with the Power Estimation tool that allows for pre-planning for power and cooling requirements. For more information, see [11.5.1,](#page-418-1)  ["Power estimation tool" on page 397.](#page-418-1)

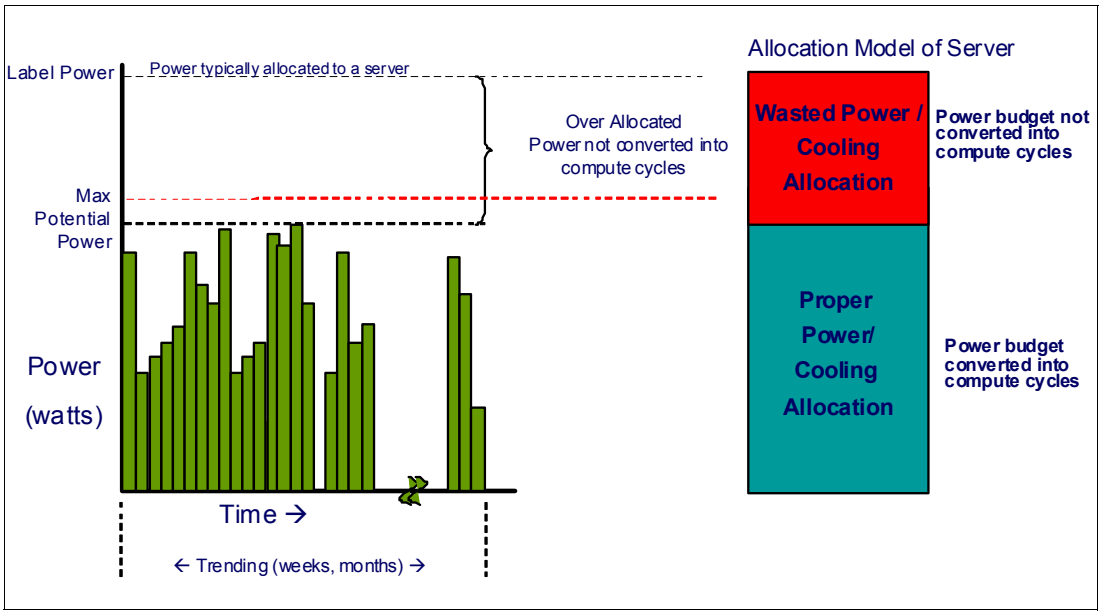

<span id="page-418-0"></span>*Figure 11-9 Maximum potential power*

# **11.5.3 System Activity Display and Monitors Dashboard**

The System Activity Display shows you, among other information, the current power usage as shown in [Figure 11-10.](#page-419-1)

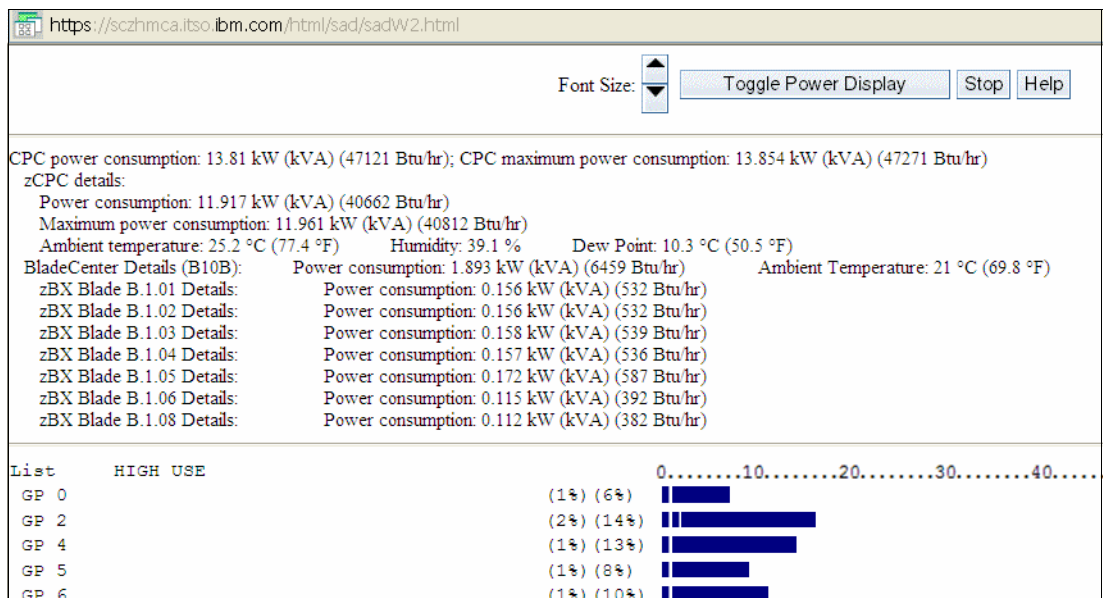

<span id="page-419-1"></span>*Figure 11-10 Power usage on the System Activity Display (SAD)* 

The Monitors Dashboard of the HMC displays power and other environmental data. It also provides a Dashboard Histogram Display, where you can trend a particular value of interest. These values include the power consumption of a blade or the ambient temperature of the zEC12.

# <span id="page-419-2"></span><span id="page-419-0"></span>**11.5.4 IBM Systems Director Active Energy Manager**

IBM Systems Director Active Energy Manager is an energy management solution building block that returns true control of energy costs to the customer. Active Energy Manager is an industry-leading cornerstone of the IBM energy management framework.

Active Energy Manager Version 4.3.1 is a plug-in to IBM Systems Director Version 6.2.1, and is available for installation on Linux on System z. It can also run on Windows, Linux on IBM System x, and AIX and Linux on IBM Power Systems™. For more information, see *Implementing IBM Systems Director Active Energy Manager 4.1.1*, SG24-7780.

Use Active Energy Manager to monitor the power and environmental values of resources. It supports not only System z, also other IBM products like IBM Power Systems, IBM System x, and devices and hardware acquired from another vendor. You can view historical trend data for resources, calculate energy costs and savings, view properties and settings for resources, and view active energy-related events.

AEM is not directly connected to the System z servers. It is attached through a LAN connection to the HMC as shown in [Figure 11-8 on page 396](#page-417-1). For more information, see [12.2,](#page-428-0)  ["HMC and SE connectivity" on page 407](#page-428-0). AEM discovers the HMC managing the server by using a discovery profile, specifying the HMC's IP address and the SNMP Credentials for that System z HMC. As the system is discovered, the System z servers that are managed by the HMC are also discovered.

Active Energy Manager is a management software tool that can provide a single view of the actual power usage across multiple systems as opposed to the benchmarked or rated power consumption. It can effectively monitor and control power in the data center at the system, chassis, or rack level. By enabling these power management technologies, you can more effectively power manage their systems while lowering the cost of computing.

The following data is available through Active Energy Manager:

- System name, system type, model, serial number, and firmware level of System z servers and optional zBX attached to IBM zEnterprise Systems or IBM zEnterprise EC12.
- Ambient temperature
- Exhaust temperature
- Average power usage
- -Peak power usage
- Limited status and configuration information. This information helps explain changes to the power consumption, called *Events*, which can be:
	- Changes in fan speed
	- Radiator/WCU failures
	- Changes between power off, power on, and IML complete states
	- Number of books and I/O cages
	- CBU records expirations

IBM Systems Director Active Energy Manager provides you with the data necessary to effectively manage power consumption in the data center. Active Energy Manager, an extension to IBM Director systems management software, monitors actual power usage and trend data for any single physical system or group of systems. Active Energy Manager uses monitoring circuitry, developed by IBM, to help identify how much actual power is being used and the temperature of the system.

# <span id="page-420-0"></span>**11.5.5 Unified Resource Manager: Energy Management**

This section addresses the energy management capabilities of Unified Resource Manager.

# **Choice of suites**

The energy management capabilities for Unified Resource Manager that can be used in an ensemble depends on which suite is installed in the ensemble:

- -Manage suite (feature code 0019)
- -Automate/Advanced Management suite (feature code 0020)

#### *Manage suite*

For energy management, the manage suite focuses on the monitoring capabilities. Energy monitoring can help better understand the power and cooling demands of the zEC12 system. Unified Resource Manager provides complete monitoring and trending capabilities for the zEC12 and the zBX by using one or more of the following options:

- Monitor dashboard
- ► Environmental Efficiency Statistics
- ► Details view

#### *Automate/Advanced Management suite*

The Unified Resource Manager offers multiple energy management tasks as part of the automate/advanced management suite. These tasks allow you to actually change the systems' behavior for optimized energy usage and energy saving.

- ► Power Cap
- ► Group Power Cap
- Power Save
- Group Power Save

Depending on the scope that is selected inside the Unified Resource Manager GUI, different options are available.

#### **Set Power Cap**

The Set Power Cap function can be used to limit the maximum amount of energy that is used by the ensemble. If enabled, it enforces power caps for the hardware by actually throttling the processors in the system.

The Unified Resource Manager shows all components of an ensemble in the Set Power Cap window, as seen in [Figure 11-11.](#page-421-0) Not all components used in a specific environment necessarily support power capping. Only those marked as "enabled" can actually run power capping functions.

A zEC12 does not support power capping, as opposed to specific blades, which can be power capped. When capping is enabled for a zEC12, this capping level is used as a threshold. When the threshold is reached, a warning message is sent that informs you that the CPC went above the set cap level. The lower limit of the cap level is equal to the maximum potential power value. For more information, see [11.5.2, "Query maximum potential power"](#page-418-2)  [on page 397](#page-418-2).

| SCZHMCB: Set Power Cap - Mozilla Firefox: IBM Edition<br>$   $ $  $ $\times$  |                                                                    |                       |                          |                      |                            |              |  |  |
|-------------------------------------------------------------------------------|--------------------------------------------------------------------|-----------------------|--------------------------|----------------------|----------------------------|--------------|--|--|
| bm.com https://sczhmcb.itso.ibm.com/hmc/content?taskId=7098refresh=1963<br>IJ |                                                                    |                       |                          |                      |                            |              |  |  |
|                                                                               | Set Power Cap - SCZP401<br>$\blacksquare$                          |                       |                          |                      |                            |              |  |  |
|                                                                               | Select a resource from the table below to configure power capping. |                       |                          |                      |                            |              |  |  |
| *<br>箰                                                                        | 酔<br>₽<br>$\varrho$                                                | --- Select Action --- |                          |                      |                            |              |  |  |
| Name                                                                          | $\sim$ Type                                                        | ~ Power Capping       |                          | Cap Value<br>(Watts) | Cap Value<br>Range (Watts) |              |  |  |
| SCZP401                                                                       | CPC                                                                | Custom                |                          | 106936               | 21086-106936               |              |  |  |
| zCPC                                                                          | 7CPC                                                               | Disabled              |                          | 27400                | 13199-27400                |              |  |  |
| <b>B</b> 1                                                                    | <b>BladeCenter</b>                                                 | Custom                |                          | 9561                 | 4847-9561                  |              |  |  |
|                                                                               | B.1.01 POWER Blade                                                 | Disabled              | $\overline{\phantom{a}}$ | 308                  | 284-389                    |              |  |  |
|                                                                               | B.1.02 POWER Blade                                                 | Disabled              |                          | 300                  | 284-389                    |              |  |  |
|                                                                               | B.1.03 POWER Blade                                                 | Disabled              |                          | 382                  | 284-389                    |              |  |  |
|                                                                               | B.1.04 POWER Blade                                                 | Disabled              |                          | 382                  | 284-389                    |              |  |  |
|                                                                               | B.1.05 POWER Blade                                                 | Disabled              | $\overline{\phantom{a}}$ | 382                  | 284-389                    |              |  |  |
|                                                                               | B.1.06 DataPower XI50z                                             | Disabled              |                          | 444                  | 143-444                    |              |  |  |
|                                                                               | B.1.08 DataPower XI50z                                             | Disabled              |                          | 444                  | 140-444                    | $\checkmark$ |  |  |
|                                                                               | Total: 15                                                          | Filtered: 15          |                          |                      |                            |              |  |  |
| OK                                                                            | Apply<br>Cancel                                                    | Help                  |                          |                      |                            |              |  |  |

<span id="page-421-0"></span>*Figure 11-11 Set Power Cap window*

# **Static power saving mode**

The server has a mechanism to vary frequency and voltage, originally developed to help avoid interruptions because of cooling failures. The mechanism can be used to reduce the energy consumption of the system in periods of low utilization, and to partially power off systems designed mainly for disaster recovery. The mechanism is under full customer control. There is no autonomous function to run changes. The customer controls are implemented in the HMC, in the SE, and in the Active Energy Manager with one power-saving mode. The expectation is that the frequency change is 15%, the voltage change is 8%, and the total power savings is from 6% to 16% depending on the configuration.

[Figure 11-12](#page-422-0) shows the Set Power Saving window.

|                                                       |                                                                         | SCZHMCB: Set Power Saving - Mozilla Firefox: IBM Edition |  | IOIX |  |  |  |
|-------------------------------------------------------|-------------------------------------------------------------------------|----------------------------------------------------------|--|------|--|--|--|
|                                                       | bm.com https://sczhmcb.itso.ibm.com/hmc/content?taskId=722&refresh=1991 |                                                          |  |      |  |  |  |
| Set Power Saving - SCZP401<br>$\overline{\mathbf{1}}$ |                                                                         |                                                          |  |      |  |  |  |
|                                                       |                                                                         |                                                          |  |      |  |  |  |
| 樂<br>学                                                | ₽<br>酔<br>$\varrho$                                                     | --- Select Action ---                                    |  |      |  |  |  |
| Name<br>$\lambda$                                     | Type                                                                    | Power Saving                                             |  |      |  |  |  |
| SCZP401                                               | CPC                                                                     | Custom                                                   |  |      |  |  |  |
| <b>ZCPC</b>                                           | 7CPC                                                                    | High Performance                                         |  |      |  |  |  |
| B <sub>1</sub>                                        | <b>BladeCenter</b>                                                      | Custom                                                   |  |      |  |  |  |
|                                                       | B.1.01 POWER Blade                                                      | High Performance                                         |  |      |  |  |  |
|                                                       | B.1.02 POWER Blade                                                      | High Performance                                         |  |      |  |  |  |
|                                                       | B 1.03 POWER Blade                                                      | High Performance                                         |  |      |  |  |  |
|                                                       | B.1.04 POWER Blade                                                      | High Performance                                         |  |      |  |  |  |
|                                                       | B.1.05 POWER Blade                                                      | High Performance                                         |  |      |  |  |  |
|                                                       | B.1.06 DataPower XI50z                                                  | Not Supported                                            |  |      |  |  |  |
|                                                       | B.1.08 DataPower XI50z Not Supported                                    |                                                          |  |      |  |  |  |
|                                                       | B.1.10 POWER Blade                                                      | High Performance                                         |  |      |  |  |  |
| B.1.11                                                | System x Blade                                                          | Not Supported                                            |  |      |  |  |  |
|                                                       | B.1.12 System x Blade                                                   | Not Supported                                            |  |      |  |  |  |
|                                                       | B.1.13 System x Blade                                                   | Not Supported                                            |  |      |  |  |  |
|                                                       | B.1.14 System x Blade                                                   | Not Supported                                            |  |      |  |  |  |
|                                                       | Total: 15                                                               | Filtered: 15                                             |  |      |  |  |  |
| OK                                                    | Cancel<br>Apply                                                         | Help                                                     |  |      |  |  |  |

<span id="page-422-0"></span>*Figure 11-12 Set Power Saving window*

For more information about Energy Management with Unified Resource Manager, see *IBM zEnterprise Unified Resource Manager,* SG24-7921.

# **12**

# **Hardware Management Console and Support Element**

The Hardware Management Console (HMC) supports many functions and tasks to extend the management capabilities of zEC12. When tasks are performed on the HMC, the commands are sent to one or more Support Elements (SEs) which then issue commands to their CPCs or zEnterprise BladeCenter Extension (zBX).

This chapter addresses the HMC and SE in general, and adds relevant information for HMCs that manage ensembles with the zEnterprise Unified Resource Manager.

This chapter includes the following sections:

- [Introduction to HMC and SE](#page-425-1)
- ► [Remote Support Facility \(RSF\)](#page-432-1)
- [HMC and SE remote operations](#page-433-0)
- -[HMC and SE key capabilities](#page-433-1)
- -[HMC in an ensemble](#page-450-2)

# <span id="page-425-1"></span><span id="page-425-0"></span>**12.1 Introduction to HMC and SE**

The Hardware Management Console (HMC) is a stand-alone computer that runs a set of management applications. The HMC is a closed system, which means that no other applications can be installed on it.

The HMC is used to set up, manage, monitor, and operate one or more System z CPCs. It manages System z hardware, its logical partitions, and provides support applications. At least one HMC is required to operate a IBM System  $z^{\circledR}$ . An HMC can manage multiple IBM System  $z^{\circledR}$  CPCs and can be at a local or a remote site.

If the zEC12 is defined as a member of an ensemble, a pair of HMCs is required (a primary and an alternate). When a zEC12 is defined as a member of an ensemble, certain restrictions apply. For more information, see [12.6, "HMC in an ensemble" on page 429](#page-450-2).

The Support Elements (SEs) are two integrated notebook computers that are supplied with the zEC12. One is the primary SE and the other is the alternate SE. The primary SE is the active one, whereas the alternate acts as the backup. The SEs are closed systems, just like the HMCs, and no other applications can be installed on them.

When tasks are performed at the HMC, the commands are routed to the active SE of the System z system. The SE then issues those commands to their CPC and controlled zBX (if any). One HMC can control up to 100 SEs and one SE can be controlled by up to 32 HMCs.

The microcode for the System z and zBX is managed at the HMC.

Some functions are only available on the SE. With Single Object Operations (SOO) these functions can be used from the HMC. See [12.4, "HMC and SE remote operations" on](#page-433-0)  [page 412](#page-433-0) for further details.

The HMC Remote Support Facility (RSF) provides the important communication to a centralized IBM support network for hardware problem reporting and service. For more information, see [12.3, "Remote Support Facility \(RSF\)" on page 411.](#page-432-1)

# **12.1.1 SE driver support with new HMC**

The driver of the HMC and SE is always equivalent to a specific HMC/SE version, as illustrated in these examples:

- Driver 12 is equivalent to version 2.12.0
- Driver 86 is equivalent to version 2.11.0
- Driver 79 is equivalent to version 2.10.2

At the time of this writing an zEC12 is shipped with HMC version 2.12.0, which can support different System z types. Some functions that are available on version 2.12.0 and later are only supported when connected to a zEC12.

[Table 12-1](#page-426-0) shows a summary of the SE driver/versions that are supported by the new HMC version 2.12.0 (driver 12).

| <b>System z family</b><br>name | <b>Machine type</b> | <b>Minimum SE driver</b> | <b>Minimum SE version</b> |
|--------------------------------|---------------------|--------------------------|---------------------------|
| zEC <sub>12</sub>              | 2827                | 12                       | 2.12.0                    |
| z114                           | 2818                | 93                       | 2.11.1                    |
| z196                           | 2817                | 86                       | 2.11.0                    |
| z10 BC                         | 2098                | 79                       | 2.10.2                    |
| z10 EC                         | 2097                | 79                       | 2.10.2                    |
| z9 BC                          | 2096                | 67                       | 2.9.2                     |
| z9 EC                          | 2094                | 67                       | 2.9.2                     |
| z890                           | 2086                | 55                       | 1.8.2                     |
| z990                           | 2084                | 55                       | 1.8.2                     |

<span id="page-426-0"></span>*Table 12-1 zEC12 HMC: System z support summary*

# **12.1.2 HMC FC 0091 changes**

New build feature code (FC) 0091 is an HMC that contains 16 GB of memory. Previous FC 0091 can be carried forward, but an HMC for zEC12 needs 16 GB of memory. When driver 12 is ordered for an existing FC 0091 HMC, the additional 8 GB of memory is provided. HMCs that are older than FC 0091 are not supported for zEC12 and driver 12.

# **12.1.3 HMC and SE enhancements and changes**

The zEC12 comes with the new HMC application Version 2.12.0. Generally, use the What's New Wizard to explore new features available for each release. For a complete list of HMC functions, see *Hardware Management Console Operations Guide (V2.12.0)*, SC28-6919 and *Support Element Operations Guide (V2.12.0),* SC28-6920.

The HMC and SE has several enhancements and changes for zEC12:

► There is a new section in the "System Management" for Flash Express.

For more information about Flash Express, see [Appendix C, "Flash Express" on page 453](#page-474-0). A new task window for Flash Status and Control was added where you can manage your Flash Express as in [Figure 12-1](#page-426-1).

| Options -                                      |                              |               |                 |                                        |                |                                     |                |                     |  |
|------------------------------------------------|------------------------------|---------------|-----------------|----------------------------------------|----------------|-------------------------------------|----------------|---------------------|--|
| Create Pair<br><b>Disband Pair</b><br>Unformat | ÷<br>--- Select Action --- C |               |                 |                                        |                |                                     |                |                     |  |
|                                                | age-Card Slot ^              | Serial Number | Adapter St<br>۸ | Array-config St<br>$\hat{\phantom{a}}$ | Serial of Part | ↑ Port A State                      | ~ Port B State | $\hat{\phantom{a}}$ |  |
| Configure<br>Adapter Service<br>Port A Service | 01B-LG01-J.00                | 04001001      | Online          | Formatted                              | 04001010       | 0000. Operational 0000. Operational |                |                     |  |
|                                                | 01B-LG16-J.00<br>Help        | 04001010      | Online          | Formatted                              | 04001001       | 0000, Operational 0000, Operational |                |                     |  |

<span id="page-426-1"></span>*Figure 12-1 Flash Status and Controls window*

► For the IBM zAware management, tasks and panels are implemented to configure and support it as shown in [Figure 12-2](#page-427-0).

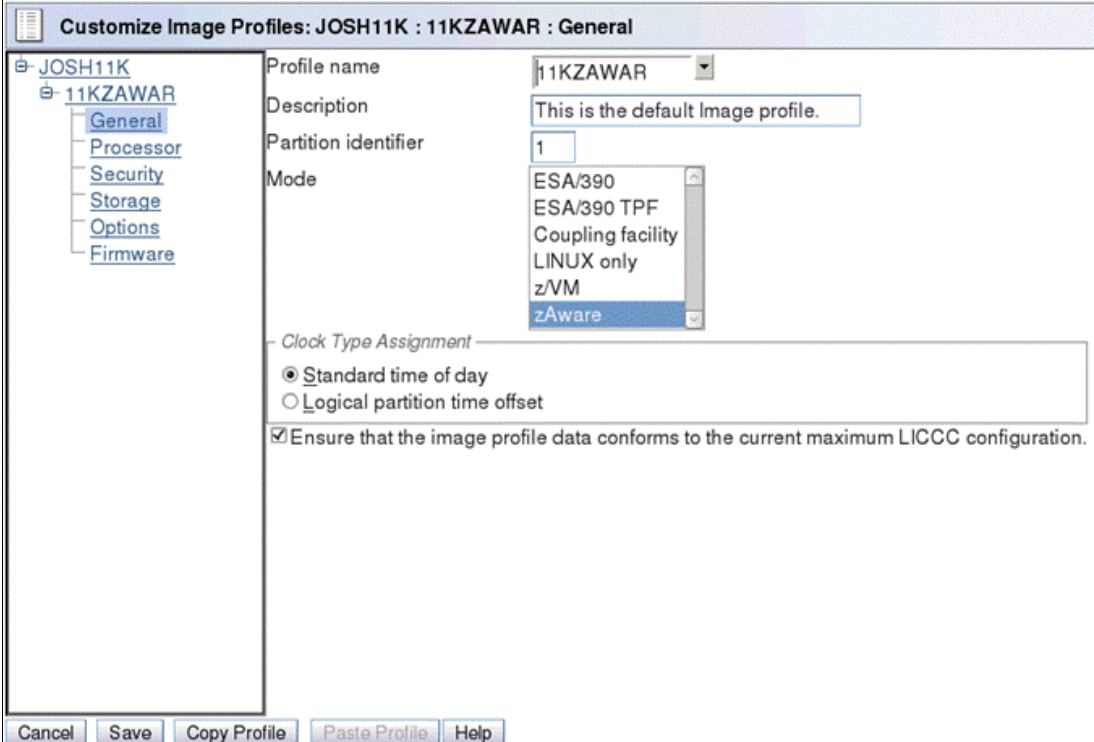

<span id="page-427-0"></span>*Figure 12-2 zAware configuration window example*

For more information, see [Appendix A, "IBM zAware" on page 437](#page-458-0) and *Extending z/OS System Management Functions with IBM zAware*, SG24-8070.

- STP NTP broadband security

Authentication is added to the HMC's NTP communication with NTP time servers. For more information, see ["HMC NTP broadband authentication support for zEC12" on](#page-443-0)  [page 422.](#page-443-0)

- The environmental task has usability improvements regarding the time frame. For more information, see ["Environmental Efficiency Statistic Task" on page 419](#page-440-0).
- Crypto Function Integration in the Monitors Dashboard

For more information, see "The Monitors Dashboard task" on page 417.

- Removal of modem support from the HMC

This change impacts customers who have set up the modem for RSF or for STP NTP access. For more information, see [12.3, "Remote Support Facility \(RSF\)" on page 411](#page-432-1) and [12.5.8, "NTP client/server support on HMC" on page 422](#page-443-1).

- Install and activate by MCL bundle target.

For more information, see "Microcode installation by MCL bundle target" on page 416.

► A confirmation panel before processing an "Alt-Ctrl-Delete" request is added.

**Tip:** If an HMC must be rebooted, always use the **Shutdown and Restart** task on the HMC to avoid any file corruption.

- The capability to modify the time of the SE mirror scheduled operation is added.
- ► It is now possible to allow mass delete of messages from the Operating System Messages task.
- ► The Network Settings task is updated to clearly show the ordering of the routing table entries.
- Remove support for the Coprocessor Group Counter Sets

In zEC12, each physical processor has its own crypto coprocessor. They no longer must share this coprocessor with another PU. The Coprocessor Group Counter Sets of the counter facilities will not be available. All of the necessary crypto counter information are available in the crypto activity counter sets directly. The check-box selection for the Coprocessor Group Counter Sets was removed from the Image profile definition and the Change Logical Partition Security task.

#### **12.1.4 HMC media support**

The HMC provides a DVD-RAM drive and, with HMC version 2.11.0, a USB flash memory drive (UFD) was introduced as an alternative. The tasks that require access to a DVD-RAM drive now can access a UFD. There can be more than one UFD inserted into the HMC.

# **12.1.5 Tree Style User Interface and Classic Style User Interface**

Two User Interface styles are provided with an HMC. The Tree Style User Interface (default) uses a hierarchical model popular in newer operating systems, and features context-based task launching. The Classic Style User Interface uses the drag and drop interface style.

**Tutorials:** The IBM Resource Link<sup>a</sup> provides tutorials that demonstrate how to change from the Classic to the Tree Style Interface, and introduce the function of the Tree Style Interface on the HMC:

[https://www-304.ibm.com/servers/resourcelink/hom03010.nsf/pages/education?OpenD](https://www-304.ibm.com/servers/resourcelink/hom03010.nsf/pages/education?OpenDocument) ocument

a. Registration is required to access the IBM Resource Link.

# <span id="page-428-0"></span>**12.2 HMC and SE connectivity**

The HMC has two Ethernet adapters which are supported by HMC version 2.12.0 to have up to two different Ethernet LANs.

The SEs on the zEC12 are connected to the Bulk Power Hub (BPH). The HMC to BPH communication is only possible through an Ethernet switch. Other System zs and HMCs can also be connected to the switch. To provide redundancy for the HMCs, install two switches.

Only the switch (and not the HMC directly) can be connected to the BPH ports J02 and J01 for the customer network 1 and 2.

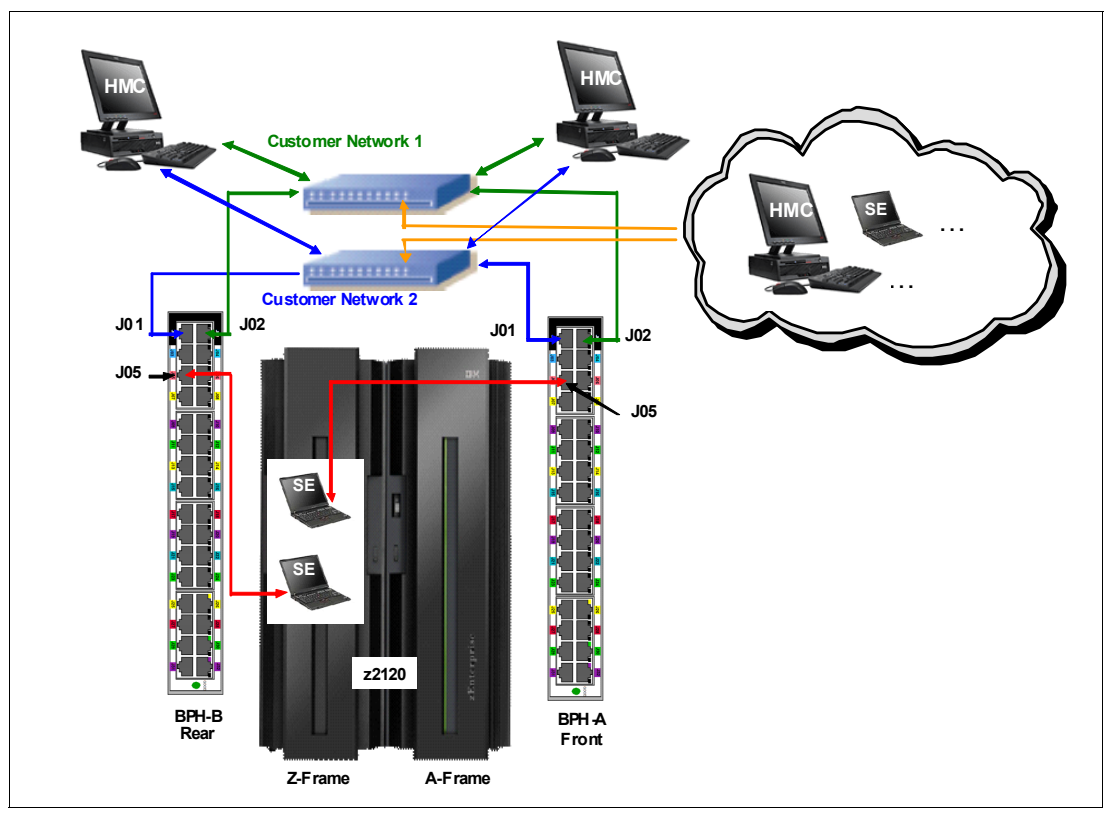

[Figure 12-1](#page-426-0) shows the connectivity between the HMC and the SE.

*Figure 12-3 HMC to SE connectivity*

Various methods are available for setting up the network. It is your responsibility to plan and conceive the HMC and SE connectivity. Select the method based on your connectivity and security requirements.

**Security:** Configuration of network components, such as routers or firewall rules, is beyond the scope of this document. Any time networks are interconnected, security exposures can exist. The document "IBM System z HMC Security" provides information about HMC security. It is available on the IBM Resource Link<sup>a</sup> at:

[https://www-304.ibm.com/servers/resourcelink/lib03011.nsf/pages/zHmcSecurity/\\$f](https://www-304.ibm.com/servers/resourcelink/lib03011.nsf/pages/zHmcSecurity/$file/zHMCSecurity.pdf) ile/zHMCSecurity.pdf

For more information about the possibilities to set on the HMC regarding access and security, see *Hardware Management Console Operations Guide (V2.12.0)*, SC28-6919.

a. Registration is required to access the IBM Resource Link.

Plan the HMC and SE network connectivity carefully to allow for current and future use. Many of the System z capabilities benefit from the various network connectivity options available. For example, the functions are available to the HMC that depend on the HMC connectivity:

- -LDAP support that can be used for HMC user authentication
- -NTP client/server support
- -RSF through broadband
- -HMC remote web browser
- - Enablement of the SNMP and CIM APIs to support automation or management applications such as IBM System Director Active Energy Manager (AEM)

These examples are shown in [Figure 12-4](#page-430-0).

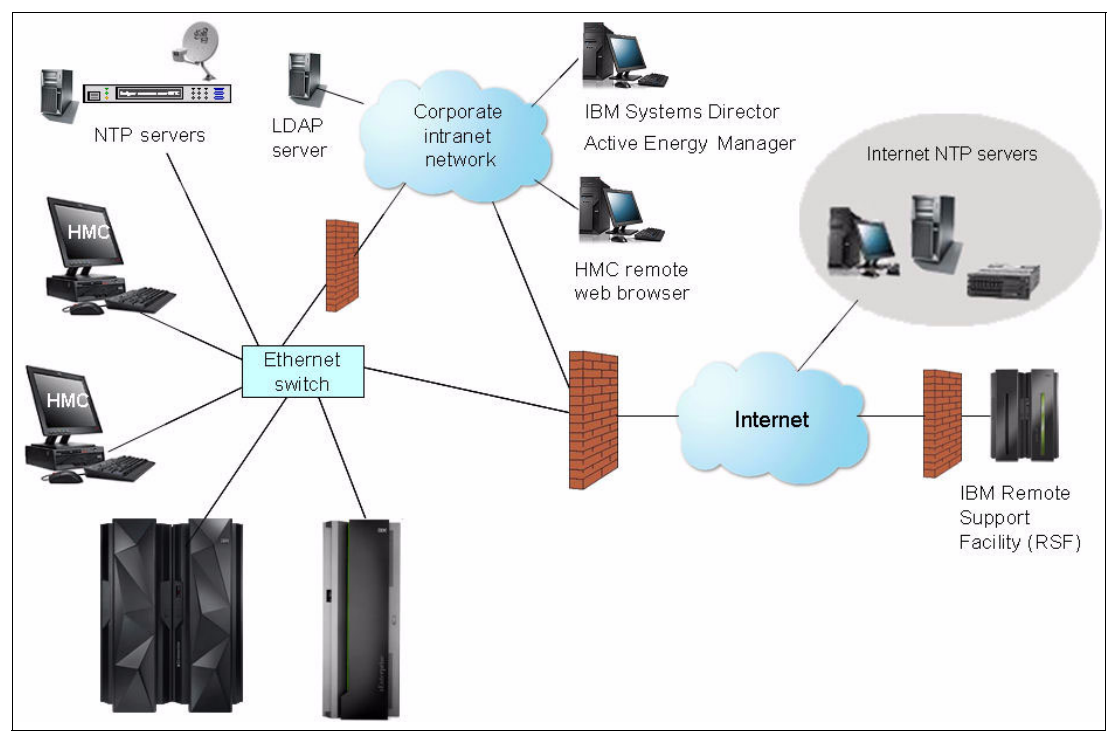

<span id="page-430-0"></span>*Figure 12-4 HMC connectivity examples*

For more information, see the following documentation:

- -*Hardware Management Console Operations Guide (V2.12.0)*, SC28-6919
- -[11.5.4, "IBM Systems Director Active Energy Manager" on page 398](#page-419-2)
- -*Installation Manual - Physical Planning 2827,* GC28-6914

# **12.2.1 Hardware prerequisites news**

The following two new items regarding the HMC are important for the zEC12:

- -[No HMC LAN switches can be ordered](#page-430-1)
- -[RSF is broadband-only](#page-431-0)

#### <span id="page-430-1"></span>**No HMC LAN switches can be ordered**

You can no longer order the Ethernet switches that are required by the HMCs to connect to the zEC12. You must provide them yourself. Existing supported switches can still be used, however.

Ethernet switches/hubs typically have these characteristics:

- -16 auto-negotiation ports
- -10/100/1000 Mbps data rate
- Full or half duplex operation
- ► Auto-MDIX on all ports
- ► Port Status LEDs

# <span id="page-431-0"></span>**RSF is broadband-only**

RSF through modem *is not supported* on the zEC12 HMC. Broadband is needed for hardware problem reporting and service. For more information, see [12.3, "Remote Support Facility](#page-432-1)  [\(RSF\)" on page 411](#page-432-1).

# **12.2.2 TCP/IP Version 6 on HMC and SE**

The HMC and SE can communicate by using IPv4, IPv6, or both. Assigning a static IP address to an SE is unnecessary if the SE has to communicate only with HMCs on the same subnet. An HMC and SE can use IPv6 link-local addresses to communicate with each other.

IPv6 link-local addresses have the following characteristics:

- ► Every IPv6 network interface is assigned a link-local IP address.
- A link-local address is used only on a single link (subnet) and is never routed.
- - Two IPv6-capable hosts on a subnet can communicate by using link-local addresses, without having any other IP addresses (v4) assigned.

# **12.2.3 Assigning addresses to HMC and SE**

An HMC can have the following IP configurations:

- Statically assigned IPv4 or statically assigned IPv6 addresses.
- ► DHCP assigned IPv4 or DHCP assigned IPv6 addressees.
- ► Autoconfigured IPv6:
	- Link-local is assigned to every network interface.
	- Router-advertised, which is broadcast from the router, can be combined with a MAC address to create a unique address.
	- Privacy extensions can be enabled for these addresses as a way to avoid using the MAC address as part of address to ensure uniqueness.

An SE can have the following IP addresses:

- -Statically assigned IPv4 or statically assigned IPv6.
- -Autoconfigured IPv6 as link-local or router-advertised.

IP addresses on the SE cannot be dynamically assigned through Dynamic Host Configuration Protocol (DHCP) to ensure repeatable address assignments. Privacy extensions are not used.

The HMC uses IPv4 and IPv6 multicasting to automatically discover SEs. The HMC Network Diagnostic Information task can be used to identify the IP addresses (IPv4 and IPv6) that are being used by the HMC to communicate to the CPC SEs.

IPv6 addresses are easily identified. A fully qualified IPV6 address has 16 bytes. It is written as eight 16-bit hexadecimal blocks that are separated by colons, as shown in the following example:

2001:0db8:0000:0000:0202:b3ff:fe1e:8329
Because many IPv6 addresses are not fully qualified, shorthand notation can be used. In shorthand notation, the leading zeros can be omitted, and a series of consecutive zeros can be replaced with a double colon. The address in the previous example can also be written as follows:

2001:db8::202:b3ff:fe1e:8329

For remote operations that use a web browser, if an IPv6 address is assigned to the HMC, navigate to it by specifying that address. The address must be surrounded with square brackets in the browser's address field:

https://[fdab:1b89:fc07:1:201:6cff:fe72:ba7c]

Using link-local addresses must be supported by browsers.

# <span id="page-432-0"></span>**12.3 Remote Support Facility (RSF)**

The HMC RSF provides the important communication to a centralized IBM support network for hardware problem reporting and service. The following are the types of communication provided:

- **Fighter 1** Problem reporting and repair data
- ► Microcode Change Level (MCL) delivery
- **EXE** Hardware inventory data
- On-demand enablement

**Restriction:** RSF through modem *is not supported* on the zEC12 HMC. Broadband connectivity is needed for hardware problem reporting and service. Future HMC hardware will not include modem hardware. Modems on installed HMC FC 0091 hardware will not work with the HMC version 2.12.0, which is required to support zEC12.

#### **12.3.1 Security characteristics**

The following security characteristics are in effect:

- ► Remote Support Facility requests are always initiated from the HMC to IBM. An inbound connection is never initiated from the IBM Service Support System.
- ► All data that are transferred between the HMC and the IBM Service Support System are encrypted in a high-grade Transport Layer Security (TLS)/Secure Sockets Layer (SSL) encryption.
- ► When starting the SSL/TLS encrypted connection, the HMC validates the trusted host with its digital signature issued for the IBM Service Support System.
- ► Data sent to the IBM Service Support System consists of hardware problems and configuration data.

**Additional resource:** For more information about the benefits of Broadband RSF and SSL/TLS secured protocol, and a sample configuration for the Broadband RSF connection, see the IBM Resource Link<sup>a</sup> at:

[https://www-304.ibm.com/servers/resourcelink/lib03011.nsf/pages/zHmcBroadbandRs](https://www-304.ibm.com/servers/resourcelink/lib03011.nsf/pages/zHmcBroadbandRsfOverview) fOverview

a. Registration is required to access the IBM Resource Link.

# **12.3.2 IPv4 address support for connection to IBM**

*Only* the following IPv4 addresses are supported by zEC12 to connect to the IBM support network:

129.42.26.224 :443 129.42.34.224 :443 129.42.42.224 :443

# **12.4 HMC and SE remote operations**

There are two ways to perform remote manual operations on the HMC:

- Using a remote HMC

A remote HMC is a physical HMC that is on a different subnet from the SE. This configuration prevents the SE from being automatically discovered with IP multicast. A remote HMC requires TCP/IP connectivity to each SE to be managed. Therefore, any existing customer-installed firewalls between the remote HMC and its managed objects must permit communications between the HMC and SE. For service and support, the remote HMC also requires connectivity to IBM, or to another HMC with connectivity to IBM through RSF. For more information, see [12.3, "Remote Support Facility \(RSF\)" on](#page-432-0)  [page 411.](#page-432-0)

► Using a web browser to connect to an HMC

The zEC12 HMC application simultaneously supports one local user and any number of remote users. The user interface in the web browser is the same as the local HMC and has the same functions. Some functions are not available. USB flash media drive (UFD) access needs physical access, and you cannot shut down or restart the HMC from a remote location. Logon security for a web browser is provided by the local HMC user logon procedures. Certificates for secure communications are provided, and can be changed by the user. A remote browser session to the primary HMC that is managing an ensemble allows a user to perform ensemble-related actions.

It is not necessary to be physically close to an SE to use it. The HMC can be used to access the SE remotely by using the SOO. The interface is the same as the one in the SE.

For more information, see the *Hardware Management Console Operations Guide (V2.12.0)*, SC28-6919.

# **12.5 HMC and SE key capabilities**

The HMC and SE have many capabilities. This section covers the key areas. For a complete list of capabilities, see the following documentation:

- *Hardware Management Console Operations Guide (V2.12.0)*, SC28-6919
- *Support Element Operations Guide (V2.12.0),* SC28-6920

# **12.5.1 Central processor complex (CPC) management**

The HMC is the primary place for CPC control. For example, the input/output configuration data set (IOCDS) contains definitions of logical partitions, channel subsystems, control units, and devices, and their accessibility from logical partitions. IOCDS can be created and put into production from the HMC.

The zEC12 is powered on and off from the HMC. The HMC is used to start power-on reset (POR) of the server. During the POR, PUs are characterized and placed into their respective pools, memory is put into a single storage pool, and the IOCDS is loaded and initialized into the hardware system area.

The Hardware messages task displays hardware-related messages at CPC level, at logical partition level, or SE level. It also displays hardware messages that are related to the HMC itself.

# **12.5.2 LPAR management**

Use the HMC to define logical partition properties, such as how many processors of each type, how many are reserved, or how much memory is assigned to it. These parameters are defined in logical partition profiles, and are stored on the SE.

Because PR/SM must manage logical partition access to processors and initial weights of each partition, weights are used to prioritize partition access to processors.

You can use a Load task on the HMC to IPL an operating system. It causes a program to be read from a designated device, and starts that program. The operating system can be IPLed from disk, the HMC DVD-RAM drive, the USB flash memory drive (UFD), or an FTP server.

When a logical partition is active and an operating system is running in it, you can use the HMC to dynamically change certain logical partition parameters. The HMC provides an interface to change partition weights, add logical processors to partitions, and add memory.

LPAR weights can be also changed through a scheduled operation. Use the Customize Scheduled Operations task to define the weights that are set to logical partitions at the scheduled time.

Channel paths can be dynamically configured on and off, as needed for each partition, from an HMC.

The Change LPAR Controls task for the zEC12 can export the Change LPAR Controls table data to a **.csv** formatted file. This support is available to a user when connected to the HMC remotely by a web browser.

Partition capping values can be scheduled, and are specified on the Change LPAR Controls scheduled operation support. Viewing of details about an existing Change LPAR Controls schedule operation is available on the SE.

#### **12.5.3 Operating system communication**

The Operating System Messages task displays messages from a logical partition. You can also enter operating system commands and interact with the system. This task is especially valuable to enter Coupling Facility Control Code (CFCC) commands.

The HMC also provides integrated 3270 and ASCII consoles. These consoles allow an operating system to be accessed without requiring other network or network devices (such as TCP/IP or control units).

# **12.5.4 HMC and SE microcode**

The microcode for the HMC, SE, CPC, and zBX is included in the driver/version. The HMC provides the management of the driver upgrade (EDM). For more information, see [10.4,](#page-395-0)  ["zEC12 Enhanced driver maintenance \(EDM\)" on page 374.](#page-395-0) It also provides installation of latest functions and patches (MCLs).

## **Microcode Change Level (MCL)**

Regular installation of MCLs is key for reliability, availability, and serviceability (RAS), optimal performance, and new functions. Install MCLs on a quarterly basis at minimum. Review hiper MCLs continuously to decide whether to wait for the next scheduled apply session, or schedule one earlier if the risk assessment warrants.

**Tip:** The following link in IBM Resource Link<sup>a</sup> provides access to the system information for your System z according to the scheduled sent system availability data. It provides further information about the MCL status of your zEC12:

[https://www-304.ibm.com/servers/resourcelink/svc0303a.nsf/fwebsearchstart?openf](https://www-304.ibm.com/servers/resourcelink/svc0303a.nsf/fwebsearchstart?openform) orm

a. Registration is required to access the IBM Resource Link.

#### **Microcode terms**

The MCL microcode has these characteristics:

- -The driver contains EC streams.
- ► Each EC stream covers the code for a specific component from the zEC12. It has a specific name and an ascending number.
- ► The EC stream name and a specific number are one Microcode Change Level (MCL).
- MCLs from the same EC stream must be installed in sequence.
- MCLs can have installation dependencies on other MCLs.
- ► Combined MCLs from one or more EC streams are in one bundle.
- An MCL contains one or more Microcode Fixes (MCFs).

[Figure 12-5](#page-436-0) shows how the driver, bundle, EC stream, MCL, and MCFs interact with each other.

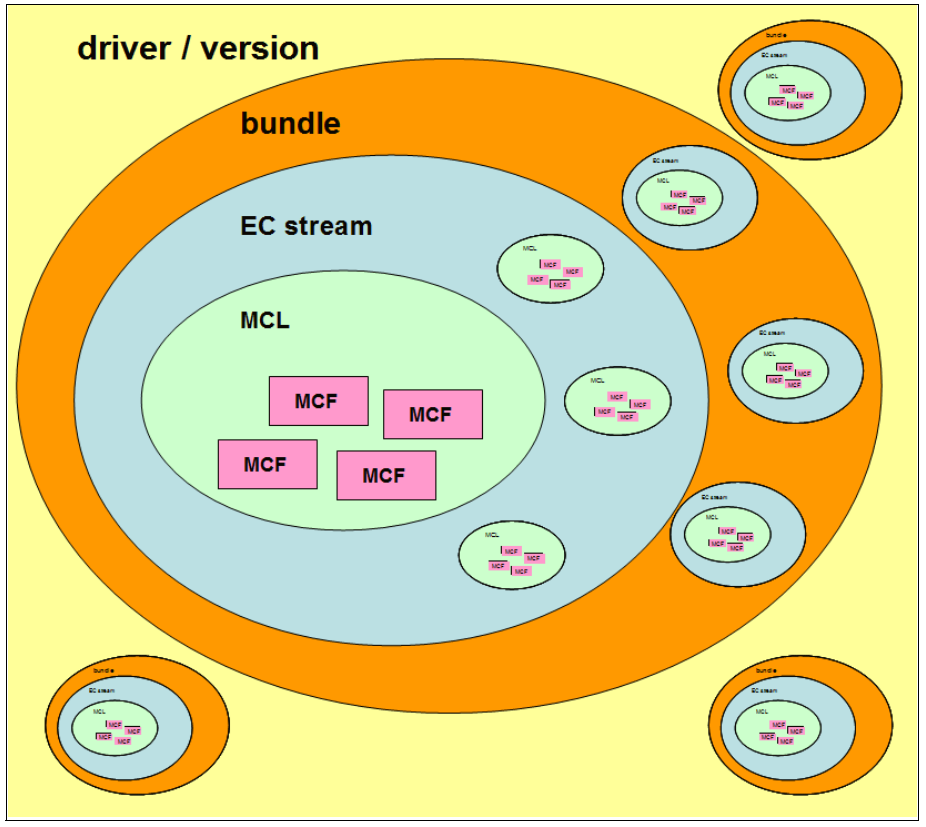

<span id="page-436-0"></span>*Figure 12-5 Microcode terms and interaction*

# **Microcode installation by MCL bundle target**

A bundle is a set of MCLs grouped during testing and released as a group on the same date. The System Information window has been enhanced to show a summary bundle level for the activated level as shown in [Figure 12-6.](#page-437-0)

|                   |                                                                   |                        |                                  | System Information - P0LXSM37                                       |     |       |                                                                                           | $\overline{1}$ |  |
|-------------------|-------------------------------------------------------------------|------------------------|----------------------------------|---------------------------------------------------------------------|-----|-------|-------------------------------------------------------------------------------------------|----------------|--|
|                   |                                                                   | Machine Information    |                                  |                                                                     |     |       |                                                                                           |                |  |
|                   |                                                                   |                        |                                  | EC number:C48168 LIC control level:0001                             |     |       | Engineering Changes AROM                                                                  |                |  |
|                   | Type:                                                             | 2827                   |                                  | Model number: H23                                                   |     |       | Serial number:000000LXSM37                                                                |                |  |
|                   | Version:<br>Bundle level: 1<br>2.12.0<br>New "Bundle level" field |                        |                                  |                                                                     |     |       |                                                                                           |                |  |
|                   |                                                                   |                        | Internal Code Change Information |                                                                     |     |       |                                                                                           |                |  |
|                   | Select                                                            | EC<br>Number Level     |                                  | Retrieved Installable Activated Accepted<br><b>Concurrent</b> Level |     | Level | Description                                                                               |                |  |
|                   | O                                                                 | C48168 001             |                                  | 001                                                                 | 001 |       | <b>SE Framework</b>                                                                       |                |  |
|                   | $\Omega$                                                          | N48128 000             |                                  | 000                                                                 |     |       | Enablement of new functions                                                               |                |  |
|                   | Ω                                                                 | N48123 000             |                                  | 000                                                                 |     |       | Ficon Express8S LIC                                                                       |                |  |
|                   | Ο                                                                 | N48122 000             |                                  | 000                                                                 |     |       | OFCP Express8S LIC                                                                        |                |  |
|                   | O                                                                 | N48121 000             |                                  | 000                                                                 |     |       | OSA Express4S Networking                                                                  |                |  |
|                   | Ω                                                                 | N48120 000             |                                  | 000                                                                 |     |       | OSA Express4S Intra-Ensemble Data                                                         |                |  |
|                   | Ο                                                                 | N48119                 |                                  |                                                                     |     |       | OSA Express4S Intra-Ensemble Management                                                   |                |  |
|                   | Ω                                                                 | N48118                 |                                  |                                                                     |     |       | OSA Express4S ICC                                                                         |                |  |
|                   | Ω                                                                 | N48117                 |                                  |                                                                     |     |       | Express4S Crypto                                                                          |                |  |
|                   | Ο                                                                 | N48127                 |                                  |                                                                     |     |       | Enablement of new functions                                                               |                |  |
|                   | O                                                                 | N48126 000             |                                  | 000                                                                 |     |       | Enablement of new functions                                                               |                |  |
|                   | O                                                                 | N48125 000             |                                  | 000                                                                 |     |       | Enablement of new functions                                                               |                |  |
| <b>EC Details</b> |                                                                   |                        |                                  |                                                                     |     |       |                                                                                           |                |  |
|                   |                                                                   | <b>Pending Actions</b> |                                  |                                                                     |     |       |                                                                                           |                |  |
|                   |                                                                   |                        |                                  |                                                                     |     |       | There may be some pending actions. Click "Query Additional Actions" for more information. |                |  |
|                   |                                                                   |                        | Query Additional Actions         |                                                                     |     |       |                                                                                           |                |  |
|                   |                                                                   |                        |                                  |                                                                     |     |       |                                                                                           |                |  |
|                   | OK                                                                | Help                   |                                  |                                                                     |     |       |                                                                                           |                |  |

<span id="page-437-0"></span>*Figure 12-6 System Information: Bundle level*

# **12.5.5 Monitoring**

This section addresses monitoring considerations.

## **Monitor Task Group**

The task group Monitor on the HMC and SE holds monitoring related tasks for the zEC12 as shown in [Figure 12-7](#page-438-0).

| 合合<br><b>Q</b> Q<br>$\Leftrightarrow$ $\Leftrightarrow$ $\vdash$ | Images                                                    | Topology                                                                                                    | Systems Management > Systems > SCZP201 |                                                  |                                                                |                                                      |                                                                 |                                            |                  |
|------------------------------------------------------------------|-----------------------------------------------------------|----------------------------------------------------------------------------------------------------|----------------------------------------|--------------------------------------------------|----------------------------------------------------------------|------------------------------------------------------|-----------------------------------------------------------------|--------------------------------------------|------------------|
| <b>TEI</b> Welcome                                               |                                                           |                                                                                                    |                                        |                                                  |                                                                |                                                      |                                                                 |                                            |                  |
| $\Box$<br><b>Systems Management</b>                              | 帶                                                         | ₩<br>$\mathcal{S}$<br>留<br>$\mathcal{P}$<br>F<br>$\mathbb{P}$<br>国<br>e<br>Tasks $\blacktriangledown$<br>Views $\blacktriangledown$<br>$\blacktriangledown$ Filter |                                        |                                                  |                                                                |                                                      |                                                                 |                                            |                  |
| $\blacksquare$<br>Systems<br>E<br><b>SCZP101</b>                 | Select ^                                                  | $\sim$ 1<br>Name                                                                                                    | <b>Status</b>                          | Activation<br>$\sim$<br>$\sim$<br><b>Profile</b> | <b>Last Used</b><br>$\overline{\phantom{a}}$<br><b>Profile</b> | OS Name<br>$\widehat{\phantom{a}}$                   | <b>OS</b><br>$\boldsymbol{\wedge}$<br><b>Type</b>               | OS Level<br>$\boldsymbol{\wedge}$          |                  |
| SCZP201                                                          | O                                                         | ュ모 V03                                                                                                    | Operating                              | A03                                              | <b>IPL9602</b>                                                 | <b>SC66</b>                                          | z/OS                                                            | <b>V1R13</b>                               | $\blacktriangle$ |
| 田 <b>D</b> Custom Groups                                         | $\circ$                                                   | ę <u>γ</u> 701                                                                                                    | Operating                              | A <sub>04</sub>                                  |                                                                | <b>VMLINUX6</b>                                      | z/VM                                                            | $6.1.0 - 1102$                             |                  |
| 田 m Unmanaged Resources                                          |                                                           |                                                                                                    |                                        |                                                  |                                                                |                                                      |                                                                 |                                            | ▼                |
| 国 Le Ensemble Management                                         | Max Page Size: 500<br>Total: 28 Filtered: 28 Selected: 0  |                                                                                                    |                                        |                                                  |                                                                |                                                      |                                                                 |                                            |                  |
| 墨<br><b>HMC Management</b>                                       | $\mathbf{v}$<br>$8-$<br><b>Tasks: SCZP201</b><br>庙 后<br>Ø |                                                                                                    |                                        |                                                  |                                                                |                                                      |                                                                 |                                            |                  |
| 8ň<br><b>Service Management</b>                                  |                                                           | <b>CPC</b> Details<br><b>国 Service</b>                                                                                                    |                                        |                                                  |                                                                | <b>H</b> Object Definition                           |                                                                 |                                            |                  |
| 圓<br><b>Tasks Index</b>                                          | <b>El Daily</b>                                           | <b>Toggle Lock</b><br><b>H</b> Change Management                                                                                                    |                                        |                                                  |                                                                | <b>⊞</b> Configuration<br><b>H</b> Energy Management |                                                                 |                                            |                  |
|                                                                  |                                                           | 田 Remote Customization<br><b>国 Recovery</b>                                                                                                    |                                        |                                                  |                                                                |                                                      |                                                                 |                                            |                  |
|                                                                  |                                                           | <b>H</b> Operational Customization                                                                                                    |                                        |                                                  |                                                                | <b>□</b> Monitor                                     |                                                                 |                                            |                  |
|                                                                  |                                                           |                                                                                                    |                                        |                                                  |                                                                |                                                      | <b>Customize Activity Profiles</b><br><b>Monitors Dashboard</b> | <b>Environmental Efficiency Statistics</b> |                  |
|                                                                  |                                                           |                                                                                                    |                                        |                                                  |                                                                |                                                      |                                                                 |                                            |                  |
|                                                                  |                                                           |                                                                                                    |                                        |                                                  |                                                                |                                                      |                                                                 |                                            |                  |

<span id="page-438-0"></span>*Figure 12-7 HMC Monitor Task Group*

## **Customize Activity Profiles**

Use the Customize Activity Profiles task to set profiles that are based on your monitoring requirements. Multiple activity profiles can be defined.

#### **The Monitors Dashboard task**

The Monitors Dashboard supersedes the System Activity Display (SAD). In zEC12, the Monitors Dashboard task in the Monitor task group provides a tree-based view of resources. Multiple graphical ways are available for displaying data, including history charts. The Open Activity task (known as SAD) monitors processor and channel usage. It produces data that include power monitoring information, the power consumption, and the air input temperature for the server.

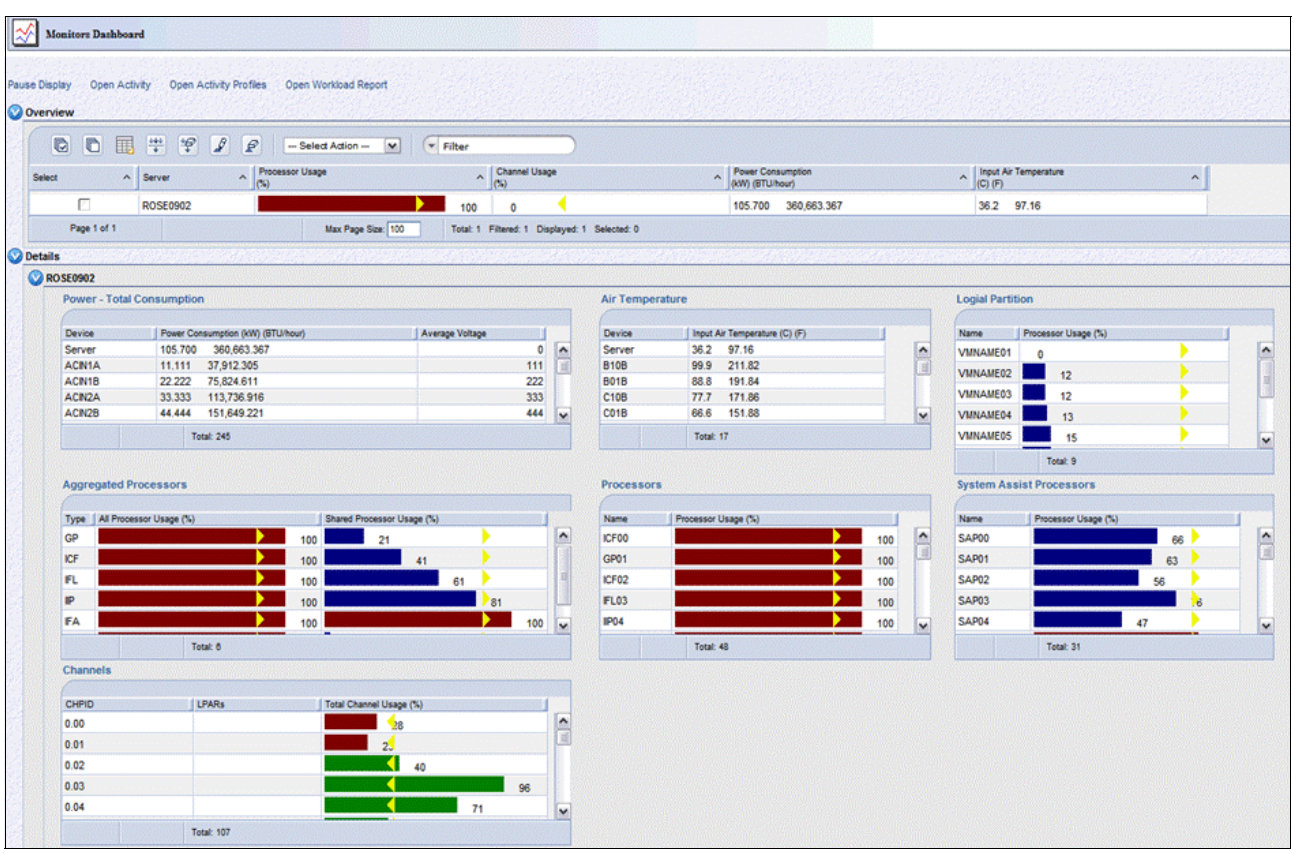

#### [Figure 12-8](#page-439-1) shows an example of the Monitors Dashboard.

<span id="page-439-1"></span>*Figure 12-8 Monitors Dashboard*

With zEC12, the monitor dashboard has been enhanced with an adapters table. The crypto utilization percentage is displayed on the monitors dashboard according to the physical channel ID (PCHID) number. The associated crypto number (Adjunct Processor Number) for this PCHID is also shown in the table. It provides information about utilization rate on a system-wide basis, not per logical partition, as shown in [Figure 12-9.](#page-439-0)

|                                        | --- Select Action --- | $\hat{\mathbf{v}}$<br>$\overline{\phantom{a}}$<br>Filter |                   |                       |
|----------------------------------------|-----------------------|----------------------------------------------------------|-------------------|-----------------------|
| <b>Select</b><br>$\boldsymbol{\wedge}$ | <b>Channel ID</b>     | $\sim$ Type<br>$\triangle$                               | Adapter Usage (%) | $\boldsymbol{\wedge}$ |
| ۳                                      | 0500                  | Crypto $(ID = 0)$                                        |                   | 81                    |
| v.                                     | 0501                  | Crypto (ID = 1)                                          |                   | 97                    |
| <b>IST</b>                             | 0280                  | Crypto (ID = 3)                                          |                   | 100                   |
| 201                                    | 0281                  | Crypto $(ID = 4)$                                        |                   | 30                    |
| <b>Participate</b>                     | 032C                  | Crypto $(ID = 5)$                                        |                   | 0                     |

<span id="page-439-0"></span>*Figure 12-9 Monitors Dashboard: Crypto function integration*

Also, for Flash Express a new window has been added as shown in [Figure 12-10](#page-440-1).

|                                                                                    | Adapters                                                                 |            |                        |                   |  |                       |  |  |  |
|------------------------------------------------------------------------------------|--------------------------------------------------------------------------|------------|------------------------|-------------------|--|-----------------------|--|--|--|
|                                                                                    | --- Select Action ---<br>$\overline{\phantom{a}}$ Filter<br>$\mathbf{v}$ |            |                        |                   |  |                       |  |  |  |
|                                                                                    | <b>Select</b><br>$\boldsymbol{\wedge}$                                   | Channel ID | $\sim$<br>$\land$ Type | Adapter Usage (%) |  | $\boldsymbol{\wedge}$ |  |  |  |
|                                                                                    |                                                                          | 0500       | <b>Flash Express</b>   |                   |  | 0                     |  |  |  |
|                                                                                    | L.                                                                       | 052C       | <b>Flash Express</b>   |                   |  | 0                     |  |  |  |
|                                                                                    |                                                                          | 0580       | <b>Flash Express</b>   |                   |  | 0                     |  |  |  |
|                                                                                    |                                                                          | 05AC       | <b>Flash Express</b>   |                   |  | 0                     |  |  |  |
| Page 1 of 1<br>Max Page Size: 100<br>Total: 4 Filtered: 4 Displayed: 4 Selected: 0 |                                                                          |            |                        |                   |  |                       |  |  |  |

<span id="page-440-1"></span>*Figure 12-10 Monitors Dashboard: Flash Express function integration*

#### **Environmental Efficiency Statistic Task**

The Environmental Efficiency Statistic Task [\(Figure 12-11\)](#page-440-0) is part of the Monitor task group. It provides historical power consumption and thermal information for the zEnterprise CPC, and is available on the HMC.

The data are presented in table form and graphical ("histogram") form. They can also be exported to a **.csv** formatted file so that they can be imported into spreadsheet.

Before zEC12, when the data is first shown (default being one day), the chart displayed data from midnight of the prior day to midnight of the current day. In zEC12, the initial chart display shows the 24 hours before the current time so that a full 24 hours of recent data is displayed.

The panel was also enhanced with the ability to specify a starting time.

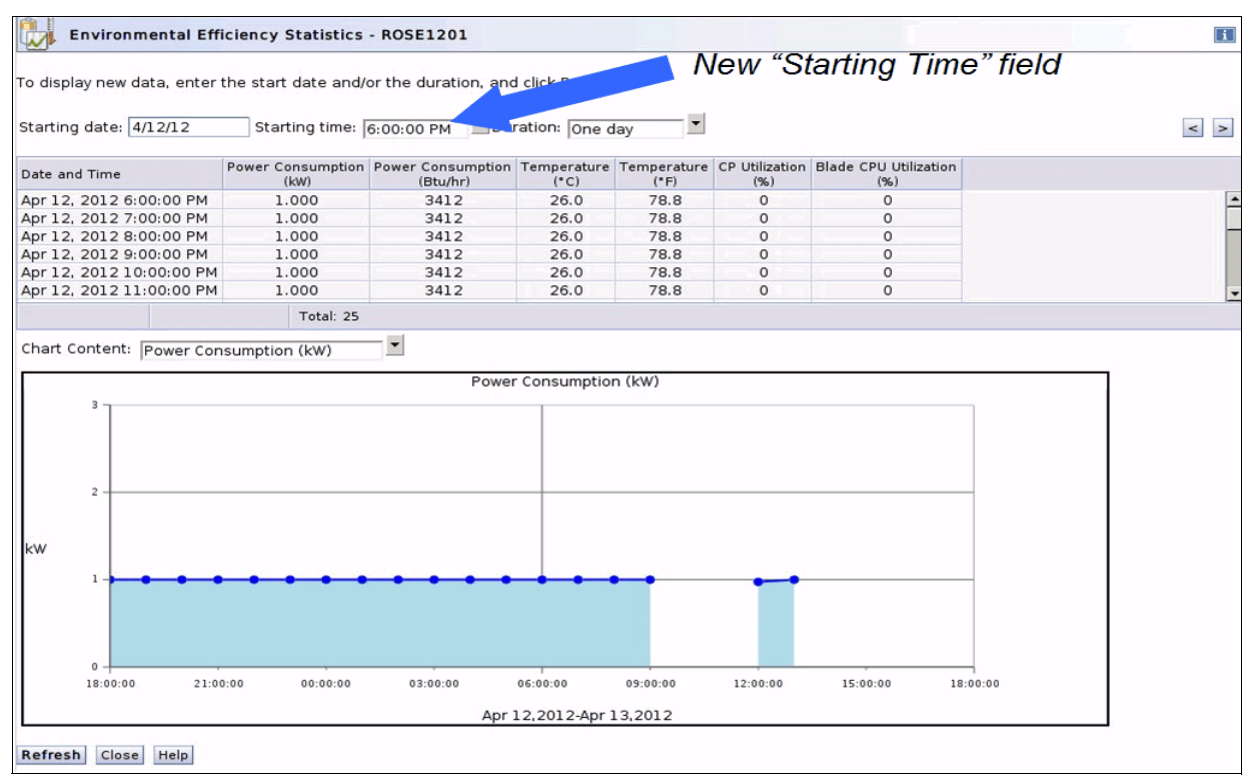

<span id="page-440-0"></span>*Figure 12-11 Environmental Efficiency Statistics*

# **12.5.6 Capacity on Demand (CoD) support**

All CoD upgrades are performed from the SE Perform a model conversion task. Use the task to retrieve and activate a permanent upgrade, and to retrieve, install, activate, and deactivate a temporary upgrade. The task helps manage all installed or staged LIC configuration code (LICCC) records by showing a list of them. It also shows a history of recorded activities.

HMC for IBM zEnterprise EC12 has these CoD capabilities:

- SNMP API support:
	- API interfaces for granular activation and deactivation
	- API interfaces for enhanced CoD query information
	- API Event notification for any CoD change activity on the system
	- CoD API interfaces (such as On/Off CoD and CBU)
- ► SE panel features (accessed through HMC Single Object Operations):
	- Panel controls for granular activation and deactivation
	- History panel for all CoD actions
	- Descriptions editing of CoD records

HMC/SE version 2.12.0 provides the following CoD information:

- MSU and processor tokens
- Last activation time
- Pending resources are shown by processor type instead of just a total count
- Option to show details of installed and staged permanent records
- More details for the Attention state by providing seven more flags

**New in SE version 2.12.0:** Some preselected defaults are removed. Specifying each selection in the window is required.

HMC and SE are a part of the z/OS Capacity Provisioning environment. The Capacity Provisioning Manager (CPM) communicates with the HMC through System z APIs, and enters CoD requests. For this reason, SNMP must be configured and enabled on the HMC.

For more information about using and setting up CPM, see these publications:

- *z/OS MVS Capacity Provisioning User's Guide*, SC33-8299
- *zEnterprise System Capacity on Demand User's Guide*, SC28-2605

# **12.5.7 Server Time Protocol support**

With the Server Time Protocol (STP) functions, the role of the HMC has been extended to provide the user interface for managing the Coordinated Timing Network (CTN).

- ► The zEC12 relies solely on STP for time synchronization, and continues to provide support of a Pulse per Second (PPS) port.
- ► You can have a zEC12 server as a Stratum 2 or Stratum 3 server in a Mixed CTN linked to z10s (STP configured) attached to the Sysplex Timer operating as Stratum 1 servers. In such a configuration, use two Stratum 1 servers to provide redundancy and avoid a single point of failure.
- ► The zEC12 cannot be in the same Mixed CTN with a System z9 (n-2) or earlier systems.

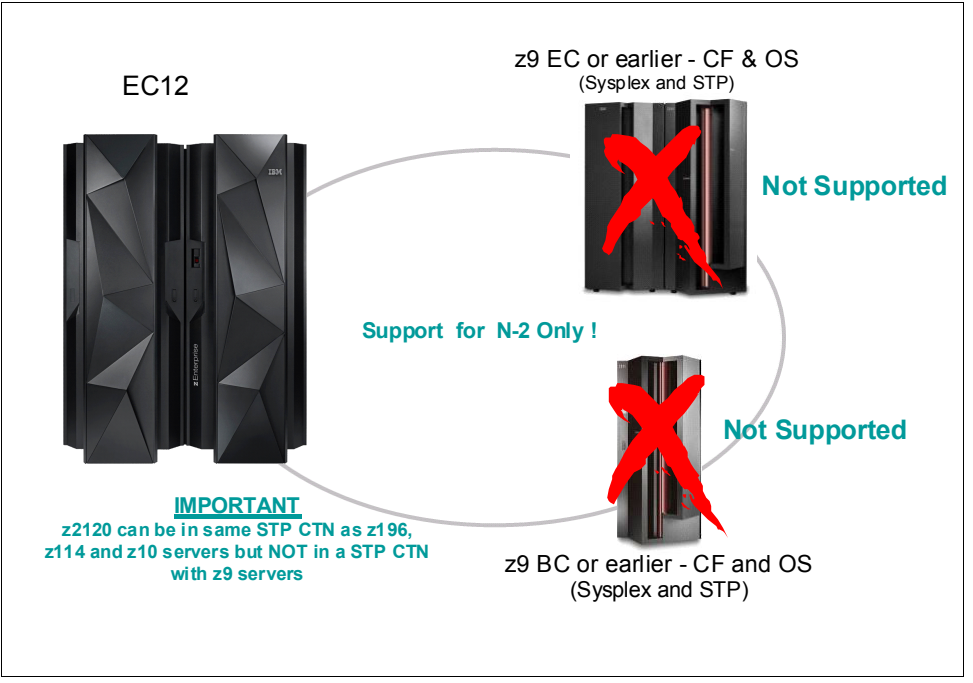

[Figure 12-12](#page-442-0) shows what is supported by zEC12 and previous System z regarding Sysplex and STP.

<span id="page-442-0"></span>*Figure 12-12 Parallel Sysplex System z coexistence*

In an STP-only CTN, the HMC can be used to perform the following tasks:

- -Initialize or modify the CTN ID.
- -Initialize the time, manually or by contacting an NTP server.
- -Initialize the time zone offset, daylight saving time offset, and leap second offset.
- -Assign the roles of preferred, backup, and current time servers, as well as arbiter.
- -Adjust time by up to plus or minus 60 seconds.
- - Schedule changes to the offsets listed. STP can automatically schedule daylight saving time, based on the selected time zone.
- -Monitor the status of the CTN.
- -Monitor the status of the coupling links initialized for STP message exchanges.
- - For diagnostic purposes, the Pulse per Second port state on a zEC12 can be displayed and fenced ports can be reset individually.

STP recovery has been enhanced since zEnterprise. For more information, see ["STP](#page-191-0)  [recovery enhancement" on page 170.](#page-191-0)

For more planning and setup information, see the following publications:

- -*Server Time Protocol Planning Guide*, SG24-7280
- -*Server Time Protocol Implementation Guide*, SG24-7281
- -*Server Time Protocol Recovery Guide,* SG24-7380

# **12.5.8 NTP client/server support on HMC**

The Network Time Protocol (NTP) client support allows an STP-only Coordinated Timing Network (CTN) to use an NTP server as an External Time Source (ETS).

**Restriction:** The ETS connection through a modem is not supported on the zEC12 HMC.

This capability addresses the following requirements:

- Customers who want time accuracy for the STP-only CTN
- ► Customers who use a common time reference across heterogeneous systems

NTP server becomes the single time source, ETS for STP, and other servers that are not System z (such as AIX, Windows, and others) that have NTP clients.

The HMC can act as an NTP server. With this support, the zEC12 can get time from the HMC without accessing a LAN other than the HMC/SE network. When the HMC is used as an NTP server, it can be configured to get the NTP source from the Internet. For this type of configuration, a LAN separate from the HMC/SE LAN can be used.

#### **HMC NTP broadband authentication support for zEC12**

HMC NTP authentication can now be used with HMC level 2.12.0. The SE NTP support is unchanged. To use this option on the SE, configure the HMC with this option as an NTP server for the SE.

#### *Authentication support with a proxy*

Some customer configurations use a proxy to access outside the corporate data center. NTP requests are UDP socket packets and cannot pass through the proxy. The proxy must be configured as an NTP server to get to target servers on the web. Authentication can be set up on the customers proxy to communicate to the target time sources.

#### *Authentication support with a firewall*

If you use a firewall, HMC NTP requests can pass through it. Use HMC authentication to ensure untampered time stamps.

#### *Symmetric key and autokey authentication*

With symmetric key and autokey authentication, the highest level of NTP security is available. Level 2.12.0 provides windows that accept and generate key information to be configured into the HMC NTP configuration. They can also issue NTP commands, as shown in [Figure 12-13](#page-444-0).

| <b>Customize Console Date and Time</b><br>Πi                                                                                                    |                                  |                       |                                |                    |                |  |  |  |  |
|----------------------------------------------------------------------------------------------------|----------------------------------|-----------------------|--------------------------------|--------------------|----------------|--|--|--|--|
| Customize<br><b>Configure</b><br>Date and<br><b>NTP</b><br>Time<br><b>Settings</b>                                                                                                    |                                  |                       |                                |                    |                |  |  |  |  |
| NTP servers:                                                                                                    |                                  |                       |                                |                    |                |  |  |  |  |
| $\frac{4+1}{4}$<br>'n)<br>$\mathfrak{P}$<br>$--$ Select Action $- \sim$<br>c<br>GI.                                                                                                    |                                  |                       |                                |                    |                |  |  |  |  |
|                                                                                                    | <b>Select Server</b>             | <b>Stratum Source</b> |                                | Status             | Authentication |  |  |  |  |
|                                                                                                    | 9.60.15.224                      | $\mathcal{P}$         | 9.56.192.87                    | Success key 5      |                |  |  |  |  |
|                                                                                                    | ntphmc.endicott.ibm.com 3        |                       | 97.107.134.213 Success autokey |                    |                |  |  |  |  |
| п                                                                                                    | 2.pool.ntp.org                   | $\overline{2}$        | 128.32.206.55                  | Success none       |                |  |  |  |  |
|                                                                                                    | Total: 3 Filtered: 3 Selected: 0 |                       |                                |                    |                |  |  |  |  |
| The Network Time Protocol service is currently enabled on this console.<br><b>ZEnable NTP service</b><br><b>■Enable as time server</b><br>If NTP servers cannot be reached, contact the IBM Service Support System |                                  |                       |                                |                    |                |  |  |  |  |
|                                                                                                    | Manage Symmetric Keys            | Configure Autokey     |                                | Issue NTP Commands |                |  |  |  |  |
| OK                                                                                                    | Cancel<br>Help                   |                       |                                |                    |                |  |  |  |  |

<span id="page-444-0"></span>*Figure 12-13 HMC NTP broadband authentication support*

- Symmetric key (NTP V3-V4) authentication

Symmetric key authentication is described in RFC-1305, which was made available in NTP Version 3. Symmetric key encryption uses same key for both encryption and decryption. Users exchanging data keep this key to themselves. Messages encrypted with a secret key can be only decrypted with the same secret key. Symmetric does support network address translation (NAT).

- Symmetric key autokey (NTP V4) authentication

This autokey uses public key cryptography as described in RFC-5906, which was made available in NTP Version 4. Generate keys for the HMC NTP by clicking **Generate Local Host Key** in the Autokey Configuration window. Doing so issues the **ntp-keygen** command to generate the specific key and certificate for this system. Autokey authentication is not available with NAT firewall.

-Issue NTP commands

> NTP Command support is also added to display the status of remote NTP servers and the current NTP server (HMC).

For more information about planning and setup for STP and NTP, see the following publications:

- *Server Time Protocol Planning Guide*, SG24-7280
- *Server Time Protocol Implementation Guide*, SG24-7281
- *Server Time Protocol Recovery Guide,* SG24-7380

## **Time coordination for zBX components**

NTP clients that run on blades in the zBX can synchronize their time to the SE's Battery Operated Clock (BOC). The SE's BOC is synchronized to the zEC12 time-of-day (TOD) clock every hour. This process allows the SE clock to maintain a time accuracy of 100 milliseconds to an NTP server configured as the ETS in an STP-only CTN. This configuration is shown in [Figure 12-14](#page-445-0). For more information, see the *Server Time Protocol Planning Guide*, SG24-7280.

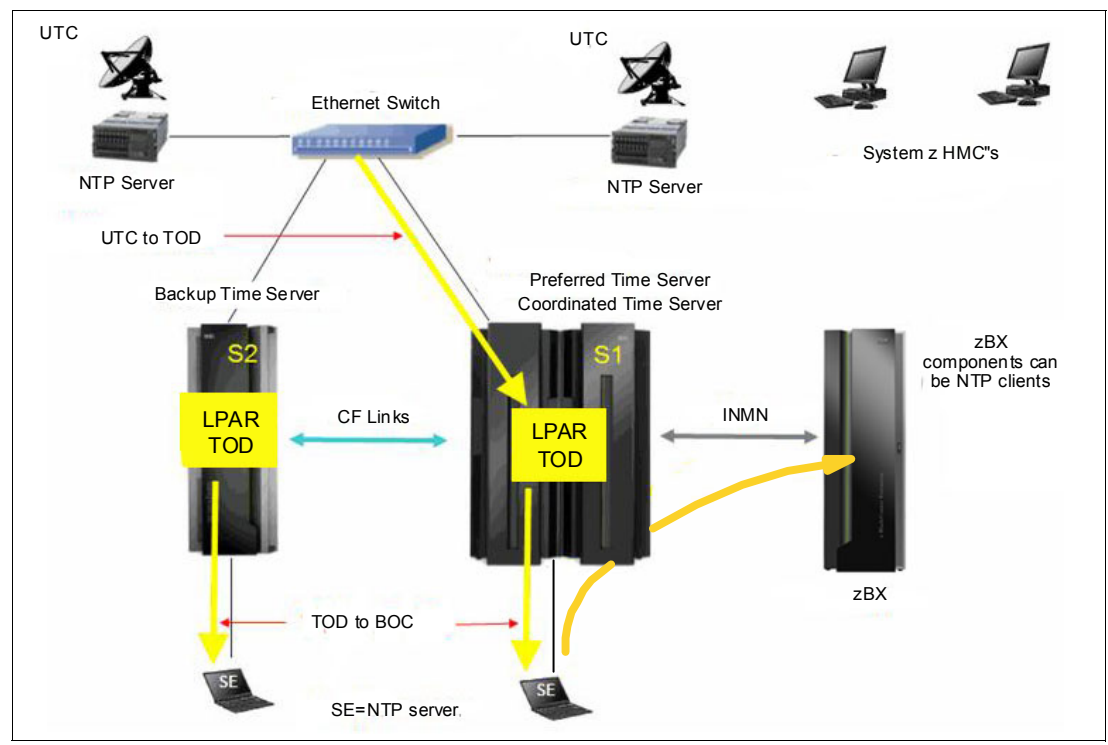

<span id="page-445-0"></span>*Figure 12-14 Time coordination for zBX components*

# **12.5.9 Security and user ID management**

This section addresses security and user ID management considerations.

#### **HMC/SE security audit improvements**

With the Audit & Log Management task, audit reports can be generated, viewed, saved, and offloaded. The Customize Scheduled Operations task allows for scheduling of audit report generation, saving, and offloading. The Monitor System Events task allows Security Logs to send email notifications by using the same type of filters and rules used for both hardware and operating system messages.

With zEC12, you can offload the following HMC and SE log files for Customer Audit:

- -Console Event Log
- -Console Service History
- -Tasks Performed Log
- -Security Logs
- -System Log

Full logoff load and delta logoff load (since last offload request) is provided. Offloading to removable media and to remote locations by FTP is available. The offloading can be manually started by the new Audit & Log Management task or scheduled by the Scheduled Operations task. The data can be offloaded in the HTML and XML formats.

#### **HMC User ID Templates and LDAP User Authentication**

LDAP User Authentication and HMC User ID templates enable adding/removing HMC users according to your own corporate security environment. This processes uses an LDAP server as the central authority. Each HMC User ID template defines the specific levels of authorization levels for the tasks/objects for the user who is mapped to that template. The HMC User is mapped to a specific User ID template by User ID pattern matching. The system then obtains the name of the User ID template from content in the LDAP Server schema data.

#### **View Only User IDs/Access for HMC/SE**

With HMC and SE User ID support, users can be created who have View Only access to selected tasks. Support for View Only user IDs is available for the following purposes:

- Hardware Messages
- Operating System Messages
- Customize/Delete Activation Profiles
- Advanced Facilities
- ► Configure On/Off

#### **HMC and SE Secure FTP support**

You can use a secure FTP connection from a HMC/SE FTP client to a customer FTP server location. This configuration is implemented by using the SSH File Transfer Protocol, which is an extension of the Secure Shell protocol (SSH). You can use the Manage SSH Keys console action (available to both HMC and SE) to import public keys that are associated with a host address.

Secure FTP infrastructure allows HMC/SE applications to query if a public key is associated with a host address and to use the Secure FTP interface with the appropriate public key for a host. Tasks that use FTP now provide a selection for the Secure Host connection.

When selected, the task verifies that a public key is associated with the specified host name. If none is provided, a message box is displayed that points to the Manage SSH Keys task to input one. The following tasks provide this support:

- ► Import/Export IOCDS
- Advanced Facilities FTP ICC Load
- Audit and Log Management (Scheduled Operations Only)

# **12.5.10 System Input/Output Configuration Analyzer on the SE and HMC**

The System Input/Output Configuration Analyzer task supports the system I/O configuration function.

The information necessary to manage a system's I/O configuration must be obtained from many separate sources. The System Input/Output Configuration Analyzer task enables the system hardware administrator to access, from one location, the information from those sources. Managing I/O configurations then becomes easier, particularly across multiple servers.

The System Input/Output Configuration Analyzer task runs the following functions:

- Analyzes the current active IOCDS on the SE.
- - Extracts information about the defined channel, partitions, link addresses, and control units.
- - Requests the channels node ID information. The FICON channels support remote node ID information, which is also collected.

The System Input/Output Configuration Analyzer is a view-only tool. It does not offer any options other than viewing options. With the tool, data is formatted and displayed in five different views. The tool provides various sort options, and data can be exported to a USB flash memory drive (UFD) for later viewing.

The following five views are available:

- ► PCHID Control Unit View, which shows PCHIDs, CSS, CHPIDs, and their control units.
- ► PCHID Partition View, which shows PCHIDS, CSS, CHPIDs, and the partitions they are in.
- ► Control Unit View, which shows the control units, their PCHIDs, and their link addresses in each CSS.
- ► Link Load View, which shows the Link address and the PCHIDs that use it.
- ► Node ID View, which shows the Node ID data under the PCHIDs.

#### **12.5.11 Automated operations**

As an alternative to manual operations, an application can interact with the HMC and SE through an application programming interface (API). The interface allows a program to monitor and control the hardware components of the system in the same way you can. The HMC APIs provide monitoring and control functions through Simple Network Management Protocol (SNMP) and the Common Information Model (CIM). These APIs can get and set a managed object's attributes, issue commands, receive asynchronous notifications, and generate SNMP traps.

The HMC supports the CIM as an additional systems management API. The focus is on attribute query and operational management functions for System z, such as CPCs, images, and activation profiles. The zEC12 contains a number of enhancements to the CIM systems management API. The function is similar to that provided by the SNMP API.

For more information about APIs, see the *System z Application Programming Interfaces* , SB10-7030.

#### **12.5.12 Cryptographic support**

This section lists the cryptographic management and control functions available in HMC and SE.

#### **Cryptographic hardware**

The IBM zEnterprise EC12 includes both standard cryptographic hardware and optional cryptographic features for flexibility and growth capability.

The HMC/SE interface provides the following capabilities:

- **EX Defining the cryptographic controls**
- Dynamically adding a Crypto feature to a partition for the first time
- Dynamically adding a Crypto feature to a partition that already uses Crypto
- Dynamically removing a Crypto feature from a partition

The Crypto Express4S, a new Peripheral Component Interconnect Express (PCIe) Cryptographic Coprocessor, is an optional and zEC12 exclusive feature. Crypto Express4S provides a secure programming and hardware environment in which crypto processes are run. Each Crypto Express4S adapter can be configured by the installation as a Secure IBM CCA coprocessor, a Secure IBM Enterprise PKCS #11 (EP11) coprocessor, or an accelerator.

When EP11 mode is selected, a unique Enterprise PKCS #11 firmware is loaded into the cryptographic coprocessor. It is separate from the CCA firmware that is loaded when CCA coprocessor is selected. CCA firmware and PKCS #11 firmware cannot coexist at the same time in a card.

Trusted Key Entry (TKE) Workstation with smart card reader feature is required to support the administration of the Crypto Express4S when configured as an Enterprise PKCS #11 coprocessor.

Crypto Express3 is also available in a carry forward only basis when you upgrade from earlier generations tozEC12.

To support the new Crypto Express4S card, the Cryptographic Configuration window was changed to support the following card modes:

- ► Accelerator mode (CEX4A)
- ► CCA Coprocessor mode (CEX4C)
- ► PKCS #11 Coprocessor mode (CEX4P)

The Cryptographic Configuration window also has had the following updates:

- ► Support for a Customer Initiated Selftest (CIS) for Crypto running EP11 Coprocessor mode.
- TKE commands are always permitted for EP11 mode.
- ► The Test RN Generator function was modified/generalized to also support CIS, depending on the mode of the crypto card.
- ► The Crypto Details window was changed to display the crypto part number.
- ► Support is now provided for up to 4 UDX files. Only UDX CCA is supported for zEC12.
- ► UDX import now only supports importing from DVD.

[Figure 12-15](#page-448-0) shows an example of the Cryptographic Configuration window.

| A                                                                                        | - Cryptographic Information |                     | Cryptographic Configuration - ROSE1201                             |                      |                |                             |
|------------------------------------------------------------------------------------------|-----------------------------|---------------------|--------------------------------------------------------------------|----------------------|----------------|-----------------------------|
|                                                                                          | Select Number Status        |                     | Crypto Serial Number Type                                          |                      |                | Operating mode TKE Commands |
| Configured HIMO AP0<br>X4 CCA Coprocessor Unknown<br>Denied<br>$\odot$<br>$\overline{0}$ |                             |                     |                                                                    |                      |                |                             |
| $\bigcirc$                                                                               |                             | Configured HIMO AP1 |                                                                    | X3 Coprocessor       | <b>Unknown</b> | Denied                      |
| $\circ$                                                                                  | Configured HIMO AP2<br>2    |                     | X3 Accelerator                                                     | Unknown              | Not supported  |                             |
| $\circ$                                                                                  | Configured HIMO AP3<br>3    |                     | X3 Coprocessor                                                     | Unknown              | Denied         |                             |
| Configured HIMO AP4<br>X3 Accelerator<br>$\circ$<br>4                                    |                             |                     |                                                                    |                      | Unknown        | Not supported               |
|                                                                                          |                             |                     | Select a Cryptographic number and then click the task push button. |                      |                |                             |
|                                                                                          | View Details                | <b>Test RNG/CIS</b> | Zeroize                                                            | Usage Domain Zeroize | TKE Commands   | Crypto Type Configuration   |

<span id="page-448-0"></span>*Figure 12-15 Cryptographic Configuration window*

The Usage Domain Zeroize task is provided to clear the appropriate partition crypto keys for a usage domain when you remove a crypto card from a partition.

Crypto Express4S in EP11 mode will be configured to the standby state after Zeroize.

For more information, see *IBM zEnterprise EC12 Configuration Setup,* SG24-8034.

#### **Digitally signed firmware**

One critical issue with firmware upgrades is security and data integrity. Procedures are in place to use a process to digitally sign the firmware update files sent to the HMC, the SE, and the TKE. Using a hash-algorithm, a message digest is generated that is then encrypted with a private key to produce a digital signature.

This operation ensures that any changes made to the data are detected during the upgrade process by verifying the digital signature. It helps ensure that no malware can be installed on System z products during firmware updates. It enables zEC12 CPACF functions to comply with Federal Information Processing Standard (FIPS) 140-2 Level 1 for Cryptographic Licensed Internal Code (LIC) changes. The enhancement follows the System z focus of security for the HMC and the SE.

## **12.5.13 z/VM virtual machine management**

The HMC can be used for basic management of z/VM and its virtual machines. The HMC uses the z/VM Systems Management Application Programming Interface (SMAPI), which provides a graphical user interface (GUI)-based alternative to the 3270 interface.

Monitoring the status information and changing the settings of z/VM and its virtual machines are possible. From the HMC interface, virtual machines can be activated, monitored, and deactivated.

Authorized HMC users can obtain various status information, including the following:

- Configuration of the particular z/VM virtual machine
- ► z/VM image-wide information about virtual switches and guest LANs
- Virtual Machine Resource Manager (VMRM) configuration and measurement data

The activation and deactivation of z/VM virtual machines is integrated into the HMC interface. You can select the Activate and Deactivate tasks on CPC and CPC image objects, and for virtual machine management.

An event monitor is a trigger that monitors events from objects that are managed by HMC. When z/VM virtual machines change their status, they generate such events. You can create event monitors to handle these events. For example, selected users can be notified by an email message if the virtual machine changes status from Operating to Exception, or any other state.

In addition, in z/VM V5R4 (or later releases), the APIs can run the following functions:

- ► Create, delete, replace, query, lock, and unlock directory profiles.
- ► Manage and query LAN access lists (granting and revoking access to specific user IDs).
- Define, delete, and query virtual processors within an active virtual image and in a virtual image's directory entry.
- Set the maximum number of virtual processors that can be defined in a virtual image's directory entry.

# **12.5.14 Installation support for z/VM using the HMC**

Starting with z/VM V5R4 and System z10, Linux on System z can be installed in a z/VM virtual machine from the HMC workstation drive. This Linux on System z installation can use the existing communication path between the HMC and the SE. No external network or additional network setup is necessary for the installation.

# **12.6 HMC in an ensemble**

An ensemble is a platform systems management domain that consists of up to eight zEC12 or zEnterprise nodes. Each node comprises a zEnterprise CPC and its optional attached IBM zEnterprise BladeCenter Extension (zBX). The ensemble provides an integrated way to manage virtual server resources and the workloads that can be deployed on those resources. The IBM zEnterprise System (zEnterprise) is a workload optimized technology system that delivers a multi-platform, integrated hardware system. This system spans System z, System p, and System x blade server technologies.

Management of the ensemble is provided by the IBM zEnterprise Resource Manager.

**Restriction:** The ensemble HMC mode is only available for managing zEC12 and IBM zEnterprise Systems.

## **12.6.1 Unified Resource Manager**

The ensemble is provisioned and managed through the Unified Resource Manager, which is in the HMC. The Unified Resource Manager provides a large set of functions for system management.

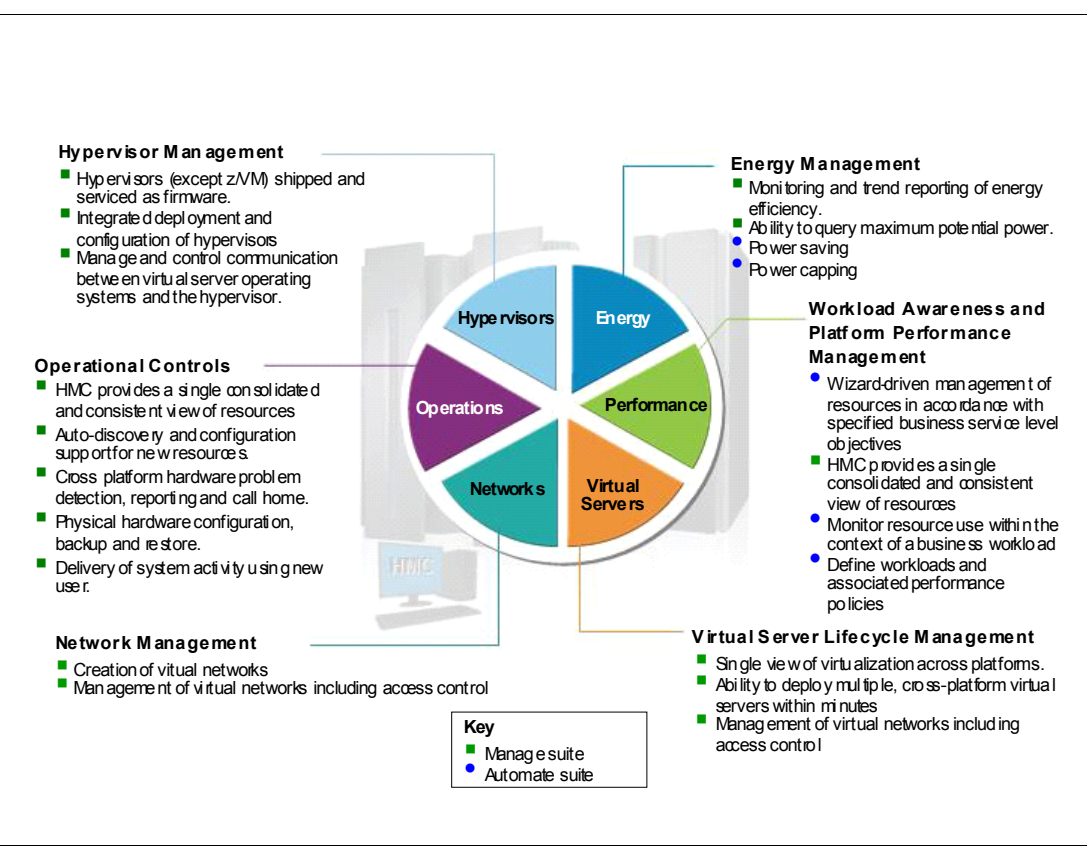

[Figure 12-16](#page-451-0) shows the Unified Resource Manager functions and suites.

<span id="page-451-0"></span>*Figure 12-16 Unified Resource Manager functions and suites*

#### **Overview**

Unified Resource Manager provides the following functions:

- Hypervisor Management

Provides tasks for managing hypervisor lifecycle, managing storage resources, providing RAS and first-failure data capture (FFDC) features, and monitoring the supported hypervisors.

- Ensemble membership management

Provides tasks for creating an ensemble and controlling membership of the ensemble.

- Storage Management

Provides a common user interface for allocation and deallocation of physical and virtual storage resources for an ensemble.

- Virtual server management

Provides lifecycle management to create, delete, activate, deactivate, and modify definitions of virtual servers.

- Virtual network management

Allows management of networking resources for an ensemble.

**Performance management** 

Provides a global performance view of all the virtual servers that support workloads deployed in an ensemble. The virtual server workload performance goal is like a simplified z/OS WLM policy:

- You can define, monitor, report, and manage the performance of virtual servers based on workload performance policies.
- Policies are associated to the workload:
	- From the overall Workload performance health report, you can review contributions of individual virtual servers.
	- You can manage resources across virtual servers within a hypervisor instance.
- **Energy management:** 
	- Monitors energy usage and control power-saving settings, which are accessed through the new monitors dashboard.
	- Monitoring of virtual server resources for processor use and delays, with capability of creating a graphical trend report

Unified Resource Manager supports different levels of system management. These features determine the management functions and operational controls that are available for a zEnterprise mainframe and any attached zBX:

- Manage suite

Provides Unified Resource Manager's function for core operational controls, installation, and energy monitoring. It is configured by default and activated when an ensemble is created.

- Automate/Advanced Management suite

Advanced Management functionality for IBM System x Blades delivers workload definition and performance policy monitoring and reporting. The Automate function adds goal-oriented resource monitoring management and energy management for CPC components, IBM Smart Analytic Optimizer, POWER7 Blade, and DataPower XI50z. This function is in addition to the Advanced Management functionality.

Table 12-2 lists the feature codes that must be ordered to enable Unified Resource Manager. To get ensemble membership, make sure to also order FC 0025 for zEC12.

| <b>Unified Resource Manager</b><br>managed component | Manage <sup>a</sup> (per<br>connection) | Advanced Management <sup>a</sup> (per<br>connection) | Automate <sup>a</sup> (per con-<br>nection) |
|------------------------------------------------------|-----------------------------------------|------------------------------------------------------|---------------------------------------------|
| Base features                                        | $0019^b - N/C$                          | N/A                                                  | $0020^{\circ}$ - N/C                        |
| IFL                                                  | N/C                                     | N/A                                                  | 0052 - Yes                                  |
| POWER7 Blade                                         | 0041 - Yes                              | N/A                                                  | $0045 - Yes$                                |
| DataPower Blade                                      | $0040 - Yes$                            | N/A                                                  | $0044 - N/C$                                |
| <b>IBM System x Blades</b>                           | 0042 - Yes                              | 0046 - Yes                                           | N/A                                         |

*Table 12-2 Unified Resource Manager feature codes and charge indicator.s*

<span id="page-452-0"></span>a. Yes = charged feature, N/C = no charge, N/A = not applicable. All components are either managed through the Manage suite or the Automate/Advanced Management suite. The Automate/Advanced Management suite contains the functionality of the Managed suite.

b. Feature code 0019 is a prerequisite for feature codes 0020, 0039, 0040, 0041, and 0042.

c. Feature code 0020 is a prerequisite for feature codes 0043, 0044, 0045, 0046, and 0052.

## **APIs for the Unified Resource Manager**

The API is a web-oriented programming interface that makes the underlying Unified Resource Manager capabilities available for use by higher level management applications, system automation functions, and custom scripting. The functions that are available through the API support several important usage scenarios. These scenarios are in virtualization management, resource inventory, provisioning, monitoring, automation, and workload-based optimization, among others.

The Web Services API consists of two major components that are accessed by client applications through TCP/IP network connections with the HMC.

For more information about the API and the Unified Resource Manager, see *System z Hardware Management Console Web Services API*, SC27-2616 and *IBM zEnterprise Unified Resource Manager,* SG24-7921.

# **12.6.2 Ensemble definition and management**

The ensemble starts with a pair of HMCs that are designated as the primary and alternate HMCs, and are assigned an ensemble identity. The zEnterprise CPCs and zBXs are then added to the ensemble through an explicit action at the primary HMC.

#### **Feature code**

Feature code 0025 (Ensemble Membership Flag) is associated with an HMC when a zEC12 is ordered. This feature code is required on the *controlling* zEC12 to be able to attach a zBX.

The new *Create Ensemble* task allows the Access Administrator to create an ensemble that contains CPCs, images, workloads, virtual networks, and storage pools. This ensemble can be created with or without an optional zBX.

If a zEC12 has been entered into an ensemble, the CPC details task on the SE and HMC reflects the ensemble name.

Unified Resource Manager actions for the ensemble are conducted from a single primary HMC. All other HMCs connected to the ensemble are able to run system management tasks (but not ensemble management tasks) for any CPC within the ensemble. The primary HMC can also be used to run system management tasks on CPCs that are not part of the ensemble. These tasks include Load, Activate, and so on.

The ensemble-specific managed objects include the following:

- Ensemble
- Members
- Blades
- BladeCenters
- **EXA** Hypervisors
- Storage Resources
- Virtual Servers
- Workloads

When another HMC accesses an ensemble node's CPC, the HMC can do the same tasks as if the CPC were not a part of an ensemble. A few of those tasks have been extended to allow you to configure certain ensemble-specific properties. You can, for example, set the virtual network associated with OSAs for an LPAR. Showing ensemble-related data in certain tasks is allowed. Generally, if the data affects the operation of the ensemble, the data is read-only on another HMC.

The following tasks show ensemble-related data on another HMC:

- **F** Scheduled operations: Displays ensemble introduced scheduled operations, but you can view only these scheduled operations.
- ► User role: Shows ensemble tasks and you can modify and delete those roles.
- - Event monitoring: Displays ensemble-related events, but you cannot change or delete the event.

#### **HMC considerations when used to manage an ensemble**

The following considerations when you use Unified Resource Manager to manage an ensemble:

- ► All HMCs at the supported code level are eligible to create an ensemble. Only HMCs with FC 0091 can be primary or alternate HMCs for zEC12.
- The primary and the alternate HMC must be the same machine type/feature code.
- There is a single HMC pair that manages the ensemble that consists of a primary HMC and alternate HMC.
- ► Only one primary HMC manages an ensemble, which can consist of a maximum of eight CPCs.
- ► The HMC that ran the Create Ensemble wizard becomes the primary HMC. An alternate HMC is elected and paired with the primary.
- ► The Primary Hardware Management Console (Version 2.12.0 or later) and Alternate Hardware Management Console (Version 2.12.0 or later) are displayed on the HMC banner. When the ensemble is deleted, the titles change back to the default.
- $\blacktriangleright$  A primary HMC is the only HMC that can run ensemble-related management tasks. These tasks include create virtual server, manage virtual networks, and create workload.
- A zEnterprise ensemble can have a maximum of eight nodes, and is managed by one primary HMC and its alternate. Each node comprises a zEnterprise CPC and its optional attached IBM zEnterprise BladeCenter Extension (zBX).
- ► Any HMC can manage up to 100 CPCs. The primary HMC can run all non-ensemble HMC functions on CPCs that are not members of the ensemble.
- The primary and alternate HMCs *must be on the same LAN segment.*
- ► The alternate HMC's role is to mirror ensemble configuration and policy information from the primary HMC.
- ► When failover happens, the alternate HMC becomes the primary HMC. This behavior is the same as primary and alternate Support Elements.

# **12.6.3 HMC availability**

The HMC is attached to the same LAN as the server's SE. This LAN is referred to as the *Customer Managed Management Network*. The HMC communicates with each CPC, and optionally to one or more zEnterprise BladeCenter Extensions (zBXs), through the SE.

If the zEC12 node is defined as a member of an ensemble, the primary HMC is the authoritative controlling (stateful) component for Unified Resource Manager configuration. It is also the stateful component for policies that have a scope that spans all of the managed CPCs/SEs in the ensemble. The managing HMC has an active role in ongoing system monitoring and adjustment. This configuration requires the HMC to be configured in an primary/alternate configuration. It also cannot be disconnected from the managed ensemble members.

**Failover:** The primary HMC and its alternate must be connected to the same LAN segment. This configuration allows the alternate HMC to take over the IP address of the primary HMC during failover processing.

# **12.6.4 Considerations for multiple HMCs**

Customers often deployed multiple HMC instances to manage an overlapping collection of systems. Until the emergence of ensembles, all of the HMCs were peer consoles to the managed systems. Using this configuration, all management actions are possible to any of the reachable systems while logged in to a session on any of the HMCs (subject to access control). With the Unified Resource Manager, this paradigm has changed. One ensemble is managed by one primary and alternate HMC pair. Multiple ensembles require an equal number of multiple primary and alternate HMC pairs to manage them. If a zEC12 or zEnterprise System node is added to an ensemble, management actions that target that system can be done only from the managing (primary) HMC for that ensemble.

# **12.6.5 HMC browser session to a primary HMC**

A remote HMC browser session to the primary HMC managing an ensemble allows a user who is logged on to another HMC or a workstation to perform ensemble-related actions.

# **12.6.6 HMC ensemble topology**

The system management functions that pertain to an *ensemble* use the virtual server resources and the intraensemble management network (IEDN). They are provided by the HMC/SE through the internode management network (INMN).

[Figure 12-17](#page-456-0) depicts an ensemble with two zEC12s and a zBX that are managed by the Unified Resource Manager in the primary and alternate HMCs. CPC1 controls the zBX, whereas CPC2 is a stand-alone CPC.

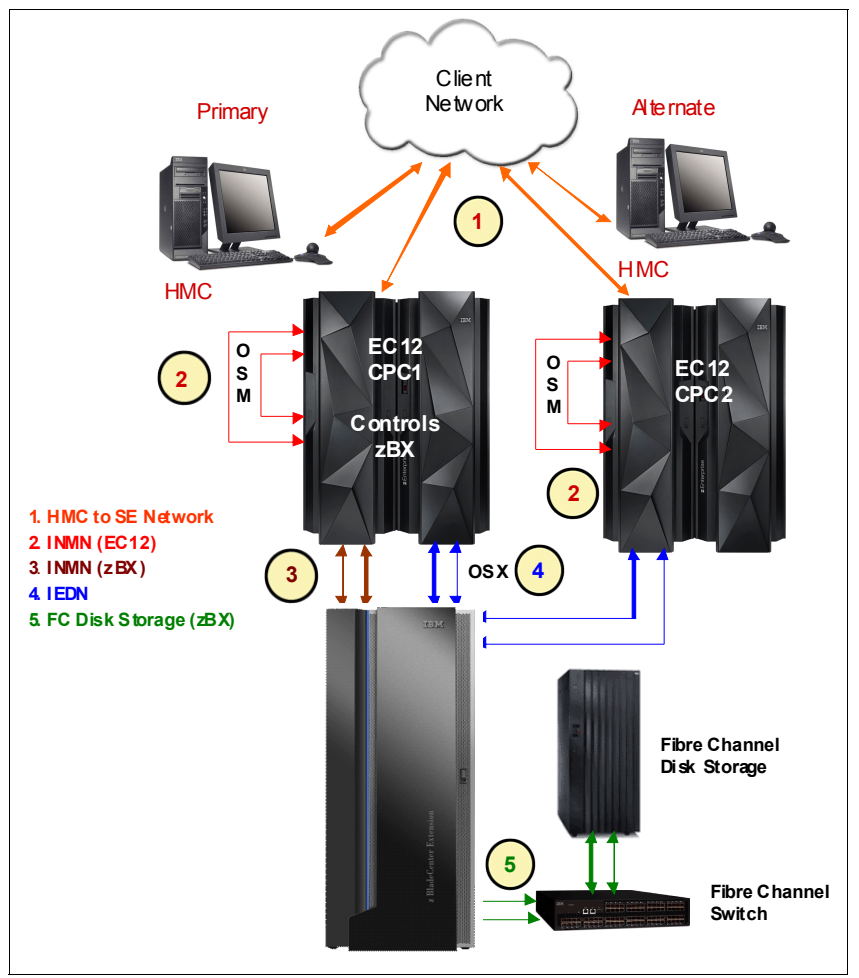

<span id="page-456-0"></span>*Figure 12-17 Ensemble example with primary and alternate HMCs*

For the stand-alone CPC ensemble node (CPC2), two OSA-Express4S 1000BASE-T ports (CHPID type OSM) connect to the Bulk Power Hubs (port J07) with 3.2-meter Category 6 Ethernet cables. The HMCs also communicate with all the components of the ensemble by the BPHs in the CPC.

The OSA-Express4S 10 GbE ports (CHPID type OSX) are plugged with client provided 10 GbE cables. These cables are either SR or LR, depending on the OSA feature.

For more information about zBX, see [Chapter 7, "zBX zEnterprise BladeCenter Extension](#page-236-0)  [Model 003" on page 215](#page-236-0).

**A**

# **IBM zAware**

This appendix introduces IBM System z Advanced Workload Analysis Reporter (IBM zAware), the next generation of system monitoring. It is a new feature that is designed to offer a near real-time, continuous learning, diagnostics, and monitoring capability. IBM zAware helps you pinpoint and resolve potential problems quickly enough to minimize impacts to your business.

This appendix includes the following sections:

- ► [Troubleshooting in complex IT environments](#page-459-0)
- ► [Introducing the IBM zAware](#page-459-1)
- **EXECO ADDETER Technology**
- -[IBM zAware prerequisites](#page-466-0)
- ► [Configuring and using the IBM zAware virtual appliance](#page-468-0)

For more information about IBM zAware, see *Extending z/OS System Management Functions with IBM zAware*, SG24-8070 and *Advanced Workload Analysis Reporter (IBM zAware),* SC27-2623.

# <span id="page-459-0"></span>**A.1 Troubleshooting in complex IT environments**

In a 24 x 7 operating environment, a system problem or incident can drive up operations costs and disrupt service to the clients for hours or even days. Current IT environments cannot afford recurring problems or outages that take too long to repair. These outages can result in damage to a company's reputation and limit the ability to remain competitive in the marketplace.

However, as systems become more complex, errors can occur anywhere. Some problems begin with symptoms that go undetected for long periods of time. Systems often experience "soft failures" (sick but not dead) that are much more difficult or unusual to detect. Moreover, problems can grow, cascade, and snowball.

Many everyday activities can introduce system anomalies and initiate either hard or soft failures in complex, integrated data centers:

- Increased volume of business activity
- Application modifications to comply with changing regulatory requirements
- IT efficiency efforts such as consolidating images
- Standard operational changes:
	- Adding, upgrading hardware
	- Adding, upgrading software such as operating systems, middleware, and independent software vendor products
	- Modifying network configurations
	- Moving workloads (provisioning, balancing, deploying, DR testing, and so on)

Using a combination of existing system management tools helps to diagnose problems. However, they cannot quickly identify messages that precede system problems and cannot detect every possible combination of change and failure.

When using these tools, you might need to look through message logs to understand the underlying issue. But the number of messages makes this a challenging and skills-intensive task, as well as an error prone task.

To meet IT service challenges and to effectively sustain high levels of availability, a proven way is needed to identify, isolate, and resolve system problems quickly. Information and insight are vital to understanding baseline system behavior along with possible deviations. Having this knowledge reduces the time that is needed to diagnose problems, and address them quickly and accurately.

The current complex, integrated data centers require a team of experts to monitor systems and perform real-time diagnosis of events. However, it is not always possible to afford this level of skill for these reasons:

- ► A z/OS sysplex might produce more than 40 GB of message traffic per day for its images and components alone. Application messages can significantly increase that number.
- - There are more than 40,000 unique message IDs defined in z/OS and the IBM software that runs on z/OS. ISV or client messages can increase that number.

# <span id="page-459-1"></span>**A.2 Introducing the IBM zAware**

IBM zAware is an integrated expert solution that contains sophisticated analytics, IBM insight into the problem domain, and web-browser-based visualization.

IBM zAware is an adaptive analytics solution that learns your unique system characteristics and helps you to detect and diagnose unusual behavior of z/OS images in near real time, accurately and rapidly.

**Statement of Direction:** IBM plans to provide new capability within the Tivoli Integrated Service Management family of products. This capability will be designed to take advantage of analytics information from IBM zAware, and to provide alert and event notification.

IBM vAware runs on a client-visible logical partition as a virtual appliance and provides out-of-band monitoring. It converts data into information and provides visualization to help you gain insight into the behavior of complex systems like a z/OS sysplex. It reduces problem determination time and improves service availability even beyond what it is in z/OS today.

# **A.2.1 Value of IBM zAware**

Early detection and focused diagnosis can help improving time to recover from complex z/OS problems. These problems can be cross sysplex, across a set of System z servers, and beyond CPC boundaries.

IBM zAware delivers sophisticated detection and diagnostic capabilities that identify when and where to look for a problem. The cause of the anomalies can be hard to spot. High speed analytics on large quantities of log data reduces problem determination and isolation efforts, time to repair, and impact to service levels. They also provide system awareness for more effective monitoring.

IBM zAware provides an easy-to-use graphical user interface (GUI) with quick drill-down capabilities. You can view analytical data that indicates which system is experiencing deviations in behavior, when the anomaly occurred, and whether the message was issued out of context. The IBM zAware GUI fits into existing monitoring structure, and can also feed other processes or tools so they can take corrective action for faster problem resolution.

# **A.2.2 IBM z/OS Solutions to improve problem diagnostic procedures**

[Table A-1](#page-460-0) shows why IBM zAware is a more effective monitoring tool among all other problem diagnostic solutions for IBM z/OS.

| <b>Solution</b>                        | <b>Available functions</b>                                                                                                 | <b>Rules</b><br>based | Analytics/<br><b>Statistical</b><br>model | <b>Examines</b><br>message<br>traffic | <b>Self</b><br>Learning | <b>Method</b>         |
|----------------------------------------|----------------------------------------------------------------------------------------------------|-----------------------|-------------------------------------------|---------------------------------------|-------------------------|-----------------------|
| z/OS<br>Health<br>Checker <sup>a</sup> | Checks configurations<br>▶<br>Programmatic, applies to IBM and<br>▶<br><b>ISV</b> tools<br>Can escalate notifications<br>▶ | Yes                   |                                           |                                       |                         | Rules<br>based        |
| z/OS<br><b>PFA</b> <sup>a</sup>        | Trending analysis of z/OS system<br>▶<br>resources, and performance<br>Can start z/OS Runtime<br>▶<br><b>Diagnostics</b>   |                       | Yes                                       |                                       | Yes                     | Early<br>detection    |
| z/OS<br>RTD <sup>a</sup>               | Real-time diagnostic tests of<br>▶<br>specific z/OS system issues                                                          | Yes                   |                                           | Yes                                   |                         | <b>Rules</b><br>based |

<span id="page-460-0"></span>*Table A-1 Positioning IBM zAware*

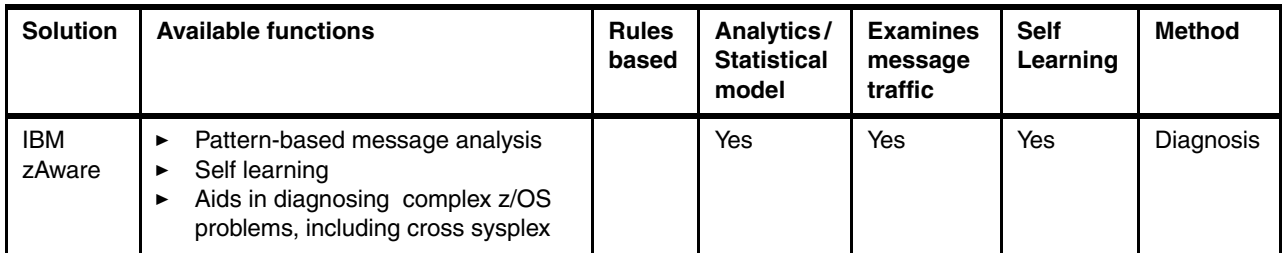

a. Included in z/OS.

Use IBM zAware along with z/OS included problem diagnosis solutions with any large and complex z/OS installation with mission-critical applications and middleware.

# <span id="page-461-0"></span>**A.3 IBM zAware Technology**

The IBM zAware runs analytics in firmware and intelligently examines OPERLOG data for potential deviations, inconsistencies, or variations from the normal behavior. It automatically manages the creation of the behavioral model that is used to compare current message log data from the connected z/OS systems.

Historical data, machine learning, mathematical modeling, statistical analysis, and cutting edge pattern recognition techniques combine to uncover unusual patterns and understand the nuances of your unique environment.

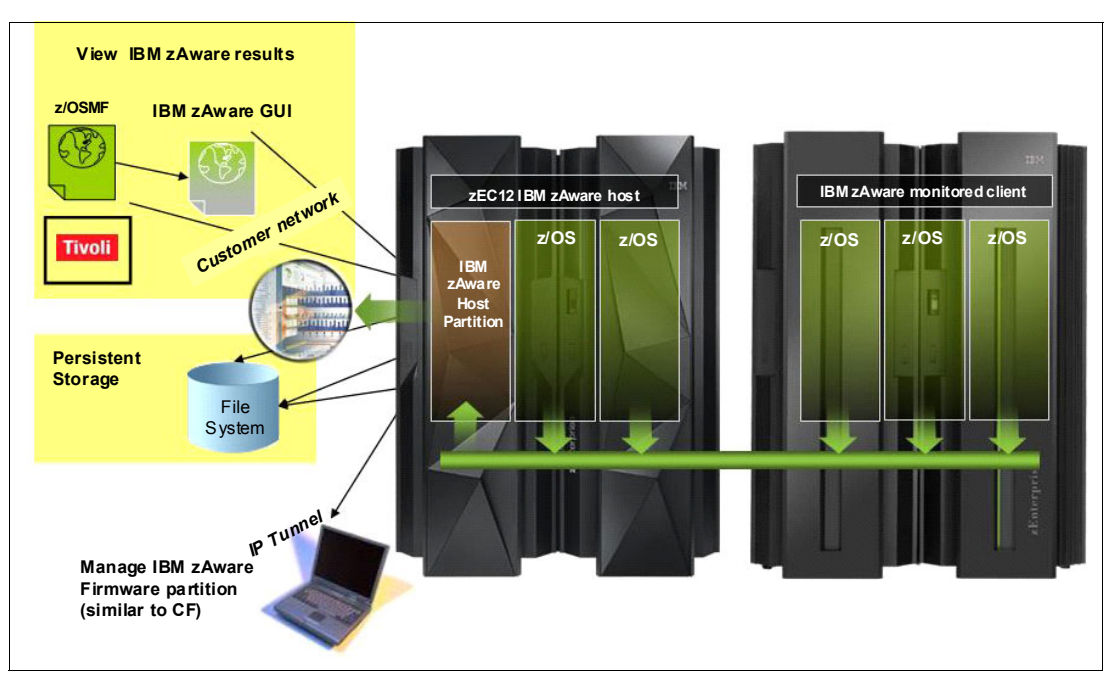

[Figure A-1](#page-461-1) depicts basic components of a IBM zAware environment;

<span id="page-461-1"></span>*Figure A-1 Elements of an IBM zAware configuration*

IBM zAware runs in a logical partition as firmware. IBM zAware has the following characteristics:

- ► Requires the zEC12 configuration to have a priced feature code.
- ► Needs processor, memory, disk, and network resources to be assigned to the LPAR it runs. These needs are similar to Coupling Facility.
- Is updated like all other firmware, with a separate Engineering Change stream.
- **EXE** Is loaded from the Support Element hard disk.
- ► Demonstrates out-of-band monitoring with minimal effect on z/OS product workloads.

[Figure A-2](#page-462-0) shows IBM zAware Image Profile on HMC.

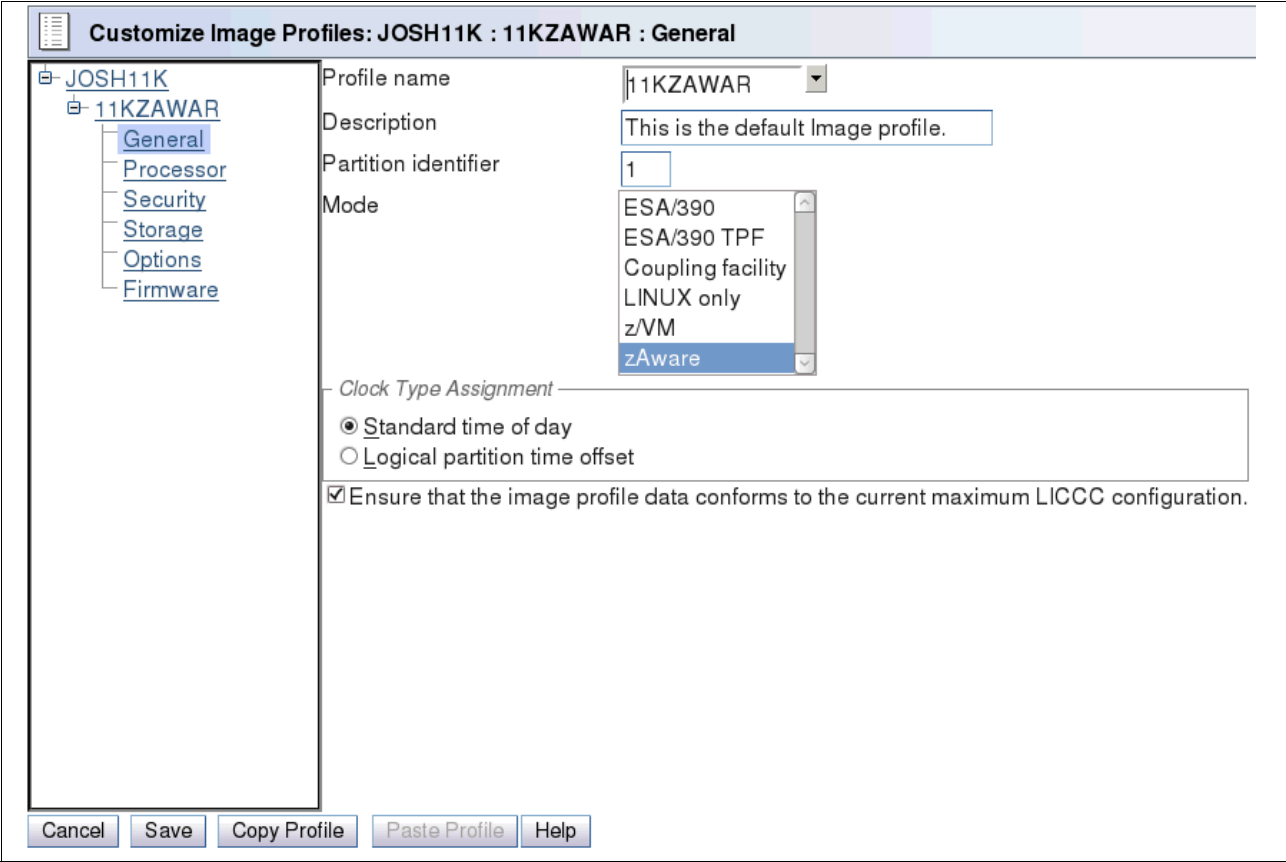

<span id="page-462-0"></span>*Figure A-2 HMC Image Profile for a IBM zAware LPAR*

IBM zAware analyzes massive amounts of OPERLOG messages, including all z/OS console messages, and ISV and application generated messages, to build Sysplex and detailed views in the IBM zAware GUI. [Figure A-3](#page-463-0) shows a sample of the Sysplex view.

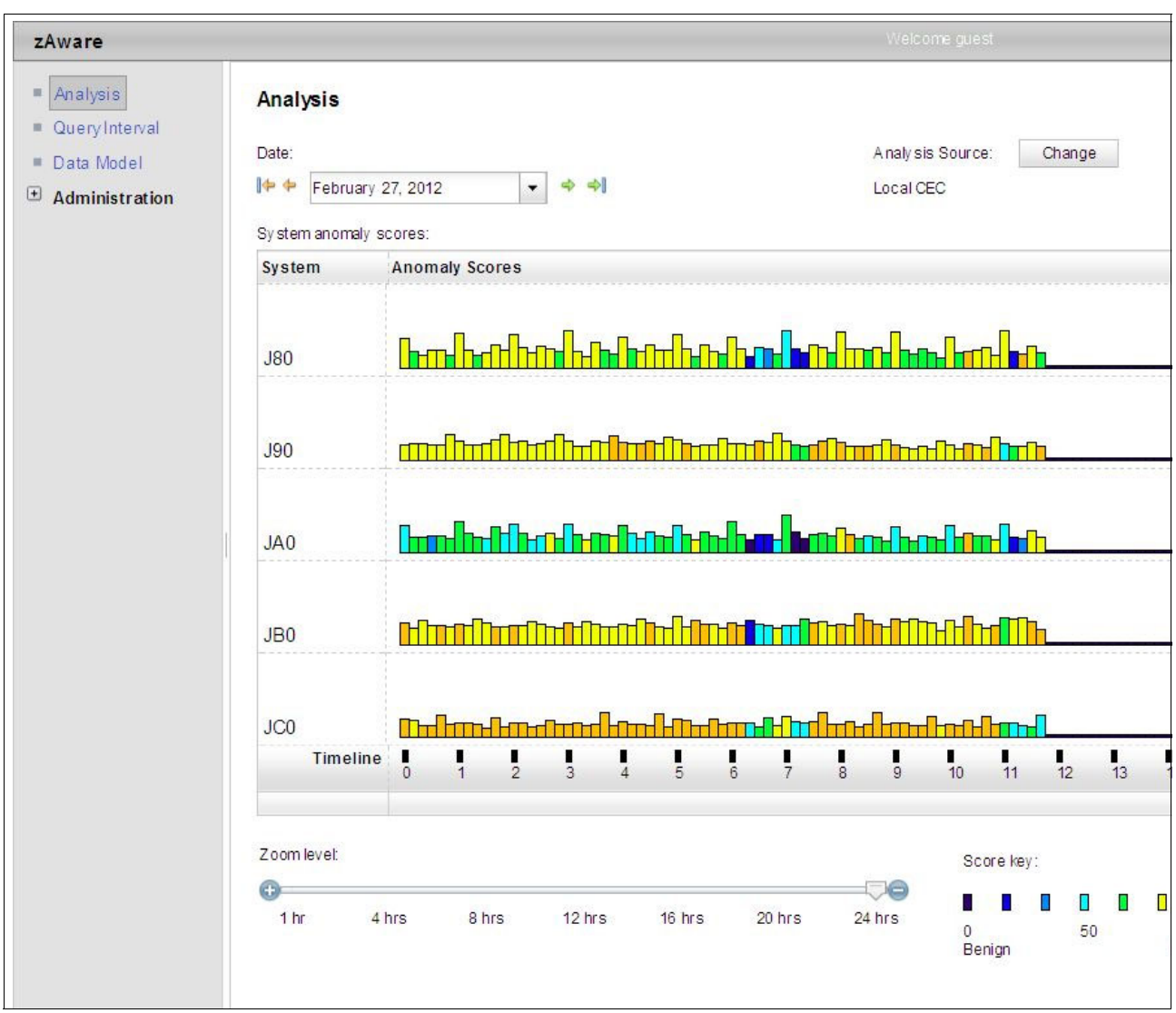

<span id="page-463-0"></span>*Figure A-3 IBM zAware Sysplex view showing all connected managed z/OS clients*

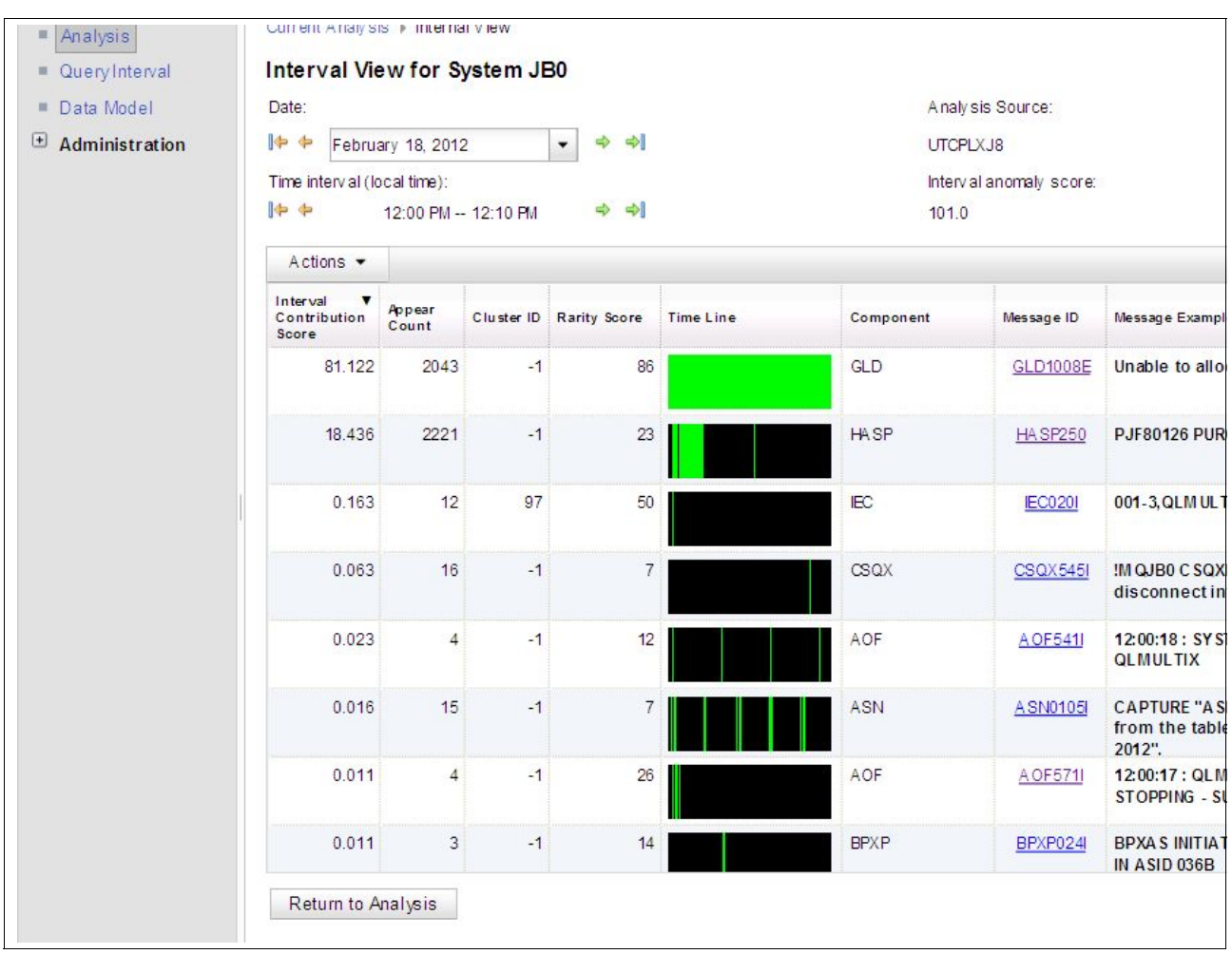

[Figure A-4](#page-464-0) show a sample of the Detailed view.

<span id="page-464-0"></span>*Figure A-4 IBM zAware detailed view, drilled down to a single z/OS image*

The analytics creates a statistical model of the normal message traffic that is generated by each individual z/OS. This model is stored in a database, and used to identify unexpected messages and patterns of messages.

Using a sliding 10 minute interval that is updated every two minutes, a current score for the interval is created based on how unusual the message traffic is:

- -A stable system requires a lower interval score to be marked as interesting or rare
- -An unstable system requires a larger interval score to be marked as interesting or rare

For each interval, IBM zAware provides details of all of the unique and unusual message IDs found within interval. These data include how many, how rare, how much the messages contributed to the intervals score (anomaly score, interval contribution score, rarity score, appearance count), when they first appeared. IBM zAware also performs the following analysis on bursts of messages:

- -Whether the unusual message IDs are coming from a single component
- -Whether the message is a critical z/OS kernel message
- - Whether the messages are related to changes like new software levels (operating system, middleware, applications) or updated system settings/configurations

The choice of unique message IDs is embedded in the domain knowledge of IBM zAware. IBM zAware detects things typical monitoring systems miss because of these challenges:

- - Message suppression (message too common): Common messages are useful for long-term health issues.
- Uniqueness (message not common enough): these are useful for real-time event diagnostic procedures.

IBM zAware assigns a color to an interval based on the distribution of interval score:

- Blue (Normal)

Interval score between 1- 99.5

- ► Orange (Interesting) Interval score between 99.5 - 100
- ► Red (Rare)

An interval score of 101

# **A.3.1 Training period**

The IBM zAware server starts receiving current data from the z/OS system logger that runs on z/OS monitored clients. However, the server cannot use this data for analysis until a model of normal system behavior exists.

The minimum amount of data for building the most accurate models is 90 days of data for each client. By default, training automatically runs every 30 days. You can modify the number of days that are required for this training period, based on your knowledge of the workloads that run on z/OS monitored clients. This training period applies for all monitored clients. Different training periods cannot be defined for each client.

#### **A.3.2 Priming IBM zAware**

Instead of waiting for the IBM zAware server to collect data over the course of the training period, you can *prime* the server. You do so by transferring prior data for monitored clients, and requesting that the server to build a model for each client from the transferred data.

#### **A.3.3 IBM zAware graphical user interface**

IBM zAware creates XML data with the status of the z/OS image and details about the message traffic. These data are rendered by the web server that runs as a part of IBM zAware. The web server is available using a standard web browser (Internet Explorer 8, Mozilla Firefox, or Chrome).

IBM zAware provides an easy-to-use browser-based GUI with relative weighting and color coding as shown in [Figure A-5](#page-466-1).

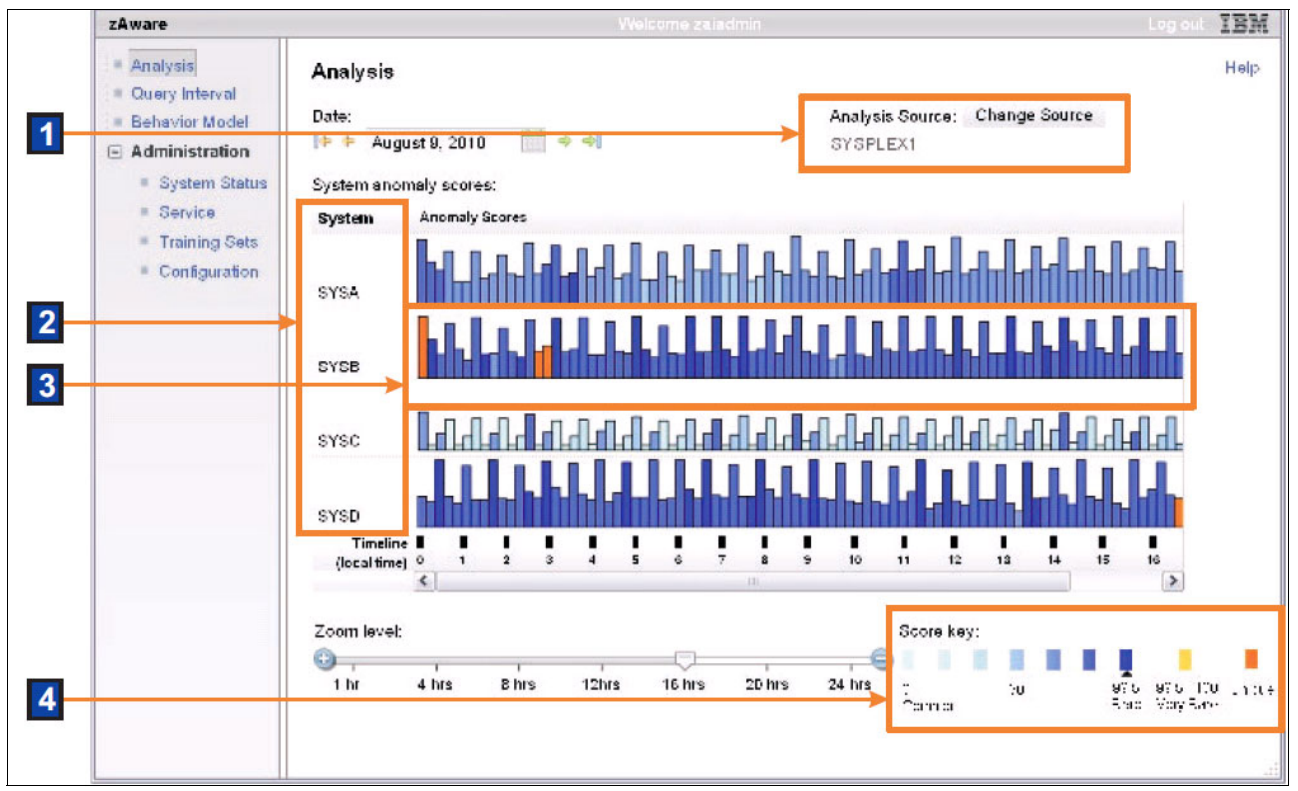

<span id="page-466-1"></span>*Figure A-5 IBM zAware graphical user interface*

For IBM messages, IBM zAware GUI has a link to the message description that often includes a corrective action for the issue that is highlighted by the message. There also is a z/OSMF link on the navigation bar.

# **A.3.4 IBM zAware is complementary to your existing tools**

Compared to existing tools, IBM zAware works with relatively little customization. It does not depend on other solutions or manual coding of rules, and is always enabled to watch your system. The XML output that is created by IBM zAware can be queued by existing system monitoring tools like Tivoli by using published API.

# <span id="page-466-0"></span>**A.4 IBM zAware prerequisites**

This section describes hardware and software requirements for IBM zAware.

# **A.4.1 zEC12 configuration requirements**

IBM zAware is available with IBM zEnterprise EC12 (zEC12) models. IBM zAware related feature codes are listed in [Table A-2.](#page-467-0)

<span id="page-467-0"></span>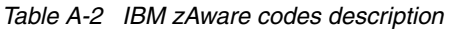

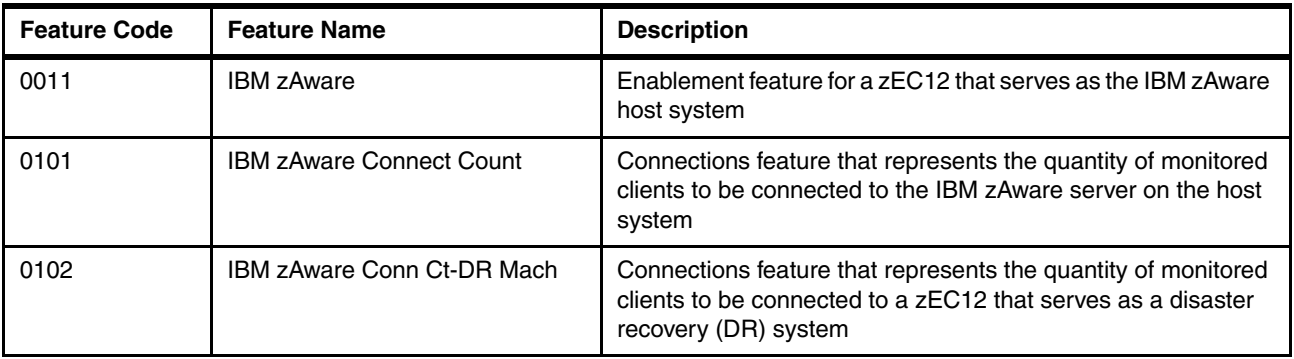

FC 0101 is a priced feature code that represents the quantity (in decimal) of client/host connections. IBM zAware must be ordered from the host to select both host and client connections. You do not need to order FC 0101 for client systems. The number of IBM zAware Connections to order can be calculated by performing these steps:

- 1. Determine which systems have z/OS images to be monitored by IBM zAware, including the zEC12 where the IBM zAware LPAR is.
- 2. Add the number of central processors (CPs) on the systems that were identified in the previous step.
- 3. Round up to highest multiple of 10.
- 4. Divide by 10.

For example, the zEC12 to host IBM zAware is a model 2827-715, and the z/OS images from z196-725 are also monitored by IBM zAware. The minimum number of FC0101 to order is 4. The maximum quantity that can be ordered as FC 0101 is 99.

A Disaster Recovery option is also available and indicates that IBM zAware is installed on a DR zEC12 server. In this case, FC 0102 is assigned to represent the quantity of connections (in decimal). This feature is available at no additional fee.

**Tip:** zEC12 resource requirements are dependent on the number of monitored clients, amount of message traffic, and length of time the data is retained.

zAware has these requirements:

- **Processors:** 
	- General Purpose CP or IFL that can be shared with other LPARs in zEC12.
	- Usage estimates between a partial engine to two engines, depending on the size of the configuration
- Memory:
	- Minimum of 4-GB initial memory + 200 MB for each z/OS LPAR being monitored
	- Flash Express is not supported
- Direct access storage devices (DASD):
	- 250-300 GB persistent DASD storage
	- Only ECKD format, FCP devices are not supported
	- IBM zAware manages its own data store and uses Logical Volume Manager (LVM) to aggregate multiple physical devices into a single logical device
- - Network (for both instrumentation data gathering and outbound alerting/communications):
	- HiperSockets for the z/OS LPARs running on the same zEC12 as the IBM zAware LPAR
	- OSA ports for the z/OS LPARs running on a different CPC than where IBM zAware LPAR runs
	- z/OS LPARs running on other System z servers (IBM zEnterprise 196, IBM System z10 Business Class) can be monitored clients. Monitoring can be done by sending log files through Internet Protocol network to host zEC12 server if they fulfill z/OS requirements.

#### **A.4.2 z/OS requirements**

z/OS has the following requirements:

- ► z/OS V1.13 with more PTFs
- ► 90 days historical SYSLOG or formatted OPERLOG data to prime IBM zAware

# **A.5 Configuring and using the IBM zAware virtual appliance**

The following checklist provides a task summary for configuring and using IBM zAware:

- ► Phase 1: Planning
	- Plan the configuration of the IBM zAware environment.
	- Plan the LPAR characteristics of the IBM zAware partition.
	- Plan the network connections that are required for the IBM zAware partition and each z/OS monitored client.
	- Plan the security requirements for the IBM zAware server, its monitored clients, and users of the IBM zAware GU).
	- Plan for using the IBM zAware GUI.
- ► Phase 2: Configuring the IBM zAware partition
	- Verify that your installation meets the prerequisites for using the IBM zAware virtual appliance.
	- Configure network connections for the IBM zAware partition through the hardware configuration definition (HCD) or the input/output configuration program (IOCP).
	- Configure persistent storage for the IBM zAware partition through the HCD or IOCP.
	- Define the LPAR characteristics of the IBM zAware partition through the Hardware Management Console (HMC).
	- Define network settings for the IBM zAware partition through the HMC.
	- Activate the IBM zAware partition through the HMC.
- ► Phase 3: Configuring the IBM zAware server and its monitored clients:
	- Assign storage devices for the IBM zAware server through the IBM zAware GUI.
	- (Optional) Replace the self-signed certificate authority (CA) certificate that is configured in the IBM zAware server.
	- (Optional) Configure an LDAP directory or local file-based repository for authenticating users of the IBM zAware GUI.
	- (Optional) Authorize users or groups to access the IBM zAware GUI.
	- (Optional) Modify the configuration values that control IBM zAware analytics operation.
	- Configure a network connection for each z/OS monitored client through the TCP/IP profile. If necessary, update firewall settings.
	- Verify that each z/OS system meets the sysplex configuration and OPERLOG requirements for IBM zAware virtual appliance monitored clients.
	- Configure the z/OS system logger to send data to the IBM zAware virtual appliance server.
	- Prime the IBM zAware server with prior data from monitored clients.
	- Build a model of normal system behavior for each monitored client. The IBM zAware server uses these models for analysis.

# **B**

# **Channel options**

This appendix describes all channel attributes, the required cable types, the maximum unrepeated distance, and the bit rate for the zEC12.

For all optical links, the connector type is LC Duplex except the 12xIFB connection, which is established with an MPO connector. The electrical Ethernet cable for the OSA connectivity is connected through an RJ45 jack.

[Table B-1](#page-470-0) lists the attributes of the channel options that are supported on zEC12.

#### **Statement of Direction:**

- $\blacktriangleright$  The zEC12 is the last IBM System z $^\circledR$  server to support ISC-3 Links.
- $\blacktriangleright$  The zEC12 is the last IBM System  $z^{\circledR}$  server to support Ethernet half-duplex operation and 10-Mbps link data rate on 1000BASE-T Ethernet features.
- ► The FICON Express8S features that support 2, 4, and 8 Gbps link data rates are planned to be the last FICON features to support a 2-Gbps link data rate.

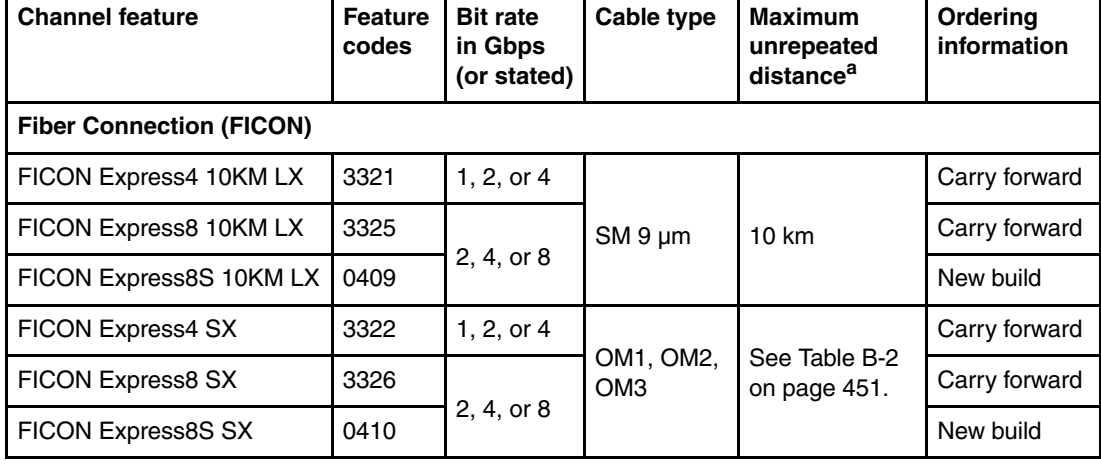

<span id="page-470-0"></span>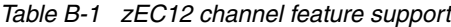

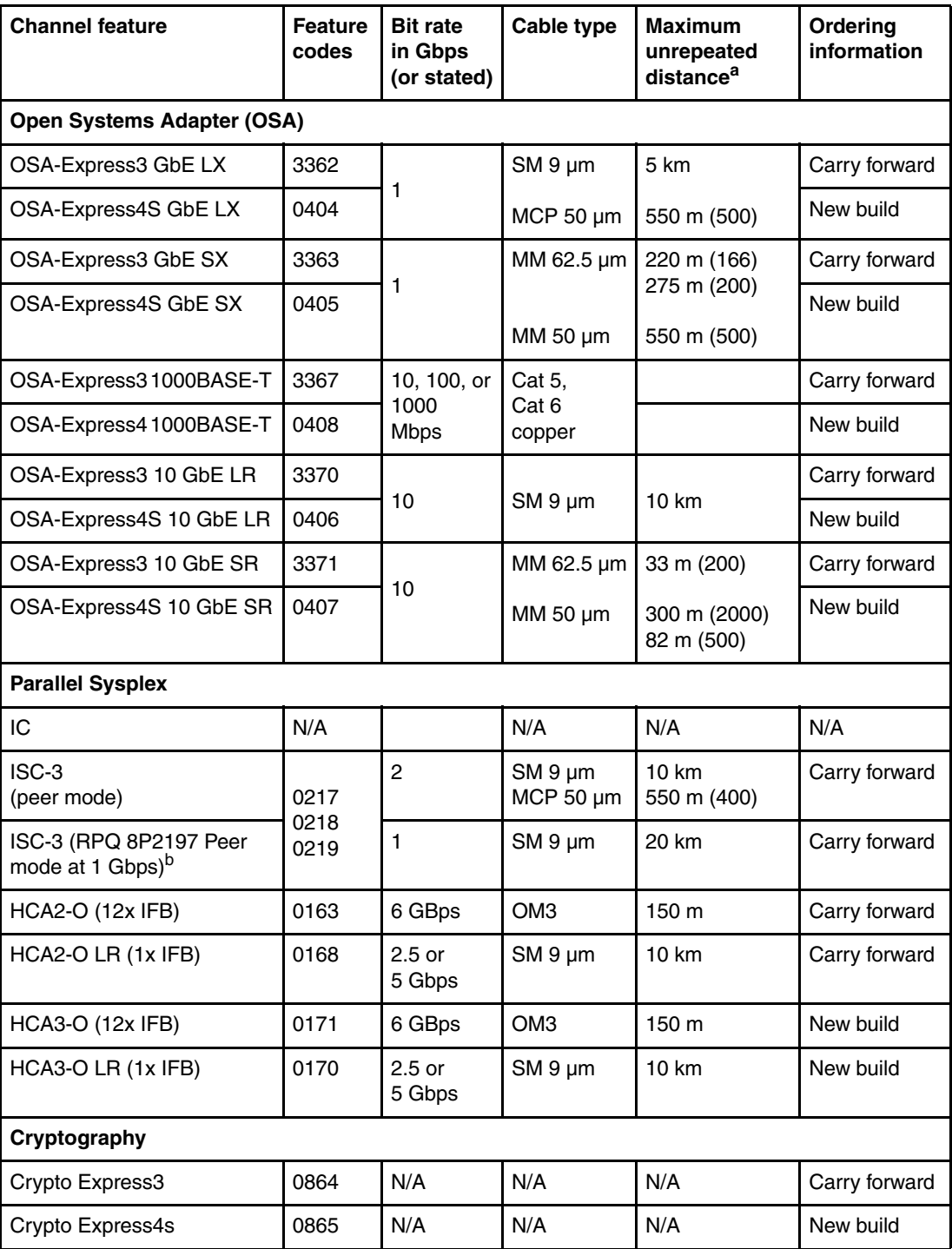

a. Where applicable, the minimum fiber bandwidth distance in MHz-km for multi-mode fiber optic links are included in parentheses.

b. RPQ 8P2197 enables the ordering of a daughter card that supports 20-km unrepeated distance for 1-Gbps peer mode. RPQ 8P2262 is a requirement for that option. Other than the normal mode, the channel increment is two (that is, both ports (FC 0219) at the card must be activated).

Table B-2 shows the maximum unrepeatable distances for FICON SX features.

| Cable type\bit rate     | 1 Gbps     | 2 Gbps     | 4 Gbps     | 8 Gbps     |
|-------------------------|------------|------------|------------|------------|
| OM <sub>1</sub>         | 300 meters | 150 meters | 70 meters  | 21 meters  |
| (62.5 µm at 200 MHz·km) | 984 feet   | 492 feet   | 230 feet   | 69 feet    |
| OM <sub>2</sub>         | 500 meters | 300 meters | 150 meters | 50 meters  |
| (50 µm at 500 MHz·km)   | 1640 feet  | 984 feet   | 492 feet   | 164 feet   |
| OM <sub>3</sub>         | 860 meters | 500 meters | 380 meters | 150 meters |
| (50 µm at 2000 MHz·km)  | 2822 feet  | 1640 feet  | 1247 feet  | 492 feet   |

*Table B-2 Maximum unrepeated distance for FICON SX features*

**C**

# **Flash Express**

<span id="page-474-0"></span>This appendix introduces the IBM Flash Express feature available on the zEC12 server.

Flash memory is a non-volatile computer storage technology. It was introduced on the market decades ago. Flash memory is commonly used today in memory cards, USB flash drives, solid-state drives (SSDs), and similar products for general storage and transfer of data. Until recently, the high cost per gigabyte and limited capacity of SSDs restricted deployment of these drives to specific applications. Recent advances in SSD technology and economies of scale have driven down the cost of SSDs, making them a viable storage option for I/O intensive enterprise applications.

An SSD, sometimes called a solid-state disk or electronic disk, is a data storage device that uses integrated circuit assemblies as memory to store data persistently. SSD technology uses electronic interfaces compatible with traditional block I/O hard disk drives. SSDs do not employ any moving mechanical components. This characteristic distinguishes them from traditional magnetic disks such as hard disk drives (HDDs), which are electromechanical devices that contain spinning disks and movable read/write heads. With no seek time or rotational delays, SSDs can deliver substantially better I/O performance than HDDs. Flash SSDs demonstrate latencies that are 10 - 50 times lower than the fastest HDDs, often enabling dramatically improved I/O response times.

This appendix contains these sections:

- -[Flash Express overview](#page-475-0)
- -[Using Flash Express](#page-477-0)
- -[Security on Flash Express](#page-480-0)

# <span id="page-475-0"></span>**C.1 Flash Express overview**

Flash Express introduces SSD technology to the IBM zEnterprise EC12 server, which is implemented by using Flash SSDs mounted in PCIe Flash Express feature cards.

Flash Express is an innovative solution available on zEC12 designed to help improve availability and performance to provide a higher level of quality of service. It is designed to automatically improve availability for key workloads at critical processing times, and improve access time for critical business z/OS workloads. It can also reduce latency time during diagnostic collection (dump operations).

Flash Express introduces a new level in the zEC12 storage hierarchy as showed in [Figure C-1](#page-475-1).

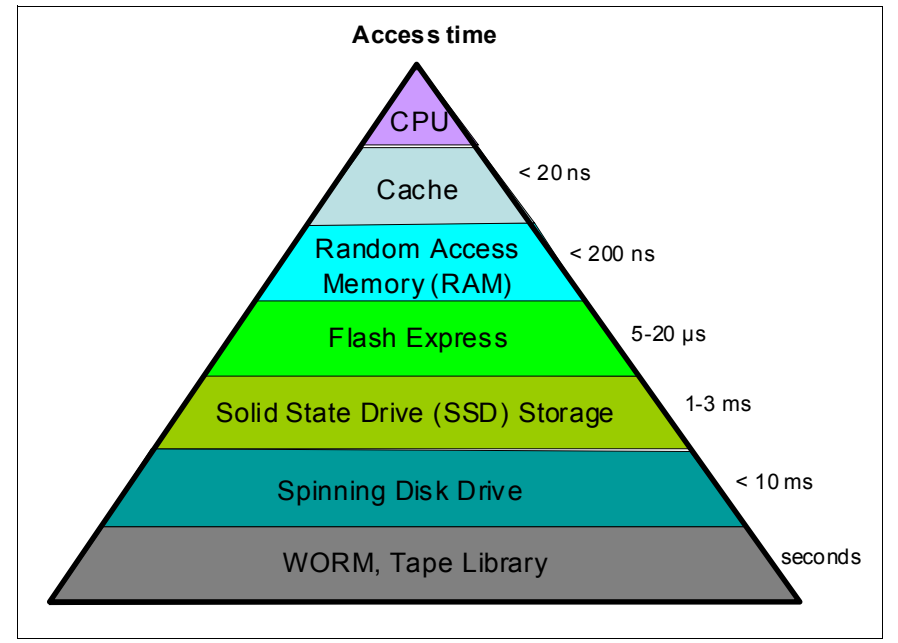

<span id="page-475-1"></span>*Figure C-1 zEC12 storage hierarchy*

Flash Express is an optional PCIe card feature available on zEC12 servers. Flash Express cards are supported in PCIe I/O drawers, and can be mixed with other PCIe I/O cards like FICON Express8S, Crypto Express4S, and OSA Express4S cards. You can order a minimum of two features (FC 0402) and a maximum of eight. The cards are ordered in increments of two.

Flash Express cards are assigned one PCHID even though they have no ports. There is no HCD/IOCP definition required for Flash Express installation. Flash uses subchannels that are allocated from the .25K reserved in subchannel set 0. Similar to other PCIe I/O cards, redundant PCIe paths to Flash Express cards are provided by redundant I/O interconnect. Unlike other PCIe I/O cards, they can be accessed to the host only by a unique protocol.

<span id="page-476-3"></span><span id="page-476-2"></span>A Flash Express PCIe adapter integrates four SSD cards of 400 GB each for a total of 1.4 TB of usable data per card as shown in [Figure C-2](#page-476-1).

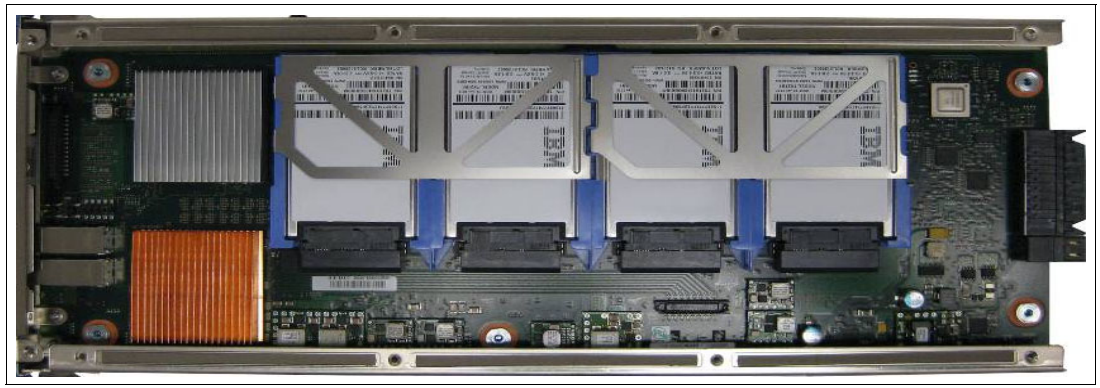

*Figure C-2 Flash Express PCIe adapter*

<span id="page-476-1"></span>Each card is installed in a PCIe I/O drawer in two different I/O domains. A maximum of two pairs are installed in a drawer with only one flash card per domain. Installing more than two pairs requires a second PCIe I/O drawer. Install the cards in the front of the installed drawers (slots 1 and 14) before you use the rear slots (25 and 33). Format each pair of cards before utilization.

[Figure C-3](#page-476-0) shows a PCIe I/O drawer that is fully populated with Flash Express cards.

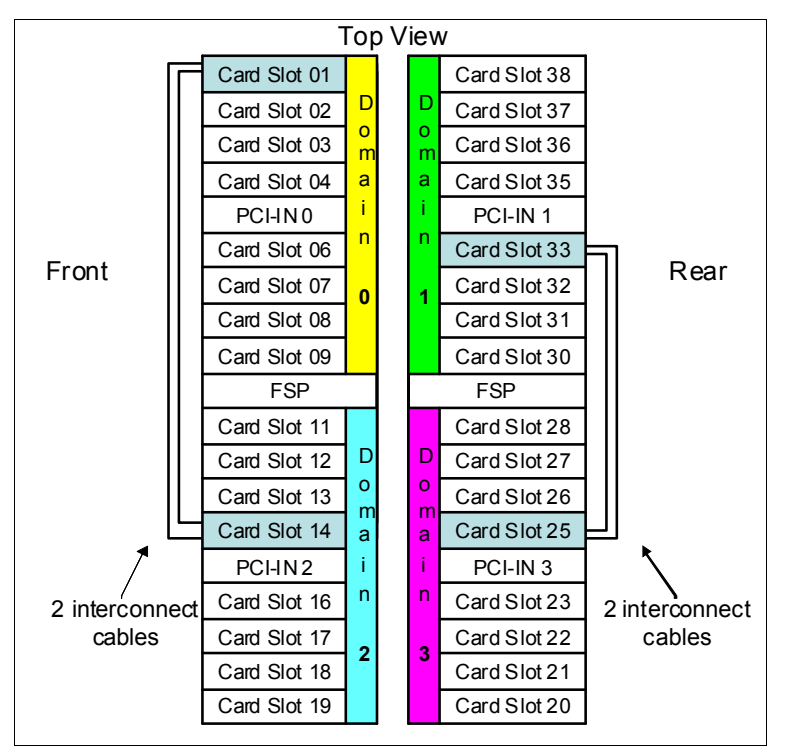

<span id="page-476-0"></span>*Figure C-3 PCIe I/O drawer fully populated with Flash Express cards*

For higher resiliency and high availability, Flash Express cards are always installed in pairs. A maximum of four pairs are supported in a zEC12 system, providing a maximum of 5.6 TB of storage. In each Flash Express card, data is stored in a RAID configuration. If a solid-state disk fails, data is reconstructed dynamically. The cards mirror each other over a pair of cables in RAID 10 configuration that combine mirroring and stripping RAID capabilities. If either card fails, the data is available on the other card. Card replacement is concurrent with customer operations. In addition, Flash Express supports concurrent firmware upgrades, and card replacement is concurrent with customer operations.

The data that are written on the Flash Express cards are always stored encrypted with a volatile key. The card is only usable on the system with the key that encrypted it. For key management, both the primary and alternate Support Elements (SEs) have smart cards installed. The smart card contains both a unique key that is personalized for each system and a small Crypto engine that can run a set of security functions within the card.

# <span id="page-477-0"></span>**C.2 Using Flash Express**

Flash Express is designed to improve availability and latency from batch to interactive processing in z/OS environments such as start of day. It helps accelerate start of day processing when there is a heavy application activity. Flash Express also helps improve diagnostic procedures like SVC dump, and stand alone dump.

In z/OS, Flash Express memory is accessed by using the new System z Extended Asynchronous Data Mover (EADM) architecture. It is started with a Start subchannel instruction.

The Flash Express PCIe cards are shareable across LPARs. Flash Express memory can be assigned to z/OS LPARs like the central storage. It is dedicated to each logical partition. You can dynamically increase the amount of Flash Express memory that is allocated to a logical partition.

Flash Express is supported by z/OS 1.13 plus PTFs for the z/OS paging activity and SVC dumps. Using Flash Express memory, 1-MB large pages become pageable. It is expected to provide applications with substantial improvement in SVC dump data capture time. Flash Express is expected to provide the applications with improved resiliency and speed, and make large pages pageable.

Other software subsystems might take advantage of Flash Express in the future.

[Table C-1](#page-477-1) gives the minimum support requirements for Flash Express.

| <b>Operating system</b> | <b>Support requirements</b> |
|-------------------------|-----------------------------|
| z/OS                    | z/OS V1R13 <sup>a</sup>     |

<span id="page-477-1"></span>*Table C-1 Minimum support requirements for Flash Express*

a. Web delivery and PTFs are required.

You can use the Flash Express allocation windows on the SE or HMC to define the initial and maximum amount of Flash Express available to a logical partition. The maximum memory that is allocated to an LPAR can be dynamically changed. On z/OS, this process can also be done by using an operator command. Flash memory can also be configured offline to a logical partition.

[Figure C-4](#page-478-0) gives a sample SE/HMC interface that is used for Flash Express allocation.

| Summary           |                                                                                                 |  |                            |                                                  |                             |  |
|-------------------|-------------------------------------------------------------------------------------------------|--|----------------------------|--------------------------------------------------|-----------------------------|--|
| <b>Partitions</b> | Allocated: 32 GB<br>Available: 0 GB<br>Uninitialized: 0 GB<br>Unavailable: 0 GB<br>Total: 32 GB |  |                            | Storage increment: 16 GB<br>Rebuild Complete 0 % |                             |  |
| n.                | --- Select Action ---<br>▼│                                                                     |  |                            |                                                  |                             |  |
|                   | Select Partition Name Status   IOCDS                                                            |  |                            |                                                  | Allocated (GB) Maximum (GB) |  |
|                   | LP1                                                                                             |  | Inactive A0, A1, A2, A3 32 |                                                  | 240                         |  |
| $\circ$           |                                                                                                 |  |                            | 0                                                | 0                           |  |
| $\circ$           | LP <sub>2</sub>                                                                                 |  |                            |                                                  |                             |  |
| $\circ$           | LP3                                                                                             |  |                            | $\Omega$                                         | $\Omega$                    |  |
| $\circ$           | LP4                                                                                             |  |                            | $\Omega$                                         | 0                           |  |
| $\circ$           | LP5                                                                                             |  |                            | $\circ$                                          | 0                           |  |
| $\circ$           | LP6                                                                                             |  |                            | $\mathbf{0}$                                     | 0                           |  |
| $\circ$           | LP7                                                                                             |  |                            | $\circ$                                          | 0                           |  |

<span id="page-478-0"></span>*Figure C-4 Sample SE/HMC window for Flash Express allocation to LPAR*

The new SE user interface for Flash Express provides four new types of actions:

► Flash status and control

Displays the list of adapters that are installed in the system and their state.

**EXEC** Manage Flash allocation

Displays the amount of flash memory on the system.

► View Flash allocations

Displays a table of Flash information for one partition.

► View Flash

Displays information for one pair of flash adapters.

Physical Flash Express PCIe cards are fully virtualized across logical partitions. Each logical partition can be configured with its own Storage-Class Memory (SCM) address space. The size of Flash Express memory that is allocated to a partition is done by amount, not by card size. The hardware supports error isolation, transparent mirroring, centralized diagnostic procedures, hardware logging, and recovery, independently from the software.

At IPL, z/OS detects if flash is assigned to the partition. z/OS automatically uses Flash Express for paging unless specified otherwise by using the new z/OS PAGESCM=NONE parameter. All paging data can be on Flash Express memory. The function is easy to use, and there is no need for capacity planning or placement of data on Flash Express cards.

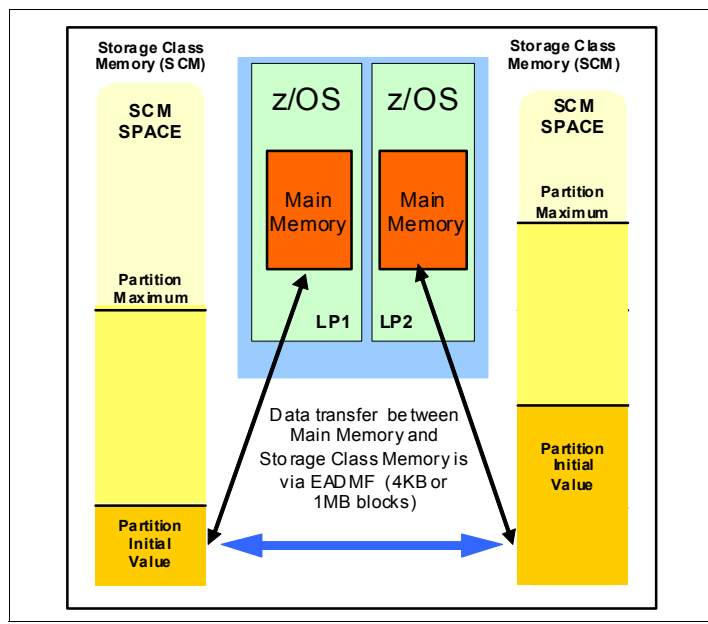

[Figure C-5](#page-479-0) gives an example of Flash Express allocation between two z/OS LPARs.

<span id="page-479-0"></span>*Figure C-5 Flash Express allocation in z/OS LPARs*

Flash Express memory is a faster paging device than HDD. It replaces disks, not memory. It is suitable for workloads that can tolerate paging. It does not benefit workloads that cannot afford to page. The z/OS design for Flash Express memory does not completely remove the virtual constraints that are created by a paging spike in the system. The z/OS paging subsystem works with a mix of internal Flash Express and external disks. Flash Express improves paging performance.

<span id="page-479-2"></span>Currently 1-MB large pages are not pageable. With the introduction of Flash Express, 1-MB large pages can be on Flash and pageable.

[Table C-2](#page-479-1) introduces, for a few z/OS data types that are supported by Flash Express, the choice criteria for data placement on Flash Express or on disk.

| Data type                                                       | Data page placement                                                                                                    |
|-----------------------------------------------------------------|----------------------------------------------------------------------------------------------------|
| Pageable link pack area (PLPA)                                  | At IPL/NIP time, PLPA pages are placed both on flash<br>and disk.                                                                                                    |
| <b>VIO</b>                                                      | VIO data is always placed on disk (first to VIO accepting<br>data sets, with any spillover flowing to non-VIO data<br>sets).                                                                                                    |
| <b>IBM HyperSwap<sup>®</sup> Critical Address</b><br>Space data | If flash space is available, all virtual pages that belong to<br>a HyperSwap Critical Address Space are placed in flash<br>memory.<br>If flash space is not available, these pages are kept in<br>memory and only paged to disk when the system is real<br>storage constrained, and no other alternatives exist. |
| Pageable Large Pages                                            | If contiguous flash space is available, pageable large<br>pages are written to flash.                                                                                                    |
| All other data                                                  | If space is available on both flash and disk, the system<br>makes a selection that is based on response time.                                                                                                    |

<span id="page-479-1"></span>*Table C-2 Flash Express z/OS supported data types*

Flash Express is used by the Auxiliary Storage Manager (ASM) with paging data sets to satisfy page-out and page-in requests received from the Real Storage Manager (RSM). It supports 4-KB and 1-MB page sizes. ASM determines where to write a page based on space availability, data characteristics, and performance metrics. ASM still requires definition of a PLPA, Common, and at least one local paging data set. VIO pages are only written to DASD because persistence is needed for warm starts.

A new PAGESCM keyword in IEASYSxx member defines the minimum amount of flash to be reserved for paging. Value can be specified in units of MB, GB, or TB. NONE indicates that the system does not use flash for paging. ALL (default) indicates all flash that is defined to the partition is available for paging.

The following new messages are issued during z/OS IPL indicate the status of SCM:

IAR031I USE OF STORAGE-CLASS MEMORY FOR PAGING IS ENABLED - PAGESCM=ALL, ONLINE=00001536M IAR032I USE OF STORAGE-CLASS MEMORY FOR PAGING IS NOT ENABLED - PAGESCM=NONE

The D ASM and D M commands are enhanced to display flash-related information/status:

- ► D ASM lists SCM status along with paging data set status.
- ► D ASM, SCM displays a summary of SCM usage.
- ► D M=SCM displays the SCM online/offline and increment information.
- ► D M=SCM(DETAIL) displays detailed increment-level information.

The CONFIG ONLINE command is enhanced to allow bringing more SCMs online:

CF SCM (amount), ONLINE

# <span id="page-480-0"></span>**C.3 Security on Flash Express**

Data that are stored on Flash Express are encrypted by a strong encryption symmetric key that is in a file on the Support Element hard disk. This key is also known as the Flash encryption key / authentication key. The firmware management of the Flash Express adapter can generate an asymmetric transport key in which the flash encryption key / authentication key is wrapped. This transport key is used while in transit from the Support Element to the firmware management of the Flash Express adapter.

The Support Element has an integrated card reader into which one smart card at a time can be inserted. When a Support Element is "locked down", removing the smart card is not an option unless you have the physical key to the physical lock.

#### **C.3.1 Integrated Key Controller**

The SE initializes the environment by starting APIs within the Integrated Key Controller (IKC). The IKC loads an applet to a smart card inserted in the integrated card reader. The smart card applet, as part of its installation, creates an RSA key pair, the private component of which never leaves the smart card. However, the public key is exportable. The applet also creates two Advanced Encryption Standard (AES) symmetric keys. One of these AES keys is known as the key-encrypting key (KEK), which is retained on the smart card. The KEK can also be exported. The other AES key becomes the Flash encryption key / authentication key and is encrypted by the KEK.

A buffer is allocated containing the KEK-encrypted flash encryption key / authentication key and the unique serial number of the SE. The buffer is padded per Public-Key Cryptography

Standards #1 (PKCS #1) and then encrypted by the smart card RSA public key. The encrypted content is then written to a file on the Support Element hard disk.

This design defines a tight-coupling of the file on the Support Element to the smart card. The coupling ensures that any other Support Element is not able to share the file or the smart card that is associated with an SE. It ensures that the encrypted files are unique and all such smart cards are uniquely tied to their Support Elements.

All key generation, encryption, and decryption takes place on the smart card. Keys are never in clear. The truly sensitive key, the flash encryption key / authentication key, is only in the file on the Support Element until it is served to the firmware management of the Flash Express adapter.

[Figure C-6](#page-481-0) shows the cryptographic keys that are involved in creating this tight-coupling design.

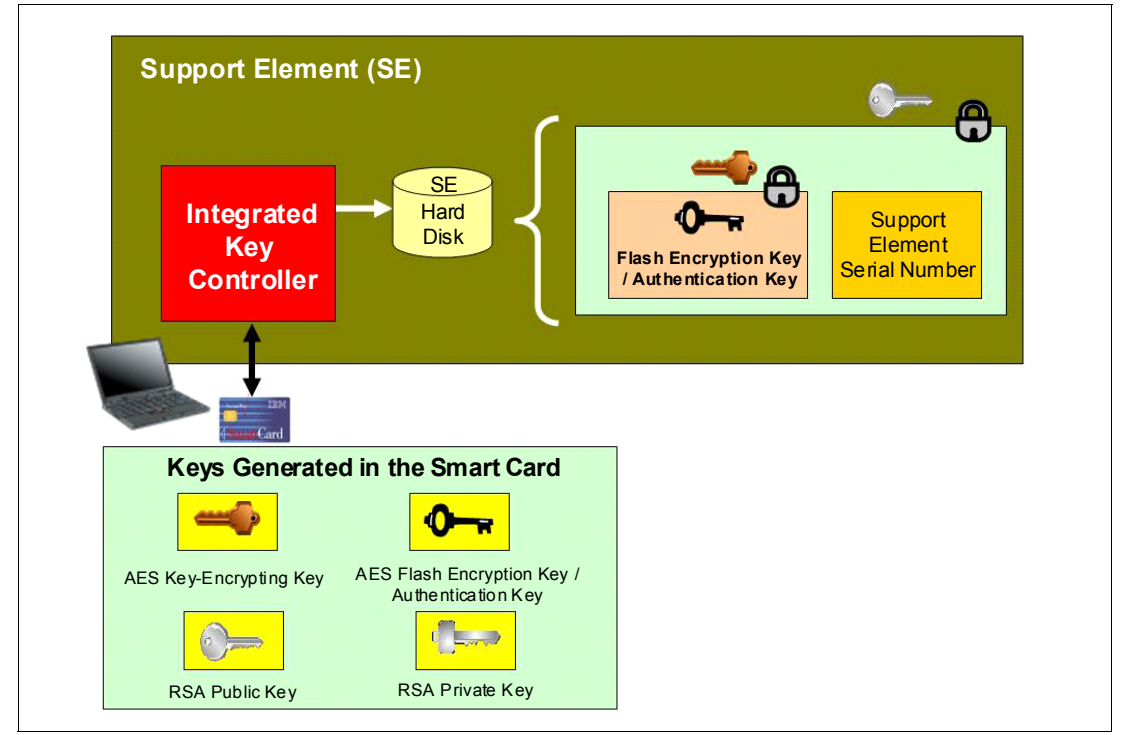

<span id="page-481-0"></span>*Figure C-6 Integrated Key Controller*

The flash encryption key / authentication key can be served to the firmware management of the Flash Express adapter. This process can be either upon request from the firmware at IML time or from the SE as the result of a request to "change" or "roll" the key.

During the alternate Support Element initialization, APIs are called to initialize the alternate smart card in it with the applet code and create the RSA public/private key pair. The API returns the public key of the smart card that is associated with the alternate Support Element. This public key is used to encrypt the KEK and the Flash encryption key / authentication key from the primary Support Element. The resulting encrypted file is sent to the alternate SE for redundancy.

#### **C.3.2 Key serving topology**

In a key serving topology, the SE is the key server and the IKC is the key manager. The SE is connected to the firmware management of the Flash Express adapter through a secure communications line. The firmware manages the transportation of the Flash encryption key / authentication key through internal system paths. Data in the adapter cache memory are backed up by a flash-backed DRAM module. This module can encrypt the data with the Flash encryption key / authentication key.

The firmware management of the Flash Express adapter generates its own transport RSA asymmetric key pair. This pair is used to wrap the Flash encryption key / authentication key while in transit between the SE and the firmware code.

[Figure C-7](#page-482-0) shows the following key serving topology:

- 1. The firmware management of the Flash Express adapter requests the flash encryption key/authentication key from the Support Element at initial microcode load (IML) time. When this request arrives, the firmware public key is passed to the Support Element to be used as the transport key.
- 2. The file that contains the KEK-encrypted flash encryption key / authentication key and the firmware public key are passed to the IKC. The IKC sends the file contents and the public key to the smart card.
- 3. The applet on the smart card decrypts the file contents and the flash encryption key / authentication key. It then re-encrypts the flash encrypting key / authentication key with the firmware public key.
- 4. This encrypted key is then passed back to the Support Element, which forwards it on to the firmware management of the Flash Express adapter code.

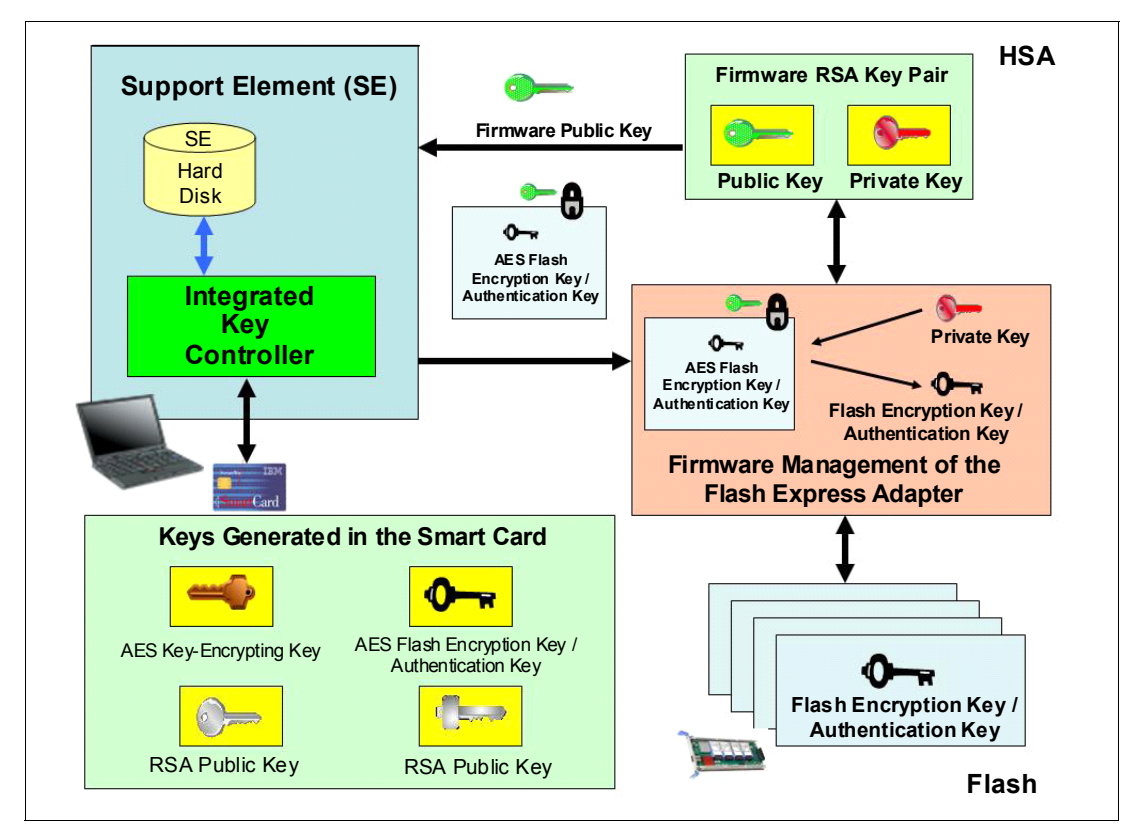

<span id="page-482-0"></span>*Figure C-7 Key serving topology*

#### **C.3.3 Error recovery scenarios**

Possible error scenarios are described in this section.

#### **Primary Support Element failure**

When the primary Support Element fails, a switch is made to the alternate Support Element, which then becomes the new primary. When the former primary is brought back up, it becomes the alternate SE. The KEK and the Flash encryption key / authentication key from the primary Support Element were already sent to the alternate SE for redundancy at initialization time.

#### <span id="page-483-0"></span>**Removal of a smart card**

If a smart card is removed from the card reader, the card reader signals the event to the IKC listening code. The IKC listener then calls the Support Element to take the appropriate action. The appropriate action can involve deleting the flash encryption key or authentication key file.

In the case where the smart card is removed while the Support Element is powered off, there is no knowledge of the event. However, when the SE is powered on, notification is sent to the system administrator.

#### **Primary Support Element failure during IML serving of the flash key**

If the primary Support Element fails during the serving of the key, the alternate SE takes over as the primary and restarts the key serving operation.

#### **Alternate Support Element failure during switch over from the primary**

If the alternate Support Element fails during switch over when the primary SE fails, the key serving state is lost. When the primary comes back up, the key serving operation can be restarted.

#### **Primary and Alternate Support Elements failure**

If the primary and the alternate Support Elements both fail, the key cannot be served. If the devices are still up, the key is still valid. If either or both Support Elements are recovered, the files holding the flash encryption key / authentication key should still be valid. This is true even in a key roll case. There should be both new and current (old) keys available until the key serving operation is complete.

If both Support Elements are down, and the Flash Express goes down and comes back online before the SEs become available, all data on the Flash Express is lost. Reformatting is then necessary when the device is powered up.

If both Flash Express devices are still powered up, get the primary Support Element back online as fast as possible with the flash encryption key / authentication key file and associated smart card still intact. After that happens, the alternate SE can be brought online with a new smart card and taken through the initialization procedure.

# **Related publications**

The publications listed in this section are considered particularly suitable for a more detailed discussion of the topics covered in this book.

## **IBM Redbooks**

The following IBM Redbooks publications provide additional information about the topic in this document. Note that some publications referenced in this list might be available in softcopy only.

- *IBM zEnterprise EC12 Technical Introduction*, SG24-8050
- *IBM System z Connectivity Handbook*, SG24-5444
- *IBM zEnterprise EC12 Configuration Setup,* SG24-8034
- *Extending z/OS System Management Functions with IBM zAware*, SG24-8070
- -*IBM zEnterprise Unified Resource Manager,* SG24-7921
- -*Implementing IBM Systems Director Active Energy Manager 4.1.1*, SG24-7780
- - *Using IBM System z As the Foundation for Your Information Management Architecture*, REDP-4606

<span id="page-484-0"></span>You can search for, view, download or order these documents and other Redbooks, Redpapers, Web Docs, draft, and additional materials, at:

**[ibm.com](http://www.redbooks.ibm.com/)**[/redbooks](http://www.redbooks.ibm.com/)

#### **Other publications**

These publications are also relevant as further information sources:

- *Server Time Protocol Planning Guide*, SG24-7280
- *Server Time Protocol Implementation Guide*, SG24-7281
- -*Server Time Protocol Recovery Guide,* SG24-7380

## **Online resources**

These websites are also relevant as further information sources:

- IBM Resource Link: <http://www.ibm.com/servers/resourcelink/>
- IBM Communication Controller for Linux on System z: <http://www-01.ibm.com/software/network/ccl//>
- FICON channel performance: <http://www.ibm.com/systems/z/connectivity/>
- Large Systems Performance Reference measurements: <https://www-304.ibm.com/servers/resourcelink/lib03060.nsf/pages/lsprindex>
- ► Materialized Query Tables (MQTs): <http://www.ibm.com/developerworks/data/library/techarticle/dm-0509melnyk>
- IBM zIIP: <http://www-03.ibm.com/systems/z/advantages/ziip/about.html>
- **Farallel Sysplex coupling facility configuration:** <http://www.ibm.com/systems/z/advantages/pso/index.html>
- ► Parallel Sysplex CFCC code levels: <http://www.ibm.com/systems/z/pso/cftable.html>
- IBM InfiniBand: <http://www.infinibandta.org>
- **ESCON to FICON migration:**

<http://www-935.ibm.com/services/us/index.wss/offering/its/c337386u66547p02>

- ► Optica Technologies Inc.: <http://www.opticatech.com/>
- FICON channel performance: [http://www-03.ibm.com/systems/z/hardware/connectivity/ficon\\_performance.html](http://www-03.ibm.com/systems/z/hardware/connectivity/ficon_performance.html)
- ► z/OS deliverables on the web: <http://www.ibm.com/systems/z/os/zos/downloads/>

#### ► Linux on System z: <http://www.ibm.com/developerworks/linux/linux390/>

- ICSF versions and FMID cross-references:

<http://www.ibm.com/support/techdocs/atsmastr.nsf/WebIndex/TD103782>

► z/OS:

[http://www.ibm.com/systems/support/z/zos/](http://www.ibm.com/systems/support/z/zos/
)

 $\blacktriangleright$  z/VM:

[http://www.ibm.com/systems/support/z/zvm/](http://www.ibm.com/systems/support/z/zvm/
)

- z/TPF:

[http://www.ibm.com/software/htp/tpf/pages/maint.htm](http://www.ibm.com/software/htp/tpf/pages/maint.htm
)

► z/VSE:

[http://www.ibm.com/servers/eserver/zseries/zvse/support/preventive.html](http://www.ibm.com/servers/eserver/zseries/zvse/support/preventive.html
)

► IBM license charges on System z:

<http://www.ibm.com/servers/eserver/zseries/swprice/znalc.html>

# **Help from IBM**

IBM Support and downloads **[ibm.com](http://www.ibm.com/support/)**[/support](http://www.ibm.com/support/) IBM Global Services **[ibm.com](http://www.ibm.com/services/)**[/services](http://www.ibm.com/services/)

# **Index**

#### **Numerics**

1x InfiniBand [35](#page-56-0) 240V line [392](#page-413-0) 64-I/128-D KB [76](#page-97-0)

#### **A**

activated capacity [319](#page-340-0) active core [9](#page-30-0) Active Energy Manager (AEM) [396,](#page-417-0) [398,](#page-419-0) [401](#page-422-0) Advanced Encryption Standard (AES) [13,](#page-34-0) [188,](#page-209-0) [213](#page-234-0) air-cooled [7](#page-28-0) application preservation [105](#page-126-0) application program interface (API) [326](#page-347-0)

## **B**

billable capacity [319](#page-340-1) BladeCenter [391](#page-412-0)[–392](#page-413-1), [433](#page-454-0) BladeCenter chassis [18](#page-39-0) blades HX5 [18](#page-39-1) IBM WebSphere DataPower Integration Appliance XI50 [18](#page-39-2) POWER7 [18](#page-39-3) book ring topology [39](#page-60-0), [84](#page-105-0) upgrade [60](#page-81-0) branch prediction [24](#page-45-0) Broadband RSF [334](#page-355-0) bulk power hub (BPH) [12](#page-33-0) Bulk Power Regulator (BPR) [383](#page-404-0)

# **C**

cache level [82](#page-103-0) cage I/O cage [332](#page-353-0) capacity [319](#page-340-2) Capacity Backup *[See](#page-341-0)* CBU Capacity for Planned Event *[See](#page-340-3)* CPE Capacity on Demand (CoD) [68,](#page-89-0) [318–](#page-339-0)[319,](#page-340-4) [328–](#page-349-0)[329,](#page-350-0) [331–](#page-352-0)[332](#page-353-1) providing CP [318](#page-339-1)[–319](#page-340-5) Capacity Provisioning Manager (CPM) [319](#page-340-6) capacity setting [65](#page-86-0), [319](#page-340-7)[–320](#page-341-1), [323](#page-344-0) full capacity [67](#page-88-0) capacity token [327](#page-348-0) CBU [65](#page-86-1), [318](#page-339-2)[–319](#page-340-8), [322](#page-343-0), [327](#page-348-1)[–328](#page-349-1) contract [328](#page-349-1) conversions [68](#page-89-1) feature [328](#page-349-2) for CP [65](#page-86-2)

for IFL [65](#page-86-3) record [66](#page-87-0) test [66](#page-87-1), [328](#page-349-3) 5-year CBU contract [66](#page-87-2) central processor *[See](#page-28-1)* CP central processor complex *[See](#page-31-0)* CPC central storage (CS) [107](#page-128-0) CFCC [7](#page-28-2) channel subsystem [7](#page-28-3), [199](#page-220-0), [202](#page-223-0) logical partitions [199,](#page-220-1) [202](#page-223-1) channel-to-channel (CTC) [12](#page-33-1) Chinese Remainder Theorem (CRT) [205,](#page-226-0) [297](#page-318-0)[–299](#page-320-0) CHPID number [212](#page-233-0) type OSM [435](#page-456-0) CICS [27](#page-48-0) Cipher Block Chaining (CBC) [203](#page-224-0) CIU application [321](#page-342-0)[–322](#page-343-1) CIU facility [318](#page-339-3)[–320](#page-341-2), [335](#page-356-0) given server [318,](#page-339-4) [335](#page-356-1) IFLs processors [335](#page-356-2) Permanent upgrade [325–](#page-346-0)[326](#page-347-1) COBOL [20](#page-41-0) Common Cryptographic Architecture (CCA) [190,](#page-211-0) [213](#page-234-1) compilers [20](#page-41-1) concurrent book add (CBA) [324](#page-345-0) concurrent book replacement [368–](#page-389-0)[369,](#page-390-0) [372](#page-393-0) concurrent driver upgrade [363](#page-384-0)[–364](#page-385-0), [374](#page-395-0) concurrent hardware upgrade [324](#page-345-1) concurrent upgrade [18](#page-39-4), [94](#page-115-0), [319](#page-340-9), [322](#page-343-2) cooling requirements [384](#page-405-0) Coordinated Server Time (CST) [17](#page-38-0) Coordinated Timing Network (CTN) [17](#page-38-1) coprocessor [14](#page-35-0), [171](#page-192-0), [197](#page-218-0), [201](#page-222-0), [427](#page-448-0) coupling facility (CF) [7,](#page-28-4) [17,](#page-38-2) [35,](#page-56-1) 116-[117](#page-138-0) coupling link [4,](#page-25-0) [10,](#page-31-1) [35,](#page-56-2) [167](#page-188-0) CP [7,](#page-28-1) [76,](#page-97-1) [95,](#page-116-0) [187–](#page-208-0)[188,](#page-209-1) [198–](#page-219-0)[199,](#page-220-2) [202,](#page-223-2) [319–](#page-340-10)[320,](#page-341-3) [323,](#page-344-1) [363](#page-384-1) capacity [65,](#page-86-4) [67,](#page-88-1) [323,](#page-344-2) [325](#page-346-1) capacity identifier [323,](#page-344-3) [330](#page-351-0) concurrent and temporary activation [327–](#page-348-2)[328](#page-349-4) conversion [9](#page-30-1) rule [67](#page-88-2) CP Assist [13](#page-34-1), [171](#page-192-1) CP capacity [67](#page-88-3) CP Cryptographic Assist Facility *[See](#page-110-0)* CPACF CPACF [89,](#page-110-0) [198](#page-219-1) cryptographic capabilities [13](#page-34-2) enablement [197](#page-218-1) feature code [198](#page-219-2) PU design [89](#page-110-0) CPC [10](#page-31-0), [19](#page-40-0), [433](#page-454-1)

cage [8](#page-29-0) CPE [318–](#page-339-5)[319,](#page-340-11) [322](#page-343-3) Crypto Express coprocessor [190,](#page-211-1) [208](#page-229-0) coprocessor feature [211](#page-232-0) feature [190](#page-211-2) tamper-resistant feature [187](#page-208-1) Crypto Express2 [11,](#page-32-0) [14,](#page-35-1) [35,](#page-56-3) [189,](#page-210-0) [199,](#page-220-3) [201–](#page-222-1)[202,](#page-223-3) [204–](#page-225-0)[205](#page-226-1) accelerator [14](#page-35-2), [204](#page-225-1)[–205](#page-226-2), [211](#page-232-1) coprocessor [14,](#page-35-3) [203–](#page-224-1)[204,](#page-225-2) [211](#page-232-2) Crypto Express3 [191,](#page-212-0) [198](#page-219-3) operational keys [190](#page-211-3) cryptographic asynchronous functions [188](#page-209-2) domain [199](#page-220-4), [202](#page-223-4), [204](#page-225-3)[–205](#page-226-3) feature codes [197](#page-218-2) cryptographic function [9](#page-30-2), [13](#page-34-3), [171](#page-192-2), [187](#page-208-2)[–188](#page-209-1) security-relevant portion [204](#page-225-4) CSS [4,](#page-25-1) [199,](#page-220-5) [202](#page-223-5) definition [4](#page-25-2) Customer Initiated Upgrade (CIU) [318](#page-339-6) activation [337](#page-358-0) ordering [336](#page-357-0) customer profile [320](#page-341-4)

#### **D**

Data Encryption Standard (DES) [13](#page-34-4), [187](#page-208-3)[–189](#page-210-1), [207](#page-228-0) data integrity [188](#page-209-3) DB2 [27](#page-48-1) decimal floating point (DFP) [9](#page-30-3) dial modem [334](#page-355-1) Digital Signature Verify (CSFNDFV) [190](#page-211-4) direct memory access (DMA) [13](#page-34-5) double-key DES [188](#page-209-4)[–189](#page-210-2) double-key MAC [188](#page-209-5) dynamic coupling facility dispatching [97](#page-118-0) dynamic SAP sparing and reassignment [105](#page-126-1) dynamic storage reconfiguration (DSR) [118,](#page-139-0) [332](#page-353-2)

#### **E**

EBA process [367](#page-388-0) Model Conversion panel [368](#page-389-1) Elliptic Curve Cryptography [190](#page-211-5) Elliptic Curve Digital Signature Algorithm [190](#page-211-6) emergency power-off [384](#page-405-1) enhanced book availability (EBA) [21](#page-42-0), [329](#page-350-1), [331](#page-352-1), [368](#page-389-2) prepare [368](#page-389-3) enhanced driver maintenance (EDM) [21](#page-42-1) Enterprise BladeCenter Extension (zBX) [17–](#page-38-3)[18](#page-39-5) ESA/390 Architecture mode [115](#page-136-0) ESA/390 TPF mode [116](#page-137-1) ESCON channel [35](#page-56-4) estimated capacity (EC) [7](#page-28-5) Europay Mastercard VISA (EMV) 2000 [189](#page-210-3) expanded storage [107](#page-128-1) extended translation facility [92](#page-113-0) external time source (ETS) [17](#page-38-4)

#### **F**

fanouts [35](#page-56-5) PCIe [10](#page-31-2) FC 0864 [171](#page-192-3), [198](#page-219-4), [200](#page-221-0) FC 2000 [383](#page-404-1) FC 28xx [373](#page-394-0) FC 3863 [171](#page-192-4) feature code (FC) [197](#page-218-3), [382](#page-403-0), [387](#page-408-0)[–389](#page-410-0), [432](#page-453-0) flexible memory option [366](#page-387-0) Federal Information Processing Standard (FIPS) [13](#page-34-6), [187](#page-208-4), [198](#page-219-5) 140-2 Level 4 [187](#page-208-5) FICON channel [12,](#page-33-2) [35](#page-56-6) FICON Express [35](#page-56-7) channel [35](#page-56-8) FICON Express2 [12,](#page-33-3) [35](#page-56-8) FICON Express4 10km LX [155](#page-176-0) FICON Express8 [11](#page-32-1) feature [12](#page-33-4) field-replaceable unit (FRU) [364](#page-385-1) five-model structure [7](#page-28-6) Flash Express [5–](#page-26-0)[6,](#page-27-0) [453](#page-474-0) flexible memory option [54,](#page-75-0) [321,](#page-342-1) [324,](#page-345-2) [364,](#page-385-2) [366,](#page-387-1) [368](#page-389-4) full capacity CP feature [320](#page-341-5)

# **G**

Gbps [10](#page-31-3) granular capacity [65](#page-86-5), [68](#page-89-2), [95](#page-116-1)

#### **H**

hardware management [382](#page-403-1), [433](#page-454-2) console [12](#page-33-5), [17](#page-38-5), [192](#page-213-0), [325](#page-346-2), [337](#page-358-1), [367](#page-388-1) Hardware Security Module (HSM) [203](#page-224-2) hardware system area *[See](#page-129-0)* HSA HCA2-C fanout [35](#page-56-9) HCA2-O LR [35](#page-56-10) high water mark [320](#page-341-6) HMC [337](#page-358-2), [433](#page-454-3) host channel adapter (HCA) [10](#page-31-4), [21](#page-42-2) HSA [3](#page-24-0), [191](#page-212-1) hypervisors [19](#page-40-1)

# **I**

I/O card [329](#page-350-2) I/O cage [4,](#page-25-3) [11,](#page-32-2) [35,](#page-56-11) [201,](#page-222-2) [203,](#page-224-3) [321,](#page-342-2) [332,](#page-353-3) [366,](#page-387-2) [368,](#page-389-5) [382,](#page-403-2) [387](#page-408-1) I/O slot [332](#page-353-4) installed I/O domains [368](#page-389-6) I/O card [10,](#page-31-5) [318,](#page-339-7) [329,](#page-350-3) [365,](#page-386-0) [375](#page-396-0) I/O connectivity [366](#page-387-3) I/O domain [368](#page-389-7) I/O drawer [11,](#page-32-3) [318,](#page-339-8) [324,](#page-345-3) [365,](#page-386-1) [382](#page-403-3) I/O feature [5](#page-26-1), [11](#page-32-4) I/O unit [382](#page-403-4) IBM representative [318](#page-339-9) IBM System z Advanced Workload Analysis Reporter

[437](#page-458-0) IBM Systems Director Active Energy Manager [396](#page-417-0) ICF [76](#page-97-2) CBU [65](#page-86-6) IEC 60793 [241](#page-262-0) IEDN [12,](#page-33-6) [18](#page-39-6) IEEE Floating Point [92](#page-113-1) IFB cable [77](#page-98-0) I/O interface [77](#page-98-1) IFL [7](#page-28-7), [76](#page-97-3), [324](#page-345-4) IMS [27](#page-48-2) InfiniBand coupling [35](#page-56-12) link [10](#page-31-6) links [10,](#page-31-7) [16,](#page-37-0) [168](#page-189-0) LR [168](#page-189-1) InfiniBand Double Data Rate (IB-DDR) [11](#page-32-5) initial configuration [324,](#page-345-5) [329,](#page-350-4) [333,](#page-354-0) [383](#page-404-2) line-cord pairs [383](#page-404-3) initial machine load (IML) [374](#page-395-1) initial order [171](#page-192-5), [199](#page-220-6) initial program load (IPL) [333](#page-354-1) installed book [4](#page-25-4), [324](#page-345-6)[–325](#page-346-3) additional memory capacity [329](#page-350-5) PU count [325](#page-346-4) installed record [320](#page-341-7) instruction decoding [92](#page-113-2) fetching [92](#page-113-3) grouping [92](#page-113-4) set extensions [93](#page-114-0) instruction fetch and branch (IFB) [364](#page-385-3) Integrated Cryptographic Service Facility (ICSF) [13,](#page-34-7) [188](#page-209-6), [192,](#page-213-1) [207,](#page-228-1) [295](#page-316-0) Integrated Facility for Linux (IFL) [7,](#page-28-8) [96](#page-117-0) Intelligent Resource Director (IRD) [118](#page-139-1) inter-book communication [4](#page-25-5) Internal Battery Feature (IBF) [8](#page-29-1), [70](#page-91-0), [77](#page-98-2), [383](#page-404-4)[–384](#page-405-2) Internal Coupling Channels [16](#page-37-1) internal coupling facility (ICF) [96](#page-117-1), [324](#page-345-7) Internal QDIO (IQDIO) [13](#page-34-8) internal QDIO (IQDIO) [13](#page-34-9) InterSystem Channel-3 [16](#page-37-2) Intraensemble data network [12](#page-33-7), [18](#page-39-6) intranode management network [12,](#page-33-8) [18](#page-39-7) IP address [376](#page-397-0), [410](#page-431-0), [434](#page-455-0) ISC-3 coupling link [168](#page-189-2) link [35](#page-56-13) ISO 16609 CBC Mode [190](#page-211-7)

#### **K**

key exchange [190](#page-211-8) kW [393](#page-414-0)

#### **L**

L<sub>4</sub> cache [9](#page-30-4) large pages [458](#page-479-2) Large System Performance Reference (LSPR) [22](#page-43-0) Large Systems Performance Reference (LSPR) [4](#page-25-6) LICCC [324](#page-345-1) I/O [324](#page-345-8) memory [324](#page-345-9) processors [324](#page-345-10) Licensed Internal Code (LIC) [5,](#page-26-2) [17,](#page-38-6) [197,](#page-218-4) [324,](#page-345-11) [329,](#page-350-6) [365](#page-386-2) *[See also](#page-345-11)* LICCC line-cords [382](#page-403-5) Linux [7](#page-28-9), [13](#page-34-10), [188](#page-209-7), [212](#page-233-1)[–213](#page-234-2), [333](#page-354-2) mode [116](#page-137-2) Linux-only mode [113](#page-134-0) loading of initial ATM keys [189](#page-210-4) local area network (LAN) [13,](#page-34-11) [197,](#page-218-5) [207,](#page-228-2) [433](#page-454-4) locality [25](#page-46-0) logical partition [4,](#page-25-7) [13,](#page-34-12) [109,](#page-130-0) [199,](#page-220-7) [202](#page-223-6), [204,](#page-225-5) [323](#page-344-4)[–324](#page-345-12), [330,](#page-351-1) [332](#page-353-5), [363](#page-384-2) dynamic add and delete [113](#page-134-1) mode [112](#page-133-0) relative priority [367](#page-388-2) reserved storage [332](#page-353-6) logical processor [4](#page-25-8), [312](#page-333-0), [330](#page-351-2) Long Reach (LR) [35](#page-56-14) LPAR mode [113](#page-134-2) single storage pool [108](#page-129-1) LSPR [4](#page-25-9), [22](#page-43-1)[–23](#page-44-0), [26](#page-47-0)

#### **M**

M80 model [387](#page-408-2) machine type [7](#page-28-10) master key entry [204](#page-225-6) maximum number [199,](#page-220-8) [202](#page-223-7) MBA fanout card [10](#page-31-8) Mbps [197](#page-218-6) MCI [320](#page-341-8), [323](#page-344-5), [329](#page-350-7) Capacity on Demand [320](#page-341-9) list of identifiers [65](#page-86-7) model upgrade [323](#page-344-6) updated [329](#page-350-7) MCM [3](#page-24-1), [7](#page-28-11)[–9](#page-30-5) memory allocation [106](#page-127-0) card [324,](#page-345-13) [329,](#page-350-8) [331](#page-352-2) physical [366,](#page-387-4) [373](#page-394-1) size [76](#page-97-4) memory hierarchy [24](#page-45-1) performance sensitive area [25](#page-46-1) memory upgrade [53,](#page-74-0) [319,](#page-340-12) [321](#page-342-3) MES order [35](#page-56-15) MES upgrade [328–](#page-349-5)[329](#page-350-9) message authentication code (MAC) [203](#page-224-4) message authentication code (MAC) [188](#page-209-8), [203](#page-224-5)[–204](#page-225-7) Message-Security Assist (MSA) [13](#page-34-13), [188](#page-209-9), [198](#page-219-6) MIDAW facility [12](#page-33-9) MIF image ID (MIF ID) [204](#page-225-8) miscellaneous equipment specification (MES) [318](#page-339-10), [328](#page-349-6) model capacity [65,](#page-86-8) [68,](#page-89-3) [320–](#page-341-10)[321](#page-342-4) identifier [65](#page-86-9), [68](#page-89-4), [323](#page-344-7) model M15 [323](#page-344-8)

model M32 [50,](#page-71-0) [323,](#page-344-9) [330](#page-351-3) model M49 [50,](#page-71-1) [323](#page-344-10) model M80 [50,](#page-71-2) [324](#page-345-14) Model Permanent Capacity Identifier (MPCI) [320](#page-341-11) model S08 [76](#page-97-5), [330](#page-351-4) Model Temporary Capacity Identifier (MTCI) [320](#page-341-12) model upgrade [323](#page-344-11) Modulus Exponent (ME) [205,](#page-226-4) [297–](#page-318-1)[299](#page-320-1) MPCI [320](#page-341-11) MSU value [22](#page-43-2) MTCI [320](#page-341-12) multi-chip module [3](#page-24-2) multimode fiber [241](#page-262-1) multiple platform [399](#page-420-0)

#### **N**

NAND Flash [6](#page-27-1) network security considerations [238](#page-259-0) Network Time Protocol (NTP) [17](#page-38-7) NTP client [17](#page-38-8) NTP server [17](#page-38-9)

# **O**

OLTP-T [27](#page-48-3) OLTP-W [27](#page-48-4) On/Off CoD [16](#page-37-3), [67](#page-88-4)[–68](#page-89-5), [318](#page-339-11), [320](#page-341-13), [322](#page-343-4), [328](#page-349-7) activation [327](#page-348-3) CP6 temporary CPs [68](#page-89-6) granular capacity [68](#page-89-7) offering [326](#page-347-2) rules [68](#page-89-8) Open Systems Adapter (OSA) [12](#page-33-10) operating system [7,](#page-28-12) [18,](#page-39-8) [310,](#page-331-0) [319,](#page-340-13) [322,](#page-343-5) [324](#page-345-15) optionally assignable SAPs [103](#page-124-0) OSA-Express [12](#page-33-11) OSA-Express2 10 Gb Ethernet LR [35](#page-56-16) 1000BASE-T Ethernet [35](#page-56-17) OSA-Express3 1000BASE-T Ethernet [35](#page-56-18) OSA-Express3 feature [12](#page-33-12) data router function present [12](#page-33-13) oscillator [39](#page-60-0) OSM [12](#page-33-14) OSX [12](#page-33-15) out-of-order (OOO) [9](#page-30-6) execution [9](#page-30-7), [24](#page-45-2)

#### **P**

parallel access volume (PAV) [4](#page-25-10) Parallel Sysplex [5](#page-26-3), [312](#page-333-1) certain coupling link configurations [13](#page-34-14) system images [119](#page-140-0) payment card industry (PCI) [191](#page-212-2) PCHID [199](#page-220-9), [201](#page-222-3), [213](#page-234-3) PCI Cryptographic Accelerator (PCICA) [199,](#page-220-9) [201](#page-222-3) PCI Express adapter [35](#page-56-19) cryptographic adapter [171,](#page-192-6) [213](#page-234-4)

PCICC [199,](#page-220-9) [201](#page-222-3) PCIe [10,](#page-31-9) [187](#page-208-6) adapter [455](#page-476-2) cryptographic adapter level [205](#page-226-5) number [200](#page-221-1), [202](#page-223-8) I/O drawer [11](#page-32-6) PCI-e cryptographic adapter number [200,](#page-221-2) [202](#page-223-9) PCI-X cryptographic adapter [35](#page-56-20), [197](#page-218-7)[–200](#page-221-3), [202](#page-223-10) cryptographic coprocessor [198,](#page-219-7) [200](#page-221-4) Peripheral Component Interconnect Express *[See](#page-208-6)* PCIe permanent capacity [320](#page-341-14) permanent entitlement record (PER) [320](#page-341-15) permanent upgrade [320](#page-341-16)[–321](#page-342-5) retrieve and apply data [338](#page-359-0) personal identification number (PIN) [197](#page-218-8), [203](#page-224-6)[–204](#page-225-9), [211](#page-232-3) physical memory [10](#page-31-10), [366](#page-387-4), [373](#page-394-1) PKA Encrypt [205](#page-226-6) PKA Key Import (CSNDPKI) [190](#page-211-9) PKA Key Token Change (CSNDKTC) [190](#page-211-10) PL/I [20](#page-41-2) plan-ahead memory [324,](#page-345-16) [331](#page-352-3) capacity [54](#page-75-1) planned event [318](#page-339-12)[–320](#page-341-17) capacity [318](#page-339-13), [322](#page-343-6) point of sale (POS) [189](#page-210-5) point unit (PU) [4](#page-25-11), [322](#page-343-7), [324](#page-345-17), [366](#page-387-5) port J07 [435](#page-456-1) power consumption [396–](#page-417-1)[397](#page-418-0) power cords [382](#page-403-6) power distribution unit (PDU) [392](#page-413-2) power estimation tool [396](#page-417-2) POWER7 blade system support [20](#page-41-3) power-on reset (POR) [200,](#page-221-5) [202,](#page-223-11) [368](#page-389-8) PR/SM [109](#page-130-1) primary HMC [375,](#page-396-1) [433–](#page-454-5)[434](#page-455-1) explicit action [432](#page-453-1) policy information [433](#page-454-6) processing unit (PU) [4](#page-25-12), [7](#page-28-13), [9](#page-30-8), [76](#page-97-6), [104](#page-125-0), [323](#page-344-12)[–324](#page-345-18), [336](#page-357-1) characterization [104](#page-125-1) concurrent conversion [324](#page-345-19) conversion [324](#page-345-20) feature code [7](#page-28-14) maximum number [7](#page-28-15) pool [94](#page-115-1) sparing [94](#page-115-2) type [113](#page-134-3), [324](#page-345-21), [373](#page-394-2) Processor Resource/Systems Manager (PR/SM) [4](#page-25-13), [204](#page-225-10) processor unit (PU) [3](#page-24-3)[–4](#page-25-14) production workload [328](#page-349-8) Provide Cryptographic Key Management Operation (PCKMO) [192,](#page-213-2) [198](#page-219-8) pseudorandom number generation (PRNG) [188](#page-209-10) pseudorandom number generator (PRNG) [188–](#page-209-11)[189,](#page-210-6) [213](#page-234-5) PU chip [8](#page-29-2)[–9](#page-30-9), [42](#page-63-0)

PU type [322](#page-343-8), [373](#page-394-3) public key algorithm [189–](#page-210-7)[190,](#page-211-11) [204,](#page-225-11) [207](#page-228-3) decrypt [213](#page-234-6) encrypt [189](#page-210-8), [213](#page-234-7) pulse per second (PPS) [17](#page-38-10) purchased capacity [320](#page-341-18) PUs [366](#page-387-6)

#### **Q**

queued direct input/output (QDIO) [13](#page-34-15)

#### **R**

radiator units (RU) [9](#page-30-10) Redbooks website [463](#page-484-0) Contact us [xix](#page-20-0) redundant array of independent drives (RAID) [365](#page-386-3) redundant array of independent memory (RAIM) [3,](#page-24-4) [10,](#page-31-11) [365](#page-386-4) redundant I/O [366](#page-387-7) redundant I/O interconnect (RII) [10,](#page-31-12) [21,](#page-42-3) [368](#page-389-9) relative nest intensity (RNI) [25](#page-46-2), [28](#page-49-0) reliability, availability, serviceability (RAS) [5,](#page-26-4) [13,](#page-34-16) [19–](#page-40-2)[20](#page-41-4) remaining book [366](#page-387-8) sufficient dormant resources [366](#page-387-9) sufficient inactive physical resources [368](#page-389-10) Remote Support Facility (RSF) [319,](#page-340-14) [325–](#page-346-5)[326,](#page-347-3) [336–](#page-357-2)[337](#page-358-2) replacement capacity [319](#page-340-15)[–320](#page-341-19) reserved storage [117](#page-138-1) Resource Access Control Facility (RACF) [192](#page-213-3) Resource Link [319–](#page-340-16)[320,](#page-341-20) [335](#page-356-3) CIU application [322](#page-343-9) CIU facility [325](#page-346-6) machine profile [337](#page-358-3) Rivest-Shamir-Adleman (RSA) [189,](#page-210-9) [204](#page-225-12)[–205](#page-226-7), [213](#page-234-8)

# **S**

SAP [7](#page-28-16), [102](#page-123-0) concurrent book replacement [373](#page-394-4) number of [76](#page-97-7), [324](#page-345-22), [337](#page-358-4) SC chip [8,](#page-29-3) [45](#page-66-0) SE [433](#page-454-7) secondary approval [320](#page-341-21) Secure Hash Algorithm (SHA) [13](#page-34-17) Secure Sockets Layer (SSL) [14,](#page-35-4) [187,](#page-208-7) [189,](#page-210-10) [198,](#page-219-9) [205,](#page-226-8) [211–](#page-232-4)[212](#page-233-2) Server Time Protocol (STP) [16–](#page-37-4)[17,](#page-38-11) [169](#page-190-0) SHA-1 [188](#page-209-12) SHA-256 [188](#page-209-13) single I/O path [371](#page-392-0) rule [373](#page-394-5) single-key MAC [188](#page-209-14) small form factor pluggable (SFP) [237](#page-258-0) Smart Card [462](#page-483-0) soft capping [312](#page-333-2) specialty engine [4,](#page-25-15) [67,](#page-88-5) [321,](#page-342-6) [367](#page-388-3) SSD [455](#page-476-3)

SSL/TLS [14,](#page-35-5) [187](#page-208-8) staged CoD records [15](#page-36-0) staged record [320](#page-341-22) stand-alone z196 ensemble node [435](#page-456-2) standard SAP [76](#page-97-8) storage area network (SAN) [12](#page-33-16) store system information (STSI) instruction [329](#page-350-10) STP-only CTN [17](#page-38-12) subcapacity [320](#page-341-23) model [323](#page-344-13) setting [4](#page-25-16) subchannel [363](#page-384-3) superscalar [24](#page-45-3), [88](#page-109-0) superscalar processor [88](#page-109-0) Support Element (SE) [8](#page-29-4), [18,](#page-39-9) [77,](#page-98-3) [200](#page-221-6), [202,](#page-223-12) [205,](#page-226-9) [320](#page-341-24), [337,](#page-358-5) [368](#page-389-11), [374](#page-395-2), [401](#page-422-1), [433](#page-454-8) Change LPAR Cryptographic Controls task [200](#page-221-7), [202](#page-223-13) logical partition [211](#page-232-5) SUSE Linux Enterprise Server (SLES) [117](#page-138-2) sysplex [438](#page-459-0) system activity display (SAD) [396](#page-417-3) system assist processor (SAP) [7](#page-28-17), [9](#page-30-11), [323](#page-344-14) variable number [9](#page-30-12) System Management Facilities (SMF) [207](#page-228-4) System Storage Interoperation Center (SSIC) [242](#page-263-0) system upgrade [318](#page-339-14) System z [3,](#page-24-5) [32,](#page-53-0) [35,](#page-56-21) [188,](#page-209-15) [317,](#page-338-0) [325](#page-346-7) distribution [20](#page-41-5) hardware platform management [19](#page-40-3) High Performance FICON [12](#page-33-17) New Application License Charge [312](#page-333-3) UDX toolkit [191](#page-212-3)

# **T**

target configuration [324](#page-345-23) TB [1](#page-22-0), [10](#page-31-13) temporary capacity [68,](#page-89-9) [320–](#page-341-25)[321](#page-342-7) CP count [68](#page-89-10) temporary entitlement record (TER) [320](#page-341-26) temporary upgrade [318](#page-339-15) time synchronization [17](#page-38-13) TKE [14](#page-35-6), [197](#page-218-9), [204](#page-225-13) additional smart cards [197](#page-218-10) Smart Card Reader [197](#page-218-11) workstation [14–](#page-35-7)[15,](#page-36-1) [22,](#page-43-3) [197,](#page-218-12) [207](#page-228-5) workstation feature [207](#page-228-6) Top of Rack (TOR) switches [376](#page-397-1) total number [7,](#page-28-18) [65,](#page-86-10) [325,](#page-346-8) [368](#page-389-12) Transaction Processing Facility (TPF) [333](#page-354-3) Transactional Execution facility [9](#page-30-13) translation lookaside buffer (TLB) [92](#page-113-1) Transport Layer Security (TLS) [14](#page-35-8), [187](#page-208-9) triple-key DES [189](#page-210-11) Trusted Key Entry *[See](#page-35-6)* TKE Trusted Key Entry (TKE) [197](#page-218-13)

#### **U**

unassigned IFL [64](#page-85-0)

unassigned PUs [329](#page-350-11) Unified Resource Manager [2](#page-23-0), [12](#page-33-18), [19](#page-40-4), [375](#page-396-2) unplanned upgrades [326](#page-347-4) unused PUs [324](#page-345-24), [328](#page-349-9), [366](#page-387-10) upgrade [62](#page-83-0) for I/O [332](#page-353-7) for memory [331](#page-352-4) for processors [329](#page-350-12) permanent upgrade [335](#page-356-4) user ID [335](#page-356-5) User-Defined Extension (UDX) [187,](#page-208-10) [190,](#page-211-12) [205,](#page-226-10) [212](#page-233-3)

#### **V**

virtual server [13,](#page-34-18) [18–](#page-39-10)[19,](#page-40-5) [434](#page-455-2) VPD [321](#page-342-8)

#### **W**

water-cooled [7](#page-28-19) wild branch [91](#page-112-0) Workload License Charge (WLC) [311](#page-332-0), [335](#page-356-6) CIU [331](#page-352-5)

## **X**

XL C/C++ [20](#page-41-6)

## **Z**

z/Architecture [7](#page-28-20), [198](#page-219-10) z/OS [296](#page-317-0), [319](#page-340-17) Capacity Provisioning Manager [15](#page-36-2) z/OS logical partition EBA function [374](#page-395-3) z/TPF [20](#page-41-7) z/VM V5R4 [5,](#page-26-5) [105](#page-126-2) z10 EC [7](#page-28-21) z10 server [10](#page-31-14) z196 [7](#page-28-22) zAAP [7,](#page-28-23) [61,](#page-82-0) [76,](#page-97-9) [97,](#page-118-1) [367,](#page-388-4) [373](#page-394-6) CBU [65](#page-86-11) LPAR definitions [98](#page-119-0) zAware [6](#page-27-2), [21](#page-42-4), [438](#page-459-1)[–439](#page-460-0) zBX [2,](#page-23-1) [18,](#page-39-11) [245,](#page-266-0) [318,](#page-339-16) [328,](#page-349-10) [364,](#page-385-4) [381,](#page-402-0) [391,](#page-412-1) [435](#page-456-3) Rack-B [233](#page-254-0) zEnterprise 196 [1](#page-22-1)[–2](#page-23-2), [4](#page-25-17), [6](#page-27-3), [381](#page-402-1) zEnterprise BladeCenter Extension *[See](#page-23-1)* ZBX zEnterprise system [2,](#page-23-3) [375](#page-396-3) environmental requirements [381](#page-402-2) zIIP [7,](#page-28-24) [61,](#page-82-1) [76,](#page-97-10) [324–](#page-345-25)[325](#page-346-9)

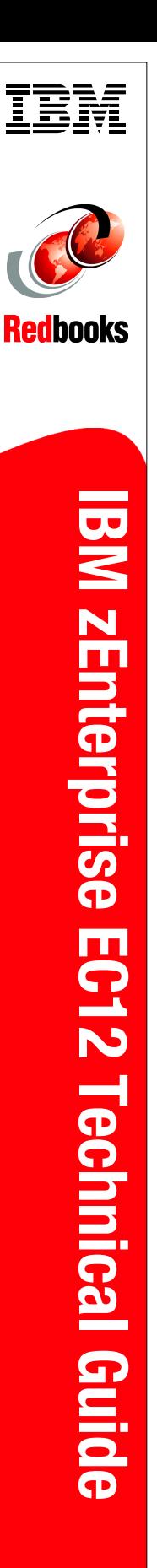

(1.0" spine)<br>0.875"<->1.498″<br>460 <-> 788 pages 460 <-> 788 pages 0.875"<->1.498" (1.0" spine)

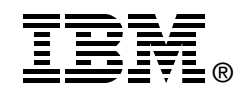

# **IBM zEnterprise EC12 Technical Guide**

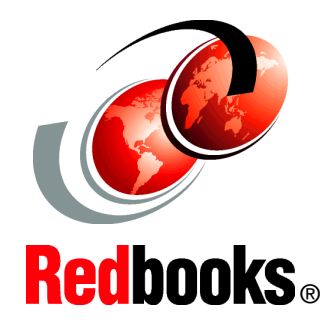

#### **Describes the zEnterprise System and related features and functions**

**Addresses hardware and software capabilities**

**Explains virtualizing and managing your infrastructure**

This IBM Redbooks publication addresses the new IBM zEnterprise System. This system consists of the IBM zEnterprise EC12 (zEC12), an updated IBM zEnterprise Unified Resource Manager, and the IBM zEnterprise BladeCenter Extension (zBX) Model 003.

The zEC12 is designed with improved scalability, performance, security, resiliency, availability, and virtualization. The superscalar design allows the zEC12 to deliver a record level of capacity over the prior System z servers. It is powered by 120 of the world's most powerful microprocessors. These microprocessors run at 5.5 GHz and are capable of running more than 75,000 millions of instructions per second (MIPS). The zEC12 Model HA1 is estimated to provide up to 50% more total system capacity than the z196 Model M80.

The zBX Model 003 infrastructure works with the zEC12 to enhance System z virtualization and management. It does so through an integrated hardware platform that spans mainframe, IBM POWER7, and IBM System x technologies. Through the Unified Resource Manager, the zEnterprise System is managed as a single pool of resources, integrating system and workload management across the environment.

This book provides information about the zEnterprise System and its functions, features, and associated software support. Greater detail is offered in areas relevant to technical planning. It is intended for systems engineers, consultants, planners, and anyone who wants to understand the zEnterprise System functions and plan for their usage. It is not intended as an introduction to mainframes. Readers are expected to be generally familiar with existing IBM System z technology and terminology.

**INTERNATIONAL TECHNICAL SUPPORT ORGANIZATION**

#### **BUILDING TECHNICAL INFORMATION BASED ON PRACTICAL EXPERIENCE**

IBM Redbooks are developed by the IBM International Technical Support Organization. Experts from IBM, Customers and Partners from around the world create timely technical information based on realistic scenarios. Specific recommendations are provided to help you implement IT solutions more effectively in your environment.

**[For more information:](http://www.redbooks.ibm.com/ ) [ibm.com](http://www.redbooks.ibm.com/ )**[/redbooks](http://www.redbooks.ibm.com/ )

SG24-8049-00 ISBN 0738437336